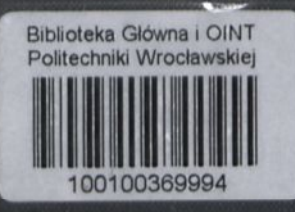

## G. EIFFEL

# DER LUFTWIDERSTAND UND DER FLUG

 $8195$ 

n

n

□

□

□

□ □

□

n □

### AreMwvm □ □ Verlagsbuchhandlung Richard Carl Schmidt & Co., Berlin W 62, Lutherstraße 14, Tel.: Amt Lützow 5147 Bibliothek für Luftschiffal  $\equiv$  und Flugtechnik Band 1: Kritik der Drachenflieger von A. Vorreiter.<br>125 Abbildungen und Zeichnungen, sowie einer vergleichenden Zusammenstellung der wichtigsten Drachenfliegertypen. Preis: Elegant gebunden M. 4.— Band 2: Grundzüge der praktischen Luftschiffahrt. Handbuch für angehende Ballonführer; prak-<br>tische Anleitung zum Gebrauche und zur richtigen Behandlung des Kugelballons von **Victor Silberer,** Wien.<br>Mit 23 z. T. ganzseitigen Abbildungen und vielen Vignetten. Preis: Elegant gebunden M. 7.— Band 3: Motoren für Luftschiffe und Flug apparate von Ansbert Vorreiter. Mit 162 Abbildungen im Text. Preis: Elegant gebunden M. 7.50 Band 4: Die Kunst zu fliegen von F. Ferbert,<br>Artillerie. Deutsche Ausgabe von A. Schöning. Mit 110 Illustrationen im Text. Preis: Elegant gebunden M. 5.— Band 5: Theorie und Praxis der Flugtechnik. Von Paul Painlevé, Membre de l'Institut Prof, à la Faculté des<br>sciences de Paris et à l'École Polytechnique und Émile Borel, Prof, à la Faculté des sciences de Paris. Übersetzt nebst einem Anhang von A. Schöning, Oberlehrer am Kgl. Gymnasium zu Erfurt. Mit 76 Abbildungen. Preis: Elegant gebunden M. 7.— Band 6: Das Flugzeug in Heer und Marine. Von Olszewski u. Helmrich v. Eigott. Mit 56 Textabbildungen. Preis: Elegant gebunden M. 7.— Band 8: Der Fallschirm. Seine geschichtliche Ent-<br>nisches Problem. Von Gustav von Falkenberg. Mit 83 Abbildungen im Text. Preis: Elegant gebunden M. 6.—

**FEERINANN FEARTH FEARTH I FEARTH FEARTH** 

n

 $90$ 

□

n

n

□

n □

□

□ n

n

□

□

nnnnmnnnnnnnnnnnnnnnnnnnnnnnnnnnn i

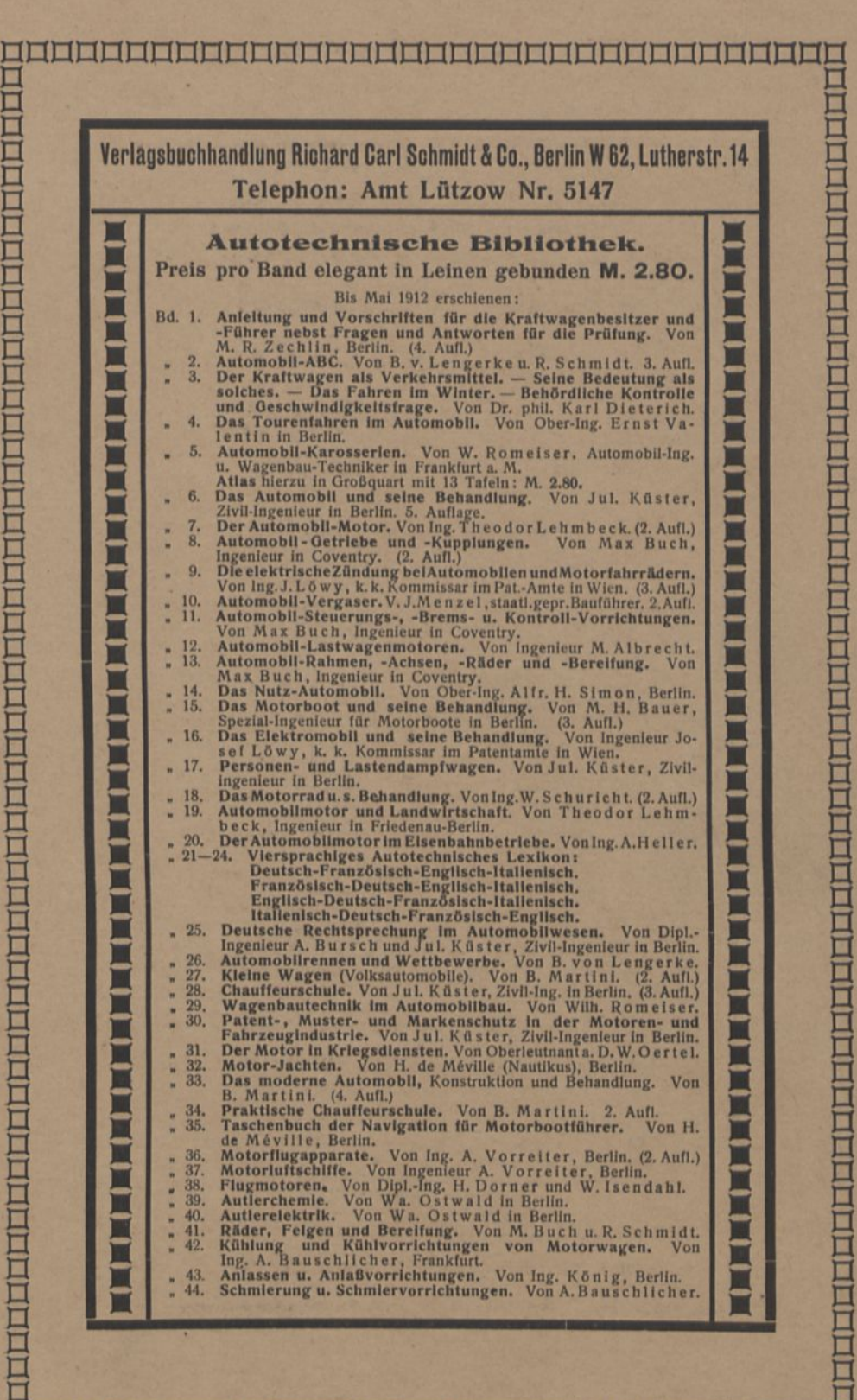

nnnnnnnnnnnnnnnnnnnnnnnnnnnnnnnnnn

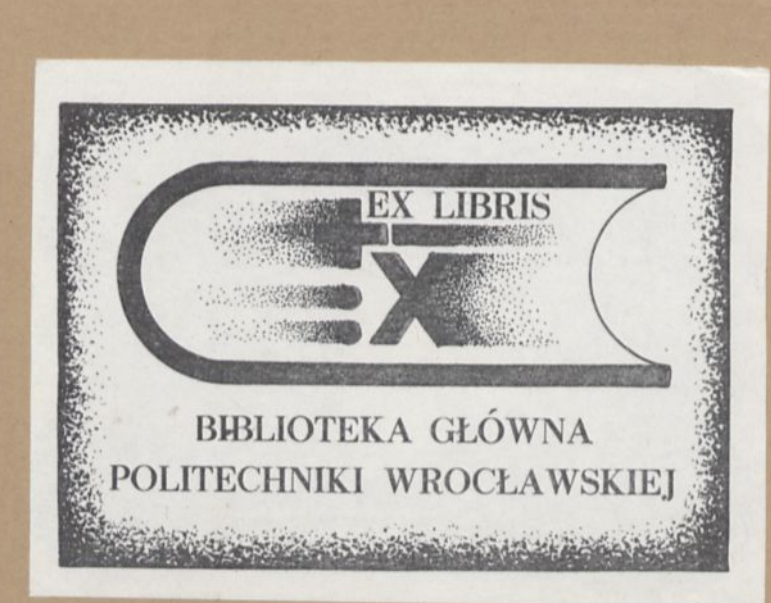

**ArcMwum**

### DER LUFTWIDERSTAND UND DER FLUG

von

G. EIFFEL

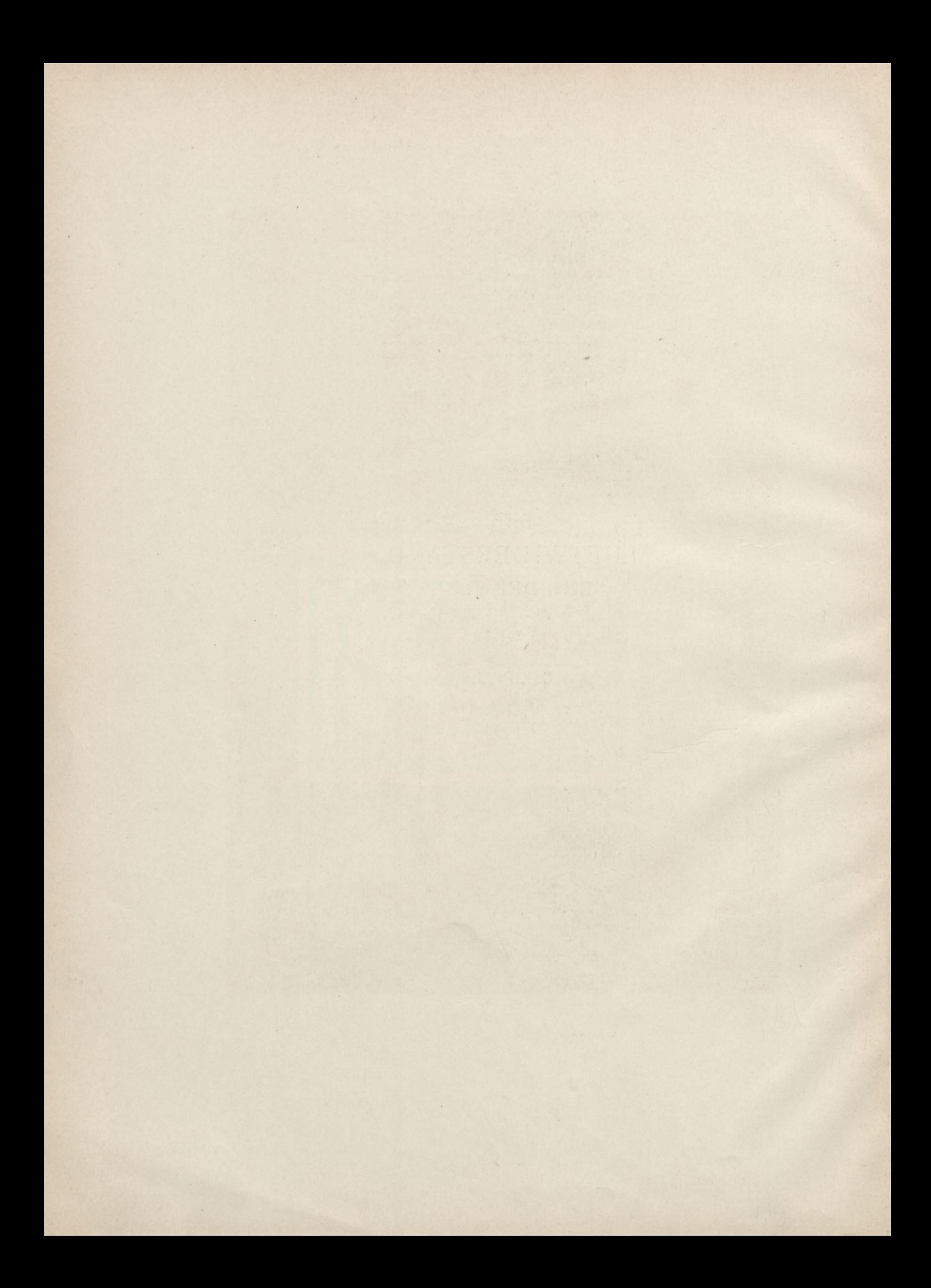

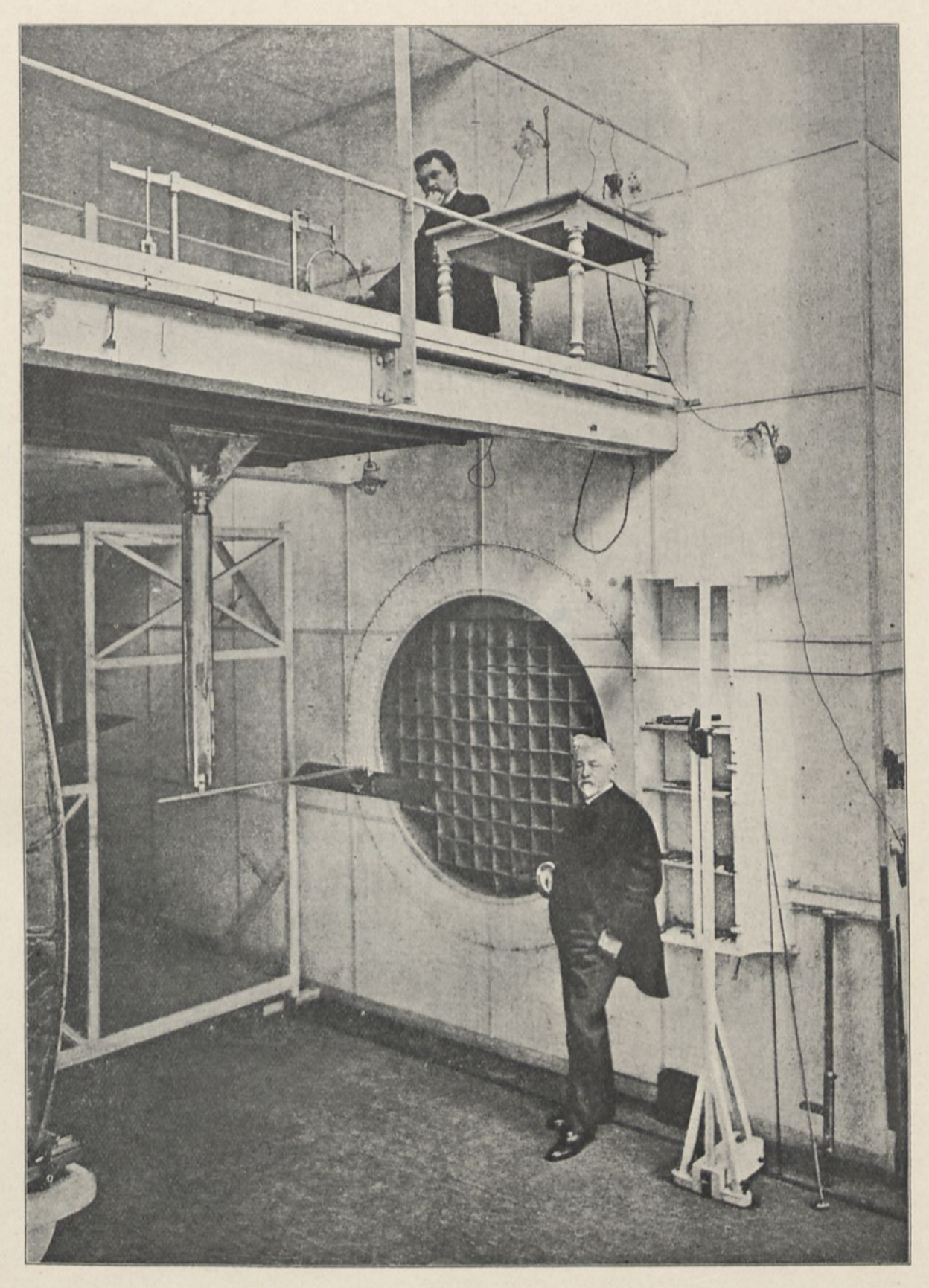

M. G. Eiffel in seinem aerodynamischen Laboratorium

# DER LUFTWIDERSTAND UND DER FLUG

### **VERSUCHE**

im Laboratorium des Marsfeldes ausgeführt

von

### G. EIFFEL,

Früherem Präsidenten der Sociötö des Ingenieurs civils de France

Nach der zweiten durchgesehenen und vermehrten Auflage

übersetzt von

Dr. FRITZ HUTH, I. Vorsitzenden des Reichsflugvereins.

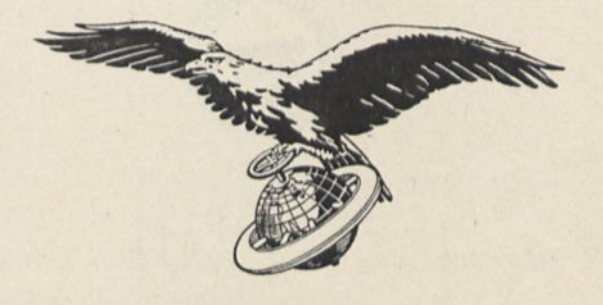

1912. 343. BERLIN W 62 RICHARD CARL SCHMIDT & Co. 1912

Alle Rechte vorbehalten Nachdruck und Nachbildung verboten

 $\lambda$ 

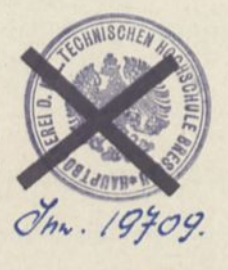

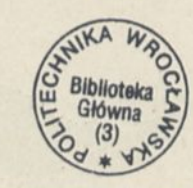

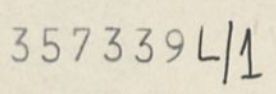

Roßberg'sche Buchdruckerei, Leipzig.

### Inhaltsverzeichnis

 $\lambda$  .

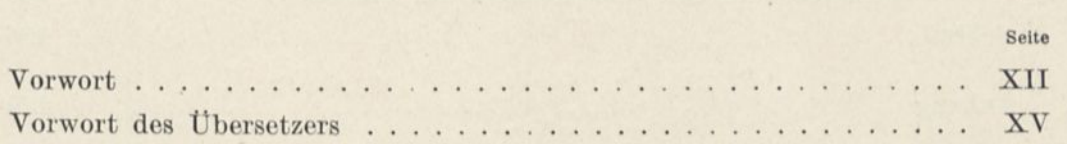

### 1. KAPITEL

### Einrichtung des Laboratoriums und angewandte Methoden

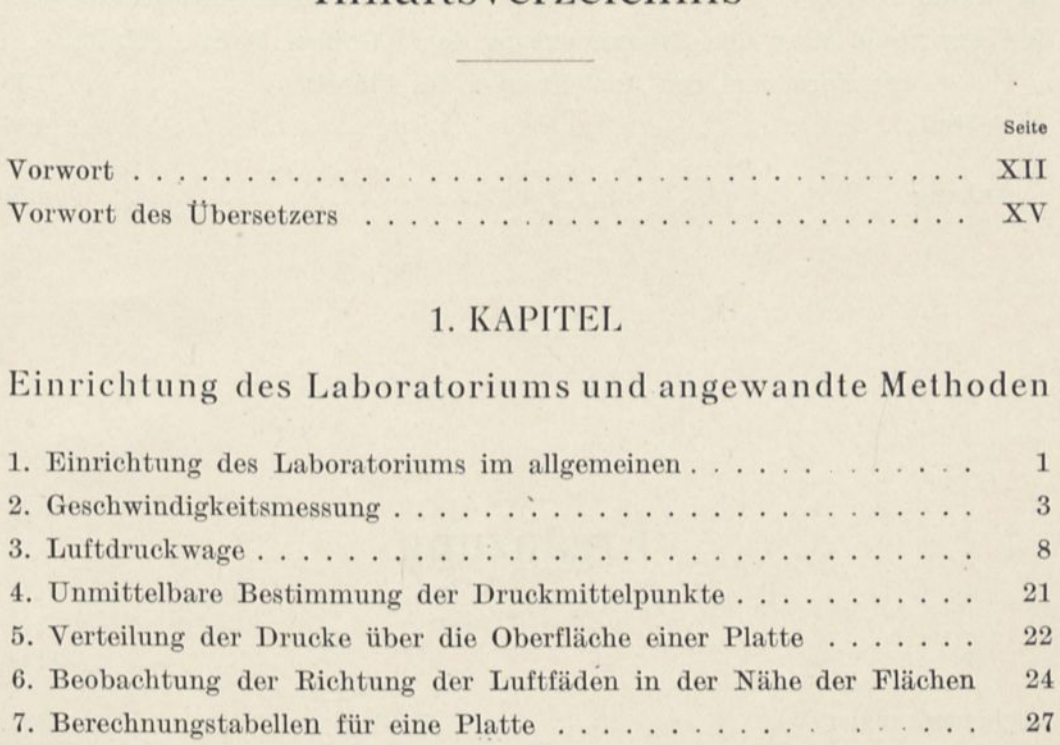

### 2. KAPITEL

### Allgemeine Ergebnisse

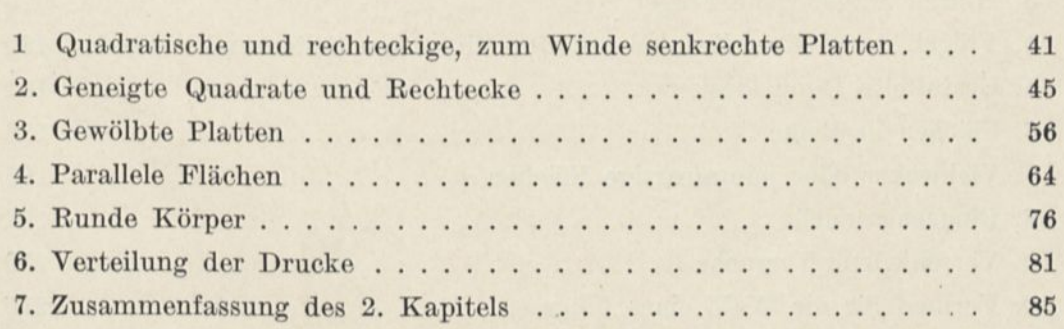

#### $$\tt VIII$$ Inhaltsverzeichnis

### 3. KAPITEL

### Flugzeugflügel

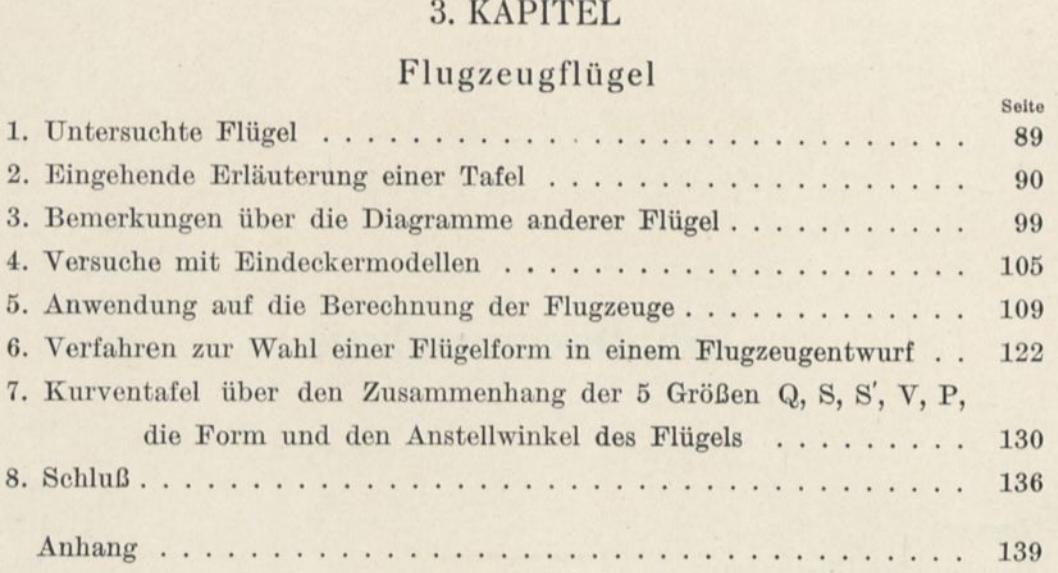

### Ergänzung

 $-$ 

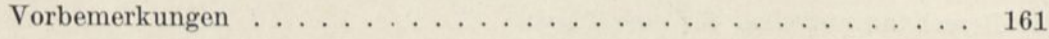

### 1. KAPITEL

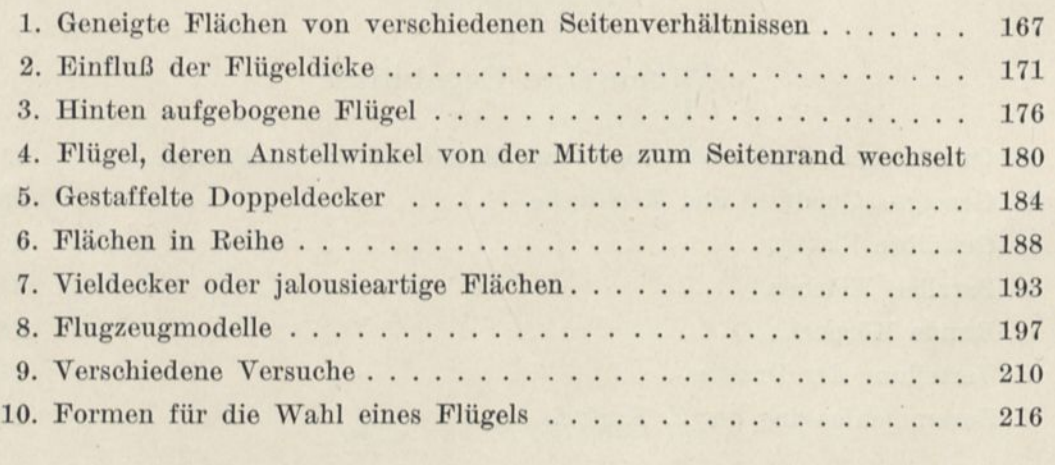

#### $\label{eq:subspace} In halts verzeichnis$

### 2. KAPITEL

### Erste Untersuchungen über die Luftschrauben

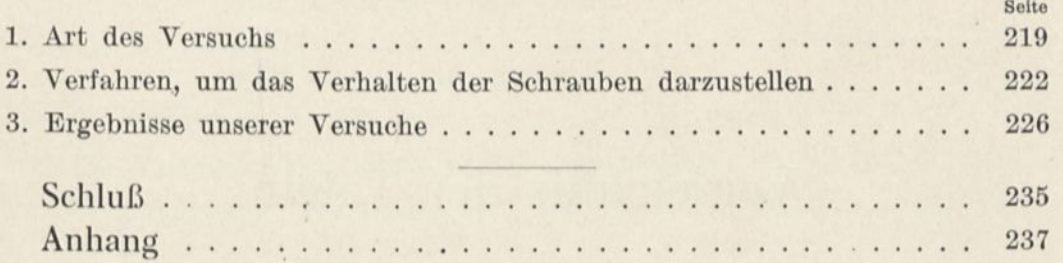

 $\ddot{\phantom{a}}$ 

### Verzeichnis der Tafeln

Tafel

v.

I. Aerodynamisches Laboratorium, von G. Eiffel, Gesamteinrichtung.

. II. Luftdruckwage.

III. Aerodynamisches Laboratorium. Photographische Ansichten.

IV. Flügel Nr. 1, rechteckige Ebene 90×15 cm.

V. Flügel Nr. 2, mit Kreiskrümmung von  $\frac{1}{27}$  Pfeil

VI. Flügel Nr. 3, mit Kreiskrümmung von  $\frac{1}{13,5}$  Pfeil

VII. Flügel Nr. 4, mit Kreiskrümmung von  $\frac{1}{7}$  Pfeil

VIII. Flügel Nr. 5, vorn gekrümmt, hinten eben.

XI. Flügel Nr. 8, in Sichelform.

XII. Flügel Nr. 9, Vogelflügel.

XIII. Flügel Nr. 10, nach Wright.

XIV. Flügel Nr. 11, nach Voisin.

XV. Flügel Nr. 12, nach M. Farman.

XVI. Flügel Nr. 13, nach Blériot.

XVI a. Flügel Nr. 13a, nach Blöriot Nr. Ila.

XVII. Doppeldecker Nr. 1, aus zwei Ebenen gebildet, von 90X15 cm, um  $\frac{2}{3}$  ihrer Tiefe voneinander entfernt.

XVIII. Doppeldecker Nr. 2, aus zwei Ebenen gebildet, von 90X15 cm um ihre Tiefe voneinander entfernt.

XIX. Doppeldecker Nr. 3, aus zwei Ebenen gebildet, von  $90 \times 15$  cm, um  $\frac{1}{3}$  ihrer Tiefe voneinander entfernt.

IX. Flügel Nr. 6, vorn eben und hinten gekrümmt.

X. Flügel Nr. 7, unten eben und oben kreisförmig.

#### Verzeichnis der Tafeln Xi

Tafel  $\qquad \qquad \qquad 2$ XX. Doppeldecker Nr. 4, aus zwei gewölbten Flächen gebildet, um  $\frac{1}{3}$ ihrer Tiefe voneinander entfernt.

- XXI. Doppeldecker Nr. 5, aus zwei gewölbten Flächen gebildet, um ihre Tiefe voneinander entfernt. <sup>4</sup>
- XXII. Doppeldecker 6, aus zwei gewölbten Flächen gebildet, um  $\frac{4}{3}$  ihrer Tiefe voneinander entfernt.

XXIII. Verteilung der Drucke auf quadratischen Platten.

 $\times$  XXIV. Verteilung der Drucke auf einer rechteckigen Platte von 85 $\times15$  cm.

 $\sim$  XXV. Verteilung der Drucke auf einer gewölbten Platte von 90 $\times15$  cm  $(1_{\text{peil}})$ 

$$
\left(\overline{13,5}^{\text{F}}\right)
$$

XXVI. Tafel der Polarkurven der untersuchten Flügel.

XXVII. Kurven über den Zusammenhang des Gewichtes Q, der Tragfläche S, der schädlichen Stirnfläche der Nutzleistung P, der Geschwindigkeit V, der Form und des Anstellwinkels des Flügels.

### <span id="page-14-0"></span>Vorwort

In dem Werke, das ich in diesem Jahre über "den Luftwider-stand"<sup>[1](#page-14-1)</sup> veröffentlichte, habe ich die bis dahin über diesen Gegenstand vorhandenen Formeln und Experimente geprüft und gezeigt, welche Unsicherheit und wie viele Widersprüche die durch den gegenwärtigen Stand unsrer Erkenntnis gelieferten Zahlen noch aufwiesen. Da der erstaunliche Aufschwung des Flugwesens das Interesse an diesen Untersuchungen außerordentlich vermehrt, habe ich mich entschlossen, sie methodisch ganz von vorn wieder aufzunehmen und ihnen eine Richtung besonders auf diese Anwendung hin zu geben.

Zu diesem Zweck habe ich im Anschluß an meine Fallversuche vom Eiffelturm<sup>2</sup> ein aerodynamisches Laboratorium auf dem Marsfeld eingerichtet; es liegt in der Nähe von la Tour, dessen Elektrizitätswerk ihm die erforderlichen 70 PS zum Betriebe des Ventilators liefert, dessen Luftstrom die Versuchsmodelle ausgesetzt sind.

Diese methodischen Versuche, die viele Arbeit gemacht haben, wovon die einfache Aufzählung der Ergebnisse im Anhang zeugt, sind jetzt so weit vorgeschritten, daß ich sie veröffentlichen kann. Ich habe bereits im Verlaufe meiner Untersuchungen den Interessenten diejenigen Ergebnisse mitgeteilt, die ihnen nützlich sein konnten; aber das Ganze ist, wie man mir versichert, mit Ungeduld erwartet worden, in der Hoffnung, daß jedermann für den bevorstehenden, gewerblichen Kampf darin Grundlagen zu neuen

<span id="page-14-1"></span><sup>1</sup> La rösistance de l'air. Examen des formules et des expöriences, par G. Eiffel (H. Dunod et E. Pinat, Paris 1910).

<sup>&</sup>lt;sup>2</sup> Recherches expérimentales sur la résistance de l'air exécutées à la Tour, par G. Eiffel (Maretheux, Paris, 1907. Edition nouvelle: Librairie adronautique, Paris 1910).

#### Vorwort xm

Fortschritten finden wird. Ich habe mein Bestes getan, um diese Hoffnungen nicht zu täuschen, ohne mir indessen zu verhehlen, daß Laboratoriumsuntersuchungen nur Vorläufer der Untersuchungen auf dem Flugfeld sind, und daß trotz aller meiner Anstrengungen, Nutzen zu schaffen, ich nur einiges Licht auf ein noch sehr wenig erforschtes Gebiet habe werfen können, auf dem der Anteil der Techniker noch bedeutend bleibt.

Dieses Werk, in dem die zeichnerische Darstellung einen großen Raum einnimmt, enthält 3 Kapitel Text und einen Anhang.

Das 1. Kapitel enthält die Beschreibung des Laboratoriums, wie ich sie bereits in meiner Mitteilung an die "Société des Ingénieurs civils de France"[1](#page-15-0) gegeben habe, aber mit zahlreichen Hinzufügungen und Änderungen sowie einem vollständigen Rechnungsbeispiel über den Widerstand einer Platte.

Die allgemeinen im 2. Kapitel aufgeführten Ergebnisse bilden eine Zusammenfassung der wichtigsten Lehren über den Luftwiderstand. Unter diesen weise ich auf die beiden Diagramme hin, die die Wirkung des Windes auf rechteckige, schräge Platten wiedergeben,<sup>2</sup> die Untersuchung gewölbter Platten von verschiedenen Krümmungen, diejenige paralleler Platten und runder Körper.

Im 3. Kapitel habe ich insbesondere Flugzeugflügel von bestimmten Querschnittformen untersucht, einige sind von mir gezeichnet und andere in vorhandenen Apparaten angewandt. Ich danke den Konstrukteuren, die mir im Interesse der Allgemeinheit bereitwilligst Unterlagen geliefert haben, insbesondere den Herren Blériot, Esnault-Pelterie, Nieuport, Voisin, Maurice Farman und Bréguet, sowie der Antoinette- und Wright-Gesellschaft. Ich schließe dieses Kapitel mit einigen persönlichen Bemerkungen über die Wahl eines Querschnitts und die Bestimmung der Flügelabmessungen nach den Angaben der gestellten Aufgabe.

Der 4. Teil enthält endlich unter Anhang alle Ergebnisse, die zeichnerisch auf Tafeln dargestellt sind.

<span id="page-15-0"></span><sup>&</sup>lt;sup>1</sup> "Installation d'un laboratoire d'aérodynamique" par G. Eiffel (Extrait des mémoires de la Soci6t6 des Ingönieurs Civils de France. Bulletin de janvier 1910).

Ich habe dies zum Gegenstand einer Mitteilung an die Akademie der Wissenschaften gemacht. (V. Comptes rendus, tome CLI, n° 22, 28 novembre 1910, Gauthier-Villars.)

XIV Vorwort

Das ist in großen Zügen der Gesamtinhalt des vorliegenden Werkes, in dem ich mich jeglicher mathematischen Theorie und jeder Hypothese enthalten habe, indem ich mich einfach an die Ergebnisse der Versuche hielt. Ich werde Gelegenheit nehmen, es durch neue Beispiele zu vervollständigen, wenn ich die Ergebnisse der Untersuchungen veröffentliche, die ich zurzeit vorhabe und die sich auf Schrauben beziehen, deren Drehung in bewegter Luft erfolgt. Bei diesen Versuchen habe ich die bereitwillige Hilfe meiner ständigen Mitarbeiter-im Laboratorium gehabt, des Herrn Rith, ingänieur des Arts et Manufactures und des Herrn Lapresle, früheren Schülers der École supérieure d'électricité. Ich freue mich, Gelegenheit zu haben, ihnen heute dafür danken zu können.

### <span id="page-17-0"></span>Vorwort des Übersetzers

Die Untersuchungen Eiffels über den Luftwiderstand erstrecken sich gerade auf solche Gegenstände und Fragen, die der Flugzeugkonstrukteur für seine Arbeit unbedingt gebraucht. Dazu haben sie den Vorzug einer so klaren Darstellungsweise, daß ihre Ergebnisse ohne Mühe sofort für die Arbeit nutzbar gemacht werden können.

Die Übersetzung schließt sich so eng wie möglich an die Urschrift an. In den Fachausdrücken sind die Vorschläge des Sprachausschusses im Deutschen Luftfahrerverband berücksichtigt und nach Erfordernis neue Ausdrücke geschaffen.

Möge das Buch in Deutschland, so wie es in Frankreich der Fall war, befruchtend auf die Flugzeugkonstruktionen einwirken.

×.

Dr. Fritz Huth

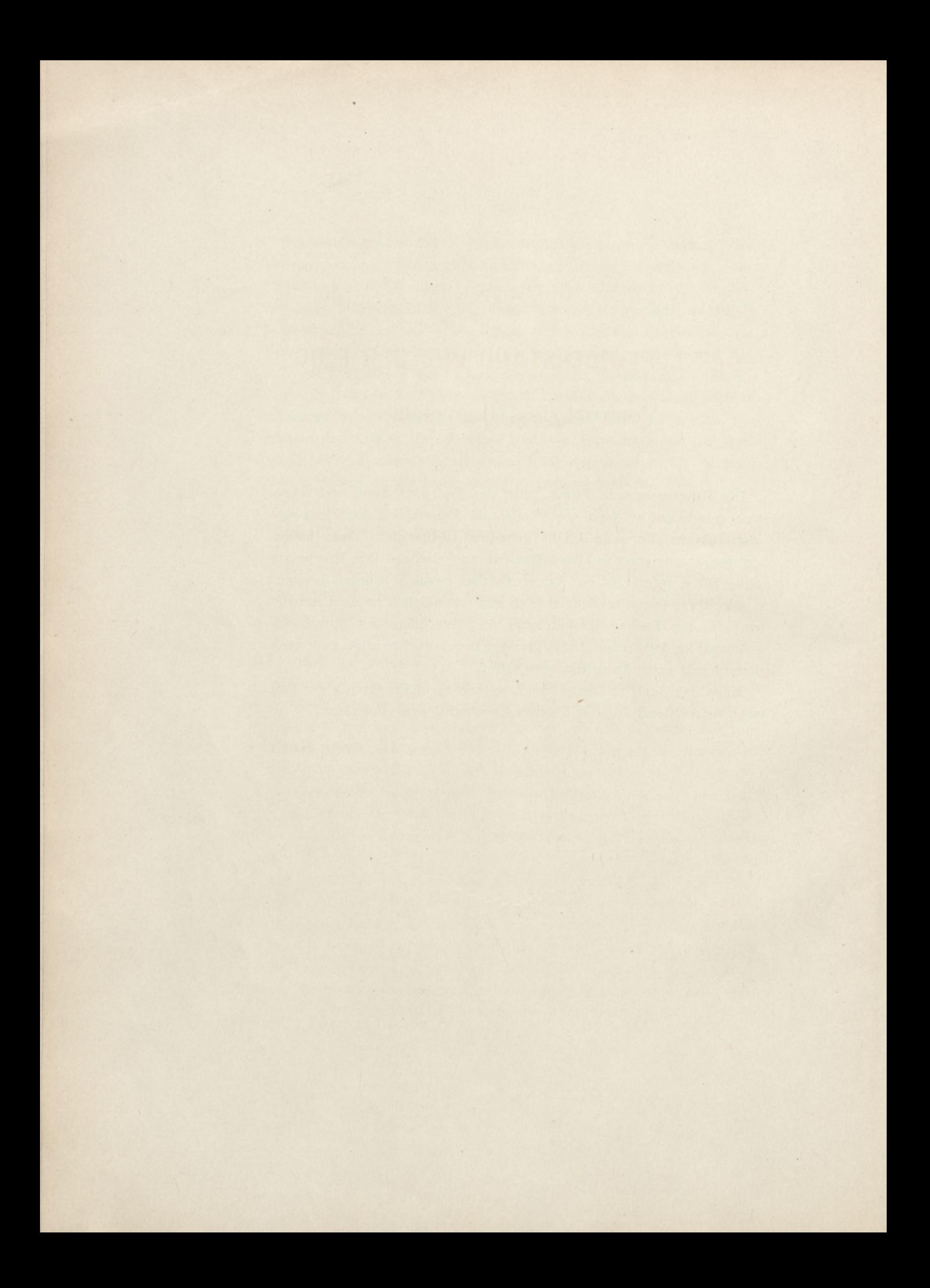

### **DER LUFTWIDERSTAND UND DER FLUG.**

### Versuche

im Laboratorium des Marsfeldes ausgeführt.

### KAPITEL I.

### **Einrichtung des Laboratoriums undangewandte Methoden.**

#### 1. Einrichtung des Laboratoriums im allgemeinen.

Die Methode, die ich zugrunde gelegt habe, ist die, bei der die Versuchsfläche fest steht und der Wirkung eines von einem Ventilator erzeugten Luftstroms unterworfen ist.

Diese Methode ist oft angewandt worden, aber unter Bedingungen, die vor der Kritik nicht bestehen können. Damit man soviel wie möglich unter den Bedingungen des natürlichen Windes arbeitet, muß der Luftstrom, dessen man sich bedient, einen genügend großen Querschnitt haben, so daß die äußersten Linien des Windzylinders durch das Vorhandensein der Fläche nicht verändert werden. Da ich nicht zu kleine Platten benutzen wollte, bin ich genötigt gewesen, einen größeren Luftzylinder herzustellen, als bis dahin je verwandt worden ist, wobei ich einen Durchmesser von 1,50 m gewählt habe.

Der Nachteil eines zu geringen Querschnitts im Verhältnis zur Platte, der sich bei der Anwendung einer Düse häufig zeigt, ist noch viel größer bei der sogenannten Tunnelmethode,, bei der die Luft in einer Röhre kreist, weil es schwierig ist zu untersuchen, ob die Anwesenheit der Platte nicht die äußeren Luftströmungen stört. Außerdem muß man fürchten, daß die Ausdehnung der Luft um die Platte durch die Wände gehindert wird. i

#### 2 Der Luftwiderstand und der Flug.

Wir haben diese Übelstände der Röhre dadurch vermieden, daß wir die Wände des Zylinders auf eine bestimmte Länge wegließen und sie durch ein großes luftdicht verschlossenes Zimmer ersetzten, in dem die Versuche stattfanden. Dieses Zimmer ist demnach gänzlich vom Luftstrom erfüllt. Dies ist eins der besonderen Merkmale unserer Einrichtung.

Der Luftzylinder durchströmt dieses Zimmer mit parallelen Stromlinien ohne irgendwie merkliche Wirbelbildung. Außerdem sind die Versuche von außerordentlicher Bequemlichkeit, da dieser Luftstrom in allen seinen Teilen unmittelbar zugänglich ist. Andererseits enthält die einem Ventilator entströmende Luft mehr oder weniger heftige Bewegungen, die man nur schwer so weit abschwächen kann, um in allen Punkten des Querschnittes gleichmäßige und beständige Geschwindigkeiten und Richtungen zu erzielen. Das hat uns veranlaßt, die Luft anzusaugen, anstatt sie zu blasen, und die Platten in der Nähe des Ventilatoreingangs anzubringen und nicht, wie sonst üblich, am Ausgang.

Die gewählte Anordnung (Tafel I und III) besteht daher darin, die Luft aus einem weiten Schuppen in einem Zuführungsrohr von großem Umfang und regelmäßiger Krümmung, einem Durchmesser von 3 m und einer Länge von 2,50 m anzusaugen. Er ist von dem Zimmer nur durch eine zellenförmige Scheidewand getrennt, die den Gleichlauf der Luftlinien gewährleistet. An der entgegengesetzten Seite des Zimmers, gegenüber dem Zuführungsrohr ist das Führungsrohr zum Ventilator angebracht.[1](#page-20-0) Dieses Rohr enthält zwei Gitter von Eisendraht mit centimetergroßen Maschen in einem Abstand von 1,20 m, die die Unregelmäßigkeiten beim Saugen des Ventilators fast vollständig tilgen. Die Luft geht aus dem Ventilator durch eine große hölzerne Düse, die sie unter allmählicher Ausdehnung in einen Gang führt, der in den Schuppen mündet. Auf diese Weise erhält man einen Luftstrom von völlig gleicher Geschwindigkeit und Richtung sowohl in der ganzen Ausdehnung seines Querschnitts, als

<span id="page-20-0"></span><sup>1</sup> Vor diesem Rohr befindet sich ein abgestumpfter Kegel, ein Trichter, der die kleinen Wirbel in sich vernichtet, die sich notwendigerweise da bilden, wo der Luftstrom und die umgebende ruhige Luft Zusammentreffen und sie hindert, sich im Versuchsraum auszubreiten.

#### Angewandte Methoden. 3

auch auf seinem ganzen Wege durch das Zimmer.<sup>1</sup> Da er im Schuppen eingeschlossen ist, kann er vom Außenwind nicht beeinflußt werden.

Der gebrauchte Ventilator ist das größte Modell der "Siroccoventilatoren"; der Durchmesser der beweglichen Krone beträgt 1,75 m und die Höhe des Apparates 3,36 m; die stützende feste Grundmauer mit einbegriffen, ist seine Höhe 5,50 m über dem Boden. Er wird von einem Dynamo von 50 Kilowatt, d. i. 70 PS, angetrieben, dessen Strom die Eiffelturmmaschinen liefern. Seine Umdrehungszahl verändert sich mit Hilfe eines Widerstandes von 40 bis 200 in der Minute. Die Geschwindigkeit des erzeugten Luftstroms kann 5—20 m in der Sekunde betragen. Der Schuppen hat 20 m zu 12 m und eine Höhe von 9 m. Das Versuchszimmer in T-Form hat einen Flächeninhalt von 43 qm; die Entfernung zwischen den beiden Wänden, die die entgegengesetzten Düsen aufnehmen, beträgt 3,60 m. Es ergibt sich, wie man weiter sehen wird, im Versuchszimmer ein Unterdrück, der oft 20 mm erreicht; daher ist es notwendig, wenn man dort eintreten will, einen kleinen Baum zu haben, der eine Schleuse bildet.

#### 2. Geschwindigkeitsmessung.

Die Geschwindigkeitsmessung geschieht mit Hilfe eines Druckmessers auf Grund folgender Überlegungen: Man weiß, daß in einem Flüssigkeitsfaden von wagerechter, gleichförmiger Bewegung die Summe der lebendigen Kraft (kinetischen Energie) und der elastischen Spannung (potentieller Energie) konstant ist, vorausgesetzt, daß die Druckverschiedenheit gering sei.

Die Zunahme der lebendigen Kraft ist also gleich der entsprechenden Druckverminderung. Wenden wir diesen Grundsatz auf den Durchgang der Luft vom Schuppen in das Zimmer an.

1\*

<sup>1</sup> Der Wirkungsgrad ist gleichfalls verbessert. Man kann in der Tat beobachten, daß eine solche Anordnung, in der die Luft mit atmosphärischem Druck eintritt und durch geeignet erweiterte Röhren wieder austritt, theoretisch große Verschiebungen mit sehr geringem Energieverbrauch gestattet: die Geschwindigkeit der Luft ist auf Kosten ihres Druckes erworben. — Diese Lösung erscheint uns einfacher und praktischer, als das vorgeschlagene Verfahren einer Art Ring von großem Querschnitt, in dem die Luft in einem geschlossenen Strom kreist, ohne ihre Geschwindigkeit zu verlieren, es ist auch vorteilhafter hinsichtlich der Regelung des Luftstromes, und die Luft erhitzt sich nicht, was bei einem geschlossenen Kreise zu befürchten wäre.

4 Der Luftwiderstand und der Flug.

Während die Luftfäden durch das Zimmer gehen, sind sie deutlich gleichlaufend; ihr Druck ist also derjenige des Zimmers. Der Druckunterschied zwischen Schuppen und Zimmer, der an einer

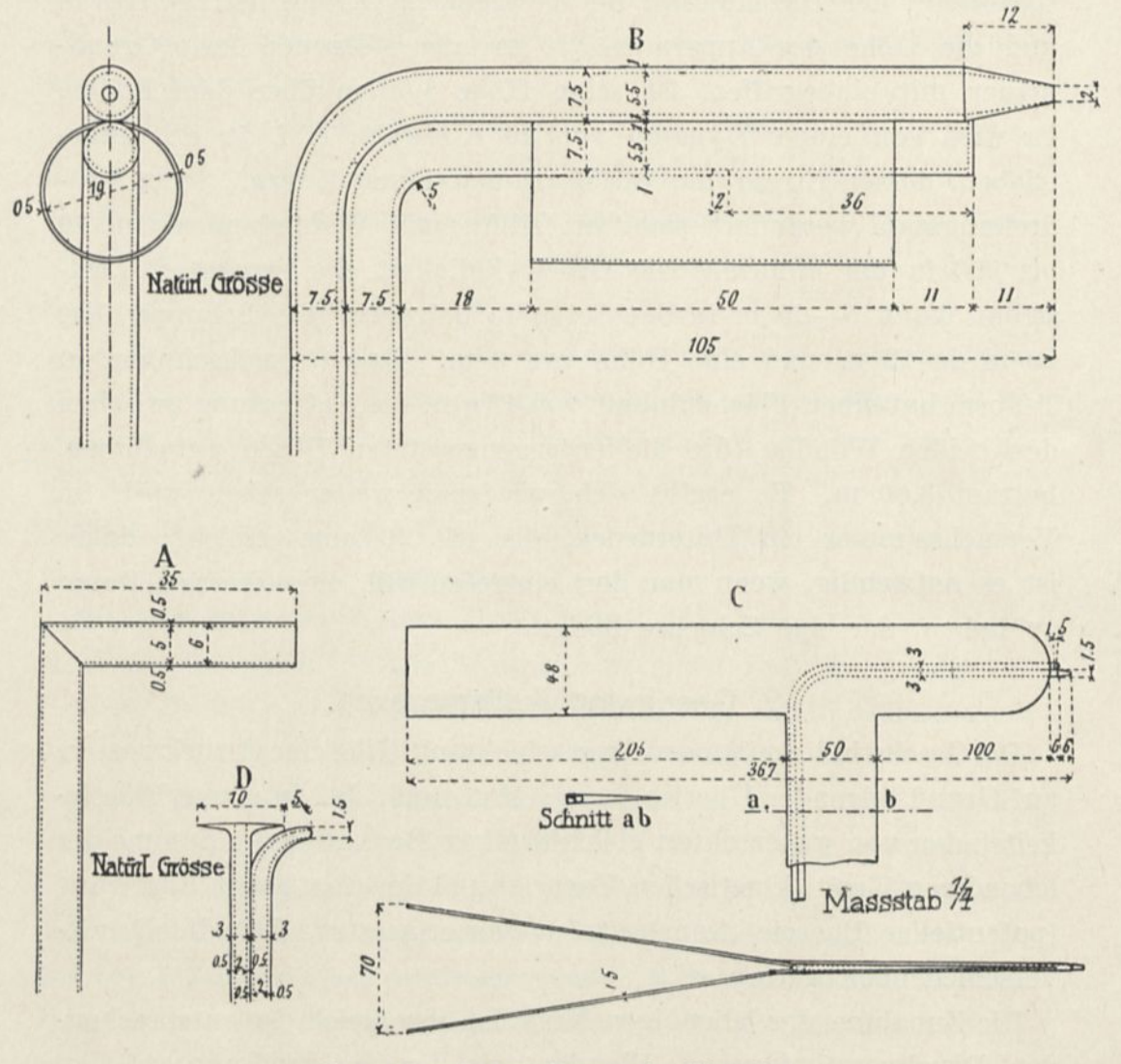

Abb. 1. Verschiedene Formen des Pitotrohrs.

Wasserwage gemessen wird, die eine Niveauverschiebung h angibt, stellt demnach die lebendige Kraft dar, die die Luft angenommen hat, d. h.  $\frac{\delta V^2}{\delta \sigma}$  $\frac{2g}{2g}$  (8, spezifisches Gewicht der Luft; V, Geschwindigkeit der Luft im Zimmer). Die Beziehung zwischen den vorgenannten Größen ist:

$$
h=\frac{\delta V^2}{2\,g},\text{~woraus}~~V^2=\frac{2\,g\,h}{\delta}.
$$

Man hat damit einen sehr angenäherten Ausdruck für die Geschwindigkeit.

Andererseits stellt man fest, daß ein rechtwinklig gebogenes Rohr, sogenanntes Pitotrohr, dessen eine Öffnung (Fig. 1, A) dem Strome entgegengerichtet ist, dessen anderes Ende in einen Druckmesser ausläuft, und dessen zweiter Arm sich in der ruhigen Luft des Versuchsraums befindet, dieselbe Niveauverschiebung h ergibt. Man kann also diese zweite Methode anwenden, die den Vorteil hat, die Geschwindigkeit an beliebigen Punkten des Luftraums messen zu können.

Um uns zu versichern, daß die so gewonnenen Geschwindigkeitswerte zuverlässig sind, haben wir sie mit den Geschwindigkeiten verglichen, die gut geeichte Windmesser anzeigten: ein Schalenanemometer von Recknagel, geeicht auf der Seewarte in Hamburg und ein Flügelanemometer von Casartelli in London. Aus einer großen Anzahl vorgenommener Messungen, deren Mittelwerte auf nachfolgender Tabelle verzeichnet sind, schließt man, daß die Einzelabweichungen sehr schwach sind, regelmäßig und immer im selben Sinne, was gestattet, die Mittelwerte der Abweichungen festzustellen. Diese Mittelwerte zeigen, daß die von dem Windmesser angezeigten Geschwindigkeiten merklich mit denjenigen der Messung des Drucks in der Atmosphäre und im Versuchsraum übereinstimmen.

Unser Pitotrohr gibt uns Geschwindigkeiten ungefähr 1,5 v. II. niedriger an.

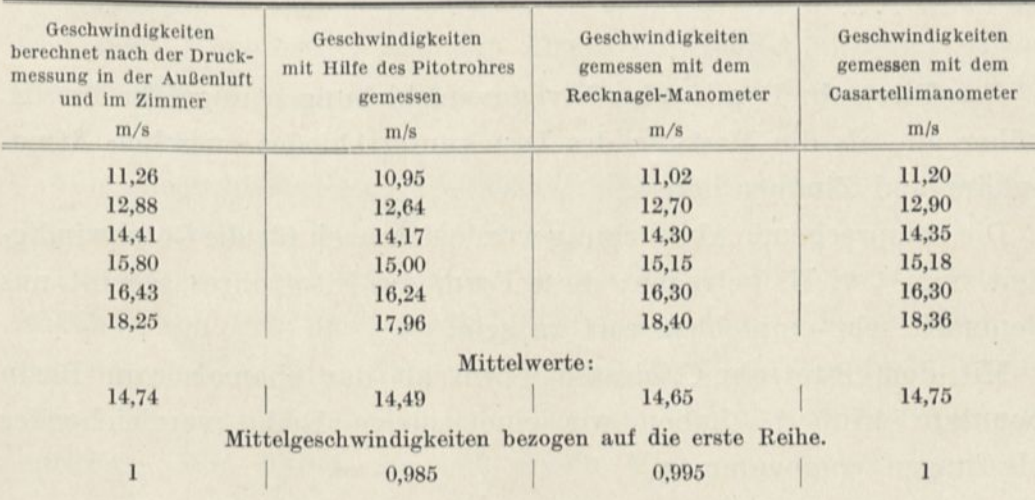

Es folgt das Ergebnis unserer Beobachtungen:

Wir glauben demnach, die von dem einfachen Pitotrohr angezeigten Geschwindigkeiten ohne merklichen Fehler in die Gleichungen einsetzen zu können, in denen wir sie brauchen.

Wir hatten Gelegenheit, Vergleiche mit doppelten Pitotrohren anzustellen, wie sie gewöhlieh verwandt werden, und wir halten es für interessant, über das Ergebnis unserer Experimente zu berichten. Obwohl sich diese Versuche nicht unmittelbar auf unseren Gegenstand beziehen, zeigen sie doch, daß nicht alle Anordnungen gleich gut sind.

Diese Pitotrohre hatten die unter Abb. <sup>1</sup> gezeigten Formen, entsprechend vier verschiedenen Typen A, B, 0 und D. Sie haben uns die folgenden Resultate gegeben; die eingeschriebenen Ziffern sind die Mittel von zehn Ablesungen derselben Geschwindigkeit, in Millimetern Wassersäule:

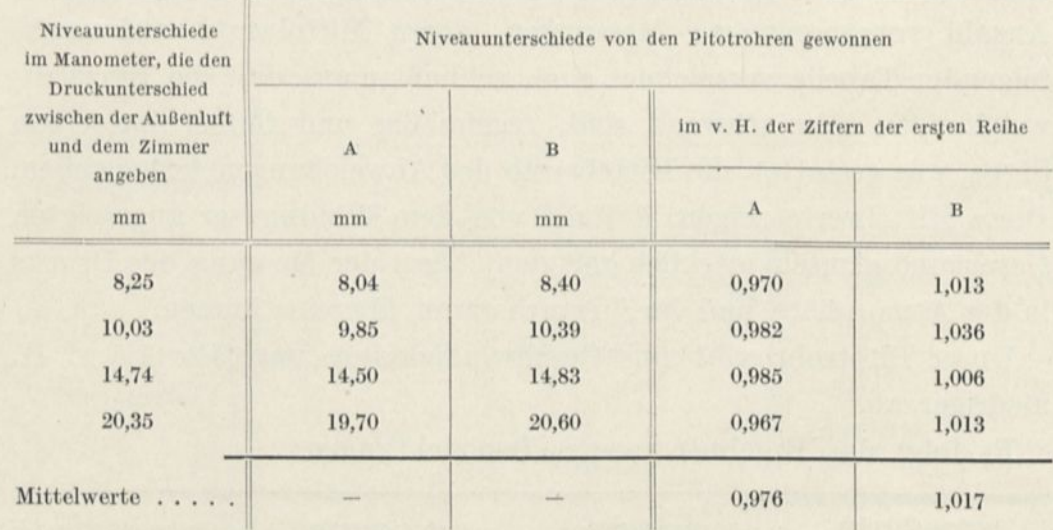

Das Pitotrohr B gibt also Niveauverschiebungen ungefähr <sup>1</sup> v. II. höher an, als die Messung des Druckunterschiedes zwischen Atmosphäre und Zimmer liefert.

Die entsprechende Abweichung würde demnach für die Geschwindigkeit nur  $\frac{1}{2}$  v. H. betragen; diese Form des Pitotrohres scheint uns demnach sehr empfehlenswert zu sein.

Mit dem Pitotrohr 0, dessen Form an das ehemals von Bazin benutzte erinnert, haben wir eine einzige Reihe vergleichender Messungen vorgenommen.

Angewandte Methoden. 7

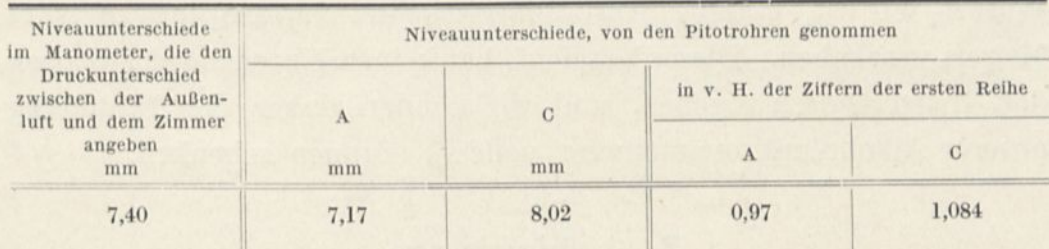

Die Abweichungen sind größer, das Pitotrohr C gibt 8 v. II. höhere Druckunterschiede an, als bei der Messung des Druckunterschiedes zwischen Luft und Zimmer sich ergeben, und mehr als 11 v. II. als diejenigen, die uns unser Pitotrohr A gibt. Wir haben unmittelbar festgestellt, daß diese Abweichungen der Anordnung der statischen Druckmessung zuzuschreiben sind.

Mit dem Pitotrohr D, das eine dem Winde parallele Scheibe trägt, eine häufig vorgeschlagene Form, haben wir in zwei Messungsreihen noch höhere Abweichungen bekommen.

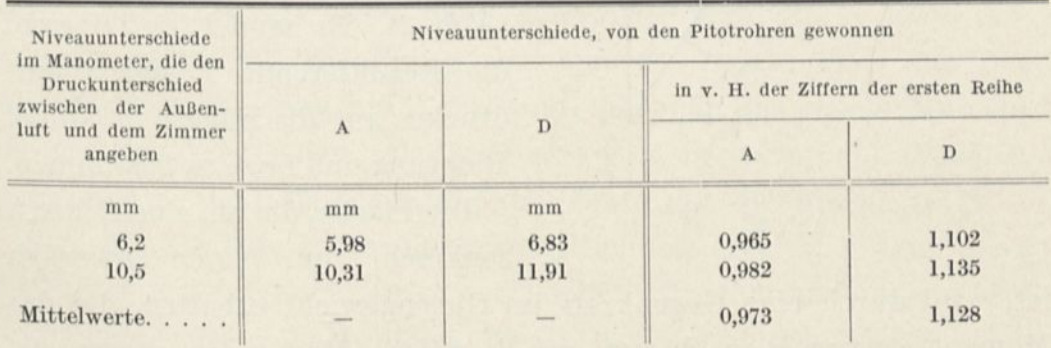

Die Abweichungen betragen 11,8 v. II. zwischen dem Pitotrohr D und dem Manometer, das den Druckunterschied zwischen Atmosphäre und Zimmer anzeigt; und 14,5 v. II. zwischen den beiden Pitotrohren.

Wir haben hierbei auch festgestellt, daß die Messung des statischen Druckes mit dem Rohr D fehlerhaft war.

Die angewandten Manometer sind schräge Mikromanometer mit Alkohol von Schultze, Berlin. Sie geben eine Verschiebung mit genauer und leichter Ablesung auf einer Skala, die in Millimeter eingeteilt ist und bei der jeder Teilstrich  $\frac{1}{4}$  mm Wassersäule entspricht. Wir haben sie mit einem Mikromanometer für reines

#### 8 Der Luftwiderstand und der Flug.

Wasser mit <sup>1</sup>/<sub>10</sub> Teilung vom Conservatoire National des Arts et Metiers verglichen. Dieser Vergleich hat keinen Unterschied zwischen den Instrumenten ergeben, und wir können daher der Einteilung unserer Alkoholmikromanometer volles Vertrauen schenken.

#### 3. Luftdruckwage.

#### Grundgedanke der Methode.

Die Messung der Drucke auf die dem Luftstrom ausgesetzte Fläche geschieht mit Hilfe einer besonderen Wage (Tafel II), die wir zu diesem

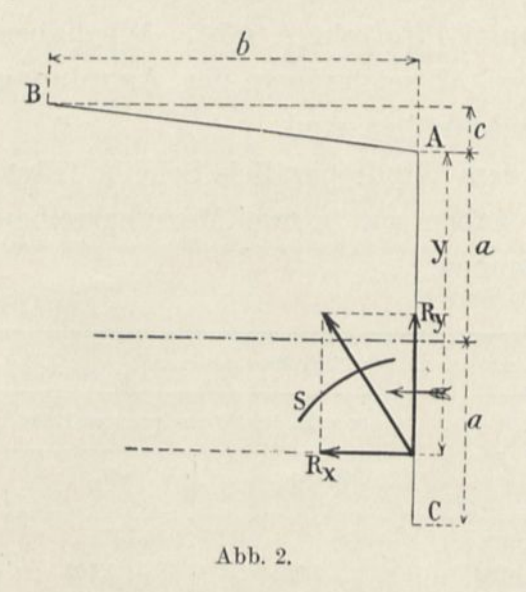

Zweck ersonnen haben, und die nach unseren Zeichnungen von den Herren Bariquand und Marre gebaut worden ist. Der Grundgedanke derMethode istfolgender: S sei eine Fläche, die einem wagerechten Winde ausgesetzt ist (Abb. 2). Es handelt sich darum, die Resultierende R des Winddruckes auf die Fläche in Größe, Richtung und Lage zu bestimmen.

Die Fläche, die um eine Achse A senkrecht zum Winde beweglich

ist, wird durch eine Gegenkraft im Gleichgewicht erhalten, die das Moment  $\mu_A$  von R in bezug auf A mißt. Man mißt ebenso die Momente  $\mu_B$  und  $\mu_C$  in bezug auf die beiden Achsen B und C, die gleichfalls senkrecht zum Wind stehen. C ist symmetrisch zu A in bezug auf den Stab, der die Fläche trägt, und dieser Stab selbst steht senkrecht zum Winde.

Wir werden die Resultierende durch ihre wagerechte oder zum Winde parallele Teilkraft  $R_x$ , durch ihre senkrechte oder zum Winde rechtwinklige Teilkraft R<sup>y</sup> und durch die Entfernung y bestimmen, die die Schneide A von dem Punkte trennt, wo R die Senkrechte durch A[1](#page-26-0) trifft.

<span id="page-26-0"></span><sup>1</sup> Die Berechnung, die ich in meiner Besprechung mit den Zivilingenieuren auseinandergesetzt habe, geht schneller, wenn man gleich die Resultierende R an Stelle ihrer Kompo-

Um diese Größen als Funktion der Momente  $\mu_A$ ,  $\mu_B$ ,  $\mu_C$  zu erhalten, genügt es, den Ausdruck für diese Momente zu schreiben:1

$$
\mu_A = - y R_x,
$$
  
\n
$$
\mu_B = b R_y - (y + c) R_y,
$$
  
\n
$$
\mu_C = (2 a - y) R_x,
$$

und nach  $R_x$ ,  $R_y$ , y hin aufzulösen:

$$
\begin{aligned} R_x&=\frac{\mu_C-\mu_A}{2\,a}\,,\\ R_y&=\frac{1}{b}\Big(\mu_B-\mu_A\Big)+\frac{c}{2\,a\,b}\Big(\mu_C-\mu_A\Big)\,,\\ y&=2\,a\,\frac{\mu_A}{\mu_C-\mu_A}\,. \end{aligned}
$$

Anstatt eine dritte Achse zu nehmen, dreht man praktischer die Fläche 380° um ihre Stabstütze, die dem Winde parallel ist. (Siehe Abb. 6, S. 14): Aus Gründen der Symmetrie dreht sich die Resultierende auch um 180°, ohne daß weder ihre Stärke noch ihre Lage in bezug auf die Platte sich ändert. Indem man nun das neue Moment in bezug auf A feststellt, hat man das gleiche Moment bis auf das Vorzeichen, als wenn man es in bezug auf C mäße, symmetrisch zu A in bezug auf den Stab, der die Fläche trägt.

Man könnte die dritte Momentengleichung erhalten, wenn man die Fläche in der Windrichtung verschieben würde, anstatt sie um 180° zu drehen. Diese Anordnung, die in bestimmten Sonderfällen bequem wäre, ergibt aber praktische Schwierigkeiten, so daß wir es vorgezogen haben, bei unserer Methode zu bleiben.

Wir müssen bemerken, daß es möglich wäre, eine der Schneiden fortzulassen, A zum Beispiel, indem man auf der Schneide B drei Messungen vornimmt, die beiden ersten mit der Platte in zwei Stellungen, die sich eine aus der anderen durch eine Verschiebung ergeben und die dritte mit der um 180° gedrehten Platte.

nenten  $R_x$  und  $R_y$  setzt, wie mir Herr v. Parseval mitgeteilt hat. Ich habe eine neue Vereinfachung eingeführt, indem ich den Schnittpunkt der Resultierenden R mit der Senkrechten AC einführte.

<sup>1</sup> Wir nennen die Momente positiv, die im umgekehrten Sinne des Uhrzeigers zu drehen bestrebt sind.

#### 10 Der Luftwiderstand und der Flug.

### Bemerkung über die Anwendung der Wage im allgemeinen.

Wir haben angenommen, daß sich die Gesamtheit der Luftdrucke auf den verschiedenen Punkten der Oberfläche zu einer Resultierenden zusammenfassen läßt, die in der bekannten Symmetrieebene liegt. Das ist der gewöhnlichste Fall und der einzige, den wir bis jetzt bei unseren Messungen zu beobachten hatten. Aber der allgemeine Fall, derjenige einer unsymmetrischen Fläche, oder einer unsymmetrisch angeordneten, umfaßt sechs Unbekannte: die drei Projektionen der Verschiebungsresultierenden bezogen auf einen beliebig gewählten Punkt, und die des Momentes des resultierenden Kräftepaares. Wie man sehen wird, gibt unsere Wage fünf dieser Unbekannten fast unmittelbar, die sechste, d. h. das senkrecht zum Wind gerichtete Kräftepaar kann mittels eines einfachen Verfahrens gefunden werden.

In der Tat kann man die Zusammensetzung der Kräfte um AC herum vornehmen (Abb. 3). Dann geht die Verschiebungsresultierende durch diesen Punkt und X ist Null. Die Momente  $\mu_A$ ,  $\mu_B$ ,  $\mu_c$  sind auf R bezogen und auf das Kräftepaar, dessen Moment  $\mu$ die Projektion des Momentes des resultierenden Paares auf eine zur Zeichenebene Senkrechte ist.

Diese drei Momente haben folgende Werte:

$$
\begin{aligned} \mu_A &= -\,a\,\,R_x + \mu\,,\\ \mu_B &= -\,b\,R_y - (a+c)\,R_x + \mu\,,\\ \mu_C &= a\,R_x + \mu\,, \end{aligned}
$$

woraus

$$
\begin{aligned} R_x&=\frac{\mu_C-\mu_A}{2\,a},\\ R_y&=\frac{1}{b}\Big(\mu_B-\mu_A\Big)+\frac{c}{2\,a\,b}\,\Big(\mu_C-\mu_A\Big),\\ \mu&=\frac{\mu_A+\mu_C}{2}\,. \end{aligned}
$$

Um die Horizontalprojektion der Bewegungsresultante und die senkrechte Komponente des Momentes aus dem resultierenden Kräftepaar zu erhalten, genügt es, die Wägungen mit der um 90 und 270° um seine Zapfenachse gedrehten Fläche zu wiederholen: denn der

#### Angewandte Methoden. 11

Grundriß der Fläche wird dann ihre Seitenansicht und die Luftdrücke bleiben unveränderlich mit dieser Fläche verbunden.

Es bleibt nur noch eine der sechs Unbekannten zu ermitteln: die senkrecht zum Winde gerichtete Komponente des resultierenden Kräftepaares. Man erhält sie, indem man die Welle feststellt, die die Platte trägt, und zwar nicht mehr an der Wage, sondern an einem liebel, dessen Schwingungsachse zum Winde parallel ist; das Moment, das das Gleichgewicht herstellt, ist, abgesehen vom Ausgleichgewicht , die Summe des Momentes der allgemeinen Resultierenden, die bekannt ist, und des Momentes, das man messen

will, das somit bestimmt ist. Mit der Hinzufügung dieses Hilfshebels kann unsere Wage demnach für den allgemeinsten Fall verwendet werden.

#### Beschreibung des Apparates.

Der Stab C, der die Platte trägt (Abb. <sup>4</sup> und Tafel II), und der in die Windrichtung und die Achse des Zuführungsrohres gestellt ist, ist an einer festen Stütze DE in  $T$ -Form befestigt. Diese Stütze schwingt um

eine Schneide <sup>A</sup> und erfährt den senkrechten Zug f, der durch ein Gewicht P auf einer Wagschale erzeugt wird. Die Abbildung zeigt, daß, wenn das Gleichgewicht hergestellt ist, das auf die Wage gelegte Gewicht das Moment in bezug auf den Stützpunkt A der Kräfte erkennen läßt, die auf die Platte und ihren Halter wirken.

Man wägt, wenn die Platte in ruhender Luft ist und darauf, wenn sie sich in einem wagerechten Luftzug von bekannter Geschwindigkeit befindet. Das Moment des Luftdruckes ist der Unterschied der beiden nacheinander gefundenen Momente.

Die Stütze E trägt eine zweite Schneide B, die man auf ihren Sitz bringt, indem man die Stange H durch ein Exzenter G verkürzt (Abb. 5). Die Abbildung zeigt, daß man durch Herstellung des Gleichgewichtes mittels der Wage das Moment des Luftdruckes in bezug auf B messen kann.

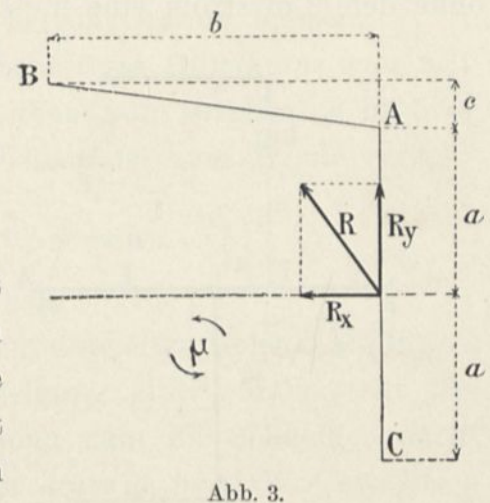

#### 12 Der Luftwiderstand und der Flug.

Diese Anordnung gestattet demnach, einfach durch Gebrauch des Exzenters, das Moment des Winddruckes in bezug auf zwei Punkte zu messen. Andererseits gestattet der Stab C, um seine Achse vier zueinander genau rechtwinkelige Richtungen zu verwenden. Man kann also, nach dem was wir bis jetzt gesehen haben, die Elemente der Resultierenden bestimmen.

Der senkrechte Arm D besteht aus Gußstahl und ist von einer Scheide umgeben, die ihm kleine Bewegungen gestattet. Diese enge, vorn und hinten zugeschärfte Scheide ist an der Decke der Plattform befestigt; sie schützt den senkrechten Arm vor dem Winde, ohne dem Luftstrom eine merkbare Veränderung zu erteilen.

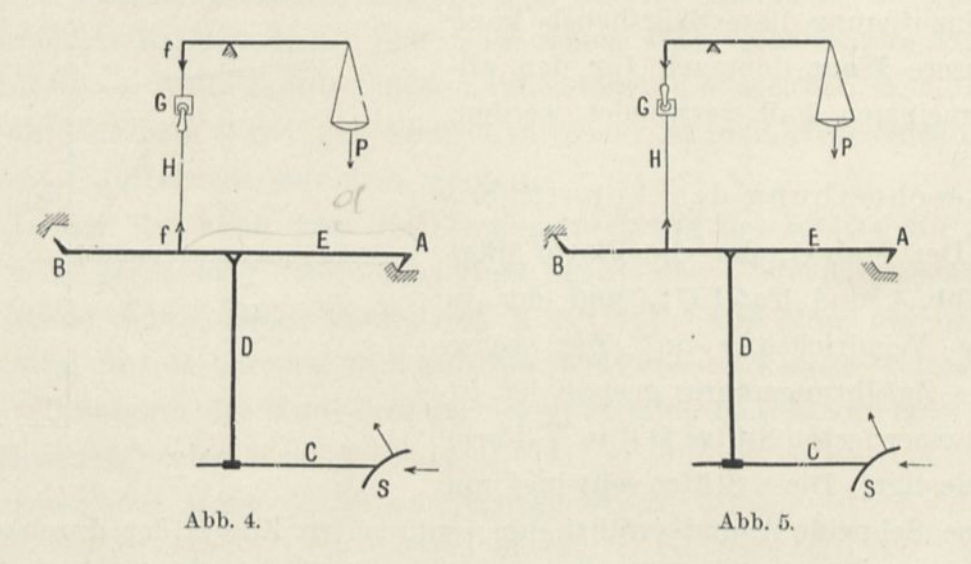

Der wagerechte Teil E besteht aus zwei länglichen Stücken, die von zwei Klemmen zusammengehalten sind und aus parallelen Rohren, deren jedes zwei Schneiden trägt. Von diesen zwei Schneidenpaaren sind die vor A, d. h. die an der Seite des Windeintrittes nach unten und hinten gerichtet, um die senkrechten und Längskräfte aufzunehmen; die hinter B stehen nach oben und hinten. Die Sitze der Schneiden tragen seitlich Wangen, die es verhindern,, daß die Schneiden längs der Furchen von ihren Sitzen gleiten. Ein liebel gestattet es, die Schneiden vorn über ihre Sitze zu heben, damit sie sich außerhalb der Versuche nicht abnutzen.

Die Stange II, die das Gerüst E mit dem Wagebalken verbindet, berührt sie mittels Schneiden. Demnach bewegen sich die beweg-

liehen Teile des Apparates uni Sehneiden, was die Reibung zu vernachlässigen gestattet.

Das Gewicht des Stückes D E ist ziemlich bedeutend und beträgt etwa 50 kg.

Anstatt unvorteilhaft zu sein, erfüllt das Gewicht zwei bestimmte Aufgaben bei unseren Messungen: es dämpft die Schwingungen, die von den kleinen Druckänderungen herrühren, und macht die Wage immer stabil, welches auch die Richtung des Winddruckes auf die Oberfläche sein möge. Übrigens beeinträchtigt es die Wage nicht in ihrer Empfindlichkeit; selbst im Winde kann man Gewichtsunterschiede von weniger als einem halben Gramm messen.

Die ganze Wage wird durch eine sehr feste Holzrampe von 2,80 zu 2,20 m getragen, die auf zwei Reihen von Streben, 3 m über dem Boden des Versuchsraumes, gleichlaufend zum Winde ruht.

#### Verlauf eines Versuchs.

Der Gang eines Versuchs ist folgender:

1. Man befestigt die Platte mit ihrem doppelten Gelenk am Stabe, wobei man ihr die beabsichtigte Neigung gibt. Man stellt das Gleichgewicht an der Wage her, indem man die Schneiden nacheinander auf A und B einstellt: dazu braucht man die Gewichte p und  $p_1$ .

2. Man läßt den Luftstrom an der Platte vorbeistreichen und stellt das Gleichgewicht wieder her, indem man die Schneiden auf A und <sup>B</sup> einstellt durch die Gewichte p' und p\; die entsprechenden Höhen seien h und h' am schrägen Manometer des Pitotrohres.

3. Man dreht die Platte um 180°, stellt die Schneiden auf A und stellt das Gleichgewicht durch ein Gewicht p" her, wobei die Höhe im Manometer des Pitotrohres h" sei.

Um den Einfluß der wagerechten Stange und der Stützen der Platte zu kennen, würde es nicht genügen, die Messungen zu wiederholen, indem man die Platte entfernt, da sie die Stange mehr oder weniger schützt. Man wendet daher folgendes Verfahren an. Man bringt die Platte in die Stellung, die sie während des Experimentes hatte, aber man isoliert sie in der Weise von der Stange, daß sie nicht mehr auf die Wage einwirkt, daß man sie durch eine be-

#### 14 Der Luftwiderstand und der Flug.

sondere Stütze von schwachem Luftwiderstand hält; wenn man nun die Wägung wieder vornimmt, hat man den genauen Anteil, der auf den Winddruck, die Stange und die Stützen entfällt.

Die Experimente werden von zwei Beobachtern angestellt, von denen der eine unten in dem verschlossenen Zimmer ist, während sich der andere auf der Rampe aufhält, die die Wage trägt.

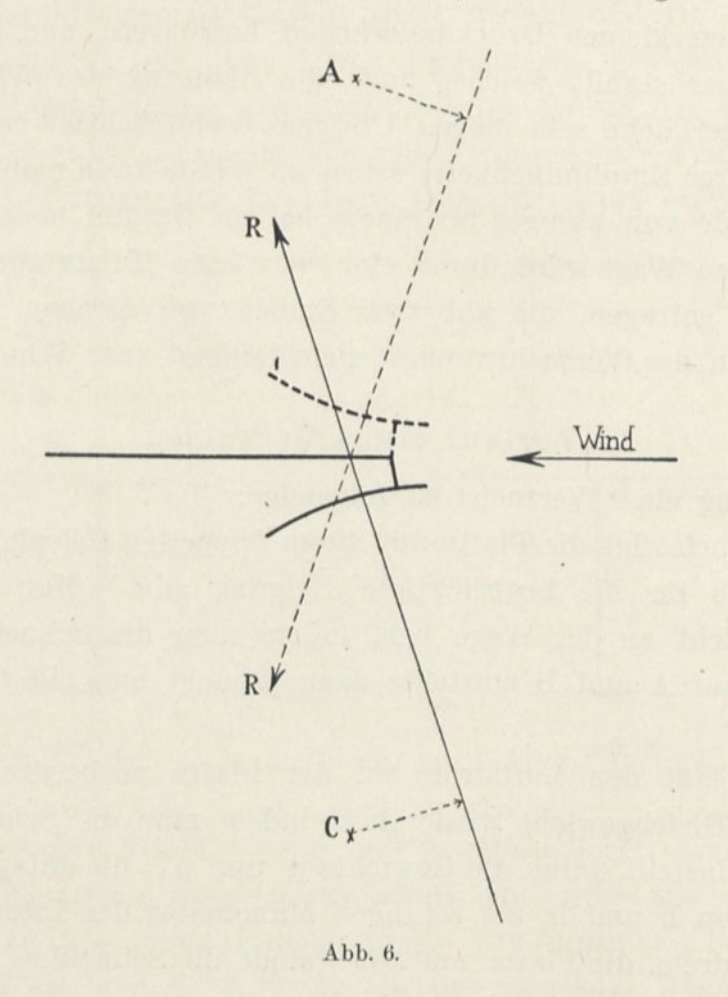

Obwohl die Geschwindigkeit des Windes fast regelmäßig ist, zeigt sie dennoch immer einige kleine Schwankungen, mit denen man rechnen muß. Der Beobachter an der Wage stellt genau das Gleichgewicht her, das am Zeiger erkennbar ist, und teilt dies im selben Augenblick durch ein elektrisches Läutewerk dem zweiten Beobachter mit, der das Manometer beobachtet, und sogleich laut die Ablesung vornimmt. Man wiederholt dieses Verfahren noch mehrere Male, und wenn man dann bei mehreren Ablesungen dieselbe Ziffer

#### Angewandte Methoden. 15

am Manometer gefunden hat, liest man das Gewicht ab und schreibt es auf die Notiztafel neben die entsprechende Manometerhöhe.

Außerdem macht man häufig, ohne die Plattenstellung zu ändern, dieselben Versuche bei veränderter Geschwindigkeit, die man durch Betätigung des Widerstandes im Experimentierraum erhält.

Dieser Widerstand gestattet, wie wir bereits erwähnten, die Schnelligkeit des Luftstromes zwischen 5 m und 20 m/sec. zu ändern; aber wir verwenden für unsere Versuche gewöhnlich eine Geschwindigkeit von ungefähr 12 m/sec. Wir werden sie kaum zu überschreiten versuchen, weil es festgestellt ist, daß die Drucke als proportional dem Quadrat der Geschwindigkeit angesehen werden können, wenigstens für die Grenzen, innerhalb derer wir arbeiten. Diese Tatsache ist außerdem durch unsere Experimente selbst erwiesen. Da übrigens die Schwingungen der Manometersäule für solche Geschwindigkeiten sehr gering sind, sind die Messungen genauer.

Wenn der Druckmittelpunkt bekannt ist und die Resultierende wagerecht, was bei einer regelmäßigen zum Winde senkrechten Ebene der Fall ist, genügt eine Wägung auf einer einzigen Schneide. Wir nehmen sie indessen auf beiden Schneiden vor, wobei ein Ergebnis das andere prüft.

#### Berechnung der Ergebnisse.

Nennen wir n das Verhältnis der Arme des Wagebalkens, d und d<sub>1</sub> die Entfernungen der Kraft f von A und von B (Abb. 4), M und Mj die Momente der Gewichte der Platte und ihrer Stütze bezogen auf A und B. Setzen wir die Gleichungen des Gleichgewichts, die wir soeben aufgeführt haben, in jede Wägung ein, so erhalten wir den Gang eines Experimentes:[1](#page-33-0)

> $-$  npd +  $M = 0$ ,  $n p_1 d_1 + M_1 = 0,$  $- np'd + M + \mu_A = 0,$  $np'_1d_1 + M_1 + \mu_B = 0.$

Abb. 6 zeigt, daß das Moment in bezug auf C dem in bezug auf A gleich, aber von entgegengesetztem Vorzeichen ist, wenn die Platte

<span id="page-33-0"></span><sup>1</sup> Wir tragen dem Eigengewicht der oberen Organe der Wage nicht Rechnung; es ist leicht zu bemerken, daß alle Formeln dadurch keine Veränderung erleiden.

16 Der Luftwiderstand und der Elug.

um 180° gedreht ist. Die Gleichung der letzten Wägung ist also:

$$
-\;n\,p^{\prime\prime}\,d\,+\,M\,-\,\mu_{C}=0.
$$

Diese Gleichungen ergeben unmittelbar:

$$
\mu_A = n d (p' - p),
$$
  
\n
$$
\mu_B = n d_1 (p_1 - p'_1),
$$
  
\n
$$
\mu_C = n d (p - p''). \dots \dots \dots \dots \dots
$$

Da die Wägungen im allgemeinen bei verschiedenen Windgeschwindigkeiten vorgenommen sind, muß man die Gewichte  $p' - p$ ,  $p_1 - p'_1$ ,  $p - p''$  untereinander vergleichbar machen. Wir rechnen sie alle auf die Geschwindigkeit von 10 m/sec., die Temperatur von 15° und den Druck von 760 mm, um. Für diesen Fall ist das Gewicht eines Kubikmeters Luft 1,225 kg, die Manometerhöhe des Pitotrohrs:

$$
h = \frac{\delta V^2}{2\,g} = \frac{1{,}225 \times 100}{19{,}6} = 6{,}247 \text{ mm} \text{ Wassersäule,}
$$

d. i. ein Viertel von 25 mm bei dem Manometer.<sup>1</sup>

Da die Windstärke wenigstens innerhalb der Grenzen, in denen man arbeitet, proportional zur entsprechenden Manometerhöhe sind, genügt es, die Gewichte  $p' - p$ ,  $p_1 - p'_1$ ,  $p - p''$  bezüglich mit 25 25 25  $\overline{h'}, \overline{h'}, \overline{h''}$  zu multiplizieren. Die Momente in bezug auf A, B, C werden:

In der Tat hat man, wenn  $\delta$  die Dichte der Luft bei einem Versuch ist, die Temperatur und der Druck H:

$$
V^2 = 2g \times h_{m \text{ Luttaäule}} = 2g \frac{1.000}{\delta} \times h_{m \text{ Wassersäule}} = \frac{2g}{\delta} h_{mm \text{ Wassersäule}}.
$$

Im übrigen

$$
\rho = 1{,}293 \frac{\text{H}}{760} \frac{1}{1 + \alpha t} = 1{,}293 \frac{\text{H}}{760} \frac{273}{273 + t}
$$

Da  $a = \frac{1}{273}$ . Man hat also:

 $2g$  760 273 + t  $v = \frac{1}{1,293}$  H 273  $^{\text{h}}$  mm Wasser.

<sup>1</sup> Man bemerkt, daß diese Art der Schätzung der Geschwindigkeit mit Hilfe eines Druckes uns davon enthebt, den tatsächlichen Bedingungen der Temperatur und des atmosphärischen Druckes Rechnung zu tragen.

Angewandte Methoden. 17

$$
\mu_{A} = \frac{25}{h'} d n (p' - p),
$$
  

$$
\mu_{B} = \frac{25}{h'_{1}} d_{1} n (p_{1} - p'_{1}),
$$
  

$$
\mu_{C} = \frac{25}{h''} d n (p - p'').
$$

Tragen wir diese Werte in die Gleichungen von R<sub>x</sub>, R<sub>y</sub>, y (siehe S. 9) ein, indem wir a, b, c, d,  $d_1$  und n durch ihre Werte (a = 1,4585, b = 1,499, c = 0,0804, d = 0,945, d<sub>1</sub> = 0,554, n = 7) ersetzen, so erhalten wir schließlich:

$$
\begin{aligned} R_x&=5\dot{\theta},7\ \big(\frac{p-p'}{h'}+\frac{p-p''}{h''}\big),\\ R_y&=113,4\ \frac{p-p'}{h'}+64,6\ \frac{p_1-p'_1}{h'_1}+3,04\ \frac{p-p''}{h''},\\ y&=2,917\ \frac{p}{p}-\frac{p'}{h'}+\frac{p-p''}{h''}.\end{aligned}
$$

Man hat übrigens, wenn man 0 den Winkel der Resultierenden mit der Senkrechten nennt:

$$
\mathrm{tg}\,\Theta=\frac{\mathrm{R}_{\mathrm{x}}}{\mathrm{R}_{\mathrm{y}}}
$$

Die Werte von y und 0 bestimmen die Ordinate der Resultierenden. Was die Größe dieser Resultierenden R anbetrifft, so ist sie durch die einfache Gleichung gegeben:

$$
R = / R_x^2 + R_y^2.
$$

Für eine Platte von einer Fläche S und einer Windstärke R ist der Koeffizient K für 15° und 760 mm gegeben durch:

$$
K = \frac{R}{SV^2} \frac{273 + t}{273 + 15} \frac{760}{H}.
$$

Ersetzen wir V<sup>2</sup> durch seinen Wert, so verschwinden die Ausdrücke A und H, und es bleibt endlich

$$
K = \frac{R}{S} \frac{1,293}{2g} \frac{273}{288} = 0,0625 \frac{R}{S},
$$

2

als von t und II unabhängiger Ausdruck.
#### Anwendungsbeispiel.

Wir nehmen eine gewölbte Platte von 90 x 15 cm mit einer Pfeilhöhe von 1,09 cm gleich  $\frac{1}{13,5}$  der Sehne, mit der wir uns später eingehend beschäftigen werden. Wenn diese Platte so angeordnet ist, daß ihre Sehne mit der Wagerechten einen Winkel von 15° bildet, haben wir in unbewegter Luft gefunden:

$$
p=1.577,5\;\;g,\qquad\qquad p_1=9.258,5\;\;g.
$$

Und im Winde

$$
p'=1.521, \t p'_1=8.928, \t p''=1.511,5, \\ h'=28,9, \t h'_1=26,5, \t h''=28,0;
$$

woraus:

$$
\frac{p-p'}{h'}=1{,}954,\quad \frac{p_1-p'}{h'_{1}}=12{,}46,\quad \frac{p-p''}{h''}=2{,}355.
$$

Neue Experimente mit einer größeren Geschwindigkeit als die erste haben ergeben:

$$
p'=1.505, \t p'_1=8.837, \t p''=1.504,5, h'=37,1, \t h'_1=33,8, \t h''=32,0;
$$

woraus:

$$
\frac{p-p'}{h'}=1,954,\ \ \frac{p_1-p'}{h_1'}=12,46,\ \ \frac{p-p''}{h''}=2,353.
$$

Diese beiden Versuchsreihen stimmen gut überein.

Um den Einfluß der Stange für sich zu bestimmen, hat man bei der Wiederholung der Messungen gefunden:

$$
\frac{p-p'}{h'}=0,\!147,\quad \!\!\frac{p_1-p'}{h_1'}=0,\!320,\quad \!\!\frac{p-p''}{h''}=0,\!162.
$$

Man hat also für die Platte allein:

$$
\frac{p-p'}{h'}=1{,}807, \quad \frac{p_1-p'}{h'_1}=12{,}78, \quad \frac{p-p''}{h''}=2{,}192.
$$

Tragen wir diese Werte in die zuvor gefundenen Formeln ein:

$$
R_x = 56,6 (1,807 + 2,192) = 226,5 g,
$$
  
\n
$$
R_y = 113,4 \times 1,807 + 64,6 \times 12,78 + 3,04 \times 2,192 = 1037 g,
$$
  
\n
$$
R = \sqrt{226,5^2 + 1037^2} = 1063 g,
$$
  
\n
$$
tg \Theta = \frac{226,5}{1037} = 0,218,
$$
  
\n
$$
\Theta = 12^0,3,
$$
  
\n
$$
y = 2,917 \frac{1,807}{1,807 + 2,192} = 1,3175 m.
$$

Man leitet hiervon den Koeffizienten des Gesamtwiderstandes ab (siehe S. 38):

$$
K=\frac{R}{S\,V^2}=\frac{1063}{0{,}135\times 100}=0{,}0785\,,
$$

und die Koeffizienten der wagerechten und senkrechten Teilkräfte:

$$
K_x = \frac{R_x}{S\,V^2} = 0{,}017, \quad K_y = \frac{R_y}{S\,V^2} = 0{,}077.
$$

Endlich zeichnet man, um den Druckmittelpunkt zu bestimmen, die Platte im Aufriß in ihrer bestimmten Lage (Abb. 7), z. B. in den Entfernungen von 97 und 38 mm ihres Vorderrandes von der Senkrechten durch die Schneide <sup>A</sup> und von der Achse der sie tragenden Stange, sowie mit 15° Neigung ihrer Sehne gegen den Wind.

Man könnte die Resultierende unmittelbar nach den Werten von y und von 0 zeichnen, aber dazu müßte man die Stellung der Schneide A mit aufzeichnen, was eine zu große Figur ergeben würde.

Man vermeidet diesen übelstand, indem man beachtet, daß die positiv nach oben gezählte Entfernung Y des Punktes O bis vom Schnittpunkt der Ordinate der Resultierenden mit der Senkrechten durch A  $a - y$  ist, d. h. 1,4585 - y, und im gewählten Beispiel, gleich

$$
Y = 1{,}4585 - 1{,}3175 = 0{,}141 \text{ m}.
$$

Da der Schnittpunkt der Resultierenden mit der Senkrechten durch A außerhalb der Grenzen der Zeichnung liegt, kann man den Schnitt-

2\*

punkt der Resultierenden mit der Wagerechten Ox betrachten. Die Abszisse X dieses Punktes ist mit Y durch die Beziehung verbunden:

$$
X = -Y \text{tg } \Theta = -(1,4585 - y) \text{tg } \Theta.
$$

In dem gewählten Beispiel ist  $X = -0.031$  m und man findet, daß die Resultierende die Platte 55 mm vom Anblasrande trifft.

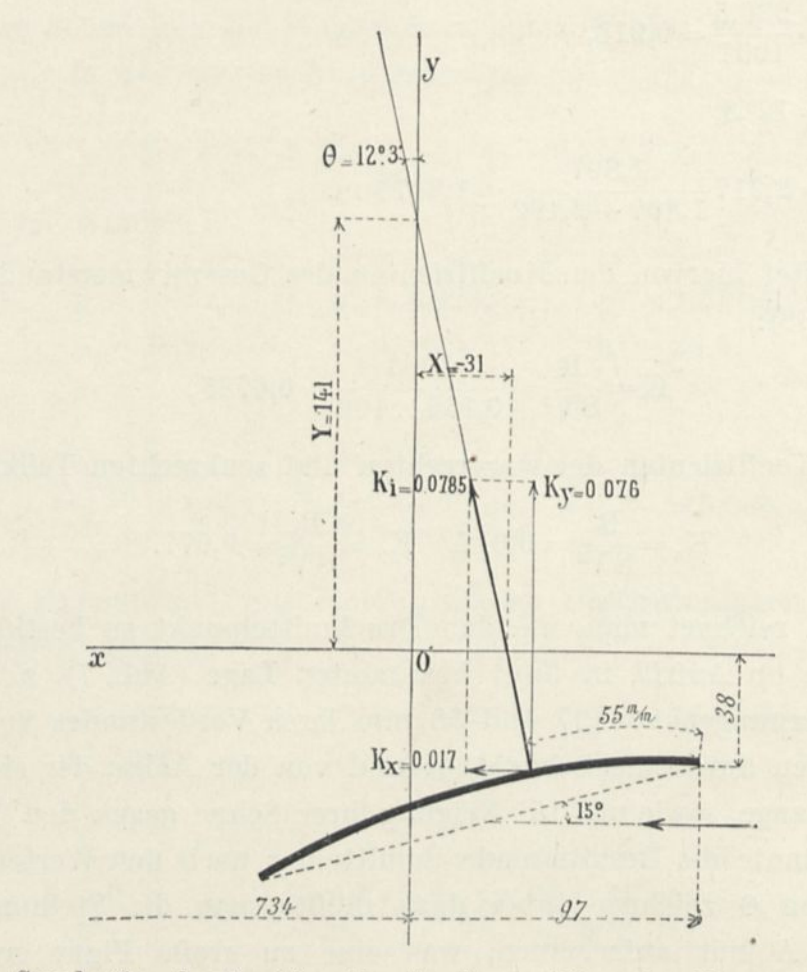

Abb. 7. Grundgrößen der Resultierenden für die um  $15^{\circ}$  geneigte Platte von  $90\times15$  cm  $\frac{1}{13,5}$  Pfeil.

### Bemerkungen.

1. Falls der Widerstand wagerecht ist und an einem bekannten Punkt der Platte angreift, erhält man seine Stärke, indem man einfach sein z. B. auf A bezogenes Moment durch die senkrechte Entfernung des Druckmittelpunktes von der Schneide teilt.

2. Was die Empfindlichkeit der Mage betrifft, so zeigt das Ex

#### Angewandte Methoden. 21

periment, daß jedes der Gewichte  $p-p'$ ,  $p_1-p'_1$ ,  $p-p''$  wenigstens auf ein Hundertstel genau bekannt ist. Man schließt daraus, daß, wenn selbst die in den drei Wägungen begangenen Fehler ihre Wirkung addieren, der Fehler, der sich für die Kräfte ergibt, unter einem Hundertstel ihres Wertes bleibt.

# 4. Unmittelbare Bestimmung der Druckmittelpunkte.

Wir haben gesehen, daß man mit der Wage die Lage der Druckmittelpunkte bestimmen kann. Man kann diese Lage auch durch

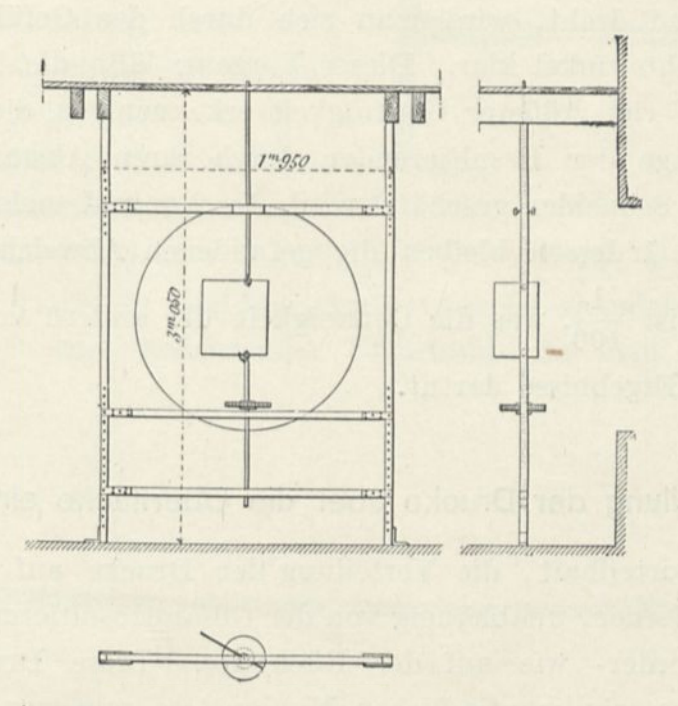

Abb. 8. Apparat zur unmittelbaren Bestimmung der Druekmittelpunkte.

eine andere Methode erhalten, die die Ergebnisse bestätigt, die durch die Wage geliefert sind.

Aul den beiden einander gegenüber liegenden Rändern der Platte und in einer Linie, die senkrecht zu ihrer Symmetrieebene liegt, befestigt man zwei kleine Stifte, die es der Platte erlauben, frei zwischen zwei Punkten zu schwingen, die genau auf derselben Senkrechten liegen. (Abb. 8.) Wenn der Wind über die Platte streicht, stellt sie sich so ein, daß die Resultierende durch die Achse der Punkte geht. Ein geteiltes, mit der Platte verbundenes Zifferblatt, das man beständig von weitem ablesen kann, ohne den Wind an

zuhalten, zeigt ihre Neigung gegen die Windrichtung an. Man hat also den Angriffspunkt der Resultierenden für diese Neigung; indem man nun allmählich die Stellung der Umdrehungsachse ändert und jedesmal den entsprechenden Winkel mißt, kann man die Resultate durch eine Kurve verbinden, die dazu dient, den Druckmittelpunkt für eine beliebige Neigung zu entnehmen.

Das Gleichgewicht ist zuweilen unstabil; dies ist der Fall, wenn sich der Druckmittelpunkt der Angriffskante bei zunehmender Neigung nähert. Während man das in Grade eingeteilte Zifferblatt langsam in der Hand dreht, wird man sich durch das Gefühl über den Gleichgewichtswinkel klar. Dieser Vorgang läßt die Druckmittelpunkte mit viel größerer Genauigkeit erkennen als die Wage, bei der die Lage der Resultierenden durch ihren Abstand von den Achsen der Schneiden geschätzt wird, die 2 m und mehr davon entfernt sind. Indessen bleiben die gefundenen Abweichungen unter 5 mm, das ist  $\frac{1}{400}$ , was die Genauigkeit der andern von der Wage gelieferten Ergebnisse dartut.

### 5. Verteilung der Drucke über die Oberfläche einer Platte.

Es ist vorteilhaft, die Verteilung der Drucke auf den Platten kennen zu lernen, unabhängig von der Gesamtresultierenden, sowohl auf der Vorder- wie auf der Rückseite. Diese Drucke werden mittels eines sehr empfindlichen Manometers gemessen.

Die Platte hat zahlreiche passend verteilte Löcher, in denen kleine Schrauben stecken, deren jede die Oberfläche wieder ausgleicht. Bei der Stelle, an der man experimentieren will, ersetzt man die Schraube durch ein gezogenes Drahtstück, das in seiner Achse von einem 0,5 mm-Kanal durchquert ist (Abb. 9). Die Stelle, die man prüft, gleicht die Schraube jetzt aus; auf der entgegengesetzten Seite ist sie durch ein Rohr verlängert, das durch einen Gummischlauch mit dem Manometer verbunden ist, während der andere Arm dieses Manometers in die ruhige Luft des Zimmers mündet. Da die Öffnung des gezogenen Teiles sehr klein ist, kann man die Luftfäden, die vor ihr vorbeistreichen, in jedem als stets unter sich und zur Platte

#### Angewandte Methoden. 23

parallel ansehen.[1](#page-41-0) Daraus geht einerseits hervor, daß sie durch die Anwesenheit der Öffnung nicht gestört werden und andrerseits, daß ihr Druck derjenige ist, den sie seitlich übertragen, d. h. der, den man mißt.

Bei diesen Versuchen ist die Platte durch einfache Eisendrähte, die mit Spannern ausgerüstet sind, auf einem großen Holzgestell betestigt, wie es Abb. 11 zeigt: Dieses Gestell läuft auf zwei Schienen

und man zieht es aus dem Luftstrom, um das gelochte Rohr austauschen zu können, ohne den Ventilator anzuhalten. Mit diesem Gestell hat man einerseits eine Stütze, die ohne Einfluß auf die Platte ist, andrerseits kann man abb. 9.

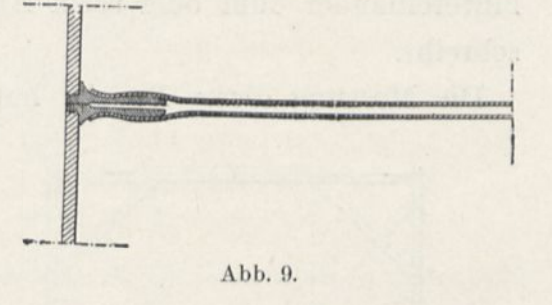

die Messungen mit großer Schnelligkeit vornehmen; aber die Einstellung der Platte in eine bestimmte Lage ist ziemlich langwierig. Dies ist aber kein bedeutender Übelstand, da man die Druck-

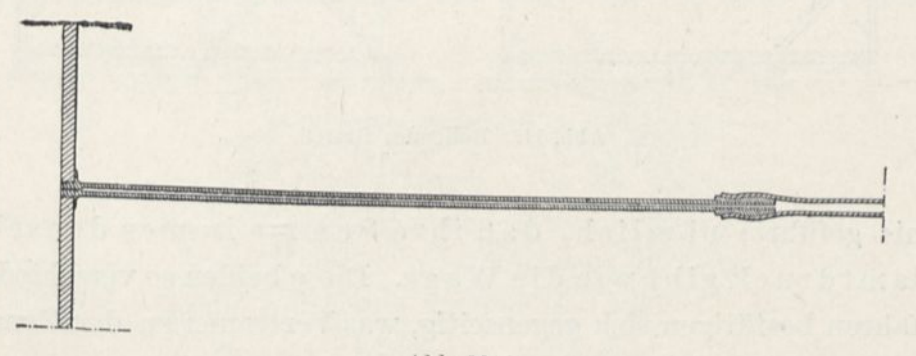

Abb. io.

Verteilung bei einer großen Anzahl Punkte prüft; aber wenn man die Neigung der Platte häufig ändern muß, haben wir es vorgezogen, die Platte in dem gewollten Winkel festzustellen, wobei wir uns des Apparates bedienten, mit dem wir die Druckmittel

<span id="page-41-0"></span><sup>1</sup> Bei der Messung des Druckes nahe am Plattenrand könnte man einen Einfluß des Verbindungsrohres und des Gummischlauches fürchten. Das erste Verbindungsrohr wurde hierbei durch ein anderes ersetzt, das in ein Rohr von weniger als 3 mm äußerem Durchmesser auslief (Abb. 10). Übrigens hat man keinen merklichen Unterschied zwischen den Ergebnissen der beiden Verbindungsrohre gefunden.

punkte bestimmen und die in Grade eingeteilte Scheibe niederlassen.

Für die Druckmessung bleiben beide Beobachter unten; der eine liest an dem mit der Platte verbundenen, der andere an dem mit dem Pitotrohr verbundenen Manometer ab. Die beiden Ablesungen geschehen gleichzeitig auf ein elektrischesKlingelzeichen, das von einem der Beobachter gegeben wird. Auf diese Weise macht man rasch hintereinander fünf oder sechs Ablesungen, deren Mittel man einschreibt.

Die Messung dieser Drucke hat zu folgendem interessantem Er-

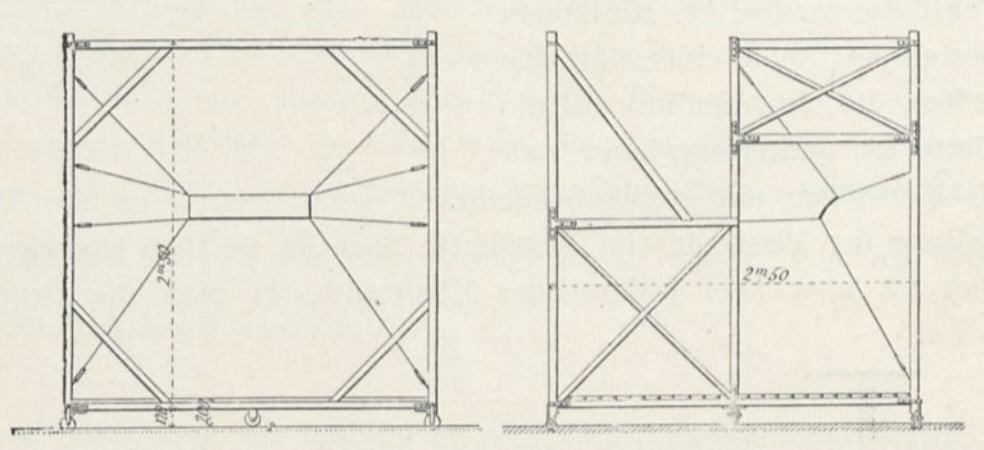

Abb. 11. Rollendes Gestell.

gebnis geführt; nämlich, daß ihre Summe immer denselben Gesamtdruck gibt wie die Wage. Diese beiden so verschiedenen Verfahren bestätigen sich gegenseitig, was Vertrauen zu der Genauigkeit unserer Ergebnisse erweckt.

# 6. Beobachtung der Richtung der Luftfäden in der Nähe der Flächen.

Die bereits untersuchten Platten hatten eine zum Winde gleichlaufende Symmetrieebene; wir haben die Richtung der Luftfäden in dieser Ebene festgestellt. Zu diesem Zwecke zeichnet man so genau wie möglich die Stellung und Richtung eines kürzern, sehr leichten Fadens auf, der am äußersten Punkt einer dünnen Stange in verschiedenen Punkten der Ebene angebracht ist.

Es kommt häufig vor, besonders hinter der Platte, daß sieh die Richtung des Fadens zwischen zwei mehr oder weniger auseinanderliegenden Grenzen rasch ändert. Die Änderung der Fadenrichtung

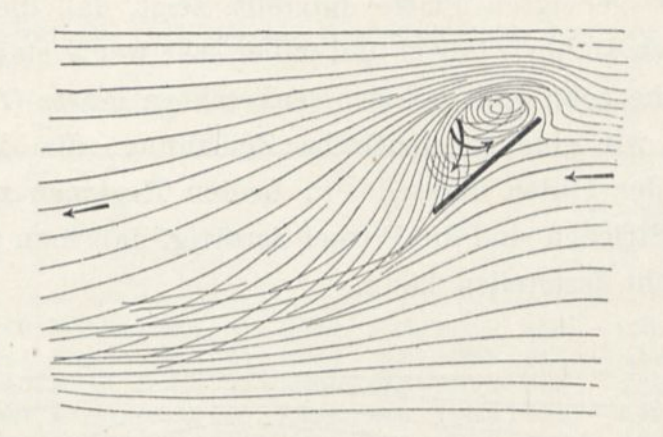

Abb. 12. Richtung der Fäden uni eine quadratische, 40° zur Windrichtung geneigte Platte.

kommt in der Tat daher, daß die Luft in jedem Augenblick eine Strömungszone von sehr schwacher Stabilität findet, so daß die geringste Beeinflussung den Faden von einer Zone zur andern übergehen

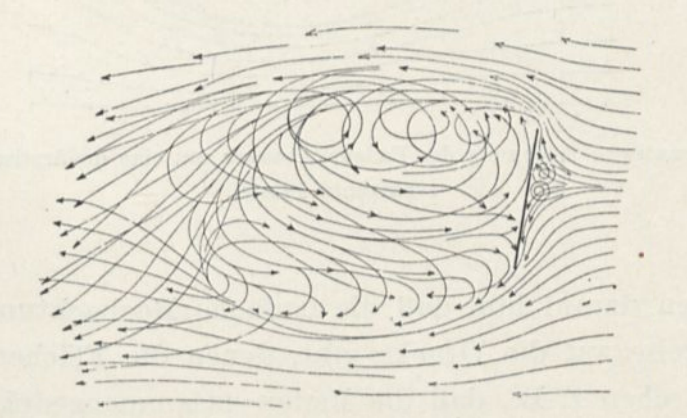

Abb. 13. Richtung der Fäden um eine quadratische, um 80° geneigte Platte.

läßt. Aufmerksame Beobachtung der Fadenrichtung gestattet es, die verschiedenen Strömungen ziemlich annähernd zu bestimmen. Diese Untersuchung ist oft schwierig, besonders bei den senkrechten Platten, bei denen die Unstabilität der Fäden sehr groß ist. Man kann indessen auch in diesem Fall eine ausreichende schematische Zeichnung anfertigen.

In der Abb. 12 geben wir die Richtungen der Fäden in der Nähe einer um 40° geneigten Platte. Bei dieser Neigung bilden sich hinter der Platte die stärksten Wirbel. Abb. 13, die die Richtungen neben einer uni 80° geneigten Platte darstellt, zeigt, daß die Fäden sehr veränderlichen Bahnen folgen und daher sehr wenig stabil sind. Dieselbe Tatsache zeigt sich bei der senkrechten Platte (Abb. 14); für diese geben wir eine schematische Zeichnung, die die mittleren Richtungen der Fäden darstellt; in beiden Regionen zwischen den punktierten Strichen sind die Wirbel derartig, daß man eine mittlere Richtung nicht feststellen kann.

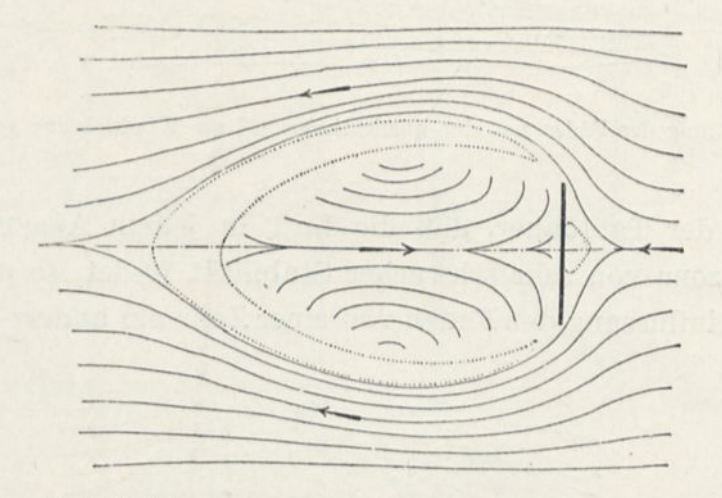

Abb. 14. Schematische Zeichnung der Fadenrichtungen um eine quadratische, zum Winde senkrechte Platte.

Wir weisen darauf hin, daß die einfache Beobachtung der Luftfäden Hinweise auf die Drucke gibt, denen die Flächen ausgesetzt sind. Wir sehen z. B., daß die Fäden zusammengedrängt werden, wenn sie hinter dem Anblasrand der um 40° geneigten quadratischen Platte vorbeigehen (Abb. 12); ihre Schnelligkeit ist also gesteigert und infolgedessen nimmt ihr Druck ab. Man muß also erwarten, hinter einer quadratischen Platte dieser Neigung und in der Nähe ihres Anblasrandes eine verhältnismäßig große Druckverminderung der umgebenden Luft zu finden, einen sogenannten starken Unterdrück: dies gerade hat die unmittelbare Messung bestätigt, siehe S. 49 und 82).

# 7. Berechnungstabellen für eine Platte.

Platte von 90  $\times$  15 cm mit Kreiskrümmung von  $\frac{1}{13,5}$  Pfeil.

Berichtungen für den Einfluß der Stange[1](#page-45-0)

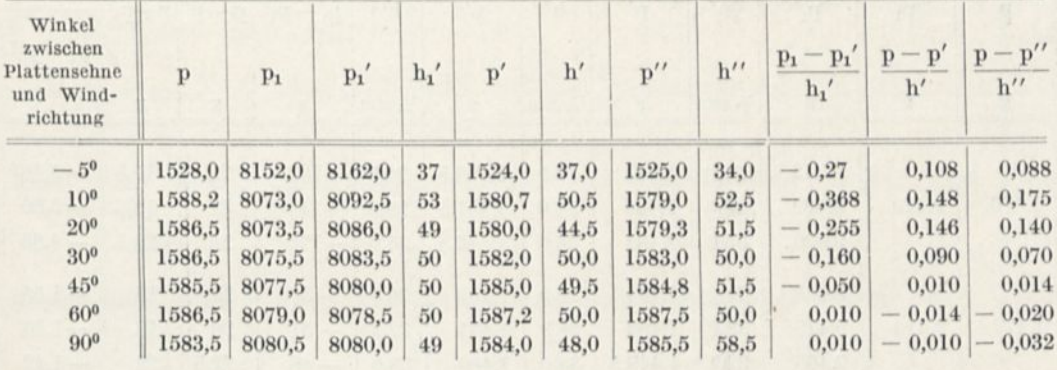

<span id="page-45-0"></span><sup>1</sup> In den folgenden Tabellen sind die Zwischenwerte von 5°, 15° und 75° durch Interpolation erhalten. Für die Werte von —8° und 0° hat man die Berichtigung der Stange von —5° angenommen.

# Angewandte Methoden. 29

Berechnung der einzelnen Kräfte für

die Platte $90 \times 15 - \text{Pfeil }\, \frac{1}{13,\!5}.$ 

 $\mathcal{R}_{\mathcal{X}}$ 

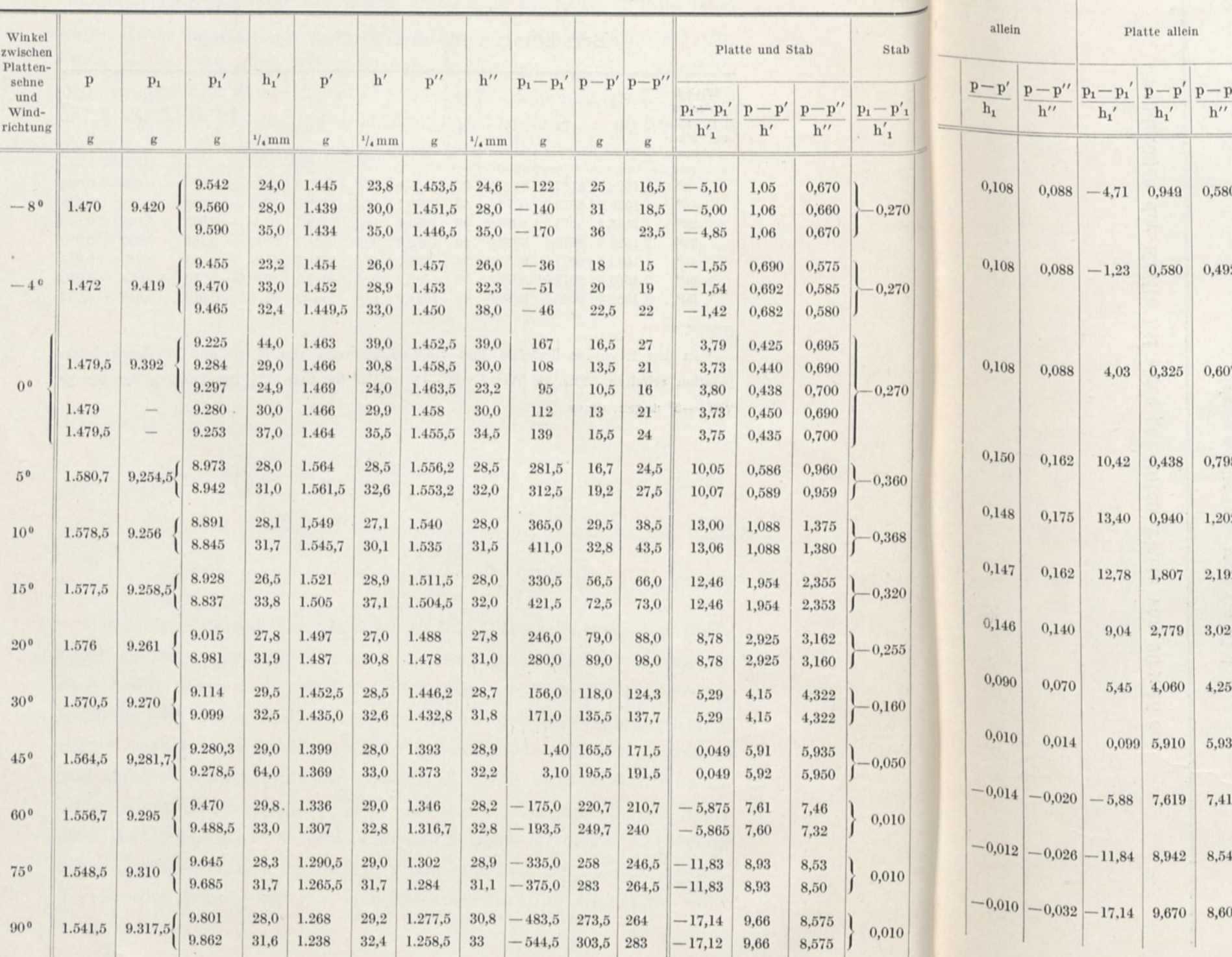

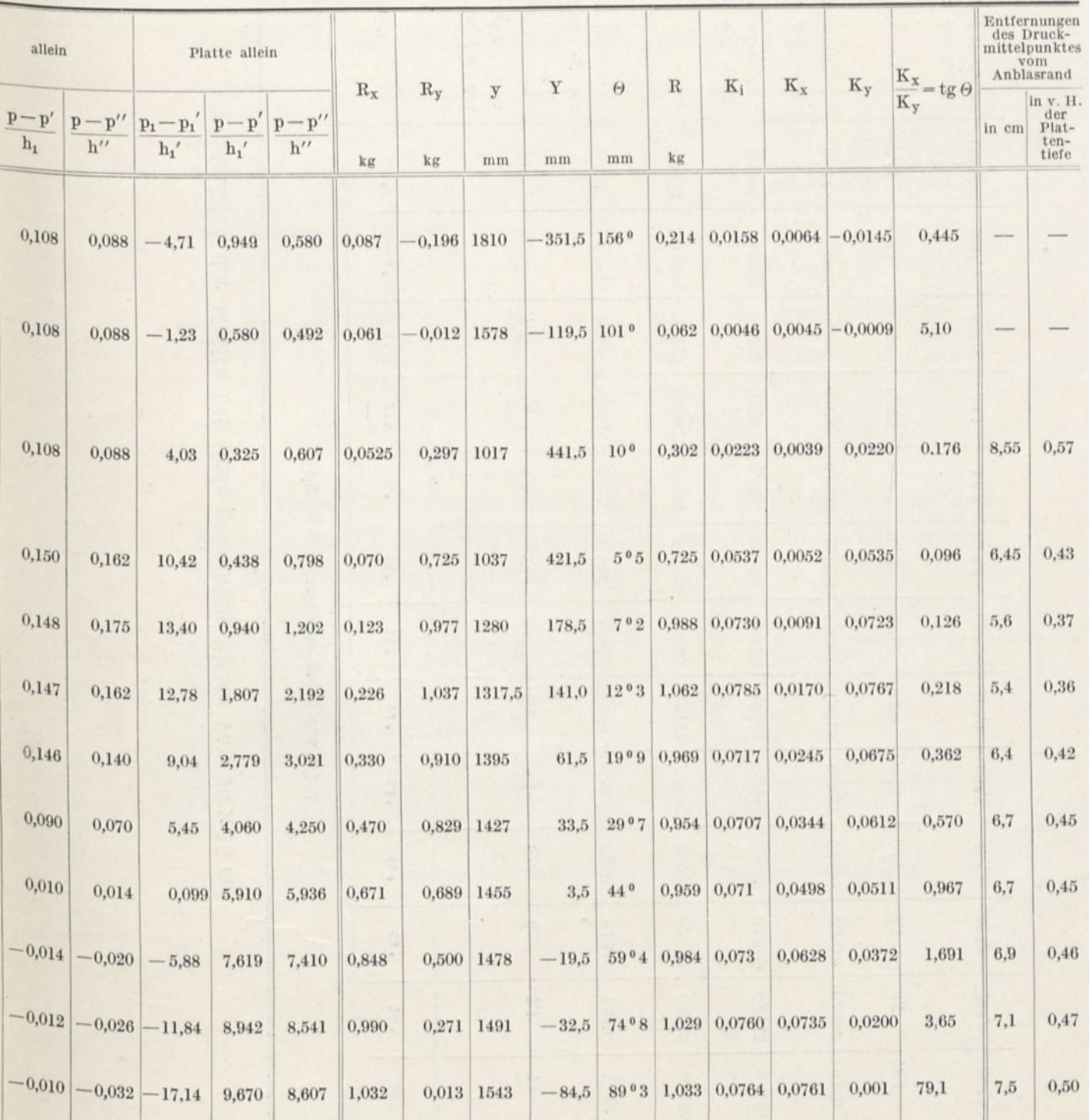

 $\bullet$ 

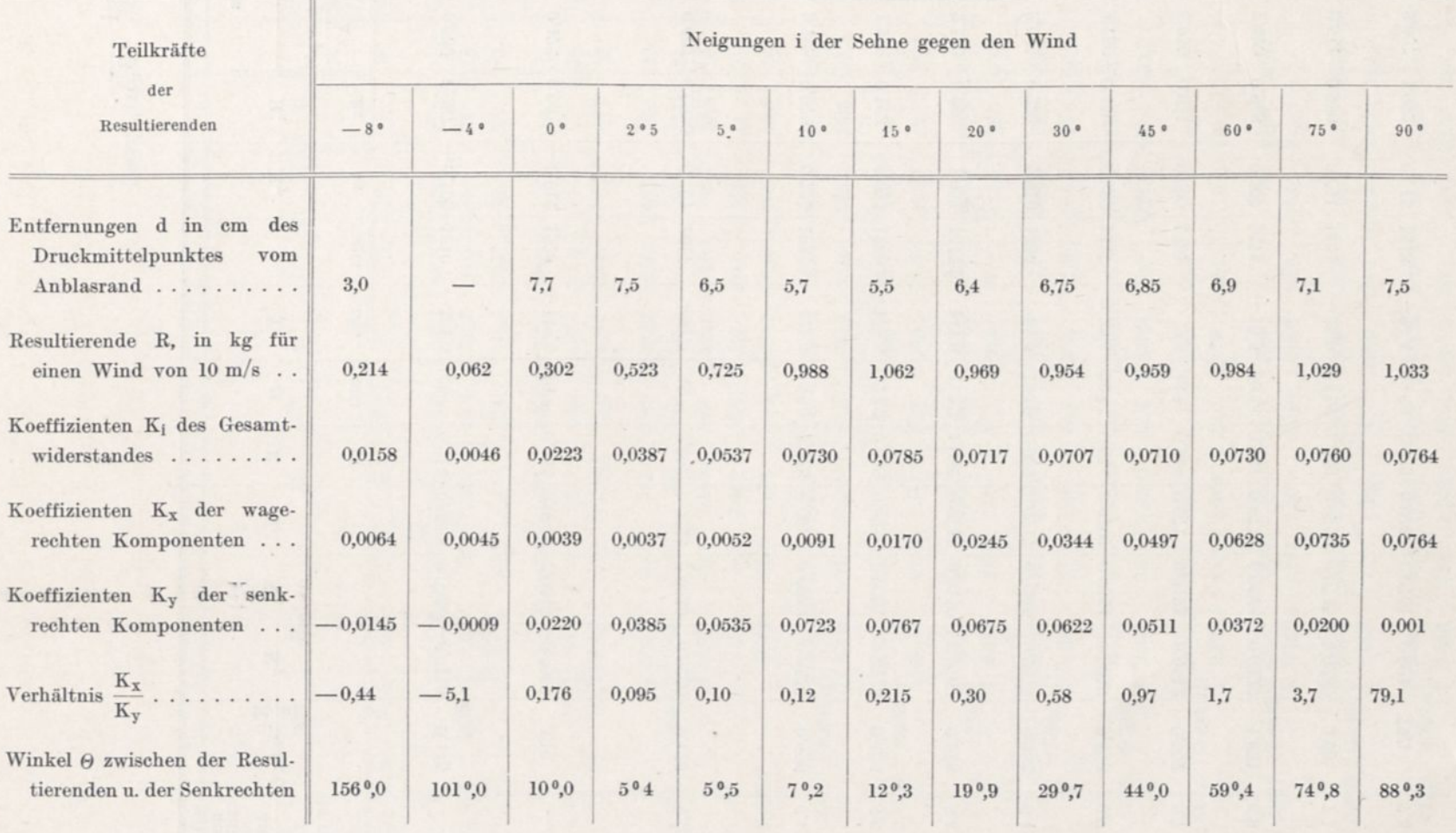

 $\overline{\phantom{a}}$ 

 $\sim$ 

 $\epsilon$ 

# Grundgrößen der Kräfte bei einer gewölbten Platte von 90 x 15 cm

Der Luftwiderstand und der Flug. Der Luftwiderstand und der Flug.

 $30^{\circ}$ 

## Angewandte Methoden. 31

Mit dem Sonderapparat für die Druckmittelpunkte haben wir für die Platte mit  $\frac{1}{125}$  Pfeil die Ergebnisse der folgenden Tabelle er- $13,5$ halten, wobei die positiven Winkel den Stellungen entsprechen, in denen die Platte auf der hohlen Seite, und die negativen Winkel, in denen sie auf der gewölbten Seite getroffen wurde.

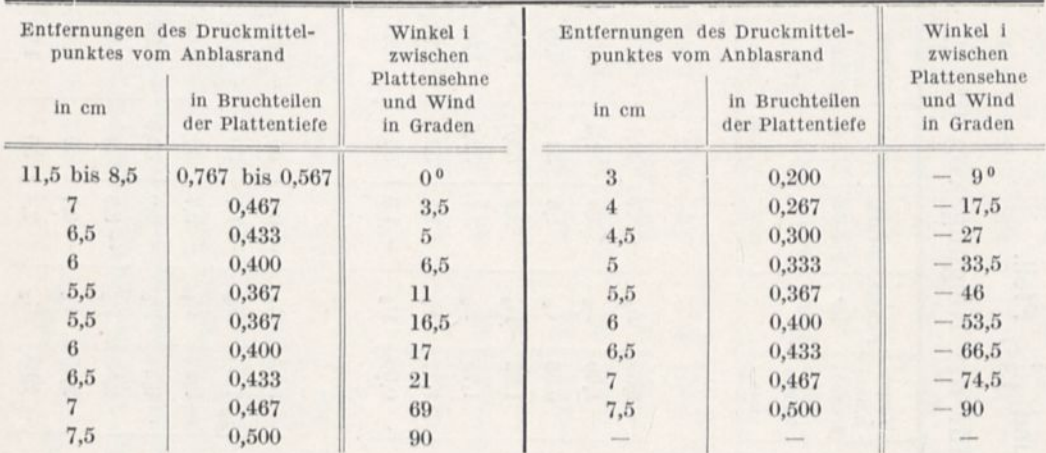

Die folgenden Tabellen Nr. 1, 2, 3, 4, 5, 6 geben die in den Punkten der Platte gemessenen Drucke an, die so verteilt waren, wie es die folgende Abbildung zeigt.

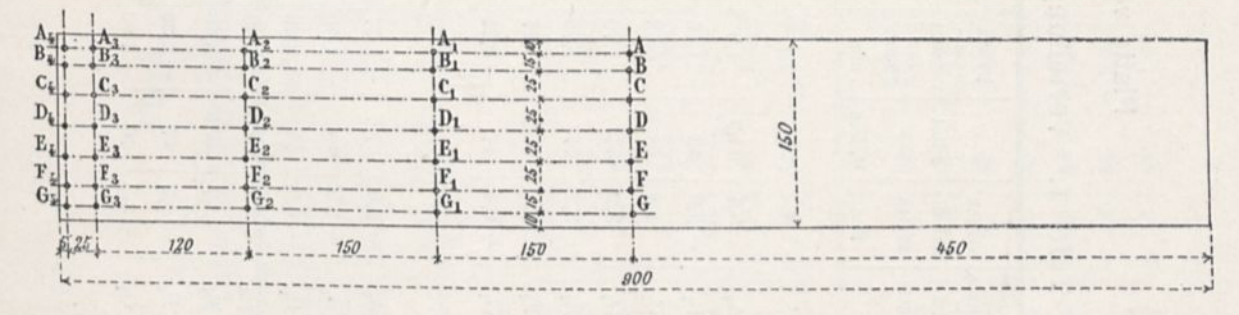

Abb. 15. Stellungen der Punkte, in denen die Drucke gemessen sind.

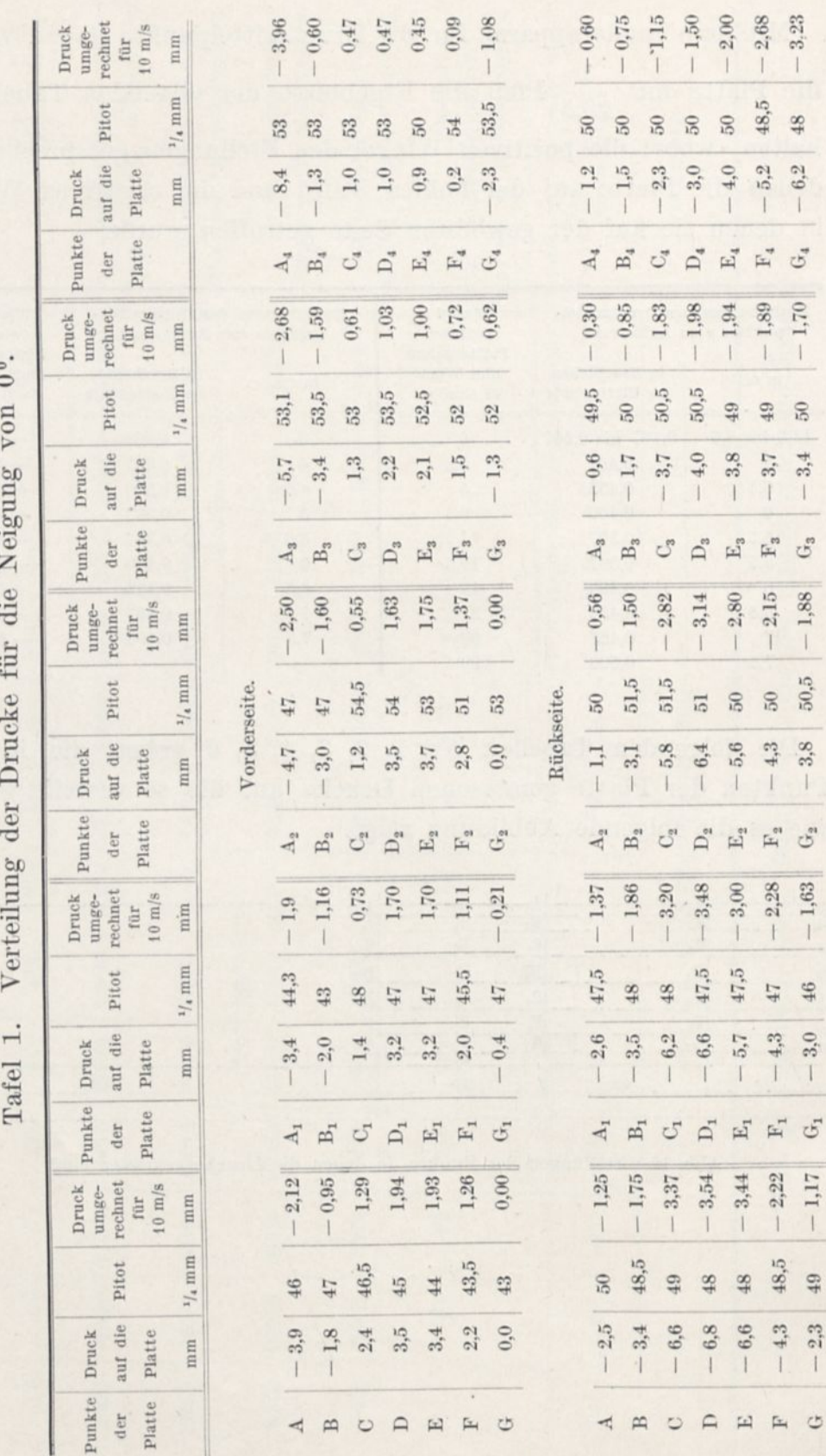

Platte von  $90 \times 15$  cm und  $\frac{1}{13,5}$  Pfeil.

 $\sim$ 

 $32\phantom{.0}$ 

Der Luftwiderstand und der Flug.

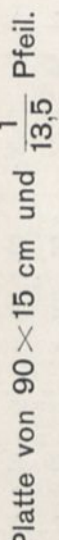

Verteilung der Drucke für die Neigung von 10°. Tafel 2.

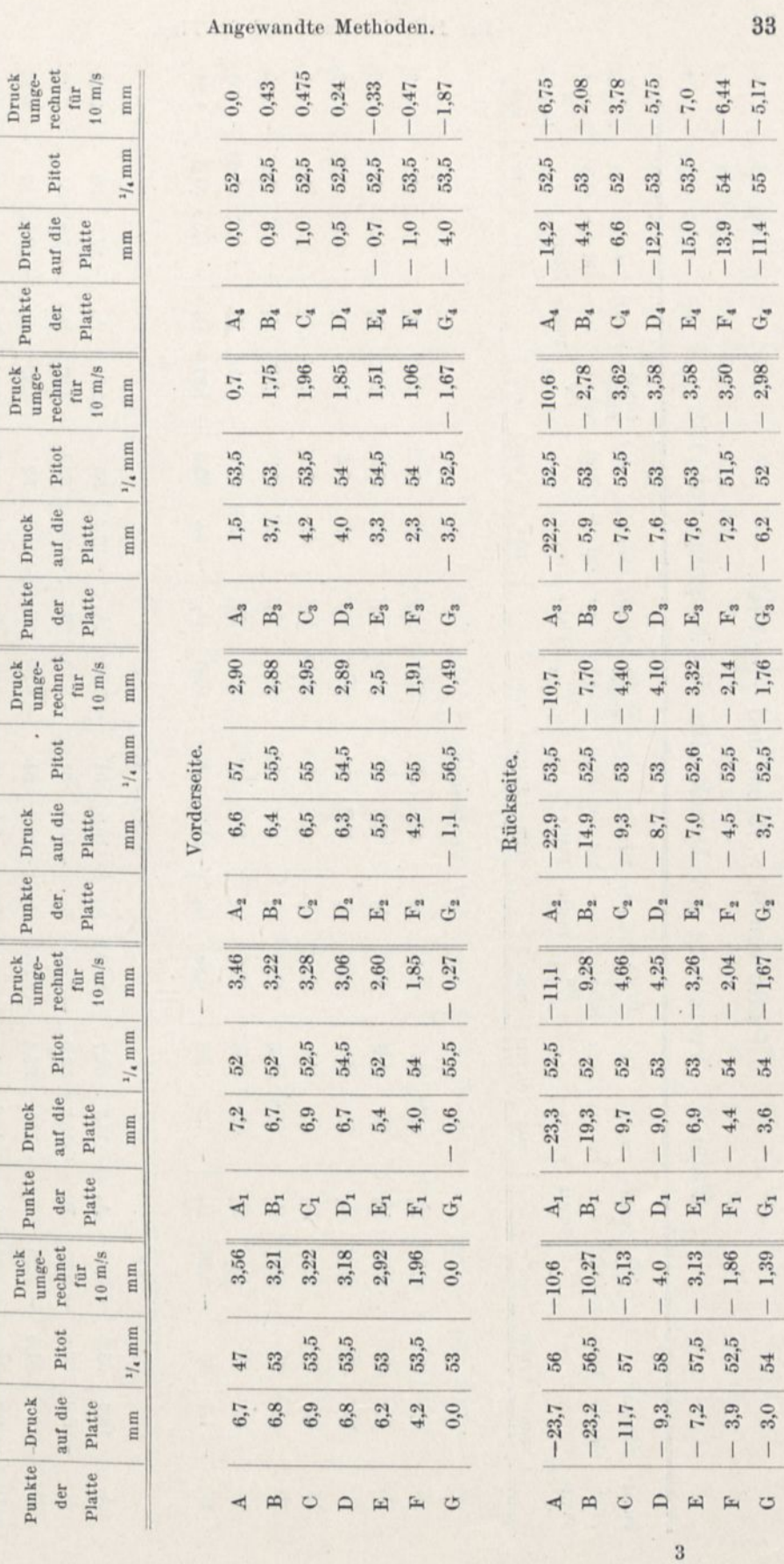

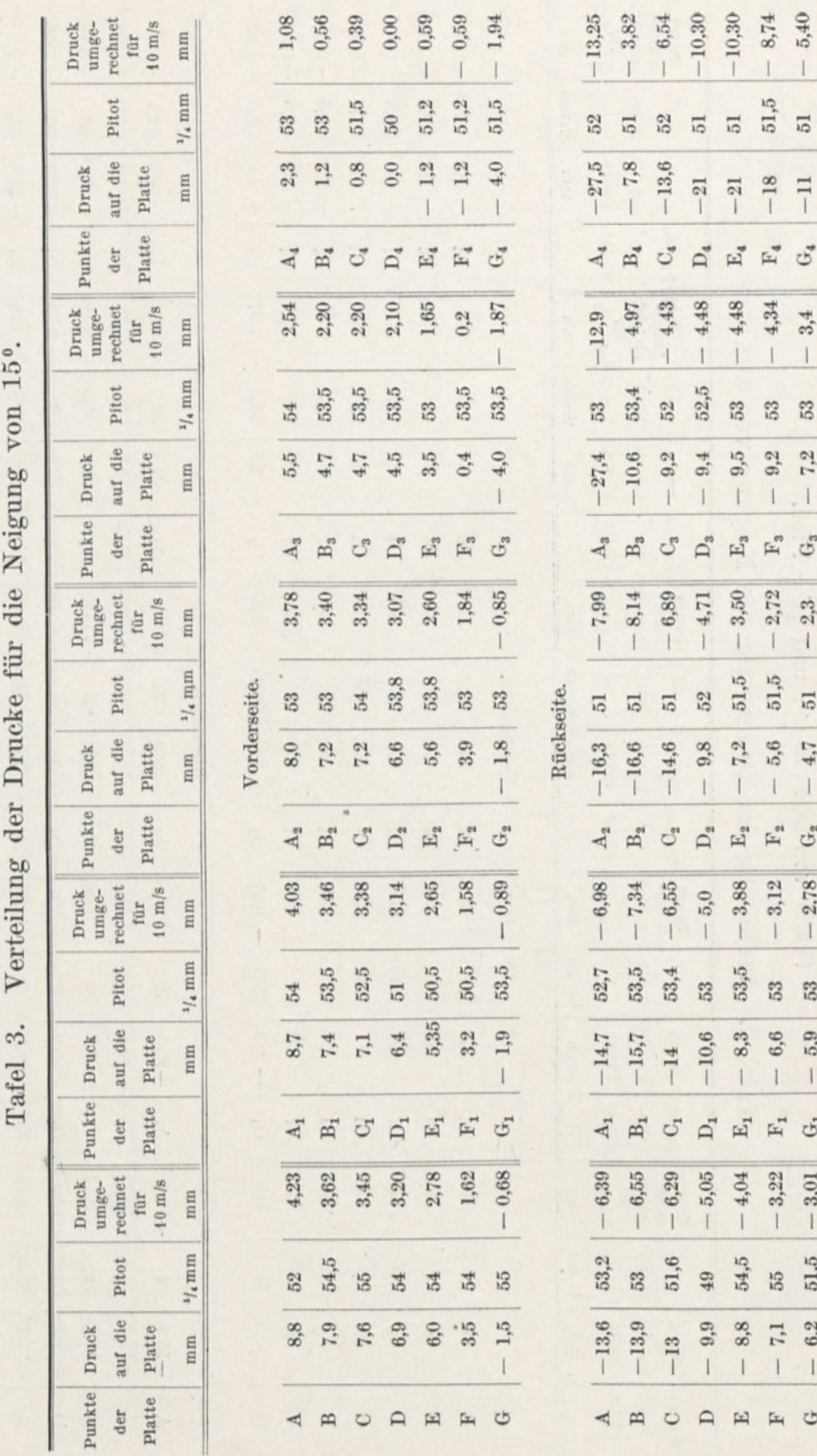

J

Platte von 90 $\times$ 15 cm und  $\frac{1}{13,5}$  Pfeil.

 $\overline{34}$ 

# Der Luftwiderstand und der Flug.

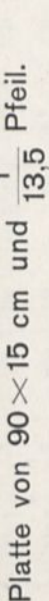

Verteilung der Drucke für die Neigung von 20°. Tafel 4.

 $\frac{3}{2}$ n.

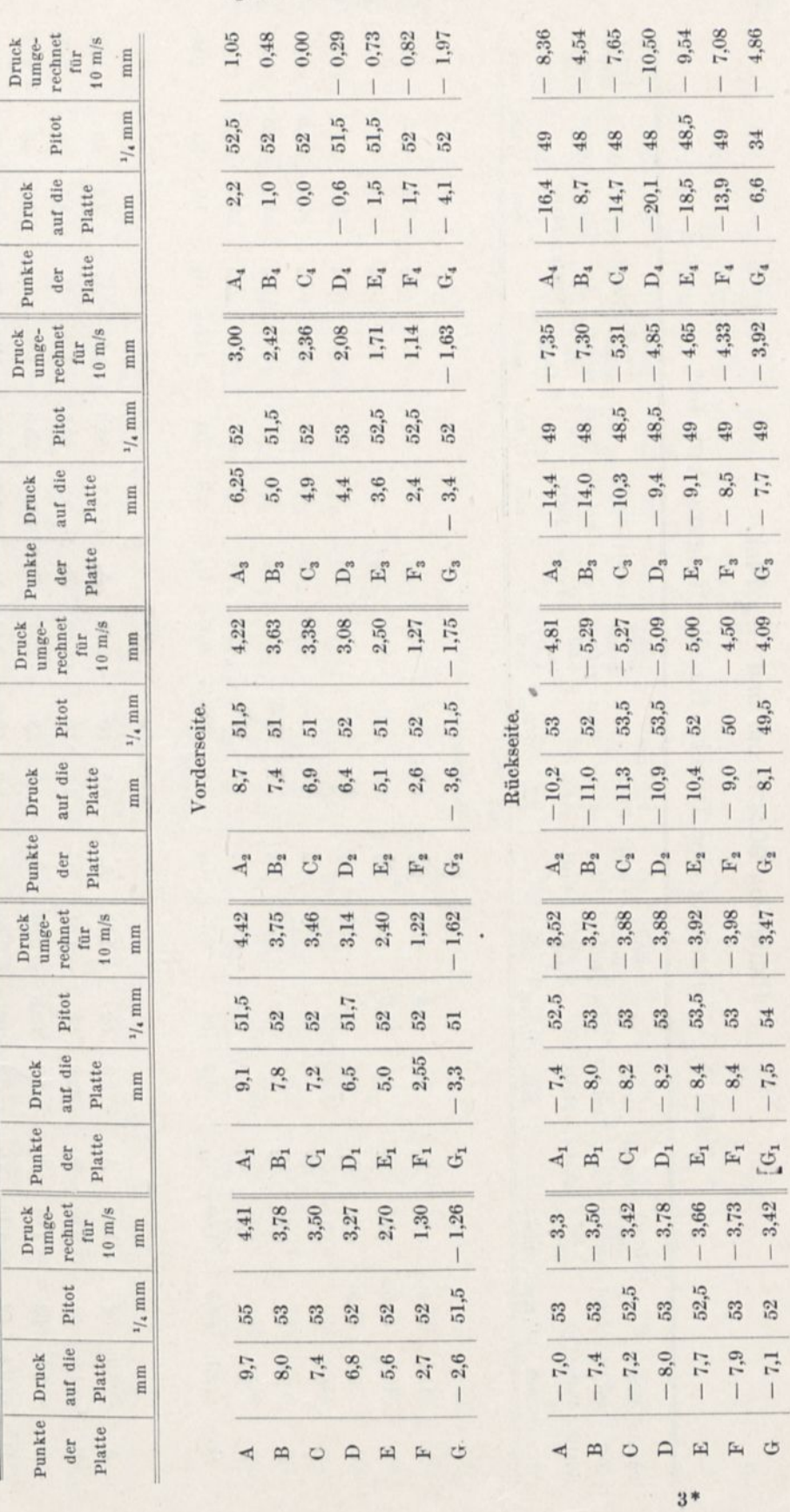

Angewandte Methoden. 35

 $52\,$ 

 $-7,1$ 

 $\circ$ 

 $\tilde{\gamma}$  $\cdot$ 

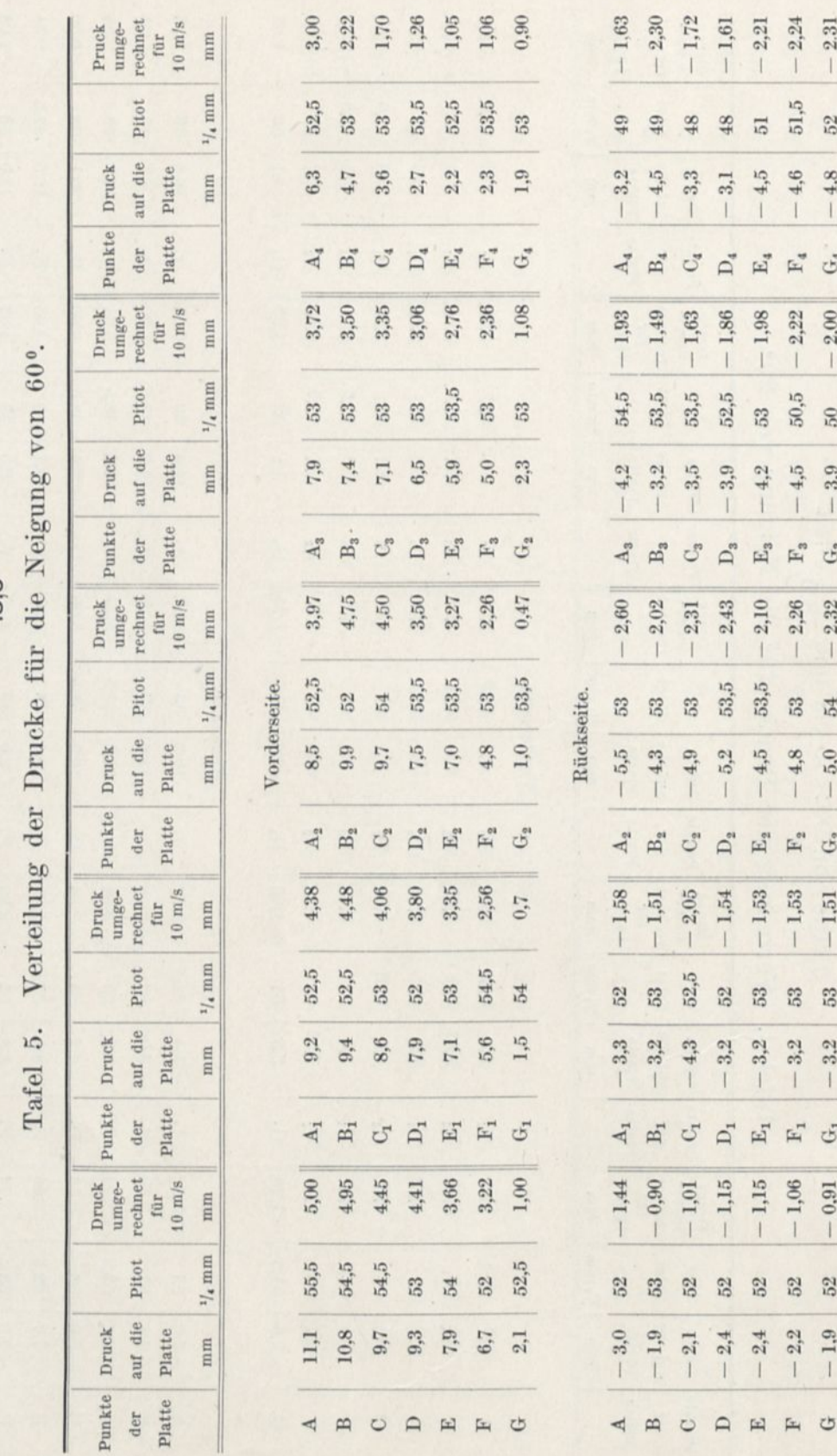

Platte von  $90 \times 15$  cm und  $\frac{1}{13.5}$  Pfeil.

36 Der Luftwiderstand und der Flug.

Platte von 90 $\times$ 15 cm und  $\frac{1}{13,5}$  Pfeil.

Tafel 6. Verteilung der Drucke für die Neigung von 90°.

ä

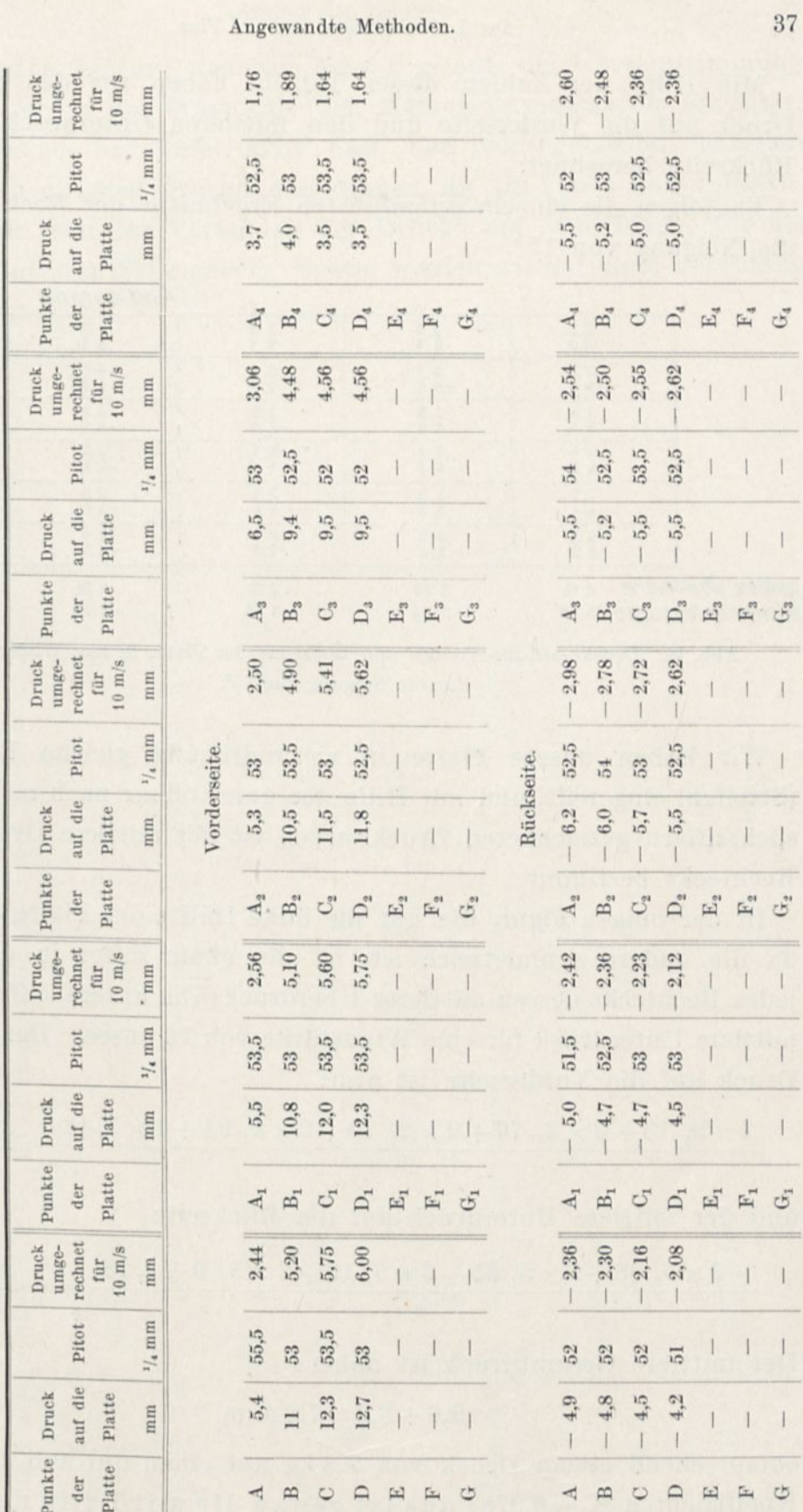

 $\bar{\nu}$ 

Mit Hilfe der Zahlen dieser Tabelle haben wir den mittleren Druck auf die Vorderseite und den mittleren Unterdruck auf die Rückseite berechnet.

Es folgen die einzeln aufgeführten Ergebnisse der Rechnung für die Neigung von 15<sup>°</sup>.

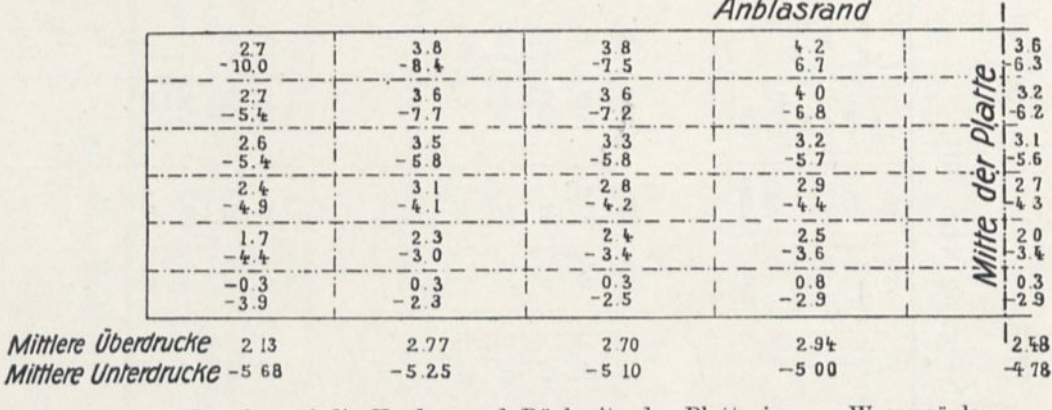

Abb. 16. Drucke auf die Vorder- und Rückseite der Platte in mm Wassersäule für die Neigung von 15<sup>0</sup>.

Wir haben unsere Platte in vierundfünfzig gleiche Rechtecke (Streifen) eingeteilt, und mit Hilfe der unmittelbar nach unsern Versuchsziffern gezeichneten Druckkurven ist der mittlere Druck jedes Rechtecks bestimmt.

In der obigen Figur, die nur die linke Hälfte der Platte darstellt, da die andere symmetrisch ist, ist die obere Ziffer in der Mitte jedes Rechtecks dessen mittlerer Überdruck; die untere Ziffer ist der mittlere Unterdruck für eine Windstärke von 10 m/sec. Der mittlere Druck auf die Vorderseite ist also:

$$
\frac{2\times 2,\ 13+2\times 2,\ 77+2\times 2,\ 70+2\times 2,\ 94+1\times 2,48}{9}=2,6\,\mathrm{mm},
$$

und der mittlere Unterdruck auf die Rückseite

$$
\frac{-2 \times 5, 68 + 2 \times 5, 25 + 2 \times 5, 10 + 2 \times 5, 0 + 4, 78}{9} = -5,2 \,\mathrm{mm}.
$$

Der mittlere Gesamtdruck ist daher:

$$
2,6+5,2=7,8 \ \mathrm{mm},
$$

entsprechend einem Druck von 7,8 kg auf einen qm und für einen Koeffizienten  $K_i = 0.078$ ; das ist genau die mit Hilfe der Wage

38

### Angewandte Methoden. 39

ermittelte Ziffer, was, wie bereits gesagt, die Übereinstimmung der Messungen der Wage mit den Manometermessungen bestätigt.

Wir haben auf Tafel XXV nach den vorangehenden Tabellen die Linien gleichen Druckes eingetragen, die ein klares und vollständiges Bild von der Verteilung der Drucke auf jede Fläche für die interessantesten Fälle geben. Später werden wir auf diese Verteilung zurückkommen.

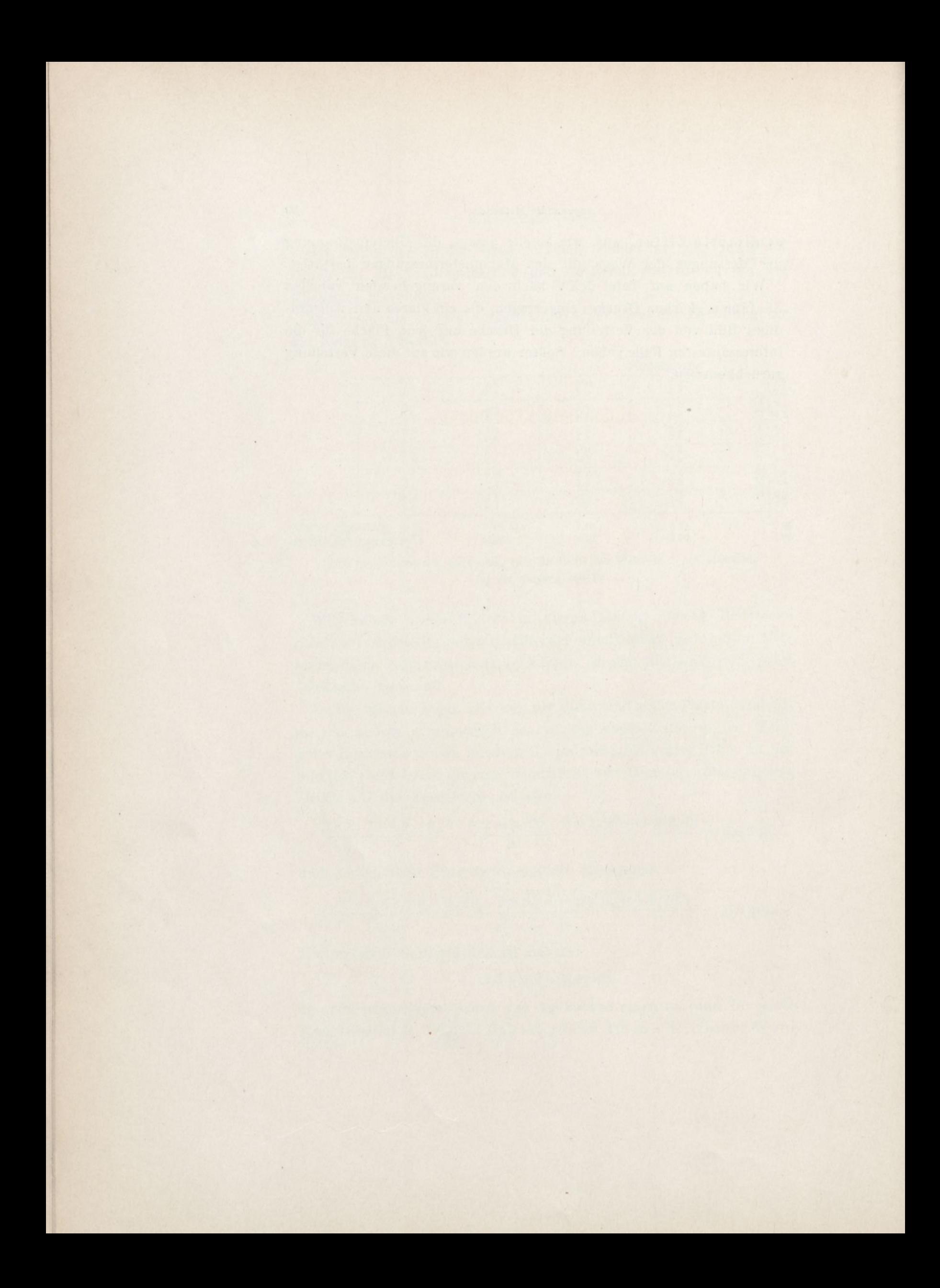

## KAPITEL II.

# **Allgemeine Ergebnisse.**

Das soeben gegebene Beispiel, das nur für eine Platte allein gilt, zeigt die große Anzahl Rechnungen, die unsere Untersuchungen mit sich bringen. Wir können daher in der Folge nicht daran denken, unsere sämtlichen Berechnungstafeln wiederzugeben.<sup>1</sup> Soweit es nicht unerläßlich notwendig sein wird, können wir, um abzukürzen, selbst nicht einmal alle Zahlenergebnisse im Text bringen; wir werden sie durch sehr sorgfältig ausgeführte Kurven ersetzen, die viel bequemer und übrigens viel klarer sind, und die sich weit besser zu Vergleichen eignen, als die Ziffertafeln.

Um indessen den Kurven einen urkundlichen Wert zu verleihen, werden wir den Verlauf unserer Experimente durch Punkte festhalten, die die erhaltenen Ergebnisse unmittelbar angeben. Man wird bemerken, daß unsere Ergebnisse regelmäßig genug sind, um von einigen sehr seltenen Ausnahmen abgesehen, die Kurven durch die von den Experimenten erhaltenen Versuchspunkte gehen lassen zu können.

# 1. Quadratische und rechteckige, zum Winde senkrechte Platten.

Unsere Fallversuche am Eiffelturm haben deutlich gezeigt, daß man bei den gewöhnlichen Bedingungen der Praxis den Luftwiderstand durch folgende Formel ausdrücken kann:

### $R = KSY^2$ ,

wobei S die Fläche, V die Geschwindigkeit und K ein Koeffizient ist,

<sup>&</sup>lt;sup>1</sup> Diese Tafeln würden ungefähr 200 Seiten beansprucht haben; wir begnügen uns damit, im Anhang die Zahlenergebnisse der Untersuchungen zu bringen.

der von der Forni des Körpers abhängt, leicht mit S wächst und von V unabhängig ist.[1](#page-59-0)

Der Verlauf unserer Kurven des Wertes von K zeigt an, daß dieser Koeffizient einem Höchstwert gleich 0,08 zuzustreben scheint, der für Flächen von der Größenordnung 1 qm erreicht wird. Außer-dem haben die beachtenswerten Untersuchungen von Dr. Stanton,<sup>[2](#page-59-1)</sup> die im natürlichen Wind in Zeiten von 1 bis 3 Sekunden angestellt worden sind, in denen der Wind beständig war, denselben Wert von 0,08 für Flächen zwischen 2 bis 9 qm ergeben. Diese Übereinstimmung scheint die Richtigkeit dieses Grenzwertes zu bestätigen.

Für einen Wert von  $K = 0.08$  ist der Widerstand R 80 g auf den Quadratmeter für <sup>1</sup> m Geschwindigkeit, und 8 kg für 1Ö m Geschwindigkeit. Auf diese Geschwindigkeit führen wir unsre Versuchsergebnisse zurück.

Falls die Geschwindigkeit in Stundenkilometern ausgedrückt ist, muß man K multipli-

 $\left(\frac{1.000}{3.000}\right)^2 = 0.077$ , und die Formel wird für K = 0.08

 $R = 0,0062$  SV<sup>2</sup>.

Um K in englischen Maßen auszudrücken (Pfund auf den Quadratfuß, Meilen auf die Stunde) muß man es mit 0,0408 multiplizieren, und der Koeffizient 0,08 wird 0,0033.

Endlich wird die obige Formel häufig durch folgende ersetzt, die den großen Vorteil bietet, von den gewählten Einheiten unabhängig zu sein:

$$
R=z\frac{\delta}{g}\,SV^2,
$$

in der *ö* das spezifische Gewicht der Luft, g die Erdbeschleunigung und z ein nur von der Form des Körpers abhängiger Zahlenfaktor ist. Mit unserer Definition von K, für die

$$
\frac{\delta}{g} = \frac{1,225}{9,81} = \frac{1}{8},
$$

geht man von einer Schreibweise zur andern über, indem man setzt:

$$
\rm z=8~K\,;
$$

für  $K = 0.08$  ergibt sich:

#### $z = 0.64$ .

<span id="page-59-1"></span><sup>2</sup> Siehe S. 197, Resistance de l'air, par G. Eiffel, Dunod et Pinat, öditours.

<span id="page-59-0"></span><sup>1</sup> Erinnern wir uns, daß der Einheitswiderstand, dargestellt durch K der Widerstand in kg ist, den ein fester Körper von <sup>1</sup> qm Fläche erfährt, wenn er sich mit einer Geschwindigkeit von <sup>1</sup> m/sec. in Luft normaler Dichte bewegt.

Als Fläche des Körpers nehmen wir die wirkliche Fläche an bei senkrechten oder geneigten Flächen und die Projektion auf eine zur Bewegung senkrechte Ebene bei runden Körpern. Als Normaldichte der Luft nehmen wir eine Dichte von 1,225 für 15° und 760 mm an.

Wir haben uns mit unserer jetzigen Einrichtung vorgenommen, die Werte desselben Koeffizienten für kleine Flächen zu untersuchen, zu deren Studium sich der Apparat vom Eiffelturm wegen der Kleinheit der Kräfte schlecht eignen würde.

Diese neue Untersuchung hat sich auf quadratische Ebenen von

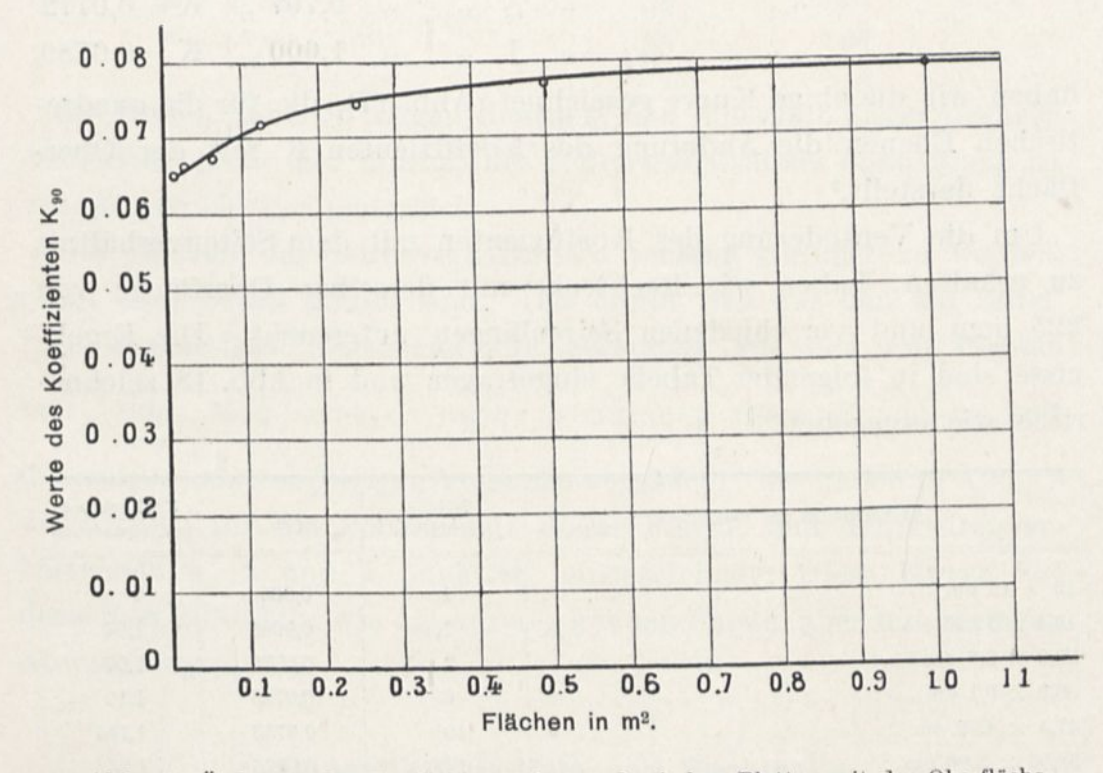

Abb. 17. Änderung des Koeffizienten der quadratischen Platten mit der Oberfläche.

 $10\times10$  cm,  $15\times15$  cm,  $25\times25$  cm erstreckt; wir haben folgende Ergebnisse gefunden, die wir bei den Geschwindigkeiten zwischen 9 und 15 m erhielten:

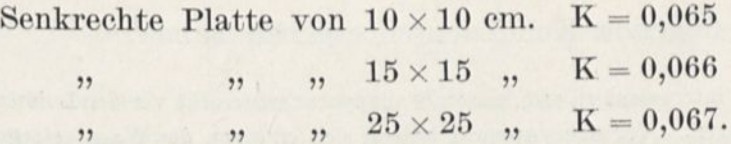

Größere Platten haben wir nicht untersucht, da wir erkannt haben, daß für die großen Platten die Anwendung der Düse von 1,50 m, über die wir verfügten, zu im System liegenden Fehlern Veranlassung gaben. Die großen Platten haben übrigens mit

dem Fallapparat vertrauenerweckende Ergebnisse geliefert.<sup>1</sup> Indem wir die vorigen Werte mit denen der Untersuchungen vom Eiffelturm vereinigen, d. h.:

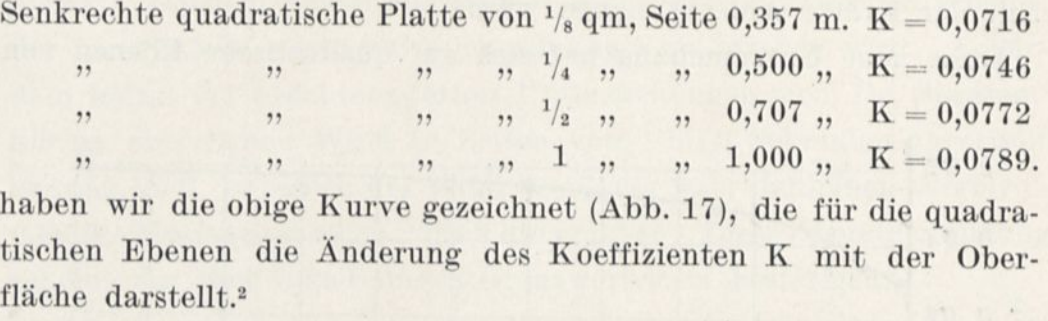

Um die Veränderung des Koeffizienten mit dem Seitenverhältnis zu erhalten, haben wir Rechtecke mit derselben Oberfläche von 225 qcm und verschiedenen Seitenlängen untersucht. Die Ergebnisse sind in folgender Tabelle eingetragen und in Abb. 18 zeichnerisch wiedergegeben.

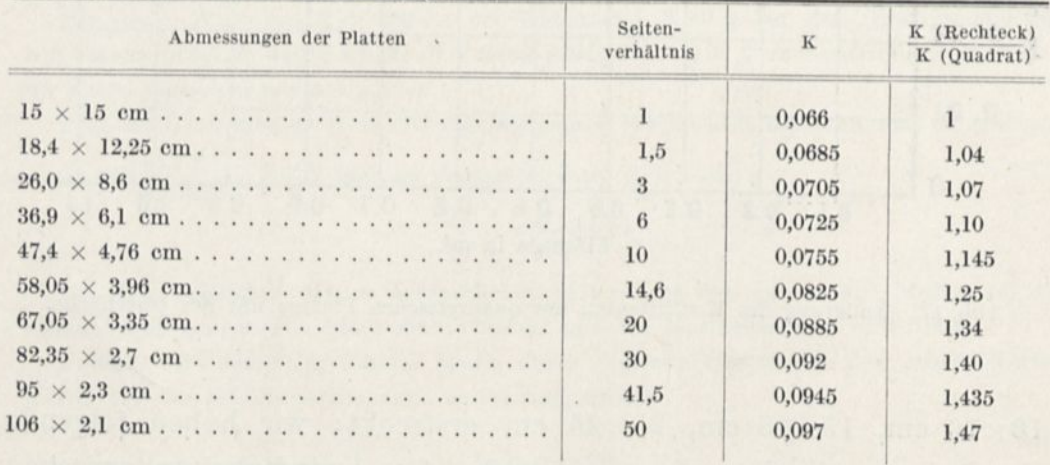

Für die Untersuchung der geneigten Ebenen, die wir besprechen werden, haben wir Rechtecke von verschiedenen Oberflächen untersucht, die folgende Koeffizienten ergeben haben:

<sup>1</sup> Es schien interessant zu sein, unsern Fallapparat wagerecht vor den Luftstrom des Ventilators zu bringen. Vor dem Apparat befand sich eine von der Wage getragene Platte. In verschiedenen Untersuchungen haben wir festgestellt, daß die Anwesenheit des Apparates den Koeffizienten der Platte nicht änderte: sie hatte also keine grundsätzlichen Fehler in den Fallversuchen hervorgerufen.

<sup>2</sup> Die Übereinstimmung der Ergebnisse beider Methoden zeigt, daß eine bewegte Platte in unbewegter Luft denselben Widerstand hat wie eine unbewegte Platte im Winde, was mehrfach bestritten worden ist.

Allgemeine Ergebnisse. 45

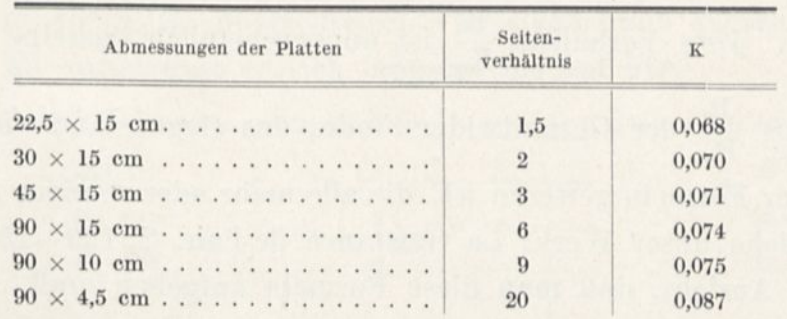

Die beiden Tabellen zeigen deutlich, daß innerhalb dieser Grenzen der Flächengröße der Einfluß des Seitenverhältnisses unabhängig ist von der Größe der Oberfläche.

Der Einfluß des Seitenverhältnisses scheint geringer zu werden, wenn die Flächen größer sind. Das ergibt sich aus den am Eiffelturm angestellten Versuchen und besonders aus den mit Platten von  $\frac{1}{8}$ qm. Man sieht es auch, wenn man diese Ergebnisse mit denjenigen unserer jetzigen Versuche vergleicht : wir haben in Abb. 18 die Kurven für die Platten mit dieser Fläche und den Seitenverhältnissen 1, 2 und 4 punktiert eingezeichnet: Diese Kurve hat denselben Charakter wie die unserer kleinen Platte, aber mit geringen Abweichungen.

## 2. Geneigte Quadrate und Rechtecke.

Wir haben rechteckige Platten mit Seitenverhältnissen von 1, 5 bis 9 bei verschiedenen Winkeln untersucht, und die quadratische Platte von  $25 \times 25$  cm. Ferner haben wir in der Platte von  $45 \times 15$  cm ein Rechteck von  $\frac{15}{45} = \frac{1}{3}$  Seitenverhältnis und in der Platte von  $90 \times 15$  cm ein Rechteck mit  $\frac{15}{90} = \frac{1}{6}$  Seitenverhältnis, wenn wir die kleinen Seiten senkrecht zum Winde stellen.

\\ ir haben eine große Anzahl von Werten des Einheitswiderstandes Kj erhalten, worüber man das Nähere im Anhang finden wird, indem wir jeder dieser Platten Neigungen zwischen 0 und 90 Grad gaben.

Die beste Art, sie darzustellen, ist, ihre Beziehung zum Widerstand K<sup>90</sup> derselben vom Winde senkrecht getroffenen Platte fest-

zustellen. Dies Verhältnis  $\frac{K_i}{K_{90}}$  ist augenscheinlich dasselbe wie das Verhältnis  $\frac{R_i}{R_{90}}$  der Gesamtwiderstände, das Gegenstand vieler verschiedener Formeln gewesen ist, die alle mehr oder weniger ungenau sind. (Siehe unser Werk: La résistance de l'air, S. 120-152.) Wir sind der Ansicht, daß man diese Formeln aufgeben muß.

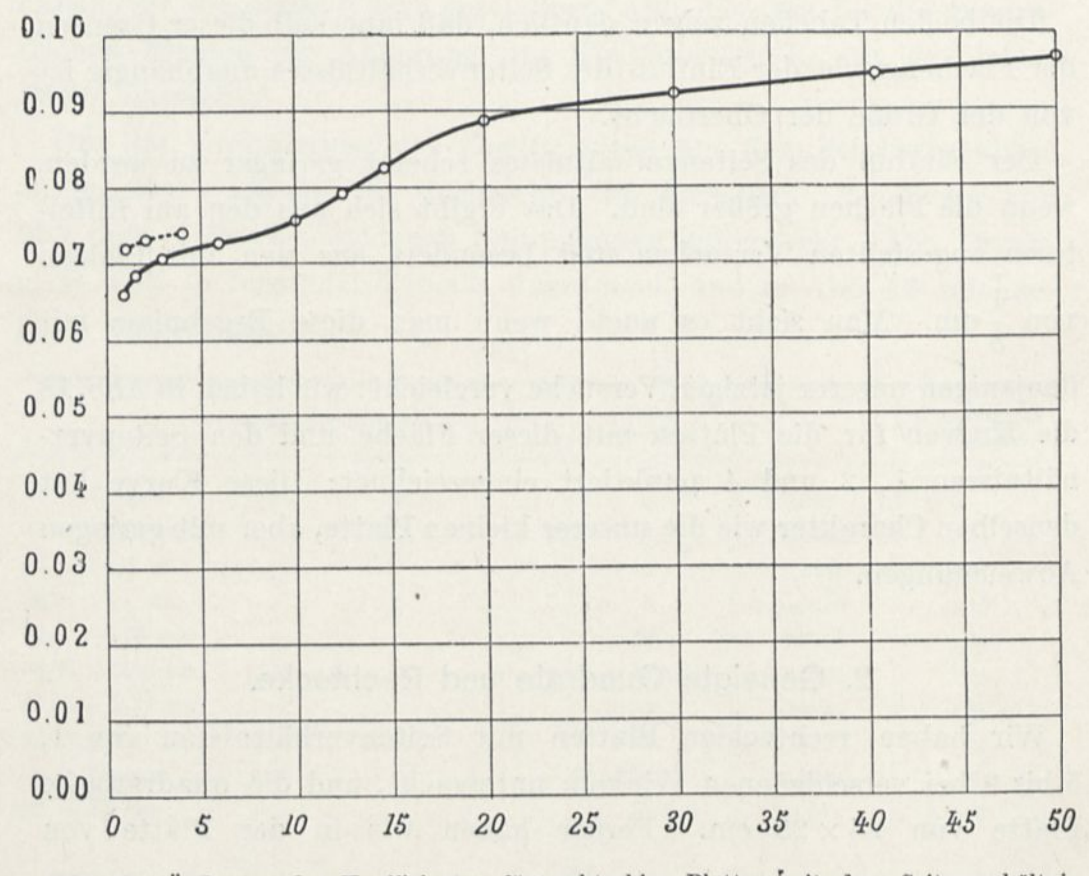

Abb. 18. Änderung des Koeffizienten für rechteckige Platten 'mit dem Seitenverhältnis.

Unsere Ergebnisse sind in Abb. 19 dargestellt, die zeigt, wie sich der Widerstand der mehr oder weniger langen Rechtecke mit der Neigung ändert.

Quadratische Platte. Das Diagramm beweist schlagend eine bemerkenswerte Sondereigenschaft der quadratischen Platte. Nachdem der Druck bis auf 35° fast linear angestiegen ist, erreicht er einen Höchstwert, der den Druck auf die senkrechte Platte un-

# Allgemeine Ergebnisse. 47

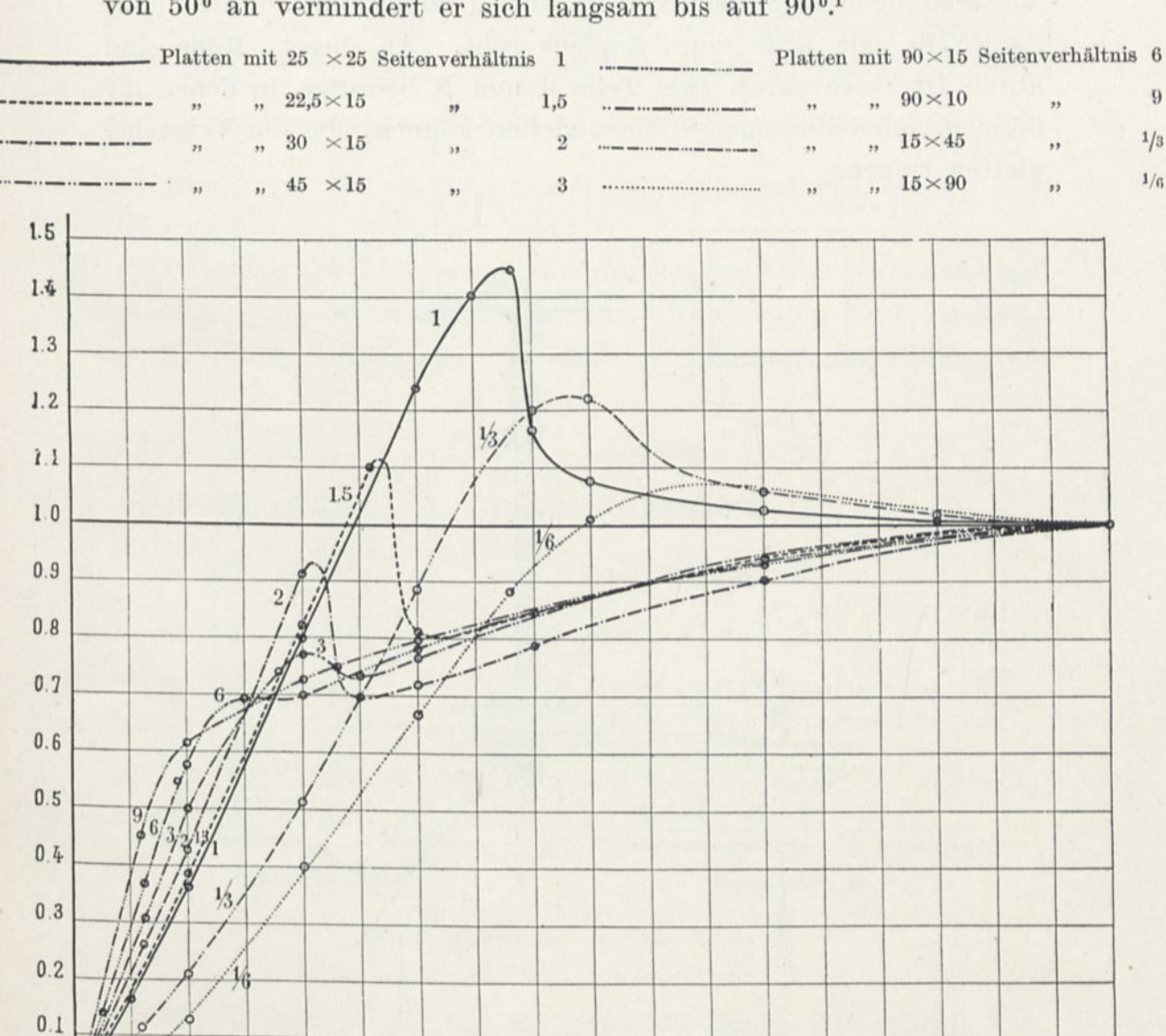

gefähr um 45° v. H. überschreitet. Er sinkt dann plötzlich, und von  $50^{\circ}$  an vermindert er sich langsam bis auf  $90^{\circ}$ .

 $50^\circ$ 

 $60<sup>o</sup>$ 

 $40^\circ$ 

 $70°$ 

 $80<sup>o</sup>$ 

 $90<sup>o</sup>$ 

 $0.0$ 

 $10<sup>o</sup>$ 

 $20<sup>o</sup>$ 

 $30^\circ$ 

Der kleine Apparat Abb. 20 hat es uns ermöglicht, dieses Gesetz  $_{\text{for}}$   $\mathbf{K}_{\text{i}}$   $_{\text{fii}}$ der  $\frac{1}{K_{90}}$  für die quadratische Platte unmittelbar zu bestätigen.

<sup>1</sup> Der Ausdruck für dieses Gesetz wird noch überraschender, wenn man von der senkrechten Stellung ausgeht. Nehmen wir an, daß eine quadratische Platte, die zuerst zum

Abb. 19. Werte des Verhältnisses  $\frac{K_1}{K_{90}}$  für die geneigten Rechtecke mit verschiedenen Seitenverhältnissen.

Um eine senkrechte Welle O kann mit geringer Reibung unter Verwendung eines Kugellagers ein Rohr T laufen, das auf der Spitze der Welle mit Hilfe eines Zapfens ruht. An diesem Rohr sind durch Druckschrauben zwei Teile M und N befestigt, in denen die dünnen, spindelförmigen Röhren gleiten können, die die Versuchsplatten tragen.

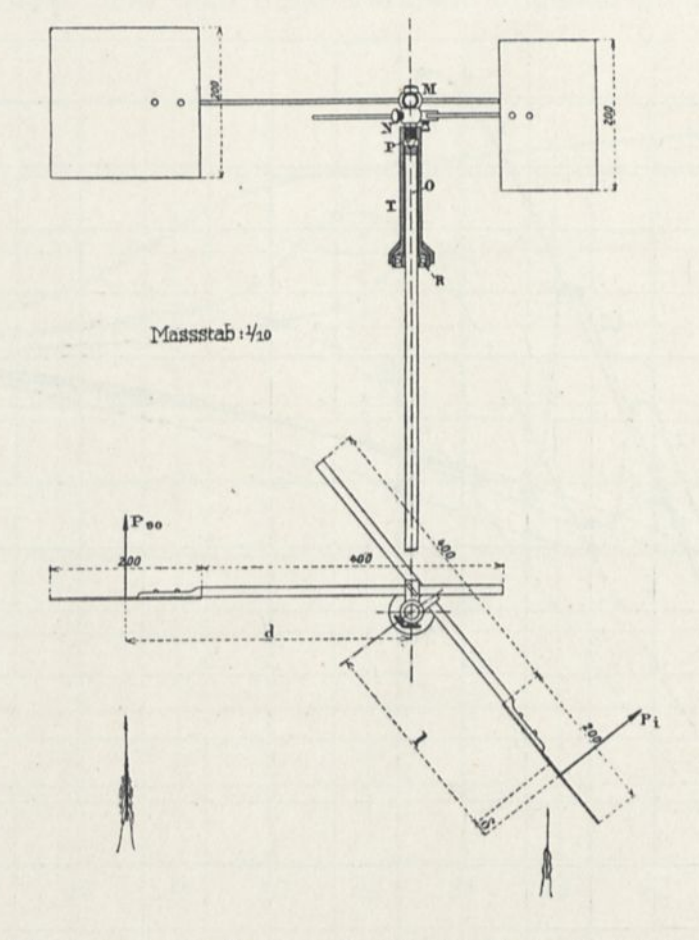

Abb. 20. Apparat zum Nachweis des Gesetzes für das Verhältnis  $\frac{K_i}{K_{eq}}$ 

Man ordnet die Platten vor der Düse so an, daß die eine senkrecht zum Luftstrom ist, während die andere die Neigung i hat. In dem Bereich von  $i = 30$  bis 40 Grad sieht man deutlich, daß im Augenblick, in dem die Kräfte im Gleichgewicht sind, der Hebelarm

Winde senkrecht ist, sich so zu ihm neigt, daß sie ihm parallel wird. Während der Hälfte dieser Drehung (50°), vermindert sich der Druck nicht nur nicht, sondern er wächst; er unterliegt dann einem neuen, sehr bedeutenden, schroffen Anwachsen und sinkt dann regelmäßig bis auf Null.

#### Allgemeine Ergebnisse. 49

der geneigten Platte viel kleiner ist, als derjenige der senkrechten. Man kann sogar, obgleich der Apparat für genaue Feststellungen nicht geeignet ist, durch das Verhältnis dieser Hebelarme die verschiedenen Werte von  $\frac{K_i}{K_{90}}$  berechnen: man findet so Zahlen, die sich wenigstens auf ein Zwanzigstel denjenigen nähern, die wir auf viel genauere Art bestimmt haben.<sup>1</sup>

Die unerwartete Größe des Höchstdruckes erscheint von vornherein unsinnig. Wir haben daher eine zweite Bestätigung dafür gesucht, indem wir die Drucke auf verschiedenen Punkten der Platte von

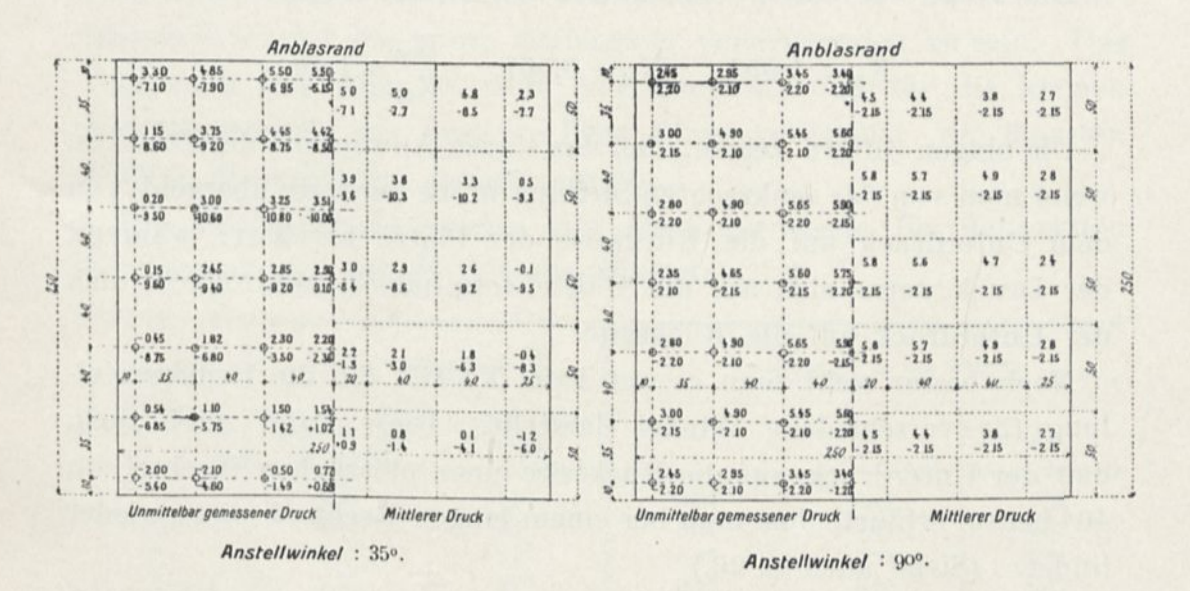

Abb. 21. Drucke auf die Platte  $25 \times 25$  cm.

25x25 cm maßen, die um 35° gegen die Senkrechte geneigt war. Abb. 21 zeigt diese Drucke, ebenso wie die mittleren Drucke auf Rechtecke von 50 mm Höhe, die so sorgfältig wie möglich nach dem Verlaut der Kurven gleichen Drucks berechnet sind. Die oberen Zahlen sind die Drucke auf die Vorderseite der Platte und die unteren die Drucke auf die Rückseite.

4

<sup>&</sup>lt;sup>1</sup> Für 35<sup>°</sup> insbesondere hat das Experiment ergeben:  $d = 465$ ,  $l = 314$ ,  $\delta$  (Druckmittel=23); also: $\frac{K^i}{s} = \frac{d}{s} = 1.38$ . Man hatte mit der Wage 1,40 gefunden.  $K_{90}$   $1 + \delta$ 

Die Neigung von 37° ist nicht untersucht worden, weil der schroffe Abfall des Druckes in der Nähe dieses Winkels die Experimente unsicher macht.

Man findet als Mittelwerte für die gesamte Platte:

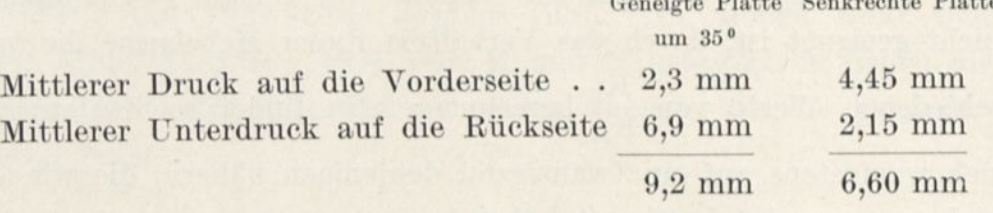

 $G_{\text{eff}}$  Julie Platte

Also:

$$
\frac{\mathrm{K}_{35}}{\mathrm{K}_{90}}\!=\!\frac{0,\!092}{0,\!066}\!=\!1,\!39.
$$

Die Wage hat fast übereinstimmende Ziffern ergeben:

$$
\mathrm{K}_{35}=0{,}094, \quad \ \mathrm{K}_{90}=0{,}067, \quad \ \ \frac{\mathrm{K}_{35}}{\mathrm{K}_{90}}=1{,}40.
$$

Die obigen Ziffern zeigen, daß das starke Anwachsen des Druckes, wenn man von der senkrechten Stellung in die geneigte übergeht, von dem Unterdrück auf die Rückseite der Platte herrührt: während der Druck vorne sich auf die. Hälfte vermindert , verdreifacht sich der Unterdrück auf die Rückseite.

Noch besser sieht man es auf Tafel XXIII, die die Druckverteilung für verschiedene Winkel darstellt. Diese Tafel zeigt auch, daß der Unterdrück auf die Rückseite einen plötzlichen Wechsel um 40° herum erfährt, den man bei einem langen Rechteck nicht wieder findet. (Siehe auch S. 26.)

Um endlich zu untersuchen, ob diese Ergebnisse nicht fehlerhaft waren, weil das Quadrat von 25 x 25 cm einen zu großen Teil des Luftzylinders unterbrochen hat, haben wir diese Platte mit anderen, kleineren verglichen. Dabei hatten wir folgende Ergebnisse (für  $K_{90}$ siehe S. 43):

Platte von 
$$
10 \times 10
$$
 cm 30°.  $K_{30} = 0,0805$ .  $\frac{K_{30}}{K_{90}} = 1,24$ .

\nPlatte von  $15 \times 15$  cm 30°.  $K_{30} = 0,0815$ .  $\frac{K_{30}}{K_{90}} = 1,24$ .

\nPlatte von  $25 \times 25$  cm 30°.  $K_{30} = 0,0830$ .  $\frac{K_{30}}{K_{90}} = 1,24$ .

Die Ergebnisse stimmen gut überein. Die untersuchten Platten hatten also keine zu großen Abmessungen.

#### Allgemeine Ergebnisse. 51

Andererseits bemerken wir, daß die Beständigkeit dieser Beziehung es gestattet, das Gesetz der Veränderung mit der Oberfläche, das wir für die senkrechten Platten aufgestellt haben, auch für die geneigten anzuwenden.

Rechteckige Platten. Die Kurven der Platten, die länger sind als das Quadrat  $(1,5 - 2 - 3 \text{ und } 6)$ , sind bemerkenswert durch ähnliche Einbiegungen, die deutlich nach und nach geringer werden.

Die relativen Höchstwerte ebenso wie die ihnen entsprechenden Neigungen werden allmählich schwächer. Erst für das Seitenverhältnis 9 scheint die ganze Einbiegung verschwunden zu sein. Das Diagramm der Abb. 20 zeigt sehr deutlich, daß für die kleinen Neigungswinkel, wie man sie beim Fluge verwendet, die längsten Platten die stärksten Drucke ergeben.

Die untenstehende Tabelle gibt die Zahlenwerte für den ersten Höchstwert und für die kleinen Winkel:

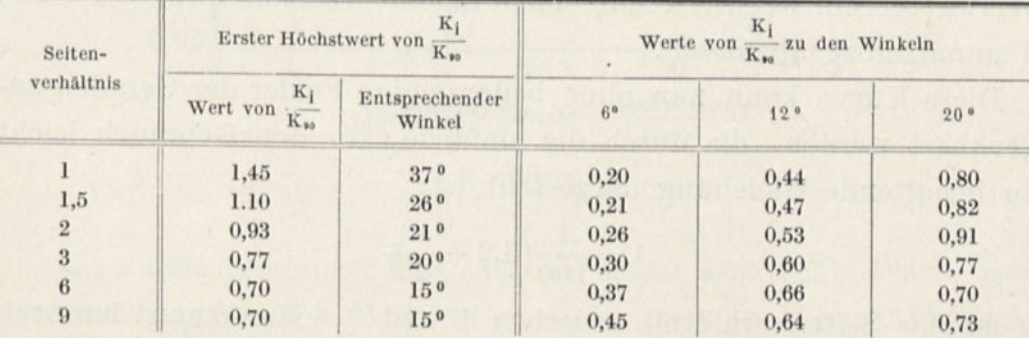

Eine allgemeine Formel, die die Beziehungen  $\frac{K_i}{K_{90}}$  als Funktion des Seitenverhältnisses und der Neigung darstellt, würde ohne Zweifel sehr verwickelt sein, wenn sie den so verschiedenen Verlauf der Erfahrungskurven wiedergeben soll. Es dürfte bequemer und sicherer sein, die Zwischenwerte mit Hilfe unserer Abbildung zu ermitteln. Das ist einer der Vorteile der zeichnerischen Darstellung vor den Formeln.

Man kann indessen für die kleinen Winkel bis zu 12<sup>01</sup> einen einfachen Ausdruck für das Verhältnis finden.

<sup>1</sup> Außer für das Längenverhältnis 9, bei dem man nur bis zu 8<sup>0</sup> gehen kann.

Abb. 19 zeigt in der Tat, daß für diese kleinen Winkel der Druck fast linear mit der Neigung wächst, d. h. daß

$$
\frac{K_i}{K_{90}} = \lambda \times i,
$$

wobei  $\lambda$  eine Konstante ist, die nur vom Seitenverhältnis abhängt. Wenn man i in Graden ausdrückt, hat man:

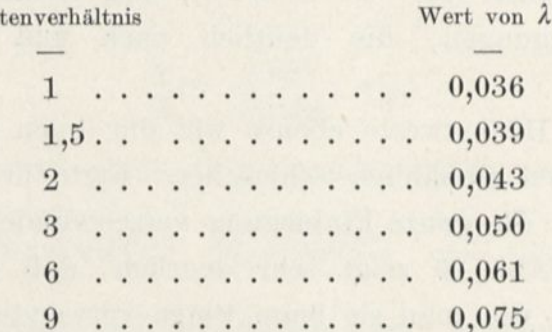

Man kann diese verschiedenen Werte von  $\lambda$  durch eine Kurve verbinden, indem man die Seitenverhältnisse als Abszissen aufträgt.

Man erhält so das Diagramm Abb. 22 (S. 53), das gestattet, den Wert  $\lambda$  für ein Rechteck mit einem Seitenverhältnis zwischen 1 und 9 unmittelbar abzulesen.

Diese Kurve kann nun ohne bedeutenden Fehler der Geraden angenähert werden, die durch die einfache, für den Gebrauch leicht zu behaltende Gleichung dargestellt ist:

$$
\lambda=\frac{1}{100}\Big(3,2+\frac{n}{2}\Big),
$$

n ist das Seitenverhältnis zwischen 1 und 9. Man kann demnach für die kleinen Winkel folgende angenäherte Formel annehmen:

$$
\frac{\mathrm{K_{i}}}{\mathrm{K_{90}}} = \left(3,2+\frac{\mathrm{n}}{2}\right)\frac{\mathrm{i}^{6}}{100}^{\mathrm{-1}}
$$

<sup>1</sup> Die untenstehende Tabelle zeigt die Abweichung zwischen Diagramm und angenäherter Formel:

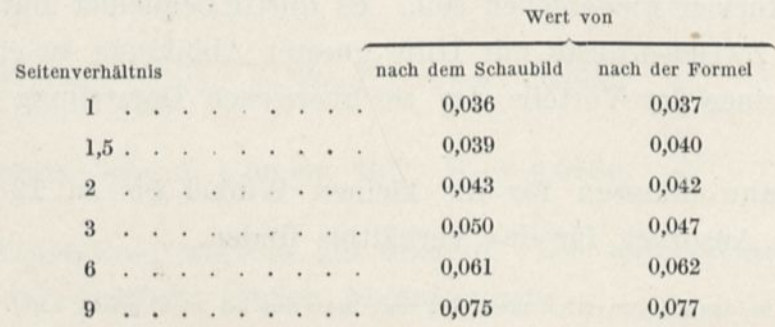

52

Sei

 $\rightarrow$ 

#### Allgemeine Ergebnisse. 53

#### Druckmittelpunkte.

Um die Untersuchungen ebener Platten bei verschiedenen Winkeln zu vervollständigen, haben wir die Druckmittel auf der quadratischen Platte und auf den rechteckigen Platten mit dem Seitenverhältnis

3, 6,  $\frac{1}{3}$  und  $\frac{1}{6}$  bestimmt.

Ihre Lagen sind in dem Schaubild Abb. 23 angegeben. Die Abszissen stellen die Neigungen dar und die Ordinaten die Entfernungen des Druckmittelpunktes vom Angriffsrand, wobei diese Entfernungen in Bruchteilen der Plattentiefe ausgedrückt sind.

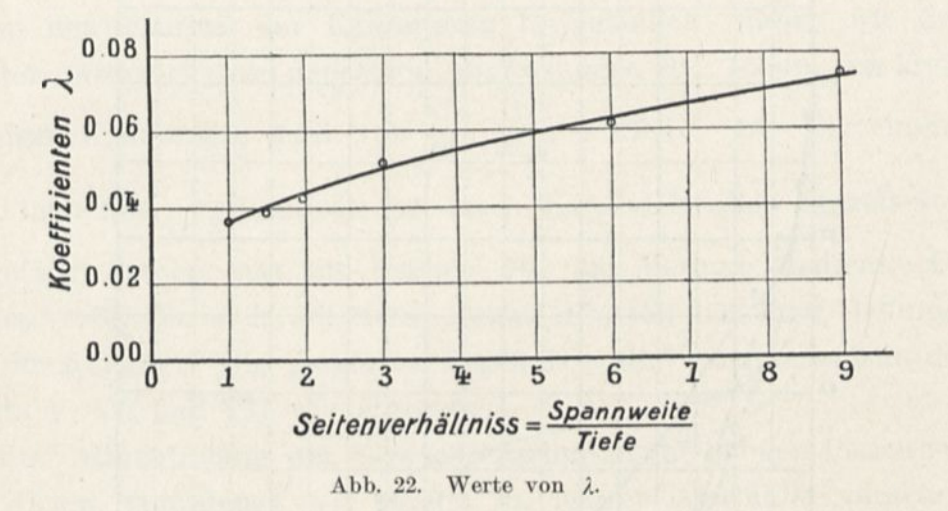

Wenn man annimmt, daß sich die zuerst senkrechte Platte nach und nach gegen den Wind neigt, sieht man aus dieser Abbildung, daß sich der Druckmittelpunkt vom Mittelpunkt der Platte entfernt und dem angeblasenen Rande immer mehr nähert. Bei den längsten Platten verschiebt sich der Druckmittelpunkt erst langsam, dann schneller von 20° ab und kommt auf ein Viertel der Platte zum

Eine größere Annäherung würde ohne praktischen Nutzen sein.

Die Formel, die ich vorher für die quadratische Platte gegeben habe:

$$
\frac{K^i}{K_{90}} = \frac{i^6}{30}.
$$

wird durch folgende ersetzt:

$$
\frac{K^i}{K_{90}} = 0{,}037~^{i^0}
$$

Stillstand. Bei den an der kleinen Seite getroffenen Platten geschieht die schnelle Verschiebung für Neigungen zwischen 60 und 40°.

Die quadratische Platte zeigt eine weniger regelmäßige, zwischen den genannten liegende Änderung.

Bemerkung zu den Abbildungen 19 und 23. Wir glauben, daß die in den Abbildungen 19 und 23 dargestellten Gesetze neue

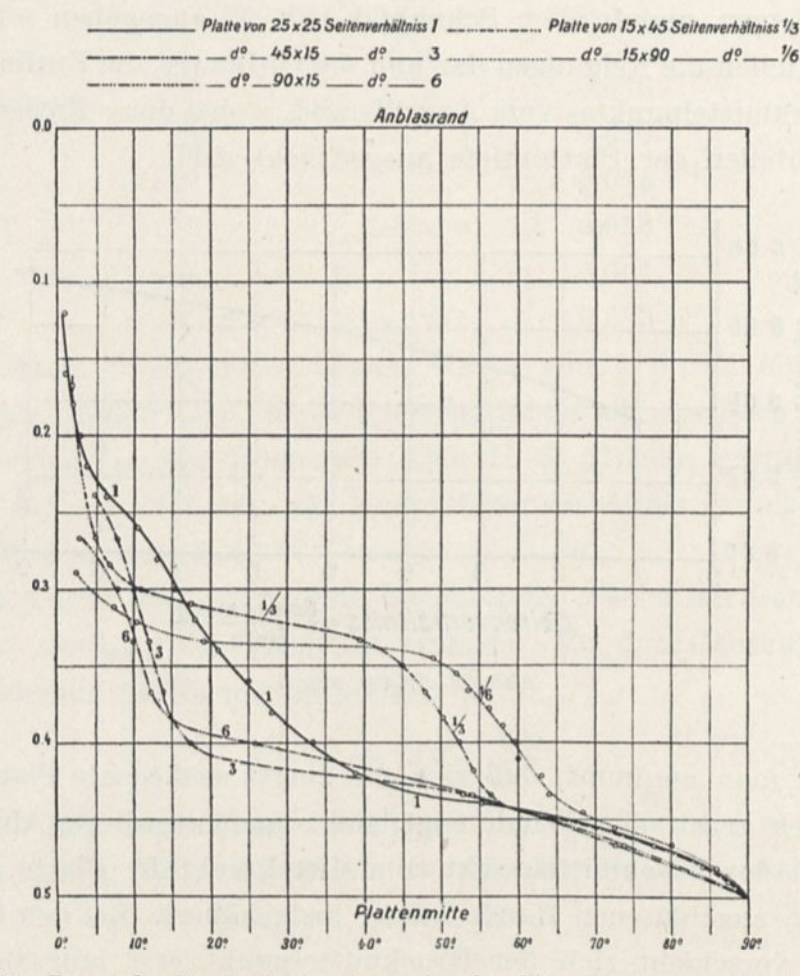

Abb. 23. Lagen der Druckmittelpunkte auf rechteckigen Platten von verschiedenem Seitenverhältnis.

und vollständige Aufschlüsse über den Widerstand der geneigten Ebene geben. Diese Frage war noch nicht genügend geklärt, trotz der zahlreichen Arbeiten, die sie veranlaßt hat. Die veröffentlichten Ergebnisse gehen sehr weit auseinander. Übrigens hatten die meisten Verfasser höchstens nur zwei oder drei Seitenverhältnisse untersucht.

54
Besonders war der sehr große Höchstwert der Kurven für das Quadrat noch nicht bemerkt worden.[1](#page-72-0) Wir selbst hatten ihn bei unsern Versuchen am Eiffelturm nicht gefunden: wir hatten allerdings nicht zwischen 30° und 45° experimentiert, denn diese Versuche boten große Schwierigkeiten. Man gestatte uns nichtsdestoweniger zu bemerken, daß sich die von uns damals für die quadratischen Platten abgeleitete Formel den Ergebnissen mehr näherte, die wir heute veröffentlichen, als die anderen Gesetze, die man vorgeschlagen hatte.

#### 3. Gewölbte Platten.

Um den Einfluß der Krümmung festzustellen, haben wir drei Platten untersucht von denselben Abmessungen  $90 \times 15$  cm, von kreisförmiger Krümmung und von  $\frac{1}{27}$  $\frac{1}{27}$  $\frac{1}{27}$ ,  $\frac{1}{13,5}$ ,  $\frac{1}{7}$  Pfeil.<sup>2</sup> Die Berechnung der Platte mit  $\frac{1}{\sqrt{2}}$  Pfeil, die wir im 1. Kapitel in allen Einzelheiten  $13,5$ ausgeführt haben, hat als Beispiel für die Methode gedient. Die Zahlenwerte, die sich auf zwei andere Platten beziehen, befinden sich im Anhang. Die gesamten Ergebnisse sind zeichnerisch in den Tafeln V, VI, und VII wiedergegeben.

Unter Hinzufügung der Versuchsergebnisse der ebenen Platte von  $90 \times 45$  cm, von denen wir bereits im letzten Abschnitt sprachen, haben wir die Kurven von Abb. 24 gezeichnet, die die Besonderheiten der Wölbung deutlich vor Augen führen.

In diesem Diagramm haben wir als Abszissen die dem Winde parallelen Komponenten K<sub>x</sub> (Stirnwiderstand für die Flugzeuge) der gesamten Einheitskräfte K, eingetragen und als Ordinaten die senkrechten Komponenten K<sup>y</sup> (Auftrieb bei den Flugzeugen).

Die Vektoren der Kurven stellen also den Wert  $/K_x^2 + K_y^2$  $/K_x^2 + K_y^2$  $/K_x^2 + K_y^2$ , d. h. die Einheitskraft K, dar, und die Winkel dieser Strahlen mit OK, sind nichts anderes als die Winkel 0 der Resultierenden mit der Senk-

<span id="page-72-0"></span><sup>1</sup> Dines hatte bereits einen starken Druck um 30° herum festgestellt, aber er schrieb dem Höchstwert einen Wert von nur 1,12 zu.

<span id="page-72-1"></span><sup>2</sup> Was wir der Kürze wegen Pfeil nennen, ist in Wirklichkeit das Verhältnis zwischen Pfeil und Sehne, wenn man von der Mittellinie der Platte ausgeht.

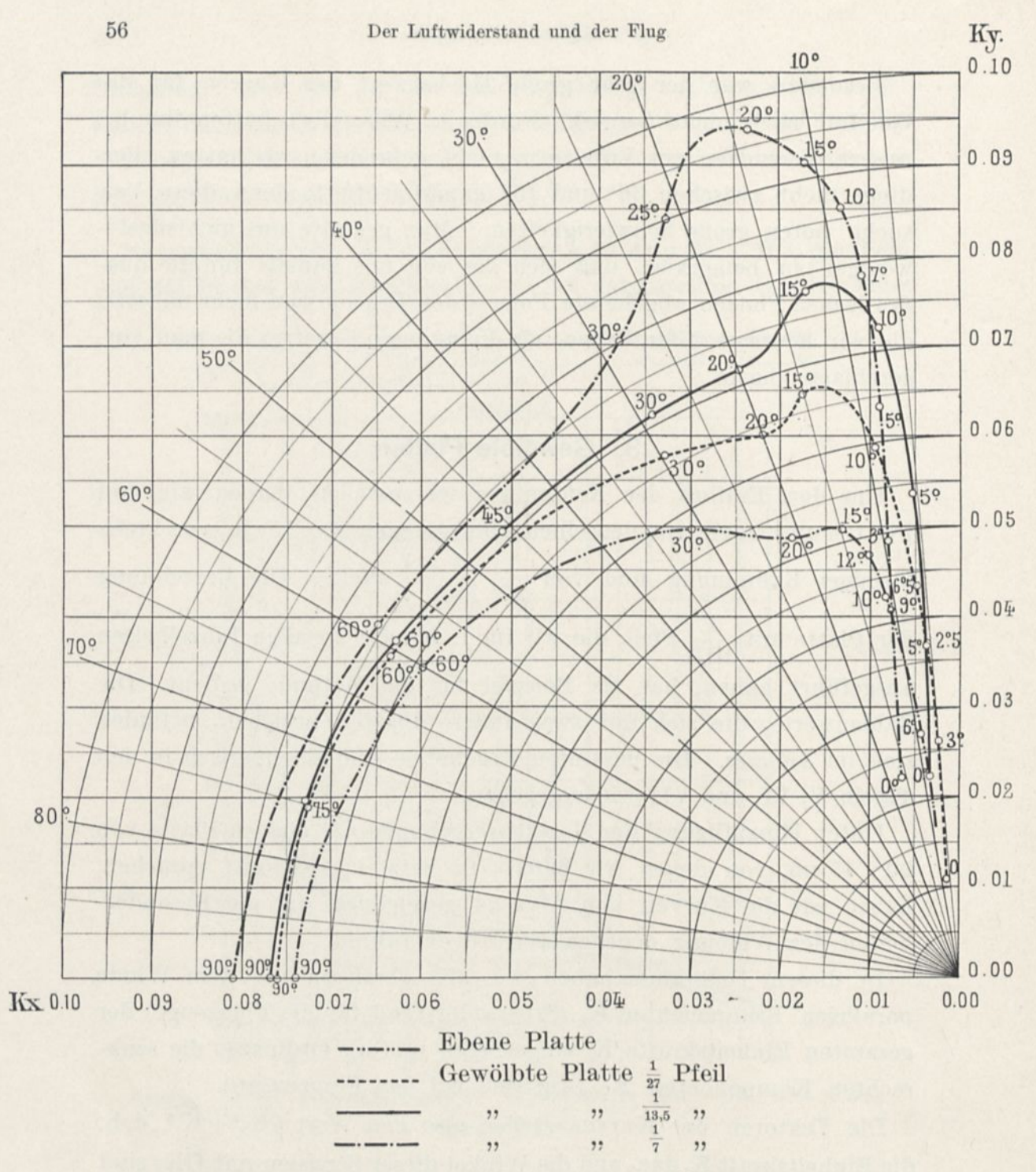

Abb. 24. Polardiagramme der Platten von  $90 \times 15$  cm verschiedener Krümmungen.

k.

rechten (Abb. 25). Außerdem kann man in jeder Kurve die entsprechenden Neigungswinkel zwischen Sehne und Wind eintragen, wie wir es schon getan haben.<sup>1</sup>

<sup>1</sup> Wir bestimmen die Neigung der Fläche durch den Winkel zwischen Sehne und Wind.

Man stellt so mit einer einzigen Kurve, die wir Polarkurve nennen, die zusammengehörigen Werte der fünf Größen K, K, K, 0 und i dar.

Das Diagramm der Abb. 24 zeigt, daß der Gesamtdruck und der senkrechte Druck einen Höchstwert in der Nähe von 15° zeigen für die schwach oder mittelstark gekrümmten Platten und bei 20° für die Platten von starker Krümmung, wobei dieser Höchstwert um so größer wird, je stärker die Wölbung ist.

Eins der wichtigsten Ergebnisse, das dieses Diagramm schlagend beweist, ist folgendes: für die Werte K<sub>y</sub> zwischen 0,04 und 0,075, die den beim Fluge gebräuchlichen

Einheitsbelastungen entsprechen,<sup>[1](#page-74-0)</sup> ist die Wölbung  $\frac{1}{13.5}$  die vorteilhafteste unserer Flächen, denn innerhalb dieser Grenzen nähert sich die Kurve dieser Fläche am meisten der Achse von Ky, d. h. sie bietet für einen gegebenen senkrechten Druck den geringsten wagerechten Widerstand.

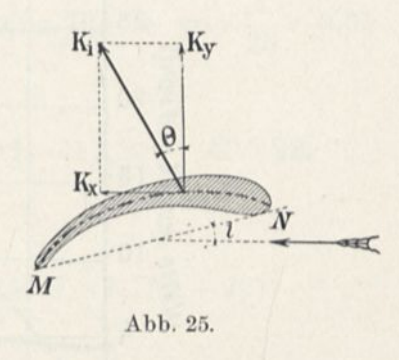

Diese Diagramme geben ebenfalls vergleichende Aufschlüsse über die Neigung der Resultierenden. Die in den Kurven eingetragenen Winkel zeigen, daß man von 15° an für Flächen mittlerer oder

Wir bezeichnen die Winkel in Graden; viele Flugtechniker geben sic durch die Tangente oder die Neigung in Prozenten an. Hier ist beiläufig die Gegenüberstellung beider Schreibweisen :

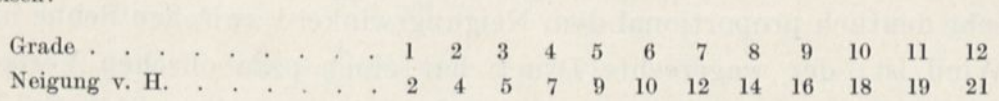

<span id="page-74-0"></span><sup>1</sup> Für eine Geschwindigkeit von 20 m/sec. entsprechen diese Ziffern in der Tat Belastungen zwischen 16 und 30 kg auf den Quadratmeter.

Diese rein geometrische Begriffsbestimmung haben wir jeder andern vorgezogen aus Gründen, die wir S. 91 angeben. Wenn wir in diesem Falle, wie es oft geschieht, von der Neigung ausgehen wollten, für die die senkrechte Kraft Null ist, so würden wir den Ursprung unserer Kurven nur erhalten, nachdem wir die Anfangsneigung bestimmt haben; weiter, würden die Irrtümer dieser Messung auf alle Diagramme zurückwirken. Man muß das Polardiagramm stets davon ausnehmen, das wir jetzt prüfen, und in dem die auf der Kurve bezeichneten Winkel die einzigen schlecht bestimmten wären. Dieses Diagramm hat in der Tat außer anderen Vorteilen den, den Vergleich zwischen verschiedenen Flächen zu gestatten, ohne den hergebrachten Neigungswinkel zwischen Fläche und Wind dafür zu benutzen.

schwacher Krümmung und von 30<sup>°</sup> für die Platte von  $\frac{1}{7}$  Pfeil sehr deutlich 0 = i erhält, d. h. daß die Resultierende dann senkrecht zur Sehne steht.

Für die kleinen Winkel steht die Resultierende zuerst hinter der Normalen zur Sehne, dann davor; dieses Ergebnis sieht man klar auf den Platten IV, V, VI und VII, wo wir in besonderen Diagrammen die Werte von 0 als Funktion von i dargestellt haben.

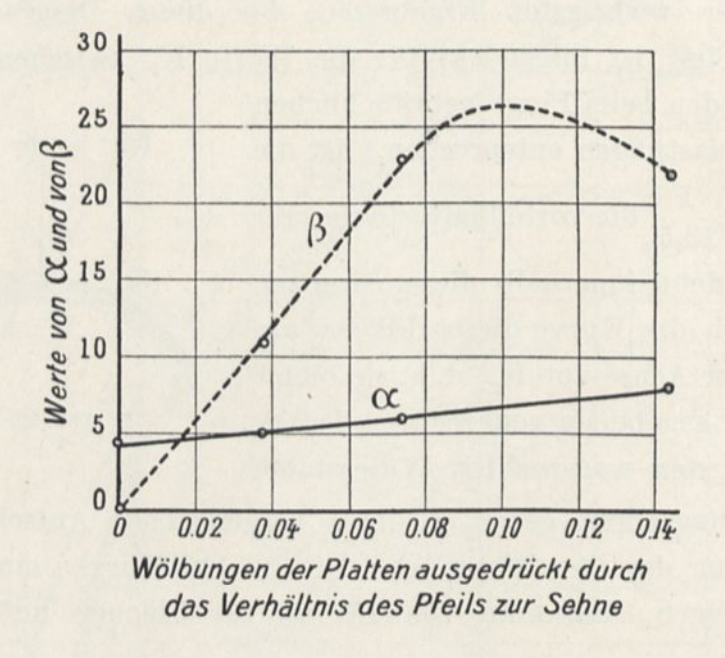

Abb. 26.

Diese Tafeln enthalten auch Diagramme in großem Maßstabe, die den Einheitsdruck und seine Komponenten für die kleinen Flugwinkel als Funktion der Neigung i angeben.

Wir haben versucht, diese Ergebnisse in Formeln, die für alle Pfeilhöhen zwischen O und  $\frac{1}{7}$  anwendbar sind, zu vereinigen.

Die Diagramme zeigen, daß von 0 bis 10° der senkrechte Druck sehr deutlich proportional dem Neigungswinkel <sup>i</sup> zwischen Sehne und Wind ist; der wagerechte Druck hat einen parabolischen Verlauf, und daher muß sein Ausdruck als Funktion von <sup>i</sup> zweiten Grades oder geringer sein.

Das hat uns dazu geführt, wenn i in Graden ausgedrückt ist, zu setzen:

$$
K_y\!=\!\frac{1}{10^3}\,(\alpha\,i+\beta), \hspace{1cm} K_x\!=\!\frac{1}{10^4}\,(\mathrm{A}\,i^2\!+\!\mathrm{B}\,i\!+\!\mathrm{C}).^1
$$

Für die Werte der Koeffizienten a, ß, A, B, C kann man die Zahlen anwenden, die die Ordinaten der Kurven in Abb. 26 und 27 angeben. Diejenigen dieser Ordinaten, die den Wölbungen unserer Platten entsprechen , stellen unsere Ergebnisse mit vollkommen genügender Annäherung dar, wovon man sich überzeugen kann.[2](#page-76-1)

Die Kurven gestatten leichte Interpolationen.

Betrachten wir als Anwendungsbeispiel eine Platte von  $\frac{1}{20} = 0,05$ Pfeil. Nach den Abbildungen 26 und 27:

 $\alpha = 5.5, \qquad \beta = 15, \qquad 100 \text{ A} = 45, \qquad 10 \text{ B} = 17.5, \qquad \text{C} = 22.$ 

Also:

$$
K_{y} = \frac{1}{10^{3}}(5.5 \text{ i} + 15), \qquad K_{x} = \frac{1}{10^{4}}(0.45 \text{ i}^{2} + 1.75 \text{ i} + 22).
$$

Und für  $i = 4^{\circ}$ , z. B:

$$
K_y=0{,}037,\qquad \quad K_x=0{,}0036.
$$

Mit einer nicht genau kreisförmigen Platte von  $90 \times 15$  cm, aber

<span id="page-76-0"></span><sup>1</sup> Der Ausdruck C, der den Druck auf die ebene Platte darstellt, wenn sie zum Winde parallel ist, hängt zum großen Teil von der Dicke der Platte ab. Diejenige, die wir untersucht haben, hatte eine Dicke von 3 mm. Die Schnittfläche war  $90 \times 0.3 = 27$  cm<sup>2</sup>, und sie war folglich gleich  $\frac{90 \times 0.3}{2}$  1 der Plattenfläche. Für die sehr kleinen Winkel spielt dieser  $90 \times 15$  50 Schnitt demnach eine sehr wichtige Rolle, die wir nicht auszuschalten versucht haben (indem wir den Rand der Platte dünner machten), weil die Flügel der Flugzeuge in Wirklichkeit an den Rändern stets eine Dicke von mehreren Zentimetern besitzen.

<span id="page-76-1"></span><sup>2</sup> So findet man für die unter  $5^{\circ}$  geneigte Platte mit Pfeil von  $\frac{1}{13,5} = 0,074$  mittels der Formeln:

$$
K_{y} = \frac{1}{10^{3}} (6 \times 5 + 23) = 0,053,
$$
  

$$
K_{x} = \frac{1}{10^{4}} (0,30 \times 5^{2} + 2,5 \times 5 + 33) = 0,0053,
$$

und durch das Experiment:

 $K_y = 0,0535,$   $K_x = 0,0051.$ 

 $\mathbf{1}$ Pfeil (wie der Wrightflügel, Tafel XIII) haben wir in der Tat  $\overline{20}$ folgende übereinstimmenden Werte erhalten:

$$
K_y = 0{,}037, \hspace{1cm} K_x = 0{,}0036.
$$

Bemerkung über den Einfluß des Seitenverhältnisses. Das Seitenverhältnis scheint auf den Widerstand gewölbter Platten bei kleinen Winkeln eine Wirkung von derselben Art zu haben wie

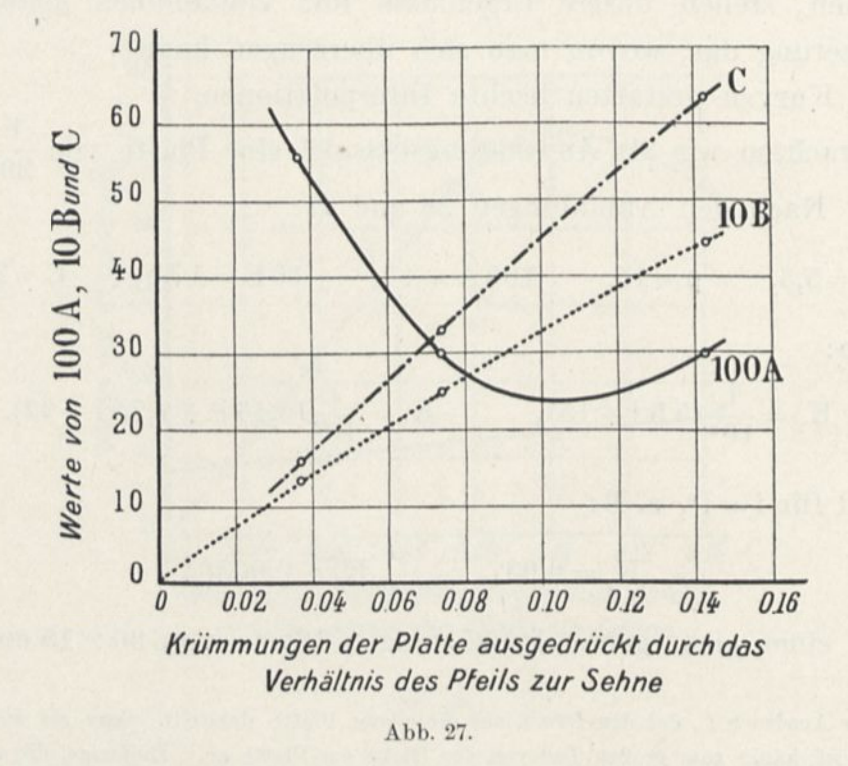

auf den Widerstand der ebenen Platten. Um uns davon zu überzeugen, haben wir eine Platte von  $\frac{1}{13,5}$  Pfeil und Seitenverhältnis 3 untersucht. (Siehe Anhang, S. 151).

Die Ergebnisse sind auf Abb. 28 als Polarkurve durch die punktierte Linie wiedergegeben. Wir haben die Polare der gewölbten Platte von gleicher Pfeilhöhe und Seitenverhältnis 6 als ununterbrochene Linie hinzugefügt, und in Abb. 29 die entsprechenden Kurven für die ebenen Platten mit den Seitenverhältnissen 3 und 6 gezeichnet. Man sieht, daß der Einfluß des Seitenverhältnisses in beiden Fällen merklich derselbe ist.

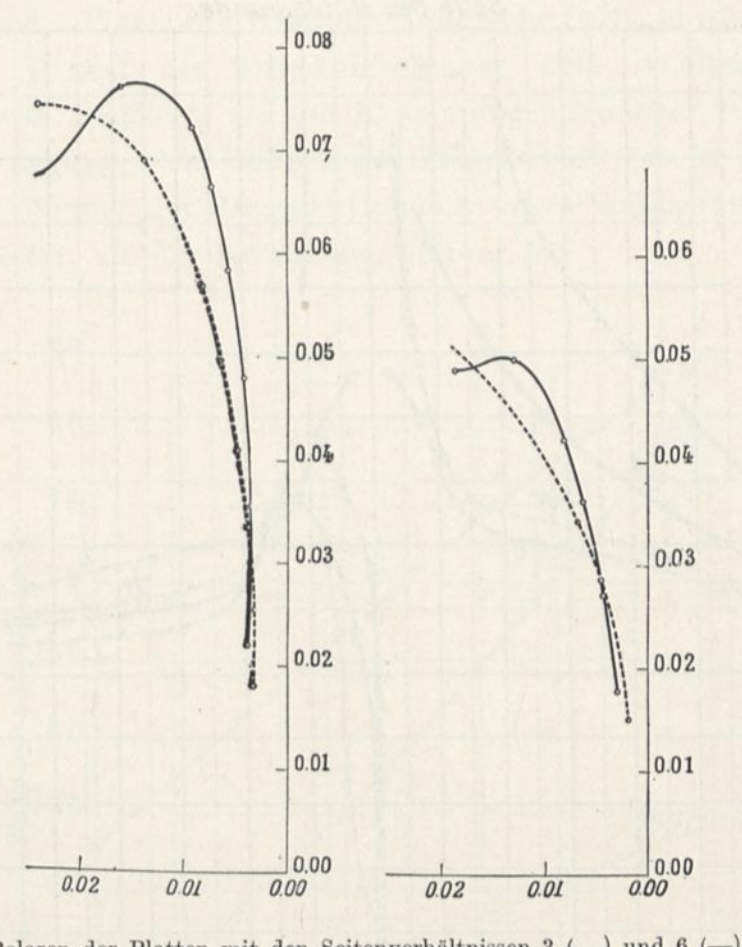

Polaren der Platten mit den Seitenverhältnissen 3 (.... ) und 6 (—). Abb. 28. Gewölbte Platten. Abb. 29. Ebene Platten.

#### Druckmittelpunkt e.

Die Kurven der Abb. 30, in der die Winkel zwischen Sehne und Wind als Abszissen und die Entfernung zwischen Druckmittel und Anblasrand in v. II. der Plattentiefe als Ordinaten eingetragen sind, lassen den Einfluß der Wölbung auf die Lage des Druckmittelpunktes erkennen.

Der Hauptunterschied zwischen den gewölbten Platten und der ebenen besteht in der Tatsache, daß sich für die kleinen Winkel der Druckmittelpunkt bei einer gewölbten Platte in dem Maße, wie der Winkel kleiner wird, dem Rande des Luftaustritts nähert, während er sich bei den ebenen Platten der Eintrittskante nähert.

Die Kurven der Druckmittelpunkte sind um Null Grad herum

Der Luftwiderstand und der Flug.

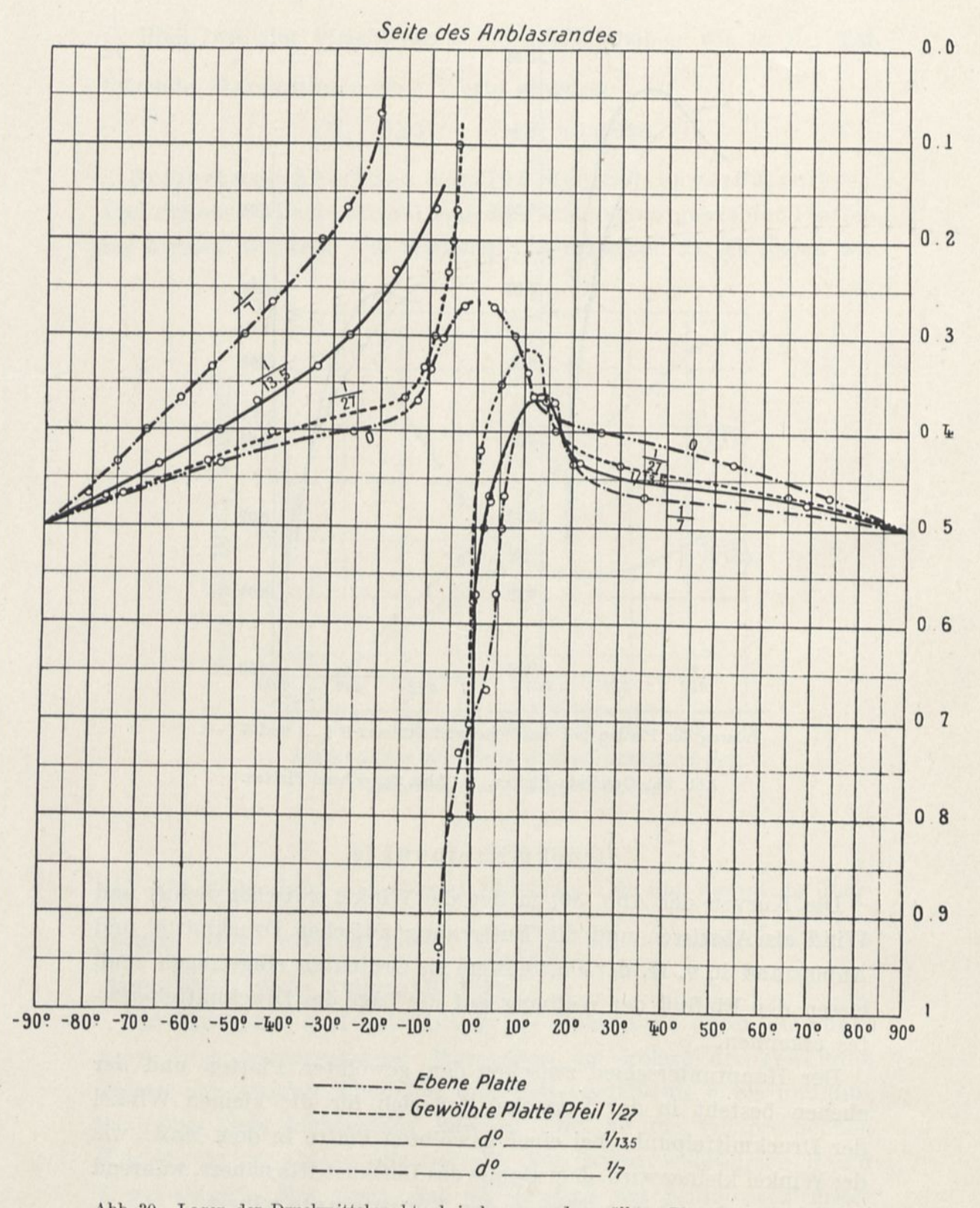

Abb. 30. Lagen der Druckmittelpunkte bei ebenen und gewölbten Platten von  $90 \times 15$  cm bei verschiedenen Neigungen.

unterbrochen. Wenn der Wind die Hohlfläche trifft, so ist für einen gegebenen Winkel der Druckmittelpunkt dem Anblasrand um so viel mehr genähert, als die Krümmung schwächer ist. Wenn der Wind dagegen den Rücken des Flügels trifft, so ist für einen gegebenen Winkel der Druckmittelpunkt dem Anblasrand um so mehr genähert, als die Krümmung stärker ist.

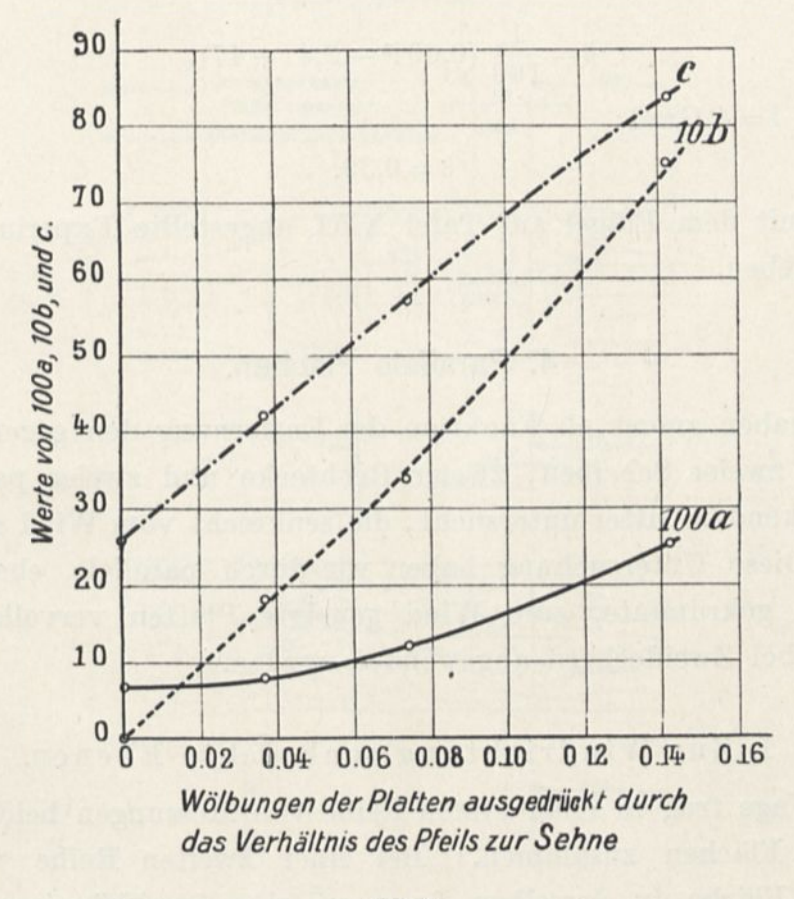

Abb. 31.

Für die kleinen bei den Flugzeugen gebräuchlichen Winkel haben wir ähnliche Formeln, wie für K<sub>x</sub> und K<sub>y</sub> aufzustellen gesucht, die als Funktion der Krümmung eines Flügels die notwendigen Grundlagen für die Bestimmung des Druckmittelpunktes geben.

Wir haben die Zweige der Kurve als parabolisch angenommen, indem wir setzten:

$$
\delta = \frac{1}{100} \left( a i^2 - b i + c \right),
$$

wobei <sup>8</sup> die Entfernung des Druckmittelpunktes vom Anblasrand in vom Hundert der Plattentiefe ist. Das Diagramm Abb. 31 auf Seite 63 gibt die Werte von 100 a, 10 b und c als Funktion der Krümmung, ausgedrückt durch das Verhältnis des Pfeils zur Sehne. Man findet es für unsere Platten bestätigt.

Wenn der Pfeil z. B.  $\frac{1}{20}$  ist, so ist die Formel:

$$
\delta=\frac{1}{100}\ (0{,}09\,{\rm i}^2-2{,}4\,{\rm i}+47),
$$

und für  $i = 4$  Grad:

 $\delta = 0.39$ .

Das mit dem Flügel auf Tafel XIII angestellte Experiment hat 0,40 ergeben.

## 4. Parallele Flächen.

Wir haben zuerst als Funktion der Entfernung den gegenseitigen Einfluß zweier Scheiben, zweier Rechtecke und zweier parallelen, sich deckenden Gitter untersucht, die senkrecht vom Wind getroffen sind. Diese Untersuchung haben wir durch parallele, ebene oder schwach gekrümmte, zum Wind geneigte Platten vervollständigt, wie sie bei Zweideckern angewendet werden.

## I. Zur Windrichtung senkrechte Ebenen.

Die Wage trug in einer ersten Reihe von Messungen beide unter-Bei einer zweiten Reihe war die vordere Fläche in derselben Lage an einer unabhängigen Stütze befestigt, wie bei unseren gewöhnlichen Ausgleichwägungen für die Stange der Wage. Diese zweite Reihe ließ uns die Drucke auf die hintere Fläche allein erkennen, und als Unterschied von den Ziffern der ersten Reihe haben wir die Kräfte auf die vordere Fläche davon abgeleitet.

a) Parallele Scheiben. Die Abbildungen 32 und <sup>33</sup> zeigen unsere Ergebnisse, die wir von zwei parallelen Platten zusammen erhielten. Sie hatten 30 cm Durchmesser, ihren Abstand änderten wir zwischen Null und 90 cm.

In Abbildung 32 sind die eingeschriebenen Ziffern die Drucke in Kilogramm auf den Quadratmeter für einen Wind von 10 m/sec. Die Koeffizienten K in Abb. 33 sind berechnet worden, indem

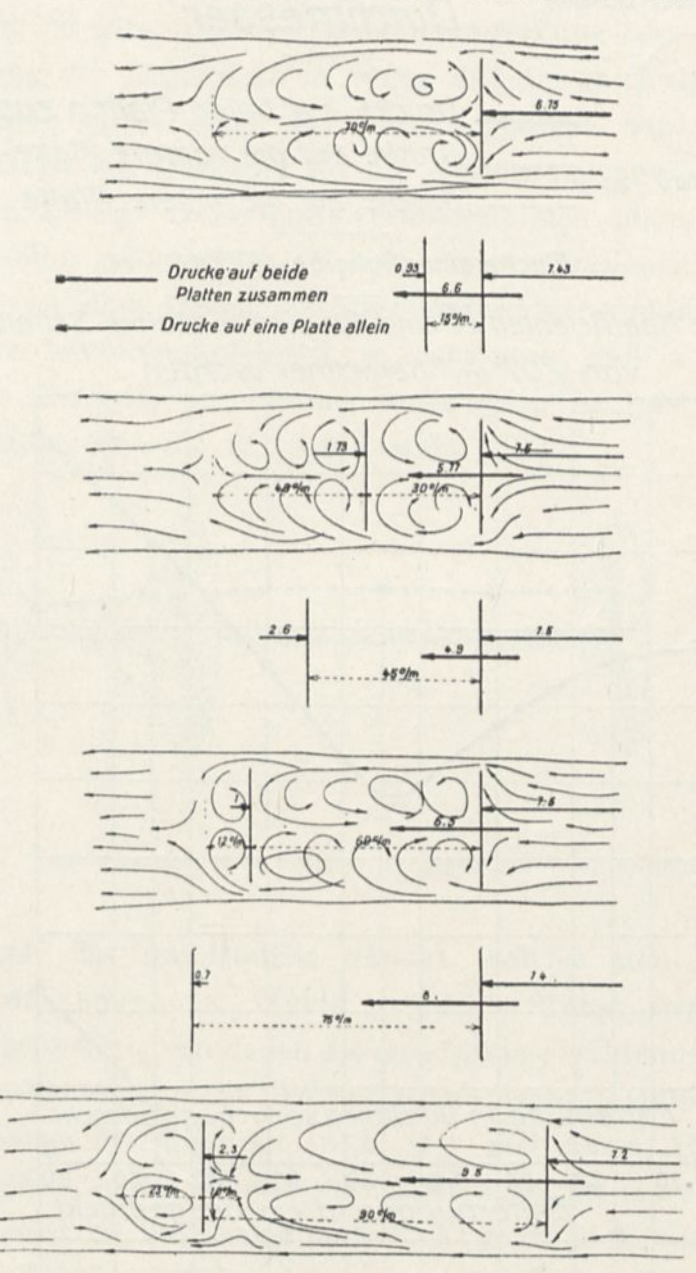

Abb. 32. Drucke auf zwei parallele Scheiben.

man eine Fläche von 707 cm<sup>2</sup> als Fläche einer einzigen Scheibe annahm.

Man sieht, daß der Druck auf das Ganze in dem Maße abnimmt, wie die Entfernung wächst, bis dieser Abstand 4ö cm erreicht, d. h.

6

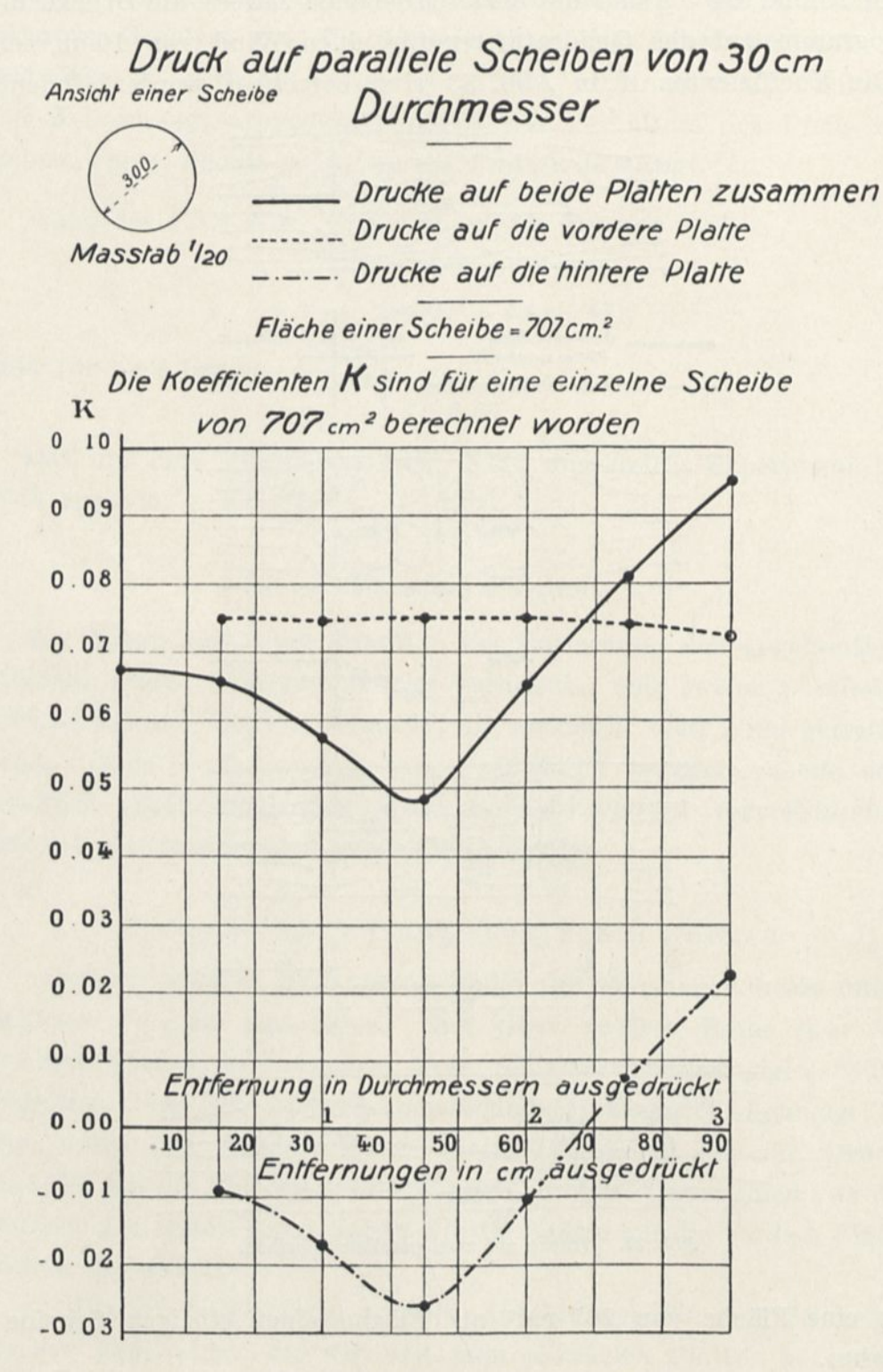

#### Abb. 33. Einheitsdrucke auf parallele Scheiben.

0

den dreifachen Radius. Dieser Druck wächst dann allmählich mit der Entfernung. Für 90 cm ist er 9,5 kg, während der Druck auf zwei einzelne Scheiben  $6.75 \times 2 = 13.5$  kg wäre. Die Widerstandsverminderung ist also trotz der großen Entfernung  $1,5-9,5=4$  kg.

Die Prüfung der Ergebnisse in bezug auf die geschützte Scheibe zeigt, daß diese zuerst gegen die vordere gezogen wird. Die Anziehungskraft ist am stärksten für die Entfernung von 45 cm und beträgt dann 2,6 kg. Diese Kraft vermindert sich dann, bei 75 cm hat sie den Sinn geändert und ist zu einem wirklichen Druck geworden, der zu dem Druck auf die Vorderscheibe hinzukommt.

Was diesen letzteren anbetrifft, so sieht man, daß er fast unabhängig vom Abstand, aber immer noch höher ist, als der Druck auf eine einzelne Scheibe (7,5 kg anstatt 6,75).

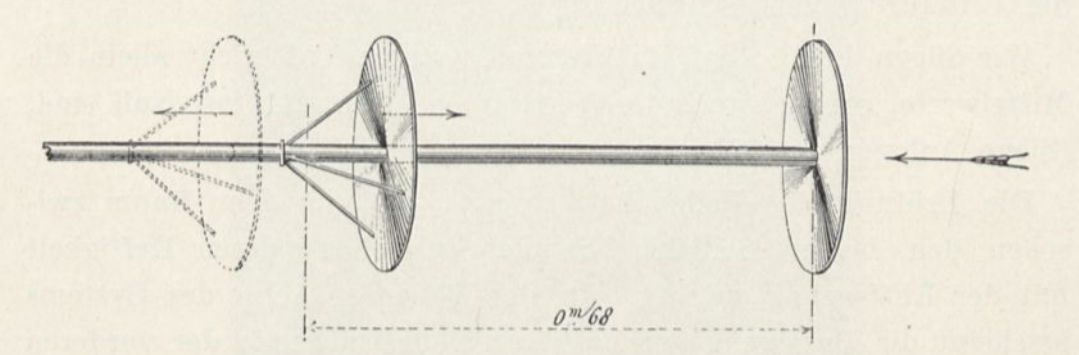

Abb. 34. Verschiebungen einer Scheibe, die gegen den Wind geschützt ist.

Ein Versuch hat unmittelbar gezeigt, daß es sich so verhält. Wir haben auf einer zum Winde parallelen Stange zwei Scheiben von 30 cm angeordnet, von denen die eine fest ist, während die andere, hinter der ersten angebracht und von einem leichten Halter gestützt, längs der Stange beweglich ist (Abb. 34). Bei einem Abstand von mehr als 68 cm wird die Scheibe zurückgestoßen, bei einer geringeren Entfernung wird sie angezogen und rückt gegen den Wind vor, bis sie die erste Scheibe berührt.

Um die Untersuchung dieser Entfernung zu vervollständigen, haben wir die Drucke auf die Vorder- und Rückseite jeder Platte bestimmt, indem wir sie anordneten, wie es Abbildung 35 zeigt. Wir haben folgende Ergebnisse gefunden, die von der Ursache der Bewegung der Scheibe Rechenschaft ablegen:

 $5*$ 

68 Der Luftwiderstand und der Flug.

|          |                          | Vordere Scheibe                                |                                                    |                                     | Hintere Scheibe                                      |                                                    |                                     | Mittlerer                                       |
|----------|--------------------------|------------------------------------------------|----------------------------------------------------|-------------------------------------|------------------------------------------------------|----------------------------------------------------|-------------------------------------|-------------------------------------------------|
|          | Abstânde der<br>Scheiben | mittlerer<br>Druck auf<br>die Vorder-<br>seite | mittlerer<br>Druck auf<br>die Rück-<br>seite<br>mm | mittlerer<br>Gesamt-<br>druck<br>mm | mittlerer<br>Druck auf<br>die Vorder-<br>seite<br>mm | mittlerer<br>Druck auf<br>die Rück-<br>seite<br>mm | mittlerer<br>Gesamt-<br>druck<br>mm | Gesamt-<br>druck auf<br>beide<br>Scheiben<br>mm |
|          | cm                       | mm                                             |                                                    |                                     |                                                      |                                                    |                                     |                                                 |
| $\theta$ |                          | 5.0                                            | $-1.9$                                             | 6.9                                 |                                                      |                                                    |                                     | 6.9                                             |
| 15       | (eine Scheibe allein)    | 5,0                                            | $-2.7$                                             | 7.7                                 | $-3.0$                                               | $-2.1$                                             | $-0.9$                              | 6,8                                             |
| 45       | .                        | 5,0                                            | $-2.7$                                             | 7.7                                 | $-2,8$                                               | $-0.2$                                             | $-2,6$                              | 5.1                                             |
| 68       | .                        | 5.0                                            | $-2.3$                                             | 7.3                                 | $-0.1$                                               | $-0.1$                                             | 0,0                                 | 7,3                                             |
| 60       | .                        | 5.0                                            | $-2.2$                                             | 7.2                                 | 1,2                                                  | $-1.1$                                             | 2,3                                 | 9,5                                             |

Diese Aufstellung, die uns interessant zu sein scheint, zeigt, daß, welches auch der Abstand sei, der Druck auf die Vorderseite der Scheibe konstant ist und daß für einen Abstand von 0,68 m, das sind ein wenig mehr als zwei Durchmesser, der mittlere Druck und der Unterdrück sehr schwach sind.

Wir fügen hinzu, daß in diesem letzteren Fall nicht allein die Mittelwerte, sondern auch die Werte in jedem Punkt fast Null sind. (Siehe Anhang, S. 157.)

Die Prüfung der Fäden hat gezeigt, daß in dem Raum zwischen den beiden Scheiben Strudel entstehen, deren Heftigkeit mit der Entfernung wächst. In der Nähe der Achse des Systems erscheint die Bewegung der Luft gegen die Rückseite der vorderen Platte gerichtet. Nur für die Entfernungen von 75 cm und darüber kehrt die Luft teilweise zurück, um die geschützte Platte zu treffen.

Auf der Rückseite des Ganzen befindet sich ein Kegel von Wirbeln, dessen Höhe sich mit der Entfernung der Scheibe ändert, und zwar von 70 cm für eine alleinstehende Scheibe bis zu 12 cm für zwei 60 oder 75 cm voneinander entfernte Scheiben.

b) Parallele Rechtecke. Die Abbildungen <sup>36</sup> und <sup>37</sup> zeigen unsere Ergebnisse, die wir von zwei parallelen Rechtecken von 40 cm auf 20 cm erhielten, deren Abstand zwischen 0 bis 90 cm geschwankt hat.

Die Ergebnisse bestätigen die soeben für die parallelen Kreisscheiben angegebenen, denn die beobachteten Erscheinungen zeigen dieselben Merkmale.

Der geringste Druck auf das Ganze ergibt sich bei einem Abstand von 40 cm.

Der Druck auf das vordere Rechteck ist unabhängig von dem Abstand und etwas höher als der Druck auf ein alleinstehendes Rechteck.[1](#page-86-0)

c) Parallele Gitter. Jedes der Gitter, die das von uns unter-

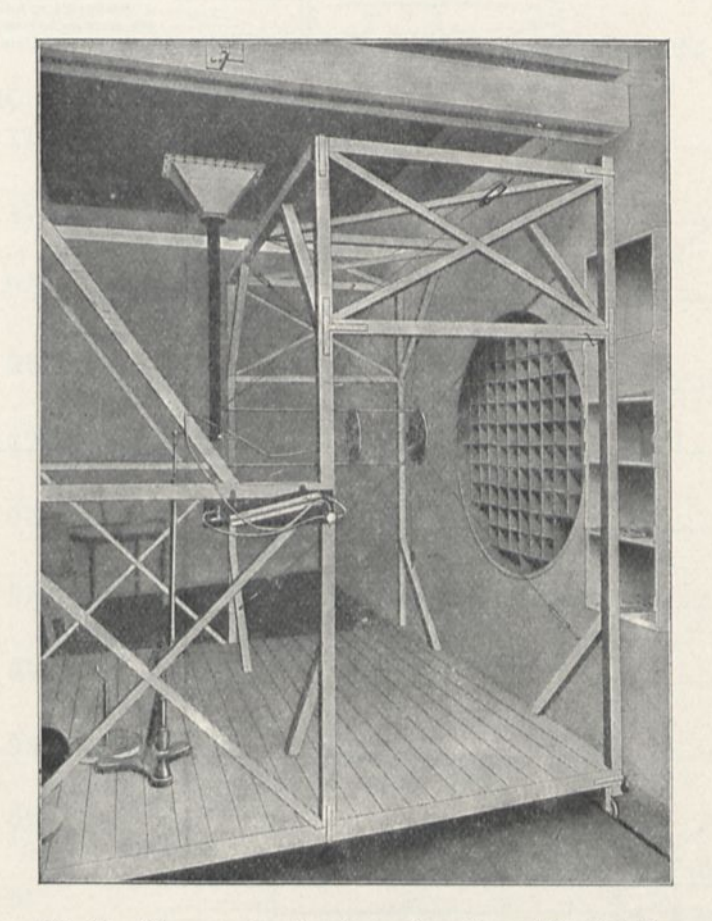

Abb. 35. Messung der Drucke auf zwei parallele Scheiben.

suchte Ganze bildeten, hatte die Abmessungen 20,2x40,3 cm. Die Fläche der vollen Räume betrug 442,5 cm2, die der leeren 372,5 cm<sup>2</sup>.

Die Koeffizienten K sind für eine Fläche von 442,5 cm<sup>2</sup>, als Fläche der vollen Teile eines einzelnen Gitters berechnet worden.

<span id="page-86-0"></span><sup>1</sup> Diese Erscheinungen finden unter ziemlich zahlreichen Umständen Verwendung, besonders bei Schiffssegeln in den Teilen, die einander decken. Ein anderes Beispiel lieferten die Zweiradrennen, in denen der Radler von dem vorrauffahrenden Motorrad mitgezogen wird.

Die Kurven der Abbildung 38 zeigen wie in den vorangegangenen Fällen, daß der resultierende Druck durch ein Minimum geht mit einer allerdings sehr schwachen Entfernung von 2,5 cm; aber die Schirmwirkung ist viel weniger fühlbar, als für die vollen Flächen.

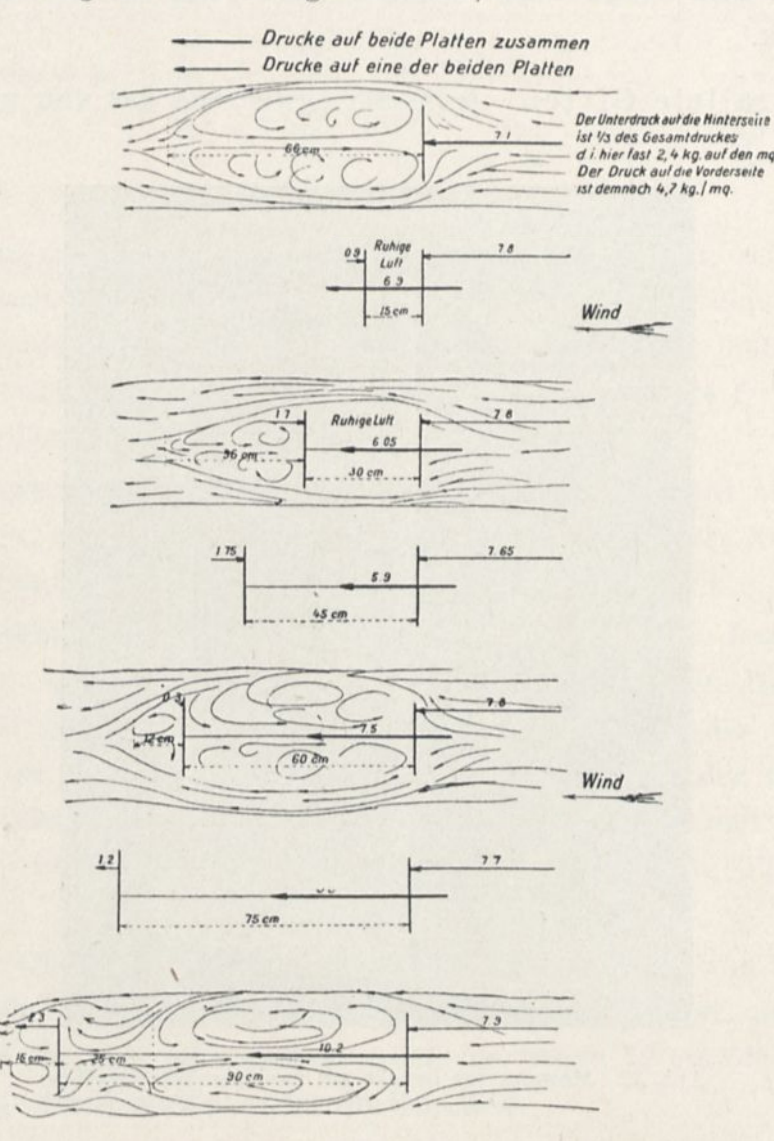

Abb. 30. Drucke auf zwei senkrechte Rechtecke.

Der Druck auf das vordere Gitter ist fast gleichförmig. Der Druck auf das geschützte Gitter ist zuerst schwach und wächst rasch, bis die Entfernung fast gleich ist der Höhe des Gitters. In diesem Augenblick ist er ungefähr ein Drittel des Druckes auf das erste Gitter; er wächst dann langsam.

Bei 90 cm ist der Koeffizient K 0,128 und bedeutet bei Wind

## *Drucke aufparallele Rechlecke von HO\*20cm*

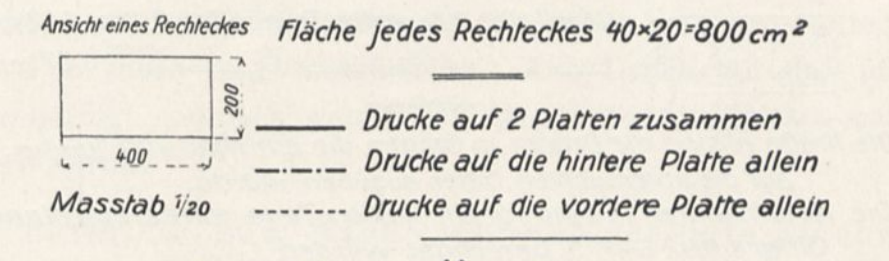

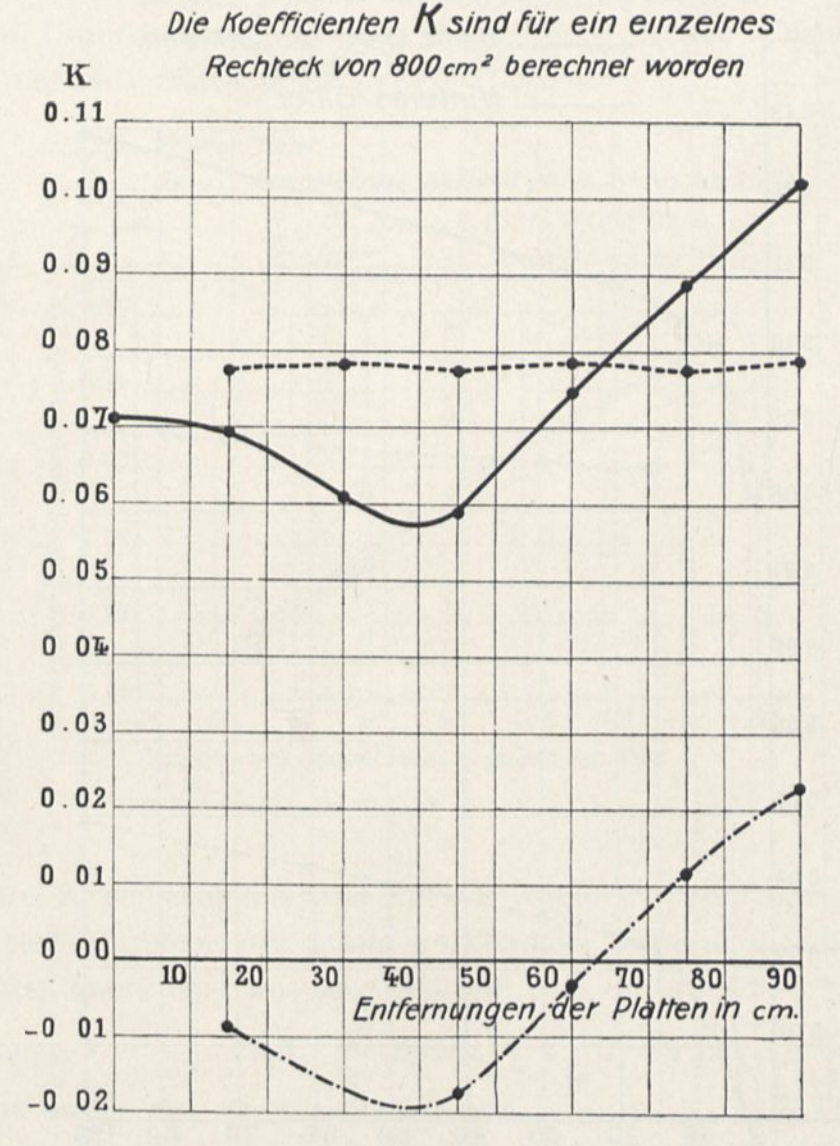

Abb. 37. Einheitsdrucke auf parallele Rechtecke.

von 10 m/sec eine Belastung von 12,8 kg auf beide Gitter zusammen, deren volle Räume bei jedem 1 m<sup>2</sup> betragen würden. Wenn

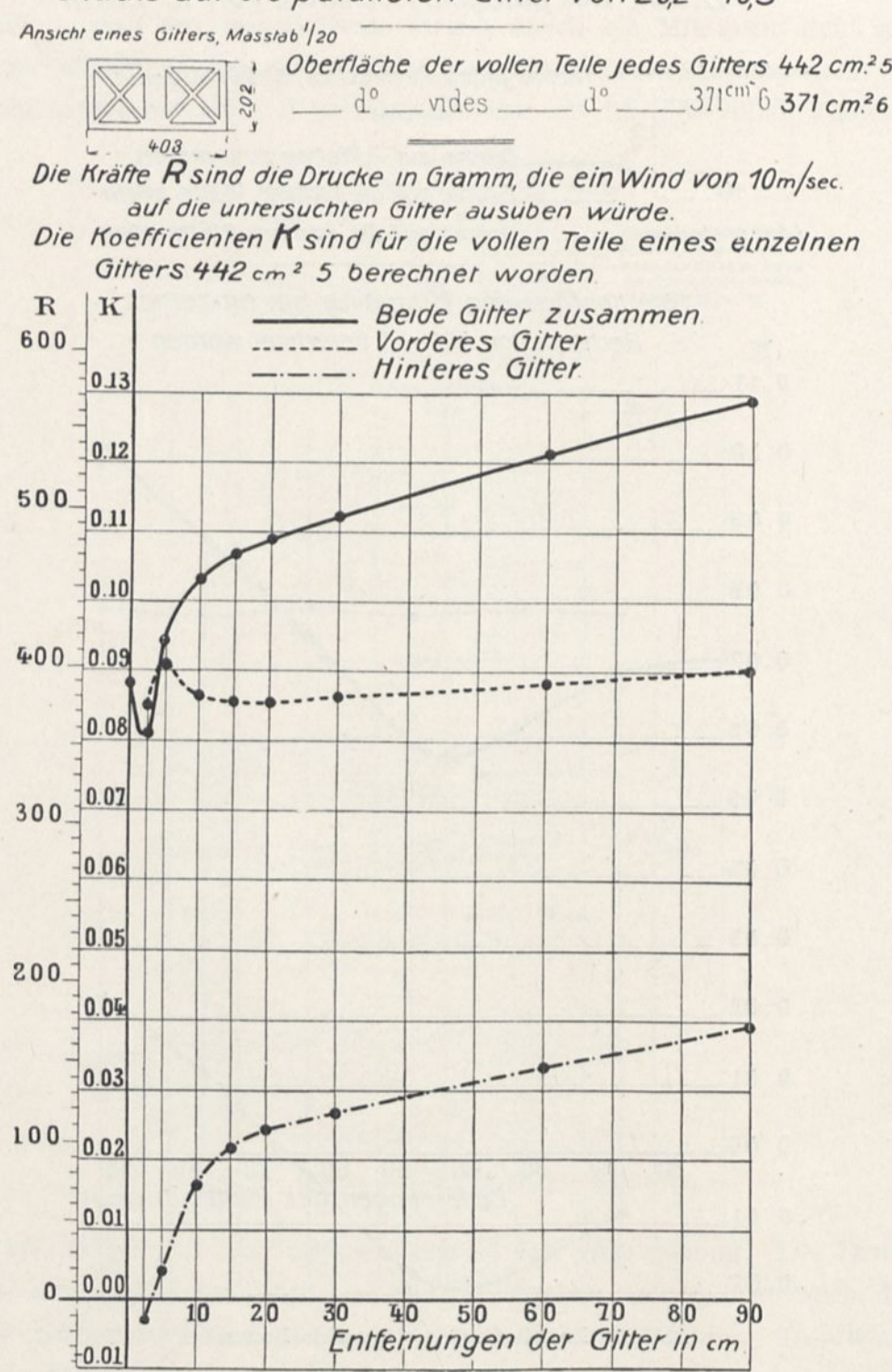

## *Drucke aut die parallelen Gitter von 20,2\*00,3*

Abb. 38. Einheitsdrucke auf parallele Gitter.

diese beiden Gitter allein stehen würden, und K 0,088 betrüge, wäre die Belastung, die sie erführen:  $8,8 \times 2 = 17,6$  kg anstatt 12,8 kg. Man sieht also, daß die Schirmwirkung selbst bei einer Entfernung von 90 cm noch sehr merklich ist. Der Druck auf das hintere Gitter beträgt demnach weniger als die Hälfte des Druckes auf das vordere Gitter.

II. Parallele, zum Winde schwach geneigte Flächen.

Diese Untersuchung, die ihre Anwendung in den Zweideckern findet, hat sich erstreckt auf:

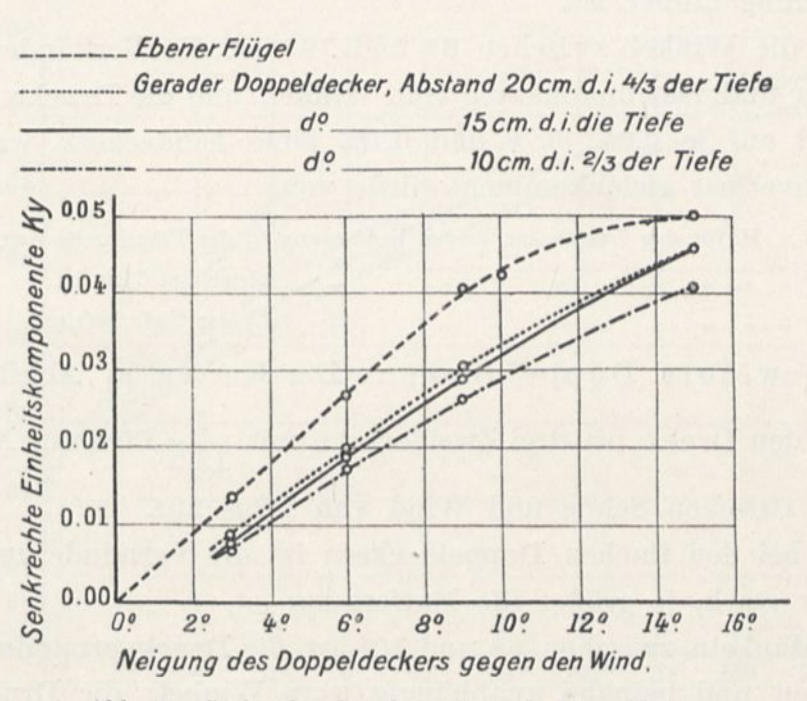

Abb. 39. Senkrechte Drucke auf gerade Doppeldecker.

1. Drei Zweidecker aus zwei Ebenen von 90x15 cm, 10, 15, 20 cm durch sechs Streben von 6 mm voneinander entfernt gehalten;

2. Drei Zweidecker aus zwei Flügeln von 90x15 cm mit Kreiskrümmung von  $\frac{1}{13.5}$  Pfeil, gleichfalls 10, 15, 20 cm voneinander entfernt durch vier Streben von 6 mm.

Alle unsere Ergebnisse sind in den Tafeln XVII bis XXII enthalten. Ebenso wie bei den parallelen, zum Winde senkrechten Flächen stellt man eine Druckverminderung bei den geneigten Zweideckern fest.

Um diese Verminderung bei dem Zweidecker ohne die Streben zu messen, können wir die Werte der senkrechten Drucke des Zweideckers mit denen des Eindeckers gleicher Wölbung vergleichen, denn sie sind nicht durch die Streben des Modells auf eine zu berücksichtigende Weise beeinflußt.

a) Flache Doppeldecker. Die Kurven in Abbildung 39 zeigen den Druck bei flachen Doppeldeckern für Neigungswinkel bis zu 15°.

Man sieht, daß der Druck um so weniger vermindert ist, als die Entfernung größer ist.

Für die Vinkel zwischen 6° und 10° ist die Verminderung am größten und fast unabhängig vom Winkel, und die Drucke sind vermindert auf je 0,65, 0,70 und 0,75, eines Eindeckers, was einem Flächenverlust gleichkommen würde von:

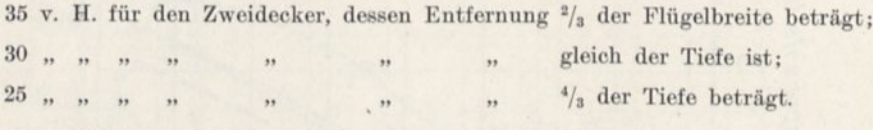

b) Gewölbte Doppeldecker. Die Kurven in Abbildung 40 zeigen den Druck bei drei Zweideckern mit  $\frac{1}{13.5}$  Pfeil für Neigungswinkel zwischen Sehne und Wind von 1 bis 20°.

Wie bei den flachen Doppeldeckern ist die Verminderung um so weniger stark, je größer die Entfernung ist.

Bei Winkeln zwischen 6° und 10° ist die Druckverminderung am stärksten und beinahe unabhängig vom Winkel; die Drucke sind vermindert auf 0,74, 0,77, 0,82 des Wertes für einen Eindecker, was Flächenverlusten entspräche von:

26 v. H. für den Zweidecker, dessen Entfernung <sup>2</sup>/<sup>3</sup> der Flügelbreite beträgt;  $23$ , , , , , , , , , , , , , , , gleich der Tiefe ist;

18 *m m m m m m n m n* <sup>*h*</sup>/<sub>3</sub> der Tiefe beträgt.

Bei Winkeln unter 6° verkleinert sich die Druckverminderung ziemlich rasch mit dem Winkel. So beträgt sie bei 3° für den Zweidecker mit einem Abstand von  $\frac{4}{3}$  der Tiefe nicht mehr als 10 v. H.

Die Ermittlung der Verminderung des wagerechten Druckes ist viel schwieriger, weil die Koeffizienten K<sub>x</sub> sehr kleine Zahlen sind, und weil die Stangen, die die beiden Flächen in dem beabsichtigten

Abstand halten, noch einen Einfluß haben, den man besonders bei kleinen Winkeln nicht mehr vernachlässigen kann.

Um diesem Einfluß so viel als möglich Rechnung zu tragen, haben wir von der wagerechten Teilkraft R<sub>x</sub> bei jedem gewölbten Zweidecker die Kraft der Stange abgezogen, indem wir 0,06 als Koeffizienten jeder Stange annahmen. (Siehe S. 79.)

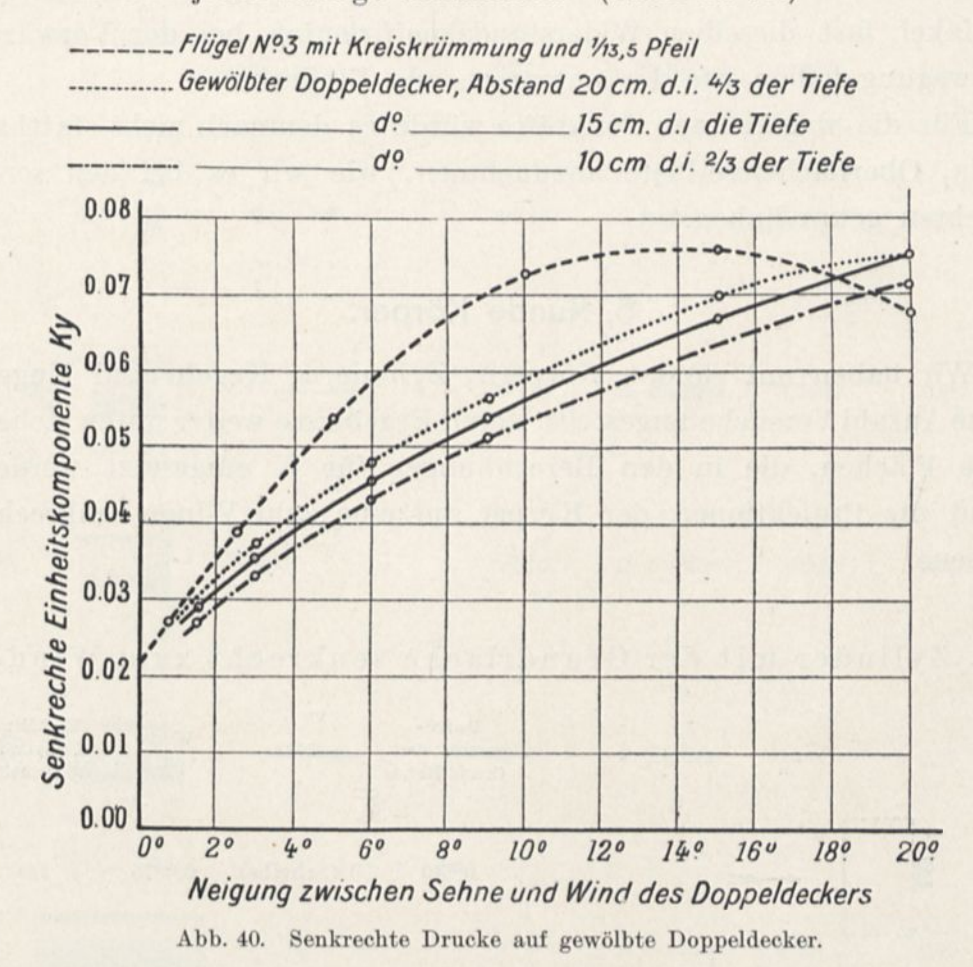

Die folgenden Tabellen enthalten die so verbesserten Werte von K<sub>x</sub>. (Die Tafeln zeigen die durch den Versuch unmittelbar gelieferten Ergebnisse.)

Doppeldecker mit Kreiskrümmung von  $\frac{1}{13.5}$  Pfeil.

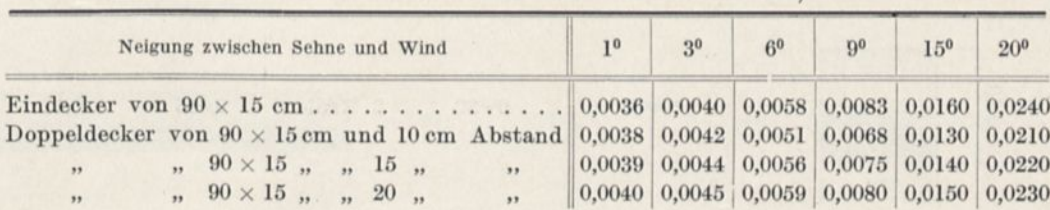

Diese Ziffern sind für sich genommen sicher nicht sehr weit von der Wahrheit entfernt, aber wegen der verhältnismäßigen Größe der vorgenommenen Berichtigung können wir kaum eine mit der anderen vergleichen.

Nichtsdestoweniger scheint es, abgesehen von den Stangen, daß unsere gewölbten Zweidecker für die beim Fluge gebräuchlichen Winkel fast dieselben Widerstandskoeffizienten bei der Vorwärtsbewegung haben wie der entsprechende Eindecker.

Für die wagerechten Teilkräfte würde es demnach nicht statthaft sein, Oberflächenverluste anzunehmen, wie wir es bei den senkrechten getan haben.

#### 5. Runde Körper.

Wir haben mit runden Körpern, Zylindern, Kegeln und Kugeln eine Anzahl Versuche angestellt, deren Ergebnisse weiter unten stehen. Die Flächen, die in den Berechnungen für K eingesetzt werden, sind die Projektionen der Körper auf eine zum Winde senkrechte Ebene.

## I. Zylinder mit der Grundfläche senkrecht zum Winde.

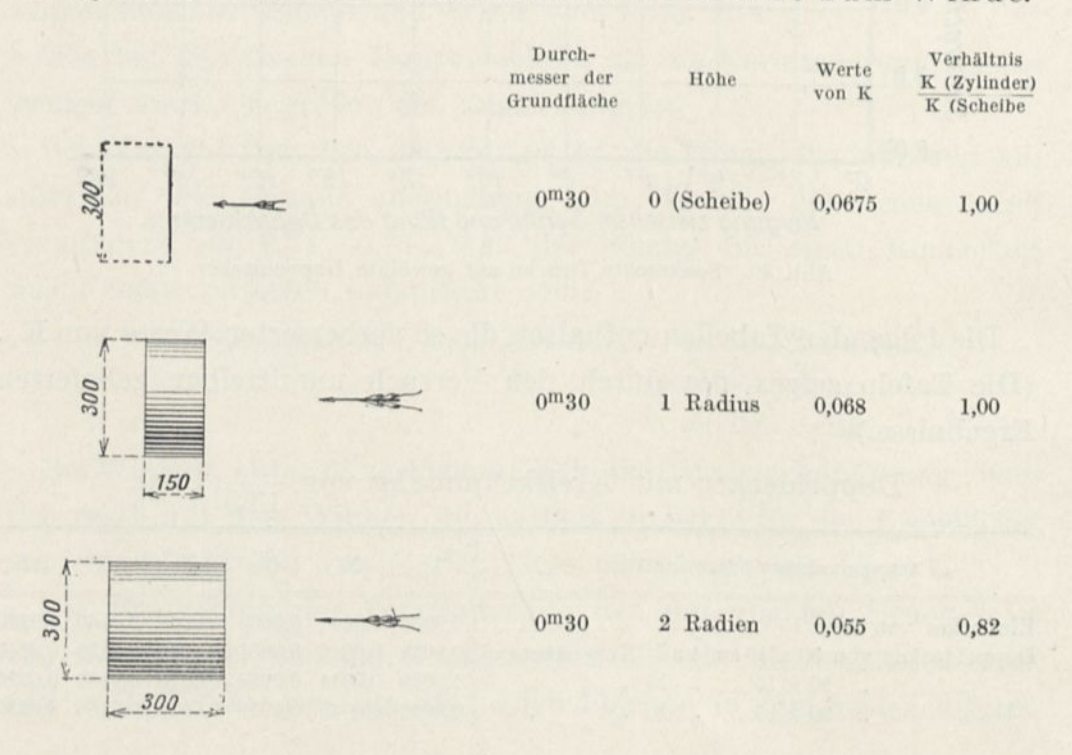

76

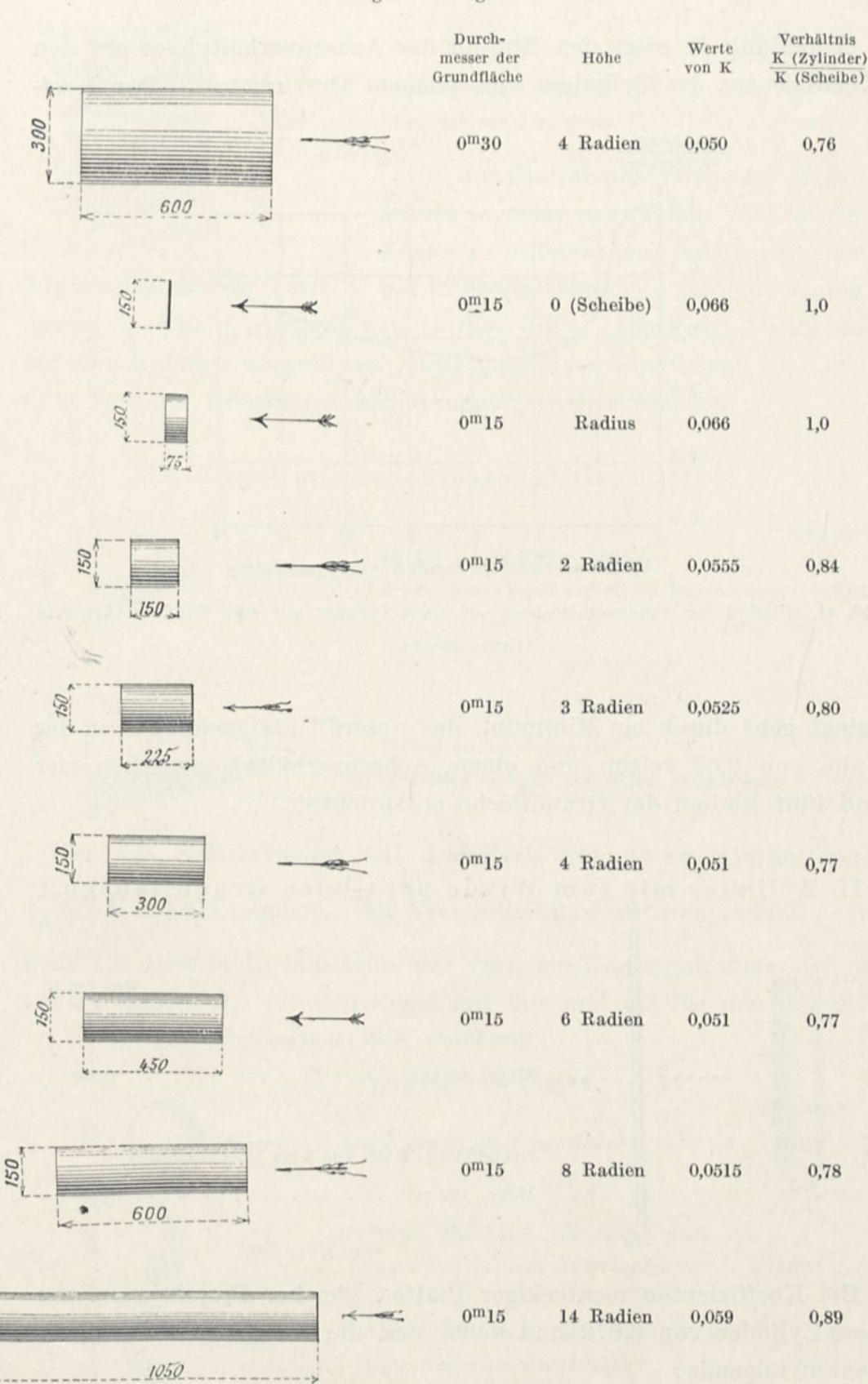

 $J\bar{\delta\theta}$ 

Abbildung 41 zeigt den Einfluß des Achsenverhältnisses auf den Koeffizienten des Zylinders von kleinem Durchmesser. Der Koef-

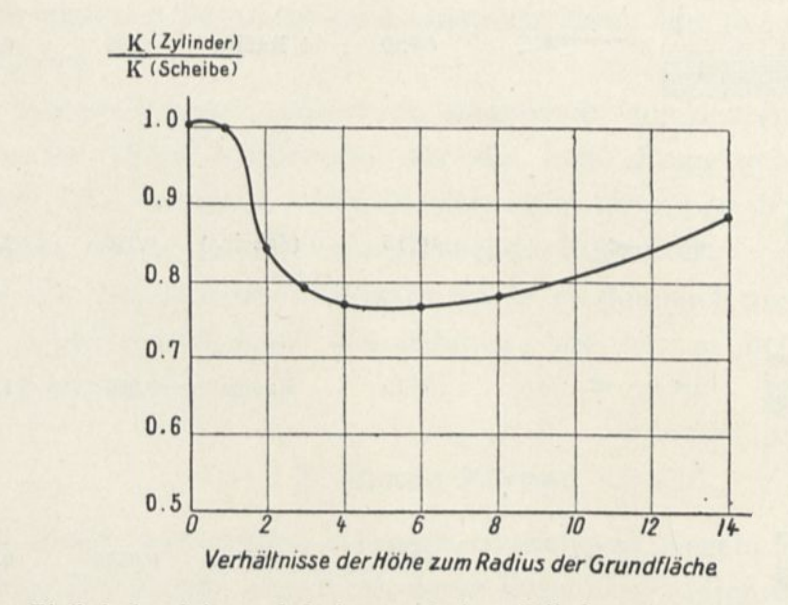

Abb. 41. Einfluß des Seitenverhältnisses auf einen Zylinder mit zum Winde senkrechten Grundflächen.

fizient geht durch ein Minimum, das unsere Untersuchungen in der Nähe von 0,05 zeigen und einem Achsenverhältnis zwischen vier und fünf Radien der Grundfläche entspricht.

### II. Zylinder mit zum Winde parallelen Grundflächen.

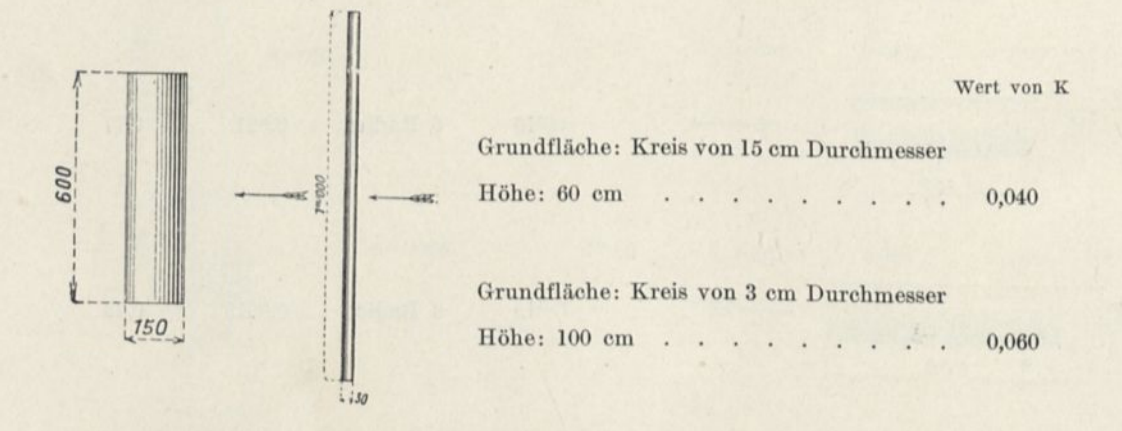

Bei Koeffizienten rechteckiger Platten gleicher Projektionen wie diese Zylinder von 0,072 und 0,093 sind die Verhältnisse der Koefzienten folgende:

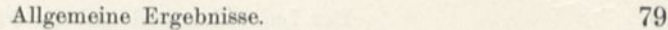

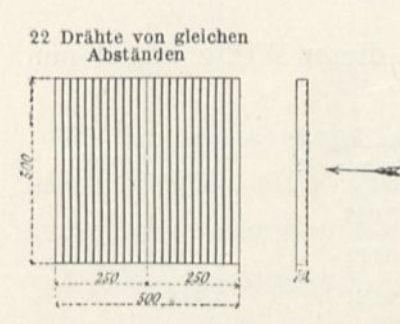

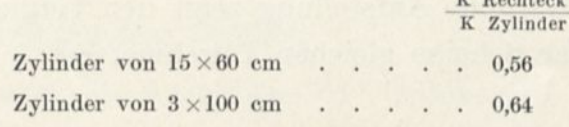

Uni den Einfluß des Windes auf Metalldrähte in einer zum Winde senkrechten Ebene zu untersuchen, haben wir einen

dünnen Rahmen hergestellt, der 22 Stahldrähte von 2,75 mm Durchmesser in einem Abstand von 18 mm trägt. Der nach Abzug der auf den Rahmen ausgeübten Kraft gefundene Koeffizient ist 0,063, d. h. fast der Koeffizient kleiner quadratischer Flächen.

III. Kegel mit geschlossener Grundfläche.

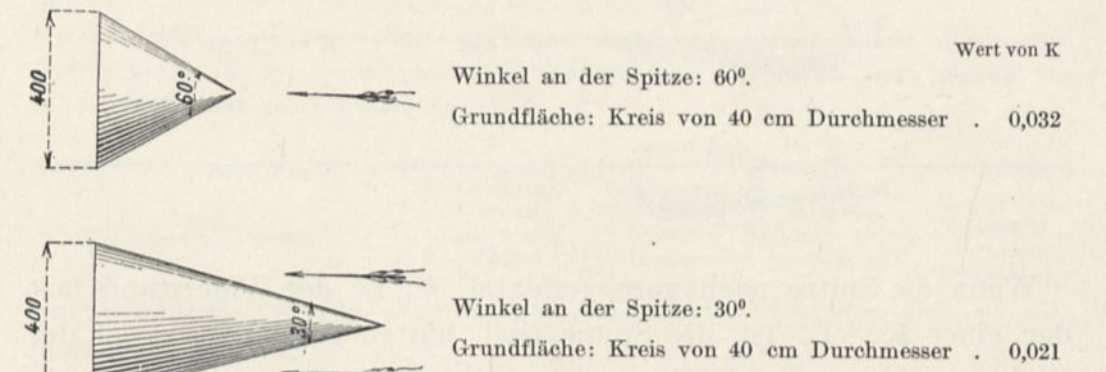

Bei den Fallversuchen hat der Kreis von 40 cm Durchmesser  $\left(\frac{1}{8} \,\mathrm{m}^2\right)$ K = 0,071 ergeben. Die Verminderungskoeffizienten sind demnach für dieselbe Grundfläche, der vorn ein Kegel aufgesetzt ist, in runden Zahlen 0,5 für den Kegel mit 60<sup>°</sup> und 0,3 für den mit 30<sup>°</sup>.

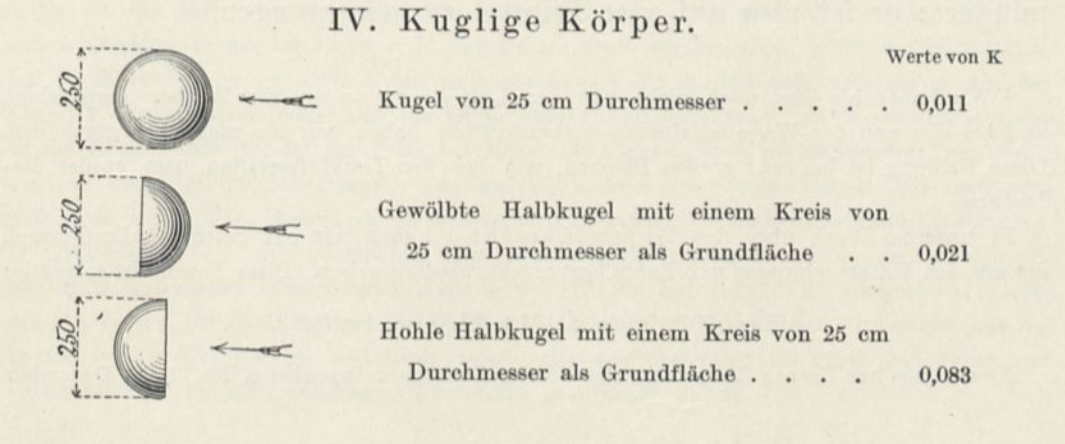

K Rechteck

Folgende Aufstellung zeigt den Vergleich dieser Werte mit denen einer Scheibe gleichen Durchmessers:

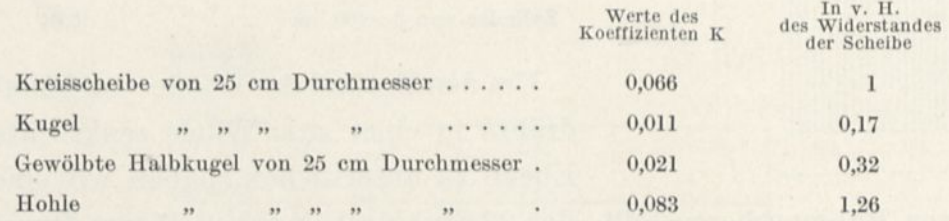

Ein Körper von Kugelkegelform, aus einer Halbkugel von 20 cm Durchmesser und einem Kegel von 20° gebildet, war in zwei Lagen angeordnet: Die Spitze nach vorn und dann nach hinten. Man fand:

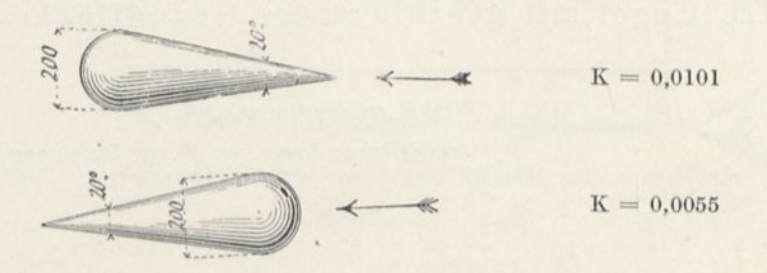

Wenn die Spitze nach vorn gerichtet ist, ist der Widerstand fast der einer Kugel. Ist die Spitze nach hinten gerichtet, so ist der Widerstand um die Hälfte verringert, er ist dann ungefähr ein Zwölftel vom Widerstand des größten Querschnitts.

Wir haben dem längsten der Zylinder, dessen Widerstände wir oben

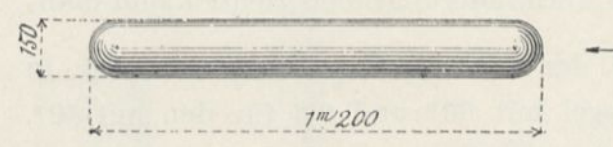

angegeben haben, zwei Halbkugeln hinzugefügt. Der Koeffizient hat sich von 0,059 auf 0,012 ver-

mindert: er ist also auf vier Fünftel zurückgegangen.[1](#page-97-0)

<span id="page-97-0"></span><sup>1</sup> Wir haben bis jetzt noch nicht von der Luftreibung an unseren Flächen gesprochen, und bei den von der Wage erhaltenen Gesamtkräften haben wir sie nicht hervorgehoben. Diese Reibung ist bei sehr großen Flächen, wie bei den Lenkluftschiffen, von großer Bedeutung.

In unserem Werk über den Luftwiderstand haben wir auf Seite <sup>205</sup> die Formel, die aus den Untersuchungen von Zahm hervorgeht, wiedergegeben. Diese Formel ist folgende:

 $F = 0,000319 \times a \times 10,93 \times V1,85$  (m, kg, Sek.).

Neuerdings hat Franck (Zeitschrift des Vereins Deutscher Ingenieure, Nr. 38, 19. Dezember

#### 6. Verteilung der Drucke.

Es ist von großem Interesse, die Verteilung der Drucke auf die ganze Fläche einer Platte kennen zu lernen. Wir haben Untersuchungen vorgenommen über:

1. Eine quadratische Platte von  $50 \times 50$  cm;<sup>1</sup>

- 2. Eine rechteckige Platte von  $85 \times 15$  cm;
- 3. Eine gewölbte Platte von  $90 \times 15$  cm und  $\frac{1}{13,5}$  Pfeil.

1908) diese Reibung mit Hilfe von Flächen bestimmt, die an einem großen Pendel aufgehängt waren; er ist zu folgender Formel gelangt:

 $F = 0,000305 \text{ SV}^2(15^{\circ} \text{ und } 765 \text{ mm}),$ 

was bei einem Wind von 10 m/sec. 30,5 g auf den m<sup>2</sup> ergibt.

Diese Formel liefert etwas höhere Ergebnisse wie die erste und ist leichter anzuwenden. Wir werden sie für das Anwendungsbeispiel zugrunde legen, das wir für unsre Zylinder von 15 cm Durchmesser geben wollen.

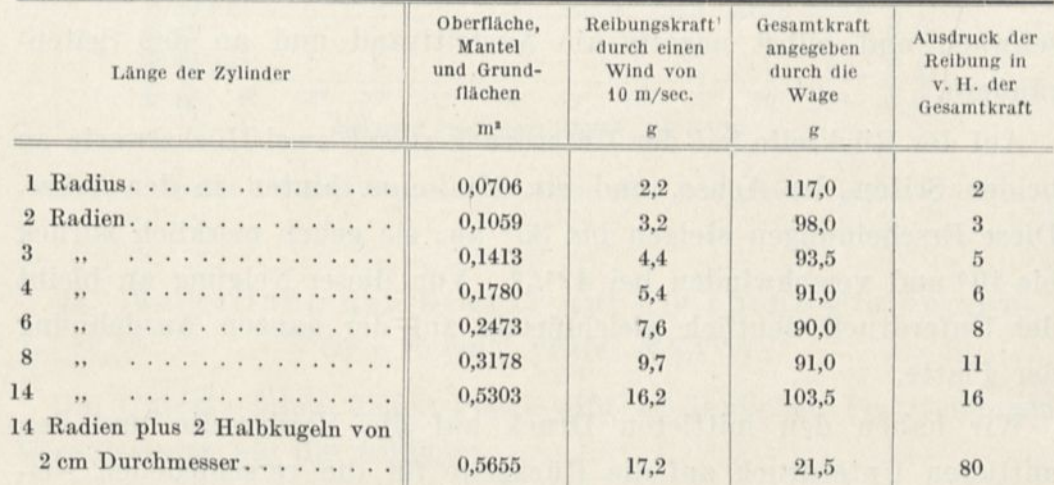

So ist bei einem im Sinne der Bewegung sehr langen Zylinder die Reibung nicht zu vernachlässigen, da sie bis zu 10 v. H. der Gesamtkraft steigen kann. Wenn der Zylinder von 14 Radienlängen von zwei Halbkugeln geschlossen ist, so daß seine Gestalt an die des Zeppelin erinnert, vermindert sich der Gesamtwiderstand bedeutend und die Reibung stellt *\*li* des Gesamtwiderstandes dar. Da bei einem Lenkbaren die Widerstände der Taue, Seile usw. zu dem Reibungswiderstand, von dem wir soeben gesprochen haben, hinzukommen, scheint es, als ob diese Reibungswiderstände fast den ganzen Vortriebswiderstand hervorrufen.

<sup>1</sup> Wir haben die Druckverteilung auf einer um 35° geneigten Platte von 25 x 25 cm gleichfalls untersucht. Die Druckverteilung bei 90°, die auf Tafel XXV dargestellt ist, ist die gleiche wie für diese letztere Platte, denn in den nahezu senkrechten Stellungen war die Platte von 50 x 50 cm im Verhältnis zum Luftstromquerschnitt zu groß und führte zu systematischen Fehlern, von denen wir bereits gesprochen haben.

Die Druckmessungen sind bei Geschwindigkeiten von 13 bis 15 m/sec ausgeführt worden. Die Ergebnisse stehen in den Tafeln XXIII, XXIV, XXV, in denen die Druckkurven im Mittelschnitt und die Kurven gleichen Druckes auf der ganzen Platte eingetragen sind. Alle gezeichneten Kurven haben sich ergeben, indem man die gemessenen Drucke so umrechnete, als ob sie bei einer Strömungsgeschwindigkeit von 10 m/sec erhalten wären.[1](#page-99-0)

#### I. Druckverteilung auf eine quadratische Platte.

#### (Tafel XXIII.)

Diese Tafel zeigt alle Einzelheiten dieser Verteilung viel klarer als jede Beschreibung. Wir wollen uns daher auf einige Angaben beschränken.

Auf der Vorderseite ist der Druck stets am stärksten an der Seite des Anblasrandes und gegen die Achse der Platte; er ist sehr schwach und selbst negativ am Austrittrand und an den Seitenrändern.

Auf der Rückseite hat der Unterdrück zuerst zwei Höchstwerte zu beiden Seiten der Achse, und ein Minimum hinten in der Achse. Diese Erscheinungen steigen bis 35° an; sie gehen merklich zurück bis 40° und verschwinden bei 42 $\frac{1}{2}$  $\frac{1}{2}$  $\frac{1}{2}$ °. Von dieser Neigung an bleibt der Unterdrück deutlich gleichförmig auf der ganzen Ausdehnung der Platte.

Wir haben den mittleren Druck auf die Vorderseite und den mittleren Unterdrück auf die Rückseite für die verschiedenen Neigungen berechnet, indem wir die gemessenen Teildrucke addierten.

Davon haben wir die Verhältnisse dieser mittleren Drucke zu

<span id="page-99-0"></span><sup>1</sup> Die eingeschriebenen Drucke sind Millimeter Wassersäule. Wir erinnern hierbei daran, daß ein Druck von h mm Wassersäule einer Kraft von h kg auf den Quadratmeter entspricht und infolgedessen einem Koeffizienten K =  $\frac{h}{10^2}$  = 0,01 h, da unsre Messungen auf 10 m/sec zurückgeführt sind. So beträgt z. B. bei einer um 10° geneigten Platte und einem Wind von 10 m/sec der Druck auf den Anblasrand 3 mm Wassersäule, das sind 3 kg auf den Quadratmeter, was einem Werte von  $K = 0.03$  entspricht.

dein mittleren Gesamtdruck abgeleitet. Diese Verhältnisse sind in dem Diagramm Abb. 42 dargestellt.

Bei diesem Diagramm müssen wir bemerken, daß der Unterdrück auf die Rückseite bis zu 40° ungefähr <sup>3</sup>/<sup>4</sup> des Gesamtdruckes ausmacht. Dieser Unterdrück vermindert sich deutlich zwischen 40 und 50°, und bei 90<sup>°</sup> ist er nur noch  $\frac{1}{3}$  des Gesamtdruckes. Der plötzliche Wechsel, der bei 40° auftritt, steht in augenscheinlicher Wechselbeziehung zur schnellen Änderung des Verlaufes der Kurve der  $\frac{K_i}{K}$  (siehe S. 47).  $\mathrm{K}_{90}$ 

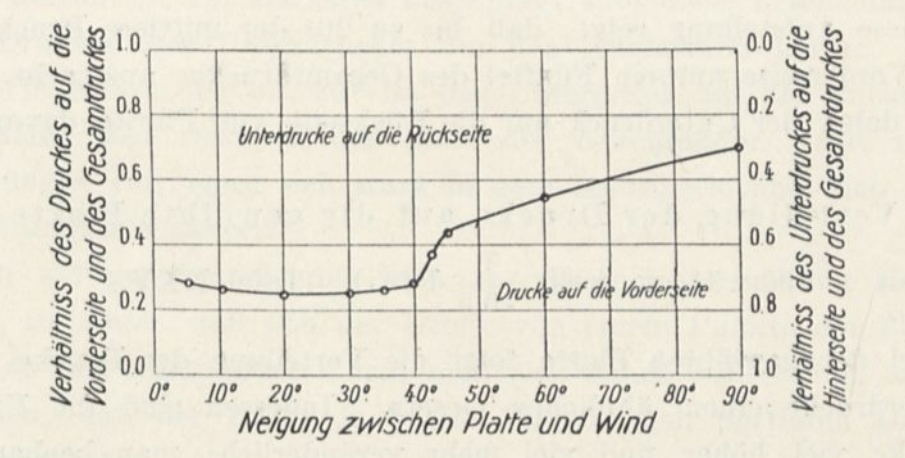

Abb. 42. Drucke auf die Vorder- und Rückseite einer quadratischen geneigten Platte.

## II. Verteilung der Drucke auf die ebene Platte von  $85 \times 15$  cm. (Tafel XXIV.)

Die Untersuchung dieser Platte gibt zu ähnlichen Feststellungen Veranlassung wie die früheren.

Der Druck auf die vordere Fläche ist am stärksten am Anblasrand, sinkt nach und nach regelmäßig bis zu den andern Rändern, wo er sogar negativ wird.

Auf der Rückseite nimmt der Unterdrück vom Anblasrand bis zum Austrittrand ab. Bis zu 20° ist er am stärksten und am schwächsten an den Seitenrändern. Von 20° an wird er sehr regelmäßig. Im allgemeinen ist er weniger unregelmäßig als auf der quadratischen Platte.

Wir haben die mittleren Drucke für vorn und hinten berechnet. Die Ergebnisse sind in folgender Aufstellung enthalten:

 $6*$ 

84 Der Luftwiderstand und der Flug.

|                                | Neigungswinkel zwischen Platte<br>und Wind | Mittlerer<br>Druck auf<br>die Vorder-<br>seite<br>mm | Mittlerer<br>Unterdruck<br>auf<br>die Rückseite<br>mm | Gesamt-<br>druck<br>auf die<br>Platte<br>mm | Verhältnis des<br>Druckes auf<br>die Vorderseite<br>zum<br>Gesamtdruck | Verhältnis des<br>Unterdruckes<br>auf die Rück-<br>seite zum<br>Gesamtdruck |
|--------------------------------|--------------------------------------------|------------------------------------------------------|-------------------------------------------------------|---------------------------------------------|------------------------------------------------------------------------|-----------------------------------------------------------------------------|
| 5 Grad                         |                                            | 0.5                                                  | 2,0                                                   | 2,5                                         | 0,20                                                                   | 0.80                                                                        |
| 10<br>55                       | .                                          | 1,0                                                  | 3,5                                                   | 4,5                                         | 0.22                                                                   | 0,78                                                                        |
| 20<br>,                        | .                                          | 1,1                                                  | 3.9                                                   | 5,0                                         | 0.22                                                                   | 0.73                                                                        |
| 30<br>$\ddot{\phantom{a}}$     | .                                          | 1,7                                                  | 3,8                                                   | 5,5                                         | 0.31                                                                   | 0.69                                                                        |
| 40<br>$\overline{\cdots}$      | .                                          | 2,7                                                  | 3.4                                                   | 6.1                                         | 0.44                                                                   | 0.56                                                                        |
| 60<br>$\overline{\phantom{a}}$ | .                                          | 4,0                                                  | 2.7                                                   | 6.7                                         | 0.60                                                                   | 0.40                                                                        |
| 90<br>$\overline{\phantom{a}}$ | .                                          | 4,8                                                  | 2,4                                                   | 7.2                                         | 0.67                                                                   | 0.33                                                                        |

Diese Aufstellung zeigt, daß bis zu 20° der mittlere Druck auf die Vorderseite nur ein Fünftel des Gesamtdruckes ausmacht, und daß daher der Unterdrück auf die Rückseite vier Fünftel davon ist.

# IIT. Verteilung der Drucke auf die gewölbte Platte von

 $90 \times 15$  cm und  $\frac{1}{100}$  Pfeil. (Tafel XXV.)  $13,5$ 

Bei der gewölbten Platte folgt die Verteilung der Drucke oder Unterdrücke einem ähnlichen Gesetz. Indessen sind die Unterdrücke viel höher und viel mehr veränderlich; man beobachtet außerdem an den Seitenrändern und bis wenigstens 20° starke Unterdrücke, die an der ebenen Platte nicht erschienen oder sehr schwach blieben.

Wir haben den mittleren Druck und Unterdrück auf die Platte berechnet. Die Ergebnisse sind in folgender Tabelle enthalten:

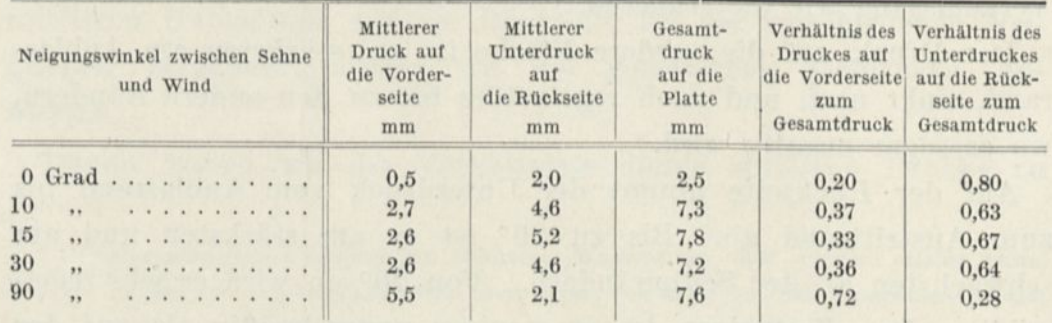

Im Mittel ist der Druck auf die Vorderseite also ungefähr der dritte Teil des Gesamtdruckes für die Winkel von 10 bis 20°, so daß der Unterdrück auf die Rückseite zwei Drittel davon beträgt.

Die Gesamtdrucke stimmen mit den von der Wage erhaltenen gut überein. Zum Beispiel ist bei 10° der Gesamtdruck im Mittel 7,3 mm, und demnach wie wir weiter oben gesagt haben, 7,3 kg auf den Quadratmeter. Der entsprechende Koeffizient K ist danach 0,073. Das ist genau derselbe, den wir von der Wage erhalten haben.

Alles in allem zeigt diese Untersuchung sehr klar, daß die Wirkung der Luft auf die ebene oder gewölbte Platte bei den kleinen Winkeln (von 0—20°) besonders von dem großen Unterdrück auf die Rückseite herrührt. Am stärksten ausgeprägt sind diese Erscheinungen des Druckes und Unterdruckes um den Anblasrand herum. Für die Winkel von 10 bis 20° ist der Unterdrück auf die Rückseite gleichfalls sehr stark in der Nähe der Seitenränder. Alle diese \\ irkungen verringern sich stark in dem Maße, wie man sich dem Ausströmrande nähert.

Ein weiterer Schluß, den man aus dieser Untersuchung ziehen kann, ist dieser, daß sich der Druck von einem Punkte der Platte zum andern stark ändert; man muß sich daher wohl hüten, anzunehmen, daß der Druck in jedem Punkte dem mittleren Druck nahe kommt.

Endlich darf man nicht, wie gewisse Experimentatoren es getan haben, die nur im Mittelschnitt erhaltenen Ergebnisse auf die ganze Platte ausdehnen. Indessen zeigen bei den kleinen Flugwinkeln, d. h. bei ungefähr 5°, die Drucke eine nahezu gleichmäßige Verteilung, und die für den Mittelschnitt erhaltenen Ergebnisse können eine genügende Vorstellung von dieser Verteilung geben; man darf aber nicht den genauen mittleren Druck davon ableiten wollen.

#### 7. Zusammenfassung des 2. Kapitels.

Es scheint uns nützlich zu sein, sämtliche, in diesem Abschnitt dargelegten Ergebnisse kurz zusammenzufassen.

Für die quadratischen, zum Winde senkrechten Ebenen wächst der Koeffizient K der Formel

#### $R = KSY^2$

von 0,065 bei Platten von  $10 \times 10$  cm bis auf 0,08 bei Platten von

1 m2. Dieser letztere Wert ist wahrscheinlich ein Grenzwert für die großen Flächen.

Der Koeffizient eines zum Winde senkrechten Rechtecks unterliegt mit der Seitenlänge einer Zunahme, die noch bemerkbar ist, wenn das Verhältnis der langen Seite zur kurzen 50 erreicht. Abb. 18, die sich auf Rechtecke von 225 cm<sup>2</sup> bezieht, zeigt, daß vom Seitenverhältnis 1, d. h. des Quadrats, bis zum Verhältnis von 50, der Wert für K von 0,060 bis 0,097 steigt.

Das Verhältnis zwischen dem Druck, den eine quadratische oder rechteckige gegen den Wind um i<sup>o</sup> geneigte Platte erleidet und dem Druck, den dieselbe zum Winde senkrechte Platte erleiden würde, ist in der Zeichnung (Abb. 19) dargestellt, die die Gesetze des Widerstandes schräger Ebenen zusammenfaßt.

Der Druck auf die quadratische um 37° geneigte Platte ist fast eineinhalbmal so stark wie der Druck auf die senkrechte Platte. Dieser Höchstdruck ist Gegenstand mehrerer Untersuchungen gewesen.

Bei 30° haben drei Platten mit merklich verschiedenen Flächen dasselbe Verhältnis  $\frac{K_{30}}{K_{\text{on}}}=1,24$  ergeben, was anzunehmen gestattet, daß die Wirkung der Neigung nicht von der Fläche abhängig ist.

Von 0° bis 10° oder 12° kann man als Verhältnis zwischen dem Druck auf eine um i° geneigte Platte und dem Druck auf dieselbe senkrechte Platte den Wert annehmen, ausgedrückt durch:

$$
\left(3,2+\frac{\mathrm{n}}{2}\right)\frac{\mathrm{i}^{\,\mathrm{o}}}{100},
$$

das Seitenverhältnis n (d. h. das Verhältnis der Seite des zum Winde senkrechten Rechtecks zur andern Seite) ist zwischen <sup>1</sup> und 9 verstanden.

Eine zeichnerische Darstellung veranschaulicht die Lage der Druckmittelpunkte auf den geneigten Rechtecken (Abb. 23).

Das Rechteck mit Seitenverhältnis 6 ist besonders untersucht (Tafel IV). Die Tafeln V, VI und VII enthalten die entsprechenden Ergebnisse für Platten gleicher'Abmessungen, die aber nach Bogen mit verschiedenen Radien gewölbt sind.

Der Einfluß der Krümmung ist in den Abbildungen 24 und 30

dargestellt. Die Kurven in Abb. 24, die wir Polarkurven nennen, zeigen für jede Platte die bezüglichen Werte der Gesamtresultierenden, ihrer zum Winde parallelen, ihrer senkrechten Komponente, ihrer Neigung und der Neigung der Platte. Diese Kurven sind bequem für den Vergleich der Plattenwiderstände.

Die Diagramme Abb. 26, 27 und 31 gestatten es, durch Interpolation die zum Winde parallelen oder senkrechten Komponenten zu berechnen sowie die Lagen der Druckmittelpunkte auf unter kleinen Winkeln geneigten Platten verschiedener Krümmungen.

Von parallelen Flächen in Form von Scheiben, Rechtecken oder Gittern, die zum Winde senkrecht waren, sich deckten und in verschiedenen Entfernungen aufgestellt waren, haben wir den Druck auf jede Fläche und auf beide zusammen untersucht. Wir haben dann zwei Gruppen von zwei zum Winde parallelen oder wenig geneigten Flächen betrachtet; diese Flächen, eben oder gewölbt, entsprechen den Tragdecken der Doppeldecker; die Ergebnisse sind in den Tafeln XVII bis XXII zeichnerisch dargestellt.

Abschnitt 5 enthält Widerstandskoeffizienten der zylindrischen Kegel- und Kugelfächen.

Endlich haben wir in Abschnitt 6 die Verteilung der Drucke auf eine quadratische und eine rechteckige ebene oder gewölbte Platte untersucht, die in verschiedenen Neigungen aufgestellt waren.

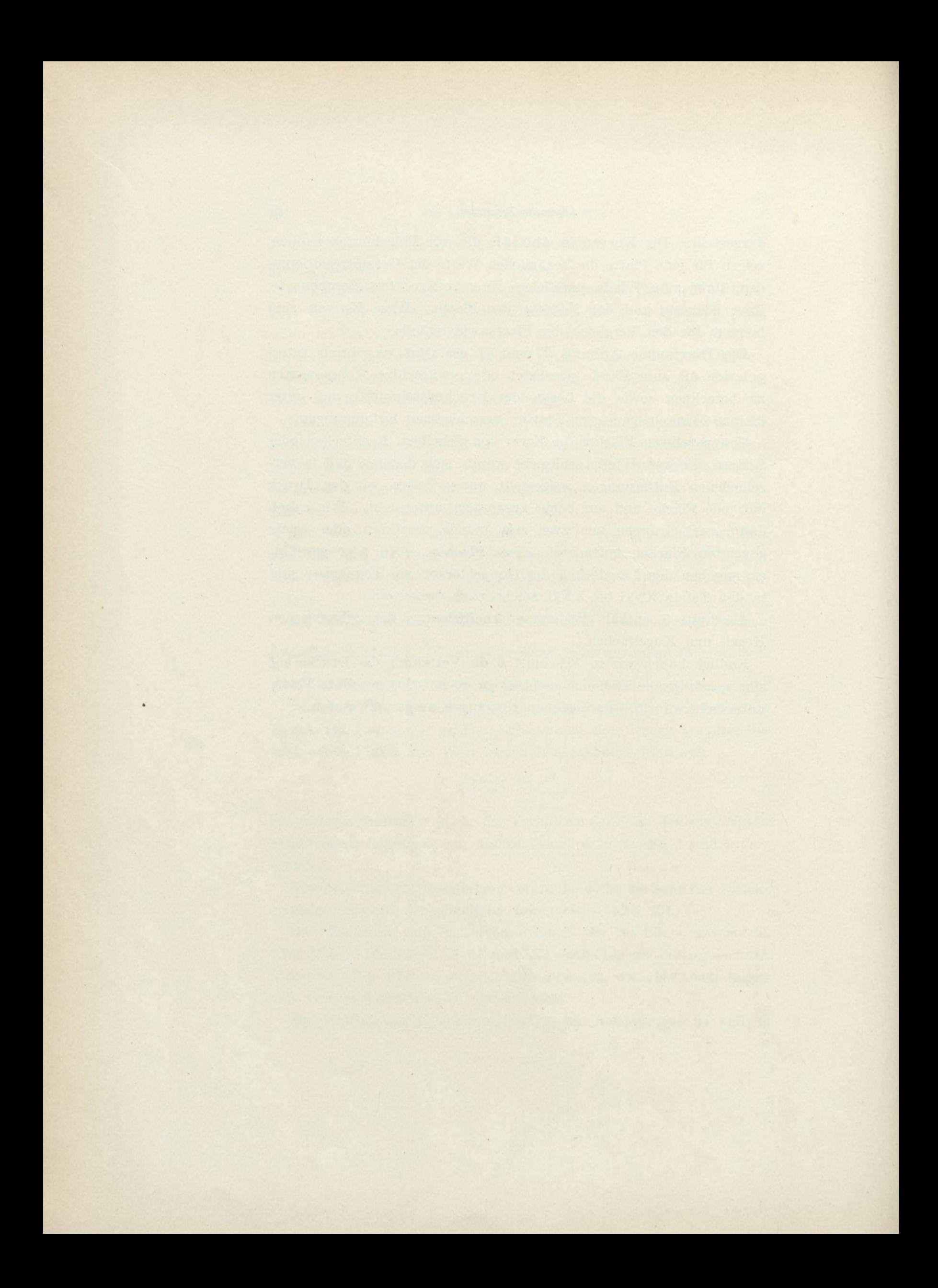

# KAPITEL III. **Flugzeugflügel.**

#### 1. Untersuchte Flügel.

Als Folge der vorangegangenen Untersuchungen haben wir die Prüfung der Flugzeugflügel in gleicher Weise vorgenommen.

Wir haben als Tiefe 15 cm und als Breite 90 cm für alle Flügel angenommen, außer für die Flügel 10, 13, 13 a und 14, denen wir nach den Zeichnungen ihrer Erbauer ein wenig andere Abmessungen gaben.

Die Querschnittsformen der sieben ersten Flügel sind geometrisch bestimmt. Der erste (Tafel IV) ist die ebene Platte, von der wir bereits gesprochen haben. Die Flügel Nr. 2, 3 und 4, deren Profile Kreisbogen sind mit  $\frac{1}{27}$ ,  $\frac{1}{13.5}$  und  $\frac{1}{7}$  Pfeil, sind gleichfalls geprüft (Nr. 2 bis 4, Tafel V bis VII).

Die beiden folgenden Flügel sind auf einer Seite eben und auf der andern kreisförmig gewölbt; der erste ist am Anblasrande gewölbt, der zweite am Austrittrande (Nr. 5 und 6, Tafel VIII und IX).

Der Flügel Nr. <sup>7</sup> (Tafel X) ist unten eben und oben kreisförmig gewölbt. Diese Form ist von Bedeutung, da sie an den Querschnitt eines Schraubenblattes erinnert.

Flügel Nr. 8 (Tafel IX), an beiden Seiten gewölbt, in der Mitte dicker und an den Enden zugespitzt, hat die Form einer Sichel, die hinten dünner ist als vorn.

Flügel Nr. 9 (Tafel XII) ist im Gegenteil vorn dicker, und sein Querschnitt hat einige Ähnlichkeit mit einem Vogelflügel.

Die Profile anderer Flügel entsprechen denen, die verschiedene Erbauer angewendet haben:

Flügel Nr. 10 (Tafel XIII) dem Wrightflügel;

Flügel Nr. 11 (Tafel XIV) dem Voisinflügel, der nach dem neuen, sehr festen Typ angefertigt ist;

Flügel Nr. 12 (Tafel XV) dem Maurice Farmanflügel, den der Erbauer gleichfalls für sehr fest hält;

Flügel Nr. 13 (Tafel XVI) ist der des Blöriotapparates, mit dem der Kanal überflogen wurde; Flügel 13a (Tafel XVIa) ist ein neuerer, merklich flacherer Blériotflügel, (Typ "Ostrundflug").

Wir haben eine kürzere Untersuchung von Flügeln angestellt, deren Querschnitte die Herren Bréguet (Flügel 14), Ernoult (Flügel 15) und Drzewiecki (Nr. 16, 17 und 18) geliefert haben.

Endlich sind die Flugzeugmodelle von Esnault-Pelterie, Nieuport und Antoinette<sup>[1](#page-107-0)</sup> untersucht worden.

Die Tafeln der Flügel 1 bis 13 a sind einheitlich angeordnet, um die Vergleiche zu erleichtern. Um nicht jede Einzelheit zu wiederholen, werden wir uns besonders mit einem Typ beschäftigen und wir wählen dazu Tafel XIII, die sich auf den Wrightflügel bezieht.

## 2. Eingehende Erläuterung einer Tafel. (Tafel XIII, oder Abbildungen im Text.)

<sup>W</sup> ir haben von dem Flügel nach dem Wrighttyp ein Holzmodell von 900 mm Länge und 146,5 mm Tiefe hergestellt, dessen Querschnitt in halber Größe und dessen Grundriß in einem Zehntel in Abb. 43 dargestellt ist. Dieses Modell ist im Maßstab  $\frac{1}{2}$ , das ist etwa 7.5 cm 13,4 auf den Meter nach einer Zeichnung angefertigt, die uns von der Compagnie générale de navigation aérienne übermittelt wurde. Die Tiefe des wirklichen Flügels beträgt 1,952 m, und seine Klafterung 12,03 m; das Verhältnis dieser beiden Größen ist 6,16.

Der Flügel ist an den Enden leicht abgerundet; sein Pfeil beträgt in der Mittellinie gemessen  $\frac{1}{20}$ , d. i. 0,10 m. Seine Oberfläche beträgt  $22,2 \; \mathrm{m}^2$ .

<span id="page-107-0"></span><sup>1</sup> Da dieses Modell unvollständig war, erwähnen wir es nur im Anhang (s. S. löD).
In ein erstes Diagramm (Abb. 44) sind die Werte der Einheits-kräfte eingetragen, und zwar der Gesamtkräfte K<sub>[1](#page-108-0)</sub><sup>1</sup> der wagerechten  $K_x$  und der senkrechten  $K_y$  für Neigungsmittel i zwischen 0 und 16°.

Erinnern wir uns daran, daß wir die Neigung durch den Winkel zwischen Flügelsehne und wagerecht vorausgesetztem Wind definiert haben, oder, allgemeiner durch den Winkel zwischen Flügelsehne und Fluglinie. Bei dieser Definition gestatte man uns eine Abschweifung, die nicht ohne Interesse sein dürfte.

Man hat oft vorgeschlagen, um die Flugberechnungen zu verein-

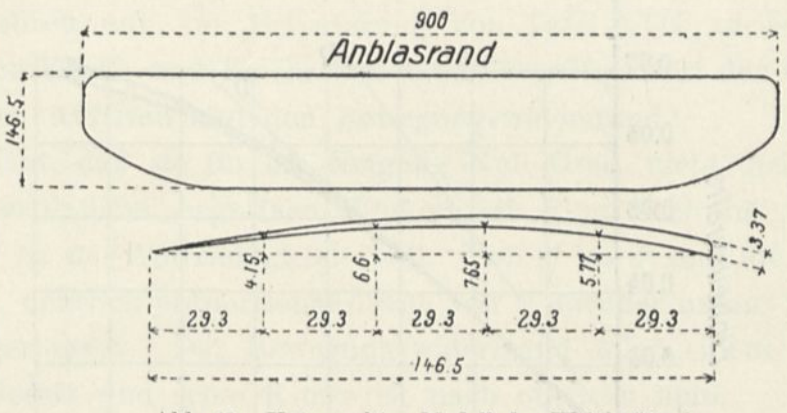

Abb. 43. Untersuchtes Modell des Wrightflügels.

fachen, die Neigungen von dem Winkel des Auftriebs 0 an zu zählen. Auf diese Weise könnte man den Auftrieb als proportional zur Neigung ansehen. Aber es ist wohl zu beachten, daß diese Annahme nur insoweit zu Becht besteht, als man sich wenig von dem Winkel des Auftriebs 0 entfernt. Nun sind die beim Fluge gebräuchlichen Winkel zu verschieden, als daß man eine konstante Beziehung zwischen den Veränderungen des Auftriebs und des Anstellwinkels annehmen dürfte. Um dies deutlich zu zeigen, haben wir einige ergänzende Messungen mit der Platte, die wir prüften, vorgenommen, wobei wir die Kurve ihrer Koeffizienten bis zur i-Achse verlängerten. Diese Kurve weicht merklich von einer Geraden ab: und da der Flug um  $i = 4^{\circ}$  herum stattfindet, sieht man, daß, wenn man die

<span id="page-108-0"></span> $1$  Wir bemerken, daß die Werte von K<sub>i</sub> den unmittelbaren Druck auf den Flügel darstellen in kg auf den qm für die Geschwindigkeit von 1 m/sec.  $K_i = 0.06$  entspricht so 6 kg für die Geschwindigkeit von 10 m/sec. und 24 kg für die von 20 m/sec.

Kurven durch eine Gerade ersetzen wollte, man die Gerade D' (Abb. *44)* nehmen müßte; während man zu 1) greifen müßte, wenn man annähme, daß die Veränderungen vom Auftrieb Null an linear verlaufen.

Will man daher bei passender Wahl des Anfangs der Neigungslinie i den Auftrieb durch eine Formel darstellen wie

$$
\mathbf{K}_{\mathbf{y}}=\mathbf{A}\,\mathbf{i},
$$

so darf dieser Anfang nicht der Winkel des Auftriebs Null sein,

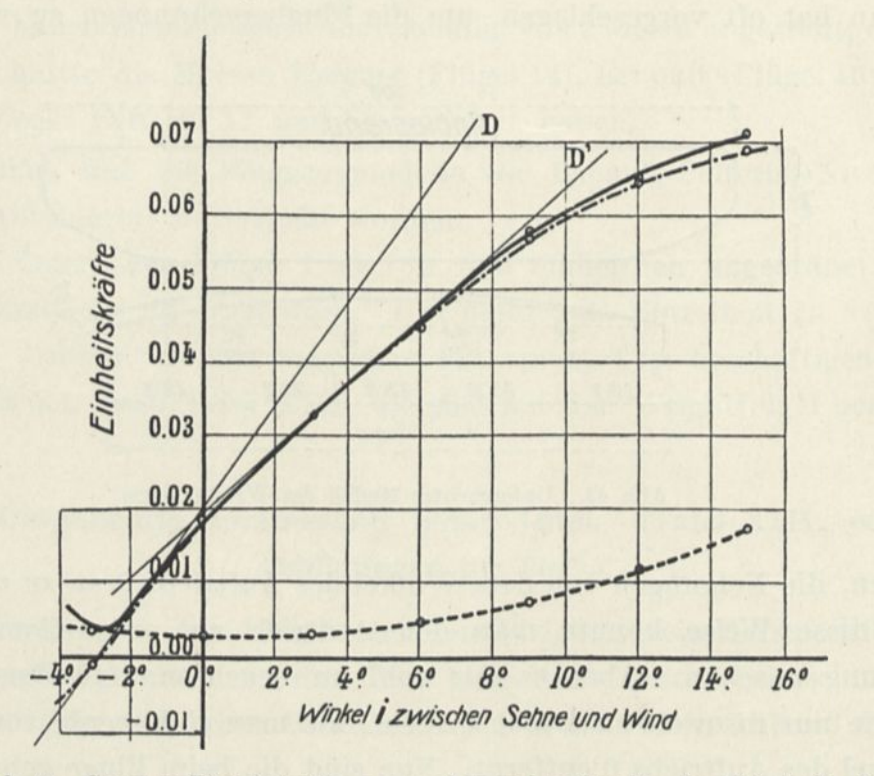

Abb. 44. Gesamte Einheitskräfte, wagerechte und senkrechte des Flügels Nr. 10.

sondern der Winkel, der durch den Schnitt der i-Achse mit der Geraden entsteht, die die Ky-Kurve in der Fluggegend berührt.

Was die Flugtechnik anlangt, hat man daher keinen Grund, den wirklichen Winkel des Auftriebs Null aufzusuchen.

Wenn andererseits die Definition des Anfangs der Neigungen ziemlich belanglos für theoretische Berechnungen ist, bei denen man sich mit algebraischen Zahlen begnügt, so ist sie es noch mehr, wenn man Messungen anstellt oder bei der Anwendung von Formeln. Wir haben bereits bemerkt (Anm. 2 S. 56), daß, wenn man den Auftrieb

Null als Anfang annimmt, man den Wert für eine Neigung nicht mehr angeben kann, bevor man nicht vorher den Anfangswinkel gemessen hat; noch mehr, die bei dieser Bestimmung begangenen Fehler würden sich auf die andern Ergebnisse übertragen. Alles in allem sind wir der Ansicht, daß man gut daran täte, diese gänzlich theoretische Definition des Neigungswinkels aufzugeben; sie kann im Geist der Konstrukteure nur Verwirrung anrichten, da sie natürlich nur die Neigung kennen, die durch die geometrischen Grundlagen ihrer Zeichnungen gegeben ist. Es nutzt ihnen wenig, vereinfachte Formeln zu haben, wenn sie sie nicht anwenden können.

Wir kehren nun zur Erläuterung von Tafel XIII zurück. Die Werte von  $K_i$ ,  $K_v$  und  $K_x$  ergeben mit SV<sup>2</sup> multipliziert den Gesamtdruck, den Auftrieb und den Bewegungswiderstand.<sup>1</sup>

Man sieht, daß sie für die Neigung Null Grad nicht gleich Null werden, so daß bei negativen Winkeln ein Flug noch möglich ist. Bei — 3° ist der Auftrieb gleich Null. Von 2° bis 8° sind die Größen Kj und K<sup>y</sup> deutlich proportional denen von i; darüber hinaus wachsen sie weniger rasch. Der Bewegungswiderstand folgt einem parabolischen Gesetz und seine Kurve ist nach oben zu hohl.

Das in der Praxis sehr wichtige Verhältnis  $\frac{K_x}{K_y}$ ist der Gegenstand eines zweiten Diagramms (Abb. 45). Wenn man, wie wir es bis jetzt getan haben, den Winkel der Resultierenden mit der Senkrechten durch  $\Theta$  bezeichnet, hat man tg $\Theta = \frac{K_x}{K_y}$ . Die gezeichnete Kurve ergibt  $\Theta$  und  $\frac{K_x}{K_y}$  mit Hilfe beider Maßstäbe, einer links, der andere rechts; ihre Abszissen sind die Neigungen i. Man sieht, daß sie durch ein

<sup>&</sup>lt;sup>1</sup> Man kann beobachten, daß S und V<sup>2</sup> umgekehrt proportional sind bei demselben gehobenen Gewicht und bei gleicher Neigung, so daß eine größere Geschwindigkeit einer kleineren Oberfläche entspricht.  $K_x$  und  $K_y$  sind in gewisser Weise Nutzkoeffizienten der Größe SV<sup>2</sup>.

Nehmen wir so an, daß man für einen Auftrieb von 600 kg eine Fläche von 40 m<sup>2</sup> und eine Geschwindigkeit von 60 km/std oder 16,60 m/sec benötige, wobei sich ein Produkt SV<sup>2</sup> im Werte von 1,100 ergibt. Um denselben Auftrieb mit einer Geschwindigkeit von 90 km/std oder 25 m/sec zu erhalten, würde es genügen, eine Oberfläche von  $\frac{1 \cdot 100}{252} = 17,60$  m<sup>2</sup>, zu haben, was zu einem Apparat von viel geringeren Abmessungen führen würde.

Minimum in der Nähe von 2° geht, aber daß sie langsam bis auf 8 oder 9° wächst; das sind also die für den Flug interessantesten Winkel, weil sie dem Minimum des Bewegungswiderstandes für einen gegebenen Auftrieb entsprechen, d. h. dem geringsten Aufwand von Leistung oder einem Höchstmaß von Geschwindigkeit bei gleicher Leistung. In diesem Bereich beträgt der Bewegungswiderstand im Mittel ein

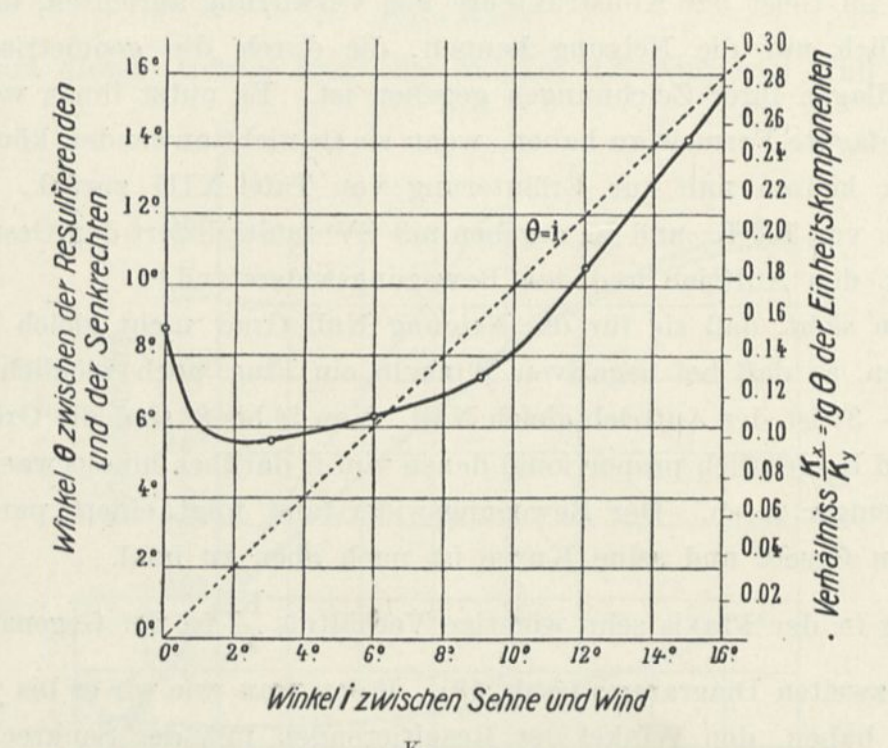

Abb. 45. Werte des Verhältnisses $\frac{K_X}{K_y}$  und des Winkels  $\Theta$  für den Flügel Nr. 10.

Zehntel des Auftriebs. Die auf dem Diagramm dargestellte Diagonale zu den Achsen zeigt, daß 0 für die kleinen Winkel viel größer ist als i; daraus geht hervor, daß i nichts anderes ist, als der Winkel zwischen der Normalen zur Sehne und der Senkrechten, und daß die Resultierende bei diesen Winkeln hinter der Normalen steht. Von 6° an rückt die Resultierende vor. Der Unterschied 0—<sup>i</sup> ist durch den Teil der Ordinate dargestellt, der zwischen der Kurve von 0 und der Diagonale der Achsen liegt; so ist für die Neigung von 10° die Resultierende um 2° gegen die Normale zur Sehne geneigt.

Die zugehörigen Änderungen der Grundgrößen, von denen wir soeben gesprochen haben, sind in dem folgenden Diagramm (Abb. 46)

durch eine einzige Kurve dargestellt, die zu gleicher Zeit die Stärke und Neigung des Gesamtdruckes, die Stärken der wagerechten und senkrechten Komponenten und den zugehörigen Anstellwinkel des Flügels angibt. Jeder Punkt dieser Kurve, die wir Polarkurve nennen, stellt K, dar durch den Vektor, der vom Anfangspunkt ausgeht,  $K_x$  und  $K_y$  durch seine Abszisse und seine Ordinate,  $\Theta$  durch den

Winkel des Vektors mit der Achse der Ordinaten; die Neigungen i sind in die Kurve nach dem Diagramm der Abb. 44 eingetragen.

Wie wir im 2. Kapitel gesehen haben, ist diese Einheitskurve sehr bequem, um Vergleiche mit andern Flügeln anzustellen. Daher haben wir es für nützlich erachtet, auf einer einzigen Tafel (Taf. XXVI) die Polaren der untersuchten Flügel in größerem Maßstabe aufzutragen, und diese Tafel außerdem auf einem durchsichtigen Blatt abzudrucken, um das Vergleichen durch Übereinanderlegen der Zeichnungen zu erleichtern. Außerdem haben wir

und Abb. 46, der Polarkurve des untersuchten Flügels, die Polare des

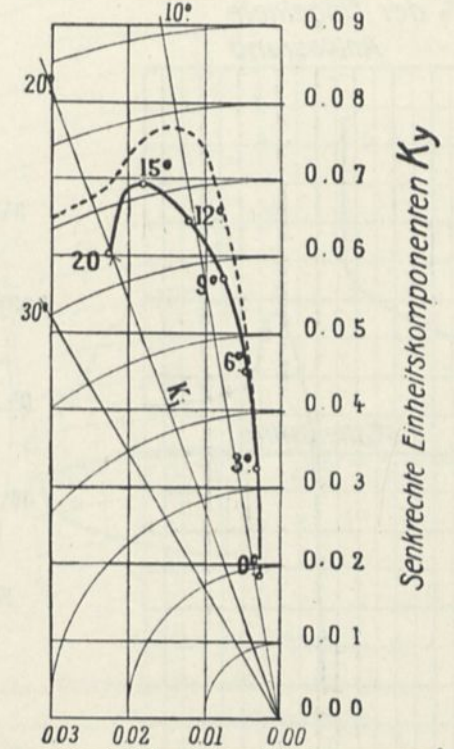

auf jeder der Tafeln IV bis XVI a Wagerechte Einheitskomponenten Kx

Abb. 46. Polare des Flügels Nr. 10.

kreisförmigen Flügels mit  $\frac{1}{13,5}$  Pfeil hinzugefügt, die als Vergleichsmaßstab dient.

Man sieht sofort, daß der Flügel, von dem wir sprechen, bis zu  $K_y = 0.05$  dem Kreisflügel nahezu gleichkommt; darüber hinaus bietet der Kreisflügel bei gleichem Auftrieb weniger Widerstand gegen die Bewegung als der Wrightflügel.

Die Lage der Druckmittelpunkte ist durch zwei Diagramme wiedergegeben (Abb. 47). Das eine zeigt die aufeinander folgenden Stellungen der Mittellinie des Flügels, den man sich um den Anblasrand gedreht

denken muß; die Lage des Druckmittels ist durch den Schnitt der Druckpunktkurve mit dem Profil des Flügels bezeichnet. Man sieht, daß sich diese Lage von 45° an dem Anblasrand zuerst langsam, dann von 15° bis 10° schneller nähert; von 10° an bis zu einem Winkel,

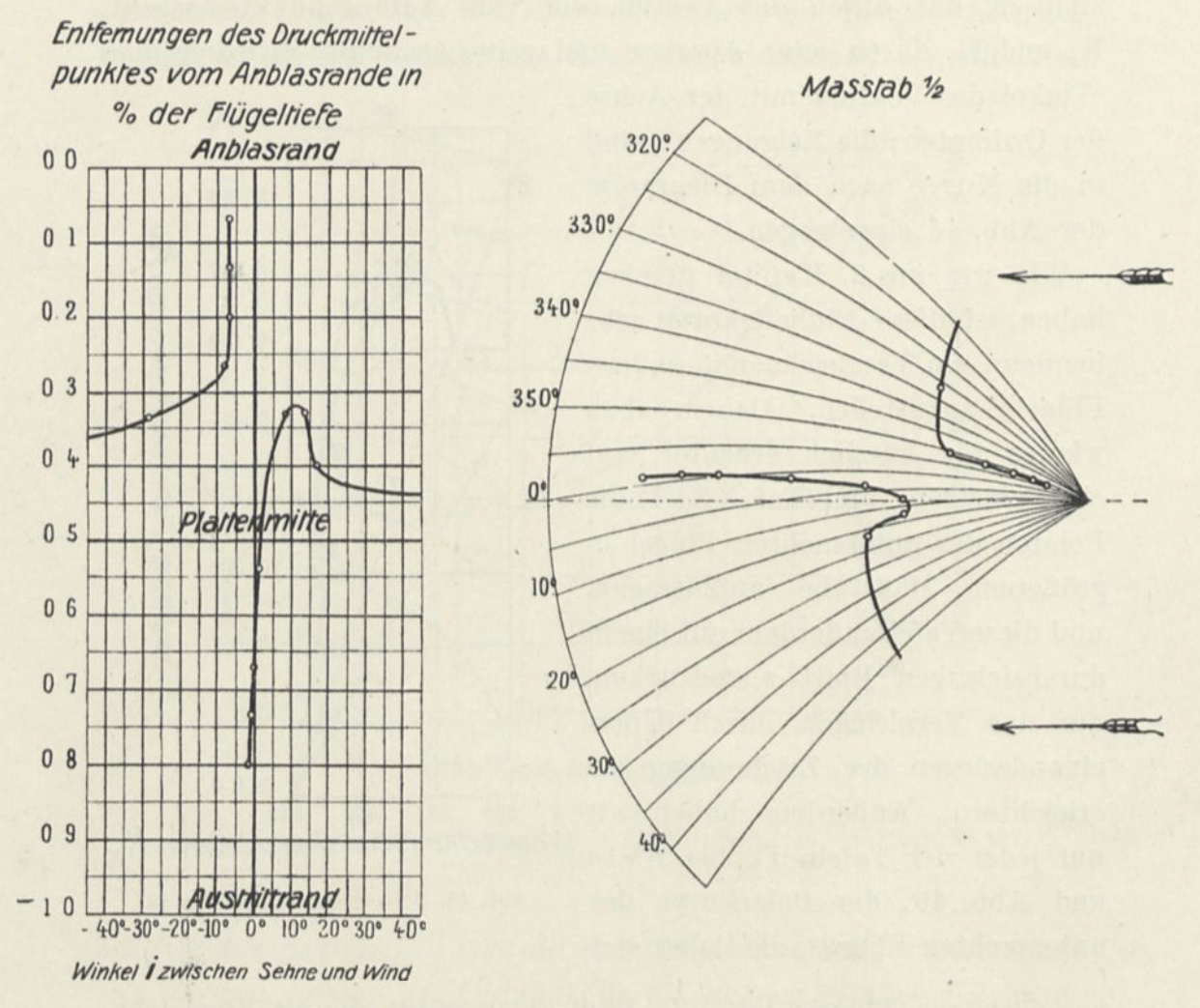

Abb. 47. Lagen des Druckmittelpunktes für Flügel Nr. 10.

der etwas kleiner ist als 0°, weicht sie schroff nach hinten zurück. Wenn man die Platte weiter dreht, wird sie auf ihrer erhabenen Seite getroffen und das Druckmittel verschiebt sich in umgekehrtem Sinne wie zuerst, indem es sich nach und nach dem Mittelpunkt der Platte nähert.

Das zweite Diagramm bezeichnet die Entfernung des Druckmittels vom Anblasrand im vom Hundert der Flügeltiefe. Für einen Winkel

von 6° z. B. beträgt diese Entfernung  $\frac{35}{100}$  der Flügelbreite, d. i. 52 mm.

Wir haben auf dem Profil des Flügels nach den Diagrammen, und zwar gleichmäßig bei allen Flügeln für die Neigung von 6° die Ele-

mente der Resultierenden in Größe, Richtung und Angriffspunkt dargestellt.

Endlich zeigt ein letztes Diagramm (Abb. 48) die Verteilung der Drucke im Mittelschnitt für die Neigung von 6°. Diese Drucke sind auf eine Geschwindigkeit von 10 m/sec bezogen und in mm Wassersäule oder kg auf den Quadratmeter angegeben. Wir haben den Winkel von 6° gewählt als mittleren Flugwinkel, und nur auf dem Mittelschnitt Messungen vorgenommen, weil die Druckverteilung für schwache Neigungen ziemlich gleichförmig auf der ganzen Flügellänge ist.

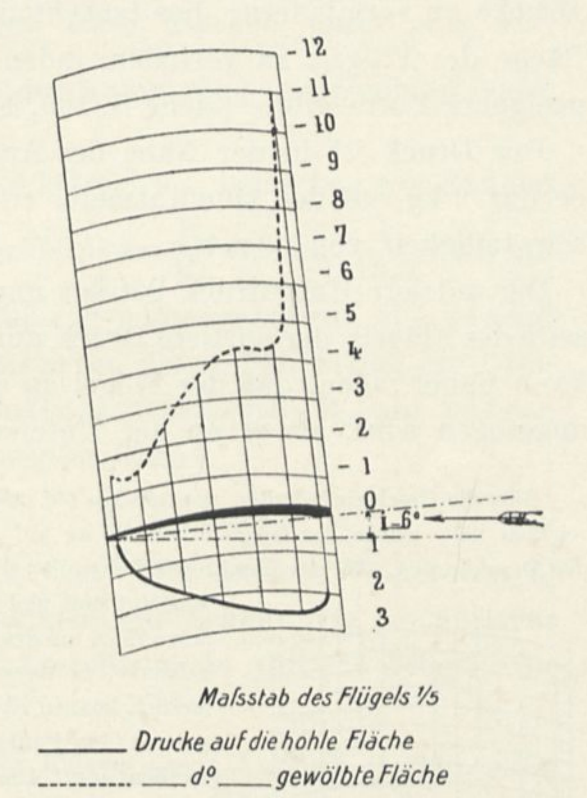

Abb. 48. Verteilung der Drucke auf die Mittellinie des um 6° geneigten Flügels Nr. 10.

7

Diese Verteilung ist dagegen in der Tiefenrichtung sehr verschieden. Nahe am Anblasrand erreicht sie 2,5 mm oder 2,5 kg auf den Quadratmeter als Druck auf die Unterseite des Flügels, und 11 mm oder 11kg auf den Quadratmeter als Unterdrück auf die Rückseite des Flügels. Der Gesamtdruck steigt auf 13,5 kg für den Quadratmeterin der Nähe des Anblasrandes bei einer Geschwindigkeit von 10 m/sec. Für die Geschwindigkeit von 20 m, die gebräuchlich ist, muß dieser Einheitsdruck mit 4 multipliziert werden; und für die von 30 m, die zuweilen erreicht wird, mit 9. Man kommt so zu ungeheuren Drucken von 120 kg auf den Quadratmeter, eine Zahl, die sehr

wahrscheinlich viel höher ist, als die Flugzeugkonstrukteure erwarten konnten. Die Rippen und Verspannungen des Flügels in dieser Gegend müssen darauf hin bemessen werden. Diese Tatsache ist um so wichtiger, als sie auf fast alle Flügel, die wir untersuchten, anzuwenden ist. Es gibt nur ein Mittel, diese außerordentlichen Drucke zu vermindern: dies besteht darin, sie besser auf der Oberfläche des Flügels zu verteilen, indem man dem Angriffsrand eine geeignete Form gibt. (Siehe S. 100, Flügel Nr. 8).<sup>1</sup>

Der Druck ist in der Nähe des Austrittrandes sehr schwach, wo er nur 2 kg auf den Quadratmeter erreicht, d. i. 18 kg für eine Geschwindigkeit von 30 m/sec.

Der mittlere Unterdrück beträgt ungefähr 3,2 mm auf der Rückseite des Flügels, der mittlere Druck auf der Unterseite 1,7 mm. Man kann daher sagen, daß der Flügel an der Rückseite zweimal so stark angesogen wird, als er an der Unterseite Druck empfängt.

<sup>1</sup> Für die Geschwindigkeiten von 150 km (40 m/sec.), die man schon für demnächst erreichbar hält, würde der Höchstdruck 216 kg auf den Quadratmeter betragen. An Stelle der Druckkurven, die aus Punkten erhalten ist, die im Modell 20 bis 25 mm voneinander

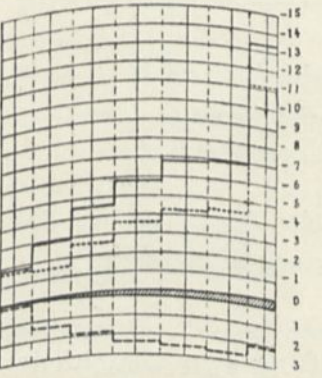

*-------------Sich ergebenderGesamtdruck ------------Druckaufdie hohle Fliehe ---------- - Druck aufdie gewölbte Fläche* entfernt sind, und deren erster <sup>7</sup> mm vom Anblasrand liegt, kann man, um den Flächenwiderstand zu berechnen, Zonen zeichnen, in denen die Drucke als konstant angesehen werden können (Abb. 49). Diese Zonen sind auf die Umgebung der Punkte beschränkt, wo die Drucke gemessen worden sind. Die erste würde eine Breite von 17 mm auf dem Modell haben, das sind 20 bis 25 cm auf dem wirk-

lichen Flügel, da das Modell im Maßstab von  $\frac{1}{13.4}$  hergestellt

ist; der Druck auf diese Zone ist 13 mm; der Überdruck würde 3 kg auf den laufenden Meter betragen, oder 27 kg für einen Wind von 30 m. Der Druck auf die folgende ist 2 kg auf den laufenden Meter, oder 18 kg für einen Wind von 30 m; und so weiter.

Es würde leicht sein, die nebenstehende Abbildung zu verwirklichen, wenn man einen umgekehrten Apparat mit Sandsäcken, die durch senkrechte Platten getrennt sind, belastete. Man würde so ein einfaches und praktisches

Mittel haben, um den Flügelwiderstand zu untersuchen. Das Gewicht des Sandes müßte wenigstens dem des Apparates selbst mit voller Last gleichkommen, was den Flugbedingungen entspräche; aber um Sicherheit gegen außergewöhnliche Kräfte, die die Landung gewöhnlich erzeugt, zu gewährleisten, würde es empfehlenswert sein, dieses Gewicht mit einem genügend hohen Sicherheitskoeffizienten zu multiplizieren.

Abb. 49.

## 3. Bemerkungen über die Diagramme anderer Flügel.

Ebener Flügel und Flügel mit gleichförmiger Krümmung (Tafel IV—VII). Diese Tafeln beziehen sich auf ein Rechteck von 90 x 15 cm mit Flügeln von gleicher Oberfläche und Pfeilhöhe von  $\frac{1}{27}$ ,  $\frac{1}{13.5}$ ,  $\frac{1}{7}$ . Wir haben diese Flächen unter sich verglichen, indem wir den Einfluß der Krümmung untersuchten (siehe Abb. 24 und 30).

Wenn wir sie als Flugzeugflügel betrachten, bemerken wir, daß der vorteilhafteste bezüglich des Verhältnisses  $\frac{K_x}{\epsilon}$  der mit  $\frac{1}{\epsilon}$  Pfeil ist,  $K_y$  der mit 13,5 den wir auch als Vergleichsmaßstab angenommen haben: Abb. 24 zeigt in der Tat, daß gerade die Polarkurven dieser Platte sich der Ordinatenachse für die gebräuchlichsten Auftriebwerte K<sub>v</sub> am meisten nähert. Bei diesem um 6° geneigten Flügel

$$
K_y=0{,}057,\qquad \qquad K_x=0{,}0055,
$$

ist  $K_x$  genau der zehnte Teil von  $K_y$ . Bei diesem Winkel von 6° steht die Resultierende fast senkrecht zur Sehne; das ist übrigens bei davon wenig verschiedenen Anstellwinkeln für alle Flügel, die wir untersucht haben, der Fall.

Für die gleiche Platte geht die Kurve der  $\frac{K_x}{K_y}$  durch ein Minimum für i = ungefähr <sup>4</sup> °. Das Druckmittel folgt dem Verlauf, den wir schon angegeben haben, und nähert sich dem Anblasrand bis auf ein Drittel der Flügelbreite für  $i = 15$ <sup>0</sup>, um sich dann davon zu entfernen. Was die Drucke anbelangt, so haben wir sie und ihre Einzelheiten bereits untersucht. (Siehe S. 84).

Flügel <sup>5</sup> und <sup>6</sup> (Tafel VIII und IX). Wie die vorhergehenden, so sind diese beiden Flügel geometrisch bestimmt, sie sind aus Eisenblechen von 2 mm Stärke gebildet.

Anblasrand; sie beträgt ungefähr Flügel 5 ist auf seiner vorderen Hälfte kreisförmig und verläuft nach hinten in einer tangentialen Ebene. Der Radius des Kreises ist der der Platte 4, und die größte Pfeilhöhe liegt ungefähr $\frac{3}{8}$ vom  $^{13,5^{\circ}}$ 

7\*

Flügel Nr. 6 ist umgekehrt wie der vorige. Seine Pfeilhöhe liegt demnach  $\frac{5}{8}$  der Tiefe vom Angriffsrand entfernt.

Man sieht auf Tafel XXVI, daß die Polardiagramme beider Flügel sich genau decken, wenigstens bis auf  $K_y = 0.07$ . Daraus geht hervor, daß bis zu dieser Grenze, wenn beide Flügel so geneigt wären, daß sie den gleichen Auftrieb hätten, sie auch den gleichen Bewegungswiderstand ergeben würden.

Es besteht also bezüglich dieses Gesichtspunktes Gleichwertigkeit zwischen den Leistungen beider Platten. Es scheint also, daß man schließen könnte, die Pfeilhöhe ist das wicht igste Element des Flügels, und daß bei gleichen Pfeilhöhen abgesehen vom Anstellwinkel, die zwei Flügelprofilen gegebenen Formen wenig Einfluß haben. Allein der normale Flugwinkel ist ein anderer.[1](#page-117-0)

Flügel Nr. <sup>7</sup> (Tafel X). Flügel <sup>7</sup> hat eine kreisförmige Oberfläche, eine ebene Unterfläche und scharfe Ränder. Das ist eine der interessantesten Formen, die häufig für Luftschrauben angewendet wurde.

Die Diagramme zeigen, daß das Verhältnis  $\frac{K_x}{K_y}$  durch ein Minimum geht gleich 0,07 für die Neigung von 2°. Der Wert von K, ist also 0,019.

Das Druckmittel erleidet Verschiebungen, die denen gewölbter Flügel mit zwei Flächen entsprechen.

Flügel Nr. <sup>8</sup> (Tafel XI). Flügel Nr. <sup>8</sup> hat scharfe Ränder und zwei gewölbte Flächen. Man sieht bei der Prüfung der Polarkurve, daß er im wesentlichen mit der kreisförmig gekrümmten Pfeil übereinstimmt, abgesehen vom Anstell-Platte von  $\frac{1}{1,35}$ winkel.

Es sei darauf hingewiesen, daß der Unterdrück nicht demselben Gesetz folgt, wie für die vorangegangenen Flügel. Anstatt am Anblasrand sehr hoch zu sein, ist er dort im Gegenteil sehr schwach, und erreicht seinen Höchstwert erst im Drittel der Platte; seine

<span id="page-117-0"></span> $^1$  So würde für  $\mathrm{K_y} = 0.06$  der Anstellwinkel bei dem vorn gekrümmten Flügel mehr als 9° und bei dem anderen weniger als 7° betragen.

Verteilung ist viel gleichförmiger. Das liegt an der Gestalt des Anblasrandes, der scharf und nach unten geneigt ist und der infolgedessen die Luft durchschneidet, ohne Wirbel zu bilden, wie die meisten anderen Platten. Diese Form ist daher sehr empfehlenswert.

Flügel Nr. <sup>9</sup> (Tafel XII). Dem vorigen Flügel entgegengesetzt ist dieser vorn wulstförmig abgerundet. Sein hinterer Band ist scharf und sein Profil erinnert etwas an einen Vogelflügel. Er bietet einen starken Widerstand gegen die Vorwärtsbewegung.

Wir haben die Druckverteilung auf dieser Platte bei 0, 2, 4, 6, 8 und 10° Neigung untersucht. In der Nähe des Anblasrandes, wenn der Rücken des Flügels ziemlich nach unten geneigt ist, bei 0° z. B. bildet sich der stärkste Unterdrück um die Plattenmitte herum aus, wie wir es bei dem vorigen Flügel gefunden haben.

In dem Maße wie sich der Vorderrand hebt, wächst der Unterdrück auf den Anblasrand; für 6° beträgt er wenigstens 9,5 mm, und für 10° überschreitet er 14 mm.

Was die Drucke auf die untere Hohlseite anbelangt, so kann man bemerken, daß sich bei 0° auf der vorderen Plattenhälfte ein Unterdrück ausbildet. Wenn der Winkel wächst, vermehren sich auch die Drucke auf diese Fläche, ohne daß sich die Eigenart der Kurve wesentlich ändert.

Flügel Nr. <sup>11</sup> (Tafel XIV). Flügel 11, dessen Profil dem Voisinflügel gleicht, hat eine Pfeilhöhe von ungefähr $\frac{1}{\sqrt{1-\lambda}}$ . Er besteht aus  $\mathbf{r}$ einem Eisenblechblatt von 2 mm Stärke. Bei ungefähr 2° ist das Verhältnis  $\frac{K_x}{K_y}$  am kleinsten. Das Druckmittel ist dem Anblasrand am meisten zwischen 5 und 10° genähert; es entfernt sich dann sehr rasch davon. Die Polare zeigt, daß die wagerechte Komponente bei schwachen Auftrieben bemerkenswert geringer ist, als die des kreisförmig gekrümmten Flügels von  $\frac{1}{\epsilon}$  Pfeil.  $13,5$ 

Flügel Nr. <sup>12</sup> (Tafel XV). Dieser Flügel ist aus Holz nach dem Profil von Maurice Farman angefertigt. Seine Pfeilhöhe beträgt  $\frac{1}{50}$ .

Das Verhältnis  $\frac{K_x}{K}$  ist am kleinsten um 2° herum. Man sieht Ky

aus der Polarkurve, daß dieser Flügel dem vorhergehenden ziemlich gleicht.

Flügel Nr. 13 (Tafel XVI). Flügel Nr. 13 ist nach den Maßen des Blärioteindeckers (Typ Kanalflug) gebaut.

Bei diesem Flügel sind bis 12° Auftrieb und Bewegungswiderstand viel stärker wie bei dem Flügel von  $\frac{1}{13.5}$  Pfeil. Das Polardiagramm zeigt, daß er bei gleichem Auftrieb mehr Bewegungswiderstand hat als der letztere.<sup>1</sup>

Was die Kurve  $\frac{K_x}{K_y}$  anlangt, so bemerkt man, daß dieses Profil für die kleinen Winkel wenig günstig ist, was wegen der schnabelförmigen Vorderkante des Flügels vorauszusehen war. Dagegen bleibt sich das Verhältnis zwischen  $K_x$  und  $K_y$  von 4 bis 10° merkbar gleich, was von Vorteil sein kann.

Weiter zeigt das Druckmittel verhältnismäßig sehr schwache Verschiebungen in dem Raume von 5 bis 15°, der die Flugwinkel umfaßt.

Flügel Nr. 13a (Tafel XVIa). Blöriot hat für die letzte Flugwoche von Bätheny ein Flugzeug konstruiert, dessen Flügel flacher ist; er ist Tafel XVIa dargestellt. Seine Pfeilhöhe beträgt nur  $\frac{1}{17}$ .

Das Verhältnis  $\frac{K_x}{K_y}$  ist bei kleinen Winkeln bedeutend geringer, und der günstigste Flugwinkel scheint um ungefähr 4 bis 5° zu liegen.

Der Bewegungswiderstand ist weit geringer als bei dem vorigen Flügel; daher hat dieser Blärioteindecker eine Geschwindigkeit von 100 km erreicht. In bezug auf diesen Gesichtspunkt ist diese Flügelform ausgezeichnet.<sup>2</sup>

Flügel Nr. 14. Verkleinerung auf ein Zehntel des Bréguetflügels. Profil und Grundriß des Flügels sind in Abb. 50 dargestellt. Die größte

<sup>1</sup> Zwar sind diese Ergebnisse nicht völlig vergleichbar, weil die Grundrisse beider Platten bezüglich des Seitenverhältnisses verschieden sind, das für den Blöriotflügel höchstens 4 anstatt 6 beträgt, sowie wegen der abgerundeten Spitzen dieses Flügels.

<sup>\*</sup> Blöriot hat kürzlich einen noch flacheren Flügel versucht, dessen Pfeil der Unterfläche 30 nun beträgt bei einer Flügeltiefe von 2,050 ni und einer Stärke von 83 mm. Die Pfeilhöhe der Mittelkurve ist  $\frac{1}{35}$  der Sehne. Wir haben noch keine Versuche mit diesem Modell angestellt, aber wir glauben, daß seine Ergebnisse von denen des Flügels 13 wenig verschieden sein dürften.

Pfeilhöhe beträgt  $\frac{1}{17}$  der Sehne; sie liegt ungefähr im ersten Drittel. Der Flügel ist am Vorderrand verdickt und seine größte Stärke beträgt <sup>7</sup> mm; hinten ist er scharf. Das mittlere Seitenverhältnis ist 6.

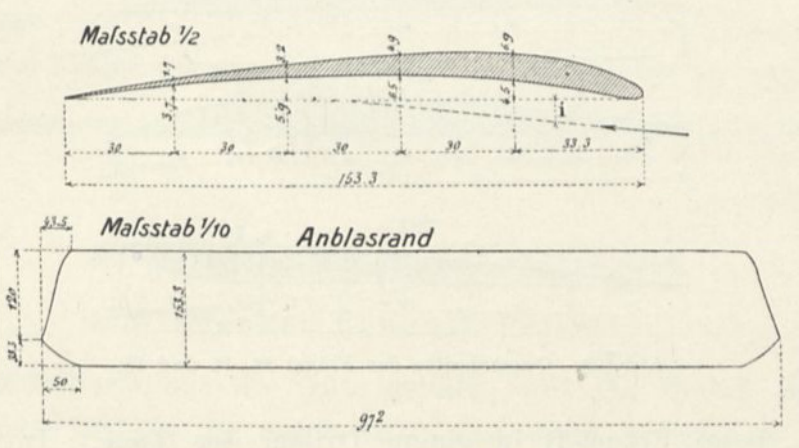

Abb. 50. Querschnitt und Grundriß des Flügels Nr. 14.

Man findet im Anhang die Zahlenergebnisse und auf Tafel XXVI

die Polare, die wenig von der des Flügels Nr. 13 a abweicht. Abb. öl stellt die Drucke auf der Mittellinie für die Neigung von 6° dar.

Flügel Nr. 15. Das Profil dieses Flügels (Abb.52) haben wir von Ernoult erhalten; es ist durch eine leichte hintere Aufbiegung gekennzeichnet. Die durch den Versuch erhaltenen Ergebnisse sind im Anhang angegeben. Für einen gegebenen Bewegungswiderstand ist der Auftrieb verhältnismäßig schwach; daher scheint diese Form nicht vorteilhaft zu sein.

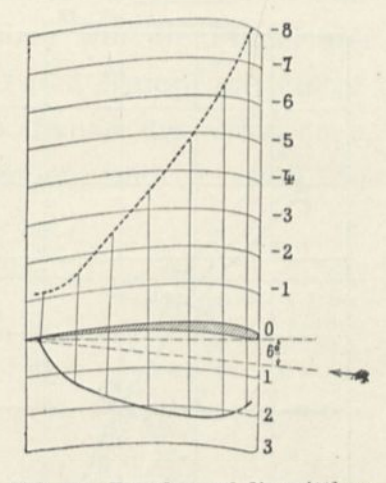

Abb. öl. Drucke auf die mittlere Schnittlinie des um 6° geneigten Flügels Nr. 14.

Flügel Nr. 16 bis 18. In Hinblick auf

die Konstruktion der Schraubenblätter hat uns Drzewiecki die drei Querschnitte der Abb. 53 zur Untersuchung vorgeschlagen.

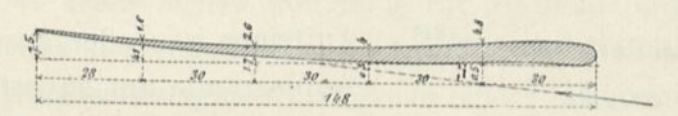

Abb. 52. Querschnitt des Flügels Nr. 15.

104 Der Luftwiderstand und der Flug.

Die beiden ersten sind dem Flügel Nr. 7 ähnlich; die größte Pfeilhöhe liegt anstatt in der Mitte der Platte beim Flügel A in einem

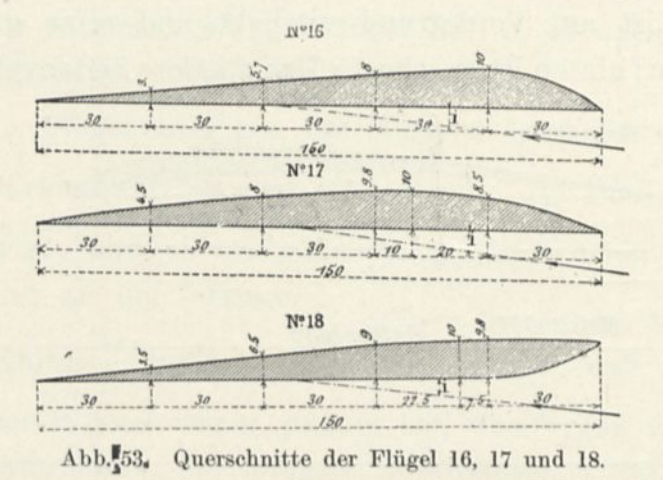

Fünftel, beim Flügel B in einem Drittel der Tiefe. Im Anhang bringen wir die bei den Versuchen erhaltenen Zahlenwerte. Innerhalb

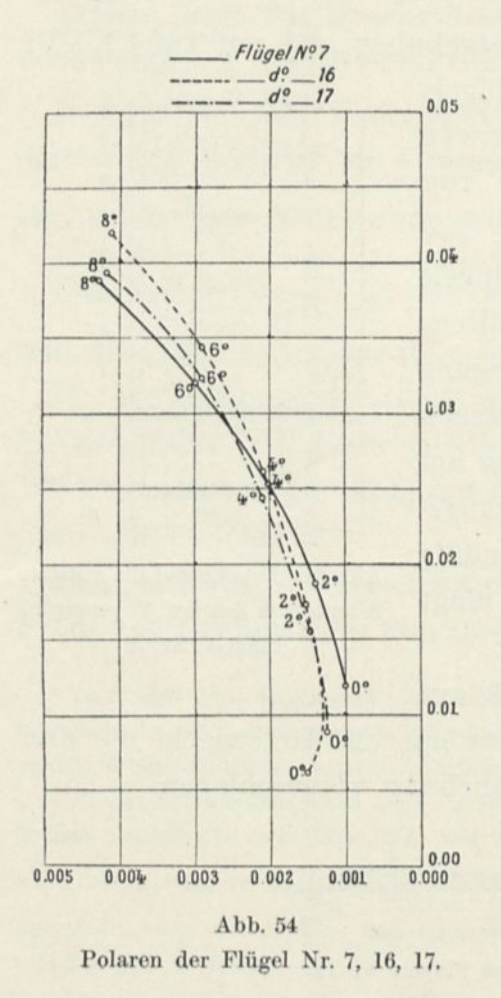

der Beobachtungsfehler unterscheiden sich die Polaren beider Flügel wenig von der des Flügels Nr. <sup>7</sup> (siehe Tafel XXVI). Dieses Ergebnis bestätigt, was wir bei den Flügeln 5 und 6 über den geringen Einfluß der Lage des höchsten Pfeiles gesagt haben.

Ein solcher Schluß ist jedoch nur angenähert; daher haben wir, um die Flügel 7, 16 und 17 besser vergleichen zu können, ihre Polaren in Abb. 54 vereinigt, bei denen der Maßstab der Abszissen fünfmal so groß ist als der der Ordinate. Man sieht, daß für schwache Auftriebe der Flügel am vorteilhaftesten ist, dessen Pfeil in der Mitte liegt; für die starken Auftriebe ist es der, dessen Pfeil dem Anblasrande am nächsten liegt. Bei diesem letzteren ist das Verhältnis

 $\frac{K_x}{K_x}$  noch unter 0,1 bei einem Auftriebe von 0,04. Dieser Flügel gestattet es demnach, ziemlich hohe Anstellwinkel zu benutzen bis zu 8°, ohne daß der Wirkungsgrad des Schraubenblattes merklich zurückginge.

Was den Flügel 18 anlangt, so ist er vollständig zu verwerfen; er ergibt sehr schwache  $\overline{K_y}$ , und das Verhältnis $\frac{K_x}{K_y}$ ist niemals unter 0,18.

# 4. Versuche mit Eindeckermodellen.

### Eindecker Esnault-Pelterie.

Esnault-Pelterie hat die Güte gehabt, uns ein Modell in einem Zehntel nat. Gr. des im Salon 1910 ausgestellten Typs zu liefern. Dieses Modell enthält die Steuer, den Motor und das Landungsgestell.

\\ ir haben zuerst das vollständige Modell unter verschiedenen Neigungen zum Winde untersucht, dann haben wir die Flügel abgenommen, um die Wirkung des Windes auf den Rumpf mit Motor und Landungsgestell zu untersuchen. Wir haben die erhaltenen Ergebnisse in folgender Tabelle wiedergegeben und in Abb. 56 zeichnerisch dargestellt.

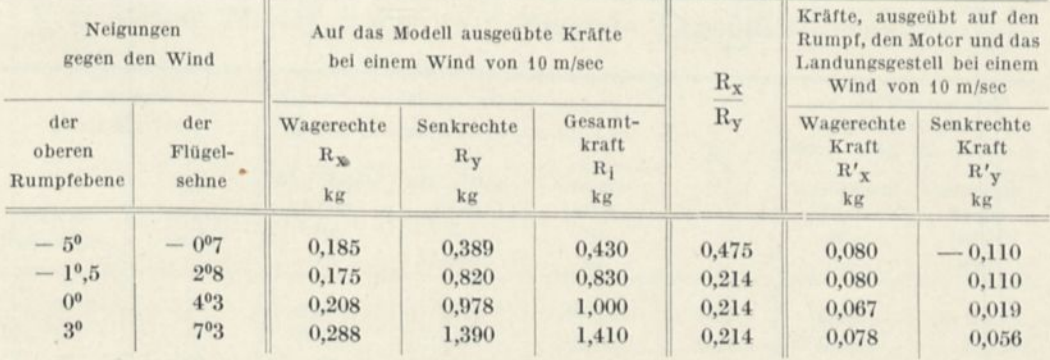

Die quadratische Platte von  $10 \times 10$  cm, die senkrecht zum Winde ist, hat einen Druck von 66 g für 10 m/sec ergeben; man sieht daraus, daß der vollständige Rumpf unseres Modelles hinsichtlich des Bewegungswiderstandes fast genau einer Platte von  $10 \times 10$  cm gleichkommt für die gewöhnlichen Flugwinkel, die in der Nähe unseres Flugwinkels von 0° liegen. Das führt uns dazu, anzu nehmen, daß man die schädliche Stirnfläche des Eindeckers R. E. P. auf <sup>1</sup> m<sup>2</sup> schätzen kann.

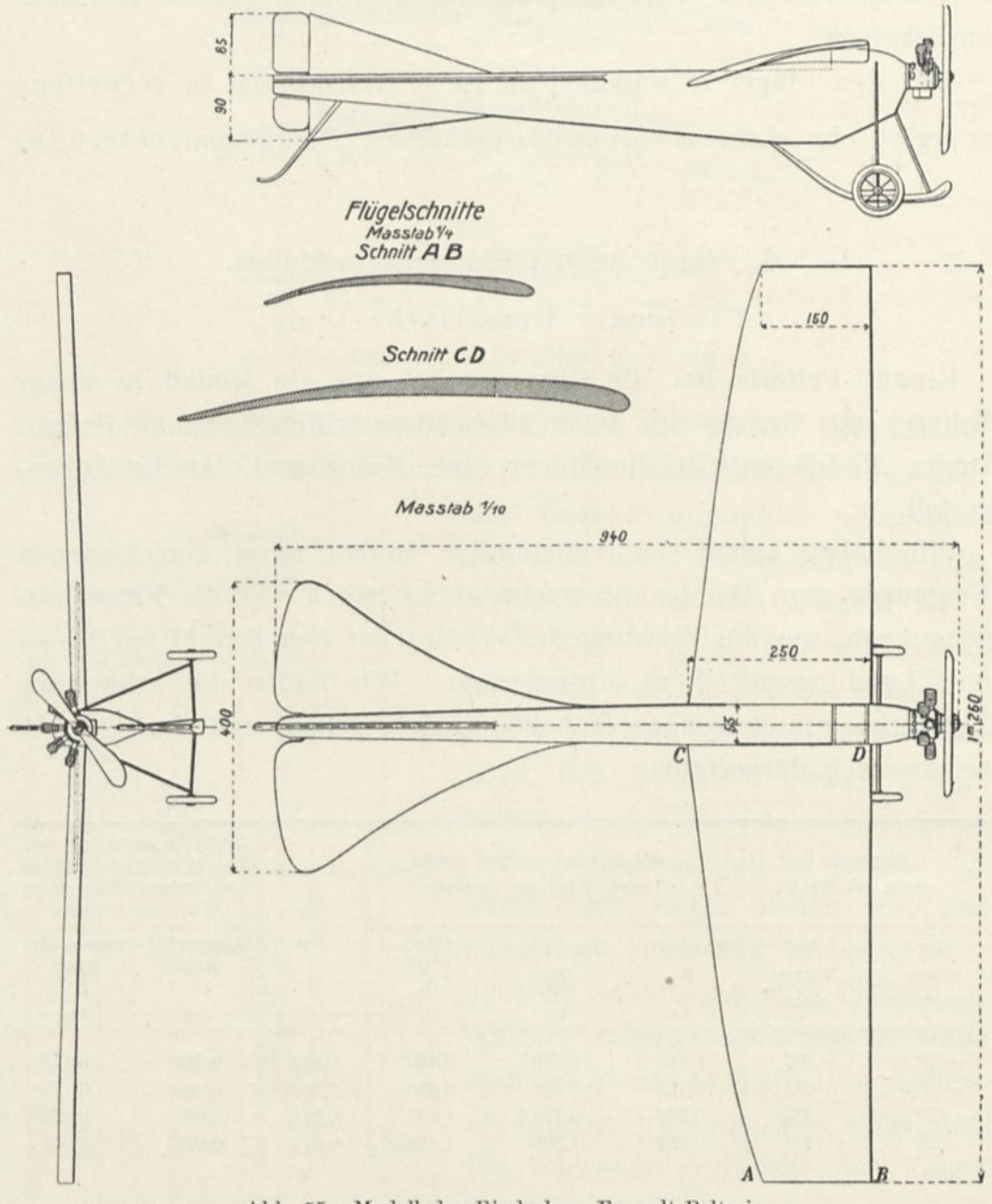

Abb. 55. Modell des Eindeckers Esnault-Pelterie.

Ohne Motor-Zylinder und Fahrgestell hat der Rumpf bei 0° und für 10 m/sec einen wagerechten Widerstand von 48 g ergeben, was bei dem Flugzeug einer senkrechten Ebene von  $\frac{3}{4}$  m<sup>2</sup> entspräche.

Die beiden Tabellen, die wir hier geben, gestatten es, die Wirkung der Luft auf die Flügel allein zu berechnen. So hat man bei einer Neigung der Flügelsehne von 4,3° für 10 m/sec:

Flügel und Rumpf zusammen

 $R_x = 0.208$  kg,  $R_y = 0.978$  kg Vollständiger Rumpf allein

 $R_{x}^{\prime} = 0.067$  kg  $R_{y}^{\prime} = 0.019$  kg

Man hat daraus als Differenz die Kräfte auf die Flügel allein:

 $R_x = 0.141$  kg,  $R_y = 0.959$  kg.

Da die Flügel unseres Modelles eine Gesamtfläche von 0,24 m<sup>2</sup> haben, sind die Koeffizienten  $K_x$  und  $K_y$ :

 $K_x = 0,006, K_y = 0,040.$ 

### Eindecker Nieuport.

Wir haben nach Zeichnungen Nieuports ein Modell seines Eindeckers in  $\frac{1}{10}$  nat. Größe anfertigen lassen mit

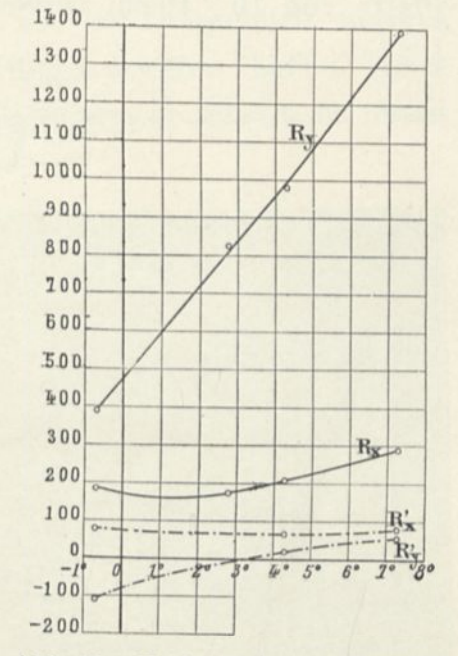

Abb. 50. Kräfte auf das Flugzeuginodell Esnault-Pelterie, mit und ohne Flügel, ausgeübt.

Motor, Landungsgestell, Steuerteilen und Drähten (Abb. 57). Abb. 58 zeigt das Versuchsmodell.

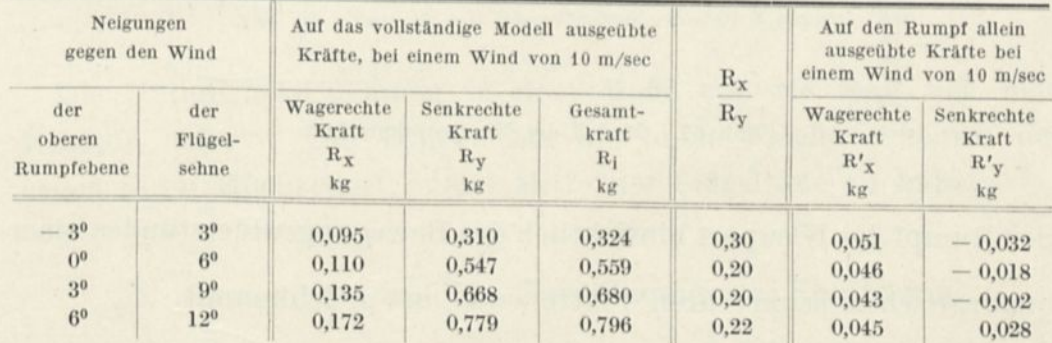

Von diesem Modell haben wir folgende Ergebnisse erhalten:

Diese Tabelle zeigt, daß für Nieuport die günstigsten Winkel die sind, für die dieFlügelsehne zwischen 6° und 9" gegen den Wind geneigt ist, da das Verhältnis $\frac{\mathbf{r}_{\mathbf{x}}}{\mathbf{R}_{\mathbf{y}}}$ innerhalb dieser Winkel am kleinsten ist.

Für diese Neigungswinkel beträgt der wagerechte Widerstand auf den Rumpf allein ungefähr 45 g. Wenn man diese Zahlen mit dem Widerstand von 66 g, einer quadratischen zum Winde senkrechten Platte von 10 x 10 cm vergleicht, kommt man zu dem Schluß, daß

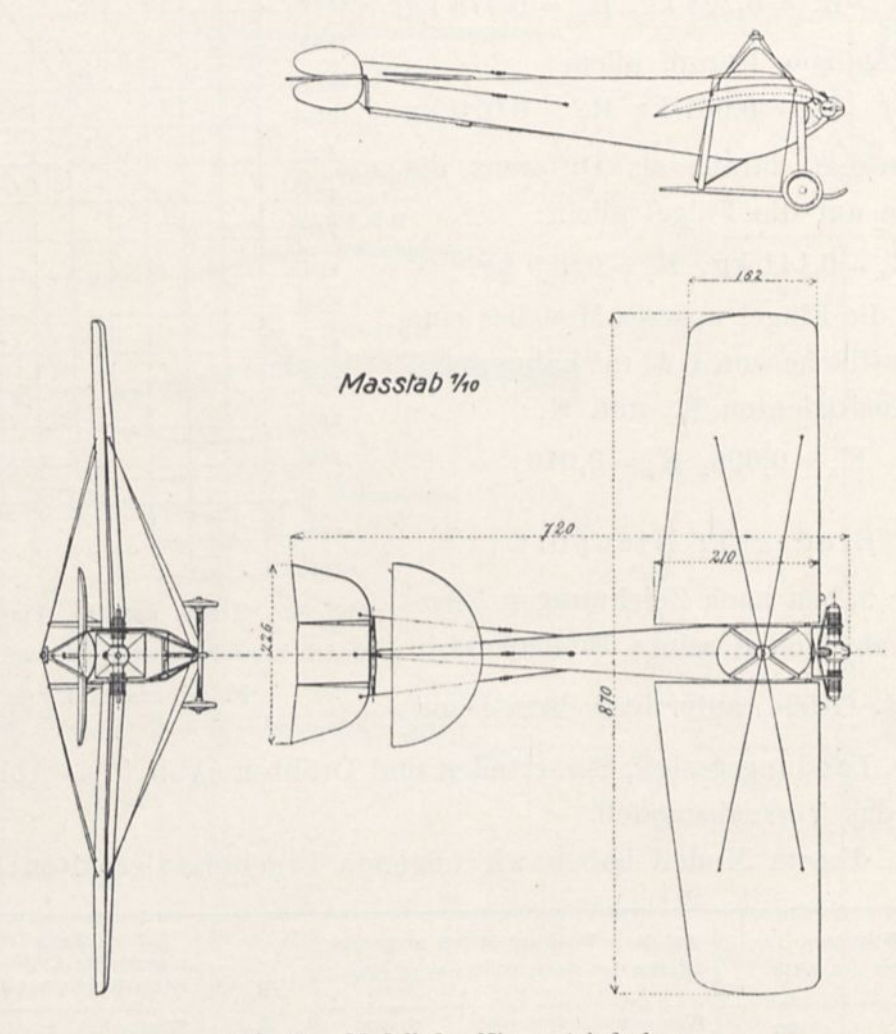

Abb. 57. Modell des Nieuporteindeckers.

der Rumpf des Nieuport hinsichtlich des Bewegungswiderstandes einer quadratischen senkrechten Platte von  $\frac{3}{4}$  m<sup>2</sup> gleichkommt.

Wir haben diese Untersuchung vervollständigt, indem wir die Drucke in den Schnitten A, B, C, D der Flügel (Abb. 59) bestimmten, wobei die Sehne einen Winkel von 6° mit dem Winde bildete. Die Ergebnisse sind in dieser Abbildung dargestellt, in der wir auch die

Umrisse der Flügel und die Kurven gleichen Druckes für jede Fläche eintrugen.

Man sieht besonders, daß der Unterdrück in der Nähe des Anblasrandes nicht sehr hoch ist. Wie wir bei Gelegenheit unseres sichelförmigen Flügels und der Blériotflügel erwähnt haben, rührt dies davon her, daß die Teile des Anblasrandes deutlich nach unten geneigt sind.

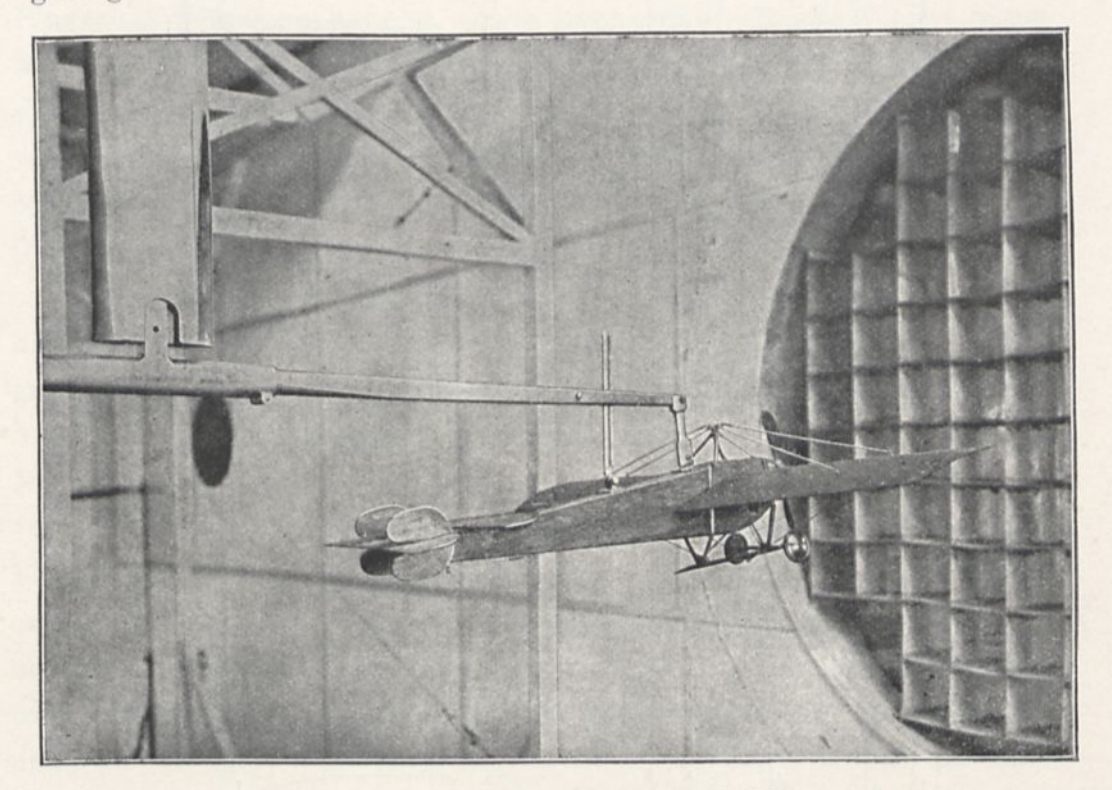

Abb. 58. Versuch mit dem Eindeckermodell Nieuport.

Die Unterdrücke nehmen in dem Maße zu, wie man sich dem Rumpfe nähert. Die Drucke auf die hohle Fläche scheinen dagegen ihren Höchstwert in der Mitte der Flügeltiefe zu haben.

## 5. Anwendung auf die Berechnung der Flugzeuge.

Die vorangehenden Ergebnisse können auf Flugzeuge nicht ohne Änderung angewendet werden. In der Tat bringt der Größenunterschied der Flächen Veränderungen in die Einheitskoeffizienten; weiter erfordern die Flugzeuge not wendigerweise noch andere Flächen als die Flügel und folglich Zusatzwiderstände gegen die Vorwärtsbewegung;

Kurven gleicher Drucke auf dem Rücken des Flügels.

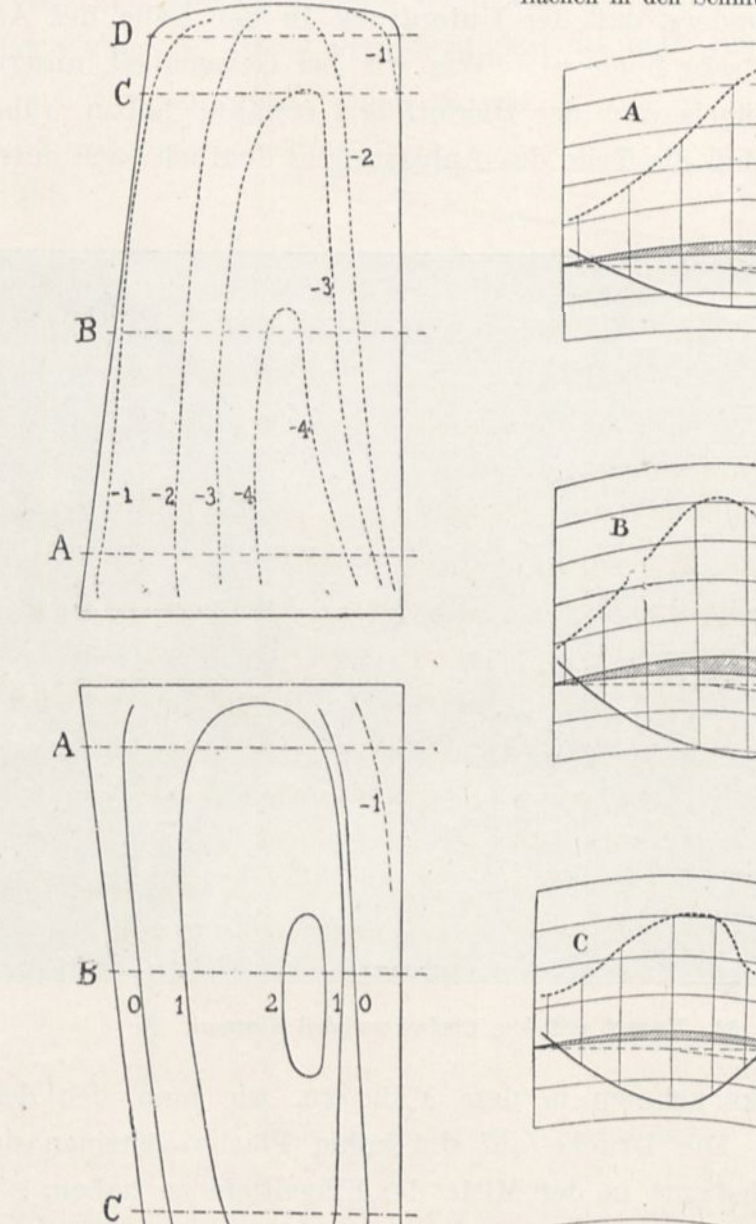

Kurven gleicher Drucke auf die untere Flügelfläche.

 $\mathbb{D}$ 

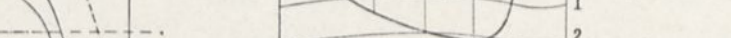

Drucke und Unterdrücke auf die unteren (--) und oberen (.....) Flügelflächen in den Schnitten A, B, C, D.

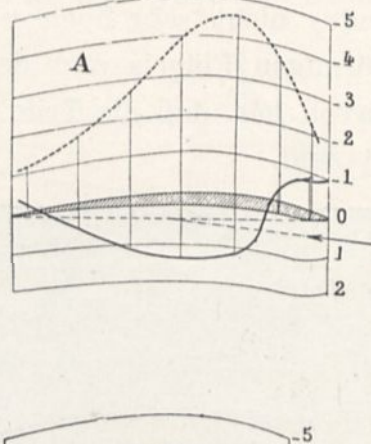

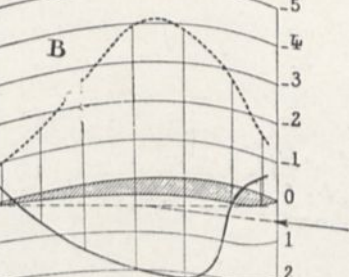

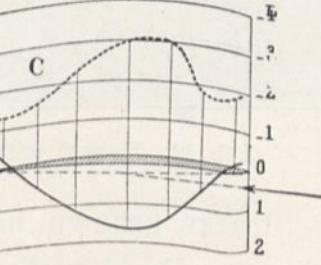

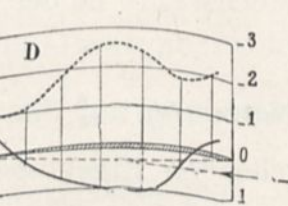

Abb. 59. Drucke und Unterdrücke auf den um 6° geneigten Flügel des Flugzeugmodells Nieuport.

(Die Drucke und Unterdrücke sind in mm Wassersäule ausgedrückt und auf die Geschwindigkeit von 10 m/sec. bezogen).

endlich üben die mehrfachen Tragflächen aufeinander Einflüsse aus, zu deren Bestimmung die weiter oben untersuchten Zweidecker nicht ausreichen.

Was die Veränderung der Koeffizienten mit der starken Vergrößerung der Flächen betrifft, so ist, wenigstens unserer Kenntnis nach, kein ausreichender Versuch darüber angestellt worden. Es würde jedoch genügen, die Pferdestärken und das Gewicht eines Flugzeugs genau zu kennen, sowie zwei entsprechende Werte seiner Neigung und seiner Geschwindigkeit in ruhiger Luft, um davon seinen Auftriebkoeffizienten abzuleiten, der mit dem eines Modells verglichen, das gesuchte Verhältnis ergeben würde. Mangels ausreichend genauer Messungen über diesen Gegenstand werden wir folgende Methode anwenden:

Eine quadratische Ebene der gleichen Oberfläche (0,135 m2) wie die Flügel, die wir untersucht haben, würde nach dem Diagramm 17  $K_{90} = 0.072$  gegeben haben, — während eine große quadratische Fläche zu einem Koeffizienten von 0,08 führt, der ein Maximum zu sein scheint (siehe S. 43). Der Koeffizient ist um 10 v. H. vermehrt. Wir haben dasselbe Anwachsen zwischen unsern Flügeln und ähnlichen Flugzeugflügeln angenommen; die Rechnungen, die wir nach dieser Annahme aufstellen werden, stimmen im allgemeinen ziemlich genau mit den Werten überein, die uns die Konstrukteure mitgeteilt haben. Wenn die Vermehrung um ein Zehntel auch nicht in strenger Weise bestätigt worden ist, so erscheint sie doch wahrscheinlich genug, um für praktische Rechnungen zu genügen.

Die Zusatzwiderstände der Rümpfe, Motoren, Fahrgestelle usw. sind von großer Bedeutung<sup>[1](#page-128-0)</sup>. Die Schätzungen, die man von ihnen ohne unmittelbaren Versuch machen könnte, schwanken sicher vom einfachen bis zum doppelten. Das führt zu einer großen Unbestimmtheit über den Vortriebswiderstand des Flugzeugs. Diese Unbestimmtheit wird noch dadurch erhöht, daß man die wirkliche entwickelte Kraft des Motors immer noch ziemlich wenig kennt, ebenso

<span id="page-128-0"></span><sup>1</sup> Der Widerstand der schädlichen Stirnflächen nähert sich dem der Flügel. Es ist daher von großem Interesse, diese Flächen so viel wie möglich zu vermindern, um die Durchschneidung der Luft zu erleichtern. Man muß besonders den Widerstand des Motors verringern: diese Verringerung ist mindestens ebenso wichtig wie die seines Gewichts.

wie den Wirkungsgrad der Schraube und die Wirkung des Luftstroms, den sie hervorruft. Daher können wir keine unmittelbare Bestätigung unserer Werte von  $K_x$  geben.

Was die Zweidecker anbetrifft, so genügen die Ergebnisse, die wir Seite 73 und 75 und auf den Tafeln XVII bis XXII angegeben haben, uni die Auftriebkräfte zu berechnen. Die Bewegungswiderstände sind weniger genau bekannt; aber die vorigen Bemerkungen zeigen, daß diese Unbestimmtheit bei den anderen Fehlerquellen keine wirkliche Unzuträglichkeit bedeutet.

Endlich müssen wir beachten, daß die hintereinander angeordneten Flächen sich gegenseitig beeinflussen, was man nicht vernachlässigen darf, und daß nur Versuche an Modellen über diese Einflüsse Aufschluß geben könnten. Wir haben wegen der außerordentlichen Verschiedenheit der besonderen Fälle keine Versuche dieser Art angestellt.

### Eindecker Esnault-Pelterie.

Der Eindecker R. E. P. wiegt 480 kg leer und 590 kg flugbereit mit Führer und allem Zubehör.

Der Konstrukteur hat uns mitgeteilt, daß während des normalen Fluges, die Flügelsehne in der Nähe des Rumpfes um einen Winkel i, bestimmt durch tg  $i = 0.075$  geneigt war, was  $i = 4.3^{\circ}$  entspricht, und daß der Apparat unter diesen Bedingungen eine Geschwindigkeit von 95 km/std erreicht.<sup>1</sup>

Für 4,3° und 10 m/sec ergeben unsere Messungen

#### $R_{v} = 0,760$  kg.

Das Flugzeug, das eine 100 mal größere Oberfläche hat, würde, wenn man der von der Vergrößerung herrührenden Vermehrung um 10 v. H. Rechnung trüge, ergeben

## $0,760 \times 100 \times 1,1 = 83,6$  kg.

Um ein Gewicht von 590 kg tragen zu können, muß eine Geschwindigkeit V erreicht werden, die sich ergibt aus

$$
\frac{V^2}{590} = \frac{10^2}{83,6},
$$
   
Woraus:

### $V = 26,6 \text{ m/sec} = 95,6 \text{ km/std.}$

Wir haben den Konstrukteuren der untersuchten Flugzeuge die besonderen Paragraphen, die sie angehen, mitgeteilt; man kann daher die von uns angegebenen Zahlenwerte für genau halten.

eine Zahl, die fast mit der vom Konstrukteur gegebenen übereinstimmt :

Bei 4,3° ergeben unsere Versuche  $\frac{R_x}{R_y} = 0.21$ ; die Zugkraft ist:

$$
R_x = 590 \times 0.21 = 124
$$
 kg.

Das entspricht einer aufgewandten Leistung von:

$$
124 \times 26{,} 6 = 3{,}300 \text{ kgm/sec} = 44 \text{ PS}.
$$

Von den 124 kg Zugkraft entfallen auf die schädliche Stirnfläche, die, wie wir gesehen haben, <sup>1</sup> m<sup>2</sup> beträgt:

$$
0{,}08\times 26{,}6^{\,2}\times 1=57\;\mathrm{kg}.
$$

Das entspricht einem Verbrauch von ungefähr 20 PS, was beinahe der Hälfte der Leistung des ganzen Flugzeuges gleichkommt.

### Eindecker Nieuport.

Der Eindecker Nieuport wiegt 235 kg leer und 320 kg flugbereit, einschließlich Flieger und Brennstoff (10 kg). Wenn die obere Ebene des Rumpfes wagerecht ist, erreicht er eine Geschwindigkeit von 84 km/std.

Mit dem Gewicht von 320 kg und den Zahlen, die wir aus den Versuchen mit dem Modell von  $\frac{1}{10}$  Größe erhalten haben, ist es leicht, die Kurve der Zugkraft F und der Nutzleistung P als Funktion der Geschwindigkeit des Flugzeugs zu zeichnen.

In der Tat erhalten wir, wenn V die Geschwindigkeit des Apparates und unsere Angaben  $R_x$  und  $R_y$  auf die Geschwindigkeit von 10 m/sec bezogen sind:

$$
320 = 1{,}10 \times 100 \text{ R}_y \times \left(\frac{V^2}{10}\right) = 1{,}1 \text{ R}_y \text{ V}^2,
$$
  

$$
F = 320 \frac{R_x}{R_y},
$$
  

$$
P = \frac{FV}{75} PS.
$$

Die Tafel auf Seite 107 gibt die Neigung des Modells und die dazu gehörigen Werte von  $R_y$  und  $\frac{R_x}{R_y}$ . Mit Hilfe der vorhergehenden Formeln kann man folgende Tabelle aufstellen:

8

114 Der Luftwiderstand und der Flug.

| Neigungen<br>gegen den Wind        |                    | Erreichte<br>Geschwindigkeiten |          | Zugkräfte | Nutz-<br>leistungen |
|------------------------------------|--------------------|--------------------------------|----------|-----------|---------------------|
| der oberen<br>Ebene des<br>Rumpfes | der<br>Flügelsehne | in m/sec                       | in m/sec | in kg     | in PS               |
| $-3^{0}$                           | 3 <sup>0</sup>     | 30,6                           | 110      | 96.0      | 39,0                |
| 0 <sup>0</sup>                     | 6 <sup>0</sup>     | 23.1                           | 83       | 64.0      | 19.7                |
| 3 <sup>0</sup>                     | 9 <sup>0</sup>     | 20,8                           | 75       | 64.0      | 17,8                |
| 6 <sup>0</sup>                     | 120                | 19.3                           | 69.5     | 70.4      | 18,1                |

Für den wagerechten Rumpf finden wir die angegebene Geschwindigkeit bestätigt.

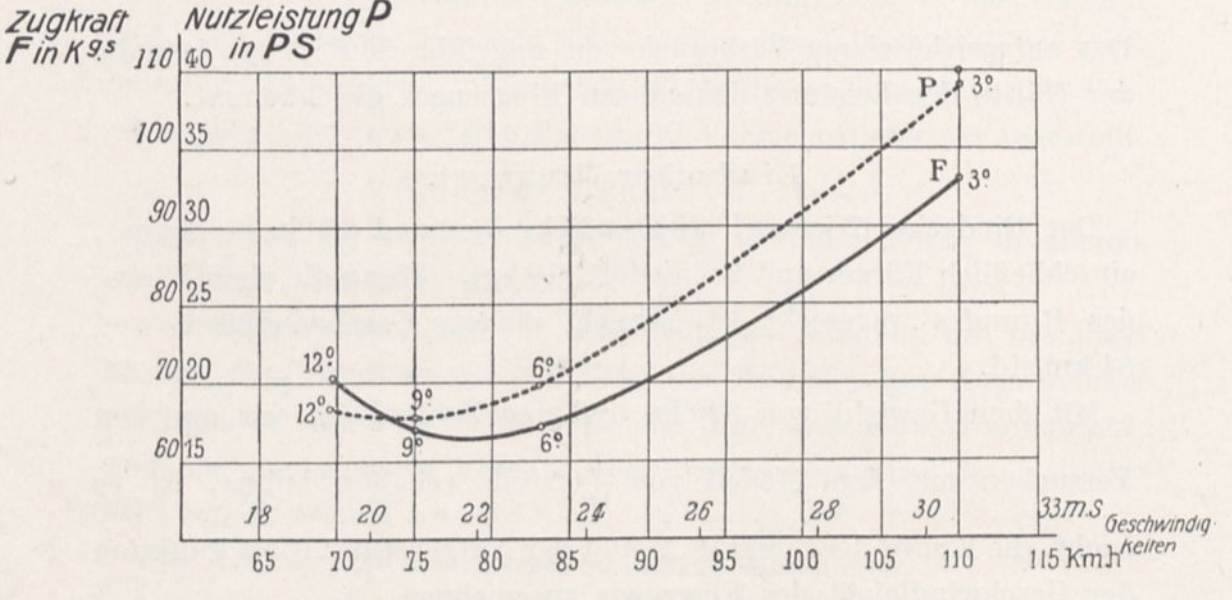

Nutzleistungen und Zugkräfte bei einem Nieuporteindecker. Abb. 60.

Die Kurven der Abbildung 60 stellen die Änderungen der Zugkraft und der Nutzleistung als Funktion der Geschwindigkeit dar. Wir haben außerdem auf jeder Kurve die Neigungswinkel zwischen Sehne und Wind angegeben. Die geringste Nutzleistung beträgt 17 PS, die geringste Zugkraft 64 kg.

Sobald man die Geschwindigkeit von 85 km überschreiten will, wachsen die Zugkraft und die Nutzleistung ziemlich rasch.

# Eindecker Blöriot.

Unser Flügel Nr. 13 ist das Modell des Flügels eines Blérioteindeckers, dessen Kenngrößen folgende sind:

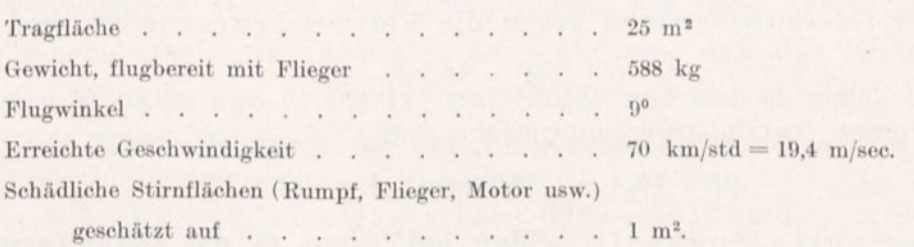

Für 9° ergeben unsere Kurven

 $\mathbf{K}_{\mathrm{x}} = 0{,}0065, \qquad \qquad \mathbf{K}_{\mathrm{y}} = 0{,}057.$ 

Vergrößern wir diese Zahlen um 10 v. H., um sie auf das Flugzeug anzuwenden:

 $K_x' = 0.007,$   $K_y' = 0.0625.$ 

Dieser Koeffizient 0,0625 entspricht der angegebenen Geschwindigkeit gut. In der Tat muß man, wenn V die Geschwindigkeit ist

 $0.0625 \times 25 \times V^2 = 588$  haben.

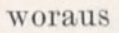

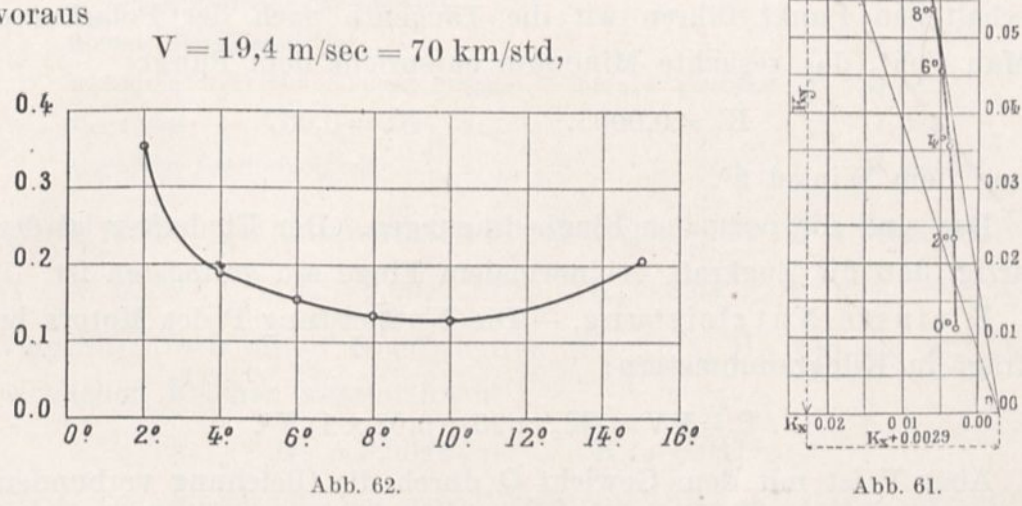

was gleichzeitig unser Diagramm und die Vermehrung des Koeffizienten um 10 v. H. zu bestätigen scheint.

Zugkraft bei normaler Geschwindigkeit. Bei dieser Geschwindigkeit von 19,4 m/sec beträgt der Bewegungswiderstand der Tragflächen

$$
0{,}007\times 25\times 19{,}4^{\,2}=66~{\rm kg},
$$

und der schädlichen Stirnflächen

 $0.08 \times 1 \times 19.4^2 = 30$  kg.

 $K_y$ <br> $0.08$ 

 $0.07$ 

 $0.06$ 

 $10<sup>o</sup>$ 

8\*

Der Gesamtwiderstand gegen die Vorwärtsbewegung ist also

$$
\mathrm{F}=96~\mathrm{kg},
$$

was einer Nutzleistung entspräche von

$$
96 \times 19,4 = 1.860 \text{ kgm}, \text{ d. i. } 24,8 \text{ PS}.
$$

Geringste Zugkraft. — Man hat, wenn <sup>Q</sup> das Gesamtgewicht des Apparates ist:

$$
\frac{F}{Q}=\frac{\left(K_x{}'\times25+0{,}08\times1\right) V^2}{K_y{}'\times25\times V^2}=\frac{K_x{}'+0{,}0032}{K_y{}'}
$$

Wir teilen den Zähler und den Nenner durch 1,1, um die Koeffizienten des Flugzeugs  $K_{x}$ ',  $K_{y}$ ' durch die Koeffizienten des Modells Kx, K<sup>y</sup> zu ersetzen:

$$
\frac{F}{Q}=\frac{K_x+0{,}0029}{K_y}.
$$

In die Polarkurve des Blériotflügels (Abb. 61) tragen wir auf die  $K_{x}$ -Achse rechts vom Nullpunkt  $K_{x} = 0.0029$  ein und von dem so erhaltenen Punkt führen wir die Tangente nach der Polarkurve. Man sieht, das gesuchte Minimum entspricht dem Punkt

$$
\rm{K_x} = 0{,}0065, \quad \ \ \, \rm{K_y} = 0{,}057
$$

und dem Winkel 9°.

Das sind die normalen Flugbedingungen. Der Eindecker ist derartig, daß die Zugkraft bei normalem Fluge am geringsten ist.

Kleinste Nutzleistung. — Die Nutzleistung P des Motors beträgt in Kilogrammmetern:

$$
P= F\,V = (K_x{}'\times 25 + 0,08\times 1)~V^3.
$$

Aber V ist mit dem Gewicht Q durch die Gleichung verbunden:

$$
Q=K_{y^{'}}\times25\times V^{2}.
$$

Schaffen wir V aus diesen beiden Gleichungen heraus und ersetzen wir  $K_y$  durch 1,1  $K_x$  und  $K_y$  durch 1,1  $K_y$ , so erhalten wir:

$$
P = Q^{\frac{3}{2}} \frac{K_x + 0,0029}{5,25 (K_y)^{\frac{3}{2}}}.
$$

Wenn wir nach unsern Kurven die Werte des Verhältnisses

$$
\frac{K_x+0{,}0029}{5{,}25~(K_y)^{\frac{3}{2}}}
$$

für verschiedene Winkel berechnen, indem wir diese Werte durch eine Kurve vereinigen (Abb. 62), so sieht man, daß das Minimum bei den Winkeln von 9° bis 11° stattfindet, und daß es gleich 0,127 ist. Die Mindestleistung, die den Flug gestattet, ist also:

$$
\mathrm{P}_{\mathrm{min}} = 0.127 \times \mathrm{Q}_{2}^{\frac{3}{2}} = 0.127 \times 588^{\frac{3}{2}} = 1810 \mathrm{~kgm},
$$

das sind 24 PS. Das ist fast genau die normale Leistung.

Der Blärioteindecker fliegt also unter sehr günstigen Flugbedingungen, da sie gleichzeitig der geringsten Zugkraft und der kleinsten Nutzleistung entsprechen.

### Doppeldecker Wright.

Wir wollen unsere Ergebnisse auf den von de Lambert geänderten Wrightdoppeldecker anwenden, dessen Kenngrößen folgende sind:

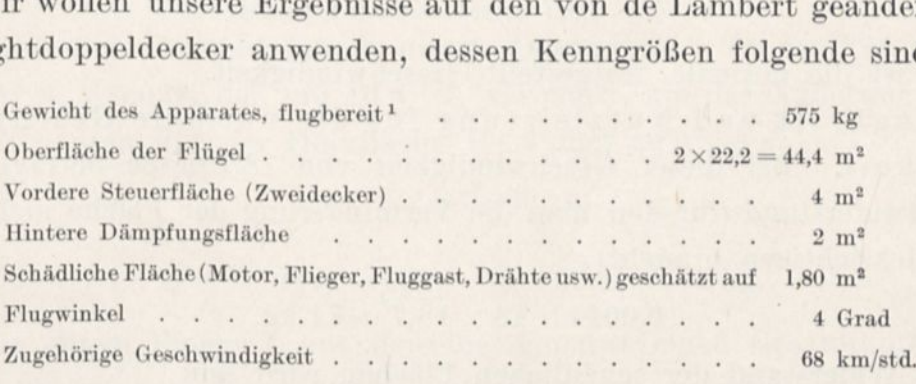

Das Modell des untersuchten Wrightflügels hat für 4° ergeben:

$$
K_x = 0{,}004, \hspace{1.5cm} K_y = 0{,}037.
$$

Vergrößern wir diese Koeffizienten um 10v. II., um sie auf die wirklichen Flächen auszudehnen:

$$
K_{x}^{\;\prime}=0,\!0044\qquad \qquad K_{y}^{\;\prime}=0,\!041.
$$

Die Diagramme, die wir gelegentlich der schwach geneigten Decken gegeben haben (8. 75) zeigen, daß die Verminderung des Auftriebs bei einem Doppeldecker, dessen Höhe gleich der Breite ist, 18 v. H. bei 4° beträgt. Die wirkliche tragende Fläche S des Wrightdoppeldeckers wird sich aus zwei Ausdrücken zusammensetzen:

Dieses Gewicht setzt sich folgendermaßen zusammen:

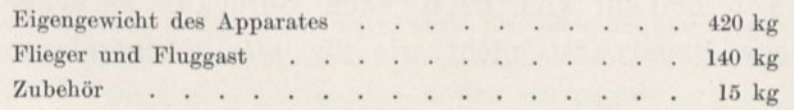

1. Die um 18 v. H. verminderte Flügelfläche, wie wir soeben gesagt haben:

$$
44.4\times0.82=36.4\ \rm{m}^2.
$$

2. Die vordere Steuerfläche, für die wir dieselbe Verminderung annehmen werden:

$$
4\times0{,}82=3{,}3~\mathrm{m^2}.
$$

Wir werden als Schwanzfläche den hinteren Schwanz vernachlässigen, der sehr wenig gegen die Bewegungsrichtung geneigt ist.

Die verminderte Tragfläche beträgt also ungefähr 40 m<sup>2</sup>. Wenn V die Geschwindigkeit ist, erhält man

$$
0{,}041\times40\times V^2\!=\!575~\mathrm{kg},
$$

woraus

 $V = 18,7$  m/sec = 67,5 km/std,

das ist die normale, festgestellte Geschwindigkeit.

Zugkraft und Nutzleistung für die normale Geschwindigkeit. Bei dieser Geschwindigkeit von 18,7 m/sec beträgt der Luftwiderstand (für den man-die Verminderung der Fläche nicht zu berücksichtigen braucht):

$$
0.0044 \times 48 \times 18.7^2 = 74 \text{ kg}.
$$

Der Widerstand der schädlichen Flächen wird sein

$$
0.08 \times 1.8 \times 18.7^2 = 50
$$
 kg.

Der gesamte Bewegungswiderstand F ist folglich

 $F = 74 + 50 = 124$  kg,

was einer Nutzleistung entspricht von

 $124 \times 18,7 = 2.320$  kgm/sec, d. s. 31 PS.

Die Nennleistung des Motors beträgt 35 PS.

### Doppeldecker Voisin.

Unser Flügel Nr. 11 hat die Form des Voisinflügels vom neuen Metalltyp (des sogenannten Bordeauxtyps), der in einem Zug die Strecke von 600 km von Paris nach Bordeaux zurückgelegt hat. Diese neue Bauart ist nicht wie die alte Formänderungen ausgesetzt.

Die Flügel haben eine Tiefe von 1,75 m und eine Spannweite von Ilm; ihr Abstand beträgt 1,75m.

Die Fläche des vorderen Zweideckers beträgt 38,50 m<sup>2</sup>; wenn man sie um 15 v. H. vermindert, um der Nähe der beiden Decken Rechnung zu tragen, erhält man 32,5 m<sup>2</sup>. Die Fläche des hinteren Eindeckers beträgt 7 m<sup>2</sup>. Dieser Eindecker wird von den Konstrukteuren für tragend gehalten, aber da er von der Luft unter einem viel kleineren Winkel getroffen wird als der vordere Zweidecker, vermindern wir seine Oberfläche um die Hälfte, so daß seine gesamte tragende Fläche 36 m<sup>2</sup> sein wird.

Der normale Flugwinkel liegt um 3° herum; er entspricht einer Geschwindigkeit von 80 km/std, das sind 22 m/sec, und einem Gewicht Q von 520 kg.[1](#page-136-0)

Zu diesem Gewicht führen unsere Diagramme. In der Tat wird für 3<sup>°</sup> K<sub>y</sub> = 0,026, das um 10 v. H. vermehrt, um der Änderung des Koeffizienten mit der Oberfläche Rechnung zu tragen:

$$
K_{y}^{\prime}=0,\!029
$$

und 
$$
\mathrm{Q} = \mathrm{K_y}^\prime \, \mathrm{SV^2} = 0.29 \times 36 \times \overline{22.2}^2 = 515 \; \mathrm{kg}.
$$

Mit einem Fluggast hat derselbe Apparat einen Gesamtauftrieb von 625 kg, von denen 200 kg auf die Nutzlast kommen, aber die Geschwindigkeit ist auf  $70 \text{ km/std} = 19,40 \text{ m/sec}$  vermindert. In diesem Fall muß die wirkliche Fläche um 20 v. H. vermindert werden; wie man bestätigen kann, entspricht diese Verminderung dem neuen Anstellwinkel, den wir feststellen wollen.<sup>8</sup>

Man hat also:

$$
K_y=\frac{Q}{1,1 \; SV^2}=\frac{625}{1,1\times 34\times 19,4^2}=0,044,
$$

<span id="page-136-0"></span>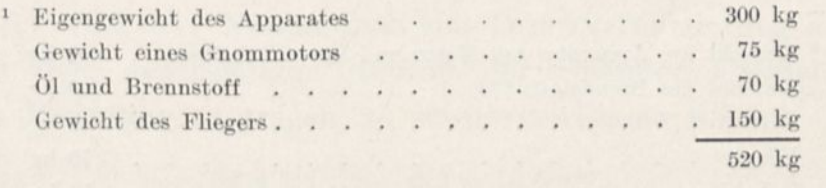

<sup>2</sup> Es würde richtiger und zuweilen bequemer sein, um den gegenseitigen Einfluß der Flächen des Zweideckers Rechnung zu tragen, zuerst die Polare des Einzelflügels zu ändern: man müßte die Abszissen und Ordinaten der jedem Winkel entsprechenden Punkte mit dem durch den Abstand der Flächen bestimmten Verhältnis multiplizieren.

ein Wert, der nach unserm Diagramm einem Anstellwinkel von 7° entspricht.

Endlich hat uns Voisin mitgeteilt, daß der schwach belastete Apparat, d. h. der flugbereit 500 kg wiegende, eine Geschwindigkeit von 90 km/std erreicht hat. Unter diesen Bedingungen ist

$$
K_y = \frac{500}{1{,}1 \times 37{,}5 \times 25^2} = 0{,}019,
$$

das entspricht nach unserm Diagramm einem Anstellwinkel von <sup>1</sup> bis 2°, das ist derselbe, den der Konstrukteur angegeben hat.

#### Doppeldecker Maurice Farman.

Der Doppeldecker Maurice Farman, der kürzlich sechs Stunden ohne Aufenthalt geflogen ist, hat Flügel, deren Form wenig von der unseres Flügels Nr. 12 abweicht.

Diese Flügel haben eine Tiefe von 2 m, eine Klafterung von 11 m und einen Abstand von 1,50 m. Ihre Oberfläche beträgt 44 m<sup>2</sup>, die der Hinterzelle 6 m<sup>2</sup>. Die, um dem Abstand der beiden Decken Rechnung zu tragen, um 25 v. H. verminderte Fläche ist 37,5 m2.

Bei einem Flugwinkel von 6 bis 7° hat man eine Geschwindigkeit von 77 km/std mit Vollast erreicht, d. h. beim Anlang des sechsstündigen Fluges. Die Geschwindigkeit betrug 85 km/std im Augenblick der Landung, als öl- und Brennstoffvorrat beinahe erschöpft war. Im ersten Falle war das gehobene Gewicht  $Q = 732 \text{ kg}^1$  $Q = 732 \text{ kg}^1$ und im zweiten 570 kg.

Für 7° findet man in unserm Diagramm

### $K_v = 0.037$ ,

das wir um 10 v. II. vermehren werden, um der Vergrößerung der der Flächen im Vergleich zu unserm Modell Rechnung zu tragen.

<span id="page-137-0"></span>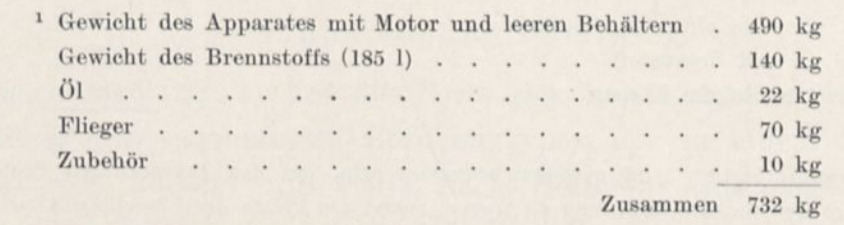

Der außergewöhnlich große Vorrat an öl und Brennstoff kann für gewöhnlich durch ein oder zwei Fluggäste ersetzt werden.

Man hat also

$$
Q=1, 1\times 0, 037\times 37, 5\times 21, 4^2=707\ \mathrm{kg},
$$

was nahezu die richtige Zahl ist.

Wenn das Gewicht auf 570 kg vermindert war und eine Geschwindigkeit von 85 km/std erreicht wurde, so entsprach dies einem

$$
K_y\!=\!\frac{570}{1{,}10\times 37{,}5\times 23{,}6^2}\!=0{,}0245,
$$

einem Wert, der nach unsern Diagrammen auf einen Winkel von 4° zutrifft. Man kann annehmen, daß dieser Winkel der Wirklichkeit sehr nahe kommt.

### Doppeldecker Brdguet.

Wir werden die von dem Flügel Nr. 14 erhaltenen Ergebnisse auf den von Bréguet geschlagenen Rekord anwenden, als er sich mit fünf Fluggästen auf einem Doppeldecker erhob, dessen Kenngrößen folgende sind:

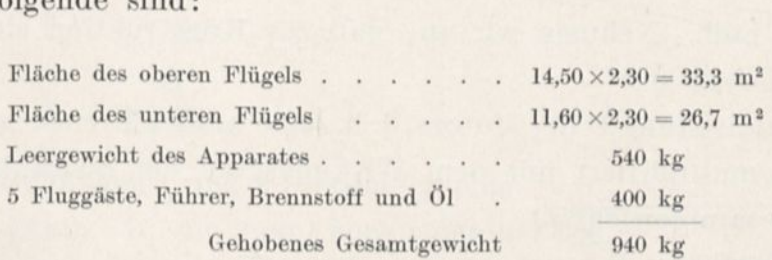

Während der Dauer des Fluges betrug die Neigung der Flügel 7,5° und die mittlere, an einem vor dem Doppeldecker angebrachten Windmesser gemessene Geschwindigkeit 18,5 m/sec.

Die einander überdeckenden Flügelteile haben eine Gesamtfläche von  $26,7 \times 2 = 53,4$  m<sup>2</sup>, und der obere Flügel überragt sie um  $33,3-26,7=6,6$  m<sup>2</sup>. Nimmt man eine Druckverminderung auf 0,75 an, um dem gegenseitigen Einfluß der einander überdeckenden Flächen Rechnung zu tragen, so ist die wirksame Fläche

$$
53,\!4\times0,\!75+6,\!6=46, \!6 \text{ m}^{\text{2}}\!.
$$

Für die Neigung von 7,5° geben unsere Kurven

 $K_{y} = 0,0535.$ 

Vermehrt man diese Zahl um 10 v. H., um der Vergrößerung der Flächen im Verhältnis zu unserm Modell Rechnung zu tragen, so würde der entsprechende Koeffizient des Flugzeugs

### $K'_{v} = 0,059$

sein.

Wendet man diesen Koeffizienten auf die Fläche von 46,6 m<sup>2</sup> und die Geschwindigkeit von 18,50 m an, findet man 944 kg als Tragkraft, was mit dem wirklichen Wert vollkommen übereinstimmt.

Im ganzen genommen stimmen unsere Berechnungen in den vorhergehenden Beispielen mit den Erfahrungswerten überein. Daraus ergibt sich die für den Flugzeugbau wichtige Folgerung: Der Versuch mit einem Flugzeugmodell oder, strenggenommen, der Versuch an einem Modell seiner Flügel gestattet, die Bedingungen des normalen Fluges vorauszusehen.

### 6. Verfahren zur Wahl einer Flügelform in einem Flugzeugentwurf.

Erster Fall. Nehmen wir an, daß zur Konstruktion eines Flugzeugs gegeben sei:

Die Nutzleistung P des Motors, d. h. seine an der Bremse gemessene Leistung multipliziert mit dem Wirkungsgrad der Schraube;

Das Gesamtgewicht Q;

Die Tragfläche S;

Das Produkt  $r = 0.08$  S' der schädlichen Widerstände, wobei man diese Widerstände denen einer senkrechten Ebene mit der Fläche S' und dem Einheitswiderstand 0,08 gleichstellt.

Wir wollen von den untersuchten Flügeln den bestimmen, der unter diesen Bedingungen die größte Geschwindigkeit hat.

Die Abszisse der Polarkurve ist, wenn man mit X den Flugwiderstand der Flügel allein bezeichnet:

$$
K_x = \frac{X}{SV^2},
$$

was man schreiben kann:

$$
K_x\!=\!\frac{X+rV^2}{SV^2}\!-\!\frac{r}{S}\!=\!\frac{(X+rV^2)\,V}{SV^3}\!-\!\frac{r}{S}\,,
$$

oder, weil

$$
(X + rV2)V = P,
$$
  

$$
K_x = \frac{P}{SV3} - \frac{r}{S}.
$$

Die Ordinate der Polarkurve ist

$$
K_y = \frac{Q}{SV^2}.
$$

Aber wir haben angenommen, daß die Vergrößerung der Flächen die Einheitskräfte uni ein Zehntel vermehrt, wenn man von unsern

Modellen zu den Flugzeugen übergeht. Wir können stets die Koeffizienten des Modells unter der Bedingung beibehalten, daß wir den Zahlenwert der Fläche um ein Zehntel vermehren: Die beiden vorhergehenden Gleichungen werden also:

$$
(1) \qquad K_x = \frac{P}{1,1 \text{ SV}^3}.
$$

$$
(2) \qquad K_y = \frac{Q}{1,1 \text{ } S V^2}.
$$

Die Gleichungen <sup>1</sup> und 2 bestimmen eine Kurve y (Abb. 63), die man konstruieren kann, wenn man eine Reihe der Werte von V bestimmt.

 $\overline{1,1\text{ s}}'$ 

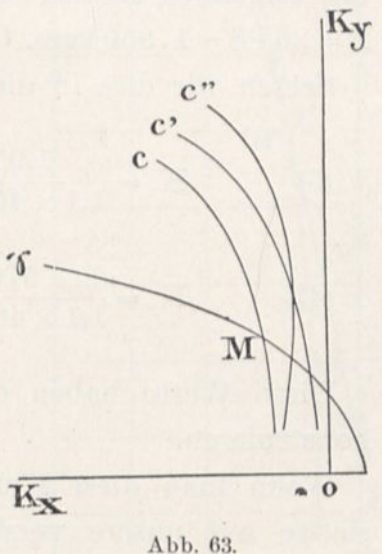

Der Schnittpunkt M von y mit der Polarkurve C, die einer bestimmten Flügelform entspricht, läßt aus dem Werte der auf C eingeschriebenen Neigung den Anstellwinkel erkennen, den man dem Flügel geben müßte, um der Aufgabe zu genügen. Wenn man weiter auf y die Geschwindigkeiten angemerkt hat, die dazu gedient haben, diese verschiedenen Punkte aufzustellen, läßt der Punkt M auch die Geschwindigkeit erkennen, die man mit diesem Flügel erreichen würde.

Da wir die Flügelform haben wollen, die die größte Geschwindigkeit ergibt, und da andrerseits der Höchstwert von V nach (2) einem kleinsten Wert von K<sup>y</sup> entspricht, wird der vorteilhafteste

Flügel der sein, dessen Polardiagramm C', y im niedrigsten Punkt trifft.<sup>1</sup>

Wenn man V aus den Gleichungen 1 und 2 herausschafft, sieht man, daß die  $\gamma$  Kurve eine Parabel vom Grad  $\frac{3}{2}$ ist, die ihre Achse  $OK<sub>x</sub>$  rechts von O trifft.<sup>2</sup>

Diese Kurve schneidet die Polaren gewöhnlich in zwei Punkten: der niedrigste Punkt ist augenscheinlich der vorteilhaftere. Wenn eine Polare nicht durch  $\gamma$  geschnitten wird, ist der entsprechende Flügel nicht brauchbar.

Wenden wir dieses Verfahren auf die Größen eines Flugzeugs an, das folgenden Bedingungen genügen soll:

 $P = 26PS = 1.950$  kgm,  $Q = 570$  kg,  $S = 40$  m<sup>2</sup>,  $r = 0.08 \times 1.5$  m<sup>2</sup> = 0.12. Setzen wir dies in die Gleichungen 1 und 2 ein:

(3) 
$$
K_x = \frac{1,950}{1,1 \times 40 \times V^3} - \frac{0,12}{1,1 \times 40} = \frac{44,3}{V^3} - 0,0027,
$$

(4) 
$$
K_{y} = \frac{570}{1,1 \times 40 \times V^{2}} = \frac{13}{V^{2}}.
$$

Diese Werte haben dazu gedient, die Kurve y der Abb. 64 zu konstruieren.

Wenn man diese Kurve auf durchsichtiges Papier zeichnet und sie so auf unsere verschiedenen Polarkurven hält, daß sich die Achsen der Koordinaten decken, sieht man die Geschwindigkeit, die jede der untersuchten Flügelformen ergibt, ebenso die passende Neigung des Flügels.

Wir wollen drei unserer Flügel betrachten: Flügel Nr. 10: Bauart Wright, Flügel Nr. 3 (kreisförmiger Flügel von  $\frac{1}{13.5}$  Pfeil) und Flügel Nr. 7 (unten eben und oben kreisförmig).

 $pV$  1,1<sup>8</sup>  $\frac{1}{2}$   $\frac{1}{2}$   $\frac{1}{2}$   $\frac{1}{2}$   $\frac{1}{2}$   $\frac{1}{2}$   $\frac{1}{2}$   $\frac{1}{2}$   $\frac{1}{2}$   $\frac{1}{2}$   $\frac{1}{2}$  $\frac{1,1.8}{Q_{\frac{3}{2}}}K_{y}^{\frac{3}{2}}=K_{x}+\frac{1}{1,1}$ 1,1 S

<sup>1</sup> Der entsprechende Winkel muß stets groß genug sein, damit geringe Schwankungen den Apparat nicht in eine Lage bringen, in der der Auftrieb Null wird.

<sup>8</sup> Die Gleichung dieser Kurve ist:

Abb. 64 stellt y über der Polarkurve C des Wrightflügels gelagert dar. Man sieht durch den Schnitt von C und y, daß die Neigung des Flügels 4° sein würde und seine Geschwindigkeit 18,7 m/sec.

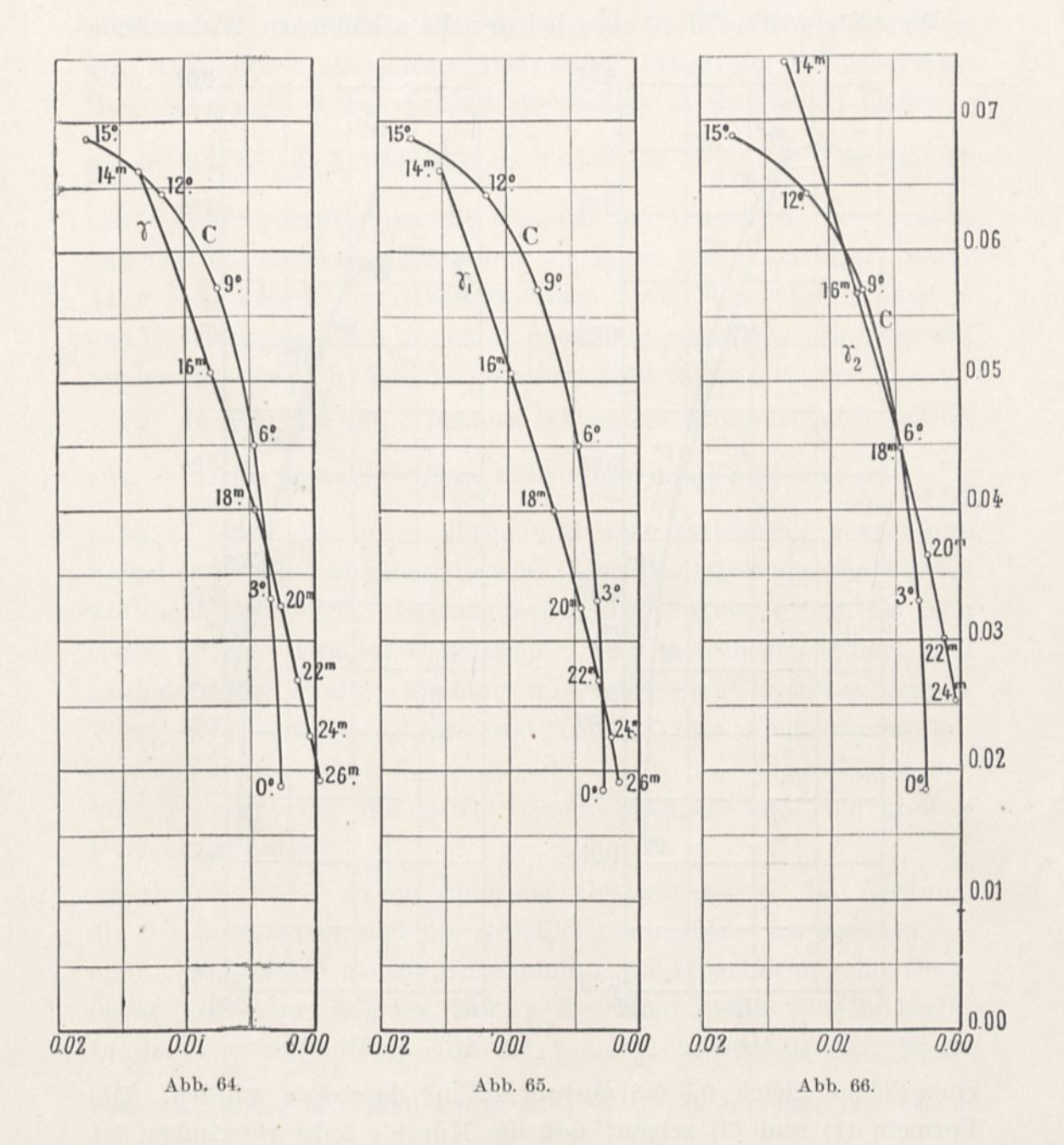

Abb. 65 u. 66 entsprechen der Anwendung dieses Wrightflügels unter Bedingungen, die von den vorhergehenden etwas verschieden sind. Da man in der Tat bei einem Flugzeugentwurf im allgemeinen nicht von genau bestimmten Größen ausgehen kann, wird

es sich empfehlen, mehrere y Kurven zu konstruieren, die verschiedenen möglichen Fällen entsprechen. Wir haben zwei Annahmen untersucht.

Die erste (Abb. 65) ist die, bei der die schädlichen Widerstände

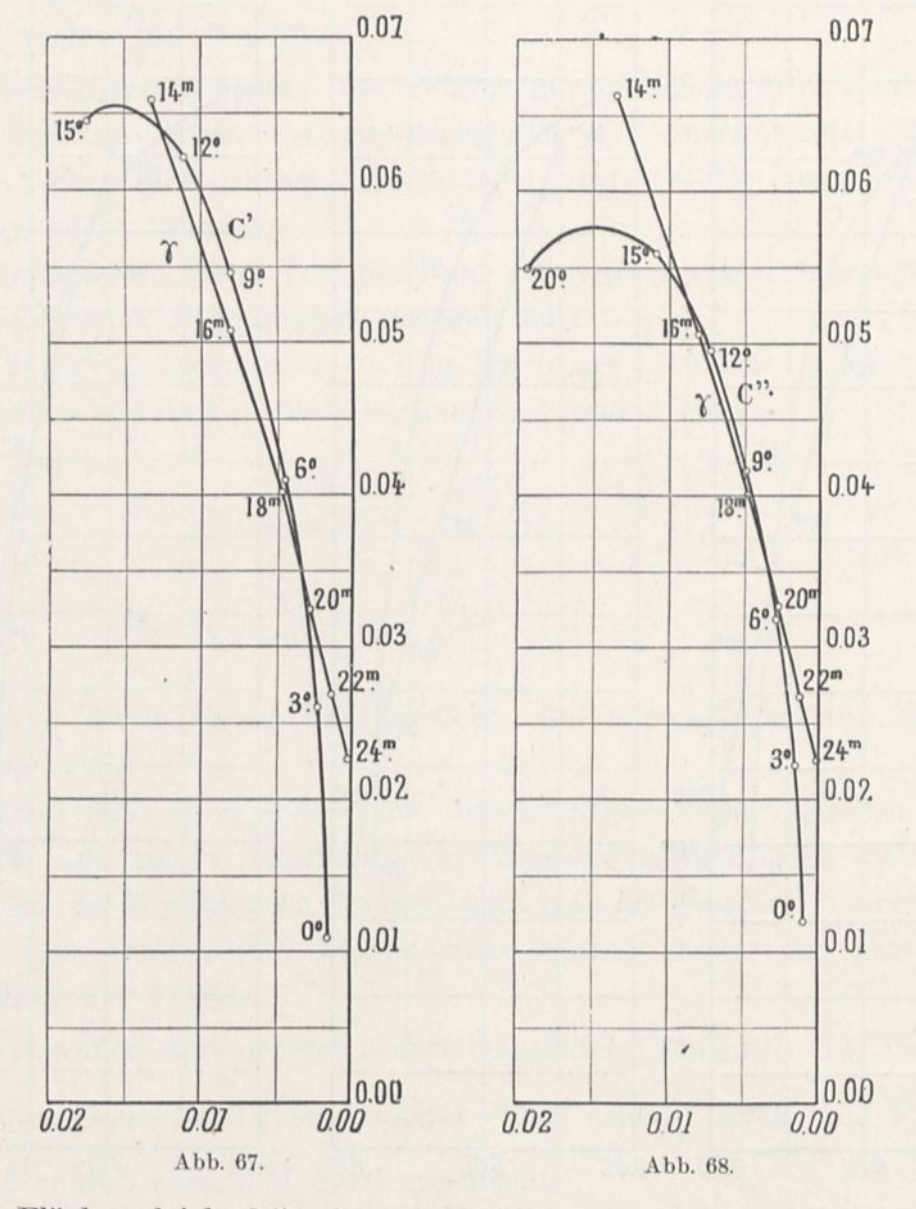

eine Fläche gleich 0,5 m<sup>2</sup> anstatt 1,5 m<sup>2</sup> darstellen würden. Die Formeln (1) und (3) zeigen, daß die Kurve y links verschoben ist um  $\frac{2}{3} \times 0.0027 = 0.0018$ . Man erhält so  $\gamma_1$ . Man sieht, daß man dem Flügel nun eine Neigung von 1,5° geben müßte und daß die erreichte Geschwindigkeit ungefähr 22,5 m betragen würde anstatt
## Fhigzcugflügel. 127

18,7, das sind <sup>81</sup> km in der Stunde anstatt 67. Das zeigt gut, welches Interesse man daran nehmen muß, die schädlichen Widerstände zu vermindern.

Die zweite Annahme (Abb. 66) entspricht dem Gewicht Q, das um 70 kg durch die Anwesenheit eines Fluggastes vermehrt ist. Man sieht nach 2 und 4, daß die Ordinaten der neuen Kurve  $\gamma_2$ die der Kurve  $\gamma$  sind, vermehrt im Verhältnis  $\frac{\partial^2 \theta + i \theta}{\partial z \partial \theta}$ . Der Schnitt 570 von C und Y2 zeigt, daß die Neigung des Flügels 6° sein müßte und daß die Geschwindigkeit nur um einen Meter verringert wäre. Aber man könnte die Überlast kaum weiter vermehren, ohne C und y. zu trennen, d. h. ohne den Flug unmöglich zu machen, wenigstens ohne die Tragfläche zu vergrößern.

Für die Flügel 3 und <sup>7</sup> nehmen wir unsere ersten Angaben wieder auf, d. h. die Kurve  $\gamma$ . Man sieht, daß der Kreisflügel von  $\frac{1}{13.5}$ (Abb. 67) und der unten ebene und oben kreisförmig gekrümmte Flügel (Abb. 68) fast genau dieselbe Geschwindigkeit ergeben würden wie der Wrightflügel. Die anzunehmende Neigung würde bei dem ersten 5° beim zweiten 7° betragen. Aber diese beiden Flügel, und besonders der zweite, könnten nur schwache Überlasten tragen. Wenn man einen Vergleich zwischen den drei Flügelformen anzustellen hätte, würde man also der Form des Wrightflügels den Vorzug geben, der die gleiche Geschwindigkeit und eine größere Überlast gestattet.[1](#page-144-0)

Zweiter Fall. Wenn man das Gesamtgewicht, die Leistung, die Geschwindigkeit und die schädliche Stirnfläche als gegeben annimmt und ebenso als die Unbekannten die Flügelform, seine Oberfläche und seine Neigung, so ist die Wahl dieses Flügels leicht. In der Tat ergeben die Formeln 1 und 2 unmittelbar die Werte von SK, und SK: man kennt also  $\frac{K_x}{K_x}$ . Wenn man in einem  $_{\rm y}$ . man nemie anso  $_{\rm K_y}$ 

<span id="page-144-0"></span><sup>1</sup> Wir haben bei unsern Beispielen angenommen, daß es sich um Eindecker handele; für die Doppeldecker müßte man die Polare der Einzelplatte ändern (s. Anm. 2 S. 119).

Wenn der Schnitt der Kurven C und <sup>7</sup> schlecht bestimmt wäre, könnte man den Maßstab der Abszissen vermehren, wie in Abb. 54 (S. 104).

#### 128 Der Luftwiderstand und der Flug.

Polardiagramm die Gerade vom Nullpunkt aus führt und diesen Winkelkoeffizienten hat, wird der Schnittpunkt dieser Geraden und der Polarkurve die Flügelneigung ergeben, ebenso wie die Werte K. und  $K_y$ . Von einem dieser Werte, z. B.  $K_y$ , würde man S ableiten, da man SK<sup>y</sup> kennt. Da es gut ist, wenn die Oberfläche so viel wie möglich vermindert wird, muß K<sup>y</sup> so groß wie möglich sein, d. h. entgegengesetzt zu dem vorhergehenden Fall, wird man den Flügel wählen, dessen Polarkurve die Gerade, die durch den Nullpunkt geht, im höchsten Punkte schneidet.

Setzen wir z. B. voraus, daß es sich darum handle, die Grundgrößen eines Flugzeuges zu bestimmen, das eine Nutzlast von 300 kg tragen soll, so wie es der Kriegsminister gefordert hat, bei einer Geschwindigkeit von 80 km/std. Das Eigengewicht eines solchen Apparates kann nach den gegenwärtig gebauten Typen auf 500 kg geschätzt werden, Zubehör mit einbegriffen. Was die schädliche Stirnfläche anlangt, kann man es so einrichten, daß sie 1 m<sup>2</sup> nicht überschreitet. Lassen wir eine Nennleistung von 50 PS. zu und einen Schraubenwirkungsgrad von 70 v. II., so erhalten wir

 $Q = 800 \text{ kg}, P = 50 \times 75 \times 0,70 = 2625 \text{ kgm},$  $V = 80$  km/std = 22,2 m/sec,  $r = 1$  mq  $\times 0.08 = 0.08$ .

Setzen wir in die Formeln ein:

$$
\begin{aligned} \mathrm{S\,K_x} & = \frac{2625}{1{,}1\times 22{,}2^{\,3}} - \frac{0{,}08}{1{,}1} = 0{,}147 \,, \\ \mathrm{S\,K_y} & = \frac{800}{1{,}1\times 22{,}2^{\,2}} = 1{,}47 \,, \\ \frac{\mathrm{K_x}}{\mathrm{K}} & = 10 \,. \end{aligned}
$$

Wenn man auf durchsichtigem Papier zwei zueinander rechtwinklige Achsen zeichnet und die Gerade vom Nullpunkt ausgehend mit dem Winkelkoeffizienten 10 (Abb. 69), dann das Papier auf jede unserer Polaren hält (Tafel XXVI), so sieht man sofort, daß die Flügel Nr. 1, 2, 4, 5, 10 und 13 ausscheiden, denn ihre Polaren schneiden die Gerade nicht, aber sie berühren sie. Unter den anderen Flügeln sind es Flügel Nr. 3 (kreisförmig mit  $\frac{1}{13.5}$  Pfeil),

```
Flugzeugflügel. 129
```
dann Flügel Nr. 14 (Bröguet), deren Polaren sie im höchsten Punkte schneiden.

Der erste ergibt

$$
\mathrm{K_y} = 0{,}059\,,\, \mathrm{i} = 6^{\,\mathrm{o}}\,,\, \mathrm{S} = \frac{1{,}47}{0{,}059} = 25^{\mathrm{}}\,\mathrm{m}^{\,\mathrm{a}}\,,\,
$$

und der zweite

$$
K_y=0,056\,,\,i=8^{\,\text{o}},\,S=\frac{1,47}{0,056}=26,3\,\text{ m}^{\,\text{a}}\,.
$$

Die anderen Flügel müßten größere Oberflächen haben.

Man würde also den Kreisflügel von 1 r Pfeil wählen, der eine Tragfläche von  $13.5$ 25 m<sup>2</sup> hat, d. h. wenn man das Seitenverhältnis beibehält und eine Spannweite von 12,20 bei einer Tiefe von 2,05 m.

Allgemeiner Fall. Die Gleichungen <sup>1</sup> und 2 (S. 123) drücken die Einheitswiderstände  $K_x$  und  $K_y$  eines Flugzeugflügels aus als Funktion der fünf Größen, die man für den Apparat als charakterisch ansehen kann: das Gewicht Q, die Tragfläche S, die schädliche Stirnfläche S', die Leistung P und die Geschwindigkeit V.

Wenn man diese fünf Größen als gegeben ansieht, sind  $K_x$  und  $K_y$  bestimmt, und das Problem ist nur möglich bei einem Flügel, dessen Polare durch den Koordinatenpunkt K, und K<sup>y</sup> geht.

Wenn man vier dieser Größen als gegeben ansieht und die fünfte aus 1 und 2 ermittelt, Abb. 69.

9

 $\vec{F}$ *Flügel* $N$ ?3 (Ky=0 059, i=6?)

erhält man eine Gleichung zwischen  $K_x$  und  $K_y$ : diese Koeffizienten sind schließlich durch den Schnitt der Kurve y, die diese Beziehung darstellt, und der Polare C eines Flügels bestimmt. Die einzig erforderliche Bedingung ist, daß C y schneidet.

Was wir bei den zwei soeben untersuchten Fällen ersehen haben, ist: Wir haben nacheinander angenommen, daß man P, Q, S, S'

kenne, dann P, Q, S', V. Unter den Flügeln, die jeder Aufgabe genügten, haben wir den vorteilhaftesten gewählt, indem wir ihm eine Bedingung bezüglich der nicht von vornherein festgelegten Größe auferlegten: wir haben den Flügel gewählt, der im ersten Falle eine Höchstgeschwindigkeit ergab und im zweiten Falle den Flügel mit kleinster Fläche.

Man könnte so noch ähnliche Fragen lösen; Q, S, 8', V z. B. annehmen und den Flügel suchen, der die geringste Leistung erfordert. Man würde also die Polare zu suchen haben, die eine Parallele zu  $\rm O\,K_{x}$  so nahe wie möglich an  $\rm O\,K_{y}$  schneidet. Die Polare des Flügels, die die größte schädliche Stirnfläche unter übrigens gleichen Verhältnissen gestatten würde, ist gleichzeitig die, die eine Parallele zu  $\rm OK_x$  so nahe wie möglich an  $\rm OK_y$  schneiden würde. Endlich ist der Flügel fähig, ein Höchstgewicht zu heben, dessen Polare eine Parallele zu OK, im höchsten Punkte schneidet.

Es kann vorkommen, daß vier von den fünf Größen Q, S, 8', V, P nicht von vornherein bestimmt sind. Das ist der am häufigsten vorkommende Fall, und er ist der vorteilhafteste, da er die meiste Wahl zuläßt.

Wenn man aber von weniger als vier gegebenen Größen ausgeht, würde die Aufgabe ebenso wie vorher behandelt, lange Untersuchungen erfordern. Es ist von Vorteil, die Rechnungen durch eine Kurventafel zu ersetzen, die rasch eine große Anzahl Lösungen liefert.

## 7. Kurventafel über den Zusammenhang der fünf Größen Q, S, S', V, P, die Form und den Anstellwinkel des Flügels. (Tafel XXVII.)

Bei einem Flugzeugentwurf kommt es augenscheinlich darauf an, einen Flügel mit großem Auftrieb und geringem Flugwiderstand zu wählen. Nun aber zeigt besonders das letzte gegebene Beispiel, daß unter allen untersuchten Flügeln der um 6° geneigte Kreisflügel mit  $\frac{1}{\sqrt{1-\lambda}}$  Pfeil in dieser Hinsicht sehr geeignet sein würde:  $\overline{13,5}$ man könnte ihn wenigstens vorläufig wählen und seine Ein-

Flugzeugflügel. 131

heitskoeffizienten  $(K_y = 0.059, \frac{K_x}{K_y} = 0.10)$  annehmen. Wir wollen nun auf Grund dieser Annahme eine erste Kurve aufstellen, die die fünf Größen Q, S, 8', V, P vereinigt.

Jedoch sind die Flugbedingungen für ein und denselben Apparat Veränderungen unterworfen. Sobald man das gehobene Gewicht oder die Neigung der Fluglinie, die Geschwindigkeit oder die Leistung ändert, ändert sich gleichzeitig der Anstellwinkel der Flügel, ebenso wie die Koeffizienten  $K_x$  und  $K_y$ . Daher muß man zusehen, was das Flugzeug bei anderen Anstellwinkeln hergeben würde. Andererseits können sich die Arbeitsbedingungen innerhalb zu großer Grenzen für den betrachteten Flügel ändern: wenn der Apparat z. B. in einem gegebenen Augenblick eine bedeutende Überlast tragen müßte, würde ein Flügel von stärkerer Wölbung erforderlich sein. Endlich kann man die verschiedenen Verwendungsbereiche aufsuchen, die ein vorhandener Flügel, dessen Polare man kennt, zuläßt.

In allen diesen Fällen ist die erste Kurve unzureichend, und man muß nicht allein Q, S, S', V, P als Veränderliche einführen, sondern auch die Form und die Neigung des Flügels. Wir wollen daher eine zweite Kurve aufstellen, indem wir die erste verlängern. Auf Tafel XXVII bildet der Teil der Linie, der über der Geraden A liegt, mit dieser Geraden die erste Kurve; das Ganze bildet die zweite.

Um die Konstruktion und den Gebrauch der ersten Kurve zu erläutern, schaffen wir S aus (1) und (2) heraus (S. 123); wir haben

$$
\mathrm{P} = \frac{\mathrm{K}_\mathrm{x}}{\mathrm{K}_\mathrm{y}} \mathrm{QV} + 0{,}08 \; \mathrm{S}'\mathrm{V}^3,
$$

woraus, wenn man  $\frac{K_x}{K_y} = 0,1$  annimmt, die Leistung P in Pferdestärken und die Geschwindigkeit V in Stundenkilometern:

(5) 
$$
75 P = 0,1 Q \frac{V}{3,6} + 0,08 S' (\frac{V}{3,6})^3
$$
.

P und Q werden auf zwei parallelen Maßstäben gemessen (Abb. 70). Die Wertepaare von P und Q, die zwei gegebenen Werten von V und S' entsprechen, liegen auf den Geraden, die in einem Punkt M 9\*

#### 132 Der Luftwiderstand und der Flug.

zusammenlaufen, der den für V und 8' angenommenen Werten entspricht.[1](#page-149-0)

Wenn man den Ort für M für Werte von V von 10 zu 10 km sowie für eine Reihe der Werte von 8' konstruiert, erhält man demnach ein Diagramm, in dem jede darin gezeichnete Gerade zugehörige Werte von P, Q, 8' und V ergibt.

Betrachten wir jetzt die Gleichung (2). Wenn man dort  $K_y = 0.059$ setzt und V in km/std ausdrückt, kann man sie schreiben:

(6) 
$$
\frac{Q}{0.059} = 1.1 S \left(\frac{V}{3.6}\right)^2.
$$

Wir behalten die zwei ersten Maßstäbe der vorhergehenden Zeichnung bei und nehmen an, daß der Maßstab von P jetzt die Tragflächen (Abb. 71) darstellt. Alle Geraden, die die Werte von Q und S vereinigen, die einer bestimmten Geschwindigkeit V entsprechen, laufen in einem bestimmten Punkt der Geraden zusammen, indem sie die Nullpunkte der Maßstäbe treffen;<sup>[2](#page-149-1)</sup> wenn man in diesem Punkt die Geschwindigkeit V bezeichnet, kann man ein zweites Diagramm konstruieren, das mittels einer Geraden zugehörige Werte von Q, S und V ergibt. Auf Tafel XXVII ist der Maßstab der Geschwindigkeiten, der für diese zweite Gleichung dient, der Maßstab rechts.

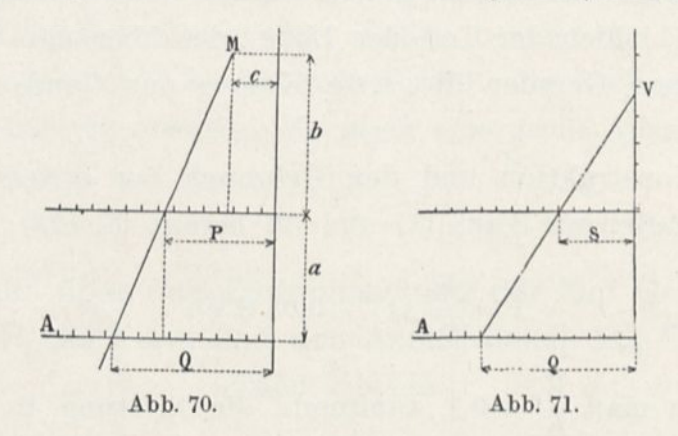

<span id="page-149-0"></span><sup>1</sup> Die ähnlichen Dreiecke der Abbildung ergeben in der Tat:

$$
\frac{P-c}{Q-P} = \frac{b}{a}
$$

was man schreiben kann:

$$
P = \frac{b}{a+b} Q + \frac{ca}{a+b}.
$$

Man sieht, daß es leicht ist, b und c zu bestimmen, damit diese Beziehung der Gleichung (5) entspricht: man hat so die Koordinaten von M.

<span id="page-149-1"></span><sup>2</sup> Man sieht in der Tat, daß man diesen Fall auf den vorhergehenden zurückführt, indem  $man c = o$  annimmt.

Demnach ist der Gebrauch der ersten Kurve auf folgende Regel gegründet:

Irgend eine Gerade, die die Kurve schneidet, gibt die entsprechenden Werte von Q, P, S' und V (linker Maßstab) oder auch zugehörige Werte von Q, S und V (rechter Maßstab).

Nehmen wir als Anwendungsbeispiel das der Geraden D und D, der Tafel XXVII: man sieht sofort, daß man, um ein Gewicht von 800 kg zu heben und eine Geschwindigkeit von 80 km/std zu erhalten, bei einer schädlichen Stirnfläche von <sup>1</sup> m<sup>2</sup> eine Tragfläche von 25 m<sup>2</sup> (Gerade D<sub>1</sub>) und eine Leistung von 35 PS (Gerade D) haben muß.<sup>1</sup>

Um die zweite Kurve zu konstruieren, muß man die Annahme über  $K_x$  und  $K_y$  weglassen. An Stelle der Gleichungen (5) und (6) muß man setzen:

(5') 
$$
75 P = \frac{K_x}{K_y} Q \frac{V}{3.6} + 0.08 S' \left(\frac{V}{3.6}\right)^3
$$

$$
\frac{Q}{K_y} = 1.1 S \left(\frac{V}{3.6}\right)^2.
$$

Nun wird die Gleichung (5) der Gleichung (5') gleich, wenn man annimmt, daß Q in dieser Gleichung (5) nicht das Gewicht, sondern das Gewicht mit  $10\frac{\text{K}_{\text{x}}}{\text{K}_{\text{v}}}$  multipliziert darstellt. Ebenso wird (6) gleich (6'), wenn man annimmt, daß in (6) Q nicht das Gewicht, sondern das Gewicht multipliziert mit  $\frac{0.059}{K_v}$  darstellt. Man kann demnach die erste Kurve unter der Bedingung beibehalten, daß man auf der Linie A, dem ursprünglichen Maßstab von Q, einen Maßstab aufträgt, in dem ein Abschnitt nicht mehr Q, sondern  $10 \frac{K_x}{K_y} Q$  für die Gerade D bedeutet, und  $\frac{0,059}{K_y} Q$  für die Gerade D<sub>1</sub>. Um diese Abschnitte zu bestimmen, genügt es, das Gewicht Q einem Büschel von Geraden entsprechen zu lassen, die durch die Teilungen des ersten Maßstabes gehen und in einem Punkt O zusammenlaufen (Abb. 72), sowie auf A Punkte dieser Geraden zu projizieren, deren Abstände von O  $\frac{K_x}{K_y}$  und  $\frac{1}{K_y}$  proportional sind.

<sup>1</sup> Dieses Beispiel ist das auf S. 128.

134 Der Luftwiderstand und der Flug.

Mau trägt also auf den beiden Maßstäben B und C Längen auf, die den Werten von  $\frac{K_y}{K_x}, \frac{1}{K_y}$  proportional sind; durch die erhaltenen Punkte führt man Wagerechte bis zur der Schrägen, die Q entspricht, von da Senkrechte bis zur Geraden A und endlich die Geraden D und D<sub>1</sub>. Man hat auf dem Maßstab  $\frac{1}{K_v}$ , um den Ge-Saldre Oberhächen brauch zu erleichtern, die *। Qeschwindigkeiten*  $K<sub>r</sub>$  an Stelle von  $\frac{1}{\epsilon}$  einge-*150*  $K_{y}$  $\epsilon_{60}$  schrieben und zu  $\frac{11}{K}$  die entsprechenden Winkel 0 70  $(V, S')$ hinzugefügt. Nun sind aber die Werte 100 80 von  $\frac{K_x}{K_y}$  und von  $K_y$  durch 90 100 eine Beziehung verbunden,  $^{(15)}_{150}$ *Nutzleistungen*  $(P)$  $\overline{\mathbf{s}}$  $200$ die den Flügel kennzeich- $100$ *et* 200  $150$ 50 net. Es ist leicht, dem Rech-*Tragdecken*  $\mathbf{0}$  $\mathbb{D}_1$ *FlügelN° FlügelN?* 1500  $\binom{1}{K_V}$ 1000 500 TOP **(i).** *Gewichte 1500*  $|K_X|$  $(0)$ B  $C$ *JOOO* 500 Abb. 72.

nung zu tragen, wenn man die Wagerechten bis zu den Kurven verlängert, deren eine  $\frac{K_x}{K_y}$  und deren andere  $K_y$  entspricht; auf jede dieser Kurven trägt man die Neigungen in Punkten ein, für die Maßstäbe die Werte von  $\frac{K_x}{K_y}$  und von  $K_y$  geben, die durch Versuche festgestellt sind; endlich sind die Punkte jeder Kurve,

#### Flugzeugflügel. 135

die der gleichen Neigung entsprechen, auf derselben Senkrechten angeordnet. Die volle Linie bezieht sich auf $\frac{K_x}{K_y}$ , die punktierte auf K<sub>y</sub>.

Wenn man sich der Kurventafel bedienen will, wird man in jedem Sonderfall eine Linie ziehen, wie die stark ausgezogene der schematischen vorigen Abbildung (Abb. 72); die Buchstaben in Klammern zeigen die Größen an, die man nacheinander von der Kurventafel ablesen kann.

Es ist ein Zahlenbeispiel in der punktierten Linie  $dd_1 \ldots$  bis  $d_6$ auf Tafel XXVII gegeben; man sieht, daß der um 8° geneigte Kreisflügel von  $\frac{1}{27}$  Pfeil  $(K_y = 0.051, \frac{K_x}{K_x} = 0.13)$ , einer Tragfläche von 29 m<sup>2</sup> bei einer schädlichen Stirnfläche von 1,5 m2, ein Gewicht von 1000 kg mit einer Nutzleistung von 68 PS und einer Geschwindigkeit von 90 km/std trägt.

Diese Kurventafel ist vielleicht nicht ganz einfach. Man beachte aber, daß sie 8 Größen vereinigt, Q, S, S', P, V,  $\overline{K_x}$ ,  $\overline{K_x}$ , den Anstellwinkel des Flügels, zwischen denen vier Gleichungen bestehen.

Weiter erfordert dort die Einführung eines neuen Flügels nur die Hinzufügung zweier Kurven von sehr einfacher Konstruktion. Endlich vermeidet die Vierteilung der Kurve das Ziehen der Wagerechten und der Senkrechten, so daß es in jedem Sonderfalle genügt, die beiden äußersten Geraden d und  $d_6$  zu zeichnen, um eine Gesamtheit von 8 zusammengehörigen Größen zu bestimmen.

Demnach drückt die erste Kurve die Gleichungen aus, die die fünf Kenngrößen des normalen Fluges eines unter guten Bedingungen gebauten Flugzeugs vereinigen. Sie gestattet, fast sofort eine große Anzahl von zusammengehörigen Zahlenwerten dieser Größen abzulesen und sich über die Wirkung der Änderung einer oder mehrerer von ihnen klar zu werden.

Die zweite Kurve ersetzt durch eine einfache Linie die in § 6 aufgestellten Berechnungen, die sehr mühselig werden, wenn die Größen der Aufgabe in ungenügender Zahl gegeben sind. Sie ist für alle Flügel verwendbar, deren Polarkurve durch Versuch festgestellt worden ist.<sup>1</sup>

## 8. Schluß.

Nach der Untersuchung, die 18 Flügel verschiedener Bauart, die wir geprüft haben, umfaßt, kann man die Frage aufstellen, welche Bauart die vorteilhafteste wäre. Diese Frage kann man nicht allgemein beantworten. Welcher Flügel am passendsten ist, hängt in der Tat von den besonderen Bedingungen jeder Aufgabe ab, dem gehobenen Gewicht, der Tragfläche, der schädlichen Stirnfläche, der Nutzleistung und der Geschwindigkeit. Wir haben in dem vorhergehenden Paragraphen gesehen, wie man diesen Bedingungen Rechnung trägt.

Aber wir haben gleichfalls gesehen, daß unser Flügel mit Kreiskrümmung von  $\frac{1}{\sqrt{2}}$  Pfeil, der einen geringen Flugwiderstand und  $^{13,5}$ und einen starken Hub hat, allgemein für einen Voranschlag verwendet werden kann.

Vom Gesichtspunkt der praktischen Durchführung aus kann man ihm seine geringe Dicke vorwerfen, die ihm bei der Ausführung zu

Nennen wir n das Verhältnis der Größe des Flugzeugs zu der des Modells und wie vor her Rx und Ry die wagerechten und senkrechten Kräfte am Modell für die Geschwindigkeit von 10 m. Dieselbe Rechnung wie oben gibt als Ausdruck des Gewichts und der Leistung des Apparates:

$$
\begin{gathered} \text{Q = 1,1 n}^2 \, \frac{\text{R}_{\text{y}}}{100} \bigg( \frac{\text{V}}{3,6} \bigg)^2, \\ \text{75 P = } \frac{\text{R}_{\text{x}}}{\text{R}_{\text{y}}} \, \text{Q} \, \frac{\text{V}}{3,6}. \end{gathered}
$$

Man führt auf diese Gleichungen die der Flügel zurück, indem man in diesen letzteren  $K_x$  durch  $\frac{K_x}{100}$  ersetzt, K durch  $\frac{K_y}{100}$ , S durch n<sup>2</sup>, und indem man S' gleich Null setzt. Es genügt infolgedessen, die Maßstäbe von Ky,  $\frac{K_{x}}{K}$ , die auf der Kurve eingetragen sind, als Vertreter von  $\frac{R_x}{100}$ ,  $\frac{R_x}{R_y}$ , n<sup>2</sup> zu betrachten und anzunehmen, daß die schädliche Stirnfläche Null ist.

<sup>&</sup>lt;sup>1</sup> Man kann die soeben beschriebene Kurve, in die die Werte K<sub>x</sub>, K<sub>y</sub> und S eintreten, auf die Ergebnisse des Versuchs mit einem Flugzeugmodell anwenden, das die Größen R'<sup>x</sup> Ry und den Verkleinerungsmaßstab umfaßt: es genügt, folgende Beobachtungen zu berücksichtigen.

#### Flugzeugflügel. 137

geringe Festigkeit geben würde. Wir würden daher raten, ihn durch unseren Flügel Nr. 8 zu ersetzen, dessen Anblasrand sehr dünn ist bei verhältnismäßig großer Dicke; der Höchstdruck wird nahezu da erzeugt, wo der Flügel am dicksten ist. Sein Pfeil ebenso wie seine Polare unterscheiden sich von denen unseres Flügels Nr. 3 sehr wenig, und man kann die erste Kurve ohne großen Irrtum auf ihn anwenden, indem man einen Anstellwinkel von <sup>7</sup> bis 8° annimmt. Er ist übrigens auch in der zweiten Kurve enthalten, die genauere und vollständigere Ergebnisse liefert.

Für einen Flügel von anderer Gestalt als die von uns untersuchten, würde der Versuch mit einem Modell nach unserm oder einem ähnlichen Verfahren gestatten, die Bedingungen des normalen Fluges vorher zu sagen, nach der Bestätigung, die wir für schon gebaute Apparate erhalten haben.

Es würde natürlich vorzuziehen sein, ein vollständiges Modell des Apparates herzustellen; die Ergebnisse der mit ihm angestellten Versuche würden nach unserer Meinung jede Gewähr bieten.

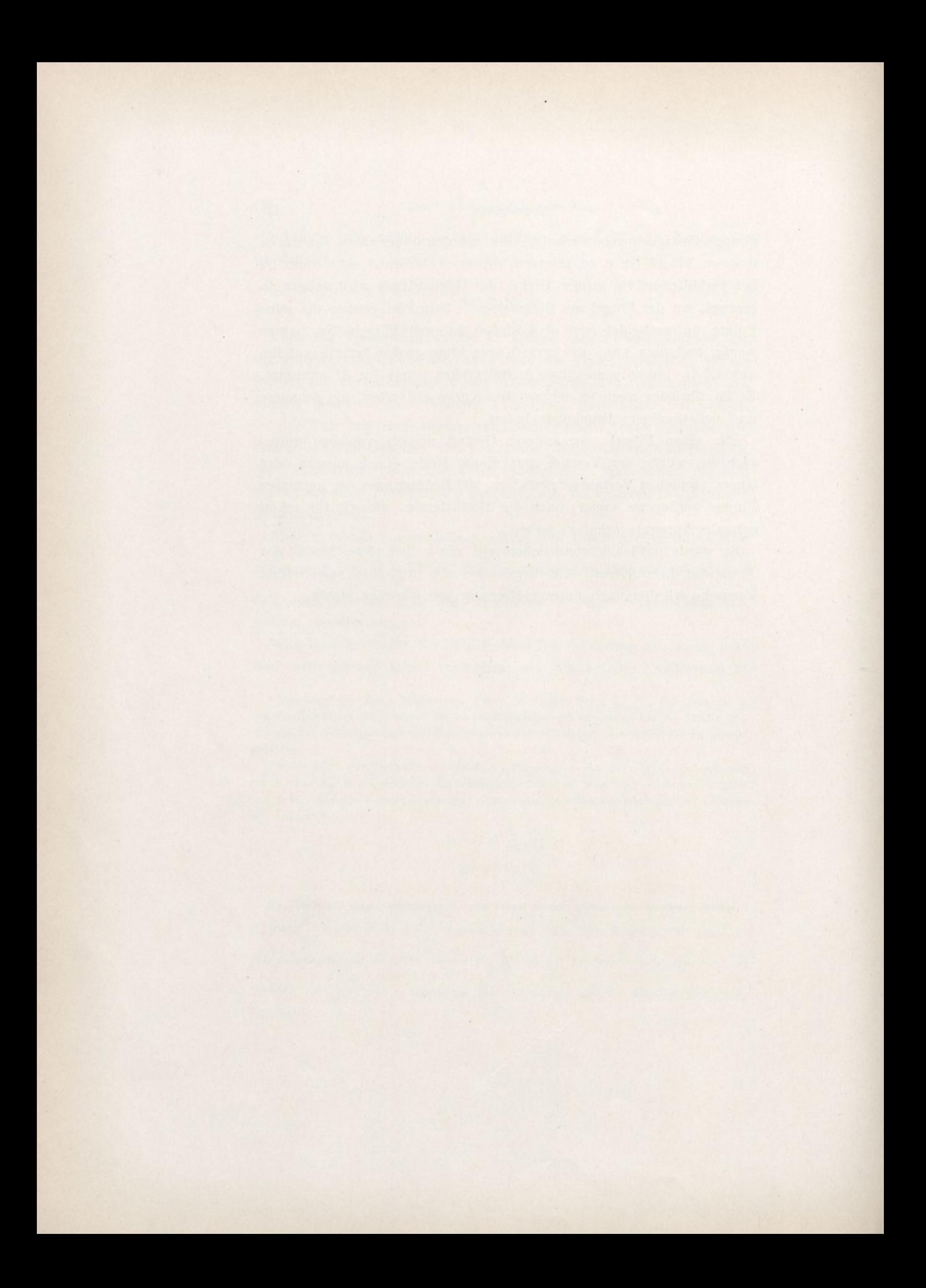

## ANHANG.

**\**

Wir fassen in diesem Anhang die Zahlenwerte unserer hauptsächlichen Ergebnisse zusammen. Die eingeschriebenen Zahlen sind die Mittelwerte der aus unseren Untersuchungen unmittelbar erhaltenen.

Versuche an senkrecht gegen den Wind gestellten Platten.

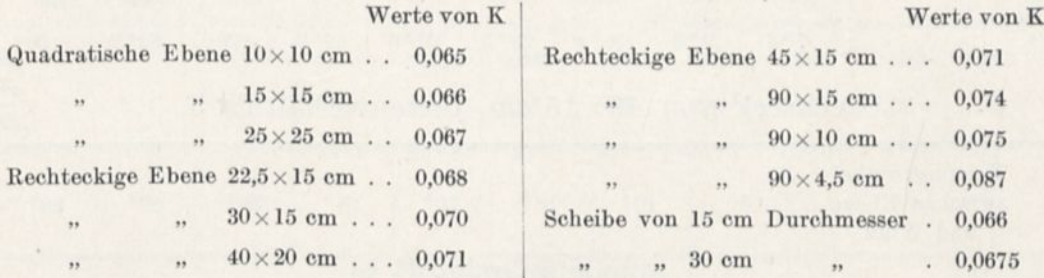

## Rechteckige Ebene von 225 cm<sup>2</sup> Oberfläche.

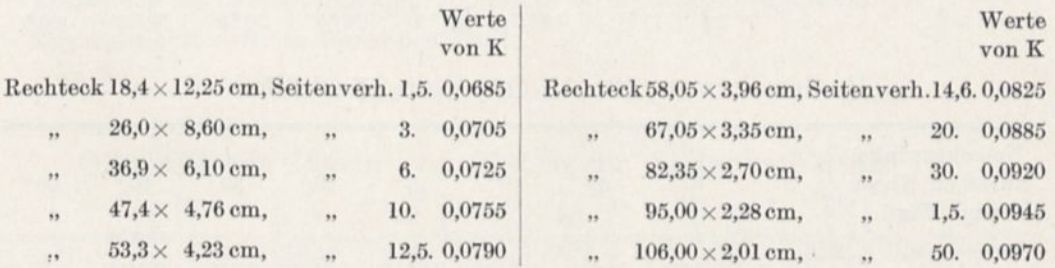

## Versuche an rechteckigen geneigten Ebenen, a) Drucke.

Quadratische Platte von 25x25 cm, Seitenverhältnis 1.

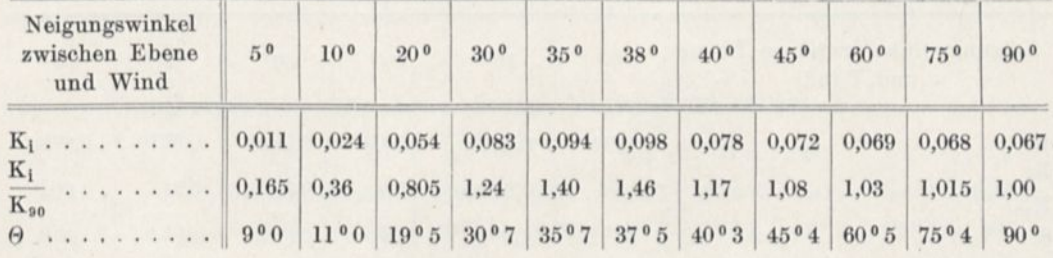

÷.

Rechteck von 22,5x15 cm, Seitenverhältnis 1,5.

| Neigungswinkel<br>zwischen Ebene und<br>Wind | 10 <sup>0</sup> | 20 <sup>0</sup> | 26 <sup>0</sup> | 30 <sup>o</sup> | 400    | 600           | 90 <sup>0</sup> |
|----------------------------------------------|-----------------|-----------------|-----------------|-----------------|--------|---------------|-----------------|
| $K_i$<br>.                                   | 0.0272          | 0.0560          | 0.0745          | 0.0563          | 0,0580 | 0.0635        | 0,0680          |
| $K_i$<br>$K_{90}$                            | 0.39            | 0.82            | 1.10            | 0.82            | 0.85   | 0.93          | 1.00            |
| $\theta$                                     | $10^{0}2$       | 1907            | $26^{\,0}\,8$   | $30^{\circ}$ 0  | 3906   | $60^{\circ}5$ | 90 <sup>0</sup> |

Neigungswinkel zwischen Ebene und Wind  $6°$  10°  $20°$  23°  $25°$  30°  $40°$  60° 90° K| ......................... 0,0184 0,0305 0,0645 0,0531 0,0490 0,0505 0,0550 0,0630 0,0700  $\frac{K_i}{K_{90}}$  $\overline{K}_{90}$  ....... 0,26 0,43 0,91 0,75 0,70 0,72 0,79 0,90 1,00 »............................ 7°6 9° <sup>6</sup> 20° <sup>4</sup> <sup>23</sup> <sup>0</sup> <sup>5</sup> 26°0 30° <sup>3</sup> 41°0 <sup>60</sup> »7 90°

Rechteck von 30x15 cm, Seitenverhältnis 2.

### Rechteck von 45x15 cm, Seitenverhältnis 3.

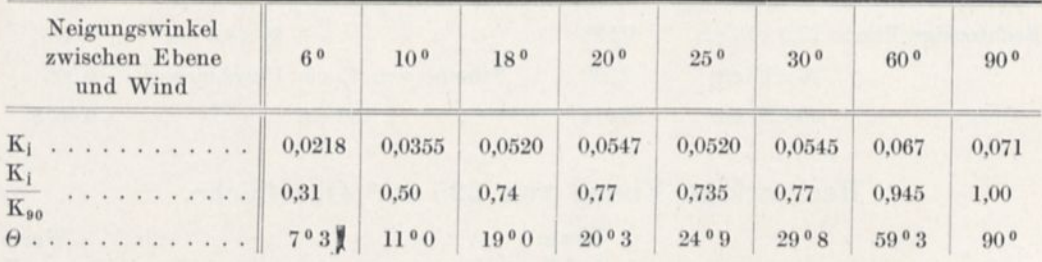

#### Rechteck von 90x15 cm, Seitenverhältnis 6.

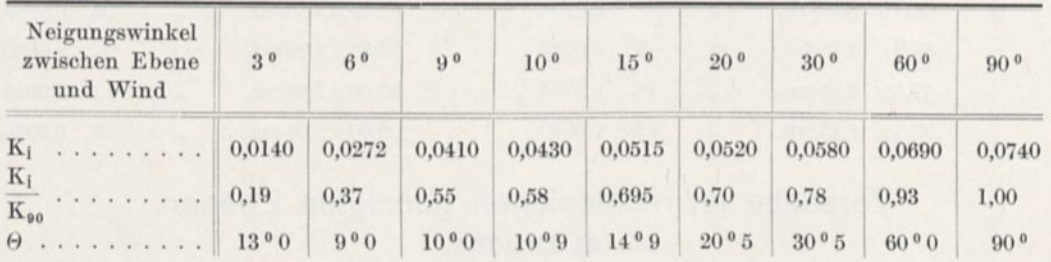

### Rechteck von 90x10 cm, Seitenverhältnis 9.

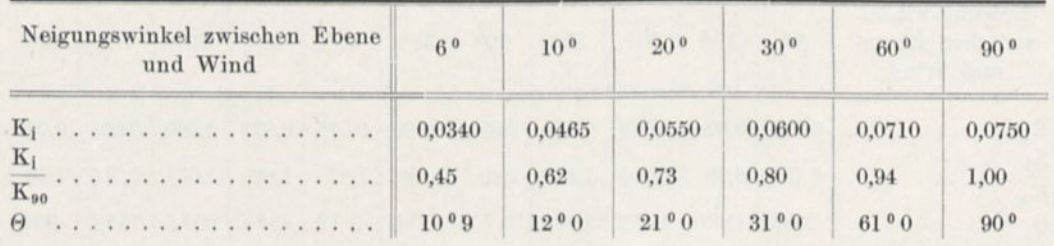

Rechteck von  $15 \times 45$  cm, Seitenverhältnis  $\frac{1}{3}$ .

| Neigungswinkel<br>zwischen Ebene<br>und Wind | 60        | 10 <sup>0</sup> | 20 <sup>0</sup> | 30 <sup>o</sup> | 40 <sup>0</sup> | 45 <sup>0</sup> | 60 <sup>0</sup> | 750    | 90 <sup>0</sup> |
|----------------------------------------------|-----------|-----------------|-----------------|-----------------|-----------------|-----------------|-----------------|--------|-----------------|
| $K_i$                                        | 0,008     | 0,015           | 0,036           | 0.063           | 0,085           | 0,086           | 0.075           | 0.0725 | 0.071           |
| $K_i$<br>$\overline{\mathrm{K}}_{90}$        | 0,115     | 0,21            | 0.51            | 0.89            | 1,20            | 1,21            | 1.06            | 1.02   | 1.00            |
| $\Theta$                                     | $12^{0}8$ | 1303            | 21°0            | 31°0            | 40°2            | 4505            | 5906            | 7400   | 90 <sup>0</sup> |

Rechteck von  $15\times90$  cm, Seitenverhältnis  $\frac{1}{6}$ .

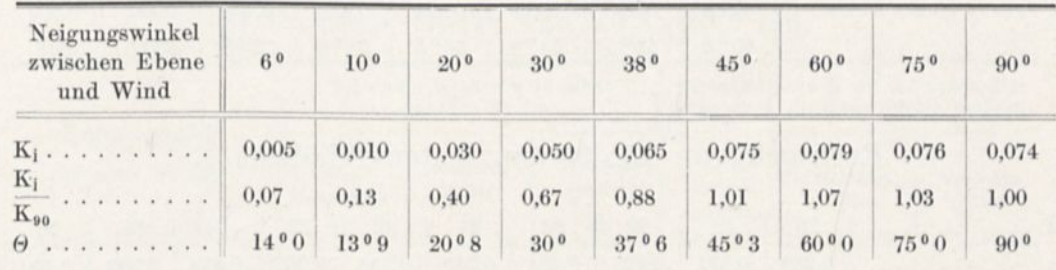

## b) Druckmittelpunkte.

d = Entfernung des Druckmittelpunktes vom Anblasrand in cm.

 $\varrho =$  Entfernung des Druckmittels vom Anblasrand in Bruchteilen der Plattentiefe.

i = Neigungswinkel zwischen Platte und Wind.

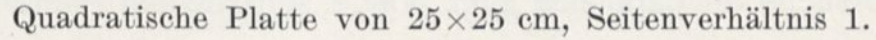

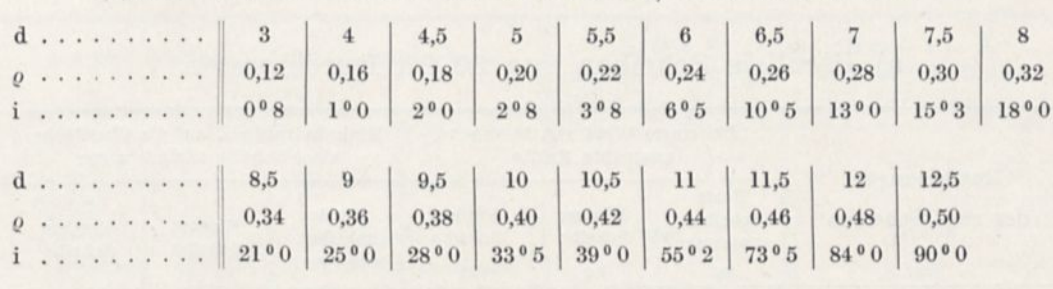

## Rechteck von 45x15 cm, Seitenverhältnis 3.

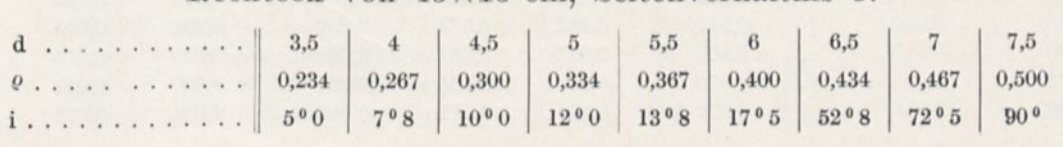

## Rechteck von 90x15 cm, Seitenverhältnis 6.

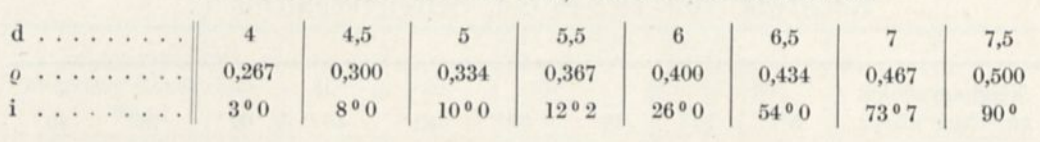

#### Rechteck von  $15 \times 45$  cm, Seitenverhältnis  $\frac{1}{3}$ . I

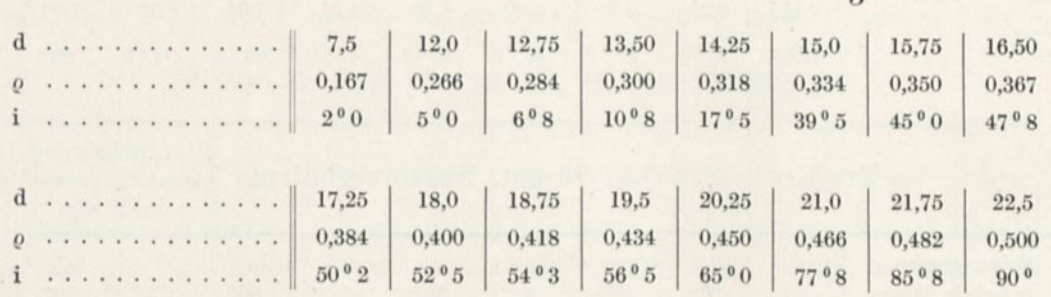

## Rechteck von  $15 \times 90$  cm, Seitenverhältnis  $\frac{1}{6}$ .

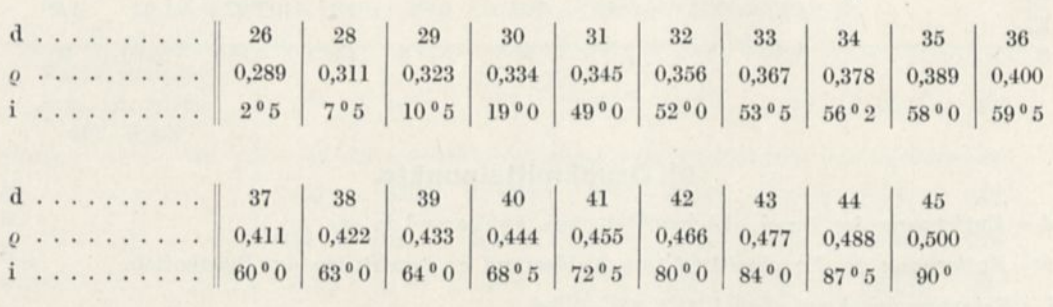

## Versuche an parallelen zum Winde senkrechten Platten.

## a) Parallele Scheiben von 30 cm Durchmesser.

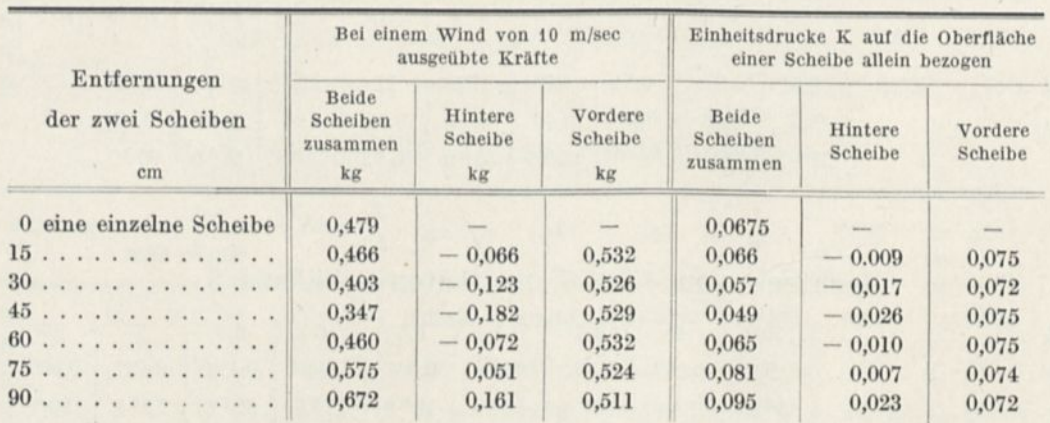

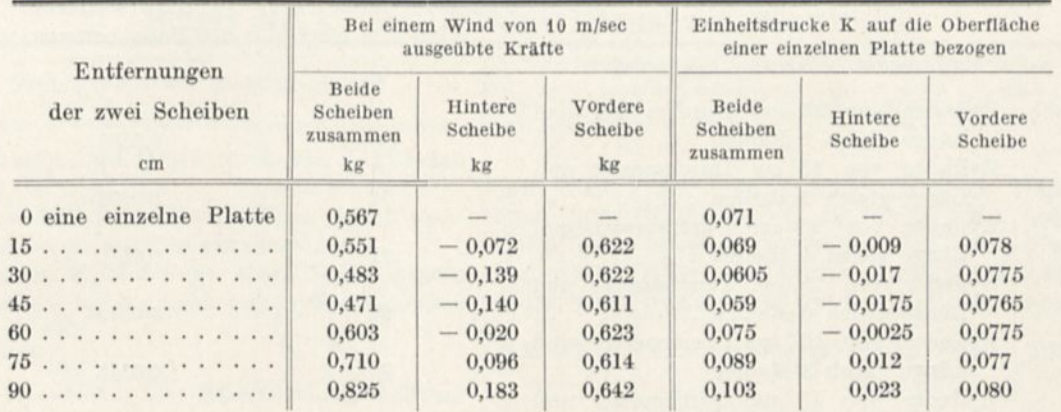

## b) Parallele Rechtecke von 40x20 cm.

c) Parallele Gitter von  $40,3 \times 20,2$  cm.

|                                       |                                          | Bei einem Wind von 10 m/sec<br>ausgeübte Kräfte |                          | Einheitsdrucke K auf die vollen Flä-<br>chen eines einzelnen Gitters bezogen |                    |                    |  |  |
|---------------------------------------|------------------------------------------|-------------------------------------------------|--------------------------|------------------------------------------------------------------------------|--------------------|--------------------|--|--|
| Entfernungen<br>der zwei Gitter<br>cm | <b>Beide</b><br>Gitter<br>zusammen<br>kg | Hinteres<br>Gitter<br>kg                        | Vorderes<br>Gitter<br>kg | Beide<br>Gitter<br>zusammen                                                  | Hinteres<br>Gitter | Vorderes<br>Gitter |  |  |
| 0 ein einzelnes Gitter.               | 0.392                                    | $\frac{1}{2}$                                   |                          | 0,0885                                                                       | -                  |                    |  |  |
| 2,5                                   | 0.357                                    | $-0.013$                                        | 0,370                    | 0,0805                                                                       | $-0,003$           | 0,0835             |  |  |
| 5                                     | 0,418                                    | 0,011                                           | 0,407                    | 0.094                                                                        | 0.003              | 0,091              |  |  |
| 10                                    | 0.458                                    | 0,069                                           | 0.389                    | 0,103                                                                        | 0.016              | 0,087              |  |  |
| 15                                    | 0,476                                    | 0,096                                           | 0.380                    | 0,107                                                                        | 0,022              | 0,085              |  |  |
| 20                                    | 0.477                                    | 0,106                                           | 0.371                    | 0,107                                                                        | 0.024              | 0,084              |  |  |
| 30                                    | 0,496                                    | 0.116                                           | 0,380                    | 0.112                                                                        | 0.026              | 0,086              |  |  |
| 60                                    | 0,535                                    | 0,146                                           | 0.389                    | 0,121                                                                        | 0.033              | 0.088              |  |  |
| 90                                    | 0,570                                    | 0,172                                           | 0,398                    | 0,129                                                                        | 0.039              | 0,090              |  |  |

## Versuche mit runden Körpern.

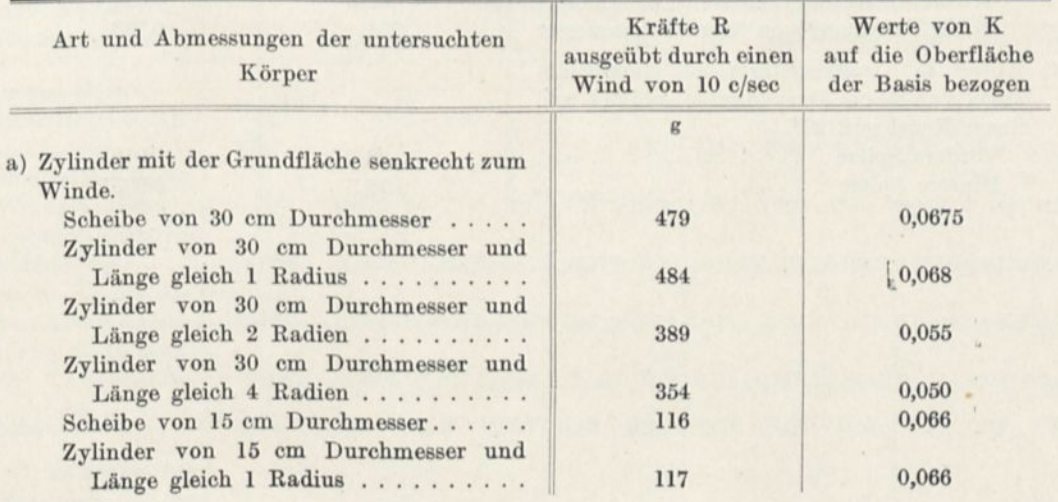

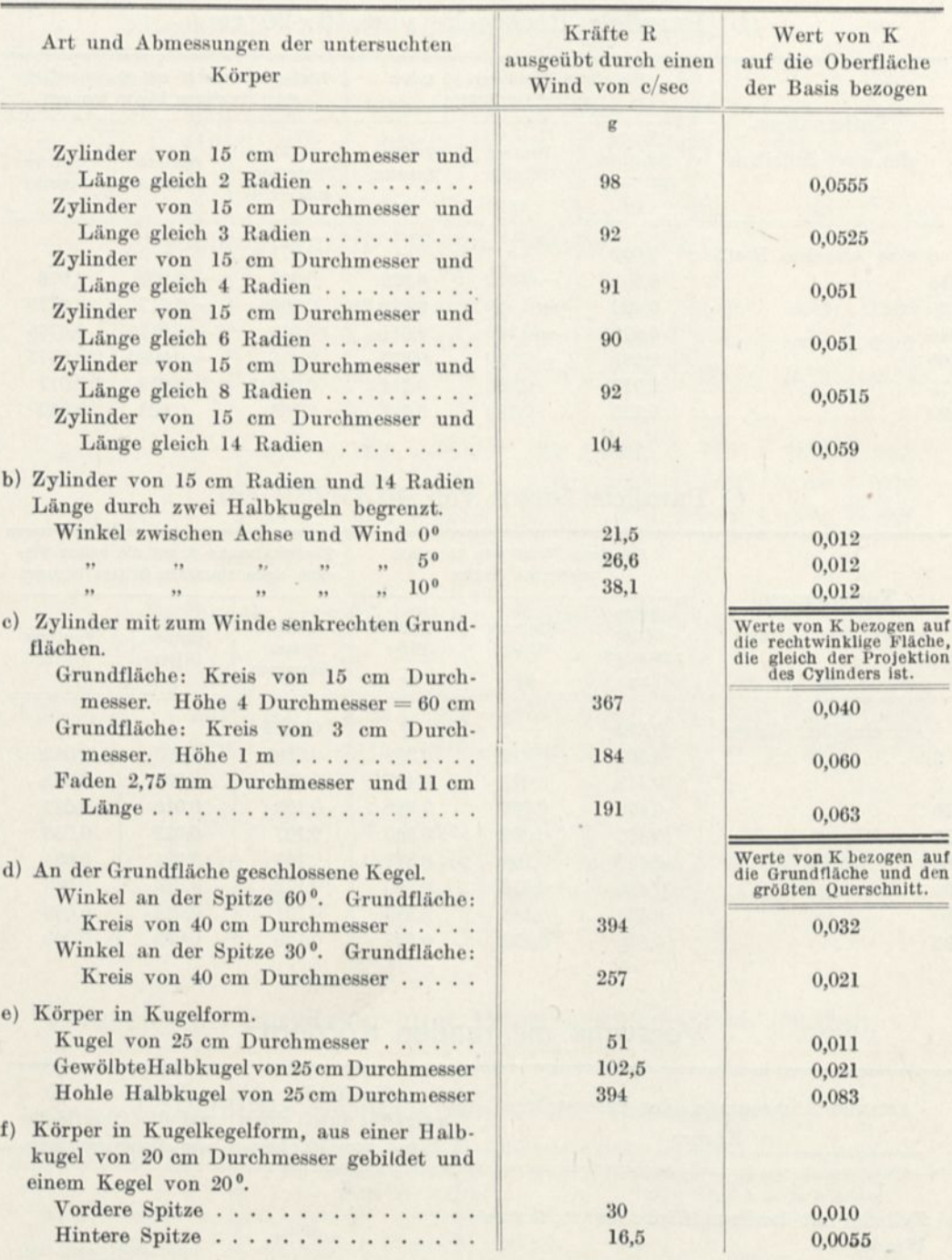

 $\epsilon$ 

L

## Versuche an den Flugzeugflügeln.

Flügel Nr. 1. Rechteckige Ebene von  $90 \times 15$  cm.

| Grundgrößen der Resultierenden                           |           | Neigungen i zwischen Platte und Wind |                                                 |                 |                 |            |                 |                                                                                  |                 |  |  |
|----------------------------------------------------------|-----------|--------------------------------------|-------------------------------------------------|-----------------|-----------------|------------|-----------------|----------------------------------------------------------------------------------|-----------------|--|--|
|                                                          | 30        | 6 <sup>0</sup>                       | 9 <sup>0</sup>                                  | 10 <sup>0</sup> | 15 <sup>0</sup> | $20^{0}$   | 30 <sup>0</sup> | 60 <sup>0</sup>                                                                  | 90 <sup>0</sup> |  |  |
| Entfernungen d des Druckmittels vom Anblasrand           |           |                                      |                                                 |                 |                 |            |                 |                                                                                  |                 |  |  |
|                                                          | 4.0       | 4.1                                  | 4,7                                             | 5.1             | 5.5             | 5.8        | 5.9             | 6.5                                                                              | 7.5             |  |  |
| Resultierende $R_i$ in kg für einen Wind von 10 m/sec    | 0.189     | 0,365                                | 0,553                                           | 0,580           | 0,695           | 0.704      | 0.785           | 0.932                                                                            | 1.000           |  |  |
| Koeffizienten K <sub>i</sub> des Gesamtwiderstandes      |           |                                      |                                                 |                 |                 |            |                 | $0.0140$ $0.0272$ $0.0410$ $0.0430$ $0.0515$ $0.0520$ $0.0580$ $0.0690$ $0.0740$ |                 |  |  |
| Koeffizienten $K_x$ der wagerechten Komponenten          |           |                                      |                                                 |                 |                 |            |                 | 0,0032 0,0043 0,0072 0,0084 0,0132 0,0182 0,0294 0,0596 0,0740                   |                 |  |  |
| Koeffizienten K <sub>y</sub> der senkrechten Komponenten |           |                                      | 0,0136 0,0268 0,0405 0,0423 0,0500 0,0487 0,050 |                 |                 |            |                 | 0.0345                                                                           | 0.0             |  |  |
|                                                          | 0.23      | 0.16                                 | 0.18                                            | 0.20            | 0.27            | 0.38       | 0.60            | 1.73                                                                             |                 |  |  |
| zwischen der Resultierenden und der<br>Winkel $\Theta$   | $13^{00}$ | 900                                  | $10^{0}0$                                       | $10^{0}9$       | $14^{0}9$       | $20^{0.5}$ | $30^{0.5}$      | $60^{0}$                                                                         | 90 <sup>0</sup> |  |  |

## Flügel Nr. 2 mit Kreiskrümmung von  $\frac{1}{27}$  Pfeil.

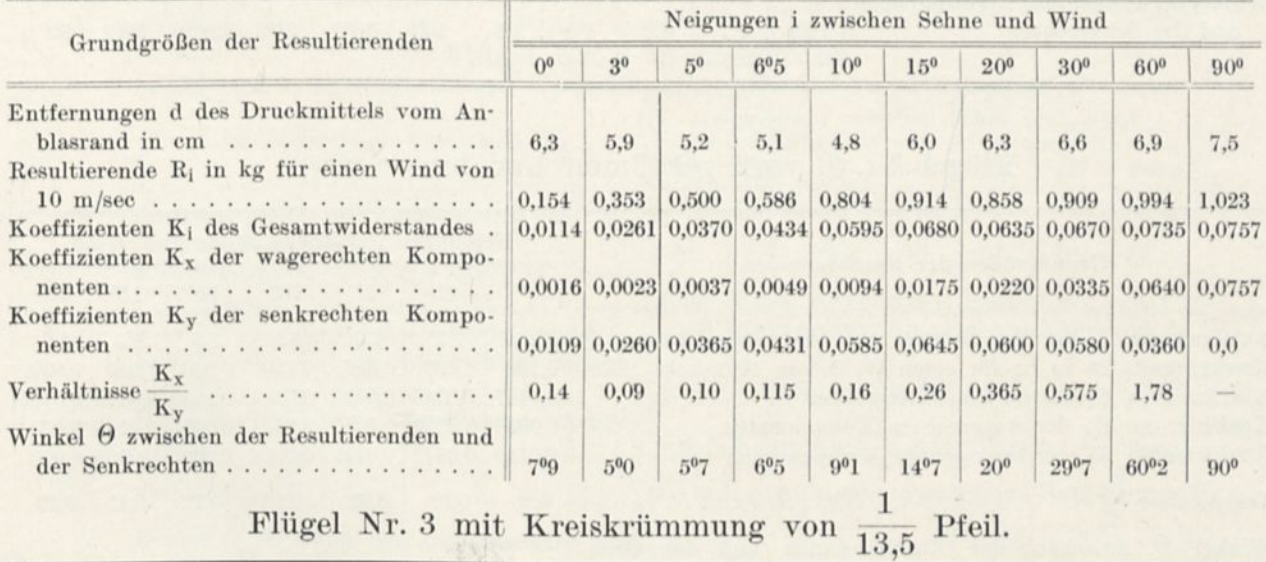

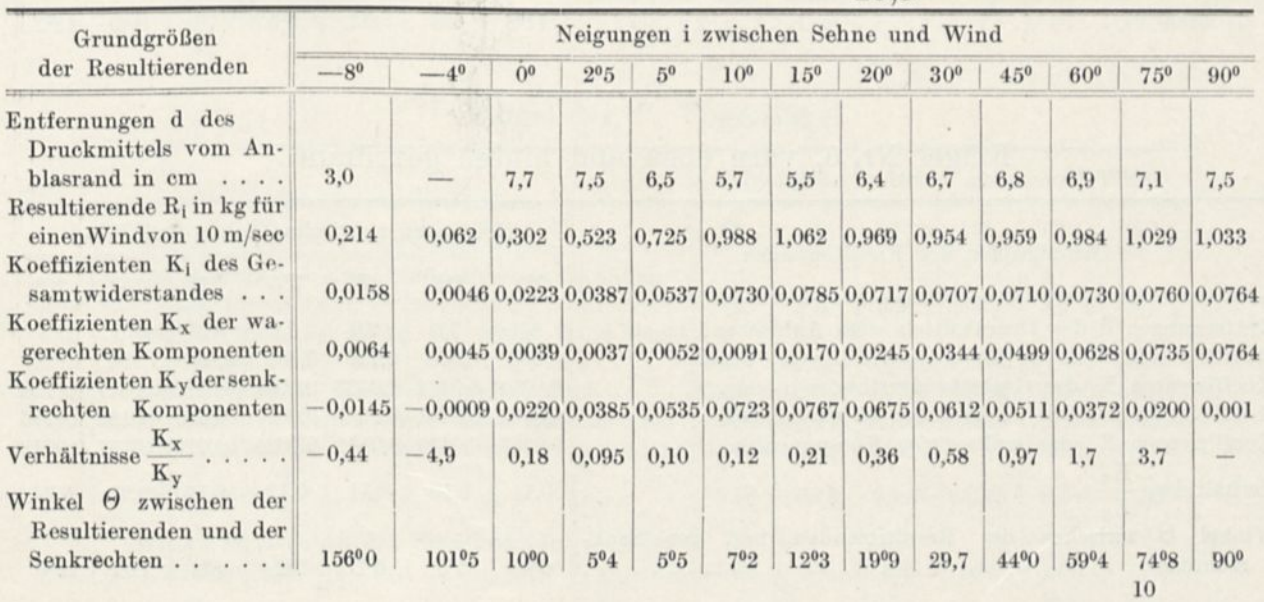

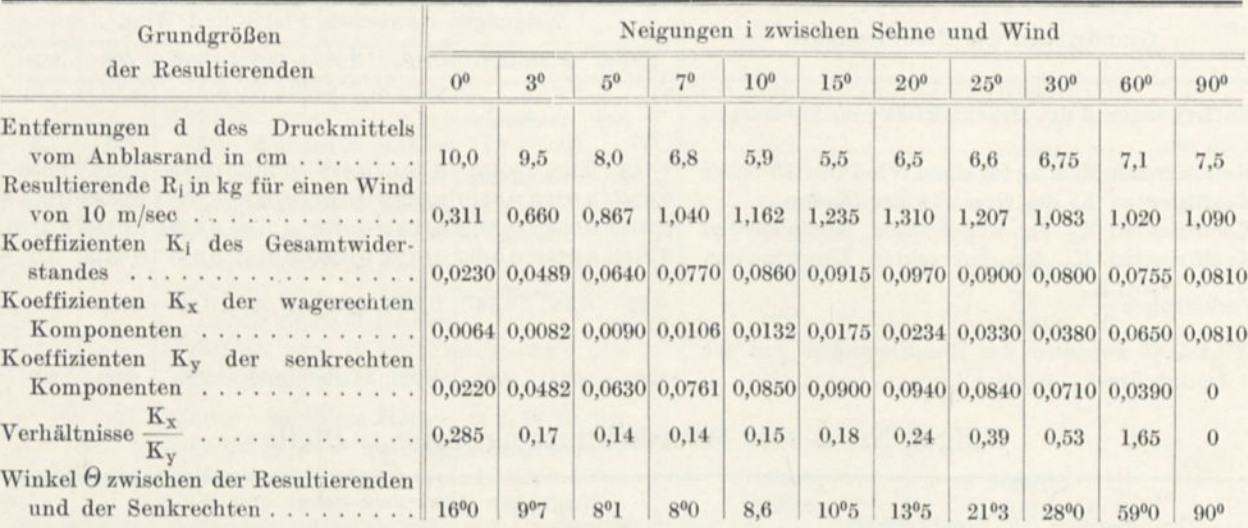

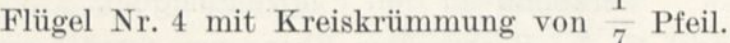

Flügel Nr. 5, vorn gekrümmt und hinten eben.

| Grundgrößen der Resultierenden                                                                       |                | Neigungen i zwischen Sehne und Wind |                |          |                 |                 |          |  |  |
|----------------------------------------------------------------------------------------------------|----------------|-------------------------------------|----------------|----------|-----------------|-----------------|----------|--|--|
|                                                                                                    | 0 <sup>0</sup> | 30                                  | 5 <sup>0</sup> | 705      | 10 <sup>0</sup> | 15 <sup>0</sup> | $20^{o}$ |  |  |
| Entfernungen d des Druckmittels vom Anblasrand in cm                                                 | 12,0           | 7.7                                 | 7.0            | 6.0      | 5.5             | $5^{0}5$        | 6.0      |  |  |
| Resultierende $R_i$ in kg für einen Wind von 10 m/sek 0,198                                          |                | 0,465                               | 0.595          | 0.730    | $0.855$ 1.040   |                 | 0.990    |  |  |
| Koeffizienten K <sub>1</sub> des Gesamtwiderstandes 0,0147 0,0345 0,0440 0,0540 0,0530 0,0770 0,0735 |                |                                     |                |          |                 |                 |          |  |  |
| Koeffizienten $K_x$ der wagerechten Komponenten  0,0030 0,0036 0,0040 0,0054 0,0075 0,0145 0,023     |                |                                     |                |          |                 |                 |          |  |  |
|                                                                                                    |                |                                     |                |          |                 |                 |          |  |  |
|                                                                                                    |                | 0.10                                | 0.09           | 0.10     | 0.12            | 0.19            | 0.33     |  |  |
| Winkel $\Theta$<br>der Resultierenden und der Senk-<br>zwischen                                      |                |                                     |                |          |                 |                 |          |  |  |
| rechten                                                                                              | $11^{0}5$      | $60$ O                              | $5^{0}3$       | $5^{0}9$ | $7^{0}0$        | $10^{0}9$       | 1802     |  |  |

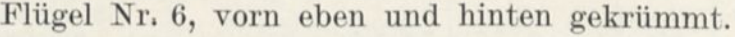

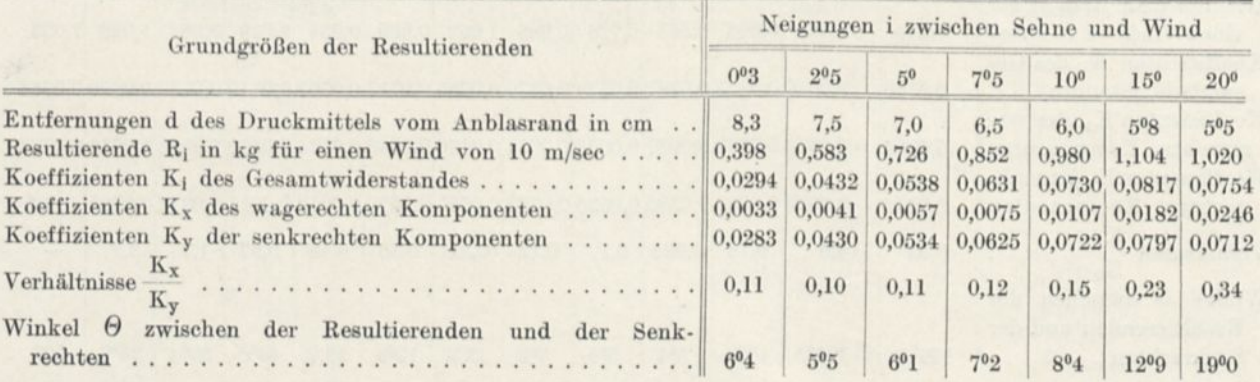

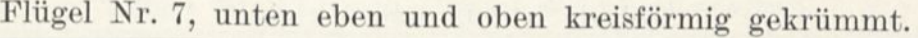

| Grundgrößen der Resultierenden                                                                                     |                | Neigungen i zwischen vorderer Fläche und Wind |                |                |                                                  |                 |                                                  |  |  |  |
|----------------------------------------------------------------------------------------------------|----------------|-----------------------------------------------|----------------|----------------|--------------------------------------------------|-----------------|--------------------------------------------------|--|--|--|
|                                                                                                    | 0 <sup>0</sup> | 4 <sup>0</sup>                                | 6 <sup>0</sup> | 8 <sup>0</sup> | 10 <sup>0</sup>                                  | 15 <sup>0</sup> | 20 <sup>0</sup>                                  |  |  |  |
| Entfernungen d des Druckmittels vom An-<br>blasrand in cm<br>Resultierende R <sub>i</sub> in kg für einen Wind von | 7,7            | 7.0                                           | 5.0            | 4,65           | 4.6                                              | 4.5             | 5.7                                              |  |  |  |
| $10 \text{ m/sec.} \dots \dots \dots \dots \dots \dots \dots \dots \dots$                                          | 0.163          | 0,350                                         | 0,435          | 0,528          | 0,608                                            | 0.770           | 0.792                                            |  |  |  |
| Koeffizienten K <sub>i</sub> des Gesamtwiderstandes                                                                |                |                                               |                |                | 0,0121 0,0258 0,0322 0,0390 0,0450 0,0570 0,0585 |                 |                                                  |  |  |  |
| Koeffizienten Kx der wagerechten Kompo-                                                                            |                |                                               |                |                |                                                  |                 | 0,0010 0,0020 0,0030 0,0043 0,0056 0,0108 0,0192 |  |  |  |
| Koeffizienten Ky der senkrechten Kompo-                                                                            |                |                                               |                |                |                                                  |                 |                                                  |  |  |  |
|                                                                                                    |                |                                               |                |                | 0,0120 0,0225 0,0320 0,0388 0,0446 0,0560 0,0552 |                 |                                                  |  |  |  |
| Verhältnisse $\frac{K_x}{K_y}$                                                                                     | 0.08           | 0.08                                          | 0.09           | 0.11           | 0.12                                             | 0.19            | 0.34                                             |  |  |  |
| Winkel O zwischen der Resultierenden und<br>der Senkrechten                                                        | $4^{0}6$       | $4^{0}5$                                      | $5^03$         | $6^{0}3$       | $7^{0}1$                                         | $10^{0}9$       | $19^{0}2$                                        |  |  |  |

Flügel Nr. 8 in Sichelform.

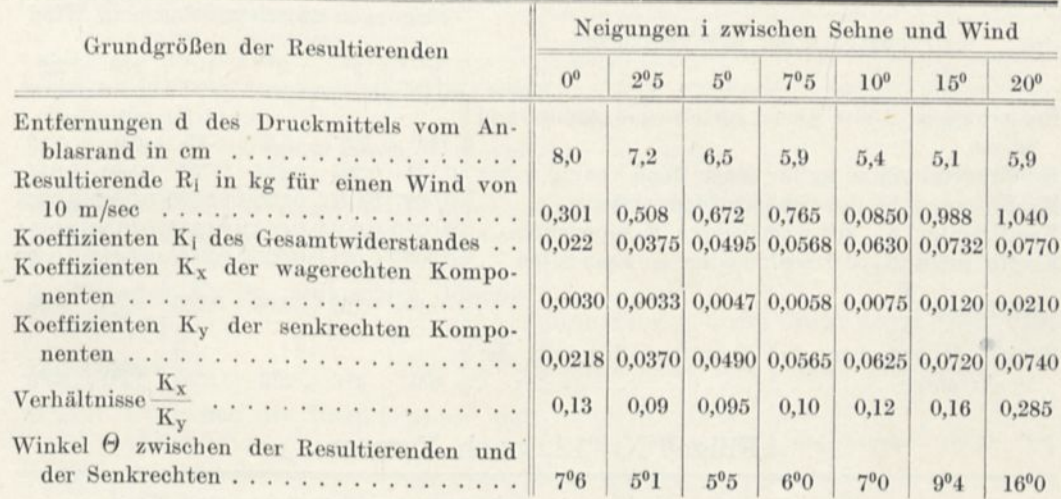

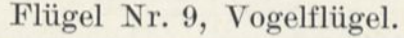

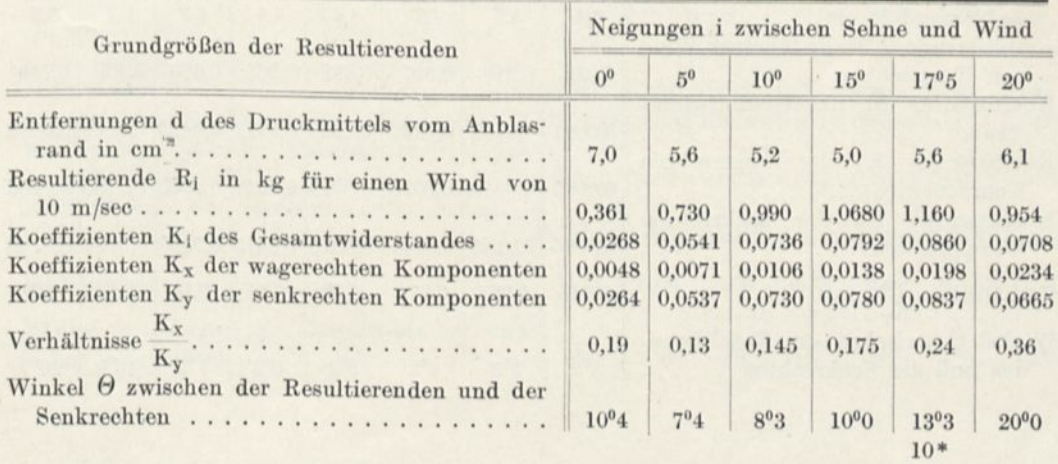

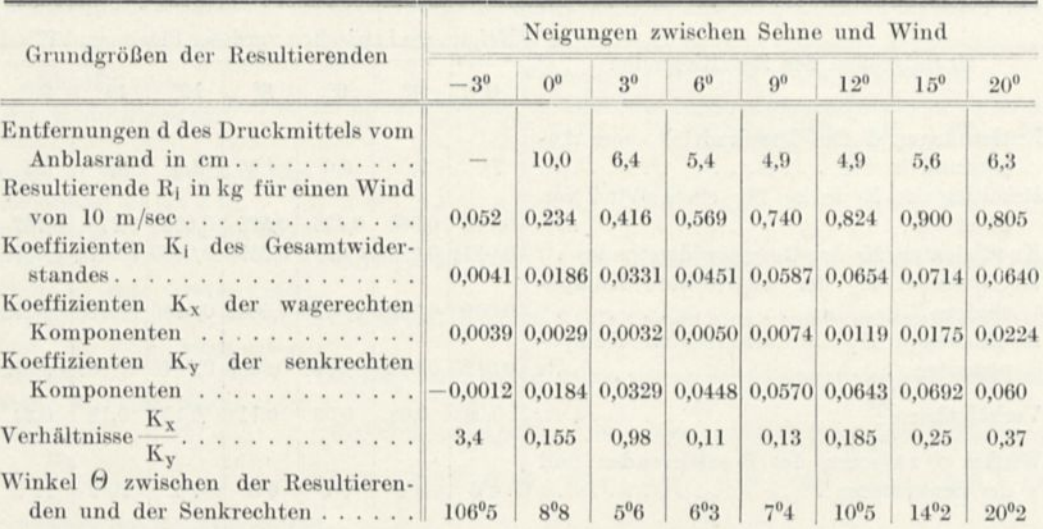

## Flügel Nr. 10, nach Wright.

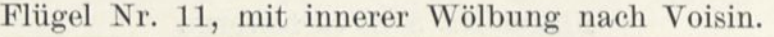

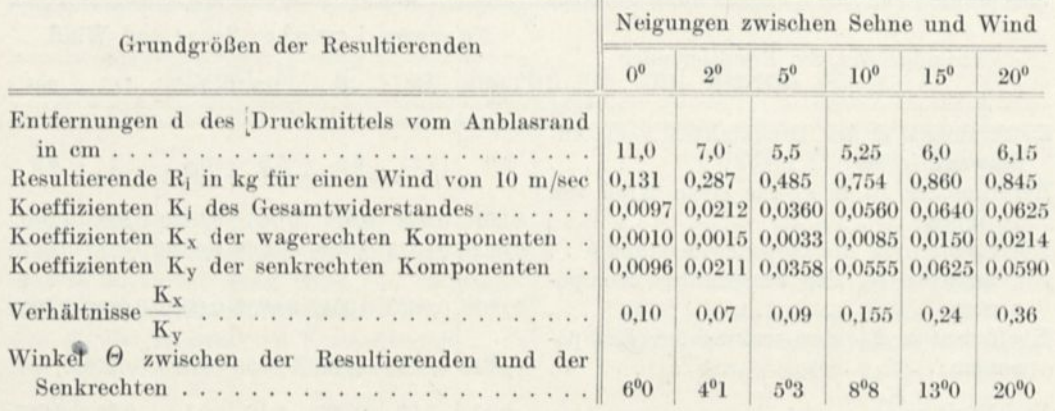

## Flügel Nr. 12, nach Farman.

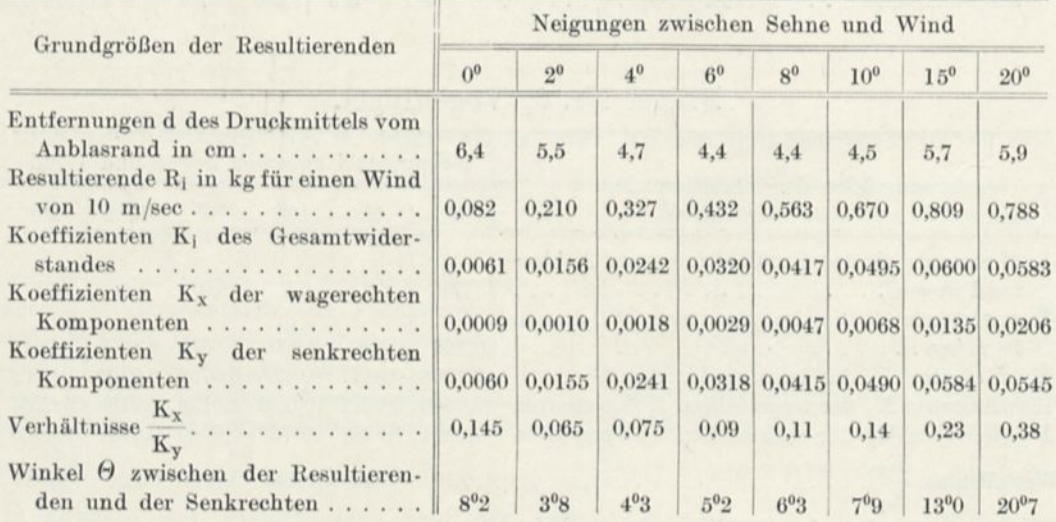

Flügel Nr. 13, nach Bläriot Nr. 11 (Kanaltyp).

| Grundgrößen der Resultierenden<br>Angriffsrand in cm<br>Resultierende R <sub>i</sub> in kg für einen Wind von | Neigungen zwischen Sehne und Wind |                                                                              |                |                |                           |                      |                 |  |  |
|----------------------------------------------------------------------------------------------------|-----------------------------------|------------------------------------------------------------------------------|----------------|----------------|---------------------------|----------------------|-----------------|--|--|
|                                                                                                    | 0 <sup>0</sup>                    | $2^{0}$                                                                      | 4 <sup>0</sup> | 6 <sup>0</sup> | 8 <sup>0</sup>            | 10 <sup>0</sup>      | 15 <sup>0</sup> |  |  |
| Entfernungen des Druckmittelpunktes vom                                                                       | 10.5                              | 9.2                                                                          | 8.1            | 7.4            | 6,9                       | 6.65                 | 6.10            |  |  |
|                                                                                                    | 0.183                             | 0.364                                                                        |                |                | $0.549$ 0.710 0.842 0.964 |                      | 1,210           |  |  |
| Koeffizienten K <sub>i</sub> des Gesamtwiderstandes                                                           |                                   | 0.0118 0.0234 0.0353 0.0456 0.0540 0.0620 0.0777                             |                |                |                           |                      |                 |  |  |
| Koeffizienten Kx der wagerechten Kompo-<br>Koeffizienten Ky der senkrechten Kompo-                            |                                   | $[0,0031]$ $[0,0033]$ $[0,0038]$ $[0,0051]$ $[0,0060]$ $[0,0073]$ $[0,0190]$ |                |                |                           |                      |                 |  |  |
|                                                                                                    |                                   | 0.0112 0.0232 0.0352 0.0454 0.0537 0.0610 0.0765                             |                |                |                           |                      |                 |  |  |
| Verhältnisse $\frac{K_x}{K_y}$                                                                                | 0.27                              | 0.14                                                                         | 0,11           | 0.11           | 0.11                      | 0.12                 | 0.25            |  |  |
| Winkel $\Theta$ zwischen der Resultierenden und<br>der Senkrechten 1502                                       |                                   | $8^{0}1$                                                                     | $6^{0}2$       | $6^{0}4$       | $6^{0}5$                  | $7^{0}$ <sup>O</sup> | 13%8            |  |  |

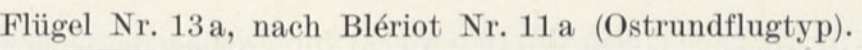

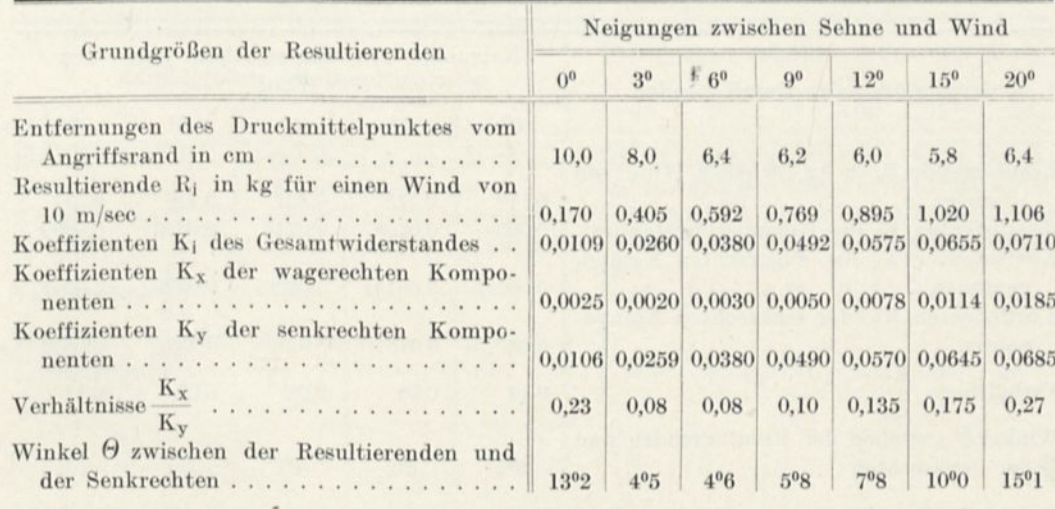

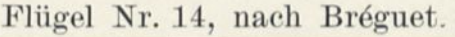

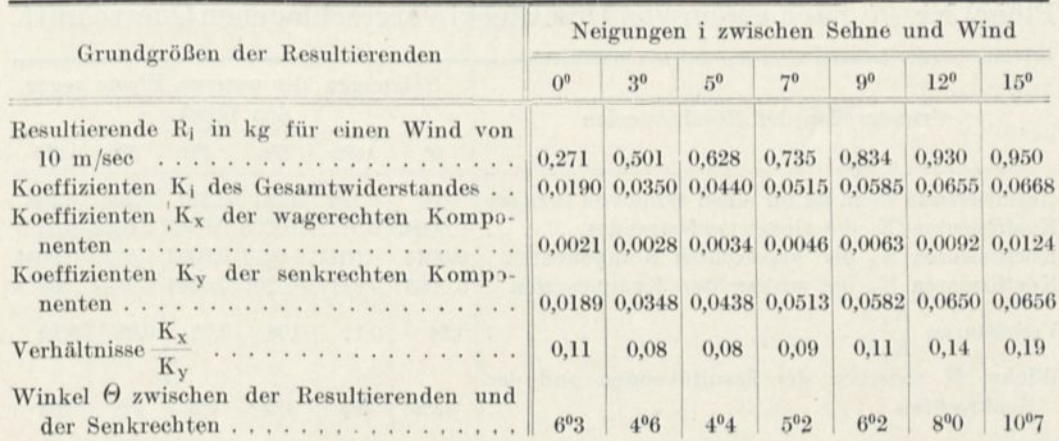

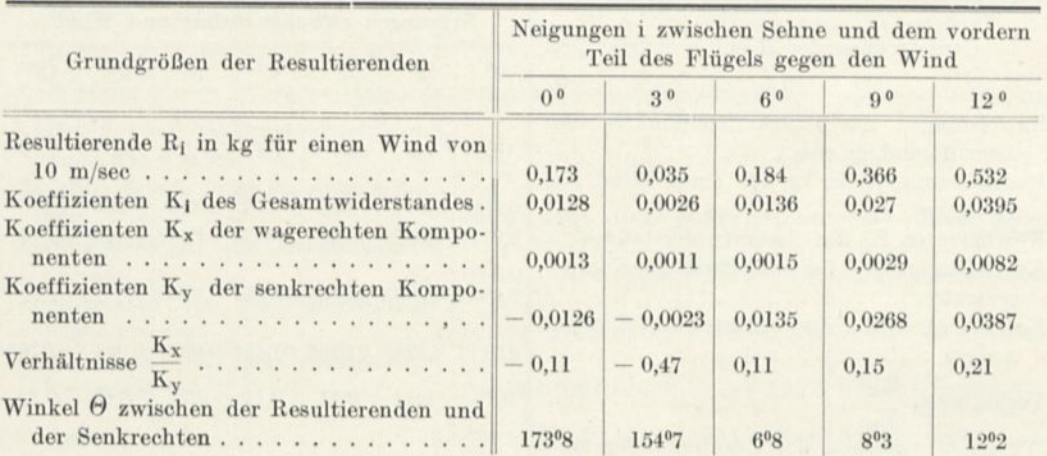

## Flügel Nr. 15, nach einem von Ernoult vorgeschlagenen Querschnitt.

Flügel Nr. 16, nach einem von Drzewiecki vorgeschlagenen Querschnitt.

| Grundgrößen der Resultierenden                                                                 | Neigungen der unteren Ebene gegen den<br>Wind |          |                |         |                  |  |  |  |
|------------------------------------------------------------------------------------------------|-----------------------------------------------|----------|----------------|---------|------------------|--|--|--|
|                                                                                                | 0 <sup>0</sup>                                | 20       | 4 <sup>0</sup> | 60      | 8 <sup>0</sup>   |  |  |  |
| Resultierende R <sub>i</sub> in kg für einen Wind von<br>$10 \text{ m/sec}$                    | 0.119                                         | 0.213    | 0.331          | 0.440   | 0.531            |  |  |  |
| Koeffizienten K <sub>i</sub> des Gesamtwiderstandes.                                           | 0,0088                                        | 0.0158   | 0.0245         | 0.0326  | 0.0393           |  |  |  |
| Koeffizienten K <sub>x</sub> der wagerechten Kompo-<br>Koeffizienten Ky der senkrechten Kompo- | 0,00125                                       | 0.00144  | 0.00201        | 0.00290 | 0.00417          |  |  |  |
|                                                                                                | 0.00875                                       | 0.0157   | 0.0244         | 0.0325  | 0.0392           |  |  |  |
| Verhältnisse $\frac{K_x}{K_y}$                                                                 | 0.14                                          | 0.09     | 0.08           | 0.09    | 0.11             |  |  |  |
| Winkel O zwischen der Resultierenden und<br>der Senkrechten                                    | $8^{0}2$                                      | $5^{0}2$ | $4^{07}$       | 501     | 6 <sup>0</sup> 1 |  |  |  |

## Flügel Nr. 17, nach einem von Drzewiecki vorgeschlagenen Querschnitt.

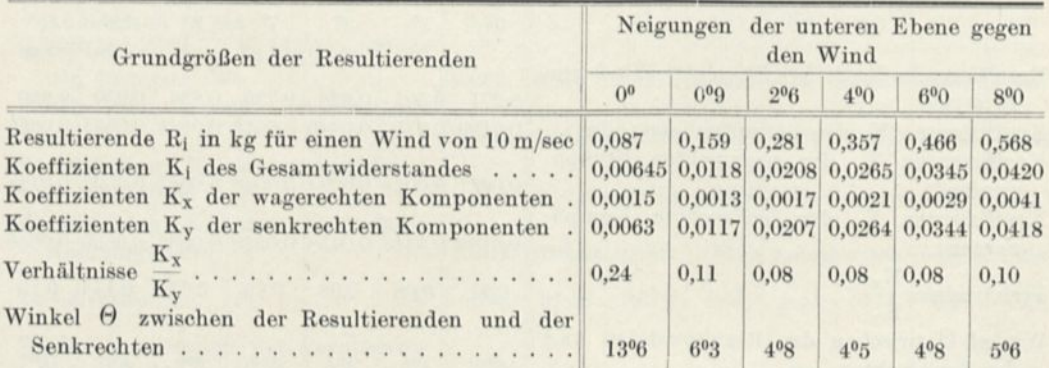

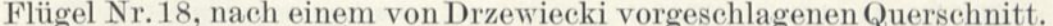

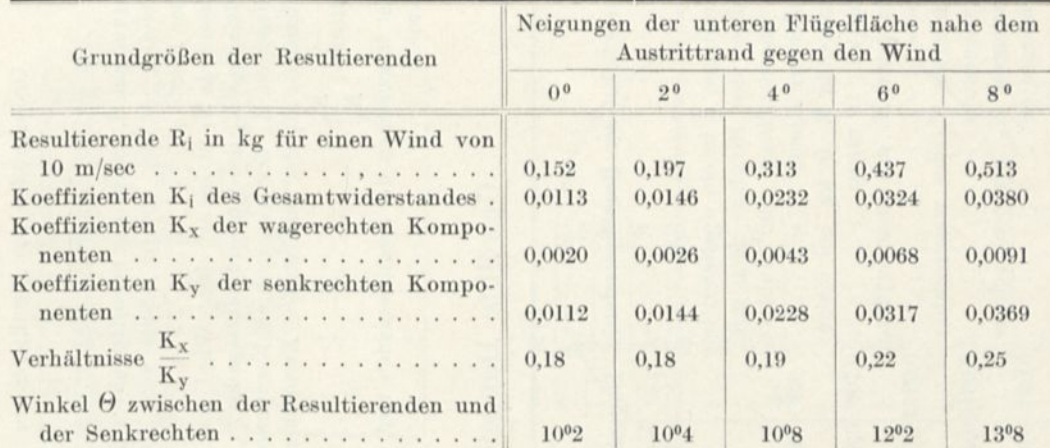

Platte von  $45\times15$ cm, mit Kreiskrümmung von  $\frac{1}{13,\!5}$  Pfeil.

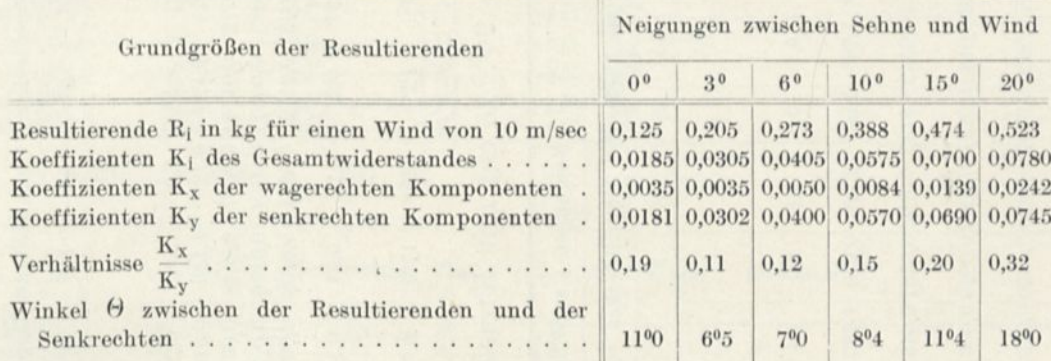

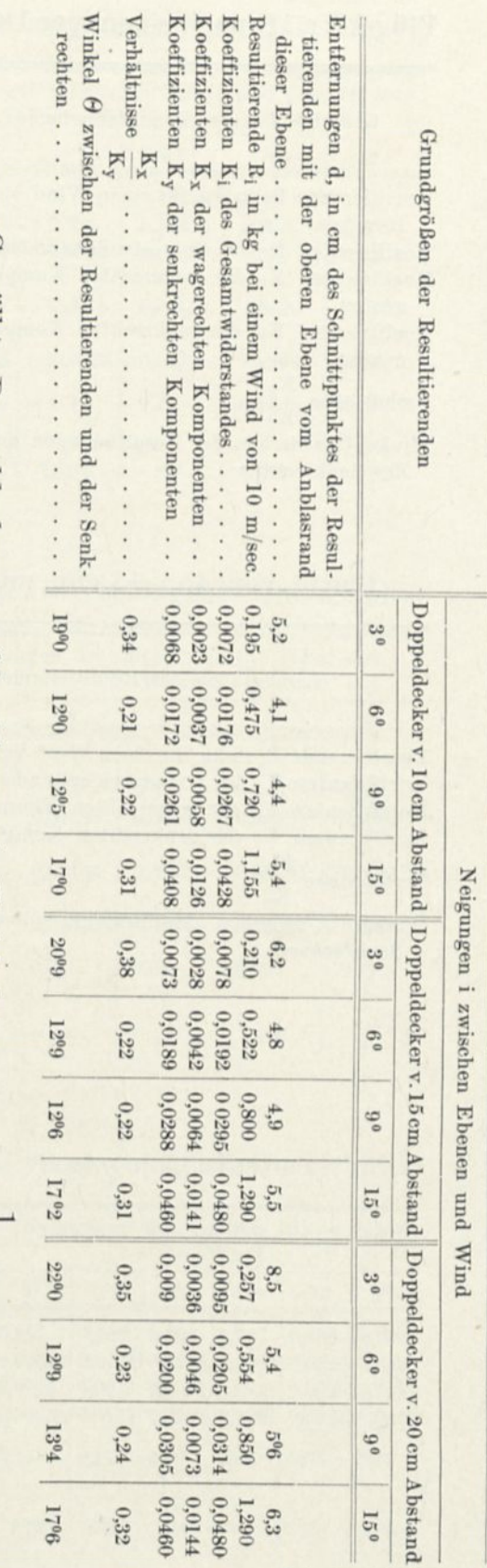

Gerade Doppeldecker von  $90 \times 15$  cm

152

Anhang.

Gewölbte Doppeldecker von 90 × 15 cm mit Kreiskrümmung von  $\frac{1}{13,5}$  Pfeil.

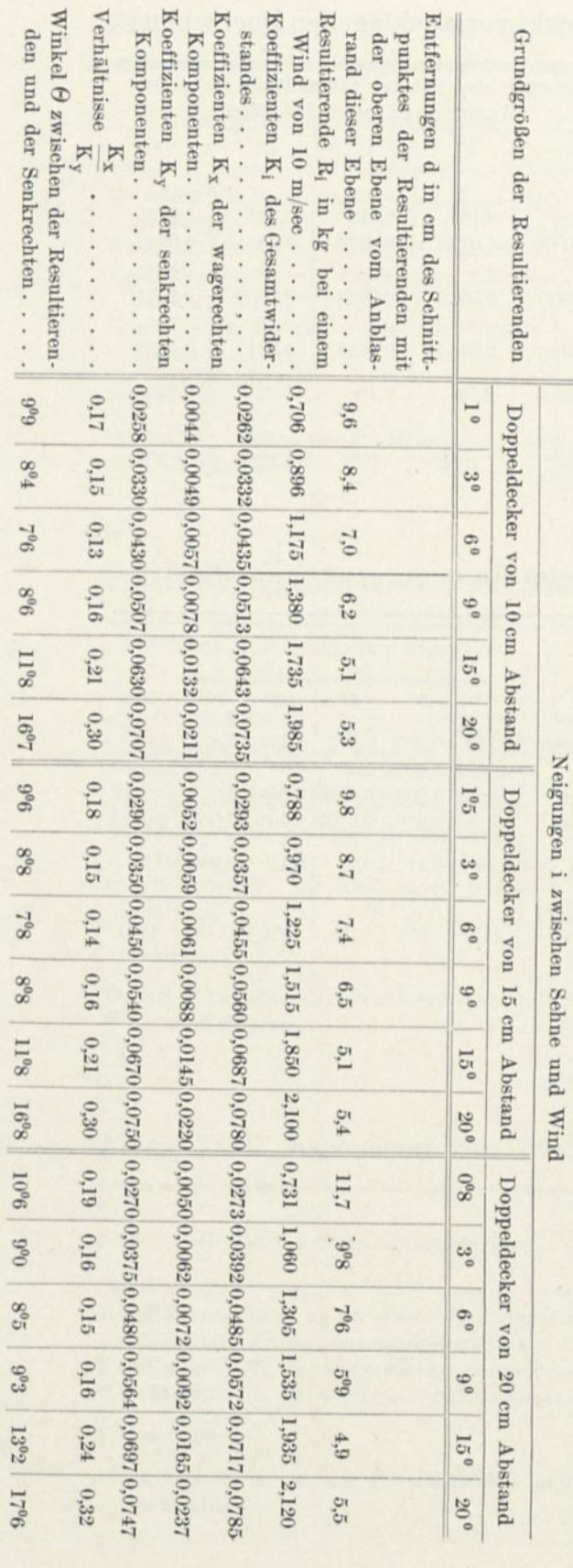

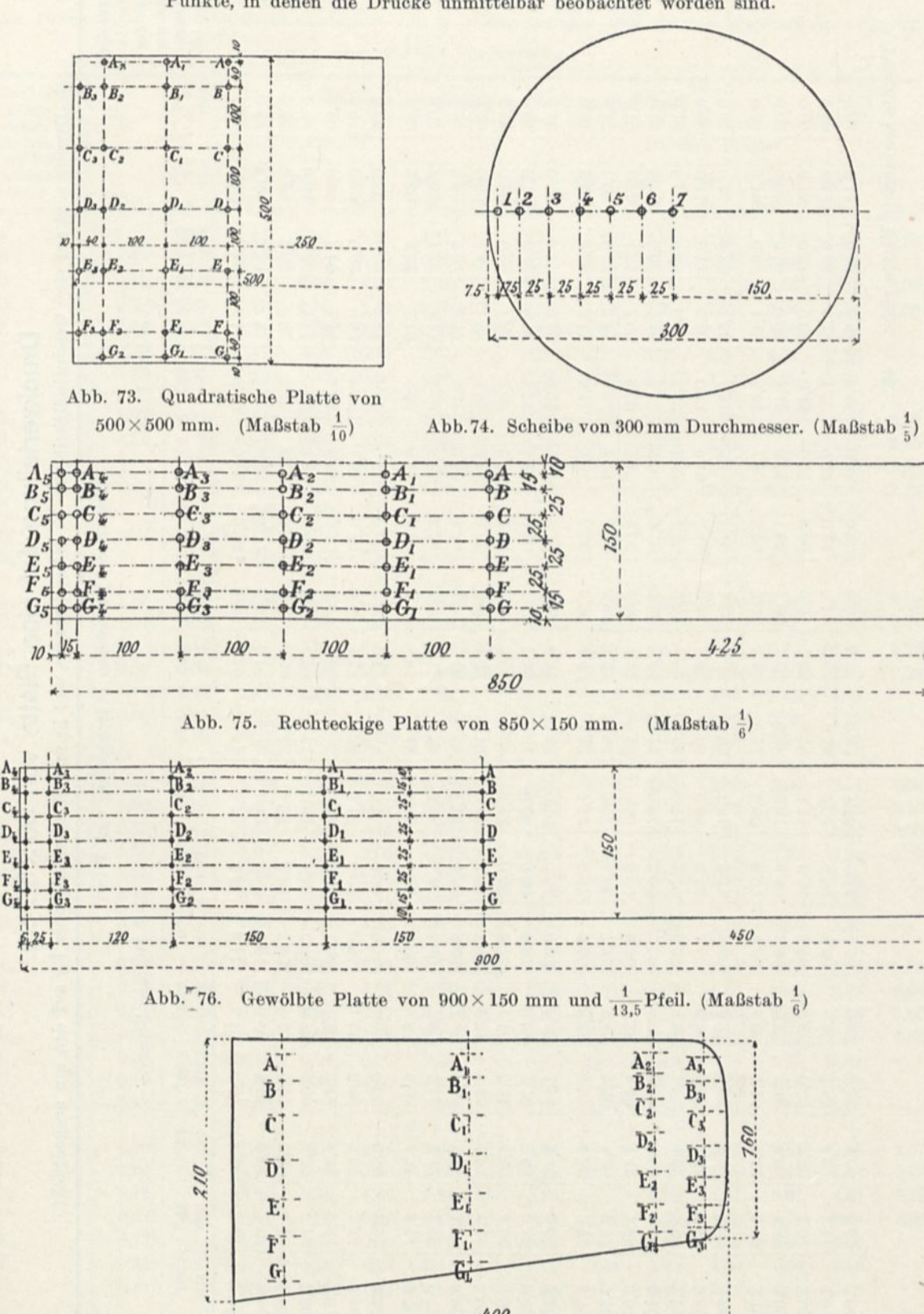

F

Punkte, in denen die Drucke unmittelbar beobachtet worden sind. Die folgenden Abbildungen zeigen im Grundriß die untersuchten Flächen mit der Lage der

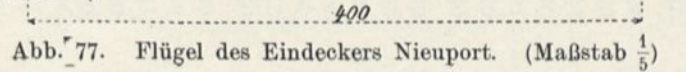

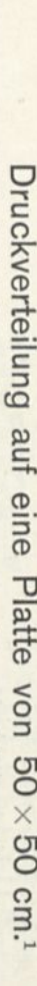

Die Drucke sind auf eine Geschwindigkeit von 10 m/sec bezogen und in mm Wassersäule oder kg auf den qm ausgedrückt.

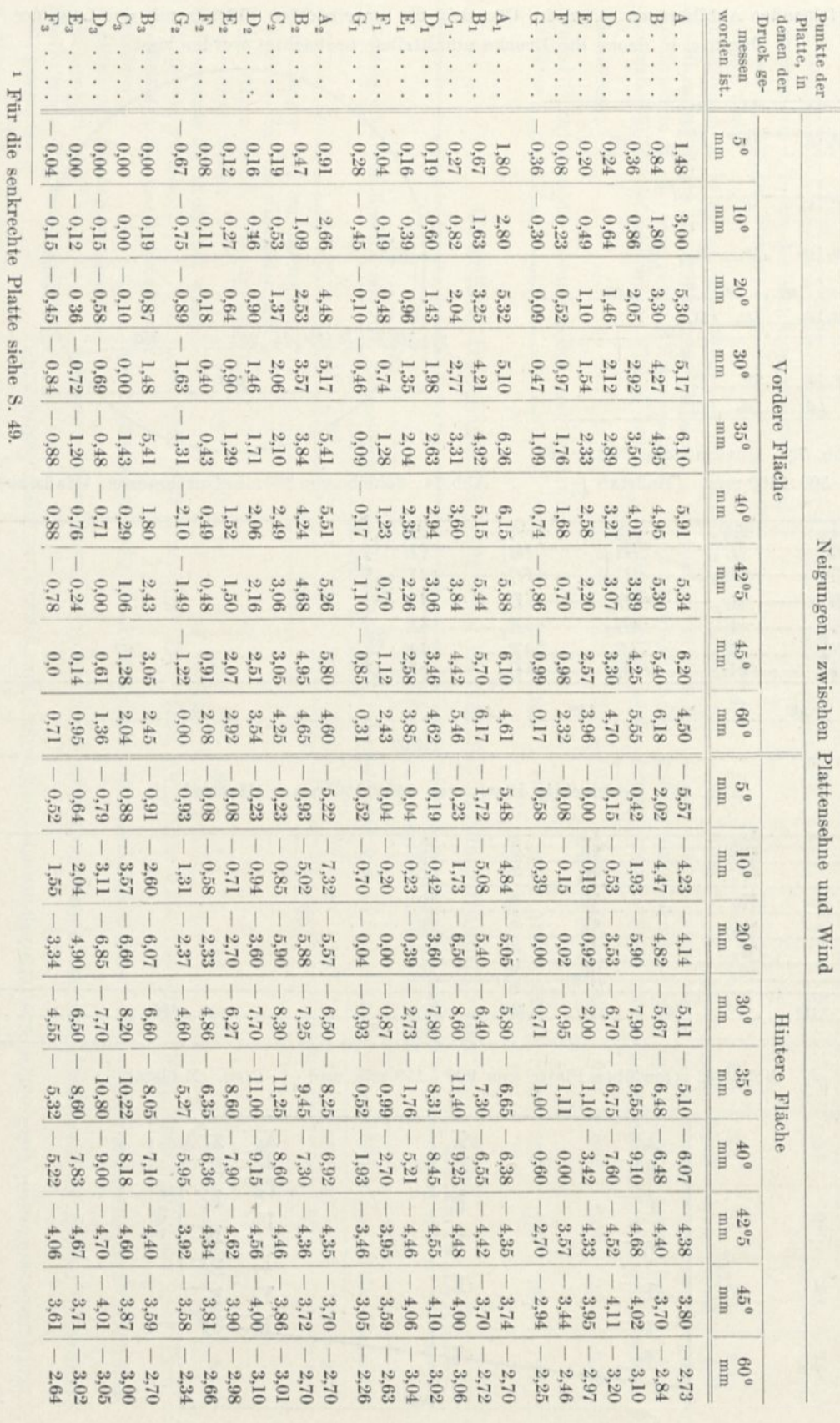

Anhang.

154

## Ebene Platte von 85 x 15 cm.

Die Drucke sind auf eine Geschwindigkeit von 10 m/sec bezogen und in mm Wassersäule oder kg auf den qm ausgedrückt.

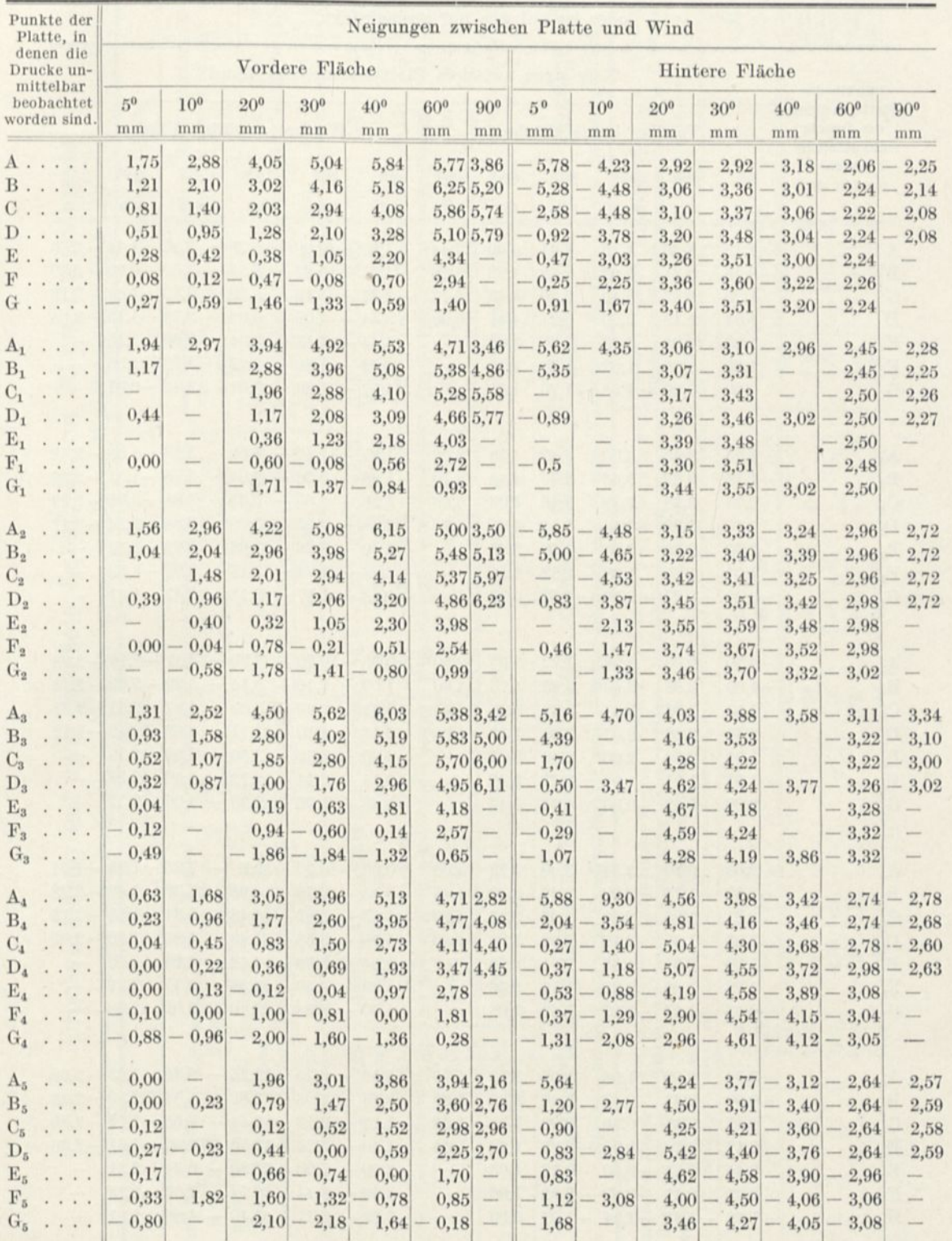

# Platte von  $90\!\times\!15$  cm mit Kreiskrümmung von  $\frac{1}{13,5}$  Pfeil.

Die Drucke sind auf eine Geschwindigkeit von 10 m/sec bezogen und in mm Wassersäule oder kg auf den qm ausgedrückt.

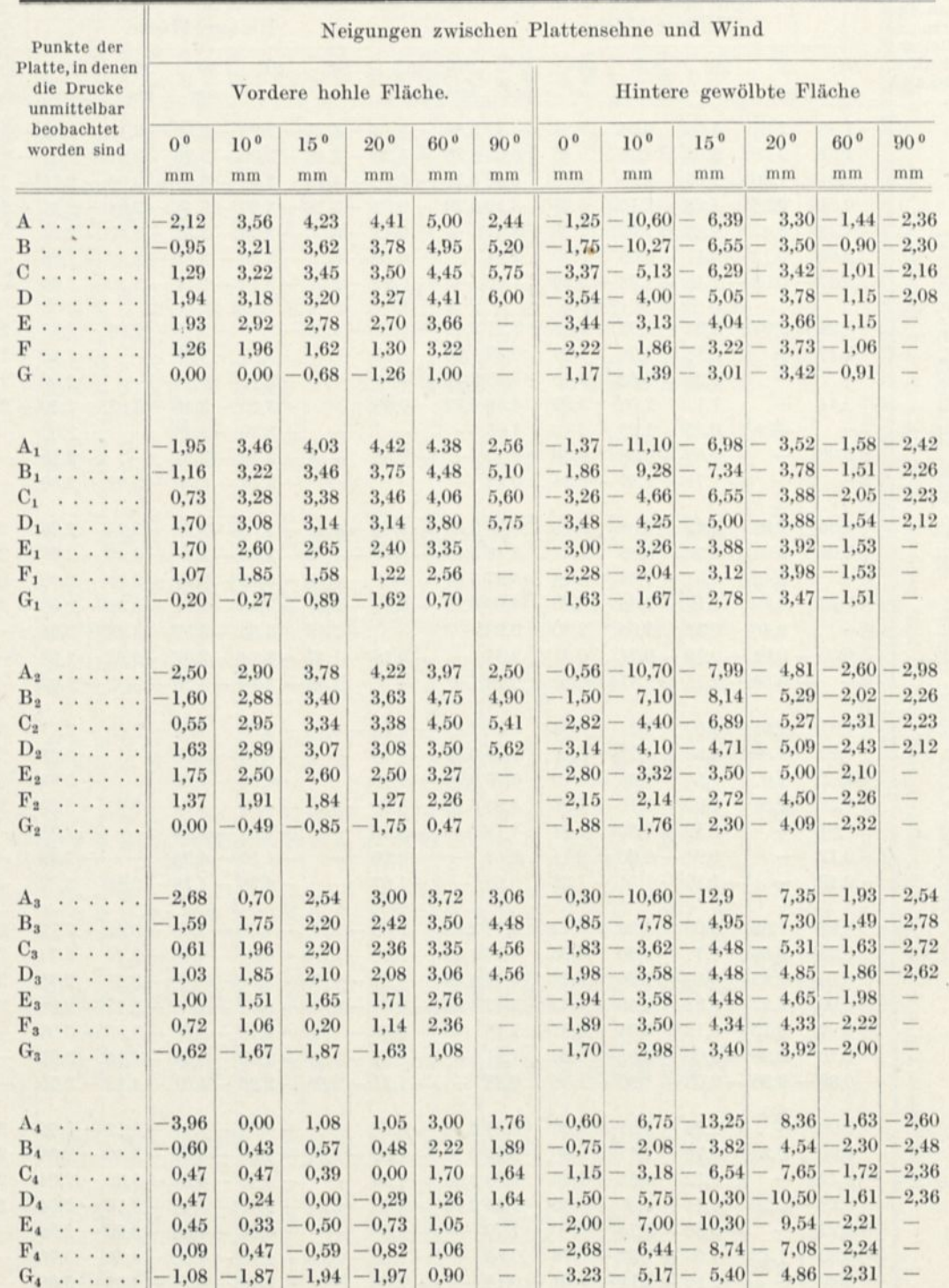

Die Drucke sind auf eine Geschwindigkeit von 10 m/sec bezogen und in mm Wassersäule oder kg auf den qm ausgedrückt. Druckverteilung auf zwei parallele Scheiben von 30 cm Durchmesser.

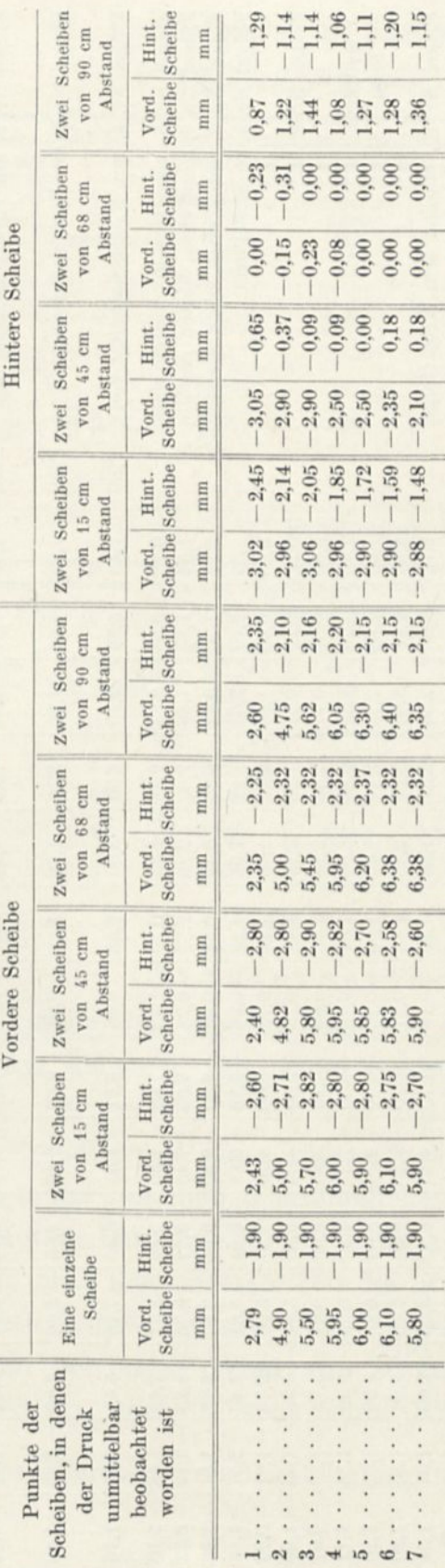

Anhang.

Druckverteilung auf einen Nieuportflügel, dessen Sehne 6° gegen den Wind geneigt ist. driickt Die Drucke sind auf eine Geschwindigkeit von 10 m/see bezogen und in mm Wassersäule oder kg auf den on

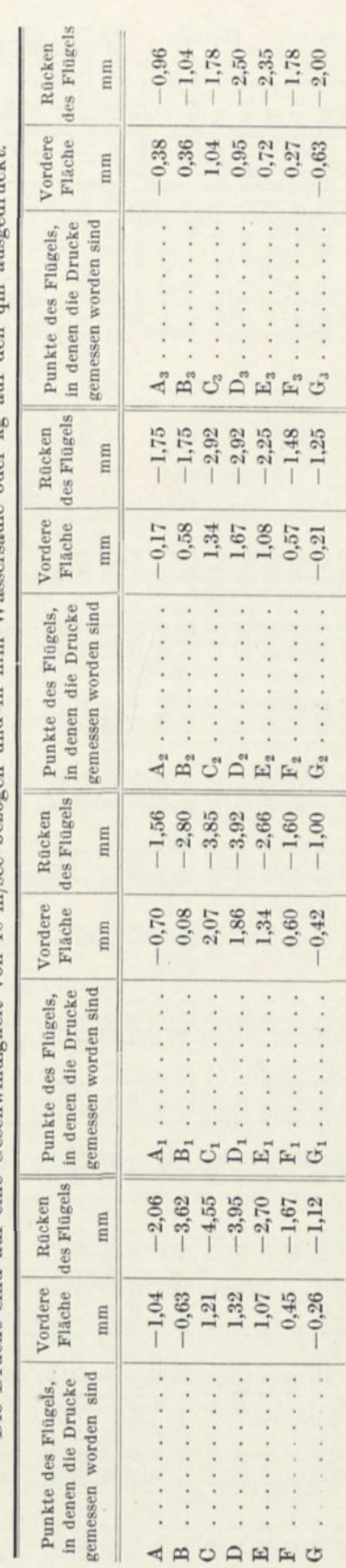

157

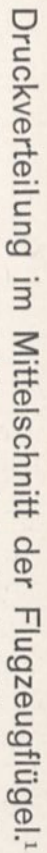

Die Punkte 1, 2, 3, 4, 5, 6, 7 entsprechen vom Anblasrand aus gerechnet, den Ordinaten der Druckverteilungskurven, die in den Tafeln dargestellt sind.<br>Die Punkte 1, 2, 3, 4, 5, 6, 7 entsprechen vom Anblasrand aus gerechne

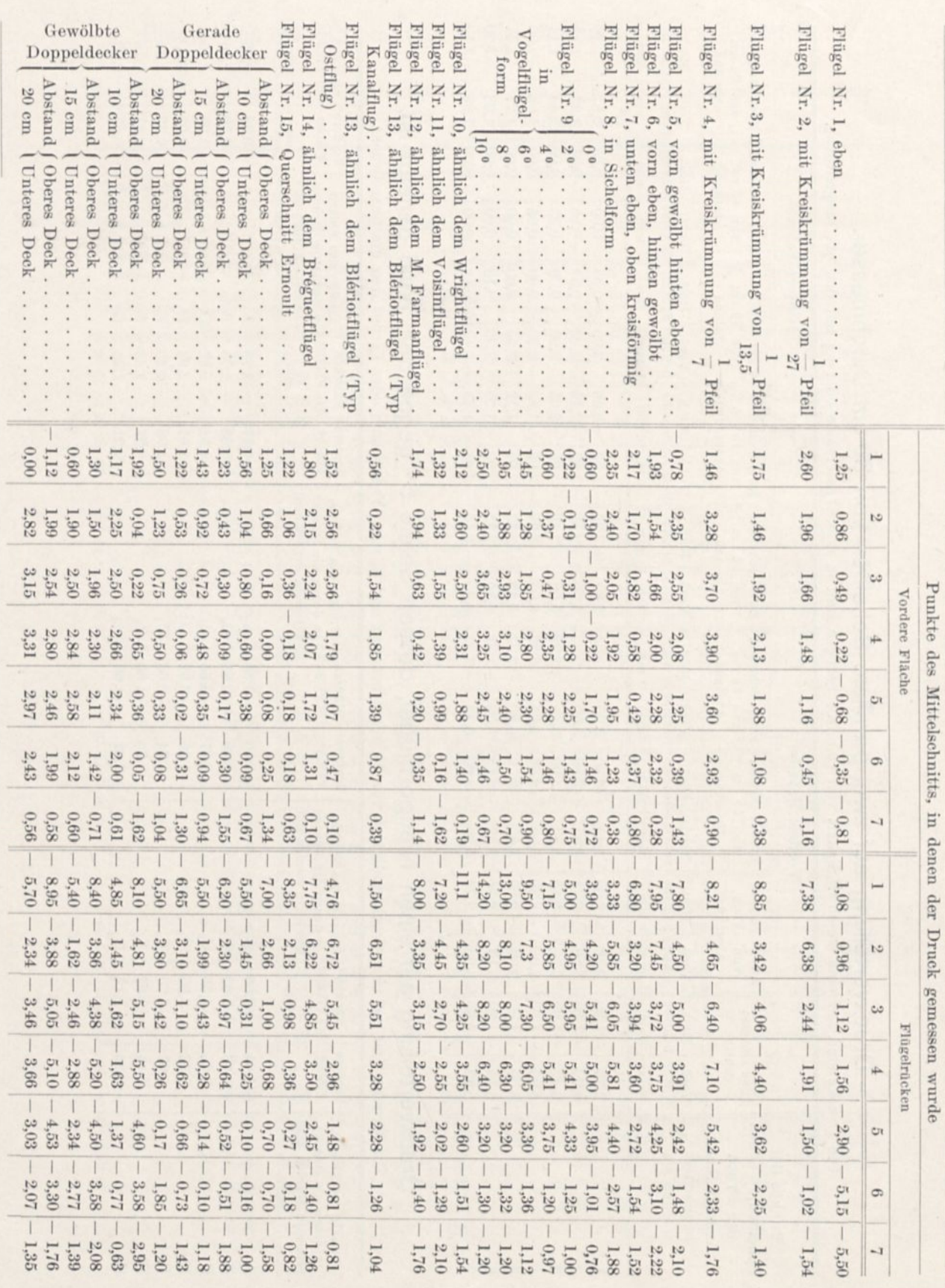

Anhang.

158

 $^1$ Alle unsere Flügel außer Flügel Nr. 3 und 9 sind nur bei dem Winkel von  $\mathbb{6}^9$ untersucht.

 $\cdot$ 

## Versuche an Eindeckermodellen.

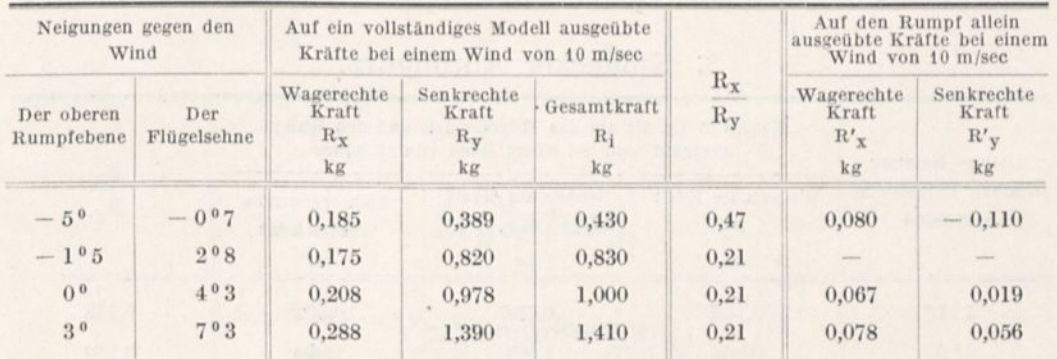

#### 1. Eindecker Robert Esnault-Pelterie.

2. Eindecker Nieuport.

| Neigungen gegen den<br>Wind |                    |                                    | Auf ein vollständiges Modell ausgeübte<br>Kräfte bei einem Wind von 10 m/sec |                            | Auf den Rumpf allein<br>ausgeübte Kräfte bei einem<br>Wind von 10 m/sec |                                       |                                       |
|-----------------------------|--------------------|------------------------------------|------------------------------------------------------------------------------|----------------------------|-------------------------------------------------------------------------|---------------------------------------|---------------------------------------|
| Der oberen<br>Rumpfebene    | Der<br>Flügelsehne | Wagerechte<br>Kraft<br>$R_X$<br>kg | Senkrechte<br>Kraft<br>$R_V$<br>kg                                           | Gesamtkraft<br>$R_i$<br>kg | $\mathcal{R}_{\mathbf{X}}$<br>$R_{y}$                                   | Wagerechte<br>Kraft<br>$R'_{X}$<br>kg | Senkrechte<br>Kraft<br>$R'_{y}$<br>kg |
| $-30$                       | 30                 | 0.095                              | 0,310                                                                        | 0.324                      | 0.30                                                                    | 0.051                                 | $-0.032$                              |
| 0 <sup>0</sup>              | 60                 | 0,110                              | 0.547                                                                        | 0.559                      | 0.20                                                                    | 0.046                                 | $-0.018$                              |
| 30                          | 9 <sup>0</sup>     | 0.135                              | 0,668                                                                        | 0.680                      | 0.20                                                                    | 0.043                                 | $-0.002$                              |
| 6 <sup>0</sup>              | 12 <sup>0</sup>    | 0.172                              | 0.779                                                                        | 0.796                      | 0.22                                                                    | 0.045                                 | 0.028                                 |

#### III. Antoinette - Eindecker.

Levavasseur hat uns ein Modell in einem Zehntel der Größe seines Flugzeugs geliefert, das 12,80 Spannweite, zwei Flügel in Trapezform mit Seiten von 3 und 2 m und 6 m Höhe besitzt. Die Flügel dieses Modells von einer Fläche von 0,3 m<sup>2</sup> sind an einem Rumpf befestigt, der mit dem gebräuchlichen Schwanz ausgerüstet ist, aber ohne Motor, Landungsgestell, Drähte usw.

Wenn man den unteren Teil des Rumpfes wagerecht anordnet, ist die mittlere Neigung der Flügel gegen den Wind 6°,2. In diesem Fall und bei einem Wind von 10 m beträgt die wagerechte Kraft  $R_x$  0,162 kg und die senkrechte Kraft  $R_y$  1,081 kg, woraus sich eine Resultierende von 1,094 kg ergibt. Das Verhältnis  $\frac{R_x}{R_y}$  ist gleich 0,15.

Um uns über den Einfluß der Neigung der Flügel aufzuklären, haben wir diese Neigung um etwa 2° zu beiden Seiten der normalen Lage geändert; folgende Tabelle faßt unsere Ergebnisse zusammen.

 $\overline{\phantom{a}}$ 

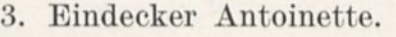

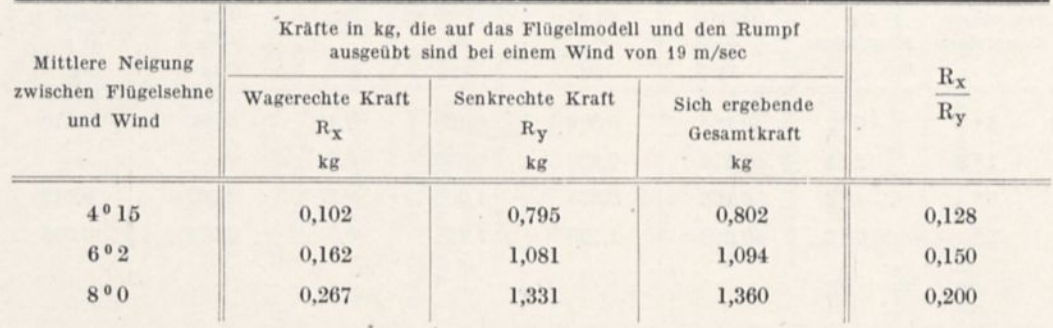

Für den Rumpf allein, dessen ebener Teil zum Winde parallel ist, hat man gefunden:

 $R_x = 0.019,$   $R_y = 0.013.$ 

Wenn man einen Flugwinkel von 7° und eine Geschwindigkeit von 76 km/std annimmt, würde das vom Flugzeug gehobene Gewicht betragen:

$$
1{,}200\;{\rm kg}\times 100\times 1, \times \Big(\frac{76}{3{,}6}\Big)^{\!2}\!=\!587\;{\rm kg}.
$$

Diese Bedingungen sind genau bei einem Apparat erfüllt, der 590 kg wiegt (leer 500 kg, Führer 70 kg, Zubehör 20 kg).

## **Ergänzung.**

### Vorbemerkungen.

Die vorliegende Abhandlung ist die Ergänzung meines Werkes "Der Luftwiderstand und der Flug"; sie enthält die Ergebnisse, die ich nach der Drucklegung dieses Bandes erhalten habe. Beide Veröffentlichungen ergeben zusammen alle Untersuchungen, die im Laboratorium des Marsfeldes angestellt worden sind (August 1909 bis August 1911). Dieses Laboratorium besteht nicht mehr; es wird durch ein neues ersetzt werden, das ich in der Boileaustraße zu Auteuil mit einem viel größerem Aufwand einrichten werde, und das Anfang 1912 zur Benutzung kommen soll. Wenn man die mit einem Fallapparat am Eiffelturm angestellten Versuche (1902 — 1906) mitrechnet, werden meine Untersuchungen über den Luftwiderstand demnach in ein drittes Stadium eintreten.

Bevor ich aber auf meine letzten Versuche eingehe, sei mir gestattet, einige Bemerkungen über die früheren Ergebnisse zu machen.

Eins der überraschendsten ist die starke Vermehrung des Widerstandes einer um 37° gegen die Windrichtung geneigten Platte, der hier um mehr als 50 v. H. den übertrifft, den dieselbe Platte in senkrechter Stellung erfährt.

Ein ähnliches Ergebnis ist im Göttinger Laboratorium festgestellt worden, das über diesen Gegenstand zahlreiche Diagramme veröffentlicht hat, aber ich glaube der erste gewesen zu sein, der. diese Erscheinungen beobachtet hat. In der Tat habe ich (6. und 10. April und 27. Mai) in Versuchen festgestellt, die ich im April und Mai 1909 mit einem mir überlassenen Apparat angestellt habe, daß das Verhältnis des Widerstandes dieser geneigten Platte zu dem der gleichen

11

#### 162 Der Luftwiderstand und der Flug.

senkrechten die Einheit merklich überschreiten konnte und für die Neigung von 37° insbesondere den Wert 1,38 erreichte. Hierbei stellte ich eine Plafte von 30x30 cm vor eine 70 cm im Quadrat messende Düse, aus der ein Ventilator die Luft mit 20 bis 30 m/sec Geschwindigkeit blies. Da der Gebrauch des angewandten Apparates mir nur unter einigem Vorbehalt für die Veröffentlichung überlassen war, glaubte ich nicht die Ergebnisse meiner Experimente damals mitteilen zu dürfen, aber die Aufzeichnungen weisen nach, daß zu diesem Zeitpunkte die Messungen mit jener quadratischen Platte erhalten worden sind. Ich habe demnach allen Grund, die Priorität für diese Beobachtungen zu beanspruchen.

Ich habe diese Eigentümlichkeit wieder festgestellt, als ich in meinem Laboratorium des Marsfeldes im September 1909 die Druckverteilung auf eine Platte von  $50 \times 50$  cm untersuchte, und ich habe sie auf Seite 123 und 124 meines Werkes "Der Luftwiderstand" angegeben, das in den ersten Monaten 1910 erschienen ist. Ein besonderer auf Seite 45 und 46 beschriebener Apparat hat mir gestattet, sie sogleich für eine Platte  $20 \times 20$  cm nachzuweisen. Seitdem habe ich erkannt, daß diese Erscheinung allen quadratischen ebenen oder gewölbten Platten eigentümlich ist.

Diese Ergebnisse sind alle durch die im Göttinger Laboratorium angestellten Beobachtungen bestätigt worden.

Ich habe schon gesagt, daß der Fallaparat, dessen ich mich bei meinen Versuchen in freier Luft am Eiffelturm 1906 bedient habe, mir nicht eben so gute Ergebnisse geliefert hat, denn er eignete sich schwer zur Untersuchung geneigter Platten, und andererseits glaubte ich mich mit einem Experiment bei 30° und einem bei 45° begnügen zu können. Die Abweichung, die innerhalb dieser beiden Grenzen eintritt, war mir demnach entgangen.

Ich hatte von den Versuchen, die ich im freien Fall mit einer quadratischen Platte angestellt hatte, eine praktische Formel abgeleitet, die den Vorteil hatte, leicht behältlich und bequem anwendbar zu sein, die aber nicht den Vorzug hatte, die Erscheinung streng zu fassen; diese Formel war

$$
\frac{K_i}{K_{\mathfrak{so}}}=\frac{i^{\mathfrak{0}}}{30}
$$
für Winkel unter 30°. K, und K<sub>90</sub> sind die Einheitswiderstände der um den Winkel i° geneigten und der senkrechten Platte. Ich habe leider von verschiedenen Schriftstellern unter Nennung meines Namens für beliebige, sogar gekrümmte Flächen diese Formel anwenden sehen, die ich nur für ebene Quadrate angegeben hatte.

In Wirklichkeit sind alle für quadratische Platten angegebenen Formeln von keinem großen Wert, denn diese Art von Flächen wird nur selten angewandt. Besonders im Fluge gebraucht man vorzugsweise längliche Platten. Meine im Laboratorium des Marsfeldes angestellten Versuche haben mir gestattet, die allgemeinen Gesetze der Druckänderung als Funktion der Neigung i und des Seitenverhältnisses n aufzustellen, des Verhältnisses von Spannweite zu Tiefe. Diese Gesetze sind durch das Diagramm auf Seite 47 wiedergegeben.

Ich habe daraus für die kleinen Anstellwinkel bis 10° und für Seitenverhältnisse zwischen 1 und 9 die Faustformel für ebene Platten abgeleitet:

$$
\frac{K_i}{K_{90}} = \left(3,2+\frac{n}{2}\right)\frac{i^{\,0}}{100},
$$

insbesondere:

für das ebene Quadrat (n—1).......................................<sup>=</sup> 0,037 i° (1) **-^90**

für das Rechteck mit dem Seitenverhältnis n=6  $\frac{K_i}{K_{90}} = 0,062$  i°.

Aber dieses Verhältnis

$$
\frac{K_i}{K_{\text{90}}},
$$

das häufig bis jetzt gebraucht worden ist, um die Widerstandsänderungen für schräge Ebenen darzustellen, verliert seine Gültigkeit, wenn es sich um Flächen handelt, die zum Fluge gebraucht werden. Für diese handelt es sich besonders darum, die senkrechte und wagerechte Komponente des Luftdruckes zu kennen. Die erstere wird Auftrieb genannt, und wir bezeichnen sie durch Ry, die zweite ist der Widerstand gegen die Vorwärtsbewegung, die man kurz oft-

$$
\frac{K_i}{K_{90}} = \frac{i^0}{30^0} = 0{,}033\,i^0
$$

war für die kleinen Winkel die genaueste der bis jetzt gegebenen.

11\*

<sup>1</sup> Die aus den Fallversuchen abgeleitete Formel

mals Fahrwiderstand nennt; wir bezeichnen sie durch  $R_x$ . Es ist aber oft bequemer für die Anwendung, die Einheitswerte  $K_{y}$  und  $K_{x}$  in dieser Komponente zu betrachten, die bestimmt sind durch:

$$
K_{y} = \frac{R_{y}}{SV^{2}}, \qquad K_{x} = \frac{R_{x}}{SV^{2}}.
$$

Für eine bestimmte Flächenform sind  $K_{\rm y}$  und  $K_{\rm x}$  allein Funktionen der Einstellung dieser Fläche, und deren experimentelle Bestimmung für jeden besonderen Fall ist der Gegenstand fast aller unserer Untersuchungen gewesen.

Unter allen möglichen Arten der Darstellung ist uns die als besonders vorteilhaft erschienen, bei der  $K_x$  und  $K_y$  als Koordinaten genommen sind. Wir haben ihr den Namen Polardiagramm gegeben, weil die vom Nullpunkt ausgehenden Strahlen in diesem Diagramm die Resultierenden K, darstellen und die Winkel dieser Strahlen mit der Ordinatenachse die Winkel 0 dieser Resultierenden mit der Senkrechten. Wenn man endlich an verschiedenen Punkten der Kurve die zugehörigen Neigungswinkel i einschreibt, veranschaulicht ein und dieselbe Kurve gleichzeitig die fünf Größen:  $K_x$ ,  $K_y$ ,  $K_i$ , i und  $\Theta$ . Man weiß, daß tg  $\Theta$  das sehr wichtige und für einen Flügel mehr oder weniger charakteristische Verhältnis  $\frac{K_x}{K_y}$  oder  $\frac{R_x}{R_x}$  darstellt zwischen dem Widerstand gegen die Vorwärtsbewegung  $R_{v}$ 

und der Schwebekraft oder anders ausgedrückt, zwischen \\ iderstand und Hub. In der vorliegenden Ergänzung werden wir uns fast ausschließlich dieser Darstellungsweise bedienen.

Die neuen Untersuchungen, die den Gegenstand der vorliegenden Abhandlung bilden, umfassen Folgendes:

### Im Kapitel I:

1. Flächen von verschiedenem Seitenverhältnis mit Kreiskrümmung

von  $\frac{1}{2}$  und  $\frac{1}{2}$  Pfeil.  $13,5$   $7$ 

2. Änderungen des Widerstandes mit der Dicke des Flügels.

3. Hinten aufgebogene Flügel.

4. Flügel, deren Anstellwinkel sich von der Mitte nach den Seiten hin ändert.

- 5. Gestaffelte Doppeldecker und hintereinander gestellte Flächen.
- 6. Vieldecker oder jalousieartige Flächen.
- 7. Modelle von Apparaten Balsan, Tatin, Farman usw.
- 8. Verschiedene Versuche.

Im Kapitel II bringen wir unsere ersten Untersuchungen über die Schrauben.

- 1. Art der Untersuchung.
- 2. Verfahren, um die Wirkungsweise der Schrauben darzustellen.

3. Ergebnisse.

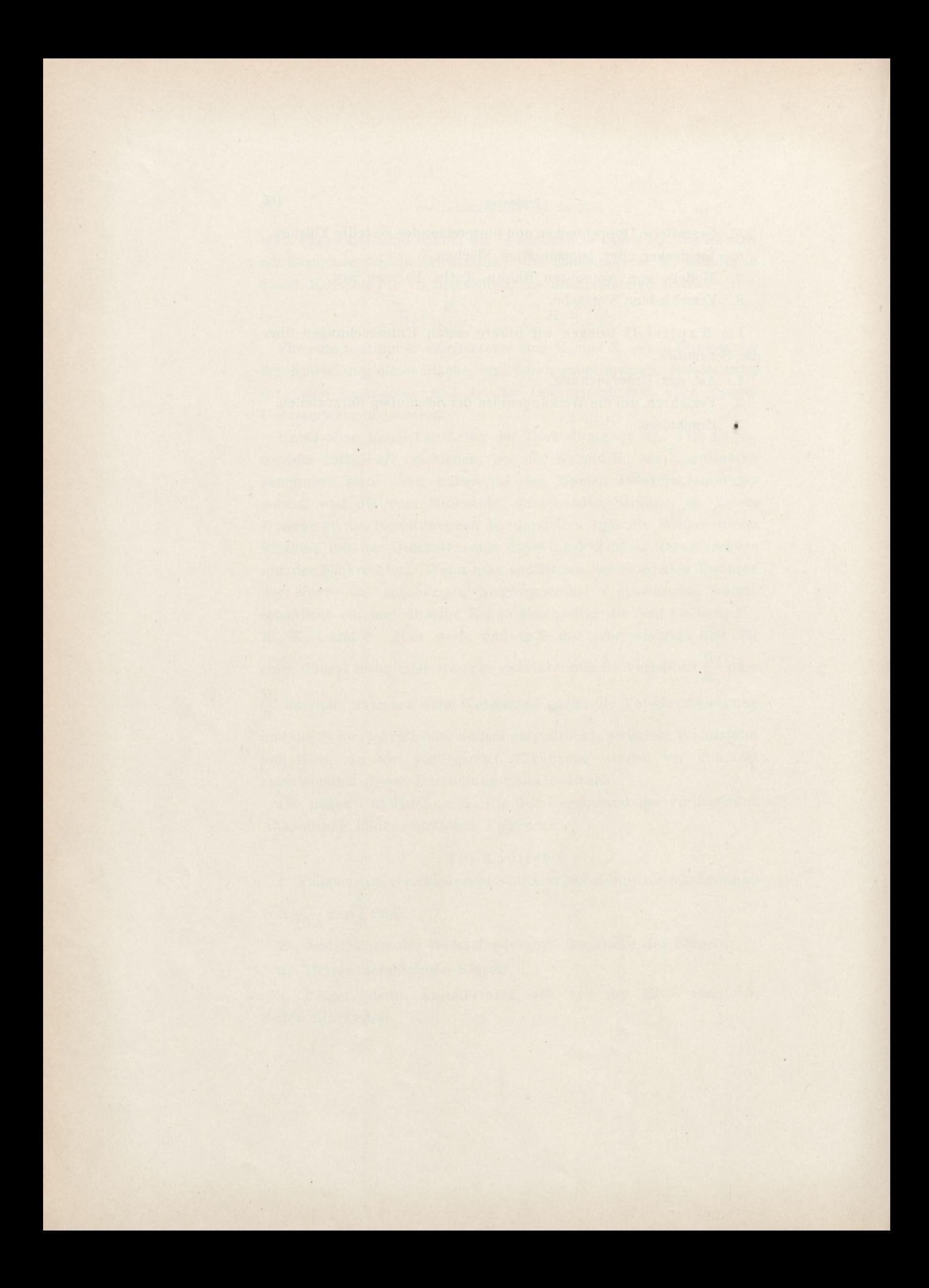

# 1. KAPITEL.

## 1. Geneigte Flächen von verschiedenen Seitenverhältnissen.

Auf Seite 47 haben wir das Diagramm des Verhältnisses  $\frac{K_i}{K_{ij}}$  für die rechteckigen geneigten Ebenen von verschiedenem Seitenverhältnis gegeben. Wir haben die gleiche Untersuchung mit Platten gleicher Abmessungen aber mit Kreiswölbungen von  $\frac{1}{13.5}$  und  $\frac{1}{7}$  Pfeil angestellt.

### Hubkräfte.

Wenn die Platte gewölbt ist, sind die Wirkungen ähnlich denen an ebenen Platten, aber gesteigert. Das folgende Diagramm (Abb. 78) bezieht sich auf die Kreiswölbung, die wir besonders untersucht haben, und die in der Anwendung auf die Flugzeuge besonders beachtenswert ist; nämlich die, bei der das Verhältnis des Pfeils zur Sehne etwa  $\frac{1}{x}$  beträgt. Man sieht, daß diese Wölbung, so **1.0** schwach sie auch sei, die Kurven der  $\frac{R_1}{K}$  stark **90** hinaufschnellen läßt und den Wert der Höchstkräfte um etwa 15 v. II. im Mittel vermehrt, ohne daß die entsprechende Neigung der Platte merklich verändert sei. So findet sich die Abweichung, die für die quadratischen Platten angegeben ist, hier in der Nähe von 38°, aber verstärkt wieder. In der Tat erreicht die Vermehrung des Widerstandes im Verhältnis zur senkrechten Platte 68 v. II. anstatt 45 v. II. Ebenso erreicht der Koeffizient der um 15° geneigten gewölbten Platte für das Längenverhältnis 6, das in den Flugzeugen gebraucht wird, den Koeffizienten derselben senkrecht angeordneten Platte, während für die ebene Platte der Koeffizient weit darunter blieb.

Man kann bemerken, daß die'Kurve mit dem Seitenverhältnis <sup>6</sup>

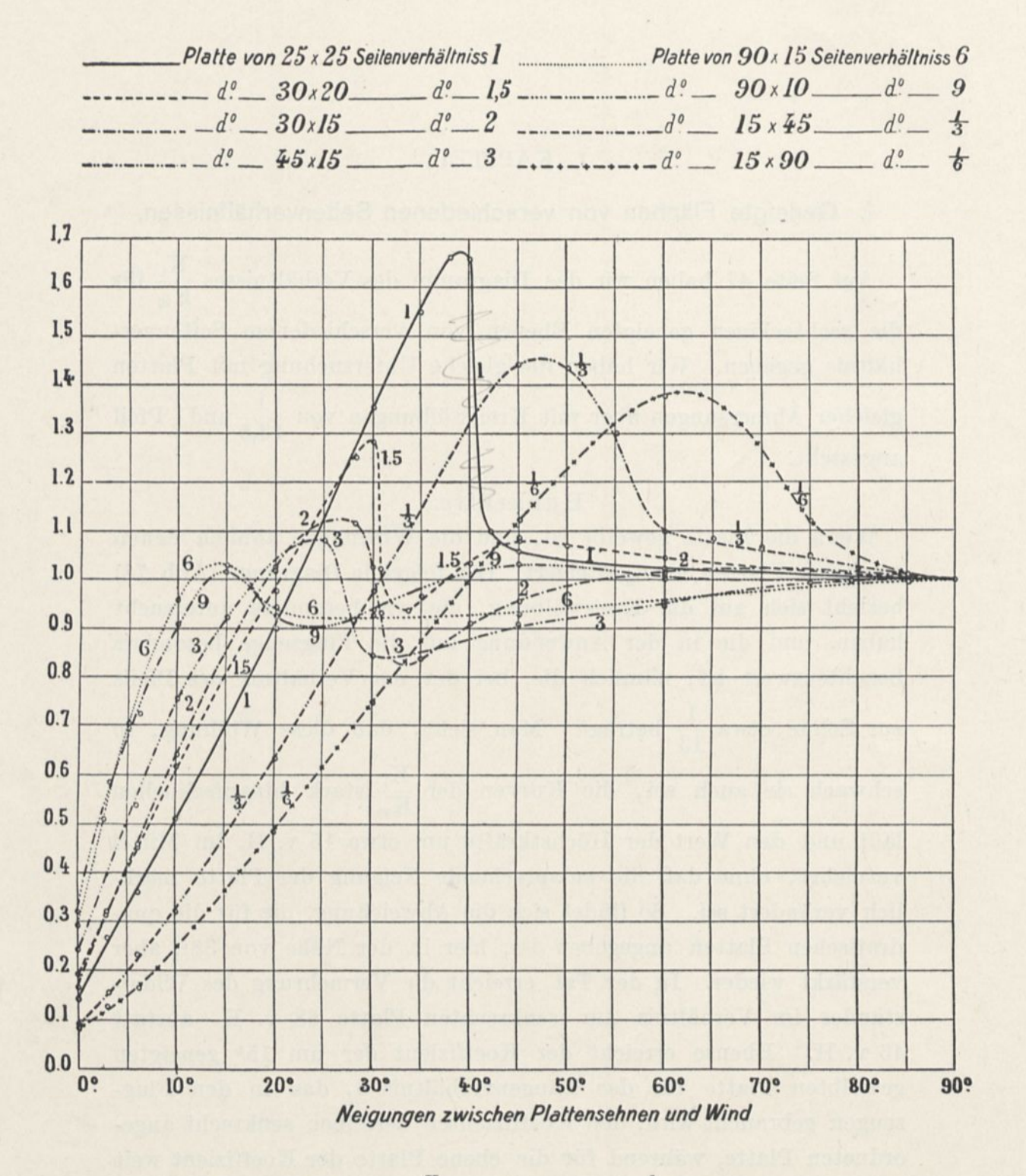

Abb. 78. Werte des Verhältnisses  $\frac{\mathbf{A}_{12}}{2}$  für die Platten von  $\frac{1}{2}$  Pfeil und verschiedener  $K_{90}$  13,5 Seitenverhältnis.

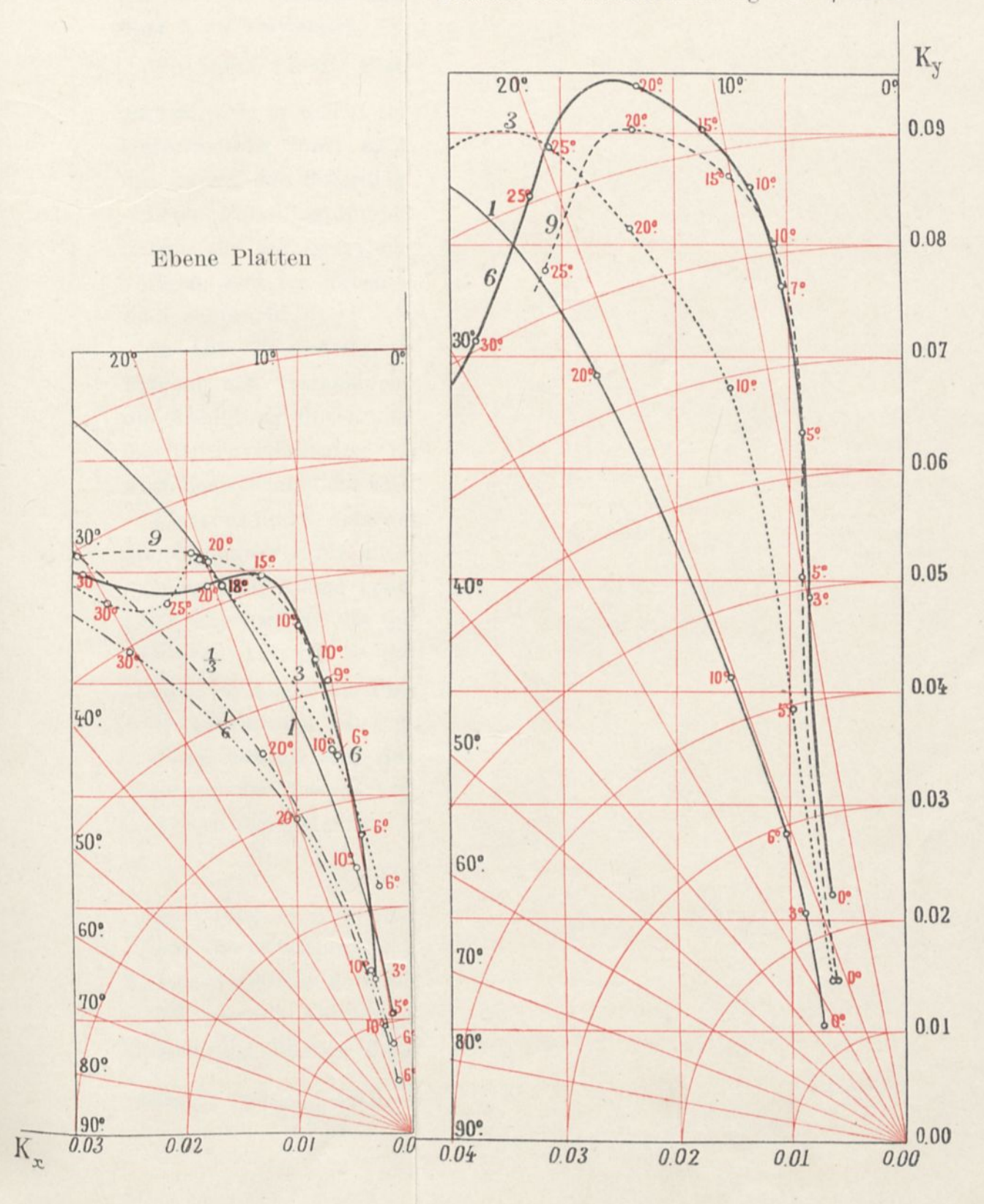

 $\lambda$ 

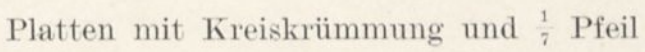

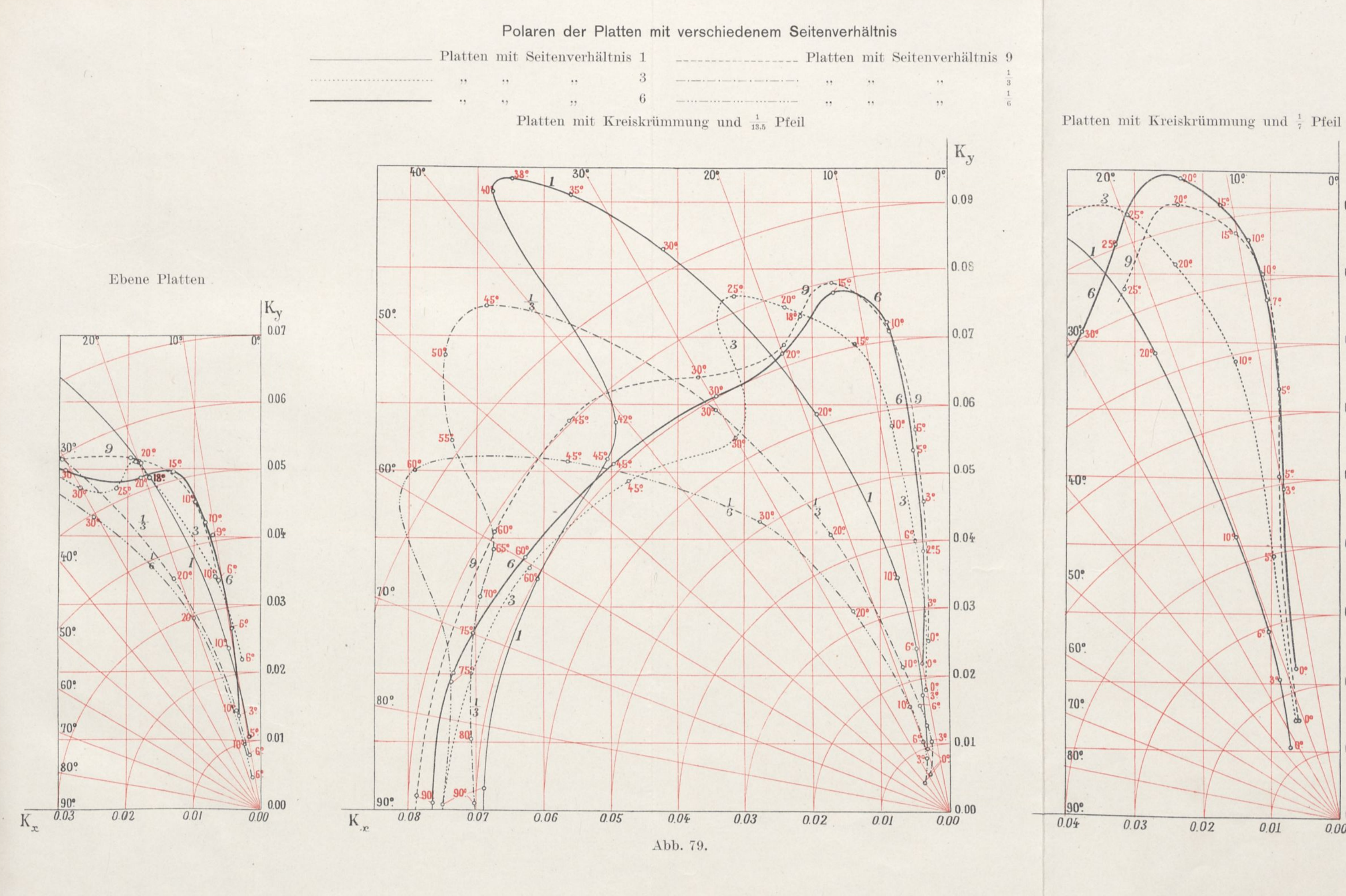

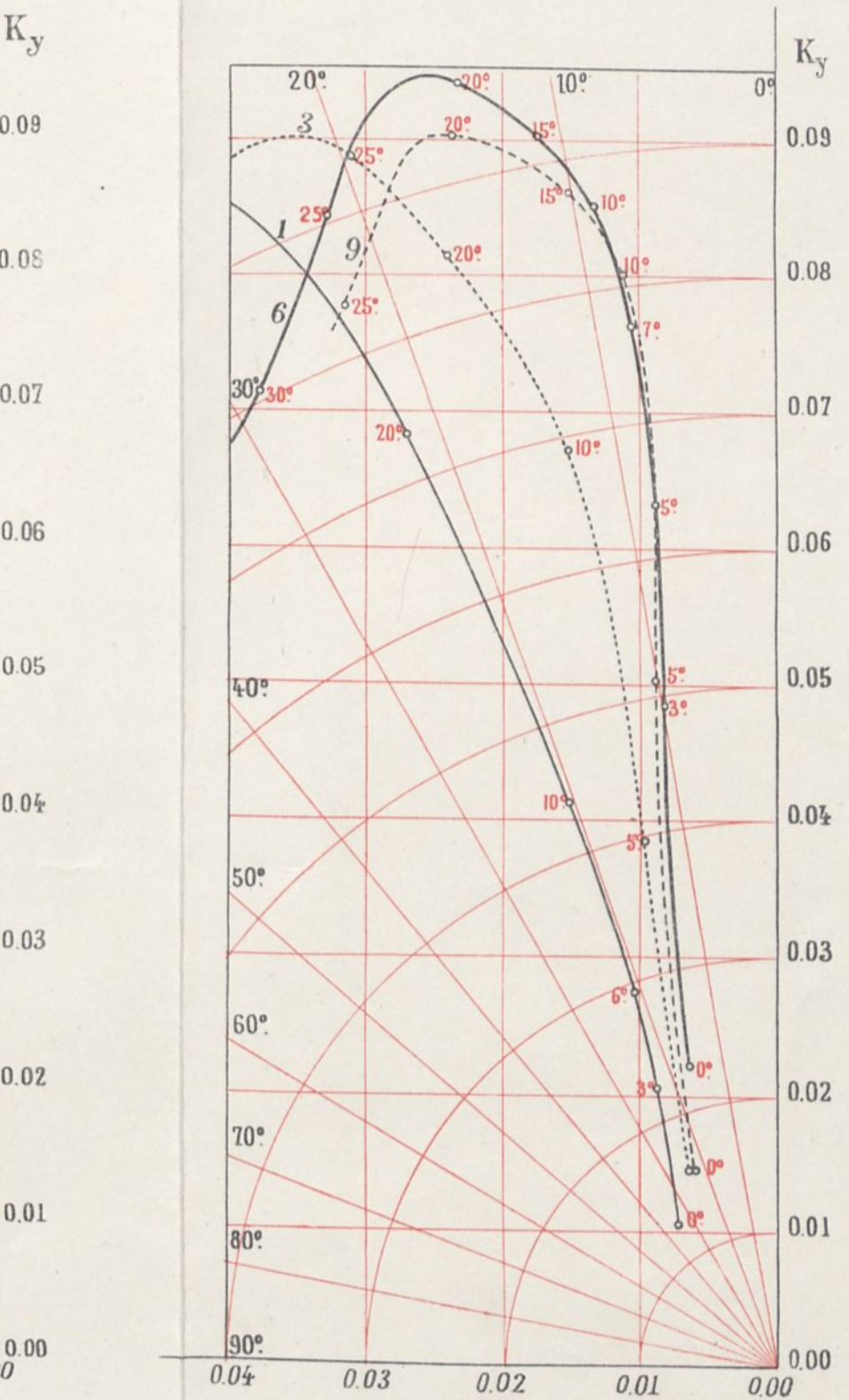

 $\cdot$ 

bis um 15° herum der mit dem Seitenverhältnis 9 sehr nahe kommt. Daraus kann man schließen, daß es in Hinsicht auf die Vergrößerung des Luftwiderstandes nicht zweckentsprechend ist, Seitenverhältnisse über 6 zu verwenden.

Wir haben für die Platten mit  $\frac{1}{7}$  Pfeil ein ähnliches Diagramm aufgestellt, aber es weicht sehr wenig vom vorhergehenden ab, und seine Untersuchung führt zu denselben Schlüssen; daher begnügen wir uns damit, das Polardiagramm davon zu geben.

Diese Polardiagramme sind in der Tat, wie wir vorhin gesagt haben, für die praktische Anwendung sehr viel wichtiger als die vorigen, weil sie durch eine einzige Kurve alle Werte geben, die man gebraucht.

In Abb. 79 sind die Polardiagramme der ebenen und gewölbten Flächen mit verschiedenen Seitenverhältnissen vereinigt; um aber die Abbildung durchsichtiger zu gestalten, haben wir die Kurven der Seitenverhältnisse 1,5 und 2, die zwischen der Kurve mit dem Verhältnis <sup>1</sup> und der mit dem Verhältnis 3 liegen, nicht dargestellt.

Übrigens findet man am Anfang des Anhanges zu dieser Ergänzung die Zahlenwerte für alle Platten, die wir untersucht haben.

Diese Diagramme beweisen besonders schlagend eine sehr vorteilhafte Eigenschaft der großen Längenverhältnisse. Für einen bestimmten Auftrieb ist der Widerstand gegen die Bewegung um so kleiner, je länger die Platte ist. Aber hierbei hat es keinen Zweck, Seitenverhältnisse über 6 hinaus zu verwenden.

Dieser Schluß wird durch die Praxis bestätigt, in der die Verwendung der Tragdecken mit dem Seitenverhältnis 6 sehr häufig und fast allgemein ist.

### Druckmittelpunkt.

Auf Seite 54 Abb. 23 haben wir ein Diagramm gegeben, das die Lagen des Druckmittels bei rechteckigen Ebenen von verschiedenem Längenverhältnis darstellt.

Die folgende Abbildung (Abb. 80) zeigt die Wanderung des Druckmittels auf Platten derselben Seitenverhältnisse, aber mit Kreiswölbung von  $\frac{1}{13,5}$  Pfeil.

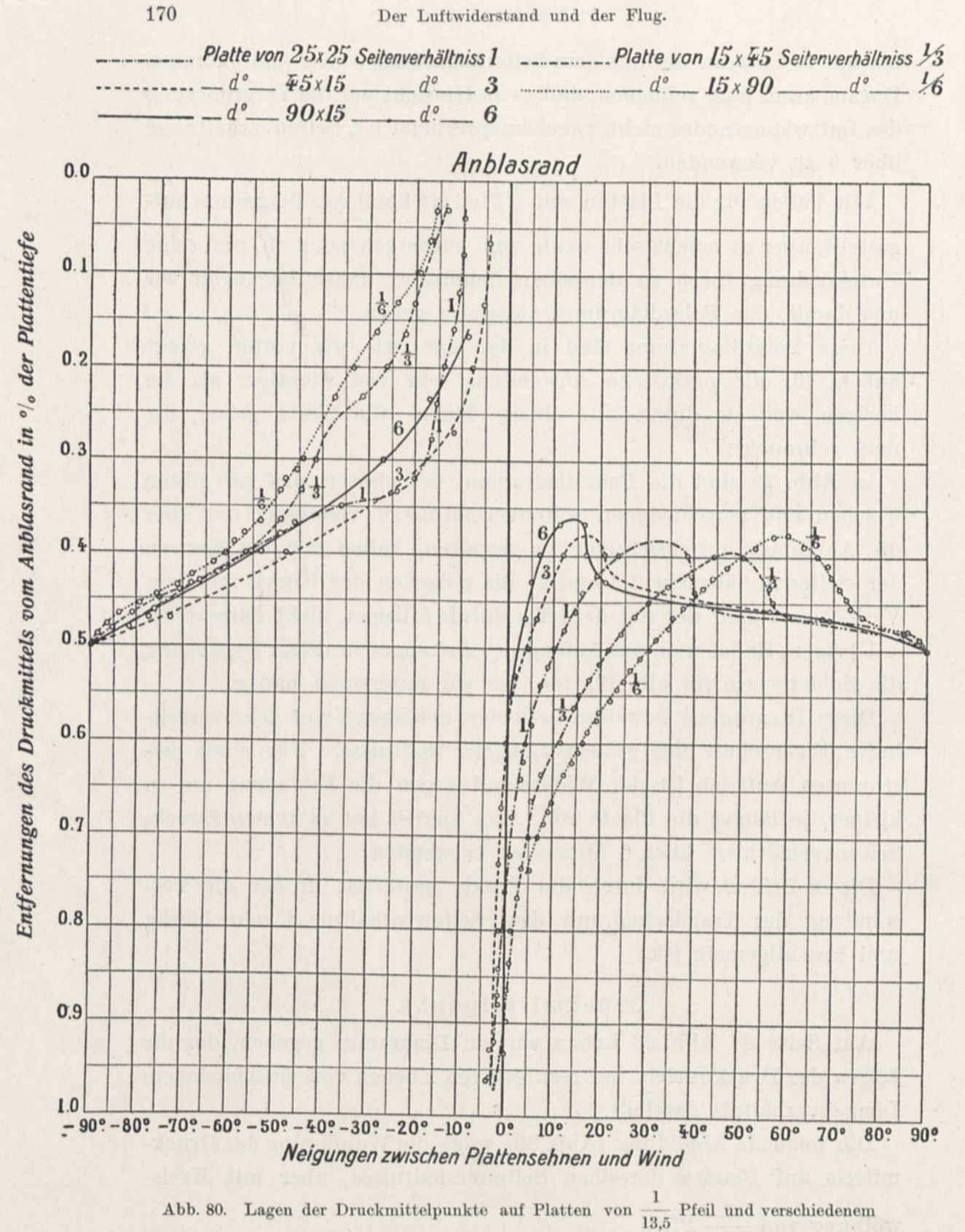

Seitenverhältnis.

Wir hatten schon festgestellt, daß die Wanderung dieses Druckmittels ganz verschieden verläuft, je nachdem die Platte eben oder gewölbt ist. Man hat gesehen, daß im ersteren Falle das Druckmittel vom Mittelpunkt der Platte für die Stellung senkrecht zum Wind ausgeht, und in dem Maße, wie der Winkel kleiner wird, sich nach und nach und gleichmäßig dem Anblasrande nähert bis auf  $\frac{1}{4}$  der Plattentiefe. Für die gewölbten Platten dagegen hört dieses Fortschreiten nach dem Anblasrand bei einem gewissen Winkel auf, von wo an das Druckmittel mehr oder weniger schnell zum Austrittrand zurückwandert.

Für die Seitenverhältnisse, die wir untersucht haben, liegt der Winkel, von dem an diese Rückwanderung eintritt, um 15° herum für das Seitenverhältnis 6; er liegt bei 30° für das Seitenverhält-

nis 1 und bei 60° für das Seitenverhältnis  $\frac{1}{6}$ .

Man findet bei den Platten mit der Wölbung  $\frac{1}{7}$  ähnliche Ergebnisse, die graphisch wiederzugeben wir für überflüssig halten, und deren entsprechende Zahlenwerte im Anhang gegeben sind.

# 2. Einfluß der Flügeldicke.

Gelegentlich unserer früheren Untersuchungen waren wir darauf geführt worden, für einen Voranschlag wenigstens den sichelförmigen Flügel zu empfehlen, der die Nr. 8 im ersten Teil dieses Werkes trägt. Das Modell dieses Flügels, das wir untersucht haben, hatte eine große Dicke von 10 mm. Wir haben uns gefragt, ob man ohne Unzuträglichkeiten diese Dicke etwas vergrößern könnte, was für dasselbe Gewicht ein Mehr von Widerstandsfähigkeit beim Bau des wirklichen Flügels gestatten würde.

Wir haben erkannt, daß der erste dieser Flügel der bessere war. Wir haben zwei Flügel Nr. 8a und 8b hergestellt, deren größte Dicke 14 bzw. 18 mm anstatt 10 betrug. Ihre Querschnitte waren derart, daß ihre Mittellinien die gleichen waren wie die des Profils beim Flügel Nr. 8; sie hatten demnach einen Pfeil von etwa  $\frac{1}{13.5}$ 

172 Der Luftwiderstand und der Flug.

Die Polaren dieser drei Flügel, die auf Abb. 81 dargestellt sind, zeigen, daß für den guten Hub 0,06 der Flügel Nr. 8 den geringsten

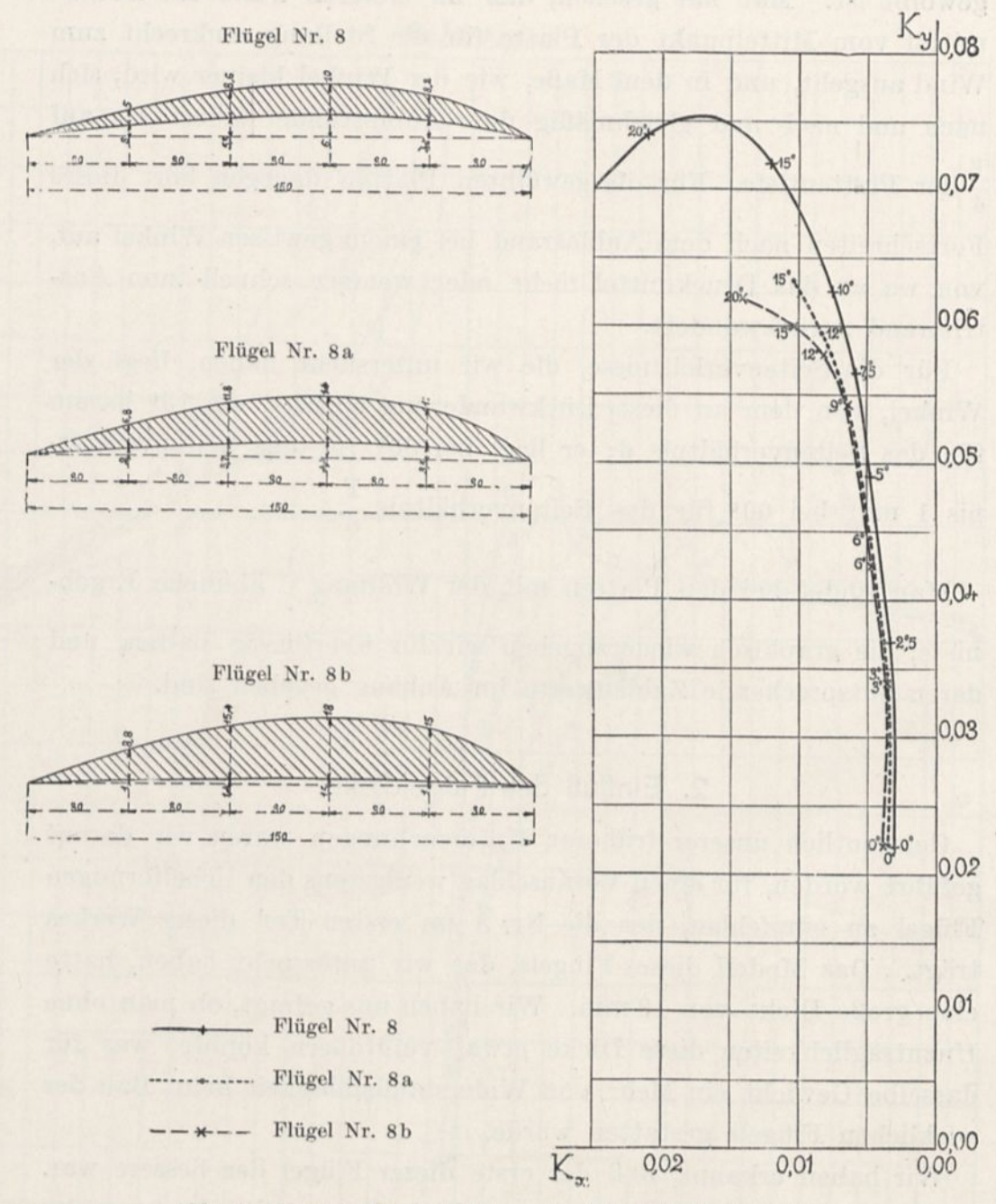

Abb. 81. Querschnitte und Polaren der Flügel Nr. 8, 8 a und 8 b.

Widerstand gegen die Vorwärtsbewegung und der Flügel Nr. 8 b den stärksten darbietet; dieser letztere ist demnach der wenigst vorteilhafte. Um diese Untersuchung zu vervollständigen, haben wir

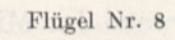

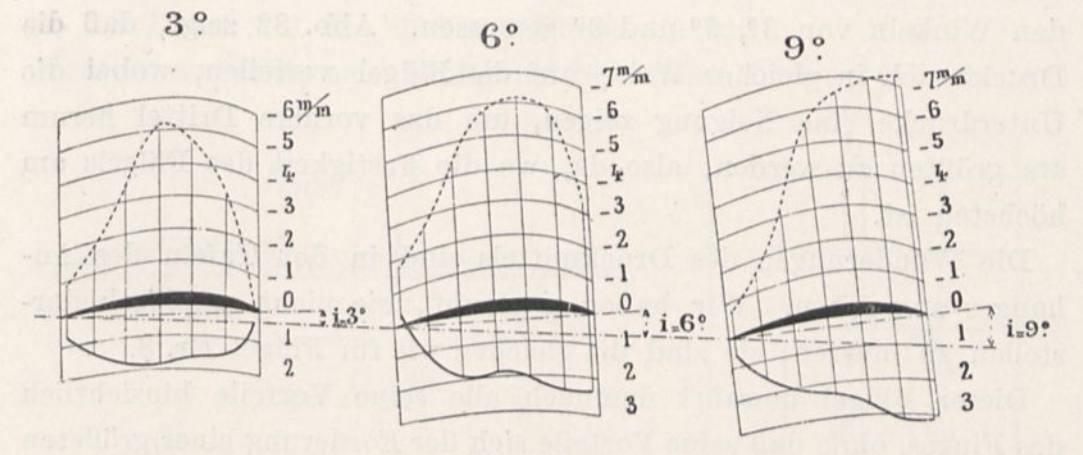

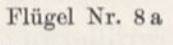

ä

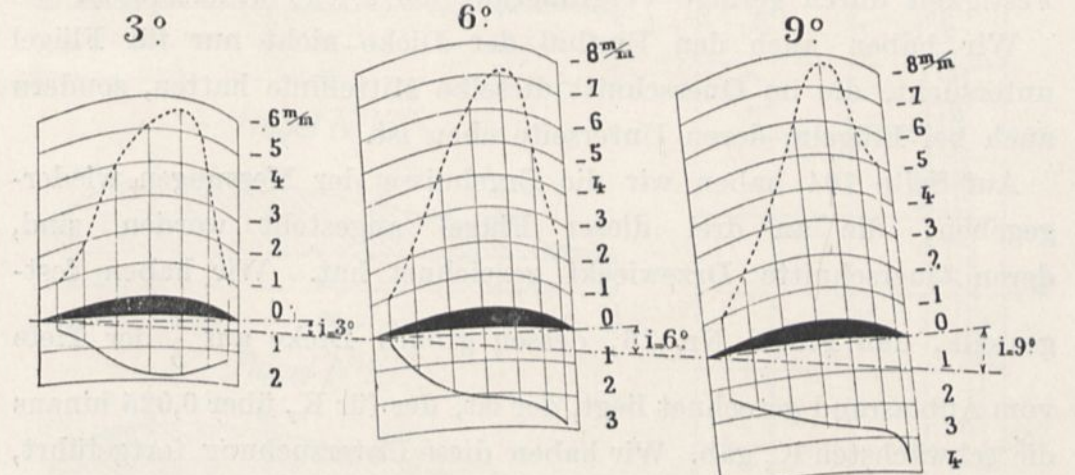

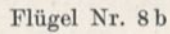

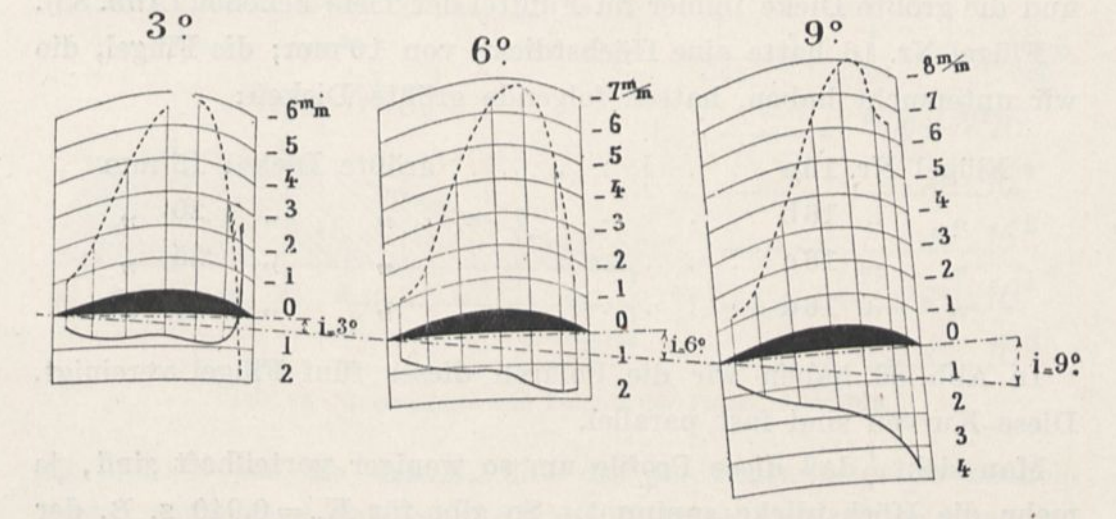

Abb. 82. Drucke im Mittelschnitte der Flügel Nr. 8, 8 a und 8 b. Die Drucke sind in mm Wassersäule oder kg auf den m<sup>2</sup> ausgedrückt für eine Geschwindigkeit von 10 m/sec.

die Drucke und die Unterdrücke im Mittelschnitt dieser Flügel bei den Winkeln von 3°, 6° und 9° gemessen. Abb. 82 zeigt, daß die Drucke sich in gleicher Weise auf die Flügel verteilen, wobei die Unterdrücke eine Neigung zeigen, um das vordere Drittel herum am größten zu werden, also da, wo die Festigkeit des Flügels am höchsten ist.

Die Wanderungen des Druckmittels sind in den Tafeln des Anhanges angegeben. Wir haben geglaubt, sie nicht graphisch darstellen zu müssen; sie sind die gleichen wie für Flügel Nr. 8.

Dieser Flügel bewahrt demnach alle seine Vorteile hinsichtlich des Fluges, ohne daß seine Vorteile sich der Forderung einer größeren Festigkeit durch geringe Vergrößerung der Dicke widersetzten.

Wir haben auch den Einfluß der Dicke nicht nur für Flügel untersucht, die im Querschnitt dieselbe Mittellinie hatten, sondern auch bei Flügeln, deren Unterseite eben ist.

Auf Seite 104 haben wir die Ergebnisse der Messungen wiedergegeben, die an drei dieser Flügel angestellt worden sind, deren Querschnitte Drzewiecki gezeichnet hat. Wir haben festgestellt, daß Flügel Nr. 16, dessen größte Dicke auf  $\frac{1}{5}$  der Tiefe vom Anblasrand gerechnet liegt, der ist, der für K<sub>v</sub> über 0,025 hinaus die schwächsten  $K_x$  gab. Wir haben diese Untersuchung fortgeführt, wobei wir der Dicke des Flügels Nr. 16 immer größere Werte gaben, und die größte Dicke immer im Fünftel der Tiefe beließen (Abb. 83).

Flügel Nr. 16 hatte eine Höchstdicke von 10 mm; die Flügel, die wir untersucht haben, hatten folgende größte Dicken:

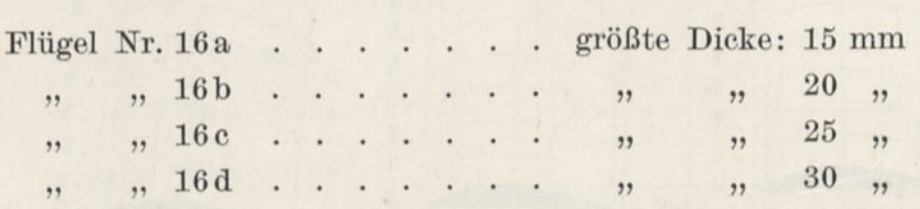

In Abb. 83 haben wir die Polaren dieser fünf Flügel vereinigt. Diese Kurven sind fast parallel.

Man sieht, daß diese Profile um so weniger vorteilhaft sind, je mehr die Höchstdicke zunimmt. So gibt für  $K_y = 0.040$  z. B. der am wenigsten dicke Flügel  $K_x = 0.0035$  und der dickste  $K_x = 0.0055$ ,

das sind fast 60 v. H. mehr. Aber für eine bestimmte Neigung ist der Druck auf den dickeren Flügel stärker.

Da diese Profile sich häufig bei Schrauben finden, folgt hieraus

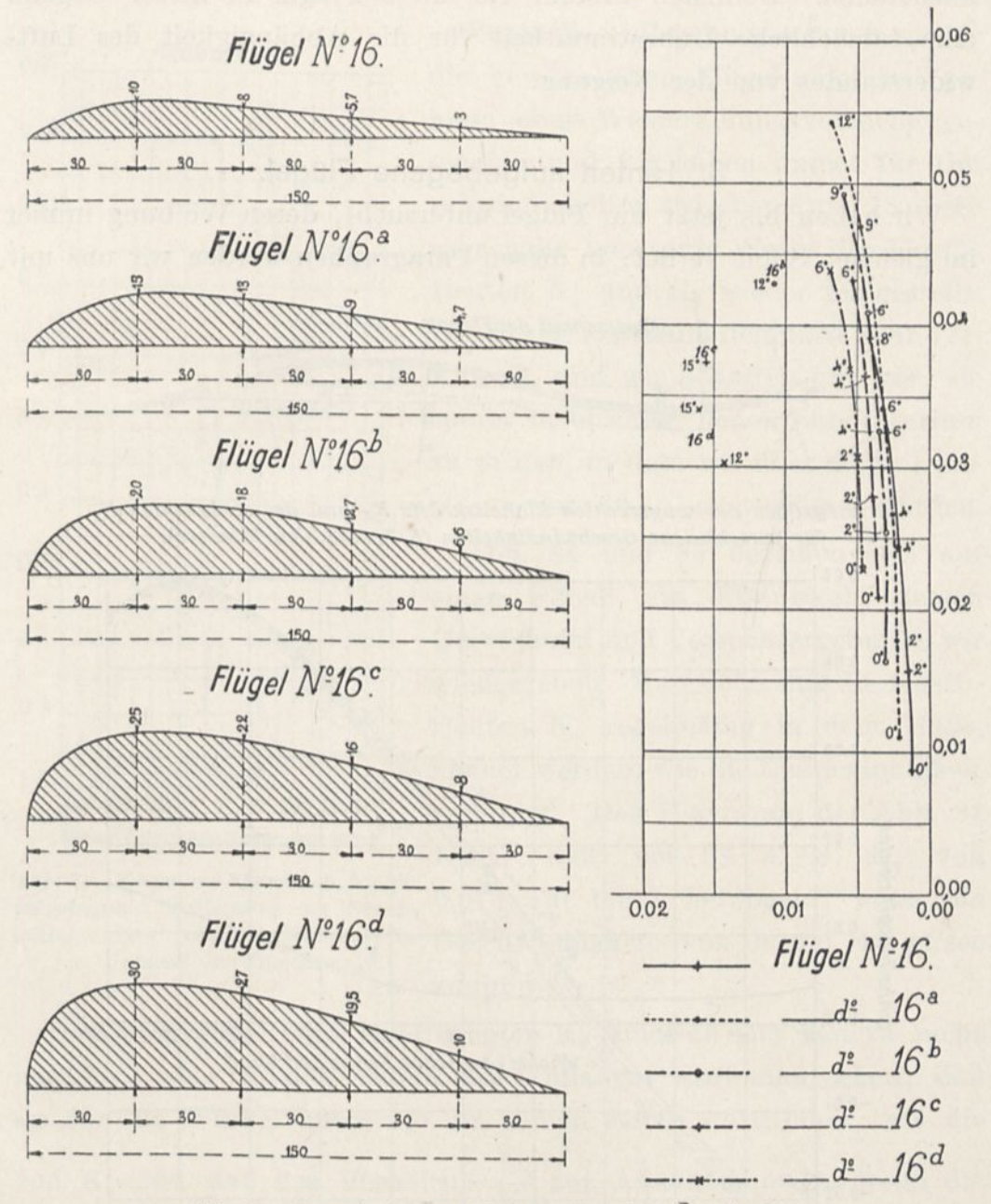

Abb. 83. Querschnitte und Polaren der Klügel 10 bis 16 d.

der Schluß für die Praxis, daß die der Schraubenwelle benachbarten Teile einer Schraube, die die dicksten sind, unter ungünstigeren Bedingungen arbeiten, als die am Umfange.

Die Untersuchung dieser Flügel hat uns eine Tatsache gezeigt, der wir bis dahin nicht begegnet sind: mit Flügeln von 25 und 30 mm Dicke ist es uns nicht möglich gewesen, bei 9° und 12° Messungen anzustellen. Demnach besteht für diese Flügel in dieser Gegend eine tatsächliche Unbestimmtheit für die Abhängigkeit des Luftwiderstandes von der Neigung.

## 3. Hinten aufgebogene Flügel.

Wir haben bis jetzt nur Flügel untersucht, deren Wölbung immer im gleichen Sinne verlief; in diesen Paragraphen werden wir uns mit

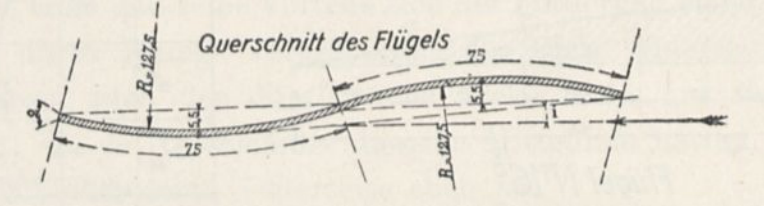

*Grundgrößen der wagerechten Einheitskräfte Kx und der senkrechten Ky für verschiedene Geschwindigkeiten (5,* 7, *9,11,13 u. 18 m/sec).*

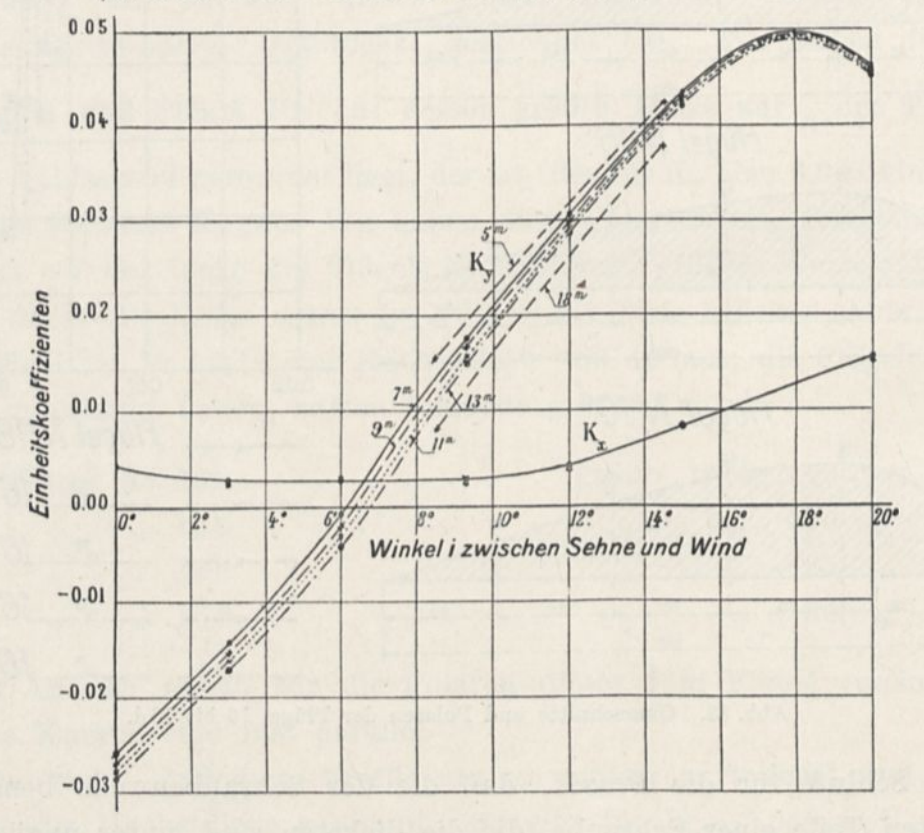

Abb. 84. Querschnitt und Widerstandskoeffizienten des hinten aufgebogenen Flügels aus Eisenblech.

zwei Flügeln befassen, deren hinterer Rand aufgebogen ist. Ihre Untersuchung hat uns eine ganz unerwartete Tatsache feststellen lassen: für diese Flächen ändert sich der Widerstand nicht mehr im Verhältnis des Quadrates der Geschwindigkeit.

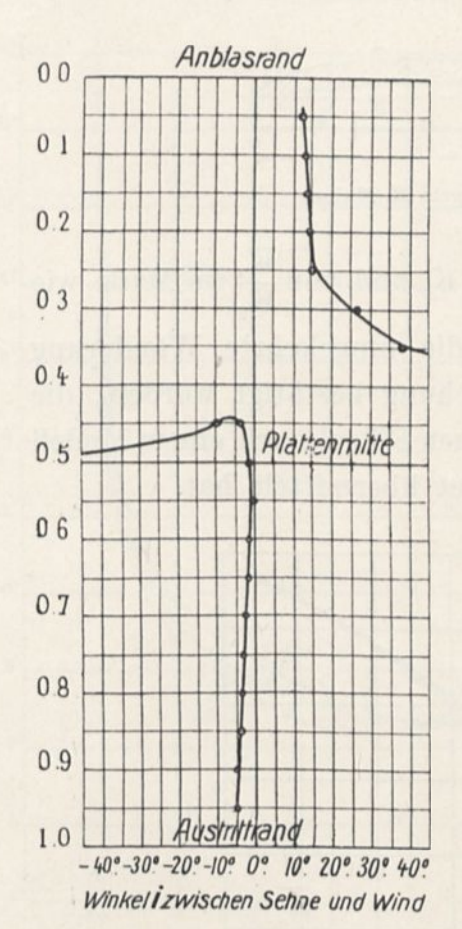

Abb. 85. Flügel aus Eisenblech, hinten aufgebogen. Entfernung des Druckmittelpunktes vom Anblasrand v. Hundert der Flügeltiefe.

Wegen dieses Ergebnisses haben wirfür die gewöhnlichen Flügel möglichst genaue neue Wiederholungsversuche gemacht, und wir haben immer für Geschwindigkeiten zwischen 6 und 18 m/sec sehr nahe konstante Werte der Koeffizienten  $K_x$  und  $K_y$  wieder festgestellt. Die Frage erscheint demnach sehr verwickelt, und wir behalten uns vor, sie später in unserem neuen Laboratorium zu prüfen, in dem wir über einen Luftstrom von 30 m/sec verfügen werden.

Abb. 84 und 85 beziehen sich auf einen Flügel aus Eisenblech, dessen Querschnitt und Versuchsergebnisse wir wiedergeben. Man sieht, daß die Koeffizienten K<sup>y</sup> regelmäßig in dem Maße, kleiner werden, wie die Geschwindigkeit zunimmt. Das Diagramm der Abb. 84 zeigt, daß bei 9° z. B. K<sup>y</sup> von 0,018 auf 0,011 herabgeht, wenn die Geschwindigkeit von 5 auf 18 m/sec zunimmt.

Die Änderungen des Koeffizienten  $K_x$  sind an der Kurve nicht merkbar, aber in den Tafeln des Anhanges wird man sehen, daß sie für die Winkel unter 15° im selben Sinne stattfinden, wie die von  $K_y$  und daß das Verhältnis  $\frac{K_x}{K_y}$  zur Abnahme neigt, wenn die Geschwindigkeit zunimmt. Für 15 und 20° ändert sich dieses Verhältnis nicht viel.

Bei dieser Platte zeigen wir noch die Wanderung des Druckmittels, die umgekehrt verläuft, wie sie bei den gewöhnlichen

Flügeln beobachtet worden ist: anstatt für kleine Winkel nach der Austrittkante zurückzuschreiten, nähert sich das Druckmittel beständig dem Anblasrande in dem Maße, wie sich die Neigung vermindert, als ob es sich um eine Ebene handele.

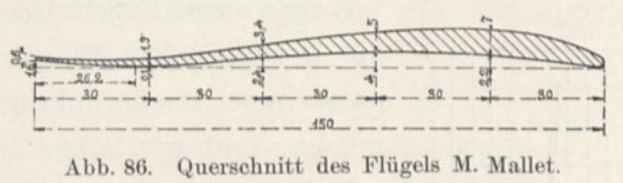

Diese Schlüsse, die Verminderung von  $K_y$  und von  $\frac{K_x}{K_y}$  im Maße wie die Geschwindigkeit zunimmt, sowie die umgekehrte Wanderung des Druckmittels, sind in der Untersuchung bestätigt worden, die wir mit einem anderen hinten aufgebogenen Flügel nach einem Modell angestellt haben, das uns Maurice Mallet übermittelt hat.

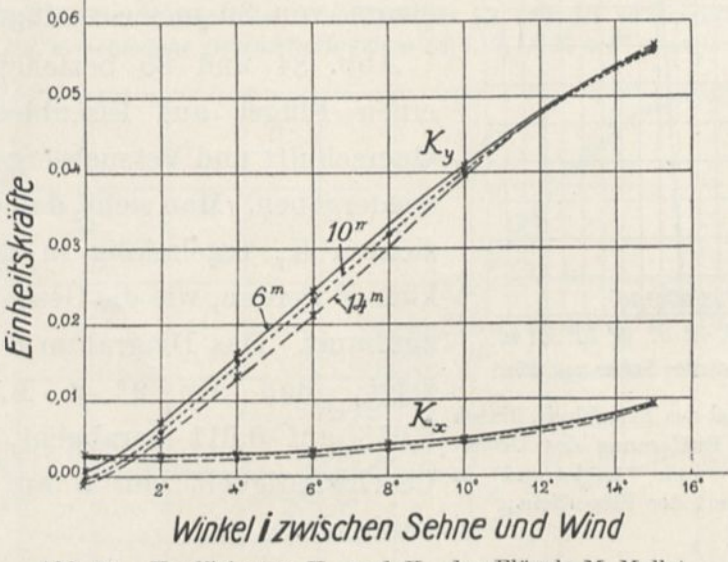

Abb. 87. Koeffizienten Kx und Ky des Flügels M. Mallet.

Das Profil dieses Flügels ist auf Abb. 86 dargestellt, und die Beobachtungen sind in den Diagrammen der Abb. 87, 88 und 89 enthalten.

In bezug auf das Diagramm Abb. 88, weisen wir darauf hin, daß die Verminderung des Verhältnisses  $\frac{K_x}{K_y}$  mit der Zunahme der Geschwindigkeit von 11° an aufhört, über welchen Winkel hinaus das Umgekehrte eintritt.

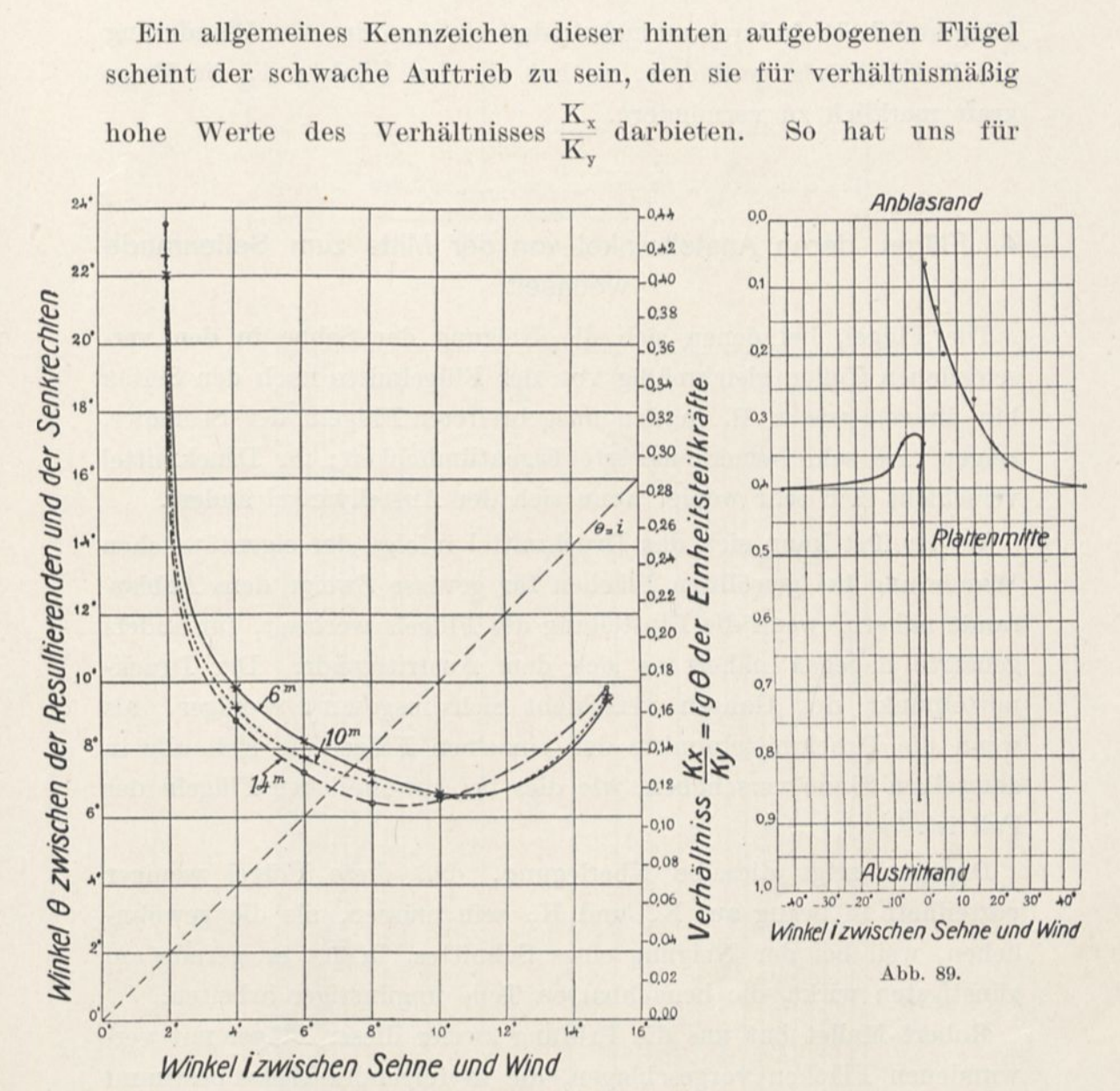

Abb. 88.

Abb. 88. Winkel  $\Theta$  und Verhältnis  $\frac{K_x}{K_y}$  des Flügels M. Mallet. Abb. 89. Druckmittelpunkt auf dem Flügel M. Mallet (Entfernungen des Druckmittels vom Anblasrand in v. II. der Plattentiefe).

 $\frac{K_x}{K_y} = 0,11$ , wofür der Kreisflügel mit  $\frac{1}{13,5}$  Pfeil  $K_y = 0,066$  gegeben hatte, der Flügel Mallet  $K_y = 0.031$  im Mittel gegeben.

Wir waren schon zu demselben Schlüsse gelegentlich des sehr leicht hinten aufgebogenen Ernoult-Flügels geführt worden.

Wenn demnach die Aufbiegung des hinteren Flügelrandes die 12\*

Längsstabilität dadurch vermehrt, daß sie den Sinn der Wanderung des Druckmittels verändert, so hat sie den Übelstand, die Tragkraft merklich zu vermindern.

# 4. Flügel, deren Anstellwinkel von der Mitte zum Seitenrande wechselt.

Die Flügel, bei denen sich die Neigung der Sehne in den verschiedenen Teilen gleichmäßig von der Flügelmitte nach den Seiten hin ändert, wie z. B. in den ausgebreiteten Flügeln der Seemöwe, zeigen eine sehr bemerkenswerte Eigentümlichkeit: ihr Druckmittel verschiebt sich sehr wenig, wenn sich der Anstellwinkel ändert.

In der Tat kann sich das Druckmittel infolge der eigentümlichen Wanderung bei gewölbten Flächen für gewisse Zweige dem Anblasrande nähern, wenn die Einstellung des Flügels wechselt, für anders geneigte dagegen nähert es sich dem Austrittrande. Der Druckmittelpunkt des Ganzen verschiebt sich insgesamt weniger, als wenn die Druckmittelpunkte der einzelnen Flügelteile sich alle in demselben Sinne verschöben, wie dies bei gewöhnlichen Flügeln der Fall ist.

Dagegen zeigt dieselbe Überlegung, daß diese Flügel weniger vorteilhaft in bezug auf  $K_x$  und  $K_y$  sein müssen, als die gewöhnlichen, weil bei der Neigung eines Schnittes, in der er gerade am günstigsten wirkt, die benachbarten Teile ungünstiger arbeiten.

Robert Mallet hat uns die Prüfung zweier dieser Flügel mit verwundenen Flächen vorgeschlagen, die in folgender Weise bestimmt sind:

Der Flügel liegt auf einem Teil des Zylinders CG' (Abb. 90), dessen Querschnitt durch zwei ineinander übergehende Kreisbogen bestimmt ist, deren Radien 152 und 490 mm betragen, und deren gemeinsame Sehne eine Länge von 355,4 mm besitzt, während die Pfeilhöhe dieses Bogens 60 mm beträgt.

Die horizontale Projektion S des Flügels, den man um den Punkt A sich drehen läßt, kann eine solche Lage einnehmen, daß die Zylinderachse irgend einen Winkel a mit der Geraden AB des Flügels bildet.

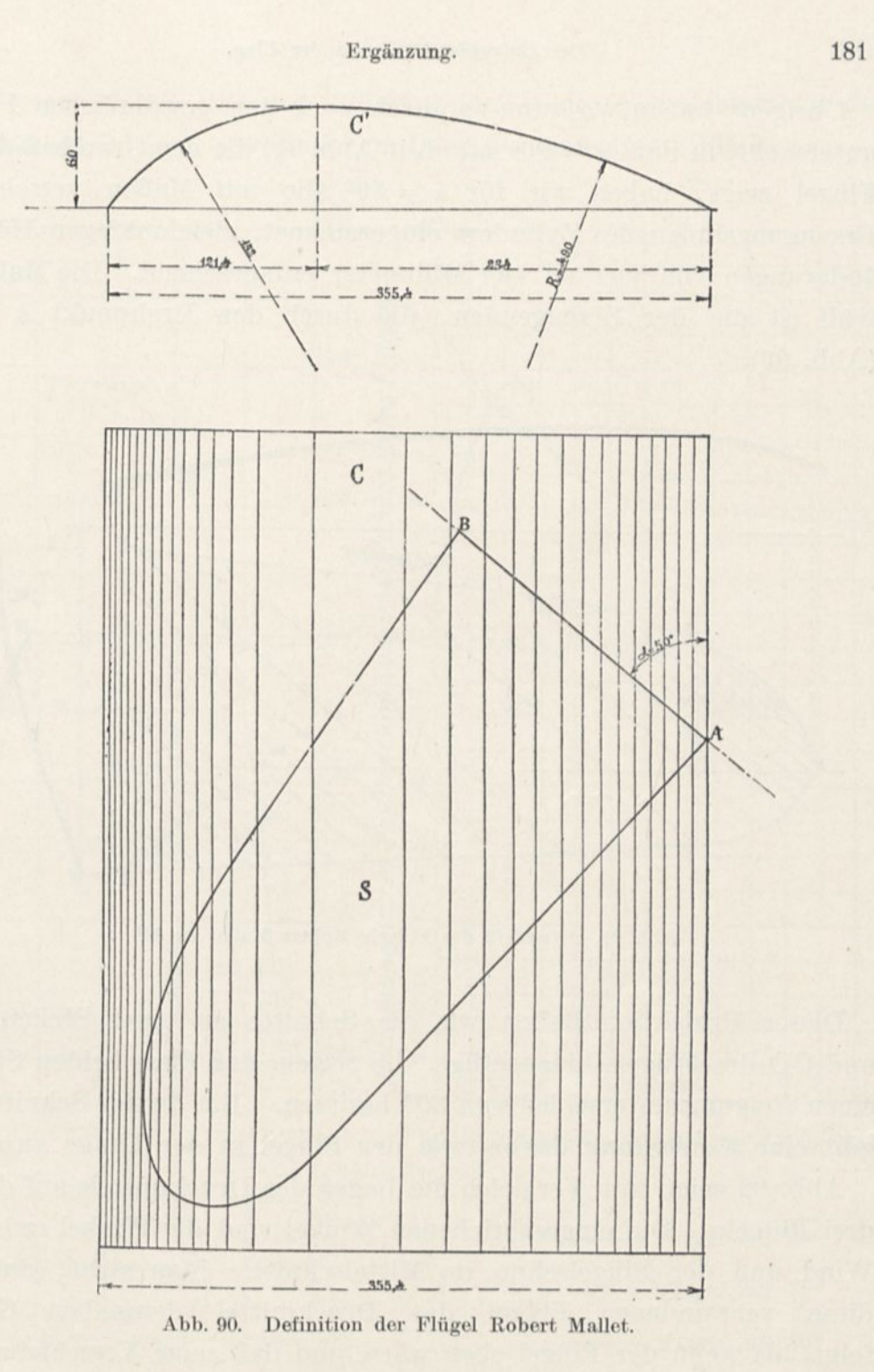

Wenn  $\alpha = 90^{\circ}$  ist, hat man einen Flügel gewöhnlicher Wölbung; aber in dem Maße, wie « spitzer wird, ist der Flügel mehr und mehr verwunden.

Unsere Versuche haben sieh auf zwei Flügel erstreckt mit:

 $\alpha = 70^{\circ}$   $\alpha = 50^{\circ}$ .

Übrigens haben wir zum Vergleich auch den gewöhnlichen Flügel untersucht, in dem  $\alpha = 90^{\circ}$  ist. Auf Abb. 91, die den Grundriß dieser Flügel zeigt, haben wir für  $\alpha = 50^{\circ}$  die mit Maßen versehenen Erzeugungslinien des Zylinders eingezeichnet, gleichmäßigen Höhenänderungen von vier zu vier Millimeter entsprechend. Die Maßzahl Null ist die der Erzeugenden, die durch den Drehpunkt A geht (Abb. 90).

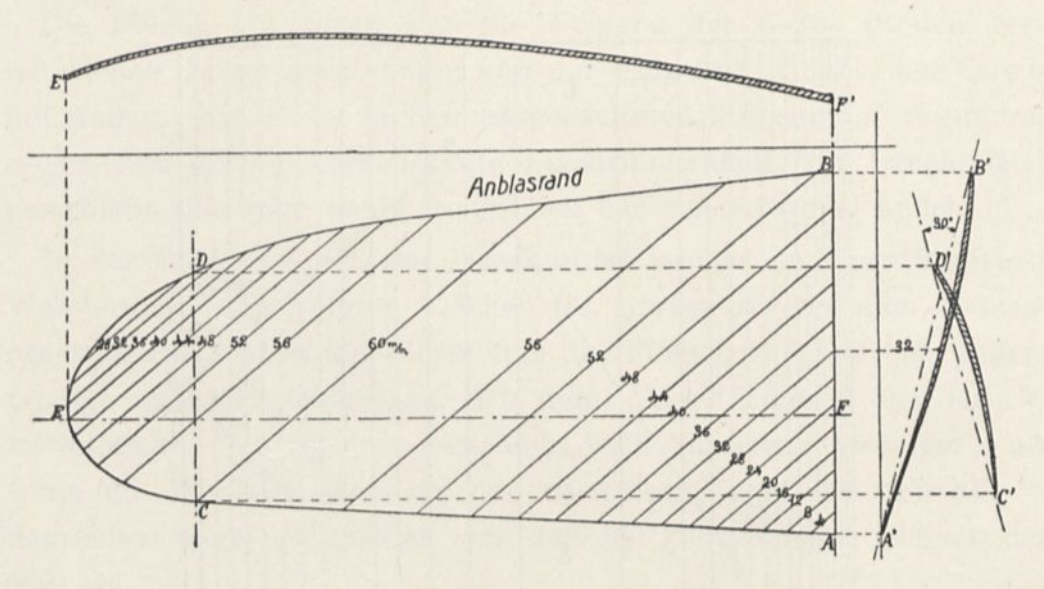

Abb. Bl. Grundriß des Flügels Robert Mallet zu ö0°.

Dieser Projektion haben wir die Schnitte an zwei Stellen AB und CD des Flügels hinzugefügt, die zeigen, daß diese beiden Stellen einen Neigungsunterschied von 30° besitzen. Ein dritter Schnitt EF gibt eine Vorstellung davon, wie der Flügel in der Länge aussieht. Abb. 92 zeigt zum Vergleich die Lagen des Druckmittels auf diesen drei Flügeln. Die eingeschriebenen Winkel sind die Winkel zwischen Wind und der Flügelsehne im Mittelschnitt. Man sieht, daß für diese verwundenen Flügel das Druckmittel demselben Gesetz folgt, als wenn der Flügel eben wäre, und daß seine Verschiebungen für eine merkliche Winkeländerung sehr schwach sind. So wandert für eine Flügeltiefe von 185 mm beim Übergang von 5° auf 15° das Druckmittel auf dem Flügel mit 50° von 82 nach 90 mm. Die Größe seiner Verschiebung beträgt nur 8 mm, das sind 4 v. H. der Flügeltiefe.

Dagegen folgen für den Flügel mit 90° die Verschiebungen des Druckmittels dem gewöhnlichen Lauf der gewölbten Flächen.

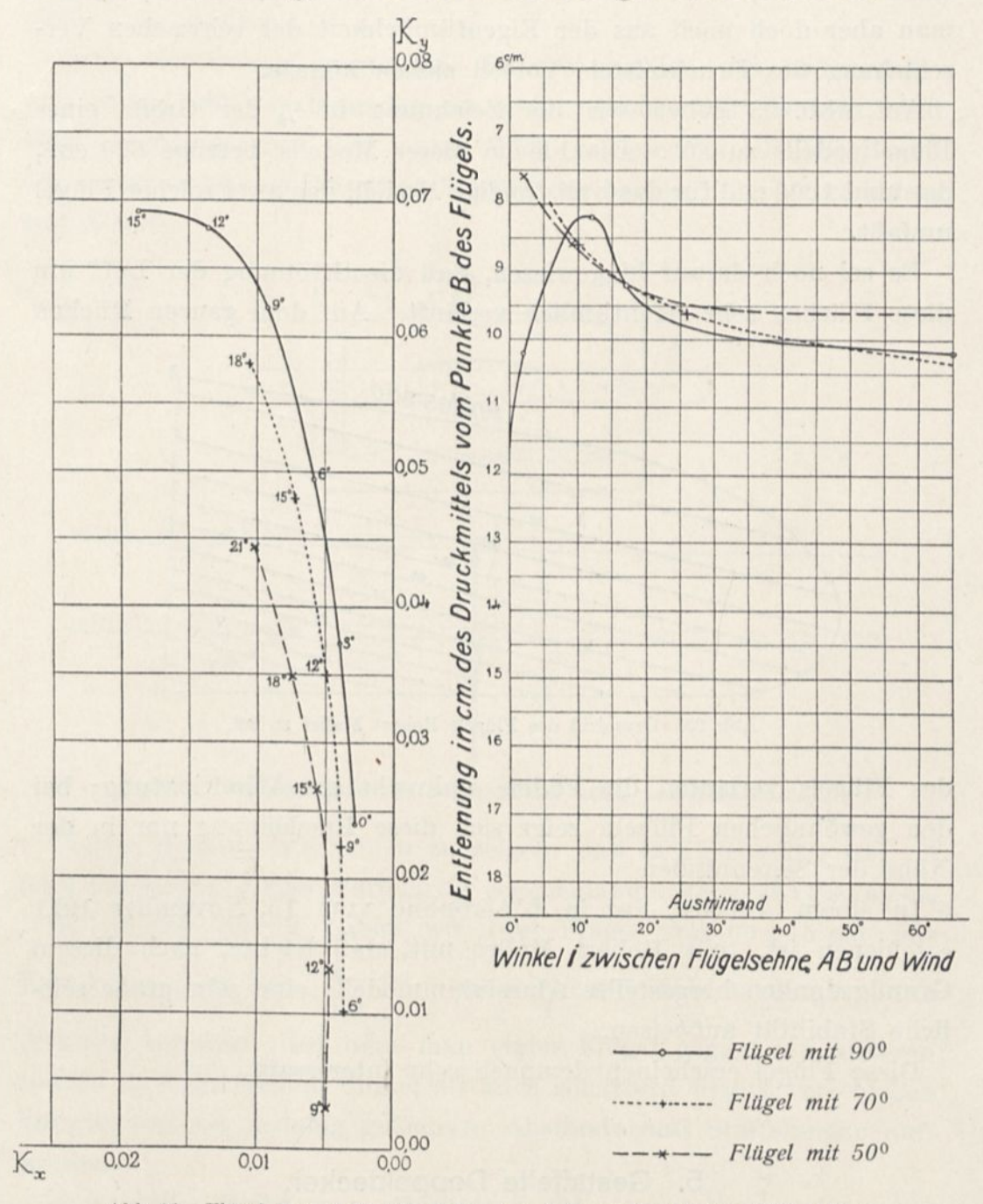

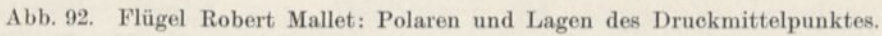

Die Polarkurven der Abb. 92 bestätigen hier, was wir in bezug auf  $K_x$  und  $K_y$  gesagt haben. Der am stärksten verwundene Flügel ist der ungünstigste. Es ist wahrscheinlich, daß, wenn man den

dazwischenliegenden Flügel von 80" nehmen würde, man eine Polare erhalten würde, die der des Flügels mit 90° sehr nahe käme, bei der man aber doch noch aus der Eigentümlichkeit der schwachen Verschiebung des Druckmittels Vorteil ziehen könnte.

Auf Abb. 93 geben wir die Zeichnung in  $\frac{1}{4}$  der Größe eines Flügelmodells zu 80°. Die Fläche dieses Modells betrüge 600 cm<sup>2</sup>, das sind 1200 cm<sup>2</sup> für das vollständige Modell, das zwei solcher Flügel umfaßt.

Es sei noch darauf hingewiesen, daß die Strömung der Luft um diese Flächen sehr eigentümlich verläuft. Auf dem ganzen Bücken

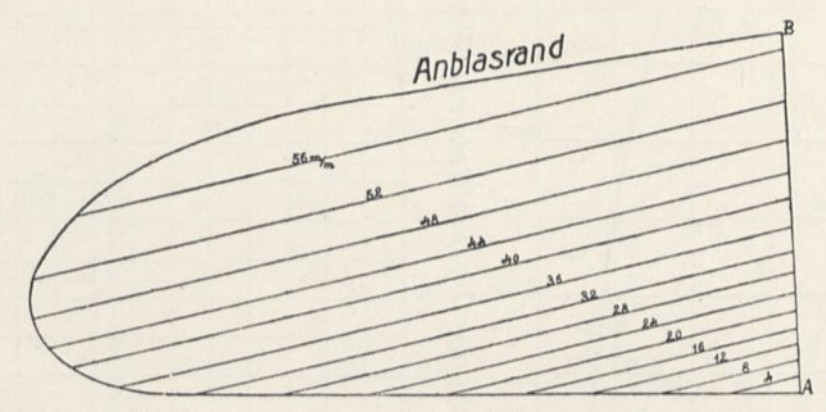

Abb. 93. Grundriß des Flügels Robert Mallet zu 80".

des Flügels verlaufen die Fäden senkrecht zur Windrichtung; bei den gewöhnlichen Flügeln zeigt sich diese Erscheinung nur in der Nähe der Seitenränder.

In einem Aufsatz, der in L'Aärophile vom 15. November 1911 erschienen ist, teilt Robert Mallet mit, daß leichte, nach diesem Grundgedanken hergestellte Aluminiummodelle eine sehr große seitliche Stabilität aufweisen.

Diese Flügel erscheinen demnach sehr interessant.

## 5. Gestaffelte Doppeldecker.

Auf S. 73 und den folgenden Seiten haben wir die Ergebnisse der Messungen mitgeteilt, die an 6 Doppeldeckern mit verschiedenen Abständen angestellt worden sind, bei denen sich aber die beiden Tragdecken genau deckten.

Diese Untersuchung haben wir durch die Bestimmung der Luftdrucke bei Doppeldeckern vervollständigt, deren Decken sich nicht mehr ganz deckten.

Diese von Goupy empfohlene Bauart erschien uns bedeutungsvoll genug, um sie besonders zu untersuchen. Wir dachten, daß diese Anordnung auf den ersten Blick gewisse Vorteile böte, weil der unangenehme gegenseitige Einfluß der beiden Flügel vermindert sein könnte.

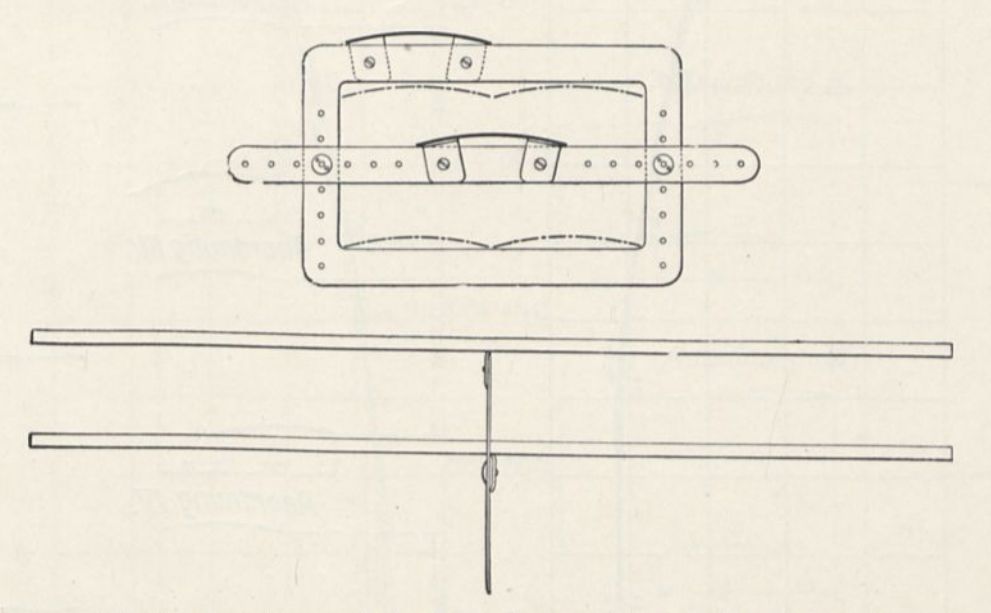

Abb. 94. Befestigungsart der Doppeldecker, Seiten- und Vorderansicht.

Unsere Messungen scheinen zu zeigen, daß es gleichgültig ist, ob man die beiden Flügel staffelartig gegeneinander versetzt oder nicht. Zu diesem Zweck haben wir zwei Flügel von 90 x 15 cm mit

Kreiskrümmung von  $\frac{1}{13,5}$  Pfeil an einem auf Abb. 94 dargestellten Rahmen befestigt, bei dem man einen Flügel gegen den anderen sowohl in wagerechtem Sinne, als auch senkrecht derart verschieben konnte, daß sie beliebig geänderte Abstände und Staffelungen aufwiesen.

Eine erste Reihe von Messungen ist angestellt worden, bei der man den Flügeln einen überall gleichen Abstand von  $\frac{4}{3}$  ihrer Tiefe gab, d. i. 200 mm; dieser Abstand war nach unseren früheren Untersuchungen als der beste erkannt worden, wenigstens in der

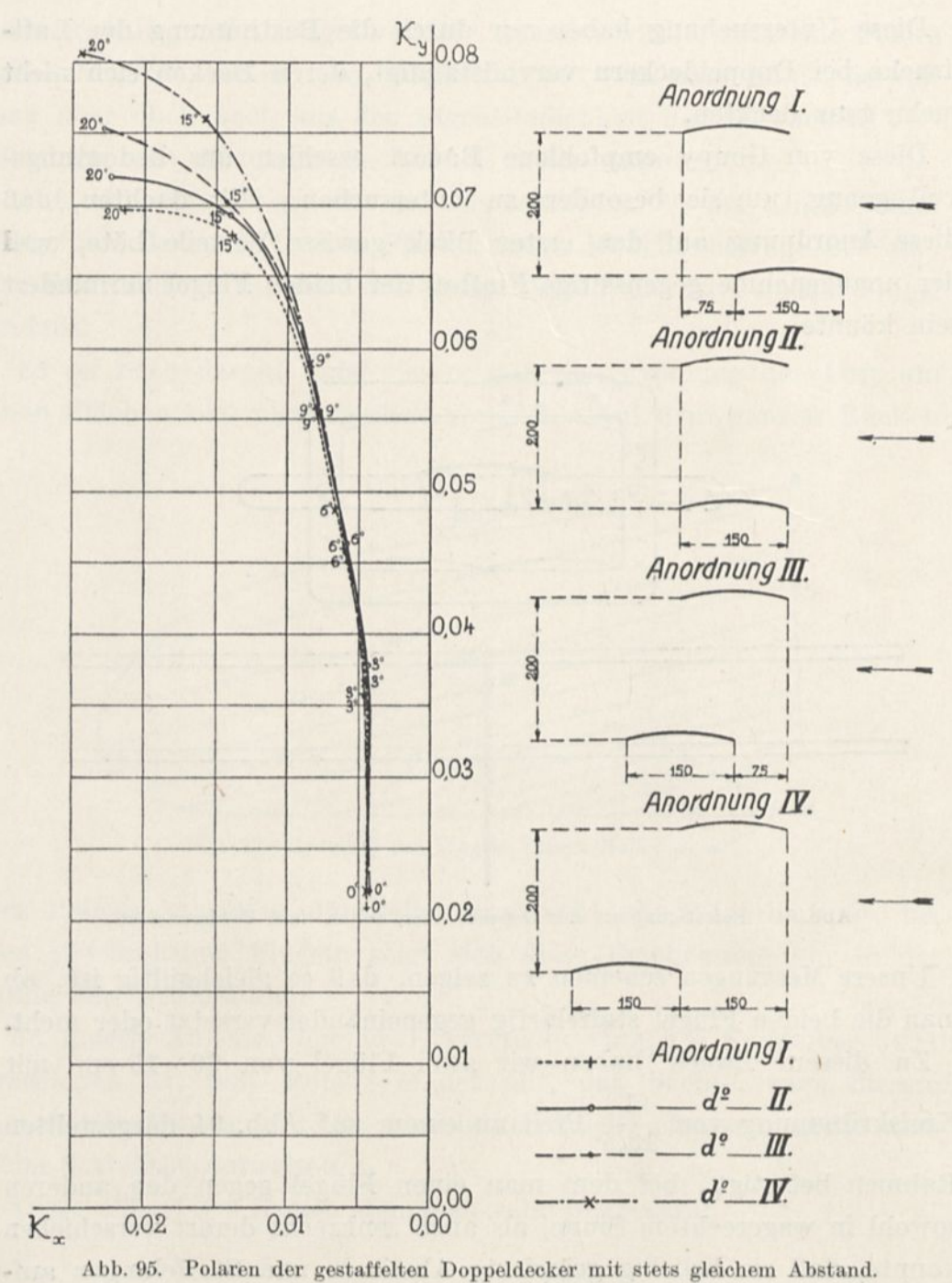

Abb. 95. Polaren der gestaffelten Doppeldecker mit stets gleichem Abstand.

Grenze der praktisch möglichen Abstände. Wir haben nun vier Anordnungen hergestellt (Abb. 95), indem wir dem unteren Flügel gaben:

1. Eine Staffelung von 75 mm, gleich der halben Breite des Flügels, nach vorn zum oberen Flügel.

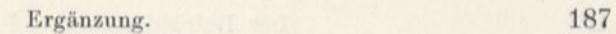

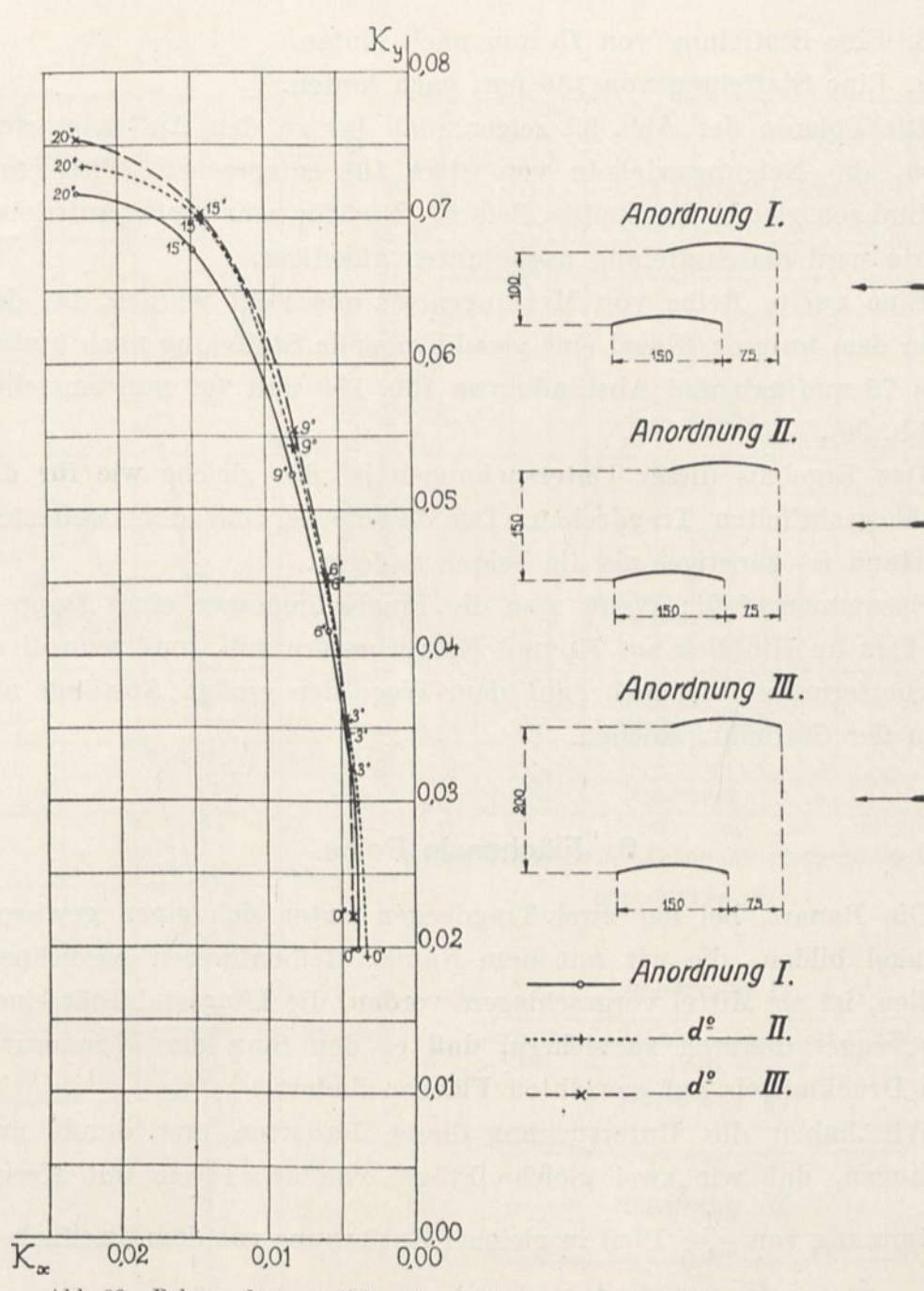

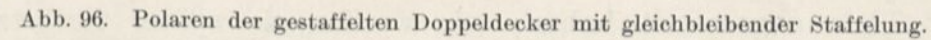

2. Eine Staffelung Null. Diese Anordnung haben wir schon im ersten Teil des Werkes untersucht, aber wir haben diese Messungen unter Benutzung der Anordnung, von der wir eben gesprochen haben, wiederholt, um sie völlig mit den anderen vergleichen zu können.

3. Eine Staffelung von 75 nun nach hinten.

4. Eine Staffelung von 150 mm nach hinten.

Die Polaren der Abb. 95 zeigen, daß bis zu den Auftriebwerten 0,06, die Neigungswinkeln von etwa 10° entsprechen, diese Anordnungen gleiche Ergebnisse liefern. Nur für sehr große Auftriebswerte wird die Staffelung nach hinten günstiger.

Eine zweite Reihe von Messungen ist angestellt worden, bei der man dem unteren Flügel eine gleichbleibende Staffelung nach hinten von 75 mm gab und Abstände von 100, 150 und 200 mm einstellte (Abb. 96).

Das Ergebnis dieser Untersuchungen ist das gleiche wie für die nicht gestaffelten Tragdecken: Der Zweidecker mit dem weitesten Abstand ist günstiger als die beiden anderen.

Zusammengefaßt: Wenn man die Flugbedingungen eines Doppeldeckers im Hinblick auf  $K_x$  und  $K_y$  verbessern will, muß man diese Verbesserungen viel mehr auf dem Wege der großen Abstände als dem der Staffelung suchen.

## 6. Flächen in Reihe.

Die Bauart, bei der zwei Tragdecken unter sich einen gewissen Winkel bilden, die wir mit dem Namen Reihenflächen bezeichnen wollen, ist als Mittel vorgeschlagen worden, die Längsstabilität eines Flugzeuges dadurch zu sichern, daß es den Sinn der Wanderung des Druckmittels auf gewölbten Flächen ändert.

Wir haben die Untersuchung dieser Bauarten erst damit angefangen, daß wir zwei gleiche Flügel von  $90 \times 15$  cm mit Kreiskrümmung von  $\frac{1}{13.5}$  Pfeil in gleicher Entfernung von dem Zweifachen ihrer Tiefe angeordnet haben; wir werden sie später fortsetzen, wobei wir die hintere Fläche kleiner als die vordere machen und ihren Abstand ändern werden.

Diese beiden Flächen wurden durch zwei dünne Metallbacken getragen, an denen die vordere Fläche unveränderlich befestigt war. Dagegen konnte die hintere Fläche leicht um ihre Stützpunkte gedreht werden, so daß man ihr eine geringere Neigung als der

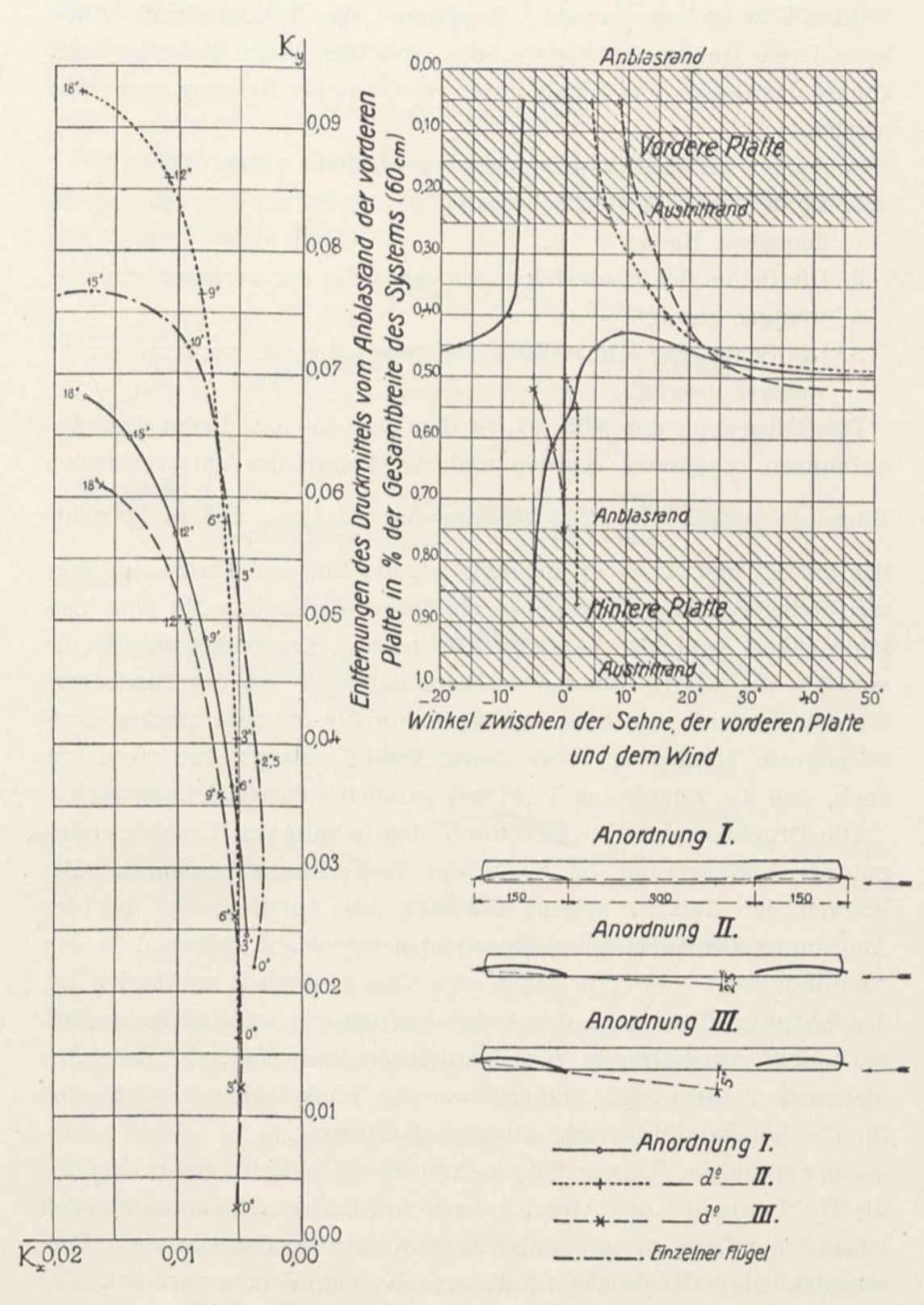

Abb. 07. Flächen in Reihe: Polaren und Druckniittelpunkte.

 $\omega$ 

Vorderfläche geben konnte. Nachdem jede Fläche durch einen besonderen Halter am wagerechten Arm der Wage befestigt war, konnte das Ganze dem Winde unter verschiedener Neigung ausgesetzt werden.

So haben wir drei Anordnungen verwirklicht (Abb. 97):

- 1. Vorder- und IIinterfläche parallel, die Sehnen der Flächen in derselben Ebene.
- 2. Die Sehne der Hinterfläche ist gegen die der vorderen um 2,5° weniger geneigt.
- 3. Die Sehne der Hinterfläche ist gegen die der vorderen um 5° weniger geneigt.

Das Diagramm der Abb. 97, in dem wir die mit diesen drei Anordnungen erhaltenen Kurven und die Polare der entsprechenden Einzelplatte mit  $\frac{1}{13.5}$  Pfeil vereinigt haben, zeigt, daß es hinsichtlich der  $K_x$  und  $K_y$  nicht angängig ist, der hinteren Platte eine sehr viel geringere Neigung zu geben als der vorderen; nur für eine Verschiedenheit von 2,5 <sup>0</sup> hat man viel bessere Ergebnisse als für die von 5°; die Kurve von 2,5° nähert sich sehr der des Eindeckers für den Auftrieb von 0,06 und wird ihm für die sehr starken Auftriebswerte überlegen. Was diesen Punkt anlangt, bemerken wir auch, daß die Anordnung 1 (Flügel parallel) schlecht ist.

Die Druckmittelpunkte sind durch den Schnitt der Resultierenden mit der Verlängerung der Sehne des Vorderflügels bestimmt. Die Kurven der Abb. 97 zeigen, daß sich das Auftriebmittel bei der Anordnung 1 wie bei einer Einzelplatte verschiebt, während in den Anordnungen 2 und 3, in denen eine Verschiedenheit vorhanden ist, der Sinn der Wanderung des Auftriebmittels der ist, daß er, anstatt nach dem Austrittrande zurückzuweichen, sich vielmehr dem Anblasrande in dem Maße nähert, wie der Winkel kleiner wird, eine für die Längsstabilität sehr günstige Bedingung.

Aber wenn die Kurven für die Auftriebmittel beim ersten Anblick die Wahl zwischen den Abweichungen von 2,5° und 5° unentschieden lassen, so zeigen uns die Polaren unzweideutig, daß die erste Verschiedenheit in Rücksicht auf  $K_x$  und  $K_y$  den Vorzug verdient.

Man kann hinzufügen, daß der Flugwinkel bei mittleren Auf

trieben von 0,05 z. B. für den ersten Unterschied etwa 5° und für den zweiten 12° sein würde.

# Flügel Foucault.

Wir haben soeben Reihenflügel untersucht, die einen großen Abstand voneinander hatten; wir wollen jetzt von verhältnismäßig sehr nahen Flügeln reden.

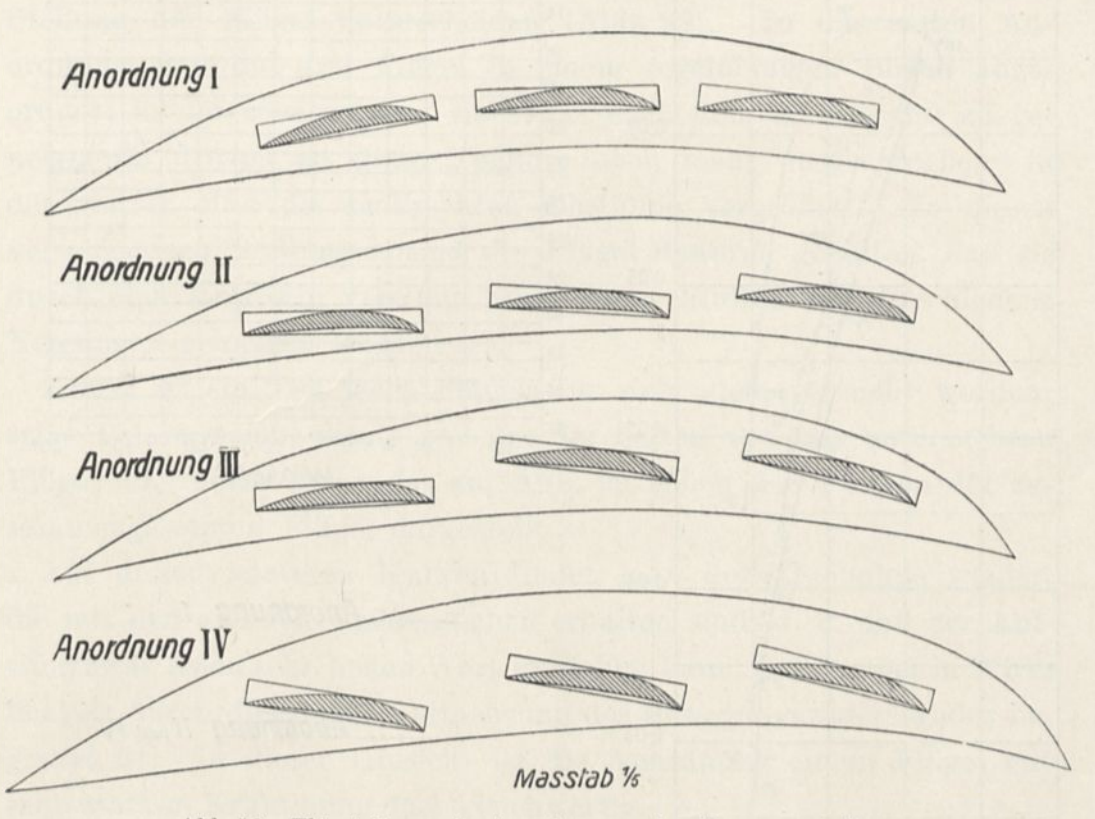

Abb. 98. Flügel Foucault: Anordnungen der Zusammenstellung.

Oberstleutnant Espitallier hat uns gebeten, einige Untersuchungen mit einer Flügelanordnung anzustellen, die von Foucault, ingönieur des arts et manufactures, vorgeschlagen worden sind. Foucault wollte, indem er die Spannweite des Tragdecks verminderte, einen größeren Auftrieb erhalten, um Abflug und Landung bei verminderter Geschwindigkeit zu gestatten.

Das Segelwerk umfaßt drei Flügel von 1,20 m Tiefe bei 8 m Spannweite, die ein Profil ähnlich dem unseres Flügels Nr. 8 haben und einer hinter dem anderen in einer Entfernung von etwa 0,40 m angeordnet

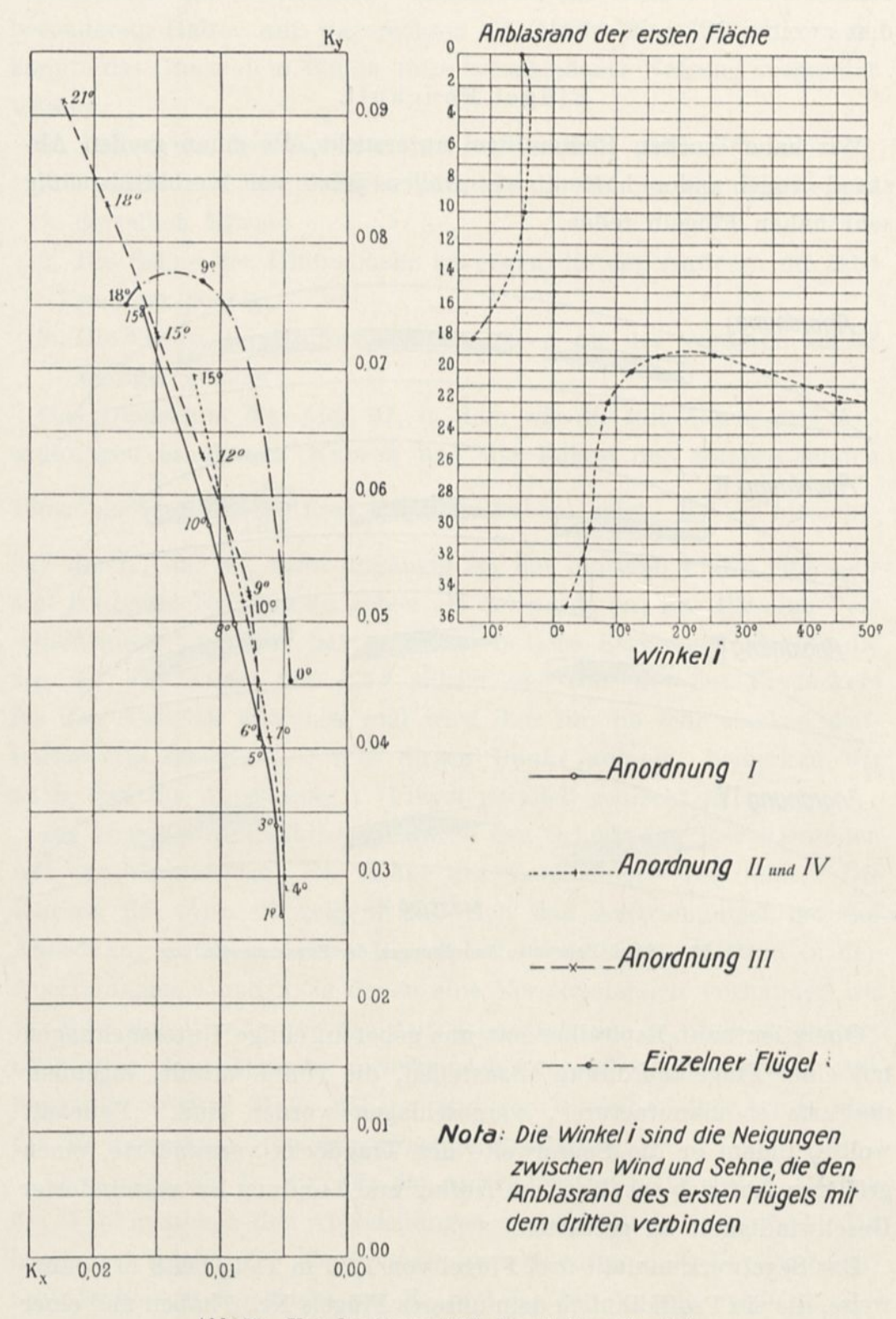

Abb. 99. Von den Foucaultflügeln erhaltene Ergebnisse.

sind; die einander folgenden Flügel sind in senkrechter Richtung leicht verstellt und ihre Neigungen nehmen zu, wobei die erste sogar negativ geneigt sein kann. Als Anstellwinkel ist der zwischen der \\ indrichtung und der Geraden gerechnet, die den Anblasrand der ersten Fläche mit dem Austrittrand der dritten verbindet.

Foucault hat uns die Modelle in  $\frac{1}{10}$  natürlicher Größe von verschiedenen Anordnungen geliefert, die sich durch die gegenseitige Stellung der Flügel unterscheiden (Abb. 98). In der ersten Anordnung sind die drei Flügel in einem regelmäßigen Bogen angeordnet; in der zweiten sind sie etwas nach dem Anblasrand zu geneigt; im dritten ist diese Neigung noch mehr ausgesprochen; in der vierten sind die senkrechten Abstände vergrößert. In diesen verschiedenen Stellungen sind die Flügel dadurch gehalten, daß sie durch eine Holzform vereinigt sind, deren Einfluß für verschiedene Neigungen gemessen worden ist.

Zuerst ist ein Teil jedes Flügels für sich allein versucht worden; seine Polare weicht wenig von der der besten von uns untersuchten Flügel ab. Diese Polare ist auf Abb. 99 neben den Polaren der zusammengesetzten Flügel dargestellt.

Auf diesen letzteren Kurven findet man die Ergebnisse wieder, die mit den anderen Reihenflächen erhalten sind, d. h. daß der Auftrieb zwar einen sehr hohen Wert erreichen kann, daß er aber in Wirklichkeit durch die starke Vermehrung des Bewegungswiderstandes begrenzt ist. In dieser Hinsicht ist die Anordnung einem Flügel mit sehr starker Krümmung fast gleichwertig.

Die Druckmittelpunkte, die bei der vierten Anordnung festgestellt worden sind, zeigen den gewöhnlichen Verlauf (Abb. 99); sie wandern zurück von dem Winkel  $i = 20^{\circ}$  ab, der einem Auftrieb von etwa 0,07 entspricht.

Alles in allem würde diese Anordnung dreier Flügel in Reihe gewisse Änderungen erfordern, um vorteilhaft Verwendung zu finden.

# 7. Vieldecker oder jalousieartige Flächen.

Die jalousieartige Tragdeckanordnung ist vorgeschlagen worden, weil sie bei geringer Spannweite eine sehr große Tragfläche zu haben

gestattet; diese Blätter, die im allgemeinen durch einen Rahmen getragen werden, stehen sehr nahe aneinander: daher kann man nach dem, was wir bei den Doppeldeckern gesehen haben, vorher sagen, daß die Nähe dieser Blätter den Luftstrom sehr stören wird.

Dagegen ist ein ernstlicher Vorteil dieser Anordnung der, daß wegen der geringen Tiefe der Blätter das Druckmittel nur Verschiebungen geringen Ausschlags erfährt.

Wir hatten Gelegenheit, zwei solcher Tragdecken zu untersuchen.

### Flächen von Bablon.

Das Modell, mit dem wir Messungen angestellt haben, bestand aus 22 parallelen Streifen von 0,4 mm Dicke, mit 650 mm Spannweite und 19 mm Tiefe, bei einem Pfeil von 2 mm, d. i.  $\frac{1}{9.5}$  der Sehne. Diese Streifen waren in einem Abstand von 19 mm, gleich ihrer Tiefe, durch fünf zugeschärfte Holzstreben von 3 mm Dicke gehalten.

Die Besonderheit der Bablonschen Anordnung liegt darin, daß der Rahmen um eine wagerechte Achse beweglich ist, die durch die Mitte des Ganzen hindurchgeht. Da aus Symmetriegründen der Luftwiderstand immer durch den Mittelpunkt hindurchgeht, sind die erforderlichen Kräfte zur Änderung der Neigung des Rahmens sehr gering.

Die Tragdecken waren um 6° geneigt , wenn die Streben des Rahmens zum Winde senkrecht standen.

Die mit den Platten zusammen mit ihren Streben angestellten Untersuchungen haben zu Ergebnissen geführt, die in ununterbrochenen Linien in dem Diagramm der Abb. 100 eingezeichnet sind.

Man sieht insbesondere, daß das kleinste Verhältnis  $\frac{K_x}{K_y}$  den hohen Wert 0,24 für den Winkel von 12° erreicht. Es entspricht übrigens einem starken Auftrieb 0,06.

Untersuchungen, die darauf mit den Streben allein angestellt wurden, haben uns gezeigt, daß in bezug auf  $K_x$  insbesondere diese Streben und die Stange der Wage einer quadratischen senkrechten Fläche von etwa  $10 \times 10$  cm gleich kamen. Als Differenz zwischen diesen beiden Versuchsreihen haben wir für die Streifen allein die

24 27

Einheitskräfte abgeleitet, die in der Abbildung durch unterbrochene Linien dargestellt sind. Trotz dieser Berichtigung, die in Wirklichkeit nicht gemacht werden dürfte, weil man die Flächen immer an irgend einer Stütze befestigen müßte, behält das kleinste Verhältnis  $\frac{K_x}{K_y}$  noch den Wert 0,20, der für Flügel allein zu hoch erscheint.  $K_{v}$ Wir haben versucht, ob man nicht durch Weglassung je eines von

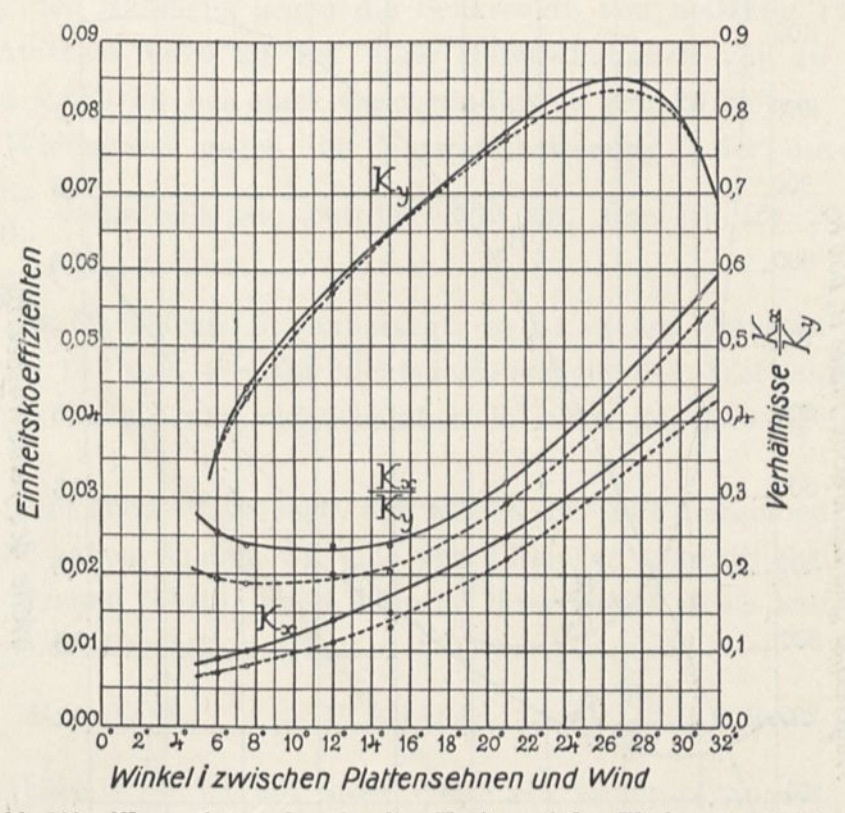

Abb. 100. Wagerechte und senkrechte Kräfte auf den Flächen von Bablon.

zwei Blättern, wodurch man einen Abstand mit 38 mm, das ist das Zweifache der Tiefe, erhält, das Verhältnis  $\frac{K_x}{K_y}$  merklich vermindern würde. Ein Versuch, den wir bei 12 <sup>0</sup> mit den Streben und Streifen zusammen angestellt haben, hat uns folgendes Ergebnis geliefert.

$$
K_x=0{,}018\,,\qquad\qquad K_y=0{,}082\,,\qquad\qquad \frac{K_x}{K_y}=0{,}22.
$$

Wenn man sich auf die Diagramme bezieht oder auf das, was wir etwas vorher für diesen Winkel von 12 <sup>0</sup> gesagt haben, so sieht man, daß die Verminderung der Streifenanzahl gleichzeitig sowohl Kx als • 13\*

auch K<sup>y</sup> vermehrt hat, ohne daß ihr Verhältnis merklich geringer geworden wäre: 0,22 anstatt 0,24?

# Tragfläche von Caron.

Das Modell von Caron bestand aus einem Rahmen von 38 cm Höhe und 40 cm Breite, der durch 22 Streben gebildet war, die durch

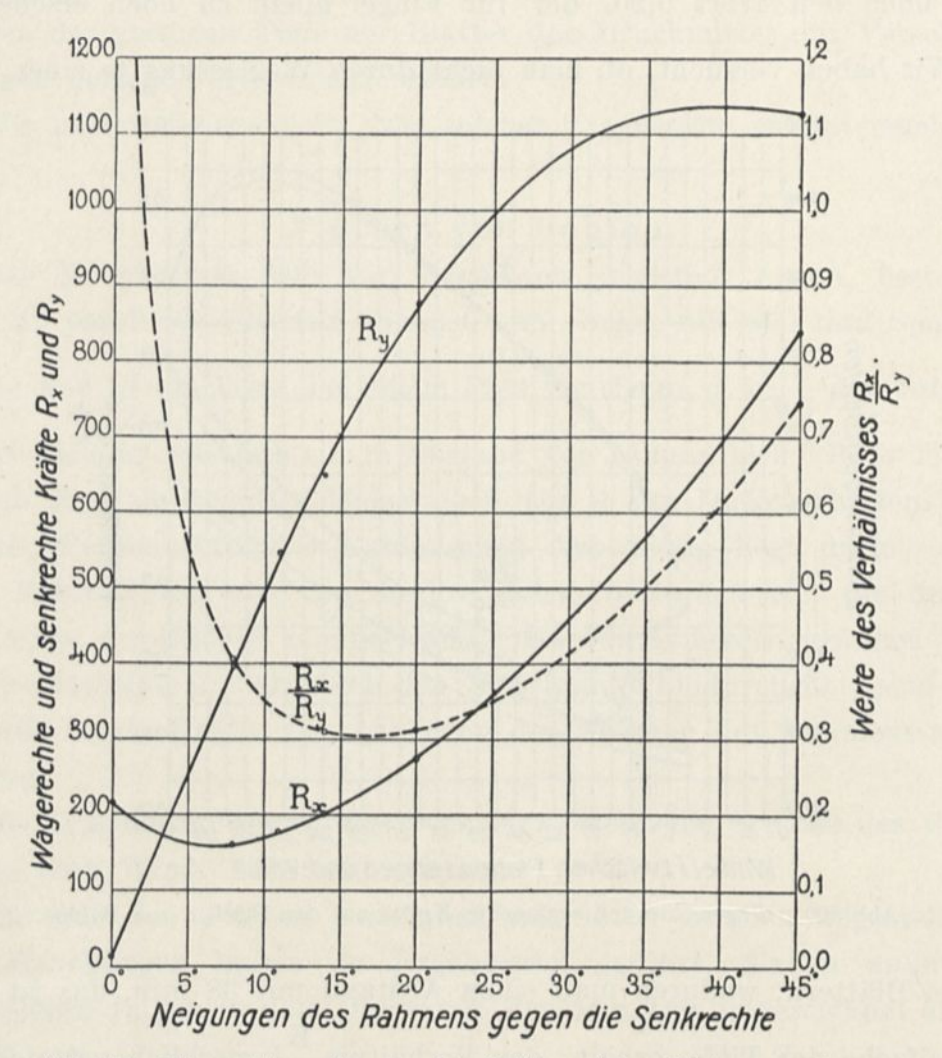

Abb. 101. Wagerechte und senkrechte Kräfte auf den Flächen von Caron.

33 Reihen von 10 kleinen gwölbten, sehr dünnen Aluminiumstreifen vereinigt waren. Diese Streifen hatten eine Tiefe von 25 mm und

 $1$  Nach diesen Zahlen berechnet Bablon, daß er mit einem Apparat von 20 m<sup>2</sup> Fläche einem Gewicht von 300 kg, einer schädlichen Stirnfläche von 1 m<sup>2</sup> und einer Nutzleistung von 29 PS bei wagerechtem Flug und einem Anstellwinkel von 6° eine Geschwindigkeit von 72 km erreichen würde. Bei der Landung würde die Geschwindigkeit auf 50 km zurückgehen, wobei der Anstellwinkel den Wert von 24° hätte. (Mitteilung an die Soci6t6 française de navigation aérienne vom 1. Juni 1911).
einen Pfeil von etwa 2 mm und waren in einer mittleren Entfernung von 12 mm, das ist die Hälfte ihrer Tiefe, gehalten. Das Modell war nicht die Verkleinerung eines größeren, sondern ein Stück des wirklichen Tragdecks, das durch die Zusammensetzung gleicher Teile gebildet war, wie der, den wir untersucht haben.

Jeder der eben beschriebenen Grundbestandteile ergab einen Auftrieb, der durch die Kurve R<sup>y</sup> dargestellt ist (Abb. 101). Für eine Neigung des Rahmens gegen die Senkrechte von beiläufig 14° war dieser Auftrieb 0,670 kg bei einer Geschwindigkeit von 10 m/sec, das sind 2,680 kg bei einer Geschwindigkeit von 20 m/sec.

Der Widerstand gegen die Vorwärtsbewegung, der durch die Kurve  $\frac{R_x}{R_x}$  dargestellt ist, betrug 0,200 kg, das ist für 20 m/sec 0,800 kg.

Was das Verhältnis  $R_x$  anbelangt, so ist es am kleinsten in der Nähe von 14° und erreicht nichtsdestoweniger den Wert 0,30, der sehr hoch bleibt, wie wahrscheinlich in allen jalousieartigen Bauarten.

Bei einem anderen Versuch, den wir bei 14 <sup>0</sup> mit demselben Modell angestellt haben, in dem wir eine von 2 Flächen unterdrückt hatten, was zu Streifen führte, deren Abstand ihrer Breite gleich war, haben wir folgende Ergebnisse erhalten

 $R_x = 0.580,$   $R_x = 0.154,$   $\frac{R_x}{R_y} = 0.265$  $\rm R_{y}$ Das Verhältnis  $\frac{R_x}{R_x}$  ist auf diese Weise ein wenig verringert.

## 8. Flugzeugmodelle.

# I. Eindecker Nieuport.

Infolge des Unfalles des Leutnants de Caumont haben wir auf Veranlassung Nieuports ergänzende Versuche mit dem Modell seines Apparates gemacht, das wir besaßen. Diese Versuche haben sich auf die Druckverteilung für den Anstellwinkel von 2 <sup>0</sup> und die Ermittlung der Kurve für die Druckmittelpunkte bei den Flügeln allein erstreckt.

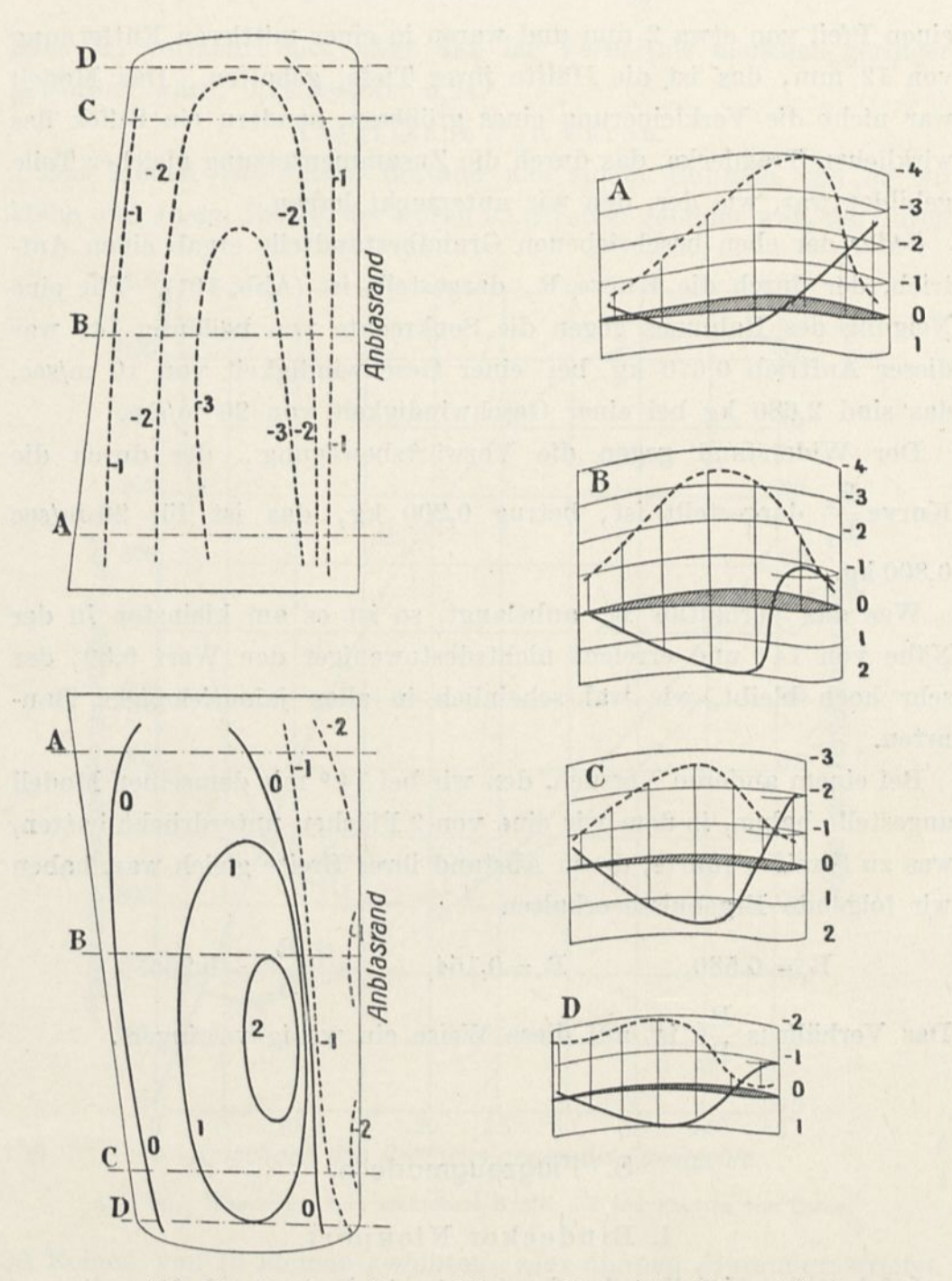

Abb. 102. Druckverteilung auf den um 2° geneigten Nieuportflügel. (Die Drucke sind in mm Wassersäule oder in kg auf den m<sup>2</sup> ausgedrückt für 10 m/sec Geschwindigkeit.)

 $\sim$  . Wir haben auf S. 110 die Kurven der Druckverteilung auf einem um 6° geneigten Flügel gegeben; die des Flügels von 2° (Abb. 102) haben einen entsprechenden Verlauf, wie man sehen kann, wenn

 $\hat{\mathbf{z}}$ 

man die Niveaulinien vergleicht und der Tatsache Rechnung trägt, daß die Unterdrücke und die Drucke naturgemäß für den um 2° geneigten Flügel weniger hoch sind; der Ilöchstdruck tritt in dem Teil auf, der 2/3 der Spannweite des Flügels vom Rumpf aus gemessen liegt, und der stärkste Unterdrück in den Teilen in der Nähe des Rumpfes.

Die Kurve der Druckmittelpunkte auf den Flügeln (Abb. 103) zeigt, daß der Druckpunkt von 3° an sehr schnell nach dem Aus-

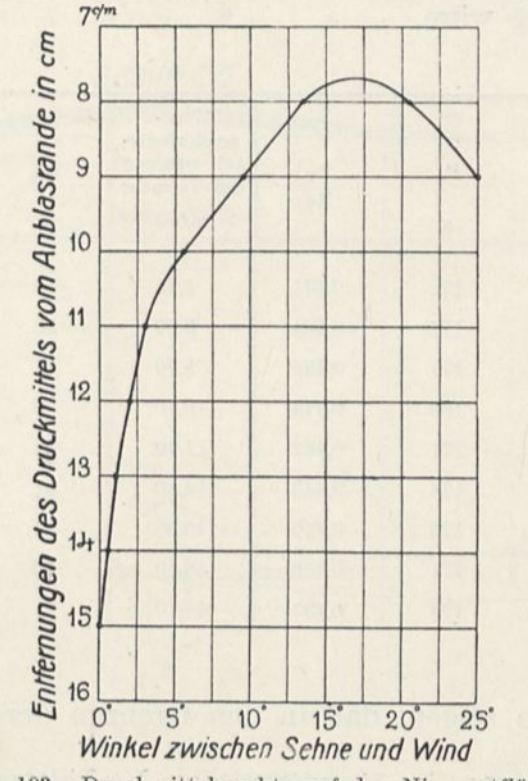

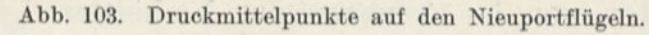

trittrande in dem Maße zurückweicht, wie der Winkel kleiner wird, was zur Folge hat, daß der Apparat dazu neigt, zu ,,schießen". In der Tat vergrößert sich das Moment von R<sup>y</sup> in bezug auf den Schwerpunkt, der im Vorderteil des Flügels liegt, schnell infolge der raschen Vergrößerung seines Hebelarms.

Infolge des unerwarteten Ergebnisses unserer Versuche über die Flügel, deren Hinterrand aufgebogen war, haben wir uns veranlaßt gesehen, mit so viel Vorsicht als möglich an einem Flugzeugmodell, wie das des Eindeckers Nieuport, festzustellen, ob man das Gesetz vom Quadrat der Geschwindigkeit anwenden dürfe.

Unsere Versuche haben mit dem Modell stattgefunden, mit dem wir schon gearbeitet hatten, nachdem wir auf die Veranlassung Nieuports einige leichte interessante Änderungen am Schwanz und am Höhensteuer angebracht hatten.

Diese Untersuchungen erstreckten sich auf die kleinen Winkel von 0° und 3°. Sie haben die in der folgenden Tabelle enthaltenen Ergebnisse geliefert, in der  $R_x$  und  $R_y$  die Kräfte sind, die auf 10 m/sec umgerechnet sind, als ob das Gesetz vom Quadrat der Geschwindigkeit streng gültig wäre.

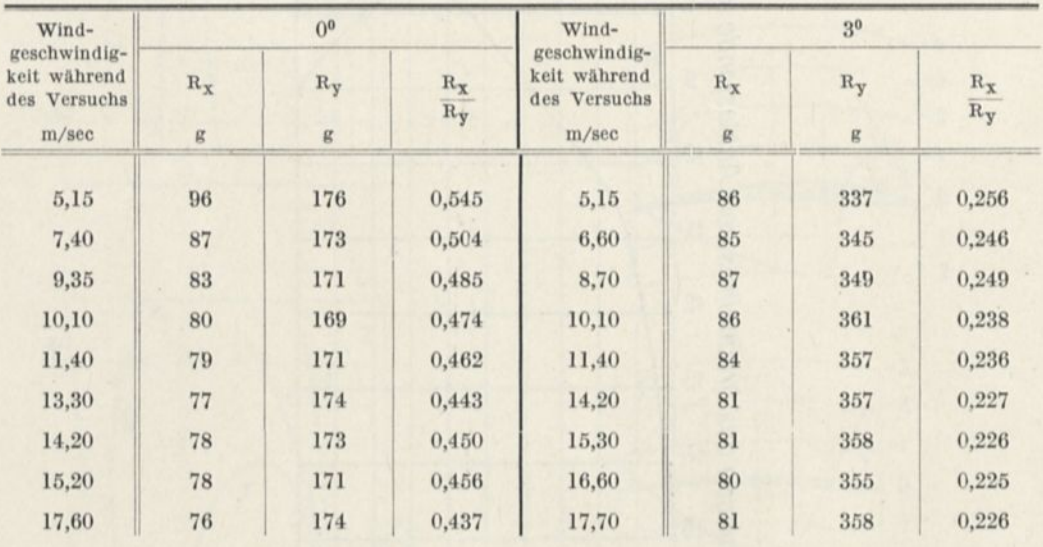

Diese Tabellen zeigen, daß in den Grenzen der untersuchten Geschwindigkeiten von 5 $-18$  m/sec das Verhältnis  $\frac{R_x}{R_y}$  gleichmäßig kleiner wird von 0,54 auf 0,44 für den Winkel von 0° und von 0,26 auf 0,23 für den von 3°. Es scheint demnach, als ob die Güte des Apparates hinsichtlich der Durchschneidung der Luft mit der Geschwindigkeit zunähme. Dieser Umstand würde erklären, warum der Eindecker Nieuport bei einem kürzlich stattgefundenen Versuch 120 km/std Geschwindigkeit mit einem verhältnismäßig schwachen Motor überschreiten konnte.

Wir behalten uns vor, diese Frage in unserem neuen Laboratorium weiter für Geschwindigkeiten zü untersuchen, die 18 m/sec weit übersteigen.

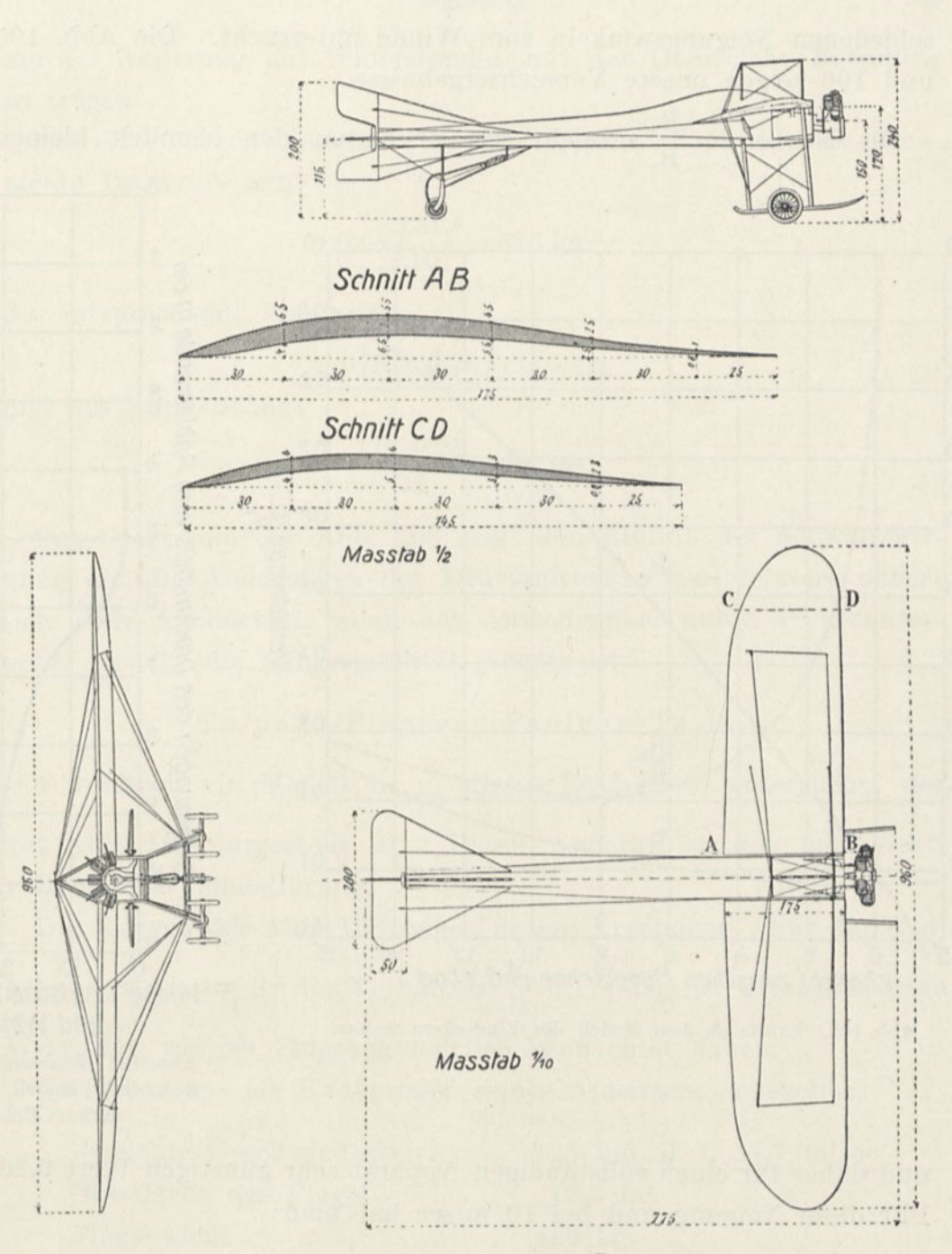

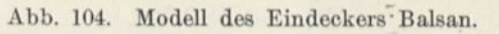

 $\lambda$ 

## Eindecker Balsan.

Balsan hat uns ein Modell in 1/12 seines Flugzeuges geliefert. Dieses Modell umfaßt die Steuer, den Motor, das Landungsgestell usw. (Abb. 104). Wir haben dieses vollständige Modell unter ver-

schiedenen Neigungswinkeln zum Winde untersucht. Die Abb. 105 und 106 zeigen unsere Versuchsergebnisse.

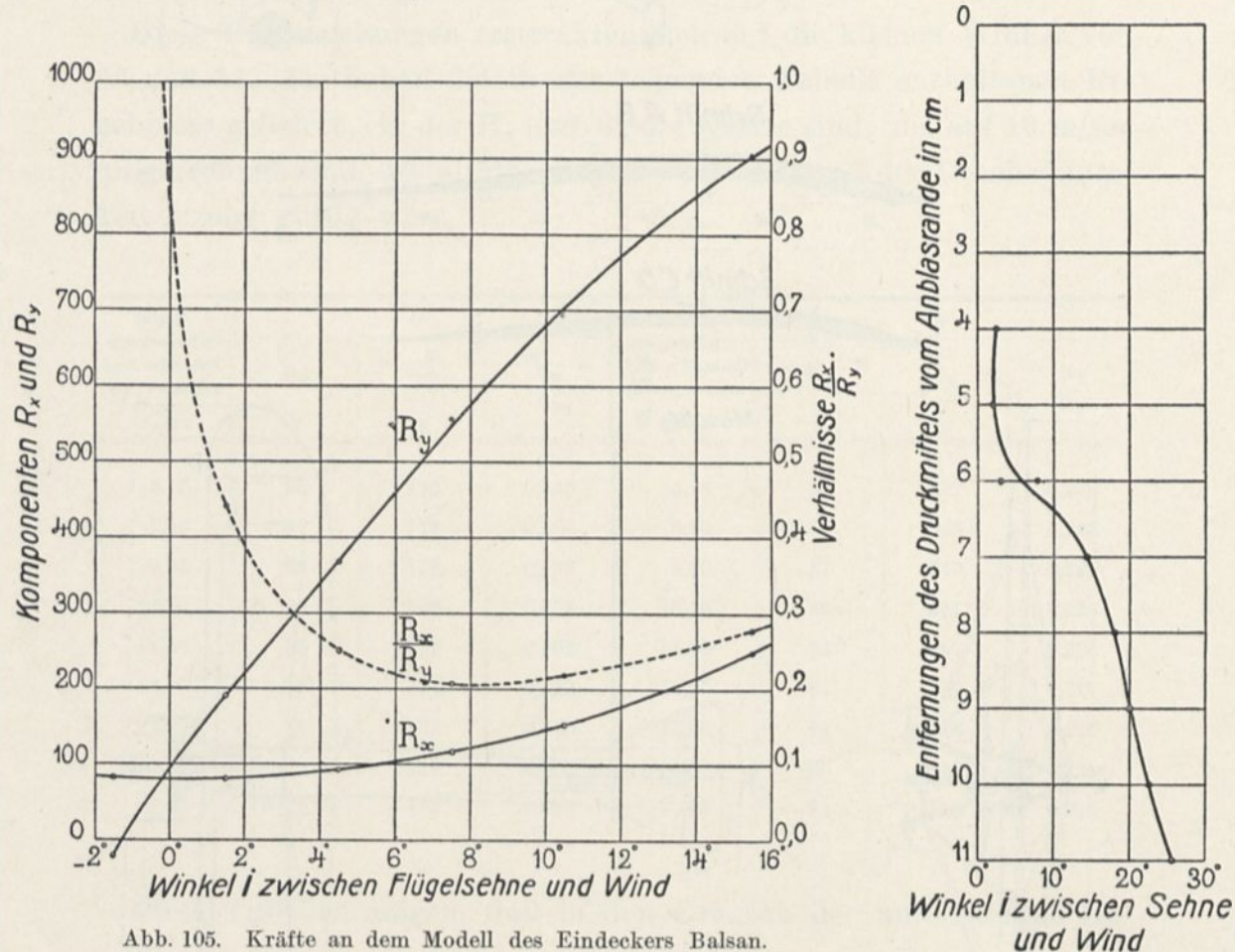

Die Kurve der  $\frac{R_x}{R_x}$  erreicht um 8° herum den  $\mathbf{R}^{\lambda}$ ziemlich kleinen

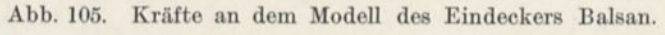

Abb. 106. Druckmittelpunkte auf dem Modell des Eindeckers Balsan.

und daher für einen vollständigen Apparat sehr günstigen Wert 0,20. Für diese Neigung und bei 10 m/sec hat man:

$$
R_y = 0,580 \text{ kg}.
$$

Für das Flugzeug selbst erhielte man, weil das Modell in  $\frac{1}{12}$  ausgeführt ist:

$$
0{,}580\times\overline{12}^2\!=\!83{,}5~\rm{kg}
$$

oder genauer:

 $83,5 \times 1,1 = 92$  kg,

uni der Änderung des Widerstandes mit der Oberfläche Rechnung zu tragen.

Bei einer Geschwindigkeit von 25 m/sec z. B. würde die senkrechte Hubkraft sein:

$$
92 \times \left(\frac{25}{10}\right)^2 = 575 \text{ kg},^1
$$

die entsprechende Zugkraft:

 $575 \times 0,20 = 115$  kg,

und die Nutzleistung:

$$
\frac{115\times25}{75}=38\;\mathrm{PS}.
$$

Das Diagramm der Abb. 106 zeigt den Einfluß der Schwanzwirkung auf die Änderungen des Druckmittels: dieses letztere nähert sich dem Anblasrand, wenn der Anstellwinkel unter 5° heruntergeht, was für die Längsstabilität günstig ist.

# Torpedo-Flugzeug Paulhan-Tatin.

Wir haben ein Modell in  $\frac{1}{10}$  dieses Eindeckers untersucht, der auf Abb. 107 dargestellt ist. Dieser Apparat ist, wie man sieht, vollkommen spindelförmig.

Die Kurven der Abb. 108 zeigen unsere Ergebnisse. Für die Winkel von 8° bis 10° ist das Verhältnis  $\frac{R_x}{R_y}$  0,17; dies ist der schwächste

Wert, den wir bei Flugzeugmodellen beobachtet haben.

Tatin hat uns als Kenngrößen seines Apparates angegeben:

Erreichte Geschwindigkeit. . 125 km, d. i. 34,7 m/sec Oberfläche der Flügel . . . 12,5 m<sup>2</sup> Fluggewicht . . . . . . . . . 420 kg.

Während des Fluges ist der Rumpf so gut wie wagerecht, und der Anstellwinkel der Flügel liegt zwischen 4° und 5°.

Bei 5° gibt das Modell zu  $\frac{1}{10}$  für einen Wind von 10 m/sec

$$
R_y = 0,330 \text{ kg}.
$$

<sup>1</sup> Das Flugzeug wiegt leer 438 kg. Die Nutzlast wäre demnach 137 kg.

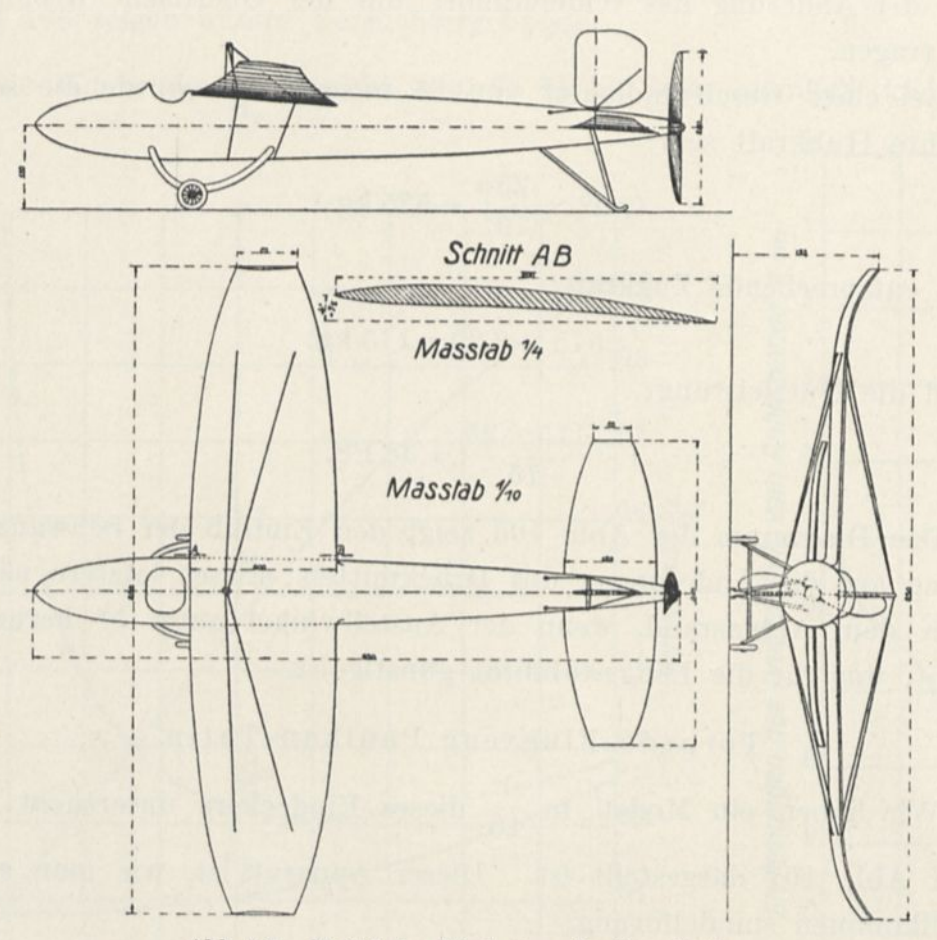

Abb. 107. Modell des Eindeckers Paulhan-Tatin.

Bei 34,7 m/sec, d. i. 125 km/sec, würde ein Flugzeug als Auftrieb ergeben:

$$
0{,}330 \times 1{,}1 \times 100 \left(\frac{34{,}7}{10}\right)^2 = \text{etwa }440 \text{ kg}.
$$

Bei 5° ergibt unser Diagramm  $\frac{R_x}{R} = 0.20$ . Ry

Der Flugwiderstand des Flugzeuges wäre demnach

$$
440\times0,20=88
$$
 kg,

wobei es eine Nutzleistung verbrauchen würde von

$$
\frac{88 \times 34,7}{75} = \text{rd. 40 PS.}
$$

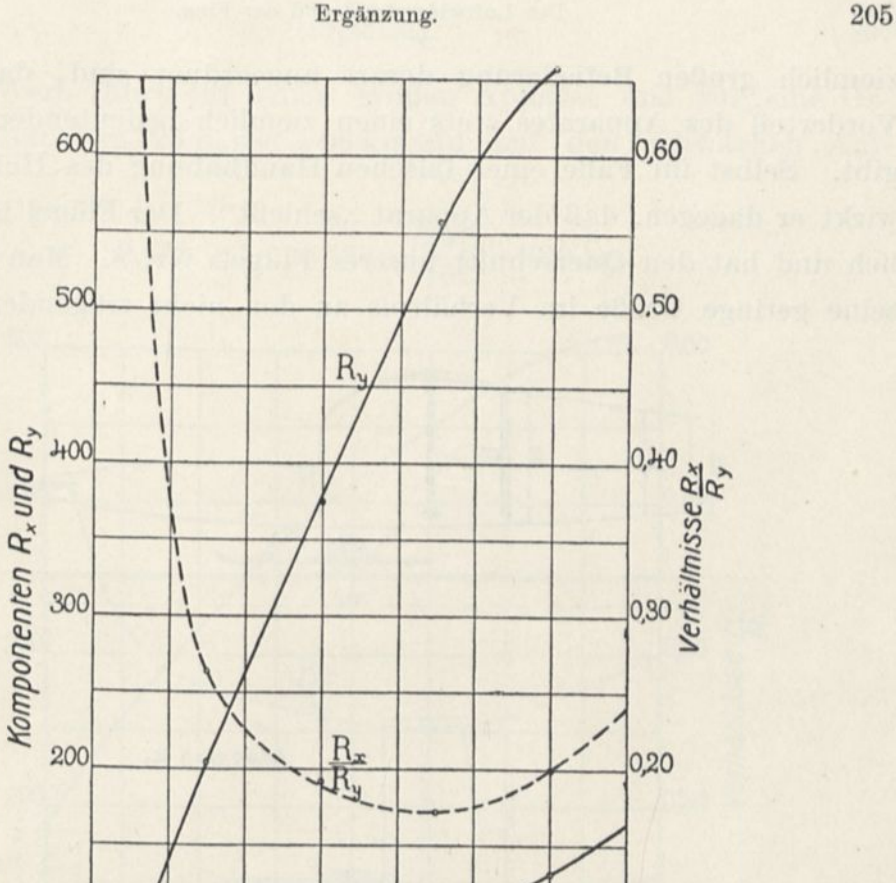

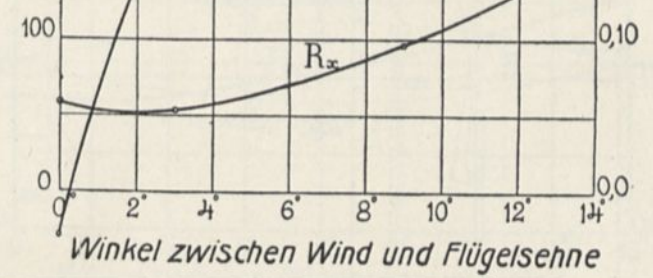

Abb. 108. Kräfte an dem Modell des Eindeckers Paulhan-Tatin.

Diese aus unseren Versuchen abgeleiteten Ergebnisse sind durch sehr schöne Flüge bestätigt worden, die kürzlich auf dem Flugfelde von Reims ausgeführt worden sind.

# Eindecker Letellier-Bruneau.

Das Modell in  $\frac{1}{10}$  des Eindeckers von Letellier und Bruneau ist durch seine eigentümliche Gestalt ausgezeichnet, die an die der Automobile erinnert (Abb. 109). Die beiden Schrauben sind hinten rechts und links vom Rumpf angeordnet; das vorn gelegene Höhensteuer ist aus zwei Flügeln gebildet, die rechts und links neben einer festen

ziemlich großen Befiederung derart angeordnet sind, daß es dem Vorderteil des Apparates stets einen ziemlich bedeutenden Auftrieb gibt. Selbst im Falle einer falschen Handhabung des Höhensteuers wirkt er dagegen, daß der Apparat "schießt". Der Flügel ist einheitlich und hat den Querschnitt unseres Flügels Nr. 8. Man kann ihm seine geringe Größe im Verhältnis zu den nicht tragenden Flächen

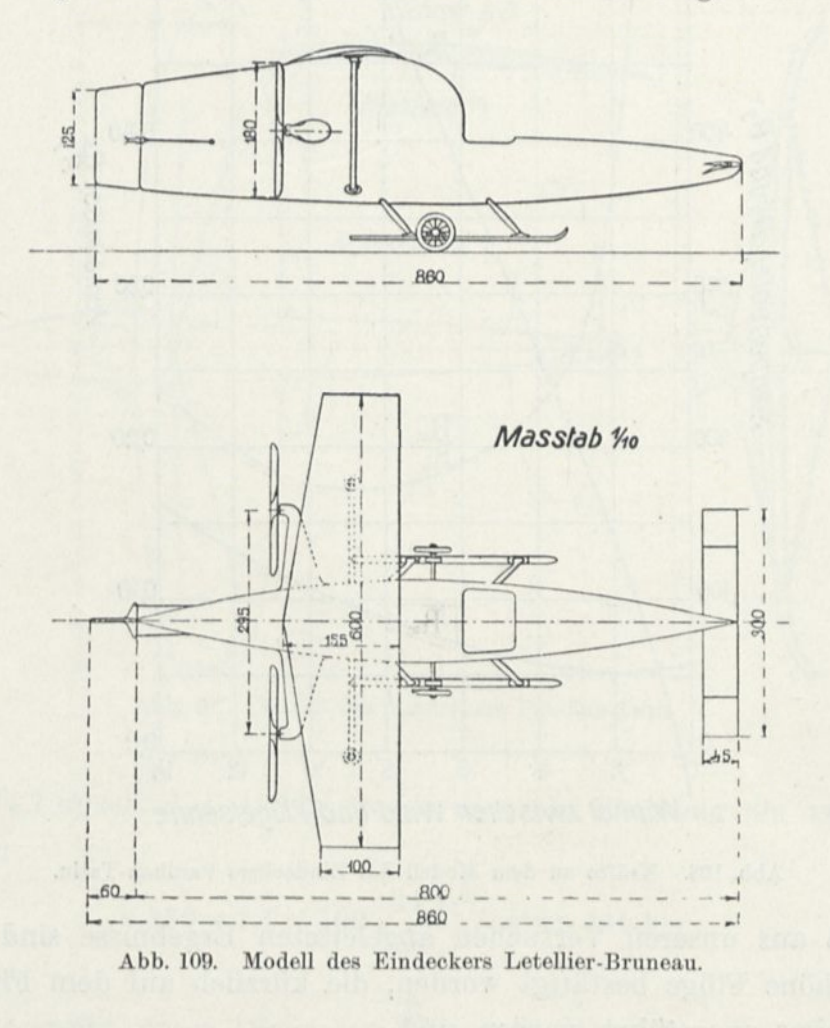

des Apparates vorwerfen; trotzdem hat der Versuch ermutigende Ergebnisse geliefert. Abb. 110 zeigt in der Tat, daß das kleinste Verhältnis  $\frac{R_x}{R_y}$ 0,25 für den Flügel bei etwa 9° beträgt, aber dieses Verhältnis würde sich bedeutend vermindern, wenn der Flügel verhältnismäßig größer wäre, ebenso wie der Wert von R<sup>y</sup> steigen würde, der für diesen Winkel ziemlich gering ist:

 $R_y = 0,435$  kg.

Dieser Wert führt für einen großen Apparat und für eine Geschwindigkeit von 25 m/sec = 90 km/std auf den schwachen Auftrieb von

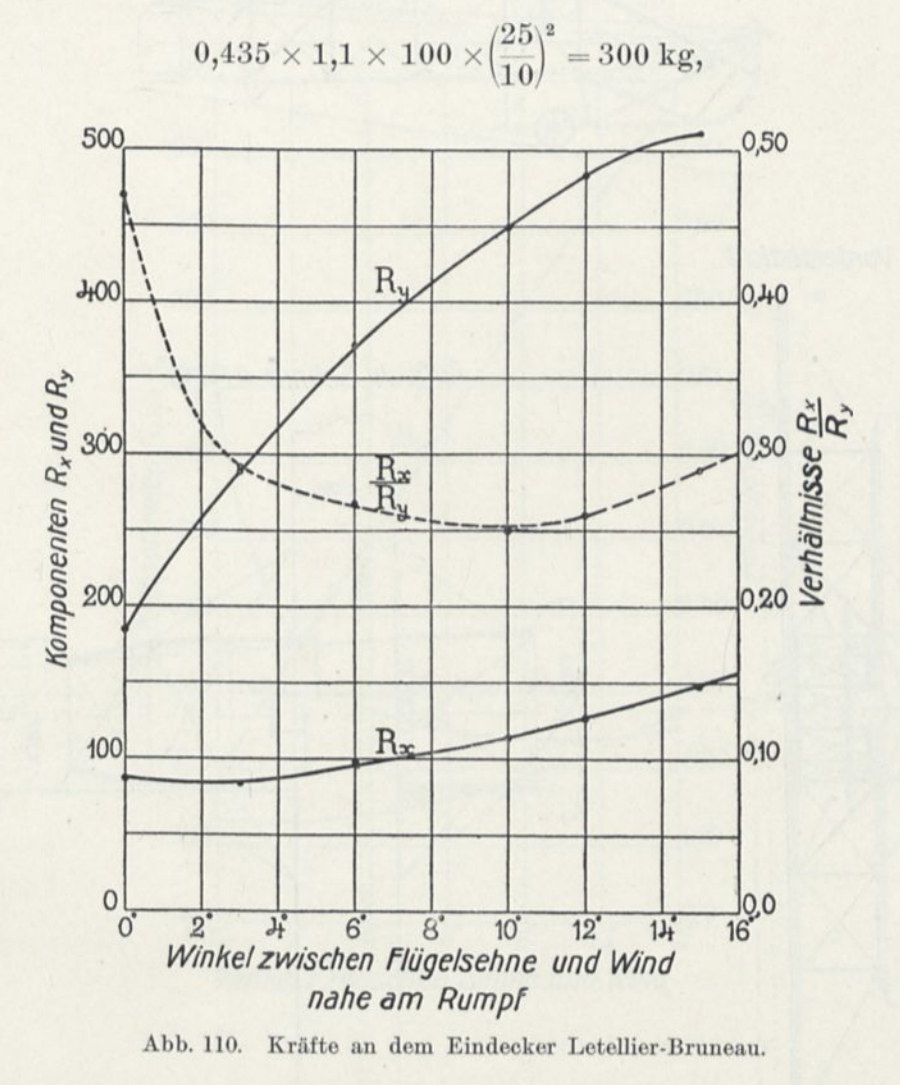

dem ein Widerstand gegen die Vorwärtsbewegung entsprechen würde von

 $300 \times 0,25 = 75$  kg,

der eine Nutzleistung erfordert von

$$
75 \times \frac{25}{75} = 25
$$
 PS.

Übrigens haben Letellier und Bruneau vor, für ihren endgültigen Apparat die Größe der Flügel zu vermehren.case of the

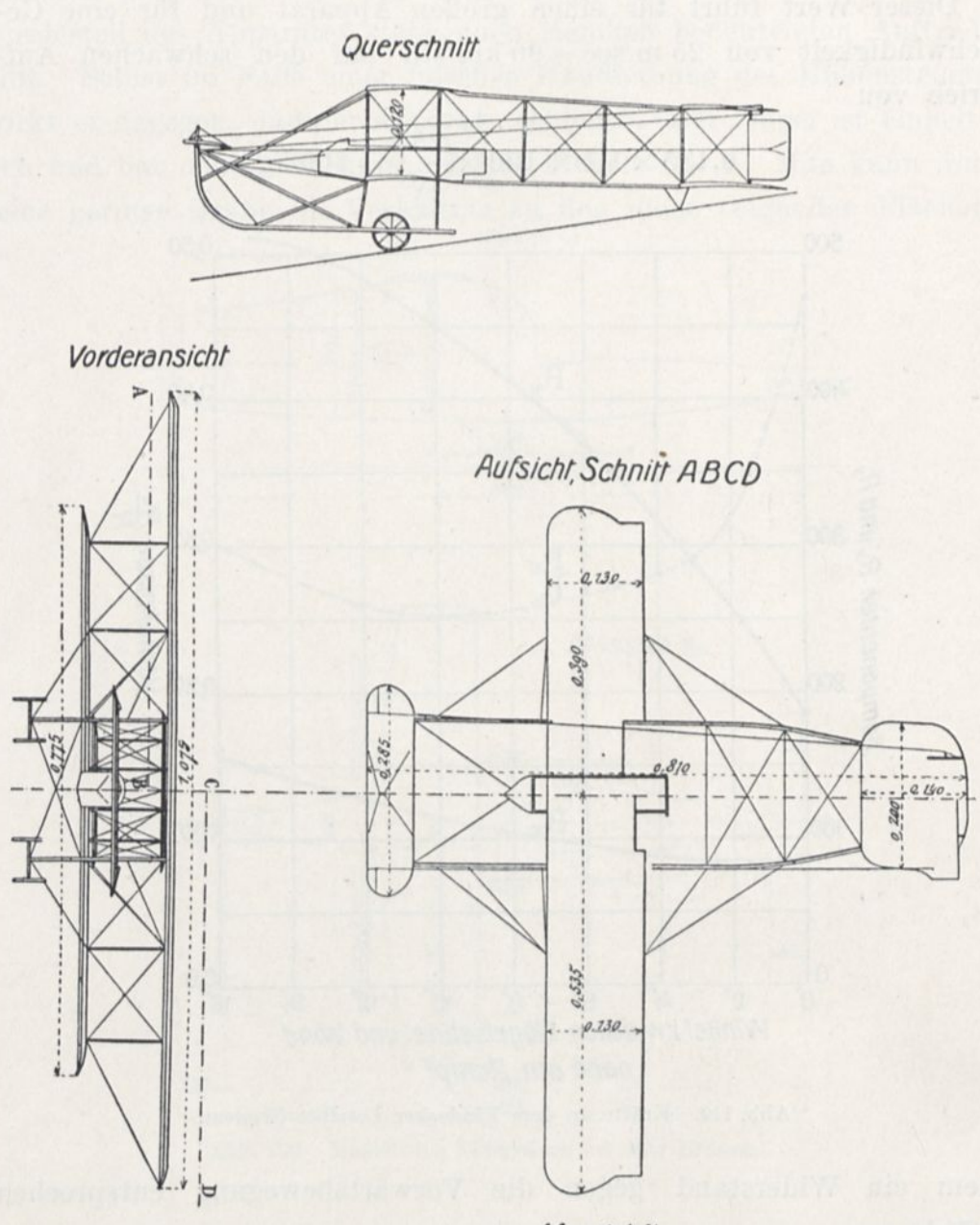

*Masstab 'Ao*

Abb. 111. Modell des Militär-Doppeldeckers M. Farman.

## Zweidecker M. Farman.

Nach den Zeichnungen von Maurice Farman haben wir ein Modell in  $\frac{1}{15}$  seines Militärdoppeldeckers von 15,50 m Klafterung hergestellt, der bei 20 m/sec 790 kg mit einem Motor von etwa 00 PS trägt. Abb. 111 zeigt dieses Modell.

Das Diagramm der  $R_x$  und  $R_y$  ist in der Abb. 112 gegeben. Es zeigt, das man bei 8° hat:

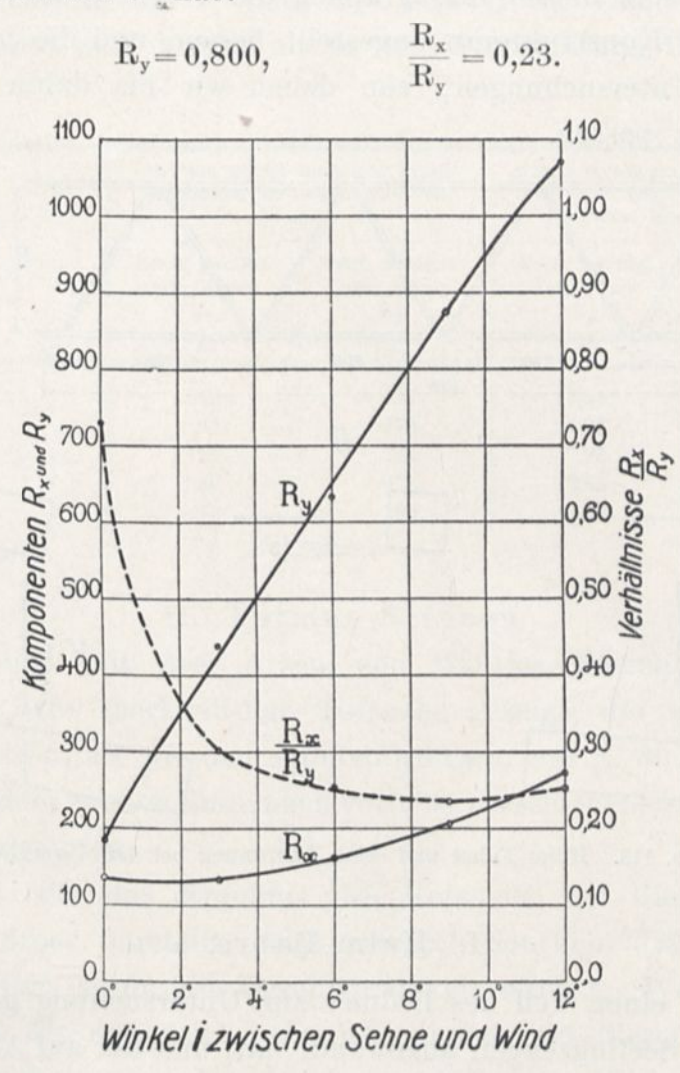

Abb. 112. Kräfte an dem Zweideckermodell M. Farman.

Man kann daraus schließen, daß der wirkliche Apparat bei der Geschwindigkeit von 20 m/sec. eine Last tragen würde von

 $0.800 \times 1, 1 \times \overline{15}^2 \times \overline{20}^2 =$ etwa 800 kg.

Der Flugwiderstand wäre demnach:

 $800\times0{,}23=184~\mathrm{kg},$ 

die eine Nutzleistung erfordern würden von  $\frac{184 \times 20}{75}$  = etwa 49 PS.

So sind demnach die aus unseren Versuchen abgeleiteten Zahlen in Übereinstimmung mit der Wirklichkeit.

14

#### 9. Verschiedene Versuche.

Wir führen in diesem Paragraphen die Versuche auf, die wir für verschiedene Konstrukteure angestellt haben, und die in die systematischen Untersuchungen, von denen wir bis dahin gesprochen haben, nicht passen.

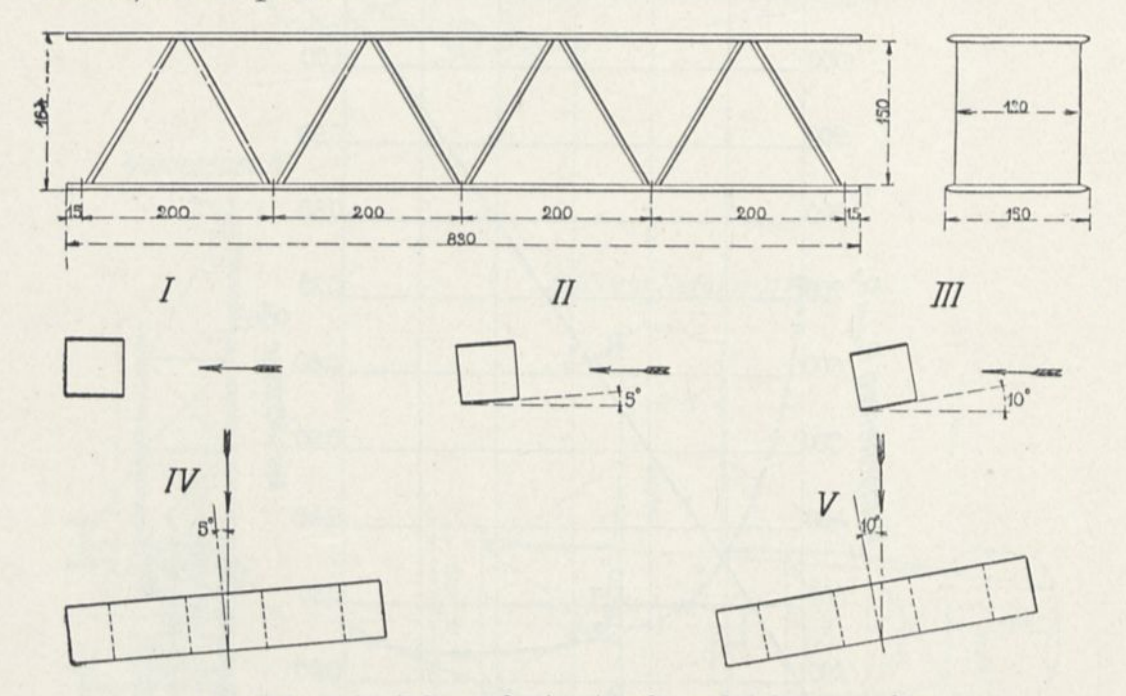

Abb. 113. Holm Fabre und seine Anordnung bei den Versuchen.

#### I. Holm Fabre.

Fabre hat einen Teil des Holmes zur Untersuchung geliefert, den er an seinen Seeflugzeugen angewandt hat, und der auf Abb. 113 dargestellt ist.

Dieses Stück hatte eine Länge von 83 cm, d. i.  $\frac{1}{15}$  der Länge des im Apparat von 12,20 m Klafterung gebrauchten Holmes.

In der folgenden Tabelle, die unsere Ergebnisse darstellt, enthalten die beiden ersten Reihen die bei einem Wind von 10 m/sec auf den untersuchten Balkenteil ausgeübten Kräfte, und die beiden letzten enthalten die Kräfte, die wir daraus für den Holm von 12,20 m Klafterung und einen Wind von 20 m/sec errechnet haben.

Die Stellungen I, II, III beziehen sich, wie man sieht, auf einen Holm, der mit dem Winde die Winkel 0°, 5° und 10° bildet, und die Stellungen IV und V entsprechen dem Fall, in dem der Apparat

so vom Seitenwind getroffen wird, daß der relative Wind von der Bewegungsrichtung um 5° oder 10° weicht; der Ober- und Untergurt des Holms sind immer als in der Windrichtung liegend angenommen.

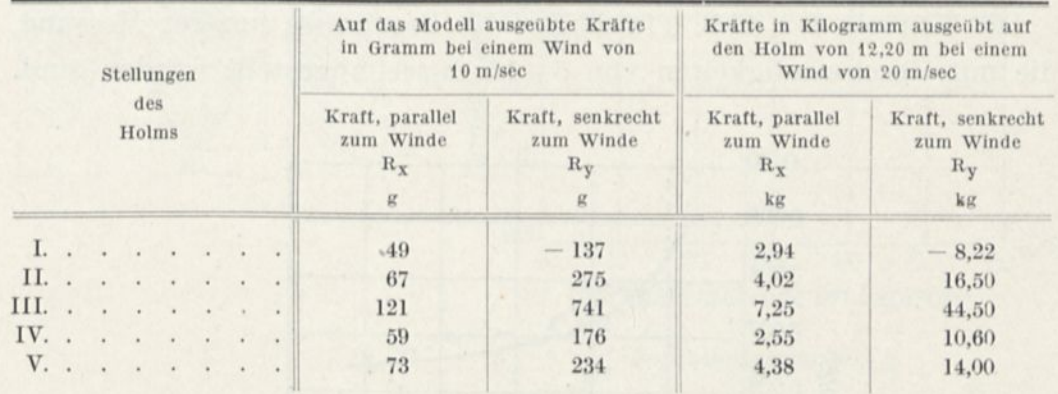

#### II. Farman-Streben.

Der Versuch mit drei Arten von Maurice Farman gelieferten Streben hat eine merkwürdige Tatsache gezeigt, die wir schon beobachtet hatten, als wir den spindelförmigen, auf S. 80 dargestellten Körper mit dem runden Ende nach vorn bei verschiedenen Geschwindigkeiten untersuchten.

Abb. 114, die das Ergebnis des Versuchs mit diesem spindelförmigen Körper darstellt, zeigt ziemlich deutlich, daß der Koeffizient abnimmt, wenn die Geschwindigkeit wächst. Wenn die Versuchspunkte für die gleiche Geschwindigkeit auf diesem Diagramm verstreut erscheinen, so liegt es daran, daß sie in Wirklichkeit Kräften von nur wenigen Gramm entsprechen und infolgedessen schwer genau zu messen sind; aber im ganzen läßt der Verlauf keinen Zweifel über die Verminderung des Koeffizienten, wenn der Unterdrück im Pitotrohr von <sup>7</sup> auf 50 Viertelmillimeter wächst, d. h., wenn die Geschwindigkeit von 5 auf 15 m/sec zunimmt.

(Praktische Umrechnungsformel  $V = 4/ h_{mm}$ .)

Die Streben Farmans hatten auf ihrer ganzen Länge, die 42 cm betrug, nicht den gleichen Querschnitt. Auf Abb. 115 haben wir drei Schnitte dargestellt, die in jeder Strebe gemacht worden sind, und zwar an den Enden, auf ein Viertel und in der Mitte.

14\*

Man sieht, daß die Strebe Nr. 1 eiförmig ist und vorn und hinten von gleicher Krümmung. Die Streben Nr. 2 und Nr. 3 sind vorn mehr abgerundet und hinten ein wenig schlanker ohne bemerkenswerte Unterschiede voneinander, während die Strebe Nr. 3 hinten ein wenig mehr zugeschärft ist als die Strebe Nr. 2.

Die Kurven der Abb. 115 zeigen die Ergebnisse unserer Messung, die mit Geschwindigkeiten von 5—15 m/sec angestellt worden sind.

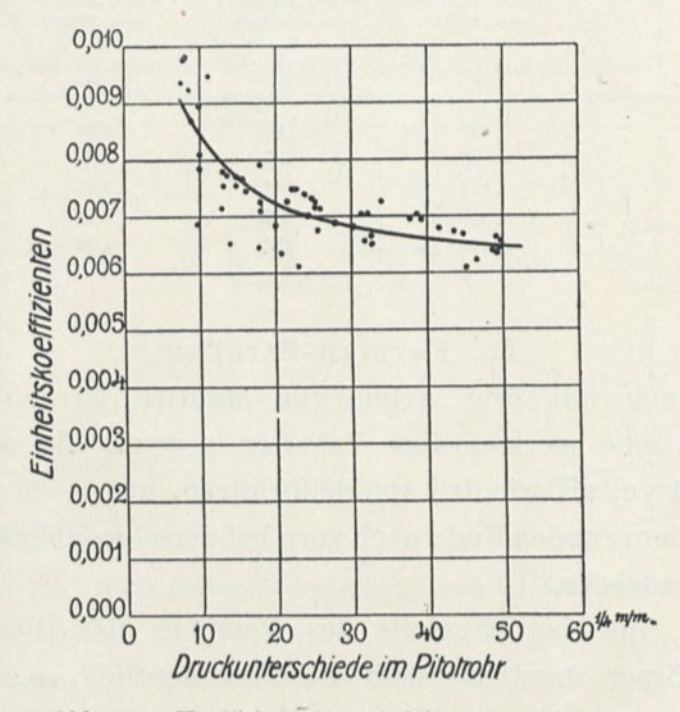

Abb. 114. Koeffizient des spindelförmigen Körpers.

Während der Widerstandkoeffizient für die Strebe Nr. <sup>1</sup> unabhängig von der Geschwindigkeit zu sein scheint, geht er leicht in dem Maße wie diese wächst, für die Strebe Nr. 2 herunter, und vermindert sich in immer stärkerem Maße für die Strebe Nr. 3. Auch diesen Punkt werden wir später mit größeren Geschwindigkeiten untersuchen.

#### IJI. Gelochte Platte.

Pinoy und Masson haben uns den Versuch mit einer gelochten Platte vorgeschlagen, um zu erfahren, ob man so die Flugzeugflügel ohne Schaden in bezug auf den Luftwiderstand erleichtern könnte. Zu diesem Zweck haben wir für den Versuch eine Platte von

Geschwindigkeiten in m.s. 5  $15$  $10$ *Strebe N° 1* 0,05 Einheitskoeffizienten *dm Ende ein Viertel in der Mitte*  $=$  $-1$ 0,00  $60<sup>1</sup>4 m/m$  $\circ$  $20$ 30  $40$ 50  $10$ *Druckunterschiede tm Pitotrohr* Geschwindigkeiten in m.s.  $10$  $15$  $\overline{5}$ 0,05, *Strebe N°2*  $0,04$ *am Ende aufein Viertel m der Mitte* Einheitskoeffizienten 0,03  $0,02$  $0,01$  $23$  $\overline{1}$  $L - 25 0,00$  $60$  the m/m  $50$  $\circ$  $10$ 20 30  $+0$ Druckunterschiede im Pitotrohr Geschwindigkeiten in m.s.  $\overline{5}$  $10$  $15$  $0,05,$ *Strebe n? 3.*  $0,04$ *am Ende auf ein Viertel in der Mitte* Einheitskoeffizienten 0,03 0,02  $0,01$  $99$  $21$ 0,00  $60<sup>4</sup> m/m.$  $\mathbf 0$  $10$  $20\,$  $30\,$  $40$ 50

Ahb. 115. Versuche mit Farman-Streben.

Druckunterschiede im Pitotrohr

214 Der Luftwiderstand und der Flug.

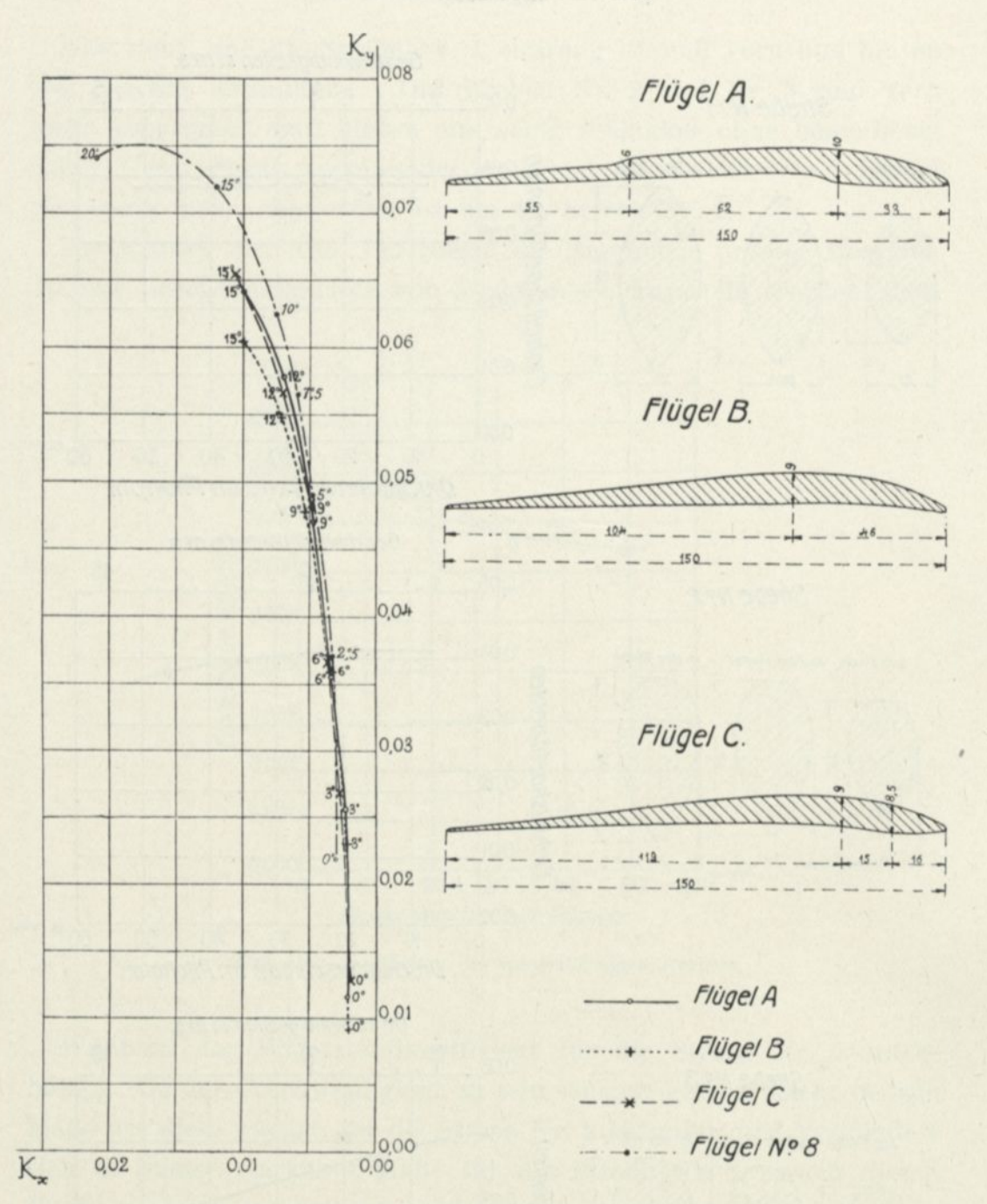

Abb. 116. Querschnitte und Koeffizient der Flügel Saulnier.

 $90\times 15$  cm mit Kreiswölbung von  $\frac{1}{13,5}$  Pfeil gewählt, die von 30 regelmäßig verteilten Löchern von 20 mm Durchmesser durchsetzt ist.

Die Oberfläche der gewöhnlichen Platte beträgt 1.350 cm2, die der vollen Teile der gelochten Platte 1256 cm2, d. i. 7% weniger.

Der Vergleich der mit diesen beiden Platten erhaltenen Ergebnisse zeigt, daß für den gleichen Anstellwinkel die Bewegungswiderstände ungefähr dieselben sind, während das Hubvermögen der gelochten Platte stark vermindert ist. So hat man für die Winkel von 0° und 5°:

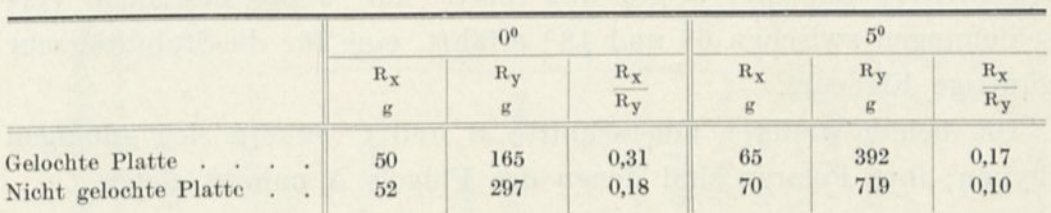

Der Vergleich der beiden Flächen bei 90° ist nicht weniger interessant.

Bei 90° ist der von einem Winde von 10 m/sec ausgeübte wagerechte Druck bei der durchlochten Platte zu 1025 g festgestellt. Bei der nichtgelochten Platte beträgt er 1033 g. Wie bei den anderen Winkeln ändert er sich also nicht, trotz der Verminderung der Oberfläche um <sup>7</sup> %, die von den Löchern herrührt.

## IV. Flügel Saulnier.

Wir haben drei Flügel untersucht (Abb. 116), deren Modelle von Saulnier gestellt worden sind. Der erste dieser Flügel zeigte zwei Stufen, eine auf der Unterseite und die andere auf

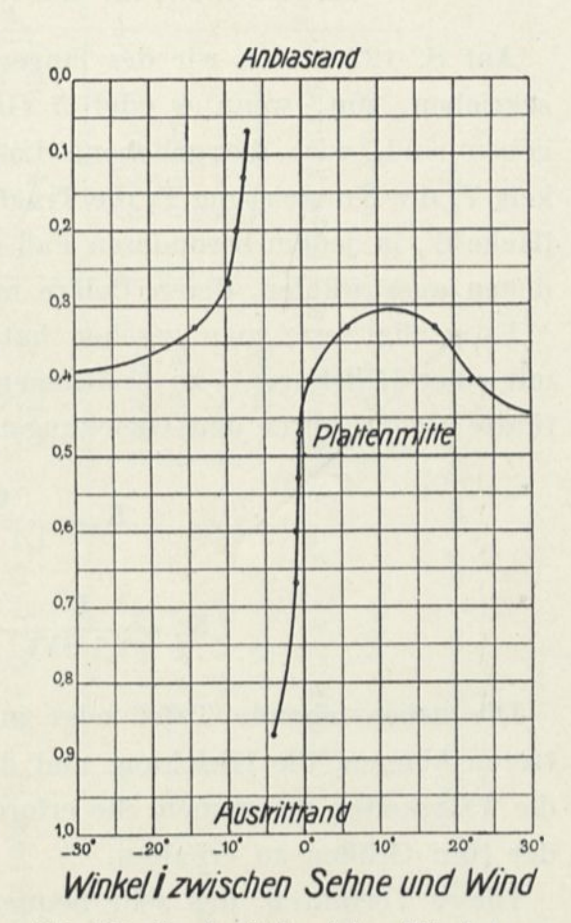

Abb. 117. Druckmittel auf dem Flügel A.

der Oberseite, verschiedenen theoretischen Vorstellungen des Urhebers entsprechend.

Die Polare dieses ersten Flügels ist nicht sehr verschieden von der unseres Flügels Nr. 8 bis zu Auftrieben von 0,05; darüber hinaus ist unser Flügel Nr. 8 bestimmt vorzuziehen. In dieser Hinsicht scheint die besondere Linienführung des Flügels A keine Vorteile zu bieten. Aber Abb. 117, die die Schwankungen des Auftriebmittels darstellt, zeigt, daß dieses nur wenig merkliche Verschiebungen zwischen 6° und 18° erfährt, eine für die Stabilität sehr günstige Eigenart.

Die beiden anderen Querschnitte B und C nähern sich gängigen Typen; ihre Polaren sind denen des Flügels A nahezu gleich.

## 10. Formeln für die Wahl eines Flügels.

Auf S. 122 haben wir des längeren eine graphische Methode beschrieben, um, wenn 4 oder 5 Grundgrößen eines Flugzeugs gegeben sind, wie: die gehobene Last Q, die erreichte Geschwindigkeit V, die Nutzleistung P, die Tragfläche S und die schädliche Stirnfläche S', in jedem besonderen Fall den vorteilhaftesten Flügel unter denen auszuwählen, deren Polare man kennt.

Es genügt, wie man gesehen hat, den Schnittpunkt der Polaren mit einer Hilfskurve y zu bestimmen, die man erhält, wenn man die fünfte Größe unter den Gleichungen  $K_x$  und  $K_y$  herausschafft:

$$
K_{y} = \frac{Q}{1,1 \text{ } SV^{2}},
$$
  

$$
K_{x} = \frac{P}{1,1 \text{ } SV^{3}} - \frac{0,08 \text{ } S'}{1,1 \text{ } S}.
$$

Die nebenstehende Tafel zeigt in jedem der fünf Fälle die eintreten können, die Gleichung und die Natur der Kurve y und faßt die Tätigkeiten zusammen, die erforderlich sind, um die Unbekannte der fünf Größen zu erhalten.

Dieses Verfahren, das sehr bequem ist, wenn man vier der fünf Grundgrößen kennt, wird, wenn man nur drei kennt, praktisch unanwendbar infolge des dann erforderlichen Herumtappens. Dann wird es durch die beiden Kurven ersetzt, die am Ende unseres vorliegenden Bandes gegeben sind, und deren eine sehr einfache sich

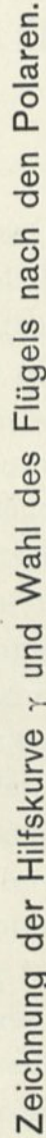

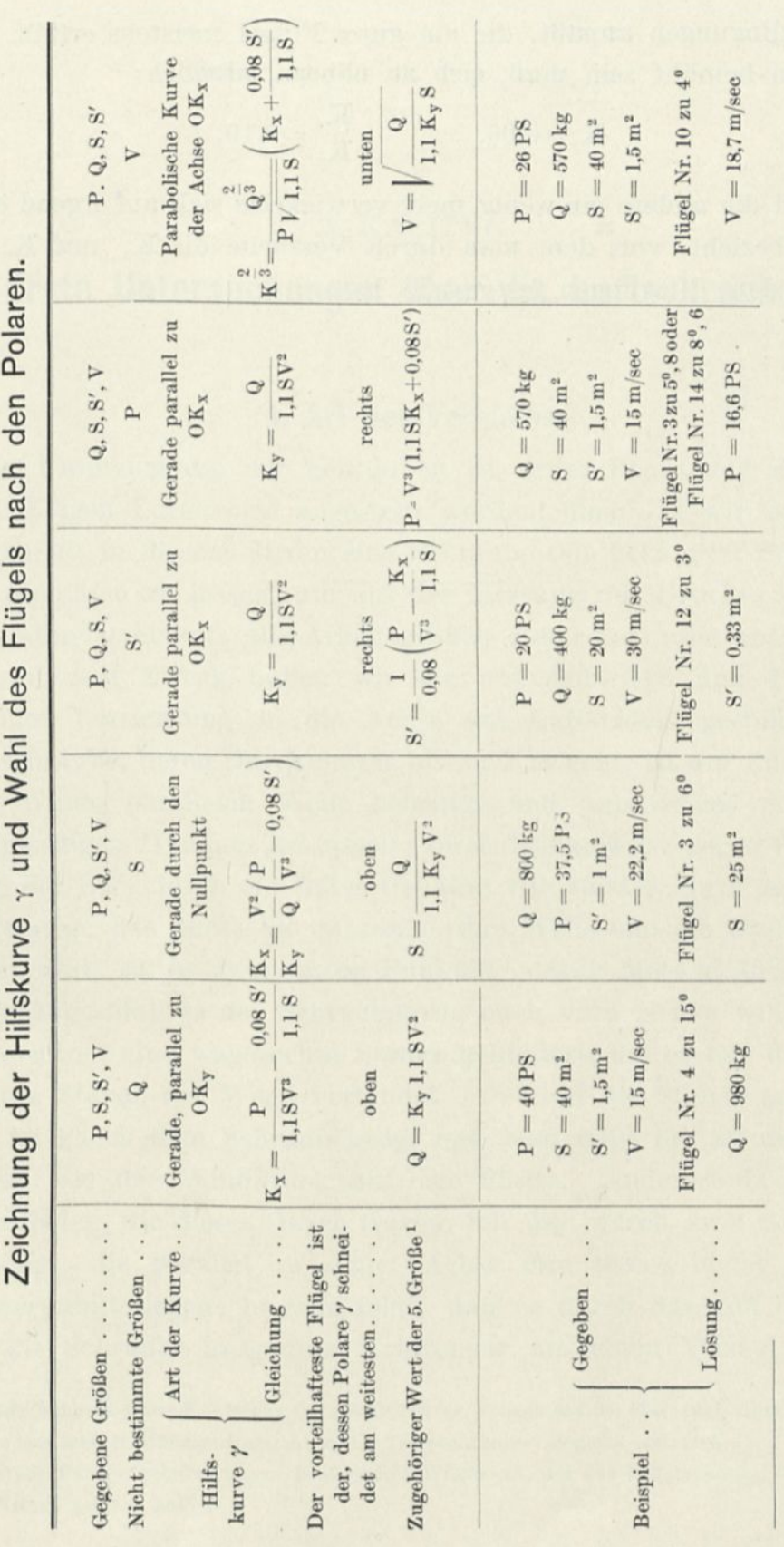

 $^1$  Kr oder Kr wird am Schnittpunkt von  $\gamma$ und den Polaren der Kurve abgelesen. oder  $K_y$  wird am Schnittpunkt von  $\gamma$  und den Polaren der Kurve abgelesen.

Ergänzung. 217

den Bedingungen anpaßt, die ein guter Flügel meistens erfüllt, und der man bemüht sein muß, sich zu nähern, nämlich:

$$
K_y = 0,06,
$$
  $\frac{K_x}{K_y} = 0,10,$ 

während die andere ein wenig mehr verwickelte sich auf irgend einen Flügel bezieht, von dem man durch Versuche die  $K_x$  und  $K_y$  für verschiedene Neigungen festgestellt hat.

 $\overline{\phantom{a}}$ 

#### 2. KAPITEL.

# **Erste Untersuchungen über die Luftschrauben.**

# 1. Art des Versuchs.

Die Untersuchung der Schrauben ist unter Benutzung des sehr regelmäßigen Luftstroms angestellt worden, über den wir verfügen. Es genügt, in diesem Strom eine Schraube mit bekannter Schnelligkeit. umlaufen zu lassen, um aus der Messung des Druckes und des Widerstandsmoments alle Arbeitsgrößen dieser Schraube abzuleiten.[1](#page-238-0)

Zu diesem Zweck haben wir die auf Abb. 118 und 119 dargestellte Vorrichtung in die Achse des Luftstroms gestellt. Die Luftschraube, deren Durchmesser bis zu <sup>1</sup> m geht, ist am Ende einer zum Winde parallelen Welle befestigt und unmittelbar mit einer zweipferdigen Dynamo gekuppelt; diese Dynamo ist gegen die Wirkung der Luft durch ein festes Gehäuse von spitzer Form geschützt. Das Ganze, das durch die Schraube, ihre Welle und die Dynamo ge-bildet wird, ist in zwei festen Punkten<sup>[2](#page-238-1)</sup> durch Metalldrähte derart aufgehängt, daß es der Schraubenzug nach vorn ziehen will; hieran ist es durch eine wagerechte Stange gehindert, die es mit der senkrechten Stange der Wage verbindet. Der auf die Stange ausgeübte Zug ist gleich dem Schraubenzug, und man mißt ihn an der Wage ebenso wie den Winddruck auf eine Platte. Andererseits sind die Metallfäden, die dieses Ganze tragen, mit ihm durch zwei Schneiden vereinigt, die parallel zu seiner Achse und etwas höher als sein Schwerpunkt liegen; hieraus folgt, daß es durch das von der Luft auf die Schraube ausgeübte Kräftepaar um einen Winkel geneigt

<span id="page-238-0"></span><sup>1</sup> Ich habe in einer Konferenz im A6ro-Club de France am 27. Mai 1911 über die ersten Ergebnisse meiner Untersuchung über die Triebschrauben Bericht erstattet.

<span id="page-238-1"></span><sup>2</sup> Diese Punkte gehören einem beweglichen Wagen an, der zur Untersuchung des Druckes auf Platten gedient hat.

wird, der gestattet, dieses Paar zu messen. Man erkennt diesen Winkel an einer an der Dynamo festen Stange, die sich vor einem gebogenen Maßstab verschiebt; die Eichung dieses Maßstabes ist in der Weise vorgenommen worden, daß man das durch die Luft ausgeübte Kräftepaar durch eine Reihe von Gewichten ersetzt, die in bekannter Entfernung von der Schneidenachse aufgehängt sind. Man

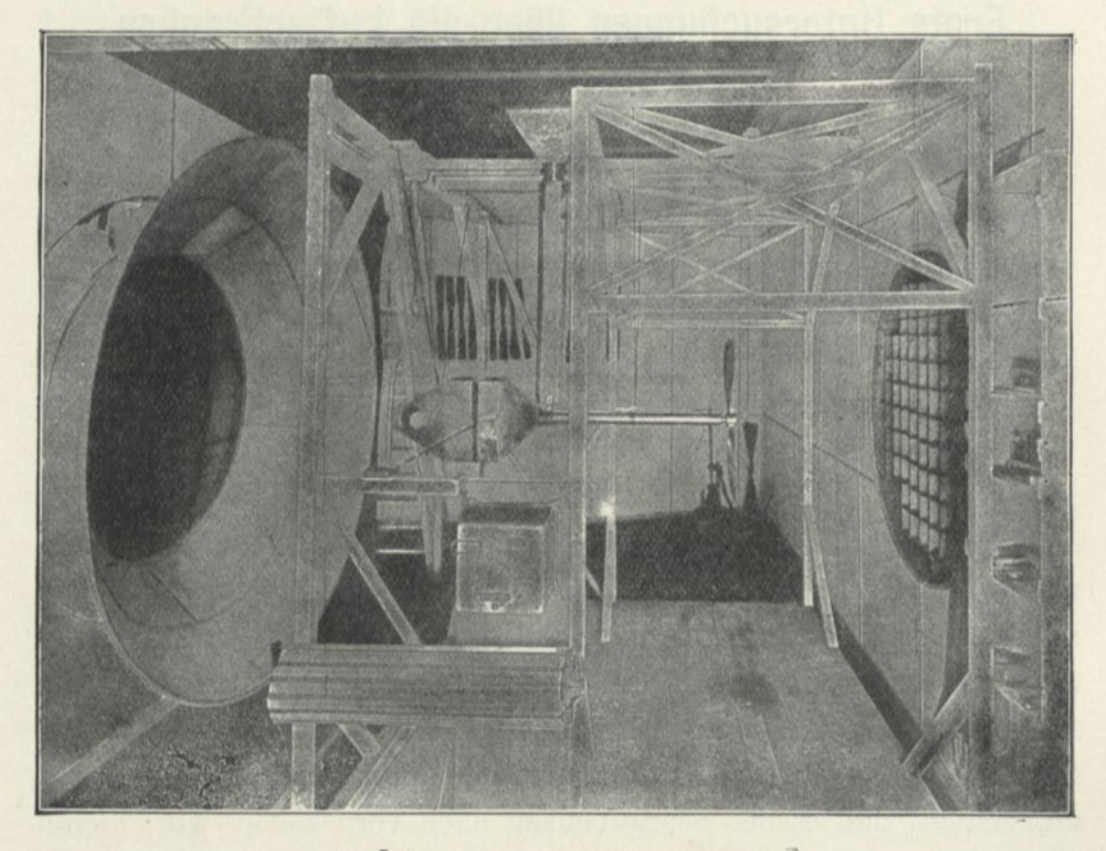

Abb. 118. Untersuchung einer Schraube.]

liest so unmittelbar das Kräftepaar ab. Endlich wird die Umlaufzahl durch ein Tachometer angezeigt, das sorgfältig geeicht, oft verglichen und an der Dynamo selbst befestigt ist.

Zusammengefaßt: Man bestimmt den Schraubenzug durch die Wage, das Kräftepaar durch die Ablesung am Maßstab und die Umlaufgeschwindigkeit durch das Ablesen des Tachometers. Das Pitotrohr gibt im übrigen die Geschwindigkeit des Luftstroms an. Diese vier Messungen werden gleichzeitig vorgenommen. Man erteilt dem Luftstrom eine Reihe von Geschwindigkeiten zwischen 5

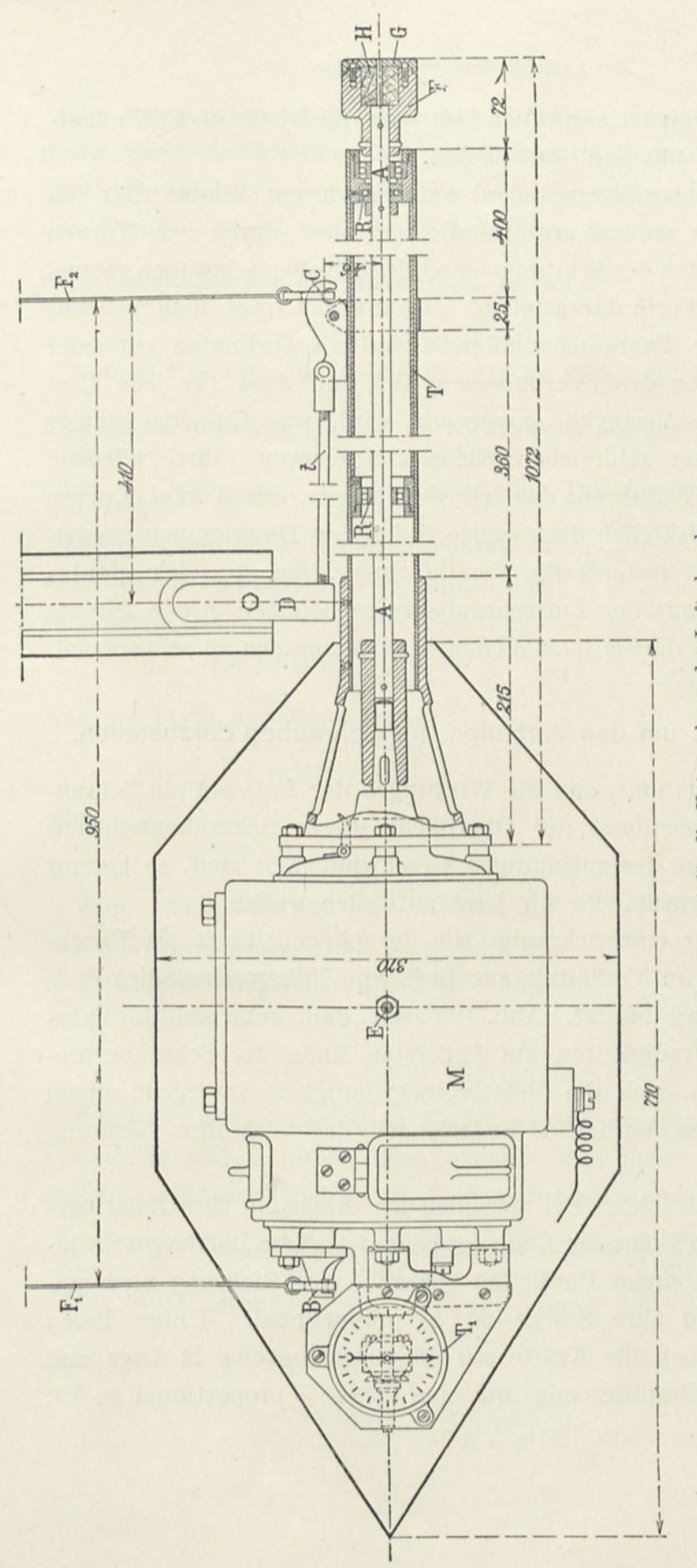

Abb. 119. Apparat für die Untersuchung der Luttschrauben.

Grundgedanke des Apparats. — Die Schraube H, deren Achsschnitt man erkennt, wird in einer Gabel F durch ein rundes Blech kräftig gehalten; sie wird<br>durch die Welle A in Bewegung gesetzt, die auf Kugellagern R läuft. Diese festigt ist. Das Ganze ist an den Drähten F1, F2 aufgehängt, deren eines Ende an einem Laufwagen befestigt ist, und deren anderes die Lager der beiden Schneiden B und C trägt, um die es sich quer neigen kann. Die Neigung, die das Kräftepaar erkennen läßt, wird durch die Zwischenschaltung einer Stange E auf einer vor dem Apparat angebrachten Teilung gemessen.

Der Schranbendruck wird durch eine Stange t auf den senkrechten Arm D der Wage übertragen.

Ein Tachometer T1, das hinten am Motor angebracht ist, gestattet unmittelbar die minutliche Umlaufzahl abzulesen.

und 18 m, und bei jeder von ihnen läßt man die Dynamo mit Umlaufzahlen zwischen 400 und 1600 laufen.

Um die Ergebnisse darzustellen, wenden wir seit Januar 1911 folgendes Verfahren an, das grundsätzlich gestattet, durch zwei Kurven das ganze Verhalten der Schraube einschließlich aller Schrauben geometrisch ähnlicher Form darzustellen. Bekanntlich trägt man meistens als Abzissen die Fahrgeschwindigkeit und als Ordinaten entweder die Leistung oder den Schraubenzug auf, und zwar für jede Umlaufzahl, die im Versuche angewandt wird, was für eine einzige Schraube zu einer zahlreichen Reihe von Kurven führt, während man durch das Verfahren, das wir vorschlagen, durch zwei Kurven wenigstens grundsätzlich diese ganze Reihe von Diagrammen ersetzt. Dies ergibt eine bedeutende Vereinfachung, die, wie ich glaube, denen, die sich mit der Luftschraubenfrage befassen, große Dienste leisten wird, und die sie jetzt allgemein angenommen zu sein scheint.

#### 2. Verfahren, um das Verhalten der Schrauben darzustellen.

Wenn man annimmt, daß die Wirkungen der Luft auf ein Schraubenteilchen proportional der Oberfläche dieses Schraubenteilchens und dem Quadrat der zugehörigen Geschwindigkeit sind, so kommt man zu den Formeln, die wir jetzt aufstellen wollen.

Betrachten wir eine Schraube, die die Längeneinheit als Durchmesser hat und im Verhältnis zur Luft eine Fahrgeschwindigkeit V parallel ihrer Achse besitzt. Abb. 120 zeigt, daß, wenn sich die Fahrund Drehgeschwindigkeiten am äußersten Ende der Schraube proportional ändern, sich die Relativgeschwindigkeit in irgend einem Punkte im selben Verhältnis ändert, und daß sich ihre Richtung nicht ändert.

Anders ausgedrückt: Bei der gleichen Richtung der Relativgeschwindigkeit am äußersten Ende der Schaufel ist die Relativgeschwindigkeit in irgend einem Punkt der Schraube der Richtung nach unveränderlich und ihre Stärke ist V proportional. Unter diesen Bedingungen haben die Kräfte auf die Schraube eine in Lage und Richtung feste Resultierende und eine Stärke  $\varphi$  proportional zu V<sup>2</sup>:

 $\varphi = AV^2$ .

Bei einer geometrisch ähnlichen Schraube vom Durchmesser D, deren Geschwindigkeiten noch am äußersten Ende der Schaufel das gleiche Verhältnis haben, wird die Resultierende auf der entsprechenden Geraden liegen, und ihre Stärke wird  $\Phi$  sein, multipliziert mit

dem Verhältnis der Oberflächen, d. h. mit  $\frac{D^2}{1}$ :

$$
\Phi = A\,V^{\,2}\,D^{\,2}.
$$

Aber wir wissen, daß A nur von der Richtung der Relativgeschwindigkeit am äußersten Ende der Schrauben abhängt, d. h. von  $\frac{\text{V}}{\pi \text{n D}}$ oder  $\frac{V}{nD}$ , wenn man die Schraube vom Durchmesser D betrachtet und wenn man n ihre Umdrehungszahl in der Sekunde nennt. Man kann also

 $\Phi = V^2 D^2 f\left(\frac{V}{nD}\right)$ 

was die Form annehmen kann:

$$
\Phi = \left(\frac{V}{nD}\right)^2 (nD)^2 D^2 f\left(\frac{V}{nD}\right).
$$
oder

schreiben:

$$
\Phi = \mathbf{n}^2 \, \mathbf{D}^4 f' \, \left(\!\frac{\mathbf{V}}{\mathbf{n} \mathbf{D}}\!\right)\! .
$$

Wenn man  $\Phi$  auf die Achse der Schraube projiziert, erhält man die Zugkraft F beider Schaufeln durch eine ähnliche Formel:

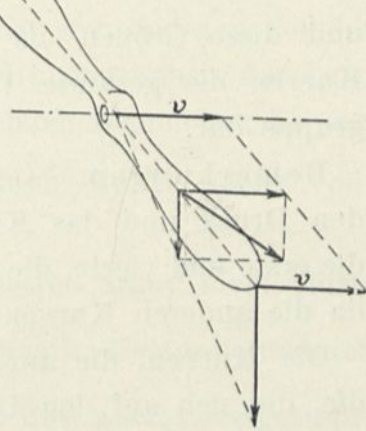

Abb. 120.

Die zur Achse senkrechten Komponenten ergeben ein Kräftepaar, dessen Moment C diesen Komponenten und ihrer Entfernung von der Achse proportional ist, d. h. dem Schraubendurchmesser:

 $\mathbf{F} = \mathbf{n}^2 \, \mathbf{D}^4 f_1 \left( \frac{\mathbf{V}}{\mathbf{n} \mathbf{D}} \right).$ 

$$
C = \left[ n^2 D^4 f_2\left(\frac{V}{nD}\right) \right] D \text{ oder } C = n^2 D^5 f_2\left(\frac{V}{nD}\right).
$$

Die Nutzleistung ist das Produkt von F mit der Geschwindigkeit V, d. h. da V = nD $\left(\frac{V}{nD}\right)$ :  $P_u = n^3 D^5 f_3 \left(\frac{V}{nD}\right).$ 

Die Motorstärke ist das Produkt des Kräftepaars mit der Winkelgeschwindigkeit  $2\pi n$ :

$$
P_m = 2 \pi n^3 D^5 f_2 \left(\frac{V}{nD}\right).
$$

Endlich ist der Wirkungsgrad das Verhältnis zwischen  $P_u$  und  $P_m$ :

$$
\rho = \frac{P_u}{P_m} = f_4 \left(\frac{V}{nD}\right).
$$

Diese Formeln zeigen, daß für eine gegebene Schraube oder selbst für alle ähnlichen Schrauben von einem gegebenen Typ die Größen

$$
\frac{F}{n^2\,D^4},\,\frac{C}{n^2\,D^5},\,\frac{P_u}{n^3\,D^5},\,\frac{P_m}{n^3\,D^5},\rho
$$

nur von  $\frac{V}{nD}$  abhängen; folglich stellen, wenn man  $\frac{V}{nD}$  als Abszissen und diese Größen als Ordinaten nimmt, die fünf entsprechenden Kurven die gesamte Wirkung der Schraube oder der Schraubengruppe dar.

Bemerkungen. — 1. Die erste und zweite dieser Kurven, die den Druck und das Kräftepaar geben, würde genügen, oder auch die erste und vierte, die den Druck und die Motorleistung usw. geben, da die anderen Kurven davon abzuleiten sind.

Die Kurven, die am häufigsten gebraucht werden können, sind die, die sich auf den Druck oder die Zugkraft F beziehen und auf die Motorleistung P<sup>m</sup> in Kilogrammeter (Anzahl der Pferde des Motors multipliziert mit 75). Ihre Ordinaten können der Einfachheit wegen durch die Buchstaben a und ß bezeichnet werden, während ihre Abszissen  $\frac{V}{nD}$ durch  $\gamma$  dargestellt sind.

Eine dritte Hilfskurve, die des Wirkungsgrades p, deren Kenntnis aber nichtsdestoweniger sehr nützlich ist, leitet man aus den beiden ersten ab.

Man setzt also:

$$
\alpha=\frac{F}{n^2D^4},\qquad \beta=\frac{P_m}{n^3D^5};
$$

wovon man ableitet:

$$
\rho=\frac{P_u}{P_m}=\frac{F\,V}{P_m}=\frac{\alpha\gamma}{\beta}.
$$

Man würde ebenso für das widerstrebende Kräftepaar haben:

$$
\frac{C}{n^2 D^5} = \frac{\beta}{2 \pi},
$$

und für die der Nutzleistung:

$$
\frac{P_u}{n^3\,D^{\,5}}=\alpha\gamma.
$$

2. Diese Beweisführung ist nicht mehr gültig, wenn die Fahrgeschwindigkeit im Vergleich zur Drehgeschwindigkeit sehr klein ist, und im besonderen, wenn die Schraube "am Stand" arbeitet.

Nun ist in der Tat die Bewegung der Luft, die auf ein Schraubenblatt entfällt, von dem vorhergehenden Blatt beeinflußt. Außerdem ist die Wirkung sehr verschieden im Lauf oder am Stand. Während der Ortsbewegung bleiben die Luftfäden beim Ein- und Austritt fast parallel zur Achse. Am Stand bildet sich dagegen vor der Schraube ein Pilz als Folge des seitlichen Hinzuströmens der Luft, und für die kleinen Fahrgeschwindigkeiten, oder allgemeiner für die kleinen Werte des Verhältnisses  $\frac{V}{nD}$  ist dieser Bezirk nicht vollständig verschwunden.

3. Obgleich diese Beweisführung für den festen Stand nicht gültig ist, sind die Größen  $\frac{F}{n^2 D^4}$  usw. im allgemeinen in diesem besonderen Fall wenig veränderlich. Oberst Renard hat dies zuerst festgestellt: er ist dazu geführt worden, für einen gegebenen Schraubentyp als Konstante' die Größen zu betrachten:

$$
\alpha_0=\frac{F}{n^2\,D^4}
$$
  

$$
\beta_0=\frac{P_m}{n^3D^5}.
$$

Im letzten Jahr hat Hauptmann Dorand zuerst darauf hingewiesen und in seinen bemerkenswerten Versuchen die Rolle des Verhältnisses bestätigt:

$$
\gamma = \frac{V}{nD}
$$

<sup>1</sup> Man sieht indessen in Abb. 124, daß die  $\frac{F}{n^2D^4}$  und  $\frac{P_m}{n^3D^5}$  im Stand sehr bedeutende Veränderungen erleiden können.

jedoch ohne es in der Darstellung seiner Ergebnisse zu benutzen. 4. An Stelle der Größen $\frac{\text{F}}{\text{n}^2 \text{D}^4}$  usw. könnte man, wenn man von dem ersten für  $\Phi$  gegebenen Ausdruck ausgeht:

$$
\Phi = \nabla^2 D^2 f\left(\frac{\nabla}{n D}\right),\,
$$

die Größen betrachten:

$$
\frac{F}{V^2 D^2}, \quad \frac{C}{V^2 D^3}, \quad \frac{P_n}{V^3 D^2}, \quad \frac{P_m}{V^3 D^2}.
$$

Das Unzuträgliche der entsprechenden Kurven würde darin bestehen, daß man für  $V = 0$  unbestimmte Ordinaten erhielte, d. h. daß man die Grundgrößen der am Stand laufenden Schraube dabei nicht darstellen könnte.

5. Die Koeffizienten  $\frac{F}{n^2D^4}$   $\frac{C}{n^2D^5}$  des Einheitsdruckes und des Einheitspaares entsprechen den Koeffizienten  $K_x$  und  $K_y$  der untersuchten Platten und Flügel.

Was die Veränderliche  $\frac{V}{nD}$  betrifft, die die Neigung der Geschwindigkeit bestimmt, die von verschiedenen Schraubenelementen herrührt, so entspricht sie der Veränderlichen i, die die Neigung gegen den Wind für eine Platte oder einen Flügel bestimmt.

# 3. Ergebnisse unserer Versuche.

<span id="page-245-0"></span>Die vorliegenden Arbeiten setzten, wie die Formeln, die wir soeben erklärt haben, die Proportionalität zwischen der Oberfläche und dem Quadrat der Relativ-Geschwindigkeit zwischen Schraubenblatt und Wind voraus. Wir haben uns bald überzeugt, daß, wenn die Geschwindigkeit bemerkenswerte Veränderungen aufwies, man die erhaltenen Punkte nicht mehr als auf einer einzigen Kurve liegend betrachten kann. Wir haben festgestellt, daß wenn man nun die Geschwindigkeit innerhalb größerer Grenzen ändert, es eine Kurve für jede Relativgeschwindigkeit oder für jede Umdrehungsgeschwindigkeit der Schraube geben muß. Die verschiedenen Kurven

liegen allerdings oft nebeneinander. Man kann indessen feststellen, daß die Größen F  $\frac{1}{n^2 D^4}$  usw. für dieselbe Schraube nicht allein von dem Verhältnis  $\frac{V}{nD}$  abhängen.

Andererseits hatten wir Hauptmann Dorand gebeten, uns die Modelle mehrerer Schrauben, die er untersucht hatte, zu gebem Die mit diesen Modellen angestellten Versuche haben nach unseren Diagrammen Kurven geliefert, die von den in Chalais erhaltenen sehr verschieden sind. So entspricht für zwei ähnliche Schrauben von verschiedenen Durchmessern einem gleichen Werte von  $\frac{\text{V}}{\text{nD}}$ nicht ein gleicher Wert von  $\frac{F}{n^2 D^4}$  usw.

Die folgenden Beobachtungen haben uns zur Erklärung dieser Abweichungen geführt.

Die Relativgeschwindigkeit des Schraubenblattes und der Luft ist bei einer Schraube sehr groß, so daß es nicht möglich ist, die Proportionalität mit dem Quadrat der Geschwindigkeit anzunehmen. Dies kann erklären, daß wir von einem Modell verschiedene Kurven erhalten haben; denn um eine einzige Kurve zu finden, müßte der Widerstand dem Quadrat der Geschwindigkeit proportional sein. Das kann auch die Verschiedenheiten unter den Ergebnissen erklären, die von den Modellen und den großen Schrauben erhalten sind, die bei einer größeren Relativgeschwindigkeit untersucht wurden. Der Sinn der Abweichungen war übrigens derart, daß man ihn hätte voraussehen können, wenn man beachtete, daß der Widerstand bei großen Geschwindigkeiten schneller wächst als das Quadrat der Geschwindigkeit; man fand in der Tat  $\frac{F}{n^2 D^4}$ und $\frac{C}{n^2 D^5}$ bei großen Geschwindigkeiten größer als bei kleinen und bei der großen Schraube größer als bei der kleinen.[1](#page-246-0)

Im übrigen war der Wirkungsgrad der Modelle geringer als der der großen Schrauben. Das kann dem Umstand zugeschrieben werden, daß sich das Verhältnis  $\frac{R_x}{R_y}$  der Komponenten der Luftkräfte auf

<span id="page-246-0"></span><sup>1</sup> Dieses Ergebnis ist nicht allgemein gültig, denn bei bestimmten Schrauben kreuzen sich die Kurven der Diagramme. Die Frage ist also sehr verwickelt.

die Schaufel in dem Maße verringern würde, wie die Geschwindigkeit wächst, wie wir bei Gelegenheit der Untersuchung des Nieuporteindeckers beobachtet haben.

Aber die Abweichung vom Gesetz des Quadrates der Geschwindigkeit ist nicht die einzige Störungsursache: unter dem Einfluß der Zentrifugalkraft erleidet der Flügel Formänderungen, deren Wirkung bei schwachen Anstellwinkeln wahrscheinlich fühlbar ist. Diese Wirkung ist um so schwieriger mit einiger Genauigkeit vorauszusehen, als man auch der durch die Wirkung der Luft erfolgten Formänderung Rechnung tragen müßte.

Weit davon entfernt, die Versuche an Modellen zweifelhaft oder wertlos zu machen, erhöhen diese störenden Wirkungen die Nützlichkeit dieser Versuche. Wenn man es in der Tat so anstellt, daß die Relativgeschwindigkeiten der Schraube und der Luft nicht nur in der Richtung, sondern auch in der Stärke iibereinstimmen für Modell und Schraube, d. h. wenn man z. B. das Modell 3000 Umdrehungen machen läßt, während die Schraube 1000 macht, wird geschehen: 1. daß die Relativgeschwindigkeiten die gleichen bleiben, die Abweichung von dem Gesetz der Geschwindigkeit wird auch dieselbe sein und die Luftdrucke werden in zwei ähnlichen Punkten der Schraubenfläche wohl auch dieselben sein; 2. werden die von der Zentrifugalkraft herrührenden Kräfte in zwei entsprechenden Punkten zweier Schrauben dieselben sein; vorausgesetzt, daß die beiden Schrauben aus dem gleichen Stoff bestehen, werden folglich die Einheitswerte der Seitenverhältnisse für zwei entsprechende Elemente die gleichen sein, d. h. die Formänderungen der Schraube und ihres Modells werden geometrisch ähnlich sein, oder endlich, beide Schrauben hören nicht auf, geometrisch ähnlich zu sein.

nrauben noren ment aur, geometrisch annien zu sein.<br>Schließlich müssen die von einem Modell als Funktion von  $\frac{V}{n\text{ J}}$ erhaltenen Kurven  $\frac{\textbf{F}}{2.3 \text{D}}$ usw. auf die große Schraube anzuwenden sein,  $n^2D$ wenn die Relativgeschwindigkeit der Schraube und der Luft dieselbe ist.

Um uns zu ermöglichen, dies zu bestätigen, hat Drzewiecki die Güte gehabt, eine große Schraube und ihre Verkleinerung auf ein

Drittel in solchen Verhältnissen zu bauen, daß der Versuch mit den gleichen Geschwindigkeiten des Windes und der Schraube an dem Modell in unserm Laboratorium und in Chalais an der Schraube angestellt werden konnte.

Die von Drzewiecki berechnete Schraube ist eine "Normalschraube" mit konstantem Anstellwinkel. AB (Abb. 121) sei ein Schnitt des Schraubenblattes in einer Entfernung r von der Drehachse XX. Wenn die Schraube mit n Umdrehungen in der Sekunde um X X läuft und mit einer Geschwindigkeit V im Sinne der Achse vorschreitet, so ist die absolute Geschwindigkeit des betrachteten Elements CD, die Resultierende zwischen V und  $2 \pi r n$ : CD ist also die Richtung des relativen Windes, und der Anstellwinkel bezogen auf die Sehne ist i. Dieser Winkel ist konstant gewählt und soviel wie

möglich dem günstigsten Winkel gleich, das heißt dem Winkel, dem der kleinste Wert von  $\frac{K_x}{K_y}$  für das  $2\pi h r$ angenommene Profil entspricht. Die Zeichnung der Schraube (Abb. 122) umfaßt mehrere gleich weit voneinander entfernte so bestimmte[1](#page-248-0) Schnitte. Abb. 121.

Wenn die Entfernung O'C' (Abb. 122) gleich r, d. h.  $=\frac{OC}{2\pi n}$  ist (Abb. 121), stellt O' D'

 $\frac{OD}{CD}$ , d. h.  $\frac{V}{2\pi n}$  dar. Die Länge O'D' ist von Drzewiecki Modul genannt. Die Abb. 122

stellt Schnitte dar, die in Entfernungen von 1, 2, 3 . . . Modul von der Achse gemacht sind. Man sieht, daß die Neigung der Kelativgeschwindigkeit des Windes gegen die Wagerechte  $0'$  D',  $C' = 45^0 =$  arc tg 1 für den ersten Schnitt ist, der bei Modul 1 liegt; dann arc tg 2 bej Modul 2 usw. Der Stieg, der wie für Schrauben mit durchweg gleicher Steigung definiert ist, wäre für den ersten Schnitt O'E', wenn O'C' die Abwicklung der Grundlinie des Zylinders darstellt, die diesem Schnitt entspricht: da man O'C' mit  $2\pi$  multiplizieren muß, um diese Abwicklung zu bekommen, ist die Steigung H gleich  $2\pi$ O'E'. Die Steigung der folgenden Schnitte ist:  $2\pi$  O'' E'',  $2\pi$  O''' E''' usw., sie wächst demnach mit der Entfernung von

۰X

<span id="page-248-0"></span><sup>1</sup> Diese Zeichnung ist aus der für jeden Schnitt wiederholten Abb. 121 entstanden, wobei die Achsen X', X" in solcher Entfernung von der Drehachse stehen, daß sie maßstäblich die wirkliche Entfernung der Schnitte zeigen: Auf diese Weise sind die gezeichneten Querschnitte Darstellungen der verschiedenen Schnitte.

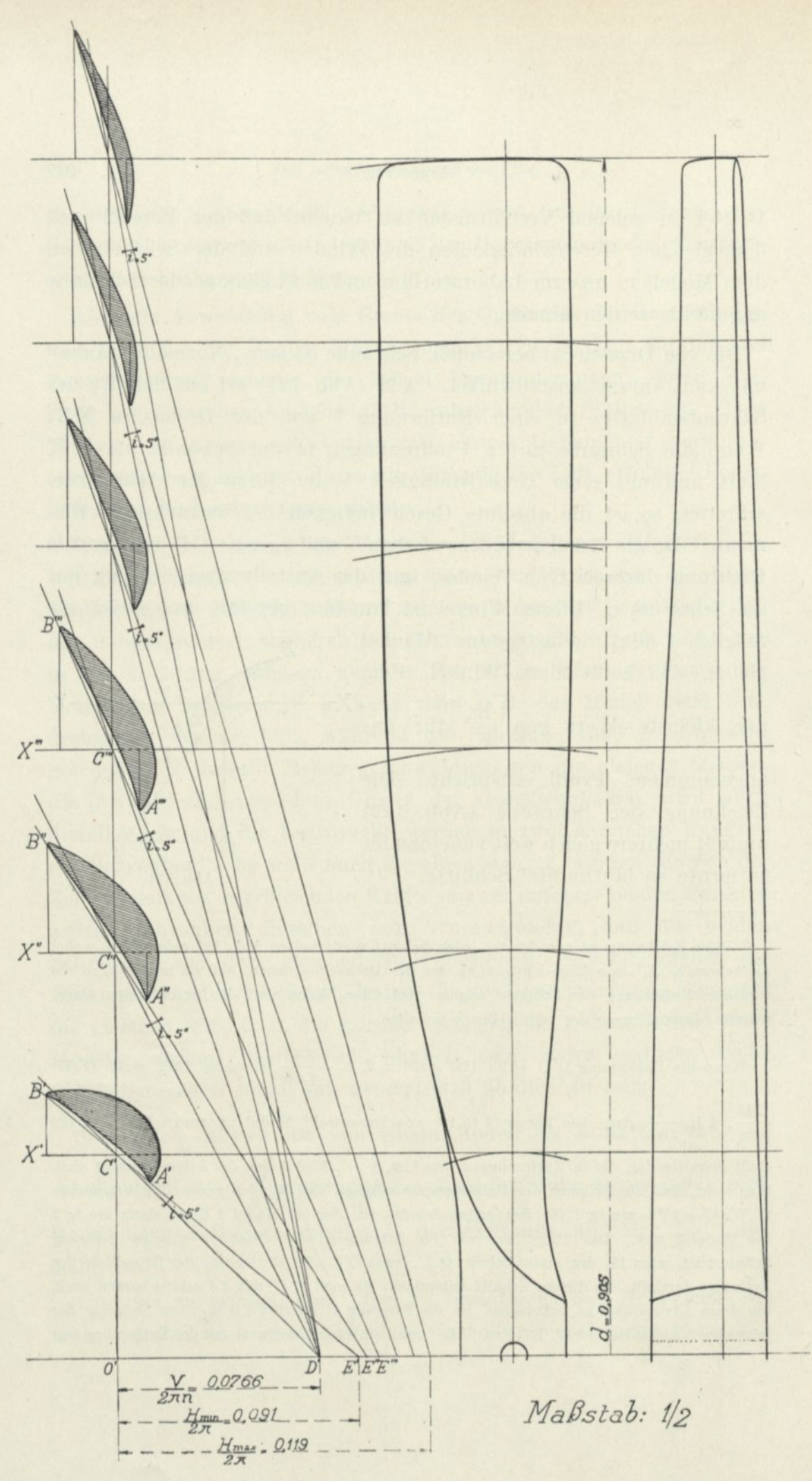

Abb. 122. Zeichnung der "Normal"-Schraube.

Die Schraube, die Drzewiecki für die Versuche des Hauptmanns Dorand konstruiert hatte, besaß 2,715 m Durchmesser; sie war für eine Geschwindigkeit von 13 m berechnet, die der Wagen von Chalais aufweist, und für 540 Umdrehungen. Der Querschnitt der Schraube an ihrem äußersten Ende war der des Flügels Nr. 13a im ersten Teil des Werkes; die Breite des Blattes betrug stets ein Sechstel des Radius und der Anstellwinkel 5°. Die vorgesehene Leistung war 10 PS. Das Modell, das wir untersucht haben, war die Verkleinerung

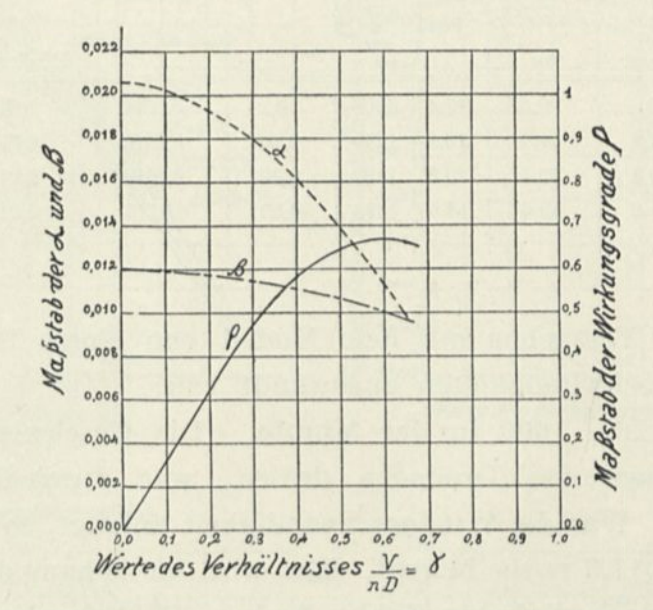

Abb. 123. Diagramm der Versuche des Hauptmanns Dorand.

auf  $\frac{1}{3}$  dieser Schraube und hatte folglich einen Durchmesser von 0,905 m. Ihre Geschwindigkeit sollte  $540 \times 3 = 1620$  Umdrehungen sein und ihre Leistung ungefähr ein Neuntel der 10 PS, das  $sind 83$  kgm,<sup>1</sup> betragen.

der Achse. Wie die andern Schrauben sind die, die wir beschreiben, für eine gegebene Geschwindigkeit und Umlaufzahl berechnet: unter andern Bedingungen und besonders beim Stand unterscheiden sie sich nicht wesentlich von den Schrauben mit durchweg gleicher Steigung. Aber für die normale Arbeit ist ihre Bestimmung richtiger. Aus diesem Grunde sind wir auf einige Einzelheiten dieses Gegenstandes nicht näher eingegangen.

<sup>1</sup> Die Drucke auf die beiden Schrauben für gleiche Richtungen der Relativgeschwindigkeit verhalten sich nach der vorhergehenden Theorie untereinander, wie die Produkte n<sup>2</sup> D4, d. h., sie sind für denselben Wert von nD proportional D<sup>2</sup>. Das gleiche ist der Fall für die Leistungen, die sich wie die Produkte n<sup>3</sup>D<sup>5</sup>, oder (nD)<sup>3</sup> × D<sup>2</sup> verhalten.

Hauptmann Dorand hat in dem Diagramm Abb. 123 die zugehörigen Werte von a, <sup>ß</sup> und y, die bei den Versuchen gefunden sind, dargestellt. Es folgen einige Zahlenwerte über diese Unter- $suchungen<sup>1</sup>$  $suchungen<sup>1</sup>$  $suchungen<sup>1</sup>$ :

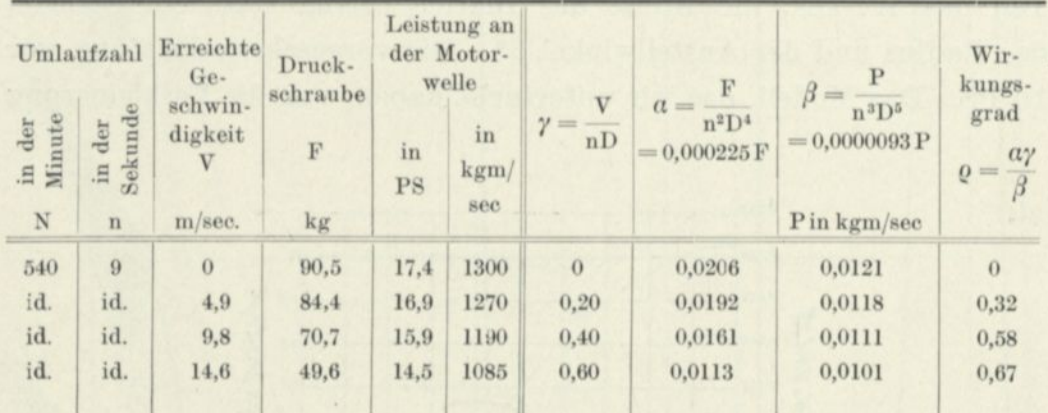

In unseren Versuchen mit dem Modell von einem Drittel haben wir Umlaufgeschwindigkeiten angewandt von:

Umlauf:<br>  $\frac{1}{2}$   $\frac{3}{2}$   $\frac{3}{2}$   $\$ 600 , 942, 1260, 1600 in der Minute. Die Geschwindigkeit von 1600 war genau das Dreifache dessen, was durch Dorand angewandt war. Was die Windgeschwindigkeit anlangt, so hat sie sich zwischen 0 bis 17,5 m/sec bewegt. Man wird im Anhang alle auf diese Untersuchungen bezüglichen Zahlen finden. Sie haben uns gestattet, als Funktion von  $\frac{\text{V}}{\text{nD}}$  die Kurven der Einheitsdrucke  $\frac{\text{F}}{\text{n}^2\text{D}^4}$ der widerstrebenden Einheitskräftepaare  $\frac{C}{n^2 D^5}$ , der Einheitsleistung  $\frac{P}{n^3 D^5}$  und der Wirkungsgrade <sup>p</sup> aufzustellen. Diese Kurven sind in Abb. 124 dargestellt, die gleichzeitig ein Beispiel unserer Darstellungsart gibt. Wir haben auf jede den entsprechenden Wert nD eingetragen, so daß man die Diagramme mit allen ihren Bezeichnungen auf alle geo

<span id="page-251-0"></span><sup>1</sup> Man kann nach dem Diagramm sehen, daß der höchste Wirkungsgrad 0,67 ist, der einem Wert  $\gamma = \frac{V}{nD} = 0.6$  entspricht, d. i. für eine Vorwärtsbewegung von 14,6 m/sec. Die Tabelle ?eigt, daß der Druck also 49,6 kg betrug und daß die Schraube eine Leistung von 14,5 PS brauchte.
Ergänzung. 233

metrisch ähnlichen Schrauben verschiedener Durchmesser anwenden kann.

Man sieht aus diesen Diagrammen, daß merklich verschiedene Werte

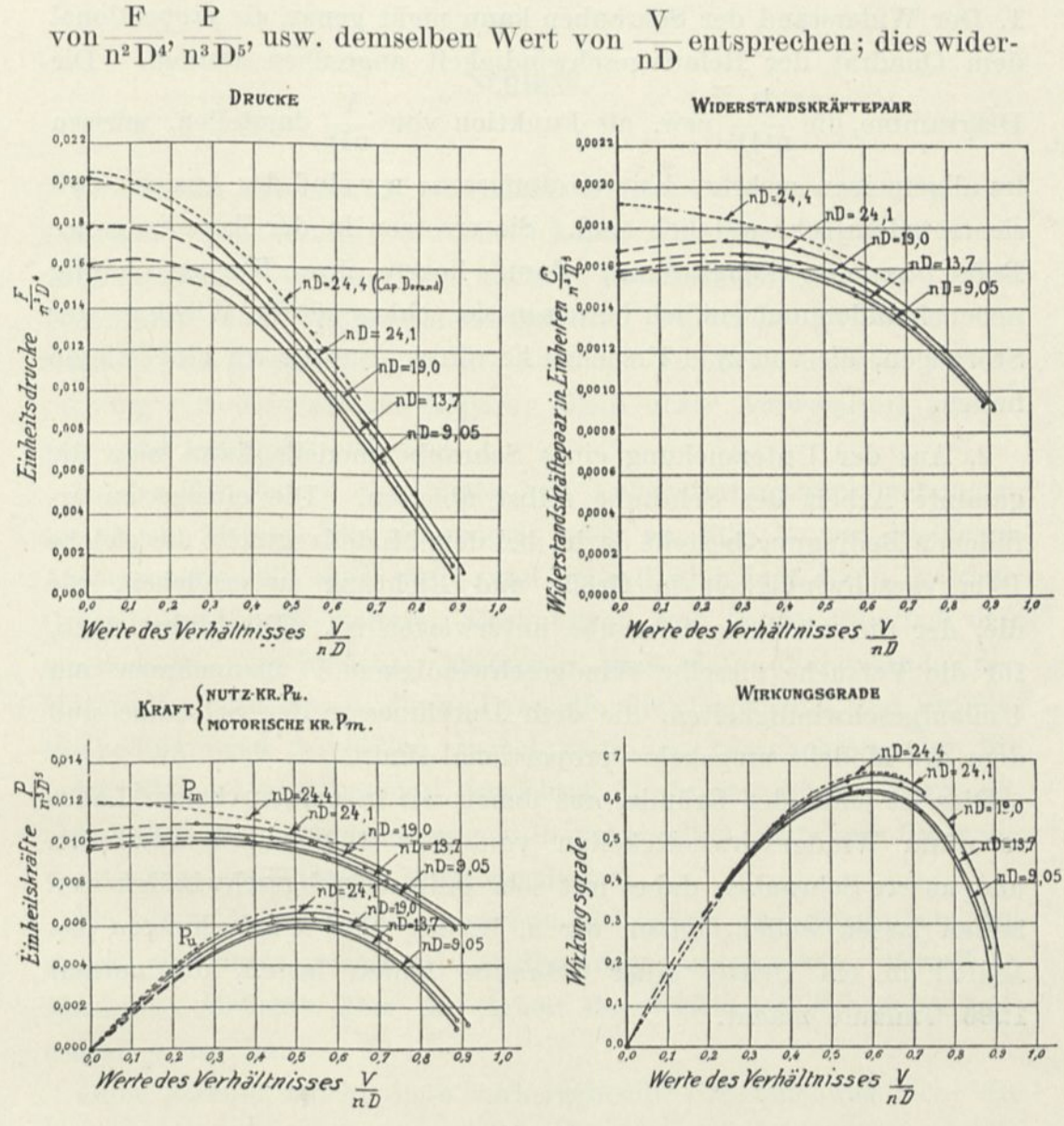

Abb. 124.

spricht den Formeln des vorhergehenden Paragraphen. Wie bei unsern Versuchen erreichte die Relativgeschwindigkeit der Luft schon 80 m/sec für N = 1600 t/m (in Wirklichkeit trifft man Geschwindigkeiten von 150 m/sec an). Die Abweichung von dem Gesetz des Quadrats genügt wahrscheinlich, um diese Unterschiede zu erklären.

Die Diagramme zeigen gut, daß die Kurven des Modells von denen

#### 234 Der Luftwiderstand und der Flug.

der großen Sehraube wenig verschieden sind, wenn die Produkte nD dieselben sind, d. h. wenn die Relativgeschwindigkeiten gleich sind.

Diese Bestätigung unserer Voraussagen gestattet uns zu schließen: 1. Der Widerstand der Schrauben kann nicht genau als proportional dem Quadrat der Relativgeschwindigkeit angesehen werden. Die Diagramme, die  $\frac{F}{n^2 D^4}$  usw. als Funktion von  $\frac{V}{nD}$  darstellen, müssen im allgemeinen mehrere Kurven umfassen; wir sind der Ansicht, daß sie trotzdem sehr nützlich sind. Sie ersetzen in der Tat eine ganze Reihe anderer Diagramme, dann liegen ihre Kurven häufig nebeneinander und endlich beweisen sie schlagend die Wirkung der Störungen, die von zwei Ursachen herrühren, auf die wir hingewiesen haben.

2. Aus der Untersuchung eines Schraubenmodells kann man die gesamte Arbeit der Schraube selbst ableiten. Die einzige zu erfüllende Bedingung besteht darin, bei dem Modellversuche die gleiche Relativgeschwindigkeit in Größe und Richtung zu erreichen, wie die, der die wirkliche Schraube unterworfen ist. Dies führt dazu, für die Versuche dieselbe Windgeschwindigkeit V anzunehmen und Umlaufgeschwindigkeiten, die dem Durchmesser der Schraube und dem des Modells umgekehrt proportional sind.

Dies ist einer der Gründe, aus denen wir in unserm neuen Laboratorium Windgeschwindigkeiten von über 100 km/std anwenden und unsere Schrauben dabei mit sehr großen Drehgeschwindigkeiten laufen lassen wollen, indem wir z. B. mit 3600 Umdrehungen das Modell in ein Drittel einer Schraube laufen lassen, die normal 1200 Umläufe macht.

Â.

# Schluss.

Es scheint, daß man als praktisches Ergebnis der gesamten vorhergehenden Abhandlung feststellen kann, daß die Laboratoriumsuntersuchungen an Modellen kleinen Maßstabs geeignet sind, den Technikern und Flugzeugkonstrukteuren wertvolle Ratschläge zu erteilen. Sie ersparen ihnen die tastenden Versuche, die eine Untersuchung mit dem großen Apparat allein unter Aufwendung großer Zeit- und Geldopfer erfordert.

In der Tat liefert eine Reihe von Laboratoriumsuntersuchungen an einem kleinen Flugzeugmodell oder an Flügeln mit kleineren Abmessungen, die man leicht und schnell abändern kann, gewisse Grundlagen für die weiteren Rechnungen, von denen die einen den Querschnitt verschiedener Elemente nach dem Widerstande der Materialien bestimmen, die anderen die Gleichgewichts- und Stabilitätsbedingungen feststellen, wobei man den berechneten oder für jedes Element zugelassenen Gewichten Rechnung trägt. Kurz gesagt liefern diese Untersuchungen die notwendige Grundlage für einen verständig ausgeführten Flugzeugentwurf.

Dieselben Bemerkungen beziehen sich auch auf Schrauben, bei denen ein unter geeigneten Bedingungen untersuchtes Modell in kleinerem Maßstab über die Arbeit der wirklichen Schraube Aufschluß geben kann.

Ohne Zweifel macht diese vorhergehende Untersuchung nicht die Prüfung durch den unmittelbaren Versuch mit dem Flugzeug in natürlicher Größe überflüssig, aber sie zeigt einen guten Weg, der das Tasten beschränkt und es ermöglicht, einen endgültigen Entwurf so schnell und sicher wie möglich anzufertigen.

Noch mehr als in den anderen Industriezweigen leisten also die Laboratoriumuntersuchungen hier große Dienste.

Sie bilden die erste Stufe der Konstruktion von Flugzeugen und

#### 236 Der Luftwiderstand und der Flug.

ersetzen vorteilhaft die Versuche an Apparaten in natürlicher Größe, die, abgesehen von dem Preis und der Dauer ihrer Vorbereitung, schwierig auszuführen und zu deuten sind. Weiter sind diese fast immer durch den Wind beeinflußt, der häufig eine Quelle großer Irrtümer ist. Es ist fast überflüssig zu sagen, daß sie im allgemeinen gefährlich sind, da sie an neuen Apparaten von unbekannter Wirkung vorgenommen werden. (Andernfalls hätten sie auch kaum eine Daseinsberechtigung.) Die Laboratoriumversuche können im Gegenteil zu jeder Zeit und auf mannigfache Weise ganz nach Belieben des Untersuchers angestellt werden. Ihre Ergebnisse erlauben es, bei dem Bau eines Flugzeugs die Ingenieurkunst an Stelle des Konstruktionsgefühls zu setzen, das zwar bei neuen Untersuchungen zu glücklichen Griffen führen kann, aber ebensogut auch zu Irrtümern.

ik.

ï

# ANHANG.

In diesem Anhang fassen wir die Zahlenwerte unserer hauptsächlichsten Ergebnisse zusammen. Die eingeschriebenen Zahlen sind die Mittelwerte derer, die unsere Versuche unmittelbar geliefert haben.

Wir erinnern hier an die Bezeichnung der in unsern Tabellen angewandten Abkürzungen (unbeschadet anderer Bezeichnung).

- <sup>i</sup> = Neigungswinkel in Graden zwischen Flügelsehne und Wind.
- d = Entfernung des Druckmittels vom Anblasrand in Zentimetern.
- <sup>8</sup> = Entfernung des Druckmittels vom Anblasrand als Bruchteil der Flügeltiefe.
- $R_i$  = resultierender Druck in Gramm des Luftwiderstandes für einen Wind von 10 m/sec.
- $R_x$  und  $R_y$  = Wagerechte und senkrechte Komponenten in Gramm für 10 m/sec von  $R_i$ .
	- $K_i$  = Einheitskoeffizient des Gesamtwiderstandes bei dem Winkel i°.

 $K_x$  und  $K_y =$  Einheitskoeffizienten der wagerechten und senkrechten Komponente.

 $\Theta =$  Neigungswinkel in Graden der Resultierenden mit

Senkrechten  $(tg \theta = \frac{K_x}{K}).$ 

# 1. Versuche an rechteckigen geneigten Ebenen.

## a) Drucke.

Quadratische Platte von  $25 \times 25$  cm, Seitenverhältnis 1.

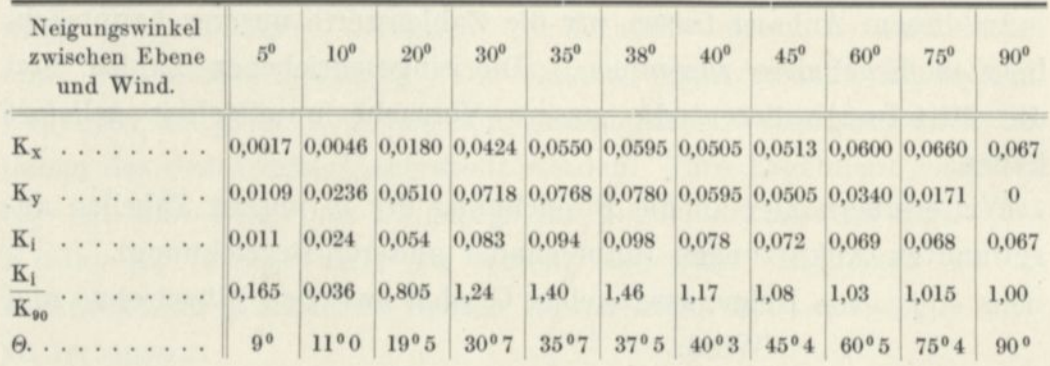

# Rechteck von  $22,5 \times 15$  cm, Seitenverhältnis 1,5.

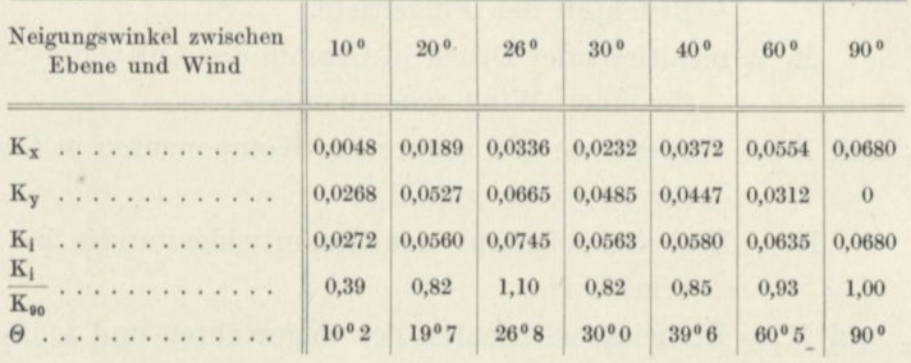

# Rechteck von  $30{\times}15$  cm, Seitenverhältnis 2.

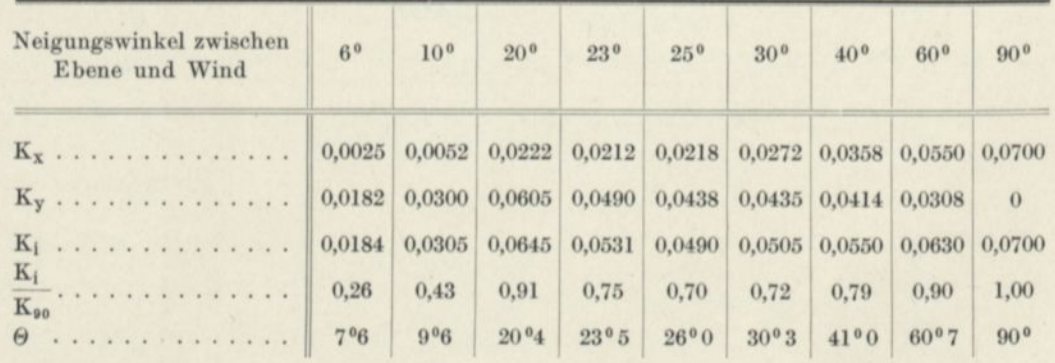

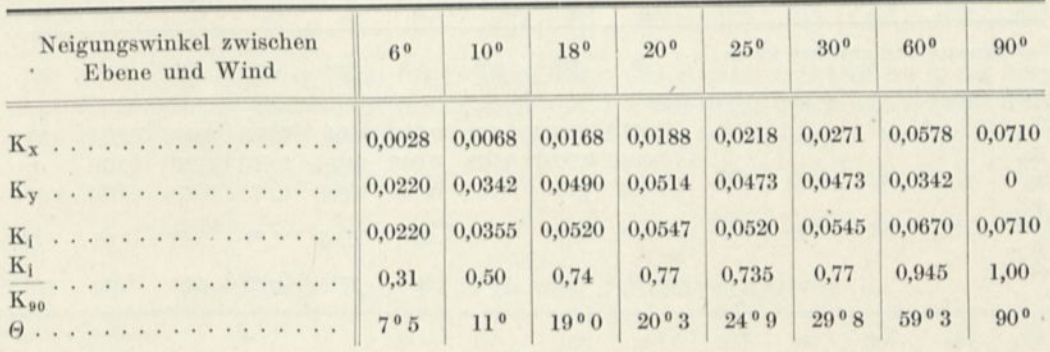

# Rechteck von 45x15 cm, Seitenverhältnis 3.

Rechteck von 90x15 cm, Seitenverhältnis 6.

| Neigungswinkel zwischen<br>Ebene und Wind | 30                                                                    | 6 <sup>0</sup> | 9 <sup>0</sup> | $10^{0}$ | 15 <sup>0</sup> | $20^{\circ}$  | 30 <sup>0</sup> | $60^{0}$       | 90 <sup>0</sup> |
|-------------------------------------------|-----------------------------------------------------------------------|----------------|----------------|----------|-----------------|---------------|-----------------|----------------|-----------------|
| $K_x$                                     | $\mid$ 0,0032 0,0043 0,0072 0,0084 0,0132 0,0182 0,0294 0,0596 0,0740 |                |                |          |                 |               |                 |                |                 |
|                                           |                                                                       |                |                |          |                 |               |                 |                | $\theta$        |
| $K_i$                                     |                                                                       |                |                |          |                 |               |                 |                |                 |
| $K_i$                                     | 0.19                                                                  | 0,37           | 0.55           | 0,58     | 0.695           | 0.70          | 0.78            | 0.93           | 1.00            |
| $K_{90}$                                  | 1300                                                                  | 9°0            | $10^{\circ}$ 0 | 10°9     | 14°9            | $20^{\,0}\,5$ | $30^{\,0.5}$    | $60^{\circ}$ 0 | 90 <sup>0</sup> |

# Rechteck von 90x10 cm, Seitenverhältnis 9.

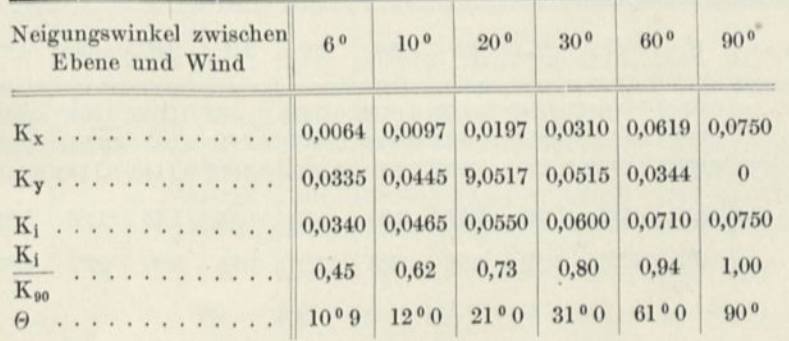

# Rechteck von  $15\times45$  cm, Seitenverhältnis $\frac{1}{3}$ .

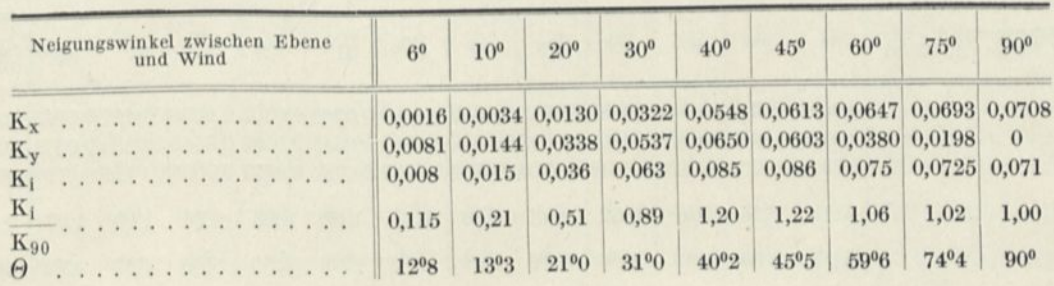

Anhang der Ergänzung.  $\alpha$ 

Rechteck von  $15 \times 90$  cm, Seitenverhältnis  $\frac{1}{6}$ .

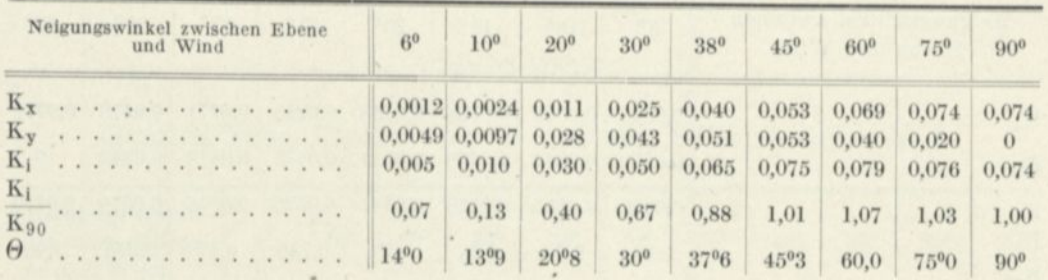

# b) Druckmittelpunkte.

Siehe den ersten Anhang, Seite 141.

# 2. Versuche an gewölbten, geneigten Rechtecken mit Kreiskrümmung von  $\frac{1}{13,5}$  Pfeil.

# a) Drucke.

Quadrat von  $25 \times 25$  cm, Seitenverhältnis 1.

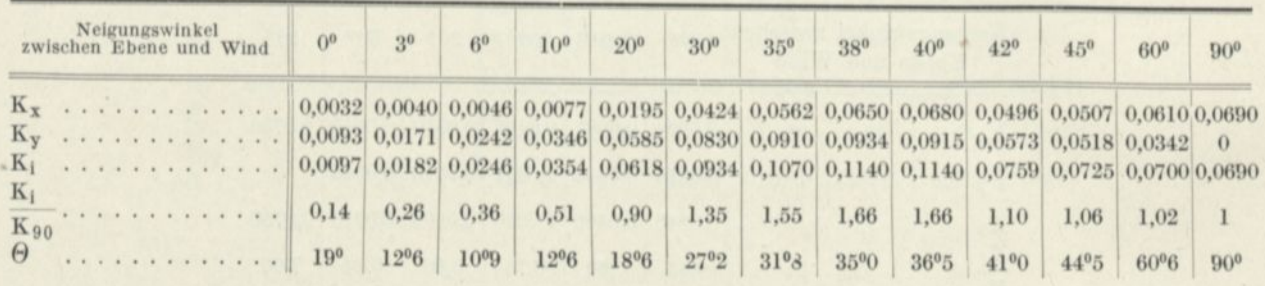

Rechteck von  $30 \times 20$  cm, Seitenverhältnis 1,5.

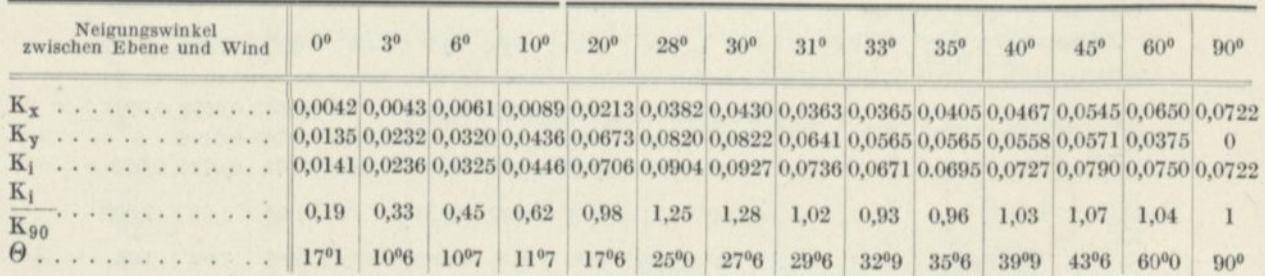

Rechteck von 30 x 15 cm, Seitenverhältnis 2.

| Neigungswinkel<br>zwischen Sehne und<br>Wind | 0 <sup>0</sup> | 30   | 6 <sup>0</sup> | 10 <sup>0</sup> | 20 <sup>0</sup> | 28 <sup>0</sup> | $30^{0}$  | 31 <sup>0</sup>                                                                                                    | $35^{0}$  | 40 <sup>0</sup> | $45^{0}$        | 60 <sup>0</sup> | $90^{0}$        |
|----------------------------------------------|----------------|------|----------------|-----------------|-----------------|-----------------|-----------|----------------------------------------------------------------------------------------------------|-----------|-----------------|-----------------|-----------------|-----------------|
| $K_{\rm v}$                                  |                |      |                |                 |                 |                 |           | $0,0042$ $0,0049$ $0,0058$ $0,0089$ $0,0228$ $0,0370$ $0,0346$ $0,0335$ $0,0371$ $0,0428$ $0,0495$ $0,0635$ $0,0733$ |           |                 |                 |                 |                 |
| $K_{v}$                                      |                |      |                |                 |                 |                 |           | $0.0116$ $0.0226$ $0.0331$ $0.0460$ $0.0720$ $0.0724$ $0.0666$ $0.0595$ $0.0533$ $0.0511$ $0.0495$ $0.0393$          |           |                 |                 |                 |                 |
| $K_1$                                        |                |      |                |                 |                 |                 |           | $0.0121$ $0.0231$ $0.0333$ $0.0469$ $0.0755$ $0.0813$ $0.0751$ $0.0683$ $0.0648$ $0.0666$ $0.0700$ $0.0746$ $0.0733$ |           |                 |                 |                 |                 |
| $K_1$<br>$K_{90}$                            | 0.17           | 0.32 | 0.46           | 0.64            | 1.03            | 1.11            | 1.03      | 0.93                                                                                                    | 0.84      | 0.91            | 0.96            | 1.02            |                 |
| $\Theta$                                     | 20°3           | 1202 | 9°9            | $10^{0}9$       | $17^{0}6$       | $27^{0}2$       | $27^{0}5$ | $29^{\circ}5$                                                                                                    | $34^{0}9$ | 40 <sup>0</sup> | 45 <sup>0</sup> | $58^{0}5$       | 90 <sup>0</sup> |

#### Rechteck von 45 x 15 cm, Seitenverhältnis 3.

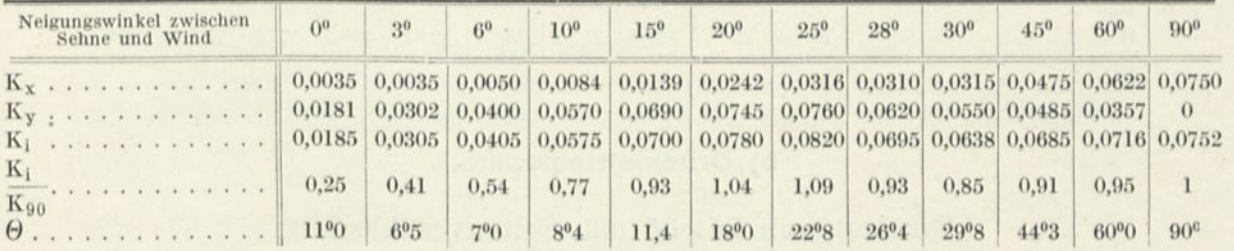

## Rechteck von  $45 \times 15$  cm, Seitenverhältnis 6

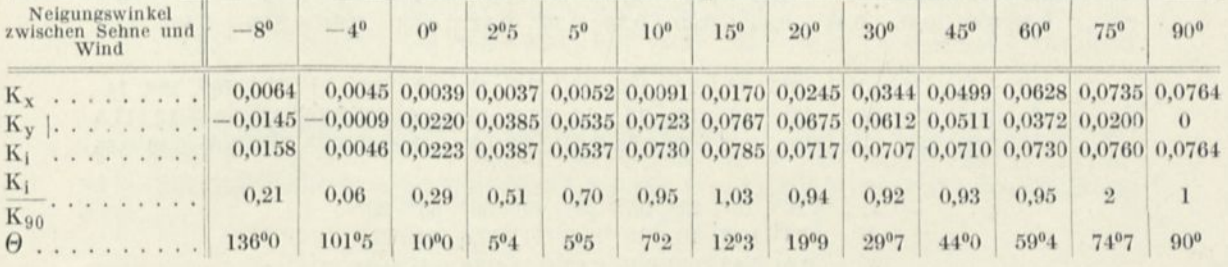

# Rechteck von  $90 \times 10$  cm, Seitenverhältnis 9.

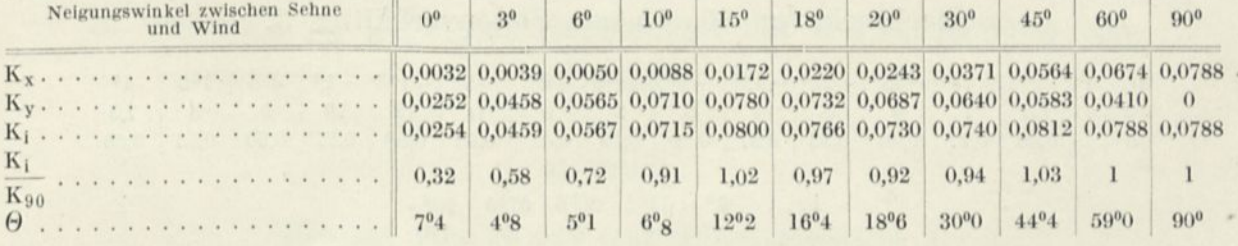

# Rechteck von  $15 \times 45$  cm, Seitenverhältnis  $\frac{1}{3}$ .

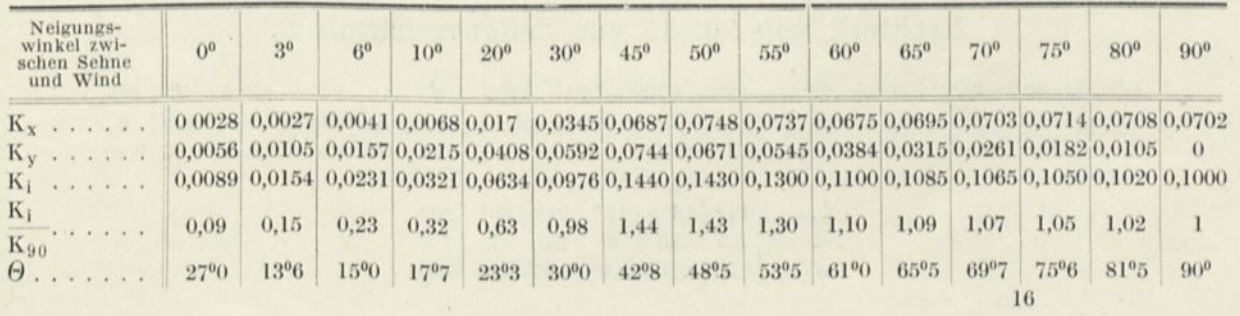

Rechteck von  $15 \times 90$  cm, Seitenverhältnis  $\frac{1}{6}$ .

| Neigungswinkel zwischen |  |  |  | Sehne und Wind |  |  |   | 0 <sup>0</sup> | 3 <sup>0</sup> | R <sup>0</sup> | 10 <sup>0</sup> | 20 <sup>o</sup> | 30 <sup>o</sup>                                                       | 45°  | 60 <sup>o</sup> | 75 <sup>o</sup> | 90 <sup>o</sup> |
|-------------------------|--|--|--|----------------|--|--|---|----------------|----------------|----------------|-----------------|-----------------|-----------------------------------------------------------------------|------|-----------------|-----------------|-----------------|
| $K_x$                   |  |  |  |                |  |  |   |                |                |                |                 |                 | 0,0036 0,0033 0,0037 0,0058 0,0141 0,0278 0,0565 0,0792 0,0738 0,0750 |      |                 |                 |                 |
| Ky                      |  |  |  |                |  |  |   |                |                |                |                 |                 | $[0,0043]$ 0,0078 0,0104 0,0156 0,0297 0,0426 0,0515 0,0500 0,0190    |      |                 |                 | $\overline{0}$  |
| K <sub>i</sub>          |  |  |  |                |  |  |   |                |                |                |                 |                 | 0,0056 0,0085 0,0111 0,0167 0,0329 0,0509 0,0764 0,0937 0,0763 0,0750 |      |                 |                 |                 |
| $K_i$<br>$K_{90}$       |  |  |  |                |  |  | . | 0.08           | 0,11           | 0.15           | 0,22            | 0.44            | 0.68                                                                  | 1.02 | 1.25            | 1.02            |                 |
|                         |  |  |  |                |  |  |   |                |                |                |                 |                 | $19°6$ $21°2$ $25°3$ $33°2$ $42°2$ $57°8$                             |      |                 | 75°3            | 90 <sup>0</sup> |

#### b) Druckmittelpunkte.

#### Quadrat von  $25 \times 25$  cm, Seitenverhältnis 1.

i... | 16° | 19° | 23° | 38° | 39° | 40° | 56° | 85° | 90° d . 11 10,5 10 10 10,5 11 11,5 12 12,5  $\delta$  . 0,44 0,42 0,40 0,40 0,42 0,44 0,46 0,48 0,50

#### Rechteck von 45×15 cm, Seitenverhältnis 3.

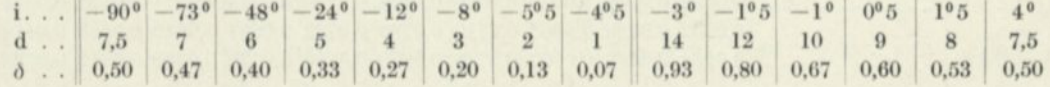

 $\begin{array}{c|c|c|c|c|c|c|c} \text{i.} & \text{e} & \text{e} & \text{11}^{\text{o}}\text{5} & \text{20}^{\text{o}}\text{5} & \text{67}^{\text{o}}\text{5} & \text{90}^{\text{o}} \\ \text{d.} & 7 & 6 & 6 & 7 & 7,5 \\ \text{\textit{0}} & 0.47 & 0.40 & 0.40 & 0.47 & 0.50 \\ \end{array}$ 

#### Rechteck von  $90\times15$  cm, Seitenverhältnis 6.

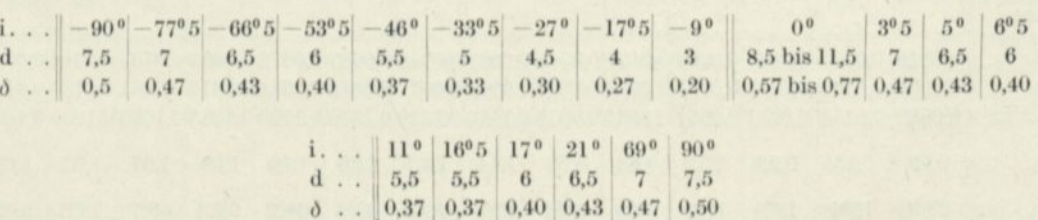

# Platte von  $15\times45$  cm, Seitenverhältnis  $\frac{1}{3}$ .

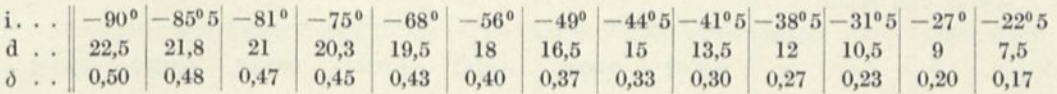

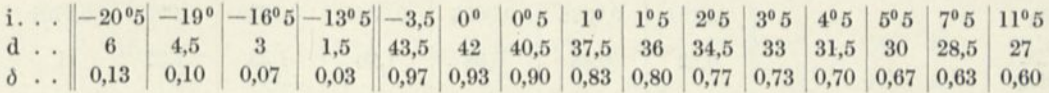

d . .  $\delta \cdot \cdot$ 14° 25,5  $0,57$  0,55 15"5 17°5|19°5 24,8 24 23,2 22,5  $21^{\circ}5$   $24^{\circ}$   $27^{\circ}$ 21,8 21 30° 20,2  $34°$   $44°$   $51°$   $56°$   $57°$   $60°$   $80°$   $5$ 19,5 18 18 19,5 20,3 21 21,8 0,53 0,52 0,50 0,48 [ 0,47 <sup>|</sup> 0,45 0,43 0,40 0,40 0,43 0,45 0,47 0,48 90° 22,5 0,50

#### Platte von  $15\times90$  cm, Seitenverhältnis  $\frac{1}{10}$ 6

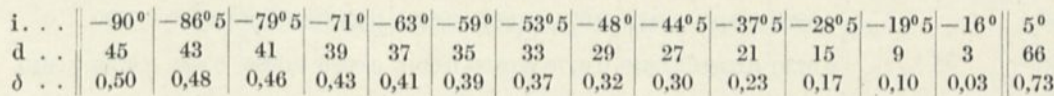

 $\begin{bmatrix} 1. & . & . & 7^{0}5 & 9^{0}5 & 11^{0}5 & 15^{0}5 & 16^{0}5 & 19^{0} & 23^{0} & 26^{0} & 30^{0}5 & 34^{0} & 37^{0}5 & 42^{0} & 47^{0} & 53^{0}5 & 63^{0}5 & 69^{0} & 71^{0} & 73^{0} & 86^{0} & 90^{0} \\ 62 & 60 & 57 & 55 & 53 & 51 & 49 & 47 & 45 & 43 & 41 & 39 & 37 & 35 & 35$  $\delta$  . .  $[0,69]$   $[0,67]$   $[0,63]$   $[0,59]$   $[0,57]$   $[0,54]$   $[0,52]$   $[0,50]$   $[0,48]$   $[0,43]$   $[0,43]$   $[0,43]$   $[0,39]$   $[0,41]$   $[0,43]$   $[0,46]$   $[0,48]$   $[0,50]$ <sup>39</sup> <sup>37</sup> 35 <sup>|</sup> <sup>35</sup> <sup>37</sup> <sup>39</sup> <sup>41</sup> <sup>43</sup> <sup>45</sup>

# 3. Versuche an geneigten Rechtecken mit Kreiskrümmung von  $\frac{1}{7}$  Pfeil.

#### a) Druck.

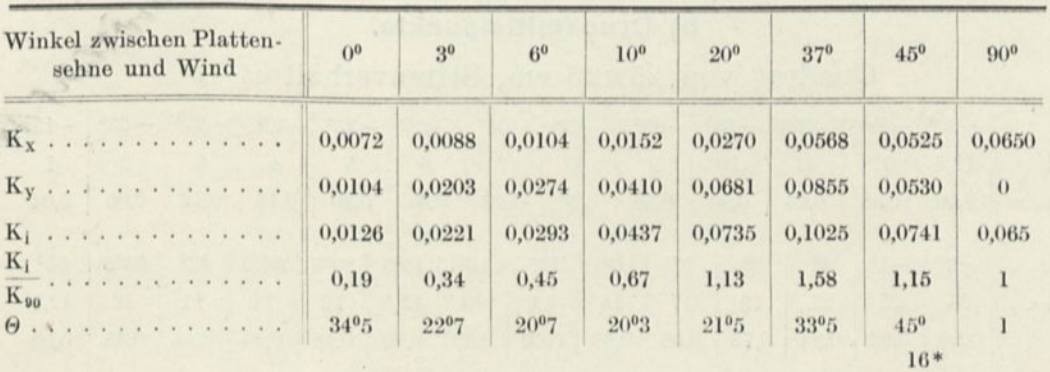

Quadrat von 25x25 cm, Seitenverhältnis 1.

# Rechteck von 4öxl5 cm, Seitenverhältnis 3.

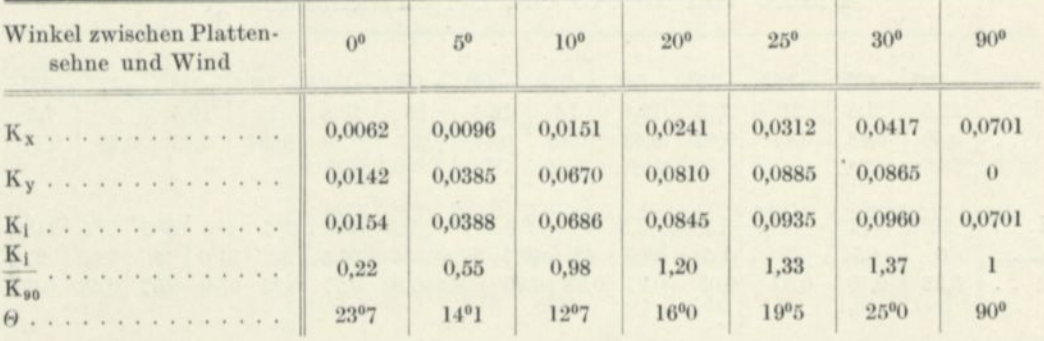

Rechteck von 90x15 cm, Seitenverhältnis 6.

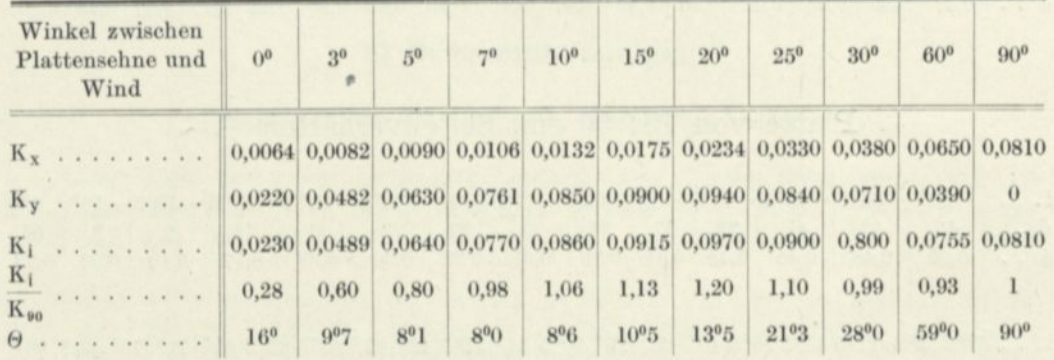

Rechteck von 90x10 cm, Seitenverhältnis 9.

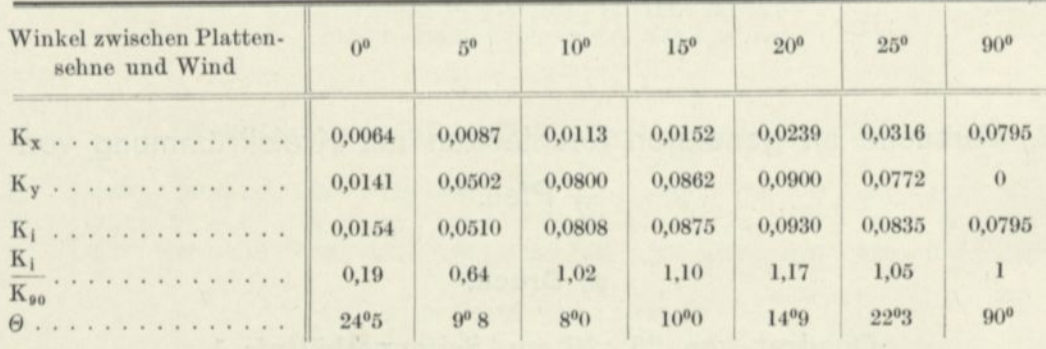

# b) Druckmittelpunkte.

Quadrat von 25x25 cm, Seitenverhältnis 1.

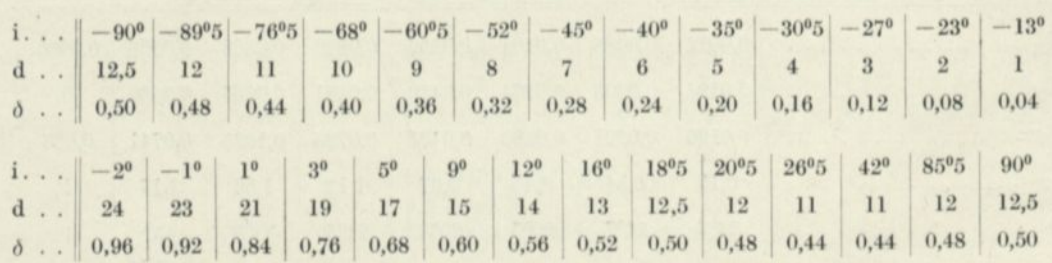

# Rechteck von 45x15 cm, Seitenverhältnis 3.

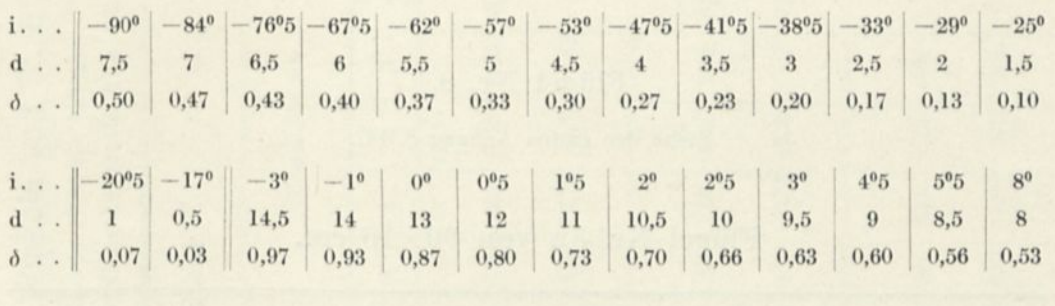

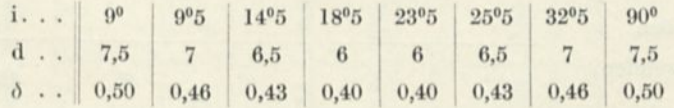

# Rechteck von  $90\!\times\!15$  cm, Seitenverhältnis 6.

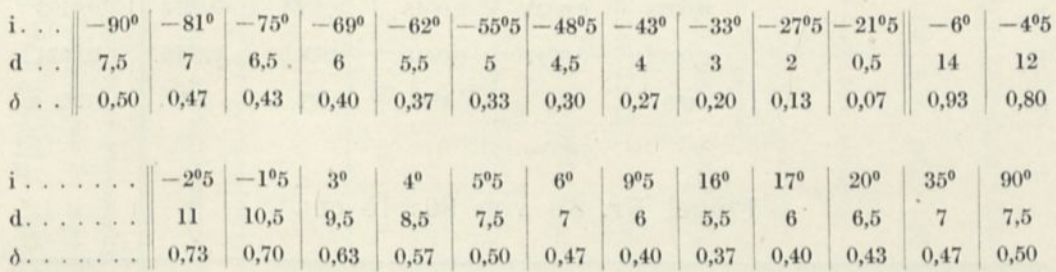

# Dicke Flügel.

# Flügel Nr. 8.

Siehe den ersten Anhang S. 147.

Flügel Nr. 8a von 90×15 cm.

| Grundgrößen        |                |                |                  |                |                 |                  |  |  |  |  |
|--------------------|----------------|----------------|------------------|----------------|-----------------|------------------|--|--|--|--|
| der Resultierenden | 0 <sup>0</sup> | 3 <sup>0</sup> | 6 <sup>0</sup>   | 9 <sup>0</sup> | 12 <sup>0</sup> | 15 <sup>0</sup>  |  |  |  |  |
| d                  | 8.0            | 7.0            | 6,0              | 5.4            | 5,1             | 4,8              |  |  |  |  |
| $R_x$              | 47             | 47.5           | 64,5             | 86,5           | 112             | 139              |  |  |  |  |
| $R_{V}$            | 299            | 467            | 601              | 734            | 804             | 857              |  |  |  |  |
| $K_x$              | 0.0035         | 0.0035         | 0,0048           | 0.0064         | 0,0083          | 0.0103           |  |  |  |  |
| Ky                 | 0,0222         | 0.0347         | 0.0445           | 0,0545         | 0,0595          | 0,0634           |  |  |  |  |
| 0. 1               | $9^{0}()$      | $5^{0}8$       | 6 <sup>0</sup> 1 | $6^{0}7$       | 8 <sup>0</sup>  | 9 <sup>0</sup> 2 |  |  |  |  |

Flügel Nr. 8a von  $90{\times}15$  cm.

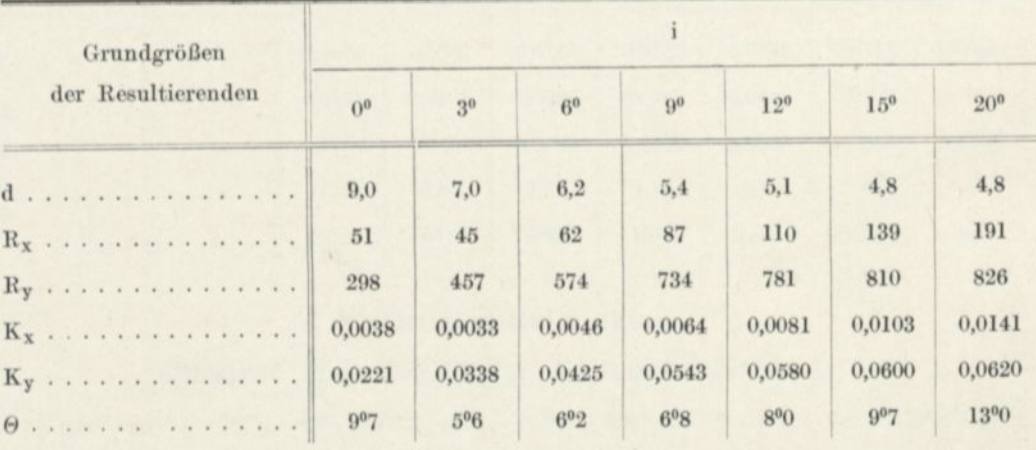

Verteilung der Drucke im Mittelschnitt der Flügel Nr. 8, 8a und 8b, bei Winkeln von 3<sup>º</sup>, 6<sup>º</sup>, 9<sup>º</sup>.

Die Punkte 1, 2, 3, 4, 5, 6, 7 entsprechen vom Anblasrand gerechnet den Ordinaten der Druckverteilungskurven in Abb. 82. Die Drucke sind in mm Wassersäule angegeben oder kg auf den m<sup>2</sup> und auf eine Geschwindigkeit von 10 m/sec bezogen.

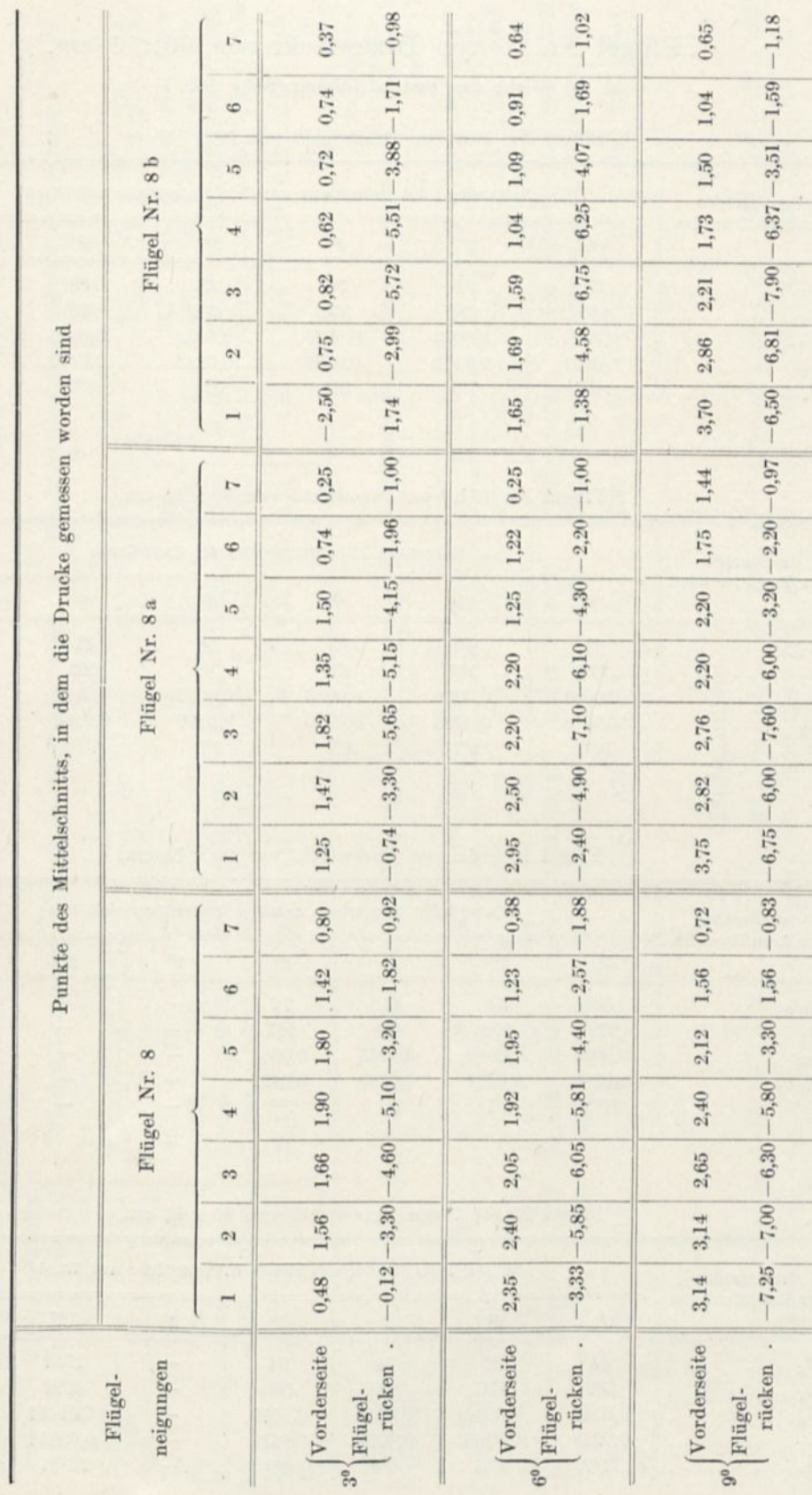

Anhang der Ergänzung.

# Flügel Nr. 16 von Drzewiecki von 90x15 cm. Siehe den ersten Anhang, Seite 160.

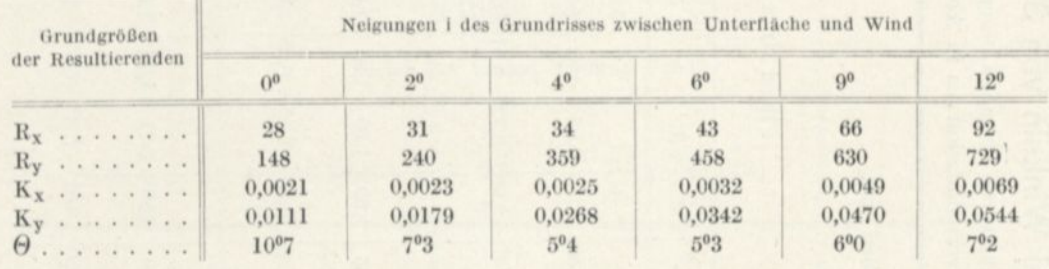

Flügel Nr. 16 a von Drzewiecki von 90 x 15 cm.

Flügel Nr. 16 b von Drzewiecki von 90 x 15 cm.

| Grundgrößen        |                |                | Neigungen i des Grundrisses der Unterfläche |                      |            |           |
|--------------------|----------------|----------------|---------------------------------------------|----------------------|------------|-----------|
| der Resultierenden | O <sup>0</sup> | 2 <sup>0</sup> | $40^{\circ}$                                | 6 <sup>0</sup>       | $\Omega_0$ | $12^{0}$  |
| $R_x$              | 41             | 40             | 47                                          | 58                   | 81         | 146       |
| $R_v$              | 217            | 342            | 437                                         | 549                  | 658        | 575       |
| $K_x$              | 0,0031         | 0,0030         | 0.0035                                      | 0.0043               | 0,0060     | 0.0109    |
| $K_v$              | 0.0164         | 0,0255         | 0.0326                                      | 0,0409               | 0,0492     | 0.0429    |
| $\theta$           | $10^{07}$      | $6^{07}$       | 6 <sup>0</sup> 1                            | $6^{0}$ <sup>O</sup> | $7^{0}0$   | $14^{0}3$ |

Flügel Nr. 16 c von Drzewiecki von 90 x 15 cm.

| Grundgrößen        |                |                  |          | Winkel i des Grundrisses zwischen Unterfläche und Wind |               |               |                 |
|--------------------|----------------|------------------|----------|--------------------------------------------------------|---------------|---------------|-----------------|
| der Resultierenden | O <sup>0</sup> | 2 <sup>0</sup>   | 40       | 6 <sup>0</sup>                                         | $\Omega^0$    | 120           | 15 <sup>0</sup> |
| $R_X$              | 50             | 54               | 61       | 72                                                     | <b>STATE</b>  | -             | 210             |
| $R_v$              | 280            | 378              | 490      | 581                                                    | $\frac{1}{2}$ | main.         | 501             |
| $K_x$              | 0.0037         | 0,0040           | 0.0045   | 0.0054                                                 | $\frac{1}{2}$ | -             | 0.0156          |
| $K_v$              | 0,0208         | 0.0281           | 0,0365   | 0.0432                                                 | since.        | $\frac{1}{2}$ | 0.0373          |
| $\theta$           | $10^{02}$      | 8 <sup>0</sup> 1 | $7^{0}1$ | 7 <sup>0</sup> 1                                       | since.        | <b>Model</b>  | 2207            |

Flügel Nr. 16 d von Drzewiecki von  $90 \times 15$  cm.

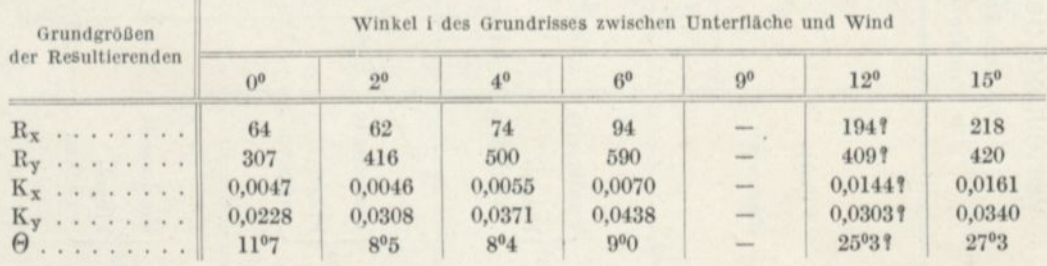

Flügel in Eisenblech der Abb. 84 von 90 × 15 cm (Oberfläche 1.380 cm<sup>2</sup>). Hinten aufgebobene Flügel.

|                                                          | 20 <sup>o</sup> | 0,0456<br>212,8<br>629                                                                          | 0,34                 |                                                      | 14%             | 0,0073<br>0,0378<br>100, 5<br>0,19<br>521                                                                                 |              |
|----------------------------------------------------------|-----------------|-------------------------------------------------------------------------------------------------|----------------------|------------------------------------------------------|-----------------|----------------------------------------------------------------------------------------------------|--------------|
|                                                          |                 | 0,0084 0,0154                                                                                   |                      | Windgeschwin-<br>digkeit des<br>Versuchs<br>18 m/sec |                 |                                                                                                    |              |
|                                                          | $15^0$          | 115,6<br>597                                                                                    | 0,19                 |                                                      | $\rm S^{0}S$    | 0.0020<br>0,0075<br>0,26<br>2,71<br>103                                                                                   |              |
|                                                          | 12 <sup>0</sup> | 0,0297 0,0433<br>0.0042<br>58,0<br>410                                                          | 0,14                 |                                                      | $20^{0}$        | 0,008400154<br>0,04240,0457<br>0,34<br>213<br>631                                                                         |              |
|                                                          | $\mathfrak{S}$  | 0,0025<br>0,0170<br>34,2<br>234                                                                 | $0,15$               |                                                      | 15 <sup>0</sup> | 0,20<br>585<br>116                                                                                                    |              |
| Windgeschwindigkeit während des Versuchs 9 m/sec         | 6 <sup>0</sup>  | 0,0122<br>0,0027<br>$-31$<br>37,1                                                               | $-0,18$              | Windgeschwindigkeit während des Versuchs 13 m/sec    | $12^{0}$        | 0,0039<br>0,0290<br>$\rm 0.13$<br>53,8<br>$400$                                                                           |              |
|                                                          | 3 <sup>0</sup>  | 0,0152<br>0,0027<br>$-210$<br>37,2                                                              | $-1,23$              |                                                      | 9 <sup>0</sup>  | 0,0021<br>0,0151<br>29,5<br>0,14<br>208                                                                                   |              |
|                                                          | 6 <sup>o</sup>  | 0,0272<br>0,00044<br>$-375$<br>61,2                                                             | $-0,17$              |                                                      | 6 <sup>0</sup>  | 0,0025<br>0,0041<br>0,60<br>$-57$<br>34,3                                                                                 |              |
|                                                          | 20 <sup>o</sup> | 0,0156<br>0,0461<br>216<br>683                                                                  | 0,34                 |                                                      | 3 <sup>0</sup>  | 0,0028<br>0,0175<br>$-0,16$<br>$-241$<br>38,0                                                                             |              |
|                                                          | $15^0$          | 0,0435<br>0,0083<br>115<br>601                                                                  | 0,19                 |                                                      | $6^{\circ}$     | 0,0042<br>0,0284<br>$-0,15$<br>$-393$<br>57.3                                                                             | Druckmittel. |
|                                                          | $12^{\circ}$    | 0,0303<br>0,00044<br>61,0<br>418                                                                | 0,15                 |                                                      | 20 <sup>0</sup> | $\rm 0.34$<br>215<br>628                                                                                                  |              |
|                                                          | 9 <sup>0</sup>  | 0,0176<br>0.0028<br>38,4<br>243                                                                 | 0,16                 |                                                      | $15^0$          | 0.00830,0156<br>0,0428 0,0455<br>0,19<br>115<br>591                                                                       |              |
| Windgeschwindigkeit während des Versuchs 7 m/sec         | 6 <sup>0</sup>  | 0,0003<br>0,0027<br>38,0<br>$-5$                                                                | 7,75                 |                                                      | $12^{0}$        | 0,0293<br>0,0041<br>0,14<br>56,1<br>$405$                                                                                 |              |
|                                                          | 3 <sup>0</sup>  | 0,0027<br>0,0141<br>196<br>37,0                                                                 | 0,19                 |                                                      | $\mathcal{G}^0$ | 0,0023<br>0,0159<br>31,2<br>0,14<br>220                                                                                   |              |
|                                                          | 6 <sup>o</sup>  | 0,0045<br>0,0260<br>$-359$<br>62,4                                                              | $-0,17$              |                                                      | 6 <sup>0</sup>  | 0,0026<br>0,0035<br>$-0,46$<br>$-48$<br>36,0                                                                              |              |
| Windgeschwindig-<br>keit während des<br>Versuchs 5 m/sec | 14%             | 0,0426<br>0,0074<br>102,5<br>588                                                                | 0,17                 | Windgeschwindigkeit während des Versuchs 11 m/sec    | $\frac{6}{3}$   | 0,0027<br>0,0163<br>$-0,17$<br>$-224$<br>38,0                                                                             |              |
|                                                          | $8\%$           | 0,0035<br>0,0160<br>$48,3$<br>221                                                               | 0,22                 |                                                      | $0^0$           | 0,0043<br>0,0277<br>0,16<br>$-383$<br>$59.5\,$                                                                            |              |
| sultieren<br>der Re-<br>größen<br>Grund-                 | den             | $\rm R_X$<br>$\mathbf{K}_{\texttt{y}}$<br>$\rm R_y$<br>$\mathbf{K}_{\mathtt{X}}$<br>$K_{\rm X}$ | $\mathbb{K}_{\tt y}$ | sultieren-<br>der Re-<br>Grund-<br>größen            | den             | $\frac{K_y}{r}$<br>$\rm R_X$<br>$\mathbf{K}_{\mathtt{X}}$<br>$\rm R_y$<br>$\mathbf{K}_\mathbf{X}$<br>$\mathbb{K}_{\tt y}$ |              |

249

 $\frac{102^{\circ}}{7,5}$ <br>0,50

 $\begin{array}{|c|c|} \hline 59^0 & 79^0 \\ 6,0 & 6,8 \\ 0,40 & 0,45 \\ \hline \end{array}$ 

 $\begin{array}{r|l} 38^0 \\ 5,2 \\ 0,35 \\ \end{array}$ 

 $27°$ <br>  $4,5$ <br>  $6,30$ 

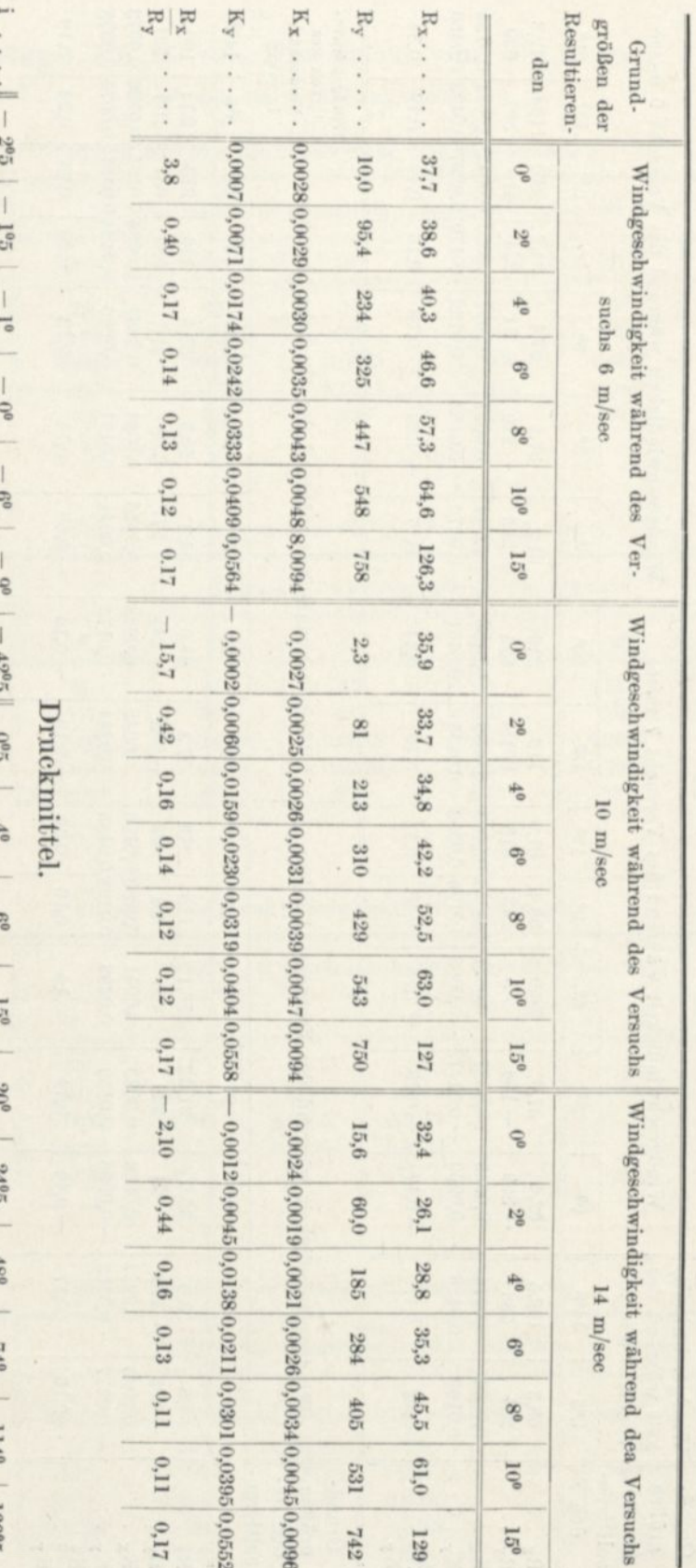

Flügel

Mallet

(Flügeloberfläche

1,344

cm2).

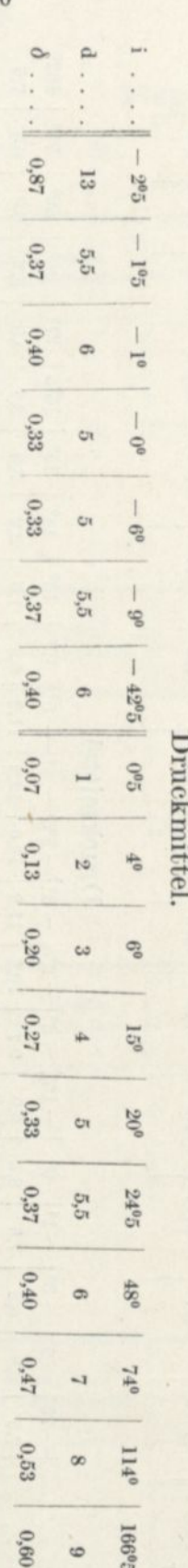

# Flügel mit verwundener Oberfläche von Robert Mallet.

Die Oberfläche dieser Flügel ist 1200 cm<sup>2</sup>. Die Neigungen i sind die der Linie AB (siehe Abb. 90). Die Entfernungen des Druckmittels sind sämtlich auf der Linie AB berechnet, vom Punkte B ab.

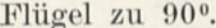

| Grundgröße                    |                | Neigungen i    |                |                |          |                 |  |  |  |  |  |
|-------------------------------|----------------|----------------|----------------|----------------|----------|-----------------|--|--|--|--|--|
| der Resultierenden            | 0 <sup>0</sup> | 3 <sup>0</sup> | 6 <sup>0</sup> | 9 <sup>0</sup> | $12^{0}$ | 15 <sup>0</sup> |  |  |  |  |  |
| d. in cm                      | 11.6           | 9.9            | 9,0            | 8.3            | 8.2      | 8,7             |  |  |  |  |  |
| $R_X$                         | 34             | 47             | 69             | 109            | 162      | 224             |  |  |  |  |  |
| $R_{V}$                       | 287            | 449            | 593            | 745            | 815      | 830             |  |  |  |  |  |
| K <sub>x</sub>                | 0,0028         | 0.0039         | 0,0058         | 0.0091         | 0.0135   | 0,0187          |  |  |  |  |  |
| Ky                            | 0,024          | 0,0374         | 0.0495         | 0.0621         | 0.0680   | 0,0692          |  |  |  |  |  |
| $\frac{R_x}{\cdots}$<br>$R_y$ | 0,12           | 0,105          | 0.12           | 0,15           | 0,20     | 0.27            |  |  |  |  |  |

Flügel zu 70°.

| Grundgröße                    |                |                | Neigungen i |                 |        |
|-------------------------------|----------------|----------------|-------------|-----------------|--------|
| der Resultierenden            | 6 <sup>0</sup> | 9 <sup>0</sup> | $12^{0}$    | 15 <sup>0</sup> | 180    |
| d                             | 8,0            | 8,5            | 8,7         | 9,0             | 9,2    |
| $R_x$                         | 42.5           | 45,5           | 58          | 85              | 126    |
| $R_v$                         | 122            | 267            | 420         | 575             | 694    |
| $K_x$                         | 0,0035         | 0,0038         | 0,0048      | 0,0071          | 0.0105 |
| Ky                            | 0,0102         | 0.0223         | 0,0350      | 0,0480          | 0,0580 |
| $R_X$<br>.<br>$\rm R_{\rm Y}$ | 0,35           | 0.17           | 0.14        | 0.15            | 0,18   |

Flügel zu 50°.

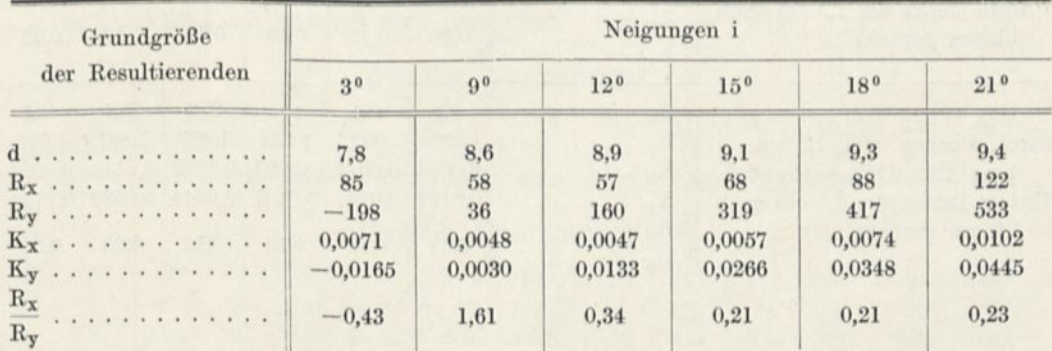

# Gestaffelte Doppeldecker.

Diese Doppeldecker bestehen aus Flügeln von  $90 \times 15\,\text{cm}$  mit Kreiskrümmung von  $\frac{1}{13,5}$  Pfeil.

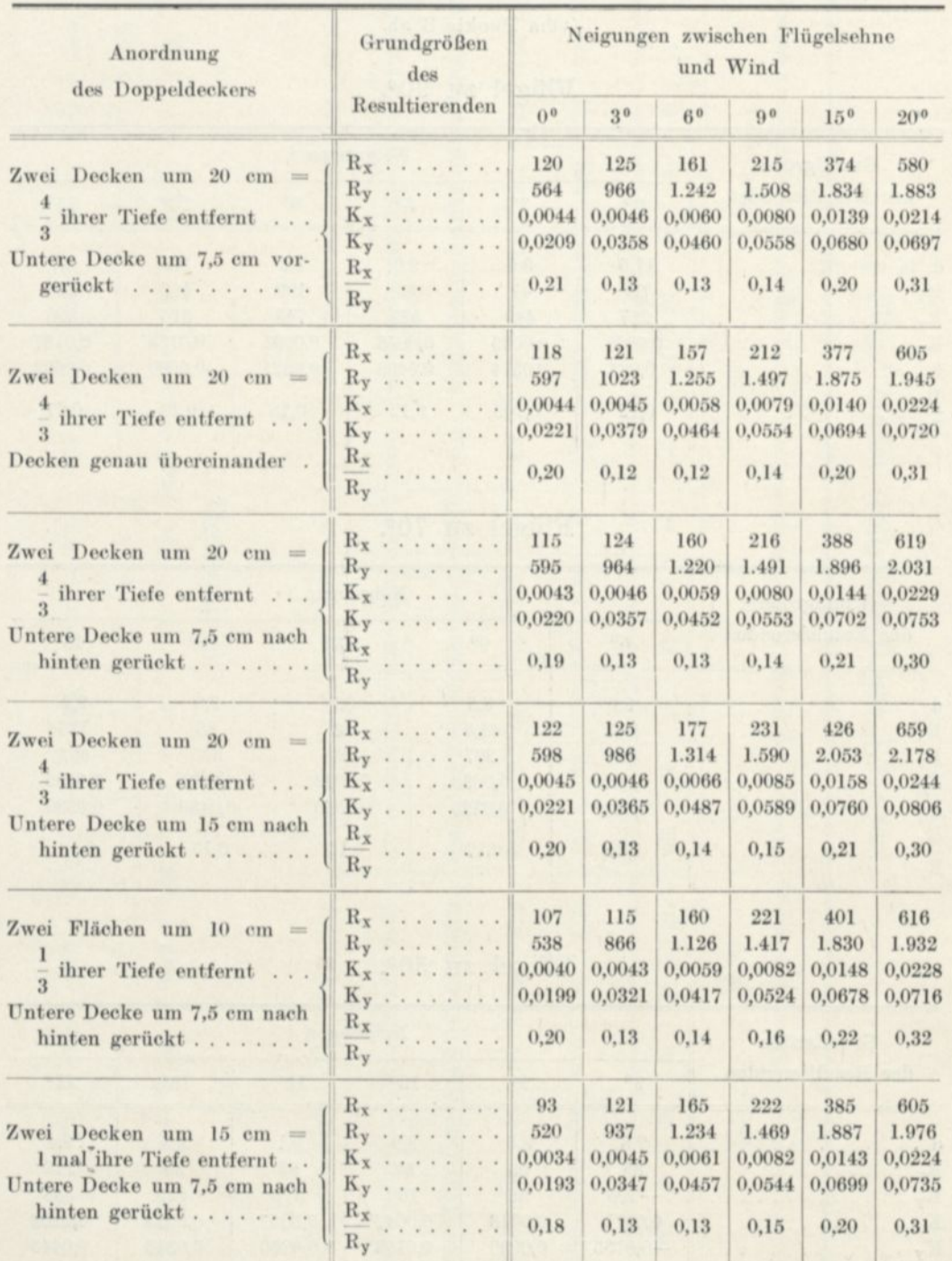

#### Flächen in Reihe.

 Die Anordnung besteht in zwei Flügeln von  $90 \times 15$  cm mit Kreiskrümmung von  $\frac{1}{13,5}$  Pfeil, in einem Abstand von 30 cm.

| Anordnung der Flächen<br>in Reihe | Grundgrößen<br>der             | Winkel i zwischen der Sehne der vorderen Platte<br>und Wind |                |        |                |        |                                                                                                    |        |  |  |  |
|-----------------------------------|--------------------------------|-------------------------------------------------------------|----------------|--------|----------------|--------|----------------------------------------------------------------------------------------------------|--------|--|--|--|
|                                   | Resultierenden                 | 0 <sup>0</sup>                                              | 3 <sup>0</sup> | 60     | 9 <sup>0</sup> | 120    | 15 <sup>0</sup>                                                                                                    | 180    |  |  |  |
|                                   | $R_x$                          | $rac{1}{2}$                                                 | 123            | 155    | 211            | 274    | 374                                                                                                    | 474    |  |  |  |
| Beide Platten sind pa-            | $R_y$                          | $\sim$<br>$\frac{1}{2}$                                     | 665            | 987    | 1315           | 1,540  | 1,750                                                                                                    | 1,855  |  |  |  |
| rallel.                           | $K_x$                          | $\frac{1}{2}$                                               | 0,0045         | 0,0057 | 0,0078         | 0.0102 | 0,0138                                                                                                    | 0,0175 |  |  |  |
| Anordnung I.                      | $K_y$                          | $\frac{1}{2}$                                               | 0.0246         | 0.0366 | 0,0487         | 0,0570 | 0.0648                                                                                                    | 0.0682 |  |  |  |
|                                   | $K_X$<br>$\overline{K}_{y}$    | $\overline{\phantom{a}}$                                    | 0.19           | 0.16   | 0.16           | 0.18   | 0.20                                                                                                    | 0.25   |  |  |  |
| Die hintere Platte ist um         | $R_x$                          | 135                                                         | 141            | 167    | 219            | 291    | in the                                                                                                    | 482    |  |  |  |
| $-2.05$ im Verhältnis             | $R_y$                          | 440                                                         | 1094           | 1568   | 2,068          | 2,326  | $\frac{1}{2}$                                                                                                    | 2,519  |  |  |  |
| zur Vorderplatte ver-             | $K_x$                          | 0,0050                                                      | 0,0052         | 0,0062 | 0,0081         | 0.0108 | $\sim$                                                                                                    | 0,0178 |  |  |  |
| stellt.                           | $K_y$                          | 0,0163                                                      | 0,0405         | 0,0580 | 0,0765         | 0,0860 | $\sim$                                                                                                    | 0,0930 |  |  |  |
| Anordnung II.                     | $K_X$<br>.<br>$\overline{K_v}$ | 0.31                                                        | 0.13           | 0.11   | 0.11           | 0.12   | $\frac{1}{2}$                                                                                                    | 0.19   |  |  |  |
| Die hintere Platte ist um         | $R_x$                          | 137                                                         | 129            | 145    | 181            | 246    | $rac{1}{2}$                                                                                                    | 434    |  |  |  |
| $-5$ <sup>o</sup> im Verhältnis   | $R_y$                          | 70                                                          | 334            | 703    | 965            | 1,347  | $\frac{1}{2} \left( \frac{1}{2} \right) \left( \frac{1}{2} \right)$                                                                                                    | 1,648  |  |  |  |
| zur Vorderplatte ver-             | $K_x$                          | 0,0051                                                      | 0.0048         | 0,0054 | 0,0067         | 0,0091 | $\frac{1}{2} \left( \frac{1}{2} \right)^{2} \left( \frac{1}{2} \right)^{2} \left( \frac{1}{2} \right)^{2} \left( \frac{1}{2} \right)^{2} \left( \frac{1}{2} \right)^{2} \left( \frac{1}{2} \right)^{2} \left( \frac{1}{2} \right)^{2} \left( \frac{1}{2} \right)^{2} \left( \frac{1}{2} \right)^{2} \left( \frac{1}{2} \right)^{2} \left( \frac{1}{2} \right)^{2} \left( \frac{1}{2} \right)^{2} \left( \frac{1}{2} \right)^{2} \left( \frac$ | 0,0161 |  |  |  |
| stellt.                           | $K_y$                          | 0.0026                                                      | 0,0124         | 0,0261 | 0.0358         | 0.0498 | $\sim$                                                                                                    | 0.0610 |  |  |  |
| Anordnung III.                    | $K_{X}$<br>$\overline{K_y}$    | 1,93                                                        | 0,39           | 0.21   | 0.19           | 0.18   | -                                                                                                    | 0.26   |  |  |  |

#### Druckmittel.

Die Entfernungen d sind vom Anblasrand der vorderen Platte berechnet; die Entfernungen  $\delta$ sind auf die Gesamttiefe der Anordnung bezogen.

#### Erste Anordnung.

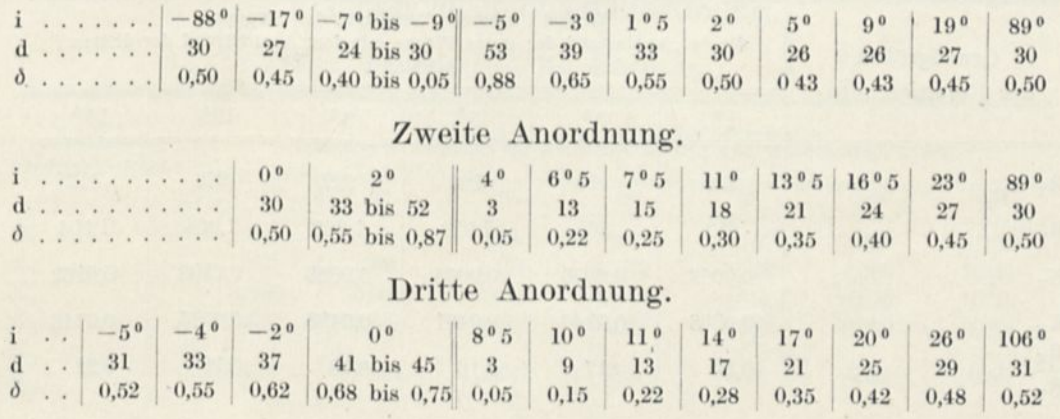

# Flügel Foucault.

# Ergebnisse, auf einen Einzelflügel bezogen.

 $(Fliigeloberfläche = 850 cm<sup>2</sup>.)$ 

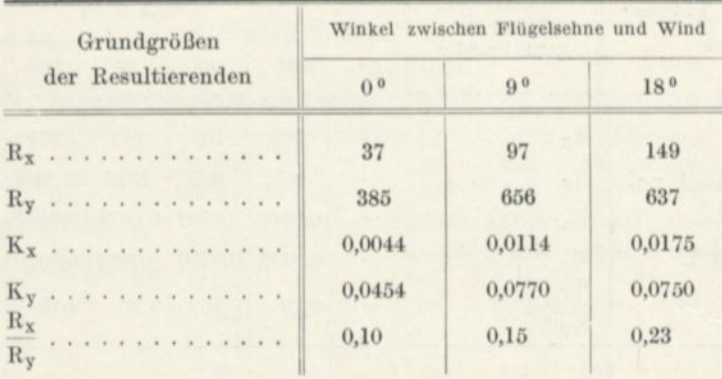

# Ergebnisse, auf das Gestell der drei Flügel für sich bezogen.

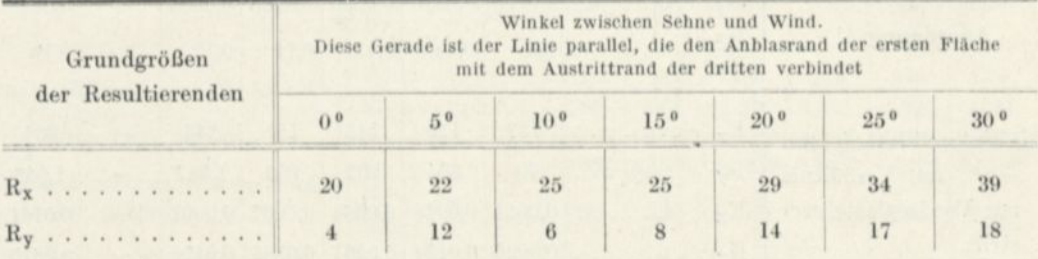

# Ergebnisse für die Gesamtheit der drei Flügel, abzüglich der auf das Gestell ausgeübten Kräfte.

(Oberfläche der drei Flügel = 2.545 cm\*.)

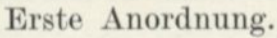

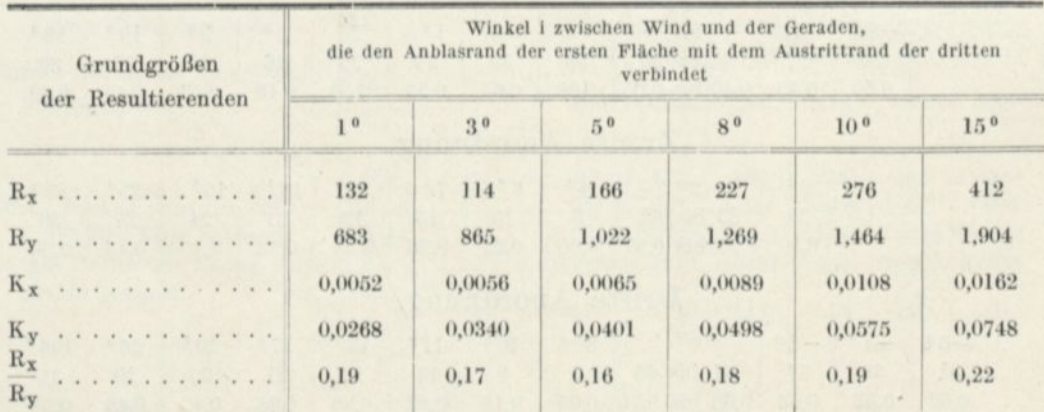

# Zweite Anordnung

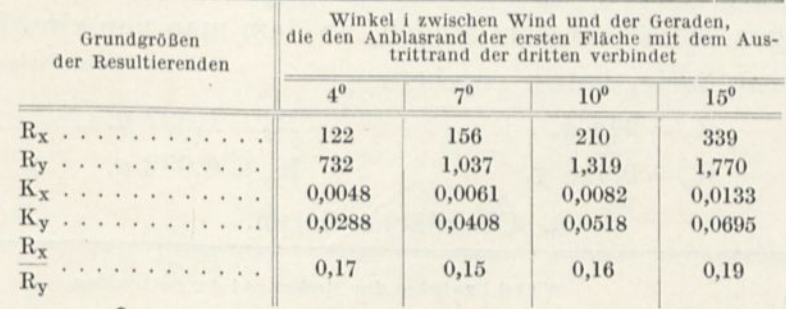

# Dritte Anordnung.

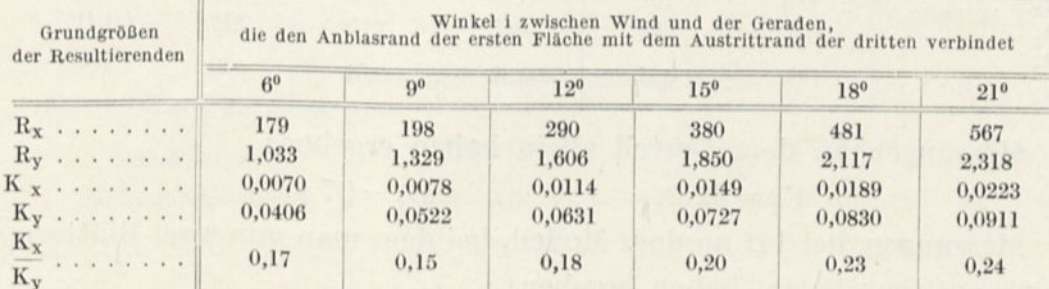

# Vierte Anordnung.

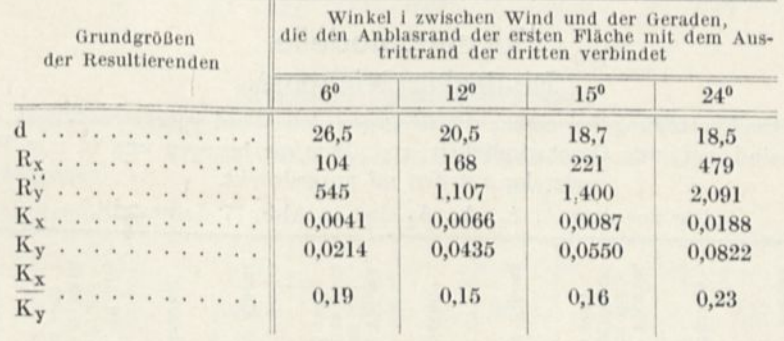

# Flächen in Jalousieanordnung.

# 1. Oberfläche Bablon.

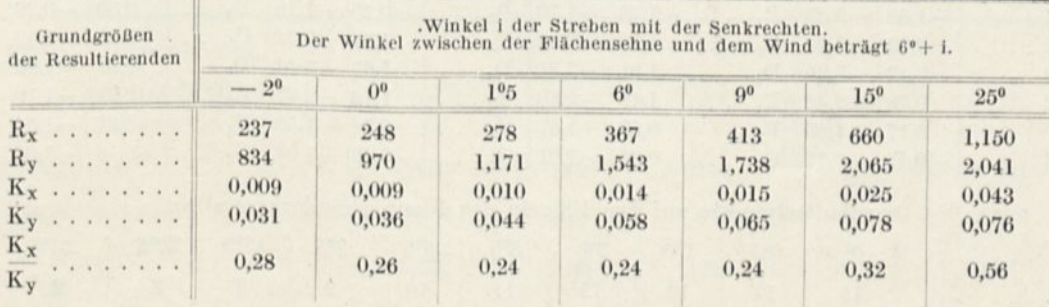

Messungen an den Streben allein haben ergeben:

$$
R_x = 62.5 g, \t R_y = 10.5 g.
$$

Messungen bei 6° an dem Modell, an dem man von zwei Blättern eins entfernt hatte, haben ergeben:

> $R_x = 244$  g,  $R_y = 1,087$  g.  $\mathbf{K}_{\mathbf{x}} = 0{,}018~\mathbf{g}, \qquad \qquad \mathbf{K}_{\mathbf{y}} = 0{,}082~\mathbf{g}.$

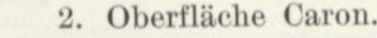

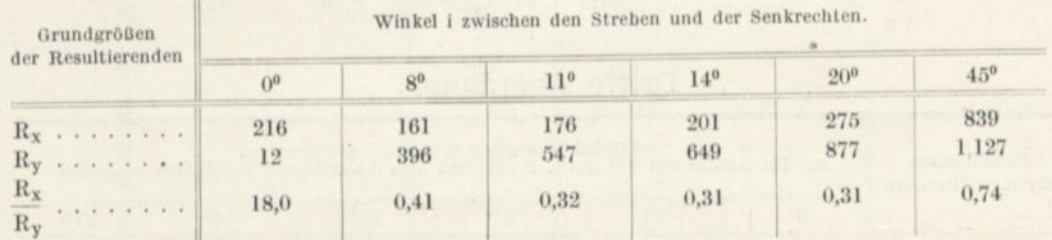

Messungen an dem Gestell allein haben ergeben:

$$
R_x = 31 \text{ g}, \qquad R_y = 97 \text{ g}.
$$

Messungen bei 14° an dem Modell, bei dem man von zwei Blättern eins entfernt hatte, haben ergeben:

$$
R_{\rm v}=154~g,
$$

$$
R_{v} = 580 \text{ g},
$$

$$
\frac{\mathrm{R_y}}{\mathrm{R_{\circ}}}=0,\!27.
$$

## Flugzeugmodelle. Eindecker Nieuport.

DruckVerteilung bei einem um 2° gegen den Wind geneigten Flügel. Die Drucke sind auf eine Geschwindigkeit von 10 m/sec bezogen und in mm Wassersäule oder kg auf den m' ausgedrückt.

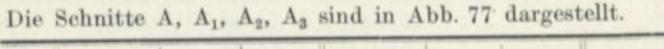

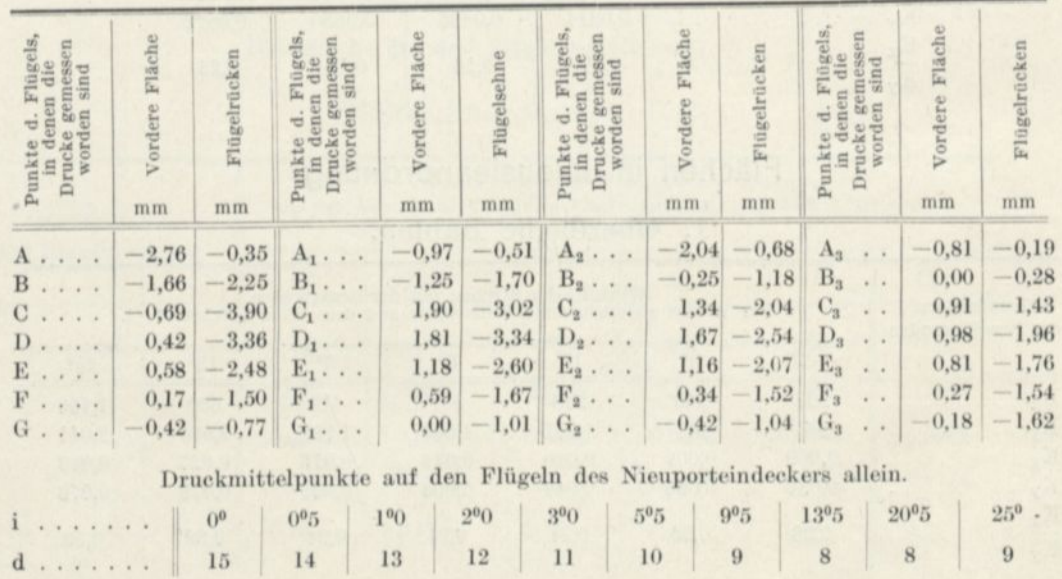

# Druckmittelpunkte auf den Flügeln des Nieuporteindeckers allein.

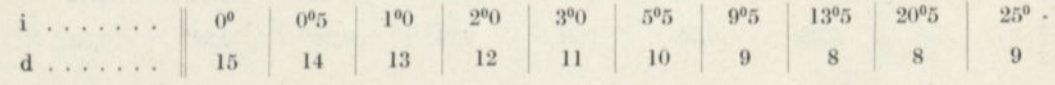

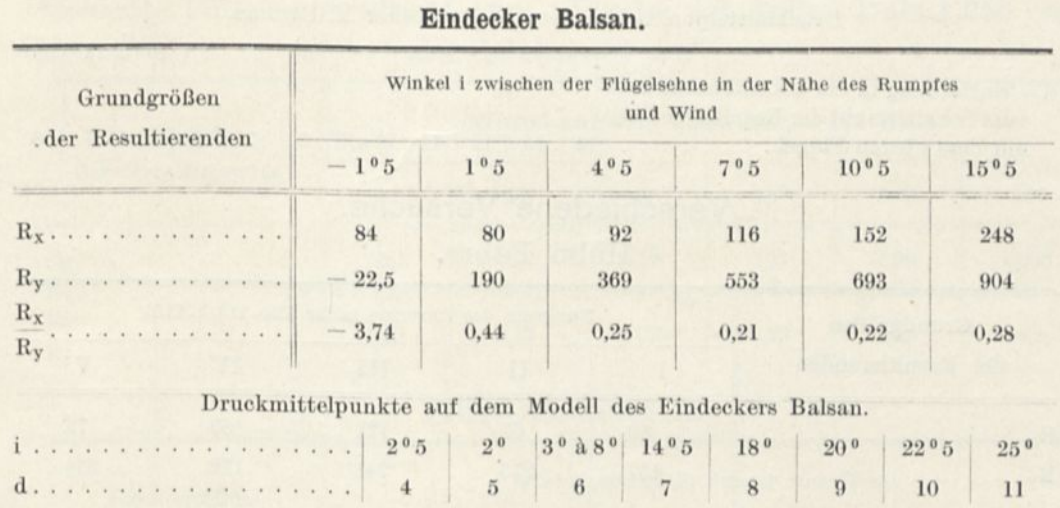

# Torpedoeindecker Paulhan-Tatin.

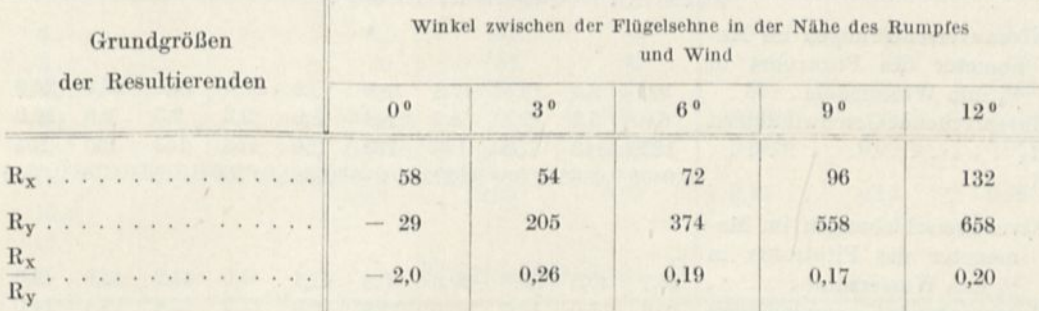

#### Eindecker Letellier-Bruneau.

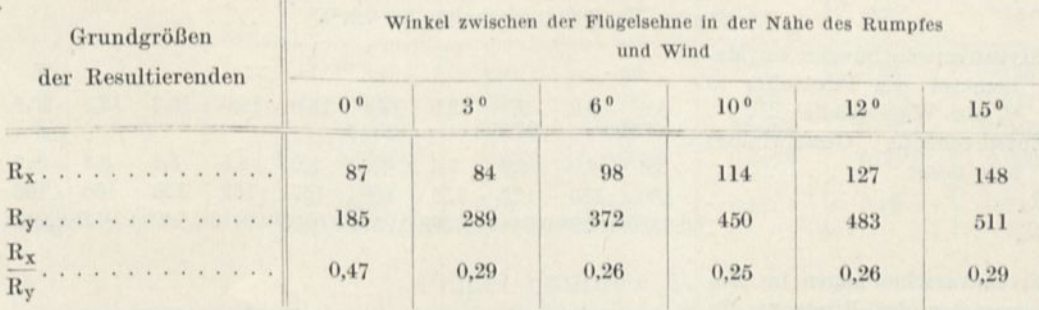

 $\cdot$ 

# Doppeldecker Maurice Farman.

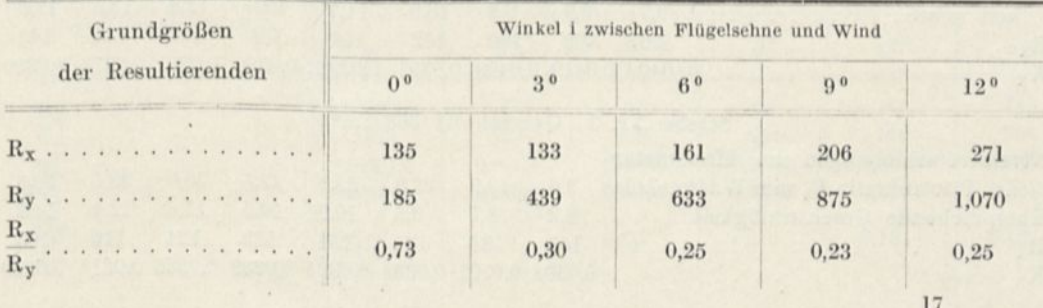

# Druckmittelpunkte auf dem Doppeldecker M. Farman.

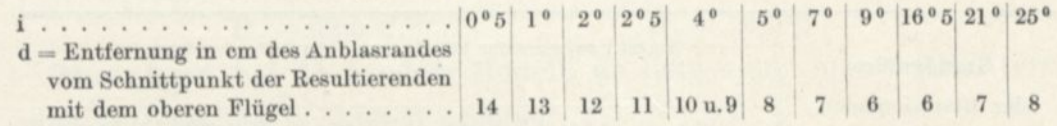

# Verschiedene Versuche.

# Holm Fabre.

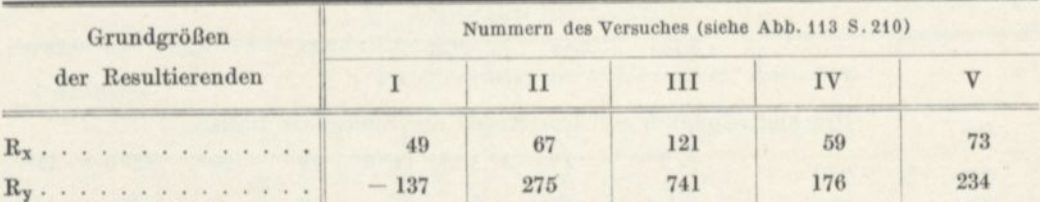

#### Streben Maurice Farman.

Strebe Nr. 1 (Querschnitt 399 cm<sup>2</sup>).

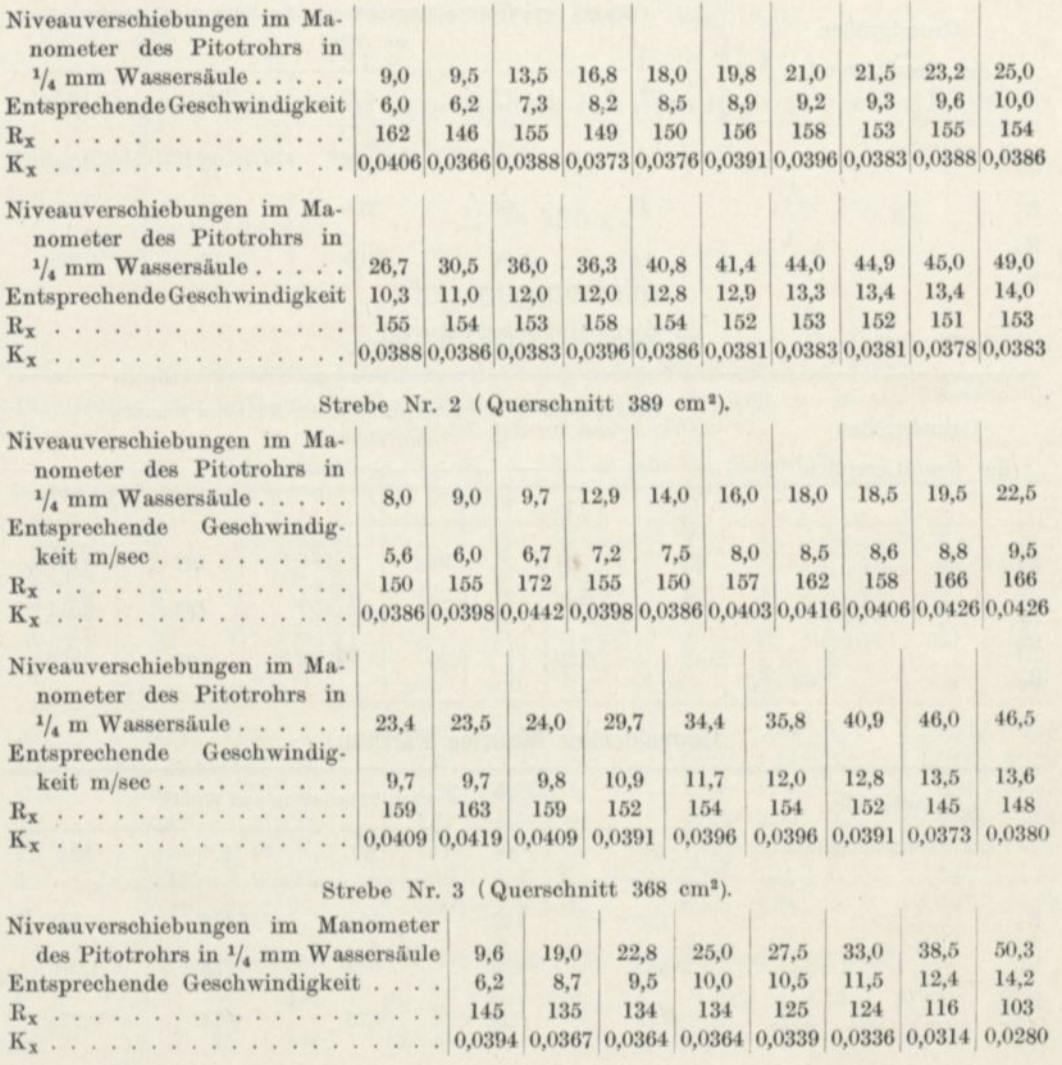

 $258\,$ 

# Gelochte Platte von  $90\times15$  cm. (Fläche der vollen Teile 1,256 cm<sup>2</sup>, der Löcher 94 cm<sup>2</sup>.

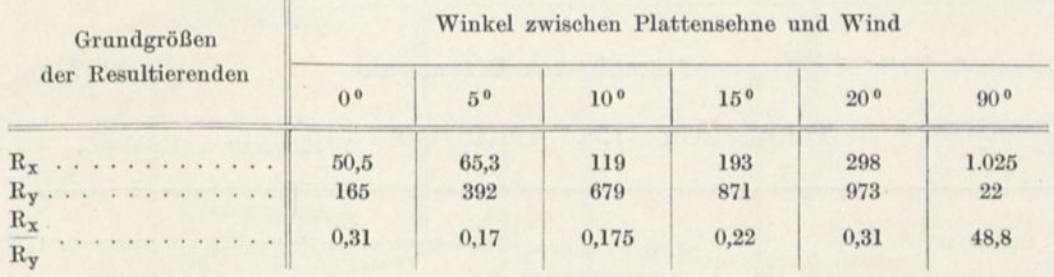

# Flügel Saulnier A.

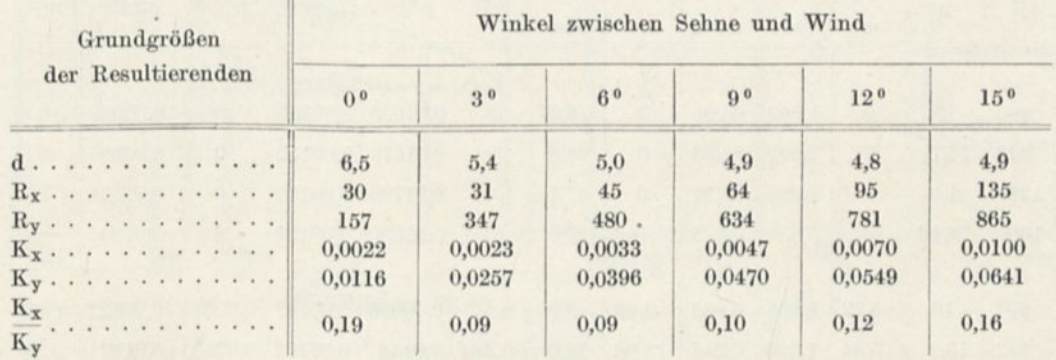

# Flügel Saulnier B.

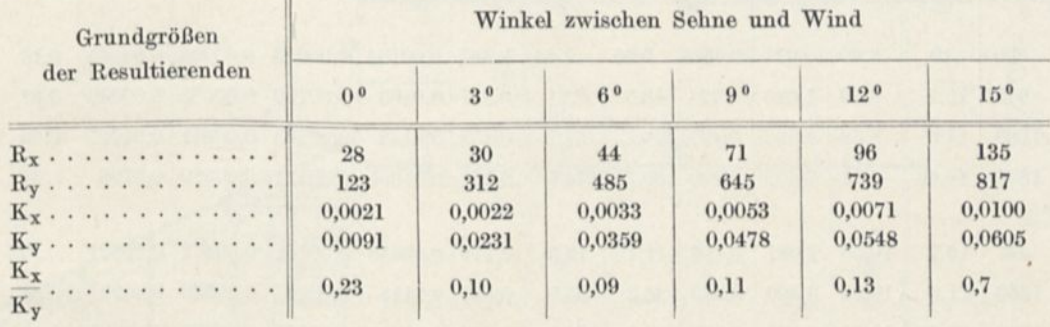

# Flügel Saulnier C.

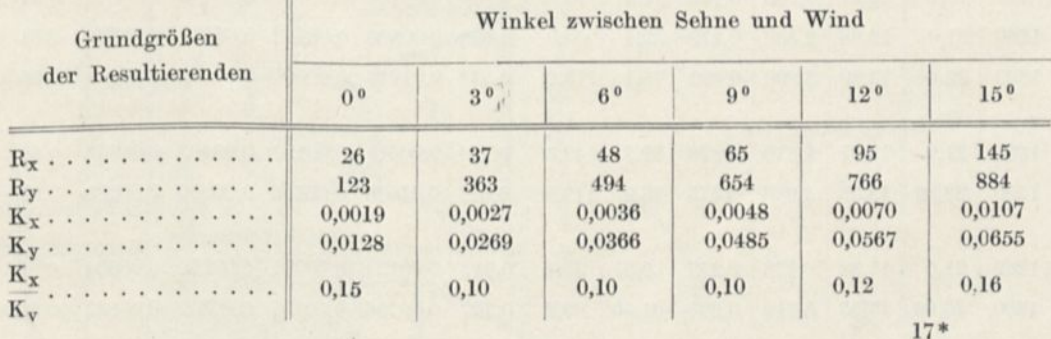

# Erste Untersuchungen an den Luftschrauben.

# Schraube von Drzewiecki.

Temperatur: 19°. Luftdruck: 770 mm.

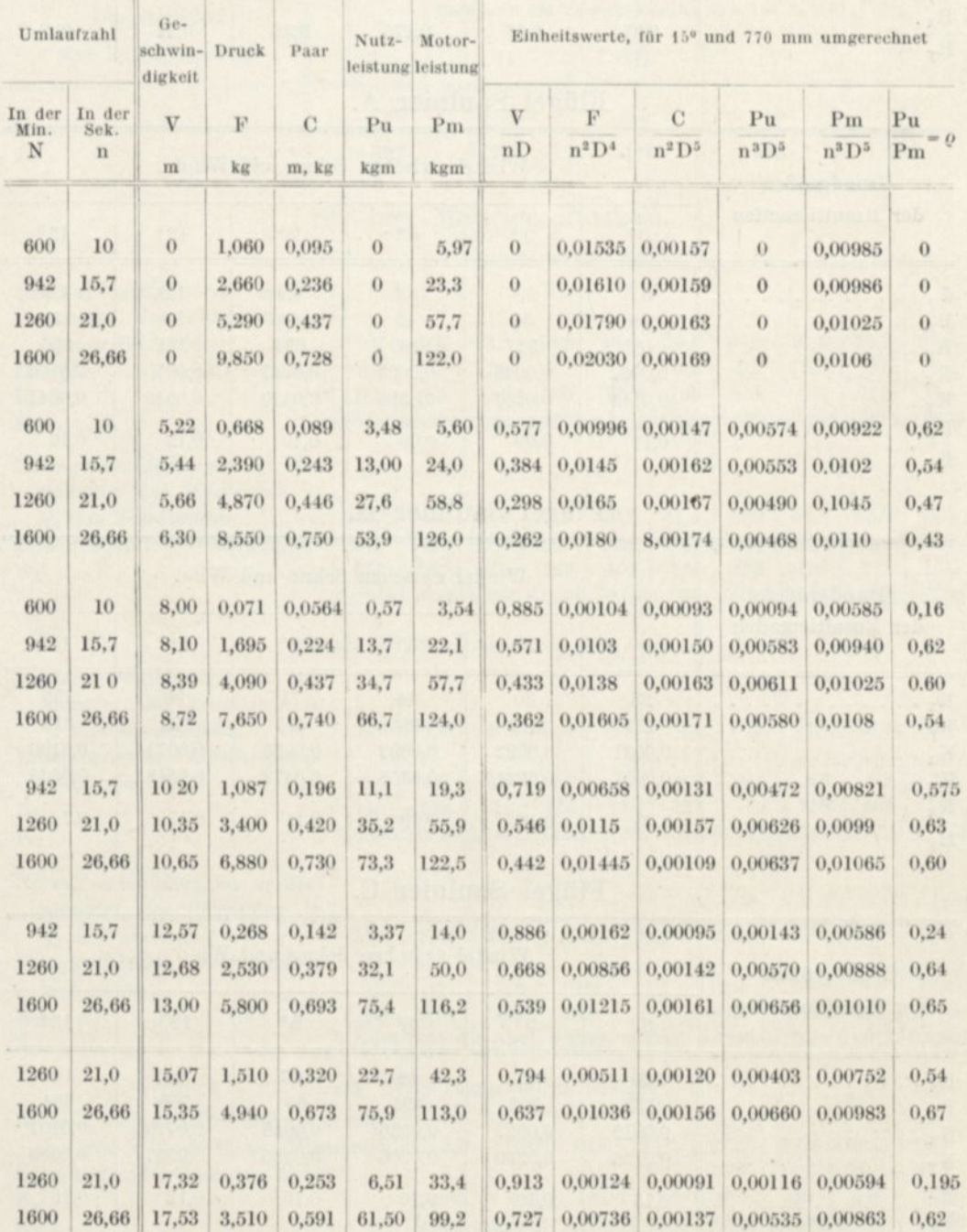

# AERODYNAMISCHES LABORATORIUM VON G. EIFFEL. **GESAMTEINRICHTUNG.**

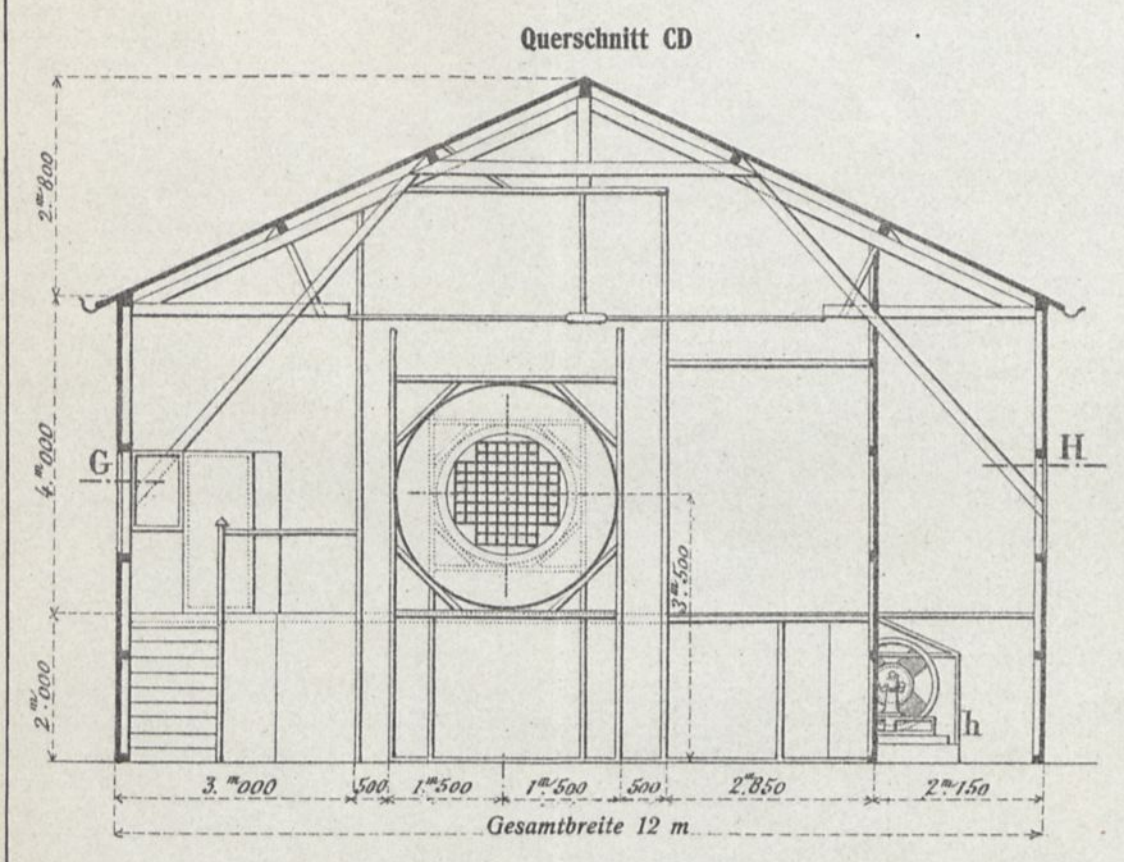

### Querschnitt EF

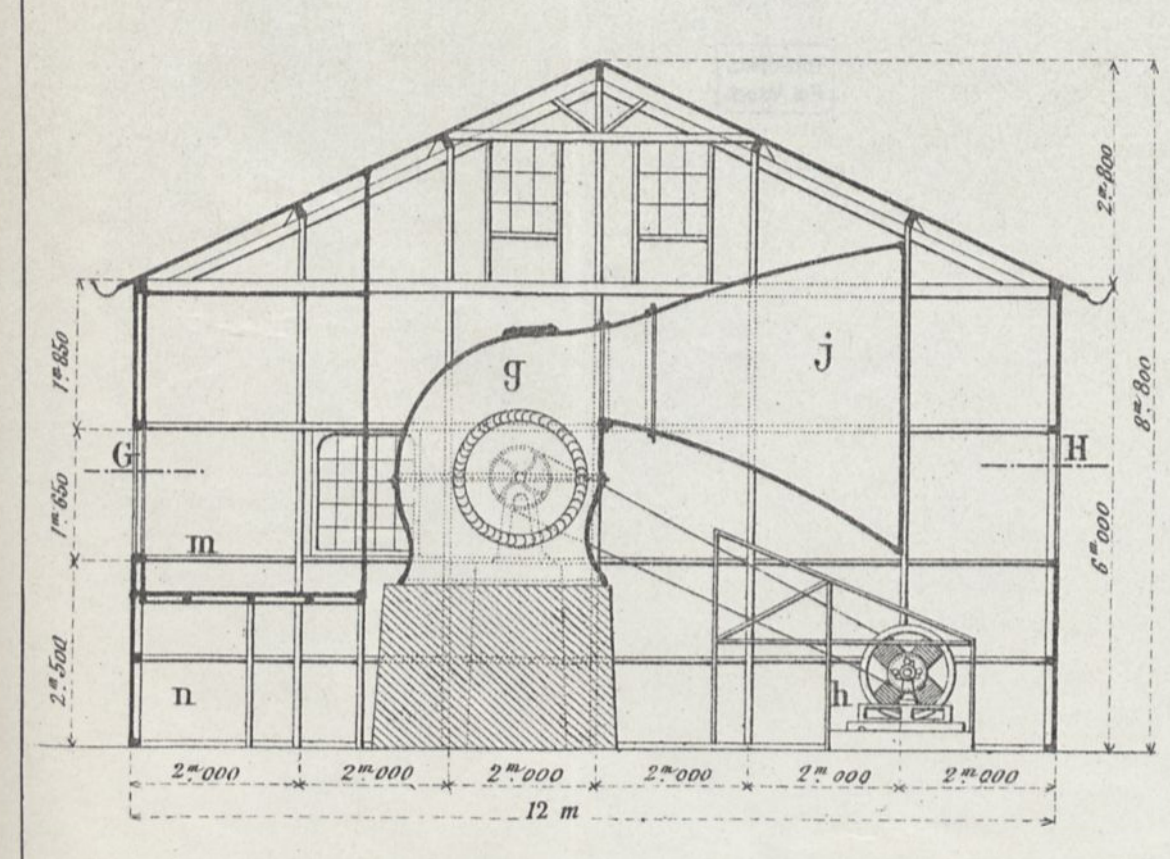

# **BEDEUTUNG DER BUCHSTABEN:**

- a Hinterer Teil des Schuppens, der den Luftbehälter bildet.
- b Verbindungsrohr von 1,50 m Durchmesser für den Lufteintritt.
- c Versudisraum.
- d Luftdruckwage, die die Versuchsplatte trägt.
- e Beweglicher Rahmen für manometrische Versuche.
- f Zuführung zum Ventilator.
- g Siroccoventilator von 1,75 m Schaufelraddurchmesser.
- h Dynamo von 50 KW. oder 70 PS. (Der Strom wird von der Eiffelturmcentrale geliefert).
- t Luftkanal.
- j Führung der austretenden Luft.
- k Große Scheidewand.
- *l* Schleusenraum,
- m Wärterraum.
- n Als Vorratsraum dienendes Untergeschoß.

 $Ma\beta stab$ <sup>1</sup>/100

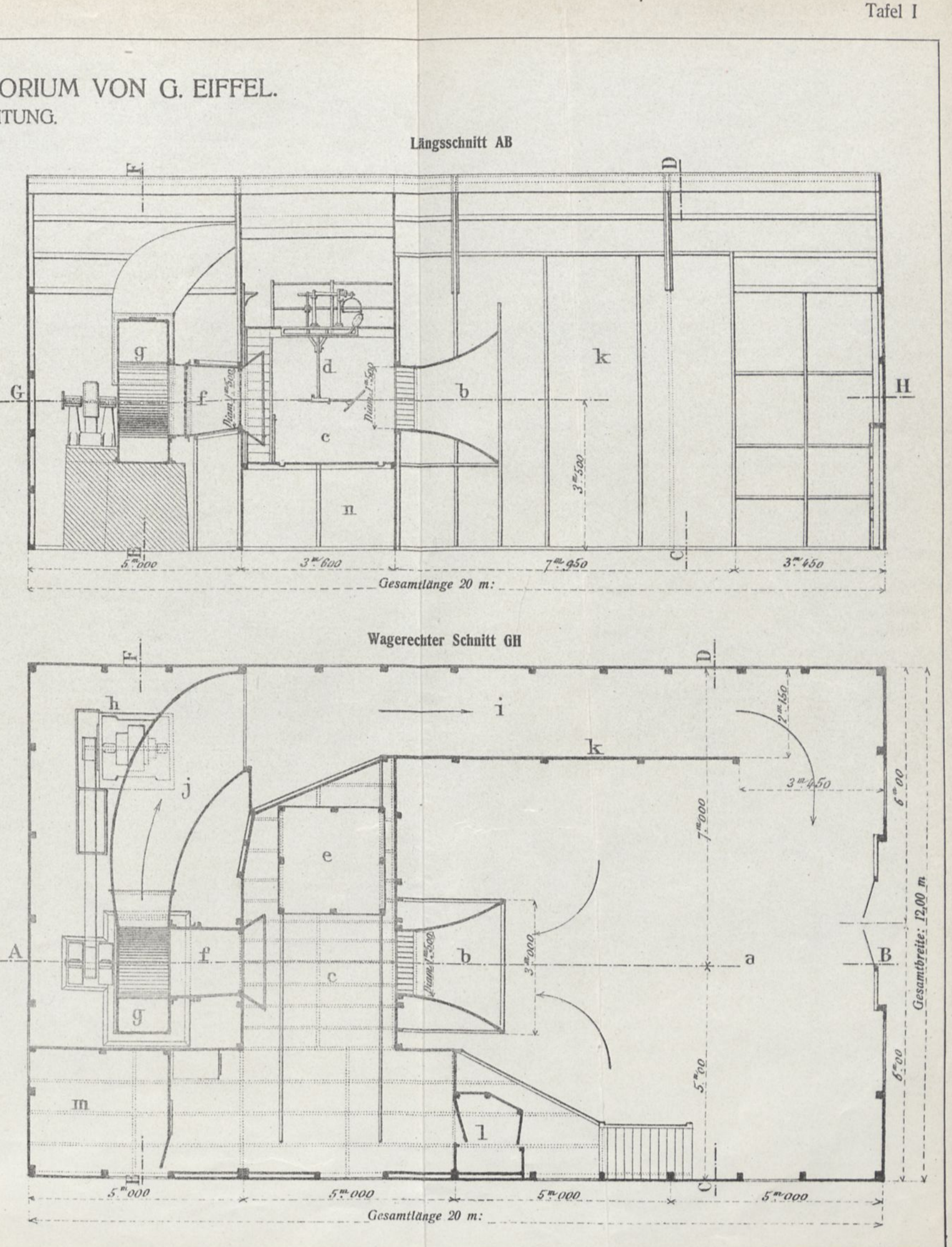

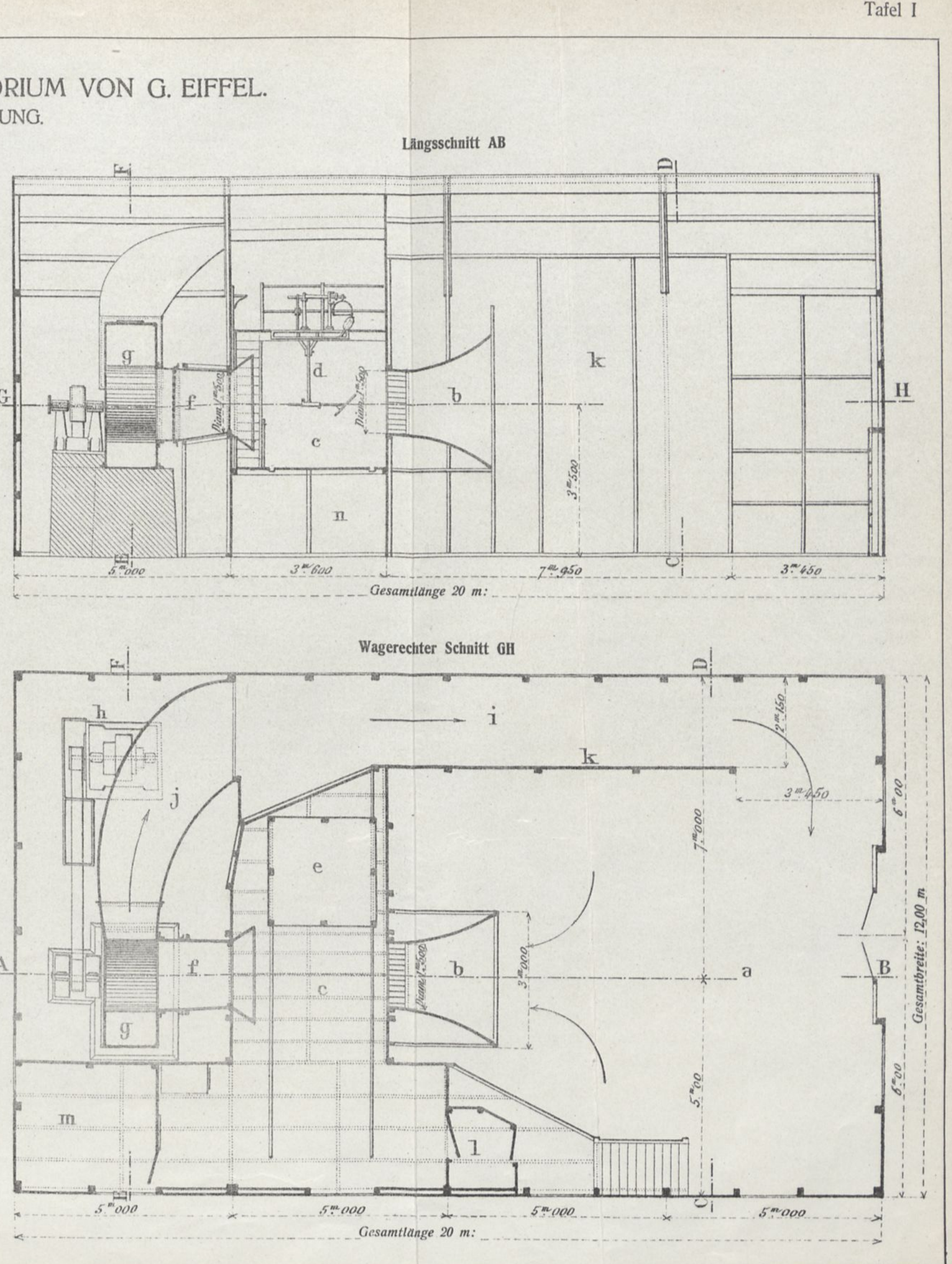

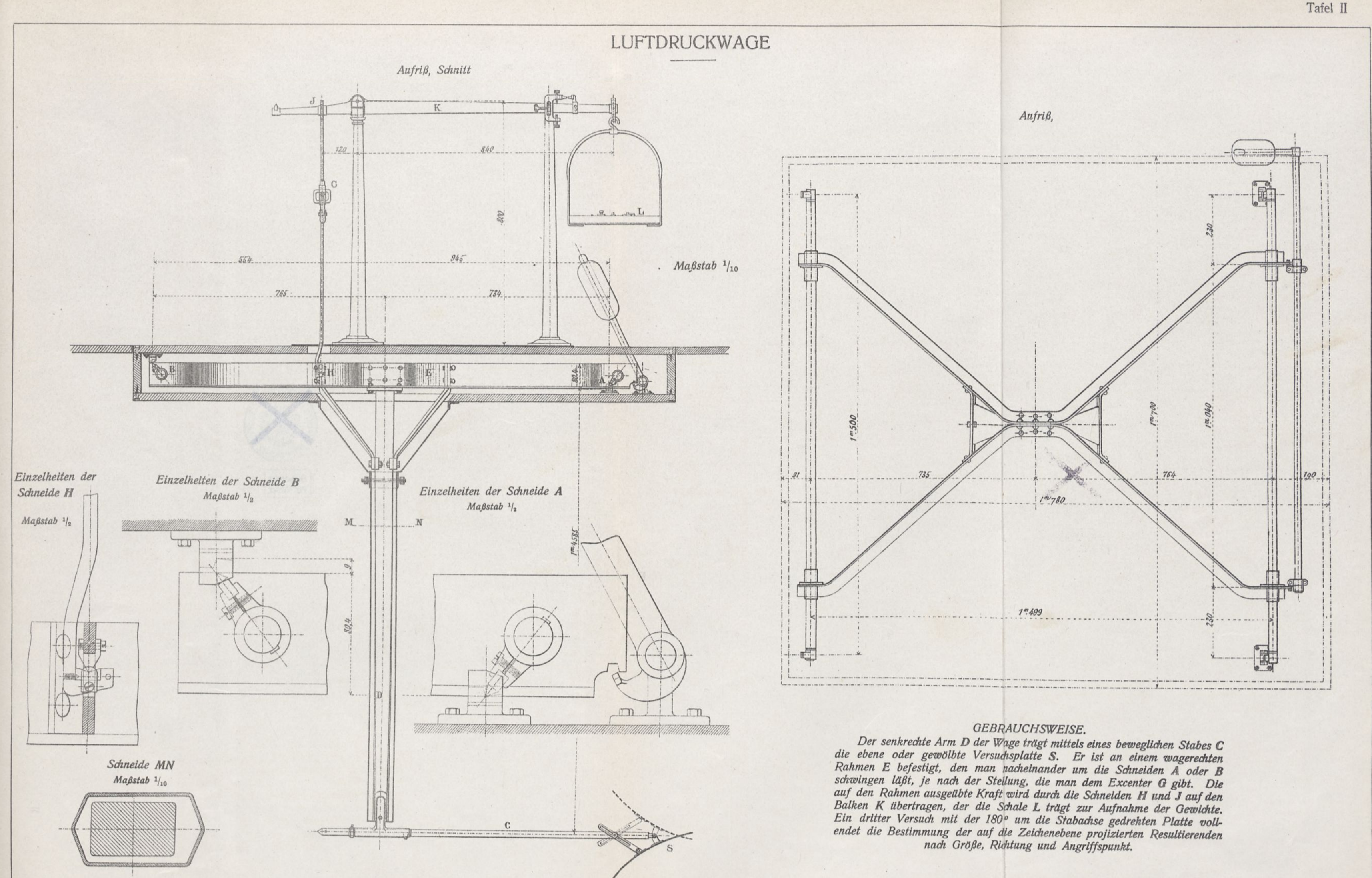

# AERODYNAMISCHES LABORATORIUM VON 0. EIFFEL.

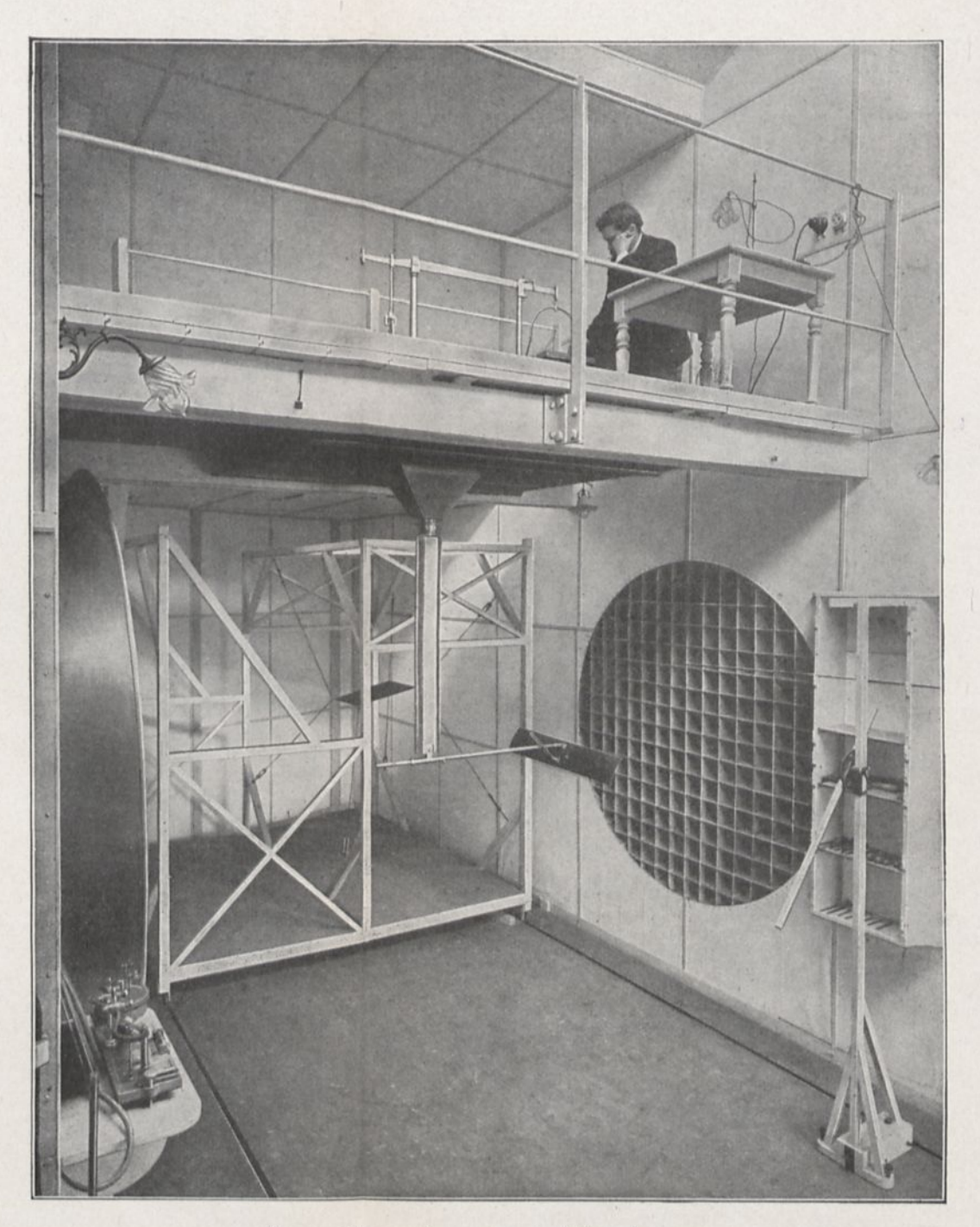

3. - Versuchsraum, Luftdruckwage.

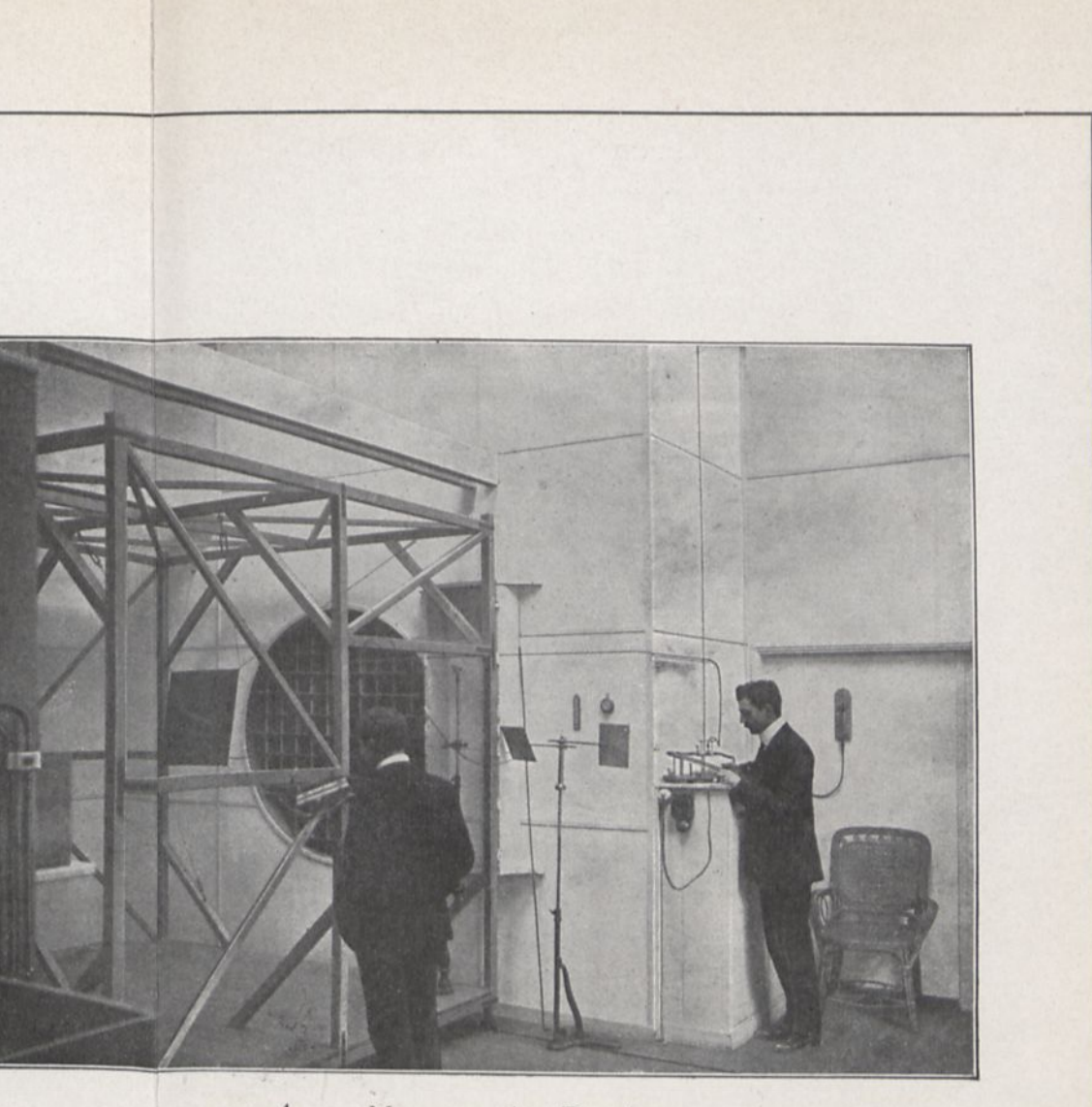

4. — Messung der Drucke.

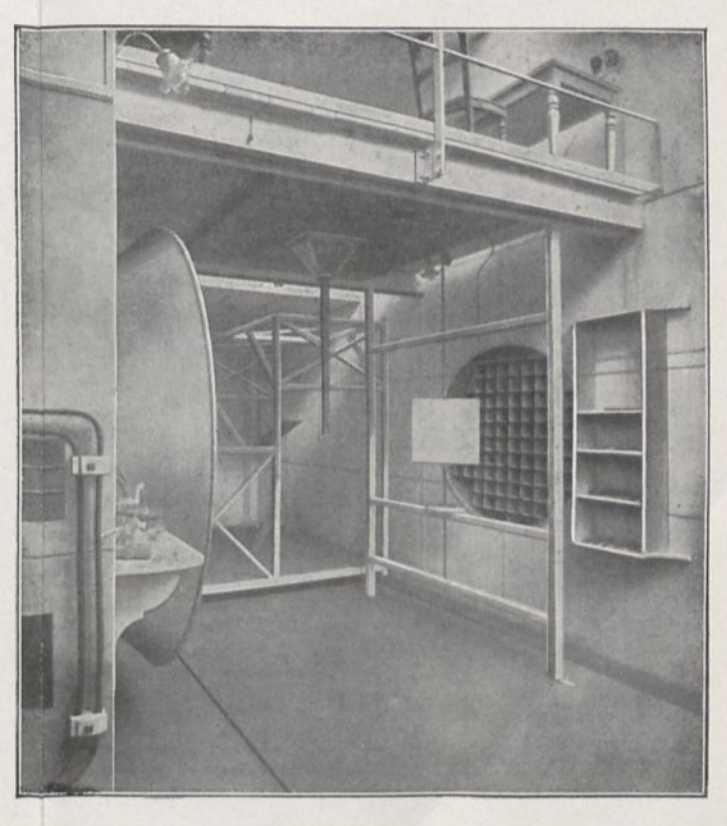

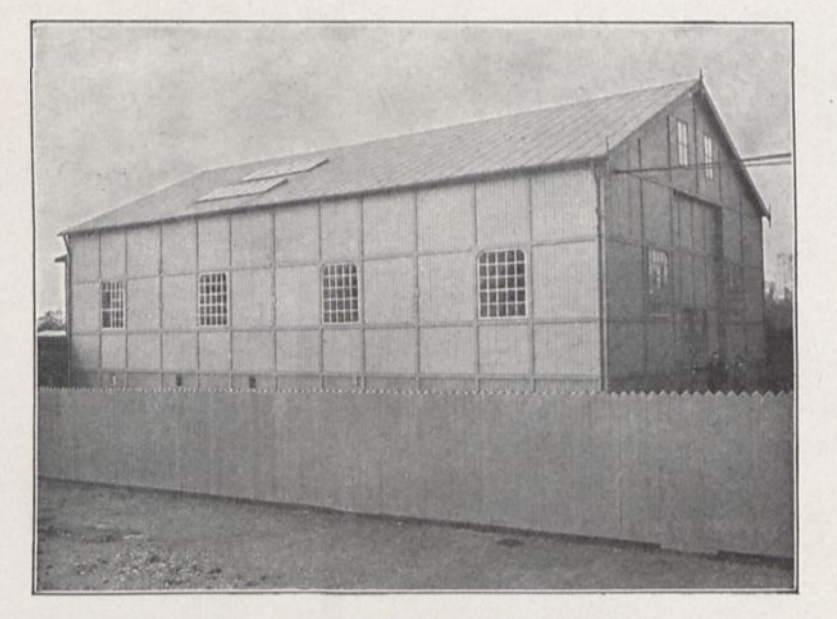

1. Außenansicht des Laboratoriums.

 $\sim$ 

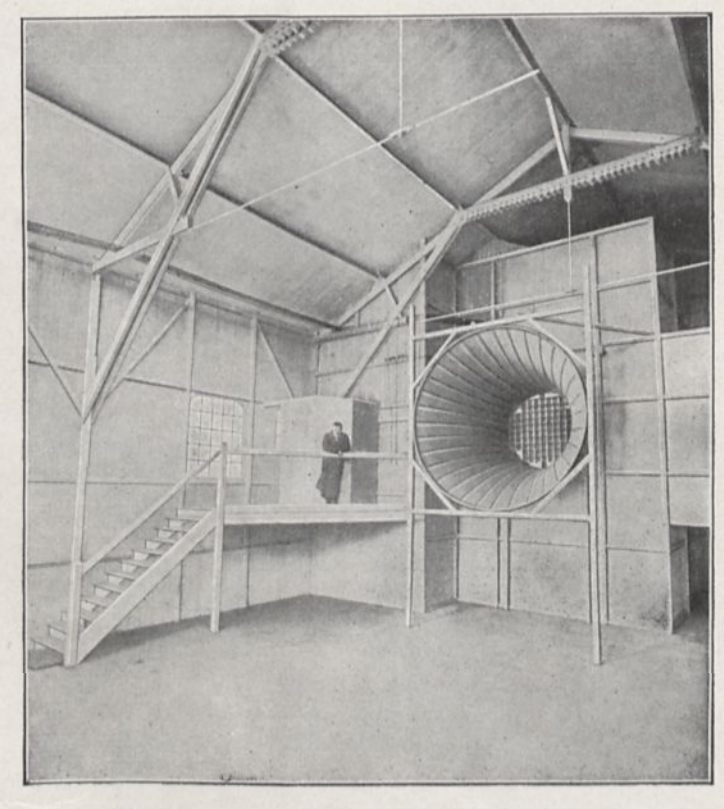

2. — Innenansicht des Schuppens.

 $\sim$ 

5. — Feststellung der Druckmittelpunkte.

# FLÜGEL Nr. 1 RECHTECKIGE EBENE VON 90×15 cm.

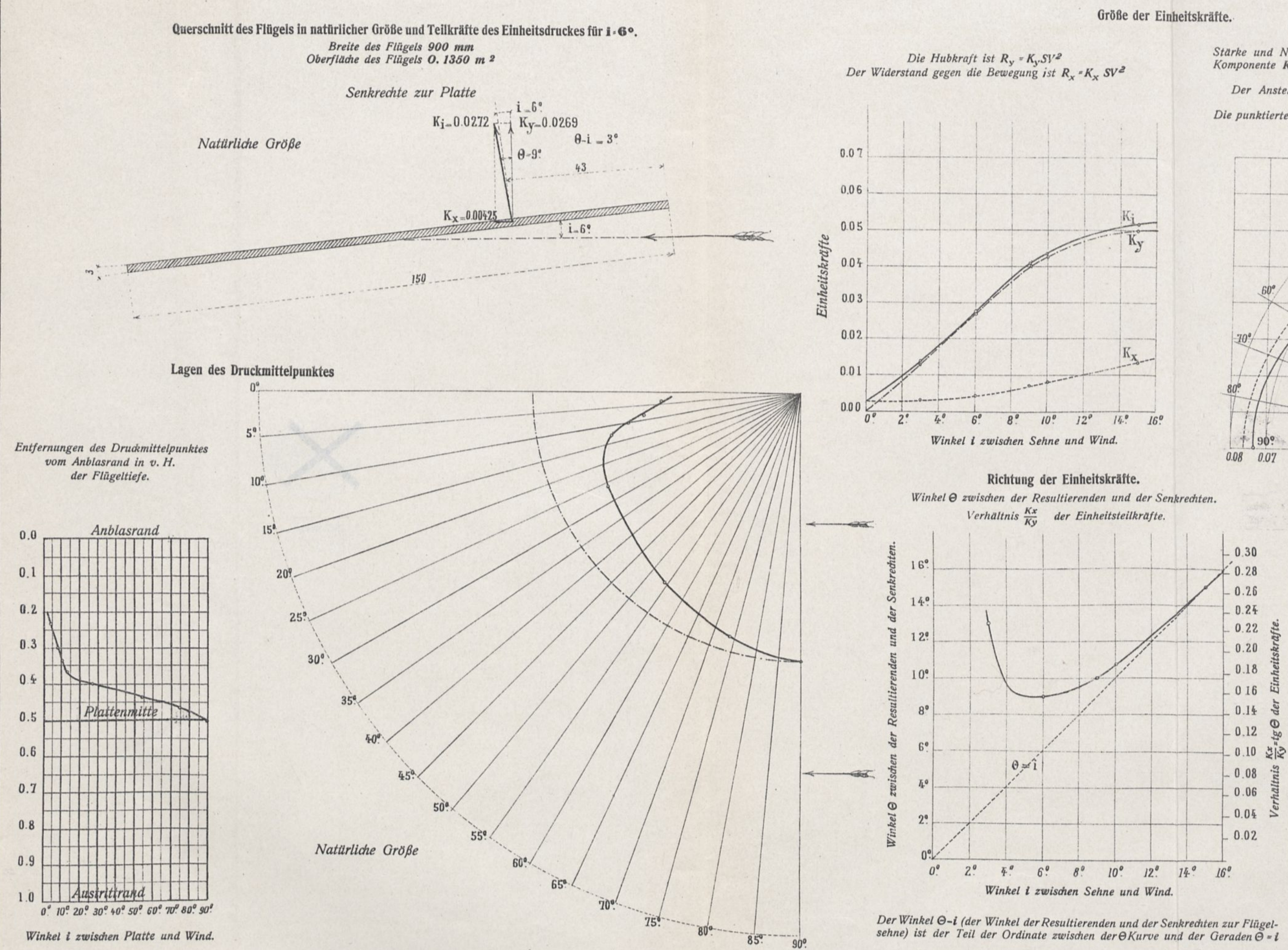

# Stärke und Neigung der gesamten Einheitskraft  $K_i$ , der wagerechten<br>Komponente  $K_x$  und der senkrechten  $K_y$  und der zugehörige Anstell-<br>winkel i des Flügels.<br>Der Anstellwinkel des Flügels ist in die Kurve eingeschrieben.

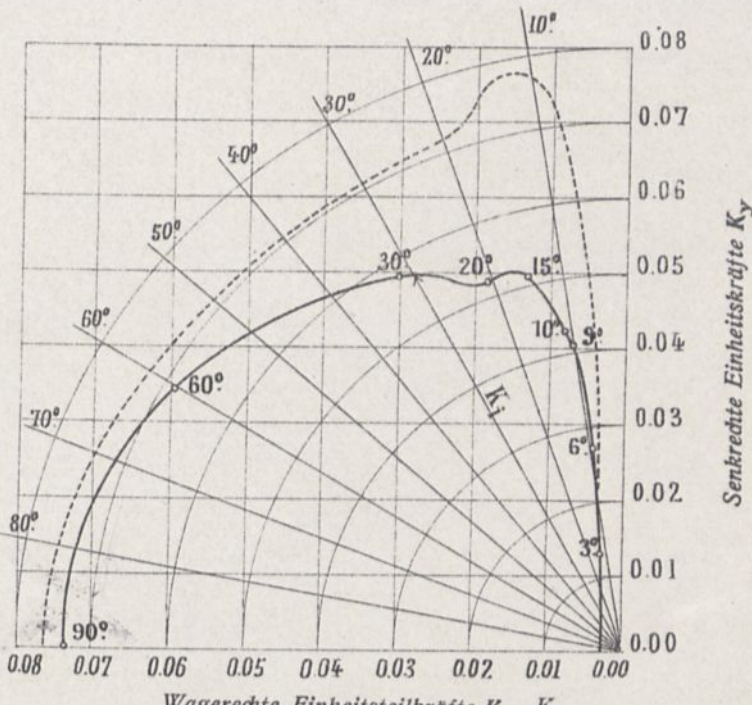

Wagerechte Einheitsteilkräfte  $K_x$   $K_x$ 

#### Verteilung der Drucke im Mittelschnitt für i-6°

 $\begin{minipage}{0.9\linewidth} Die Drucke\ sind\ auf\ eine\ Geschwindigkeit\ von 10\ m/sec.\ bezogen\ und\ in\ mm\ Wasser}\label{eq:1} We see that the following inequality holds for the following inequality.$ Kg auf den m<sup>2</sup> ausgedrückt.

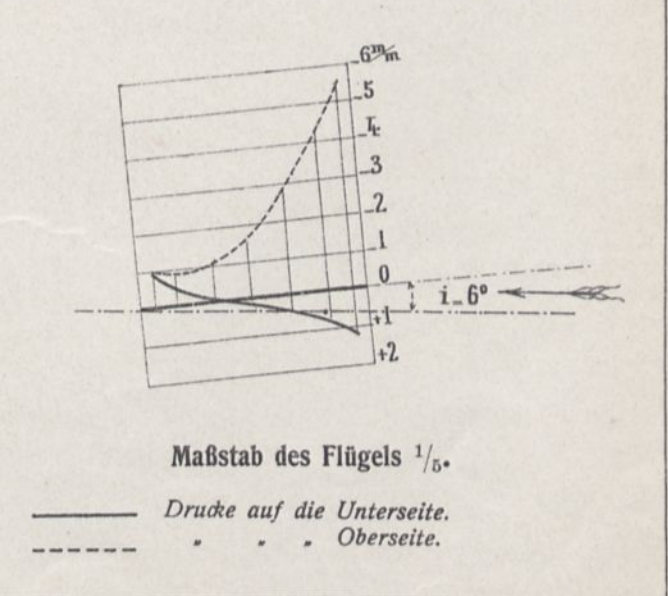

# FLÜGEL Nr. 2 MIT KREISKRÜMMUNG VON # PFEIL.

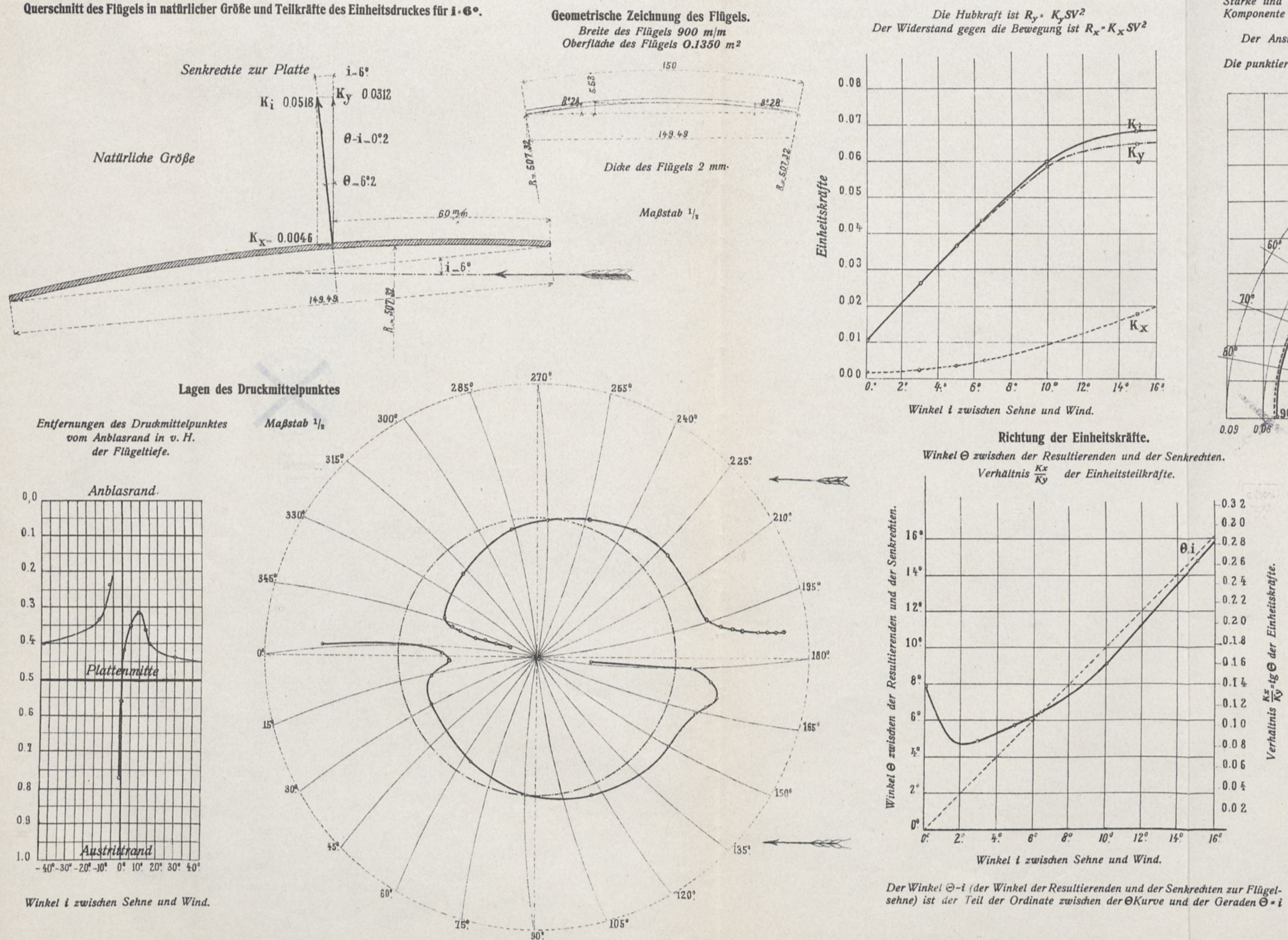

#### Größe der Einheitskräfte.

Stärke und Neigung der gesamten Einheitskraft  $K_i$ , der wagerechten<br>Komponente  $K_x$  und der senkrechten  $K_y$  und der zugehörige Anstell-<br>winkel i des Flügels.<br>Der Anstellwinkel des Flügels ist in die Kurve eingeschrieben.

Die Winkel O siehen neben den Radien. Die punktierte Linie ist die des Flügels mit Kreiskrümmung von <sup>1</sup>185 Pfeil.

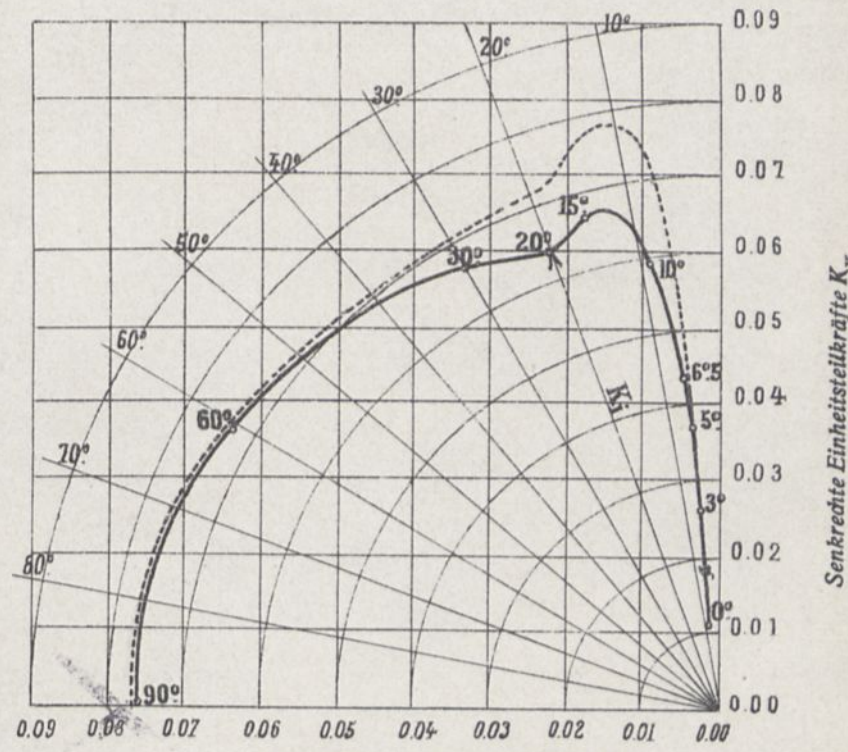

# Verteilung der Drucke im

Wagerechte Einheitsteilkräfte K

Mittelschnitt für i.6°

Die Drucke sind auf eine Geschwindigkeit von 10 m/sec. bezogen und in mm Wassersäule, oder Kg auf den m<sup>2</sup> ausgedrückt.

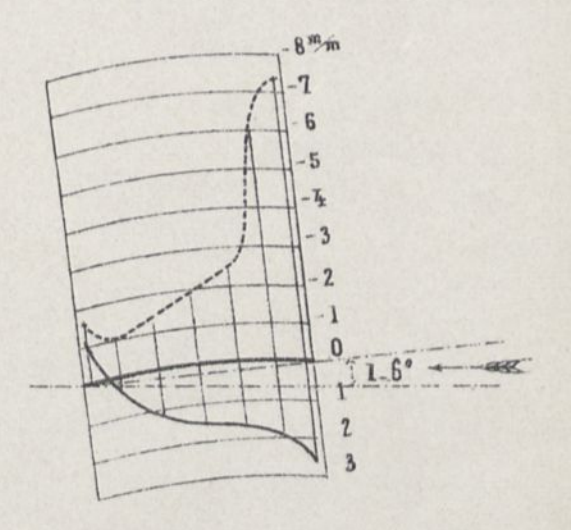

Maßstab des Flügels  $\frac{1}{5}$ . Drucke auf die hohle Fläche.  $\cdot$   $\cdot$   $\cdot$   $\cdot$  gewölbte  $\cdot$ --------

# FLÜGEL Nr. 3, MIT KREISKRÜMMUNG VON 15,5 PFEIL.

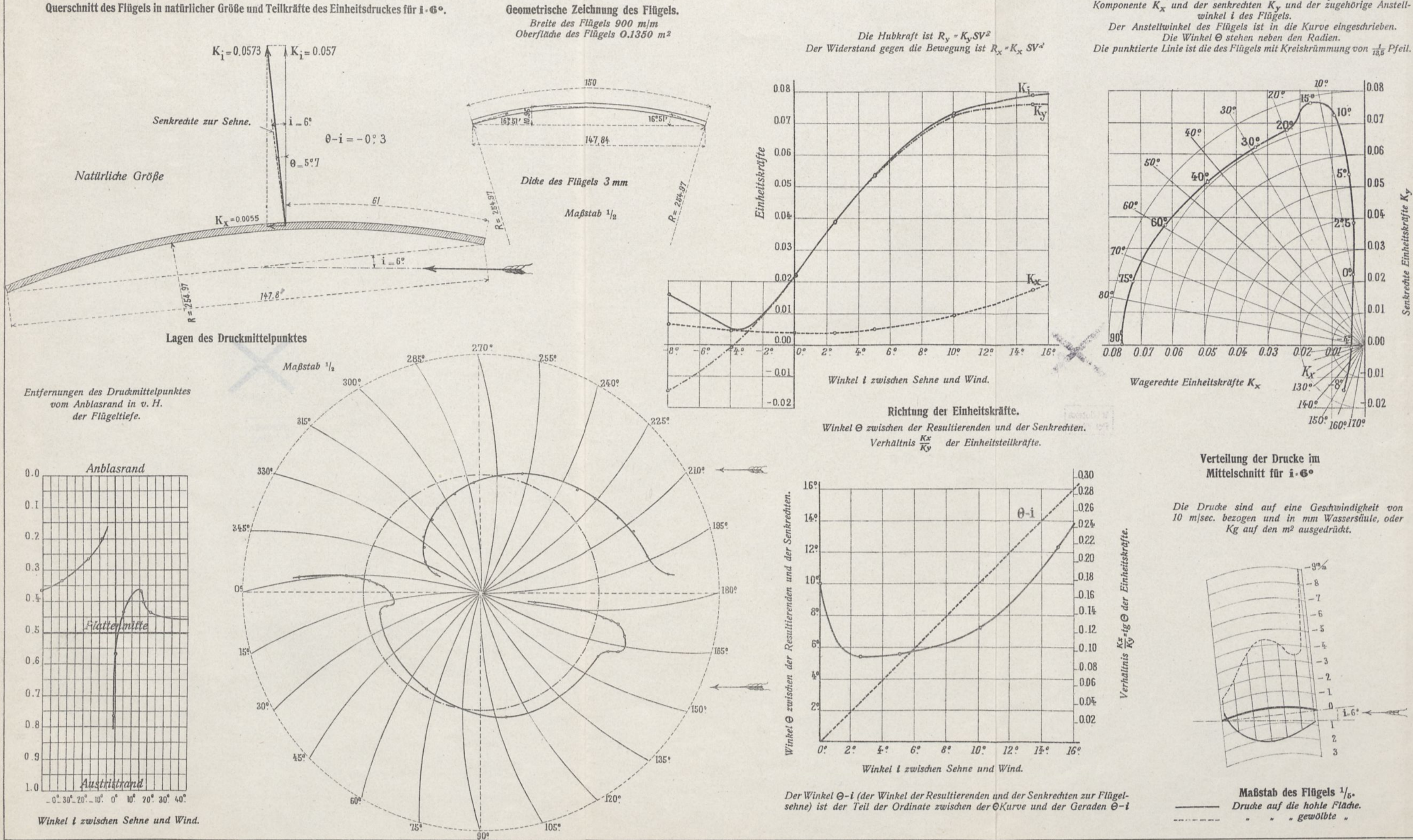

Größe der Einheitskräfte.

Stärke und Neigung der gesamten Einheitskraft  $K_i$ , der wagerechten<br>Komponente  $K_x$  und der senkrechten  $K_y$  und der zugehörige Anstell-<br>winkel i des Flügels.<br>Der Anstellwinkel des Flügels ist in die Kurve eingeschrieben.

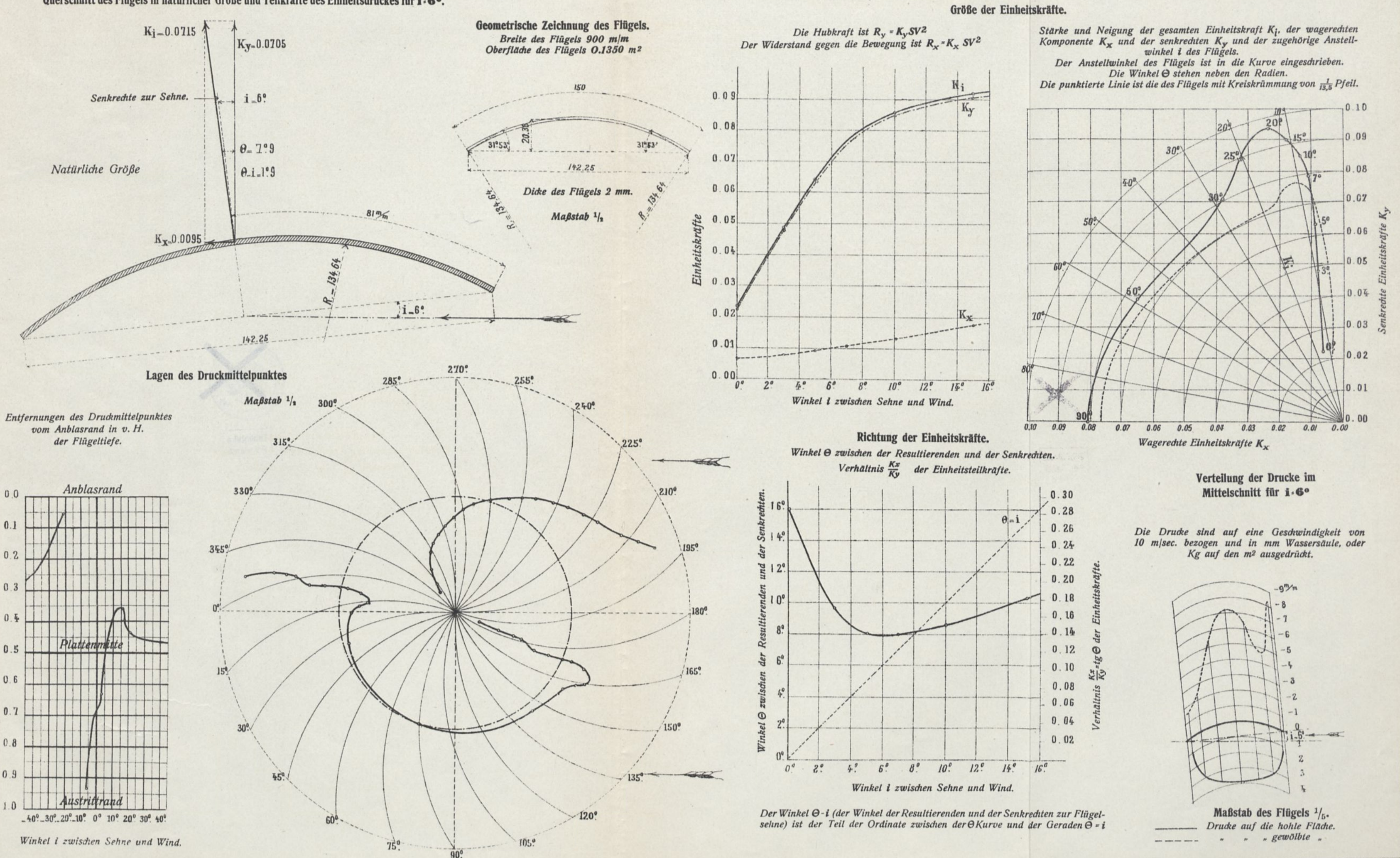

Querschnitt des Flügels in natürlicher Größe und Teilkräfte des Einheitsdruckes für i. 6°.

# FLÜGEL Nr. 4 MIT KREISKRÜMMUNG VON + PFEIL.

# FLÜGEL Nr. 5, VORN GEKRÜMMT UND HINTEN EBEN.

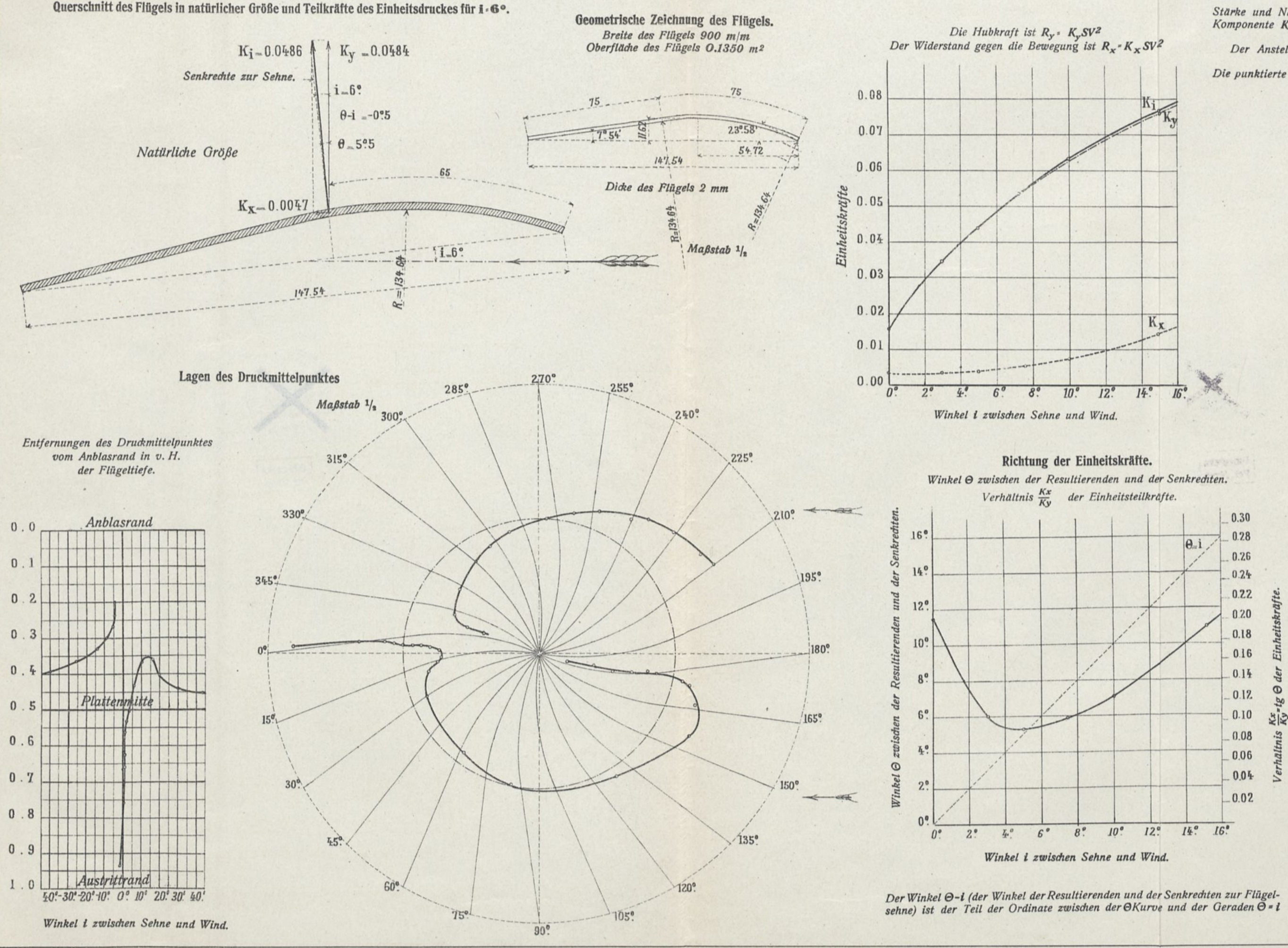

#### Größe der Einheitskräfte.

 $\mathbb{R}$ 

 $\tilde{c}$ 

Stärke und Neigung der gesamten Einheitskraft  $K_i$ , der wagerechten Komponente  $K_x$  und der senkrechten  $K_y$  und der zugehörige Anstell-<br>winkel i des Flügels.

Der Anstellwinkel des Flügels ist in die Kurve eingeschrieben.<br>Die Winkel & Sehen neben den Radien.<br>Die punktierte Linie ist die des Flügels mit Kreiskrümmung von  $\frac{1}{13.5}$  Pfeil.

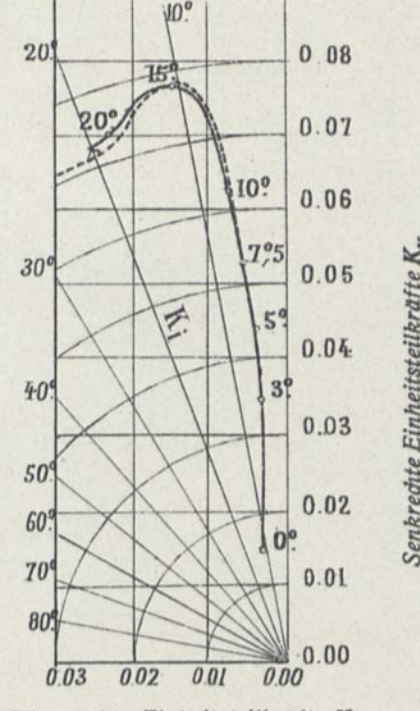

Wagerechte Einheitsteilkräfte  $K_{\mathbf{x}}$ 

#### Verteilung der Drucke im Mittelschnitt für i-6°

Die Drucke sind auf eine Geschwindigkeit von 10 m/sec. bezogen und in mm Wassersäule, oder Kg auf den m<sup>2</sup> ausgedrückt.

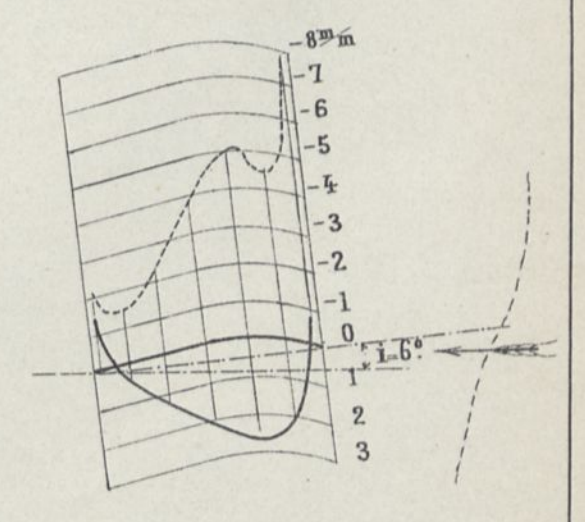

Maßstab des Flügels  $1/5$ . Drucke auf die hohle Fläche.  $" " " gewolbte" "$  $\frac{1}{2}$
Größe der Einheitskräfte. Der Winkel O=1 (der Winkel der Resultierenden und der Senkrechten zur Flügel-<br>sehne) ist der Teil der Ordinate zwischen der OKurve und der Geraden O=1

## FLÜGEL Nr. 6, VORN EBEN, HINTEN GEKRÜMMT.

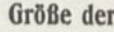

Verteilung der Drucke im Mittelschnitt für **i**-6°

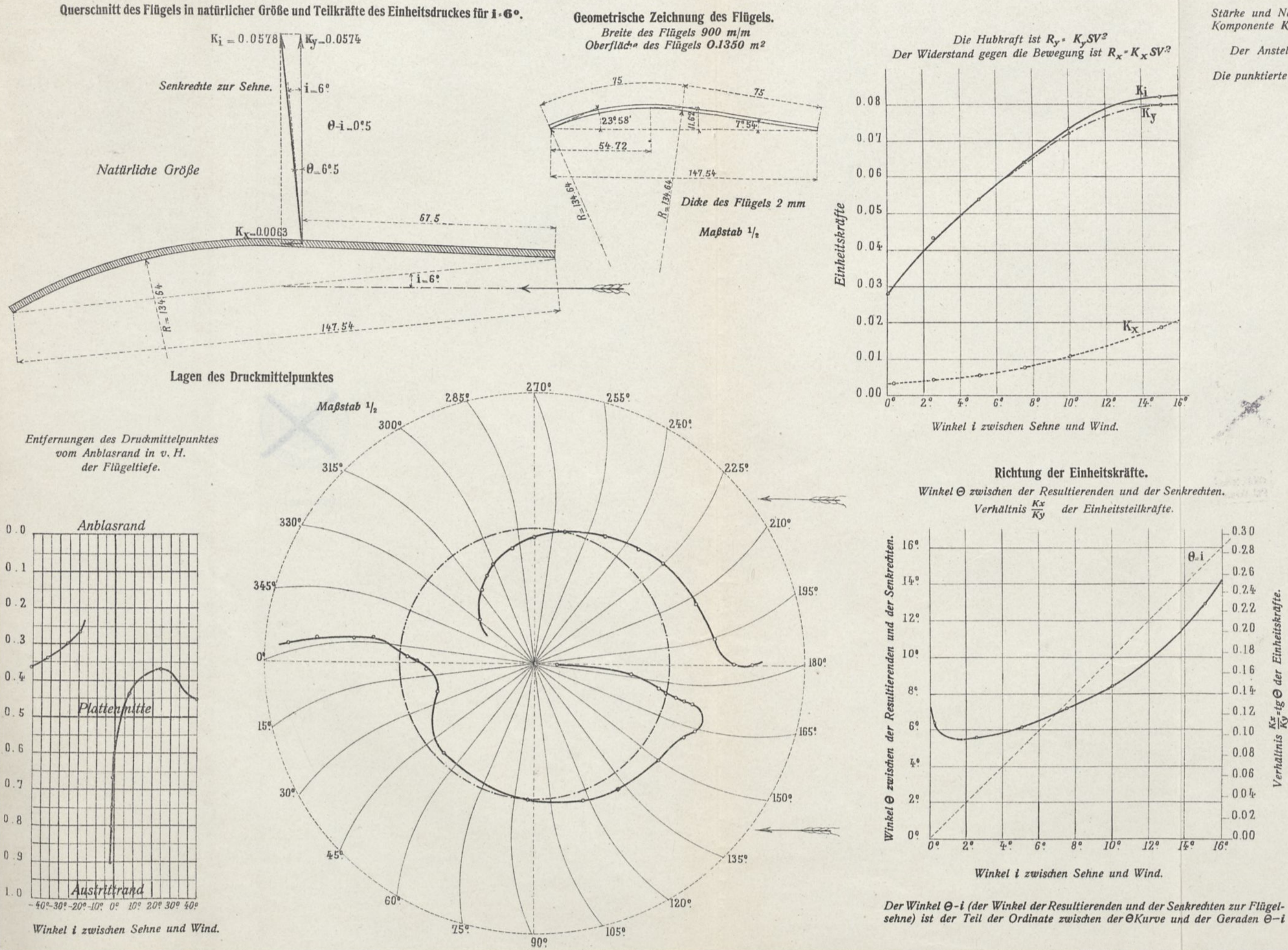

*Stärke und Neigung der gesamten Einheitskraft Kp der wagerechten Komponente Kx und der senkrechten Ky und der zugehörige Anstellwinkel i des Flügels.*

> Maßstab des Flügels  $\frac{1}{6}$ . *-------------- Drucke auf die hohle Fläche. \_\_\_\_\_\_\_\_\_ " . " gewölbte "*

*Der Anstellwinkel des Flügels ist in die Kurve eingeschrieben. Die Winkel 0 stehen neben den Radien.*

*Die punktierte Linie ist die des Flügels mit Kreiskrümmung von*  $\frac{1}{13.5}$  Pfei.

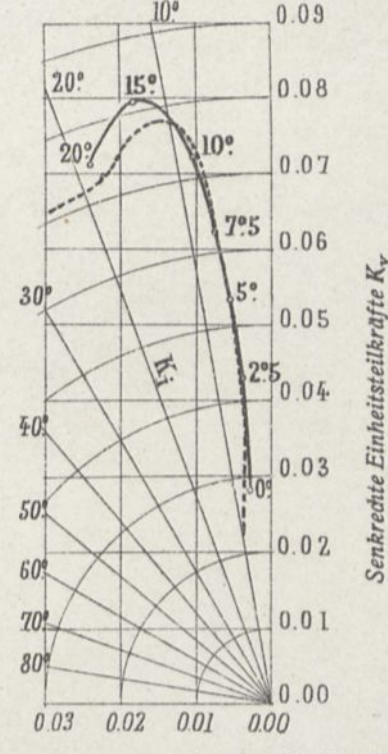

Wagerechte Einheitsteilkräfte  $K_{\mathbf{x}}$ 

*Die Drucke sind auf eine Geschwindigkeit von 10 m/sec. bezogen und in mm Wassersäule, oder Kg auf den m2 ausgedrückt.*

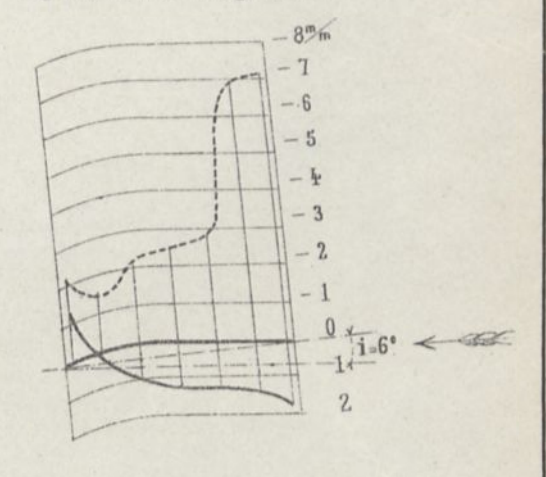

## FLÜGEL Nr. 7, UNTEN EBEN UND OBEN KREISFÖRMIG.

### Querschnitt des Flügels in natürlicher Größe und Teilkräfte des Einheitsdruckes für i. Go.

Geometrische Zeichnung des Flügels. Breite des Flügels 900 m/m<br>Oberfläche des Flügels 0.1350 m<sup>2</sup>

Die Hubkraft ist  $R_r$  ·  $K_rSV^2$ Der Widerstand gegen die Bewegung ist  $R_x$  K<sub>x</sub> SV<sup>2</sup>

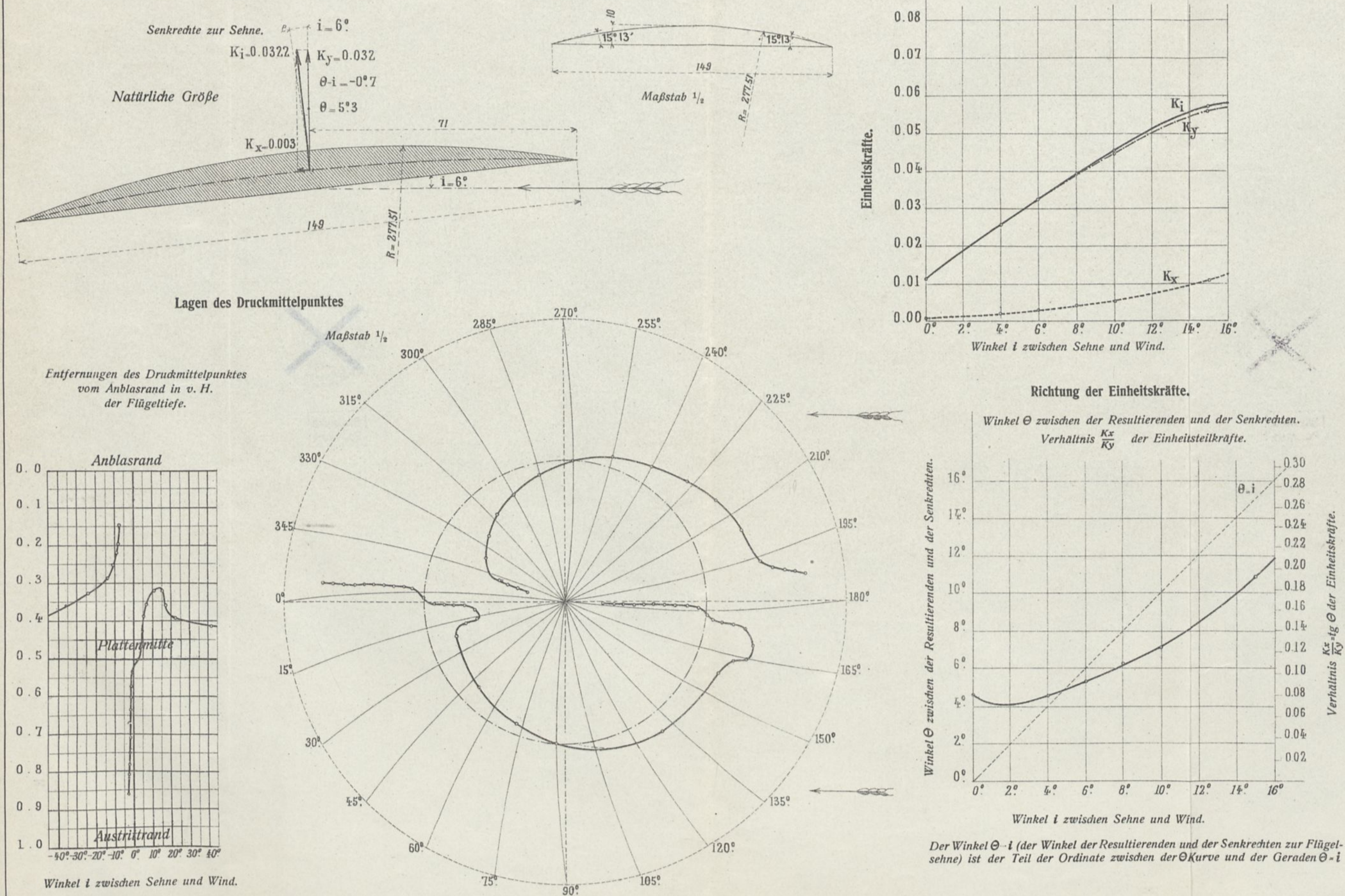

### Größe der Einheitskräfte.

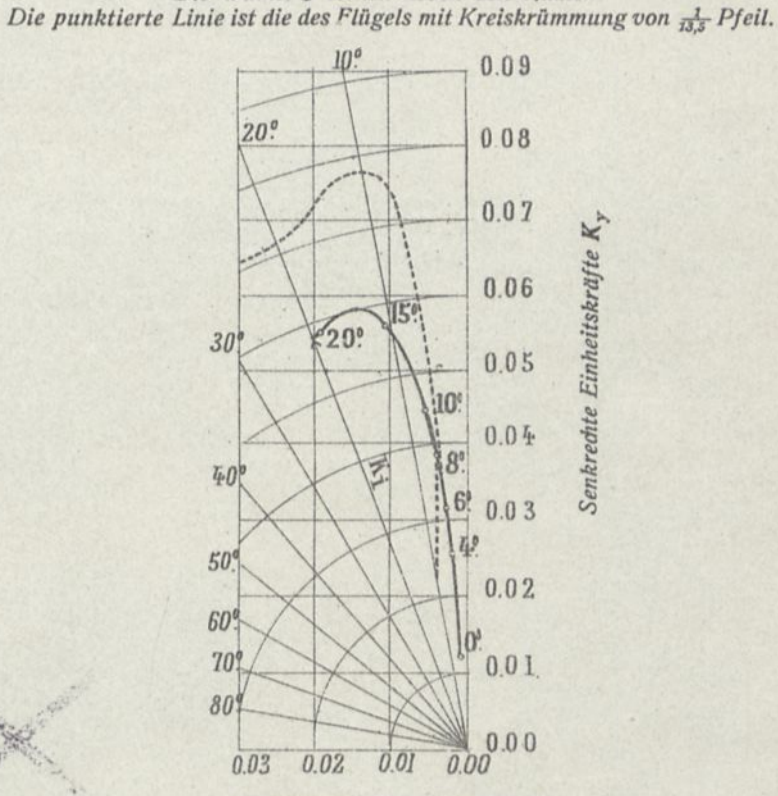

Stärke und Neigung der gesamten Einheitskraft  $K_i$ , der wagerechten<br>Komponente  $K_x$  und der senkrechten  $K_y$  und der zugehörige Anstell-<br>winkel i des Flügels.<br>Der Anstellwinkel des Flügels ist in die Kurve eingeschrieben.

Die Winkel  $\Theta$  stehen neben den Radien.

Wagerechte Einheitskräfte  $K_{\times}$ 

### Verteilung der Drucke im Mittelschnitt für i.Go

Die Drucke sind auf eine Geschwindigkeit von 10 m/sec. bezogen und in mm Wassersäule, oder Kg auf den m<sup>2</sup> ausgedrückt.

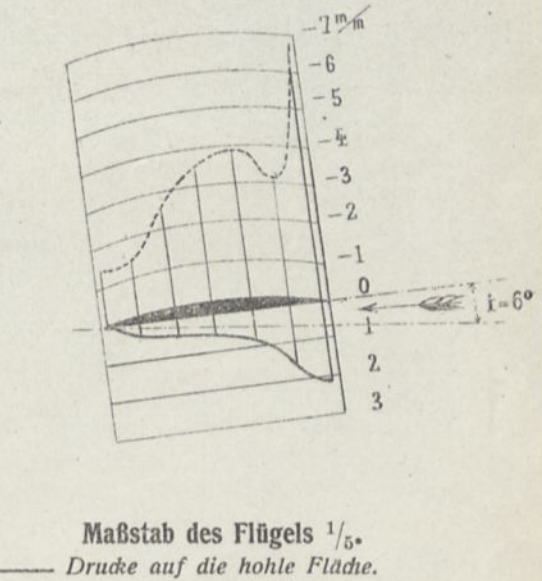

 $------$  . . gewölbte.

## FLÜGEL Nr. 8 IN SICHELFORM.

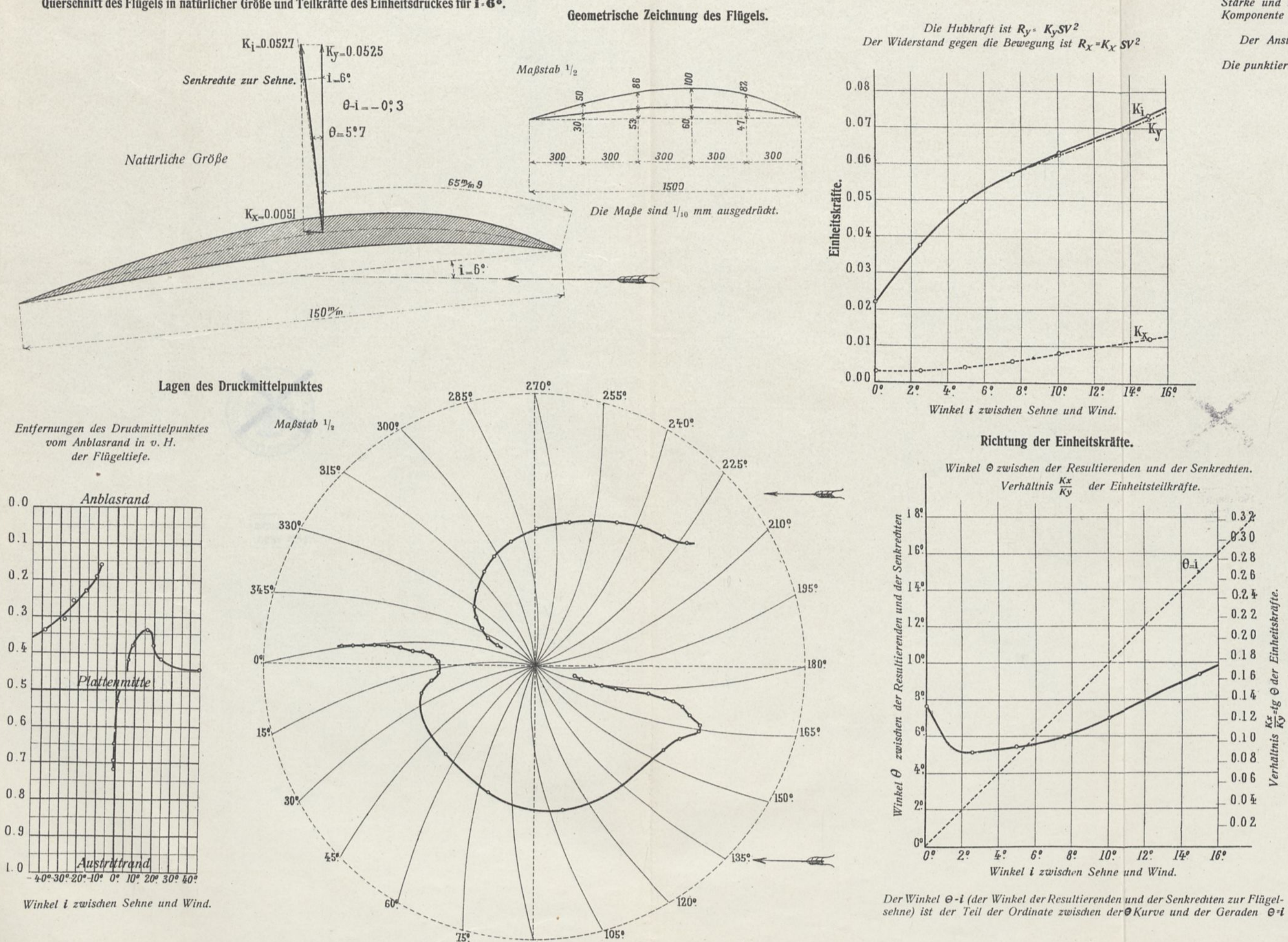

 $\mathcal{P}$ 

Querschnitt des Flügels in natürlicher Größe und Teilkräfte des Einheitsdruckes für i · 6°.

### Größe der Einheitskräfte.

Stärke und Neigung der gesamten Einheitskraft  $K_i$ , der wagerechten<br>Komponente  $K_X$  und der senkrechten  $K_Y$  und der zugehörige Anstell-<br>winkel i des Flügels.<br>Der Anstellwinkel des Flügels ist in die Kurve eingeschrieben.

Die Winkel @ stehen neben den Radien.

Die punktierte Linie ist die des Flügels mit Kreiskrümmung von der Pfeil.

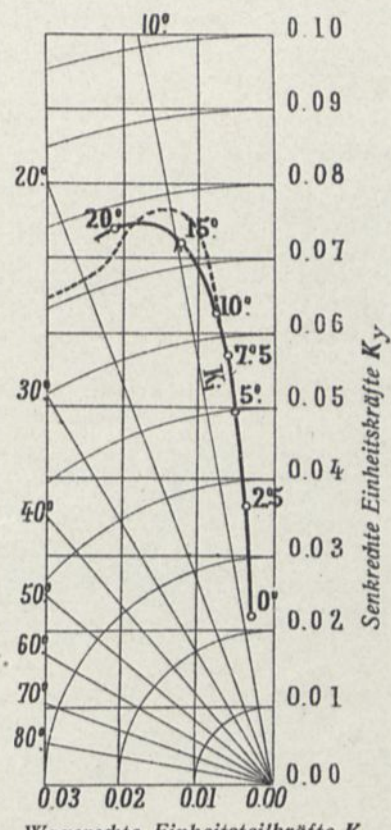

Wagerechte Einheitsteilkräfte  $K_x$ 

Verteilung der Drucke im Mittelschnitt für 1-6°

 $\begin{minipage}{0.9\linewidth} Die Drude sind auf eine Geschwindigkeit von 10 m/sec. bezogen und in mm Wassersalule, oder Kg auf den m² ausgedrüdt. \end{minipage}$ 

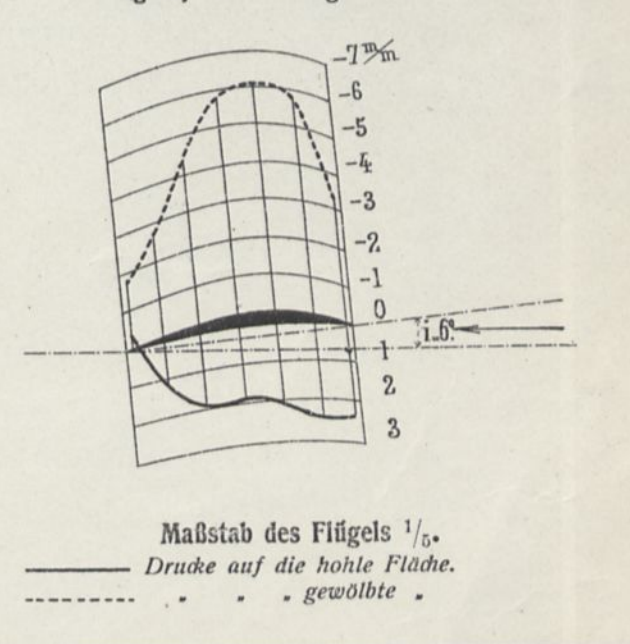

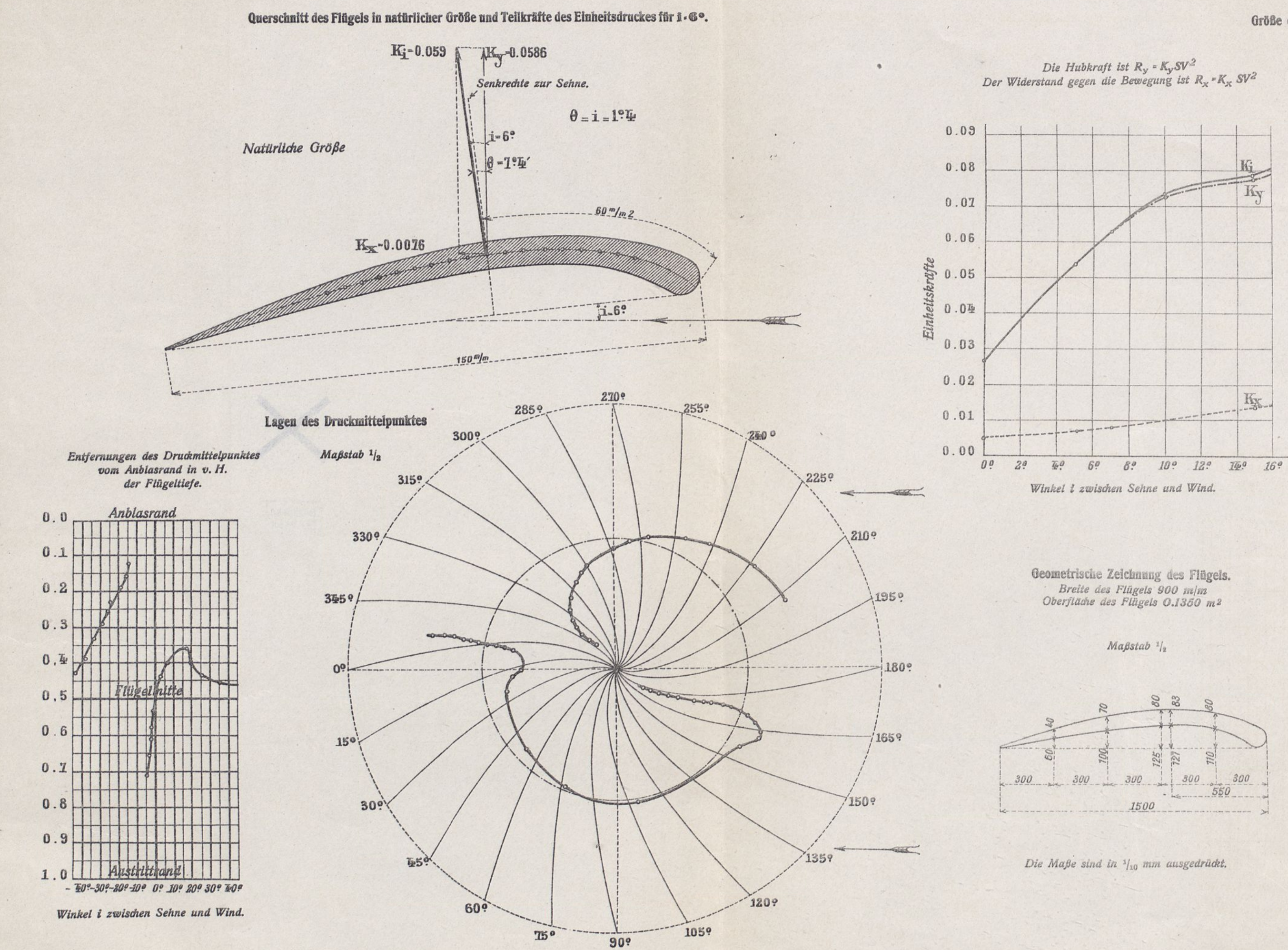

## FLÜGEL-Nr. 9, VOGELFLÜGEL.

### Größe der Einheitskräfte.

Stärke und Neigung der gesamten Einheitskraft  $K_i$ , der wagerechten<br>Komponenie  $K_x$  und der senkrechten  $K_y$  und der zugehörige Anstell-<br>winkel  $i$  des Flügels.<br>Der Anstellwinkel des Flügels ist in die Kurve eingeschriebe

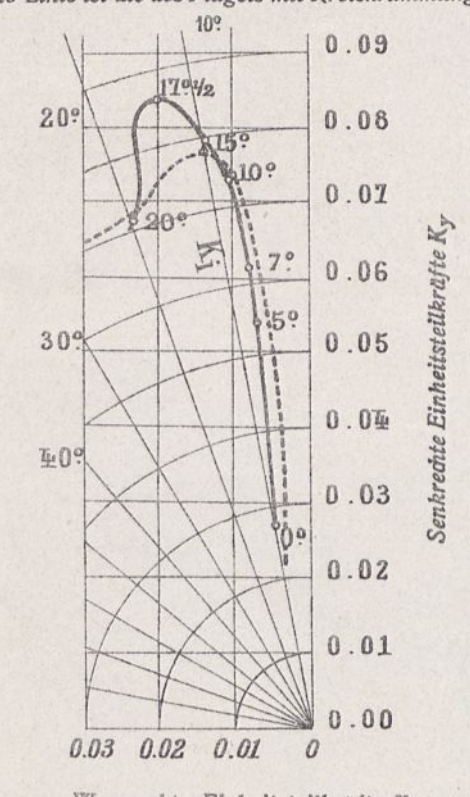

Wagerechte Einheitsteilkräfte  $K_{\infty}$ Richtung der Einheitskräfte.

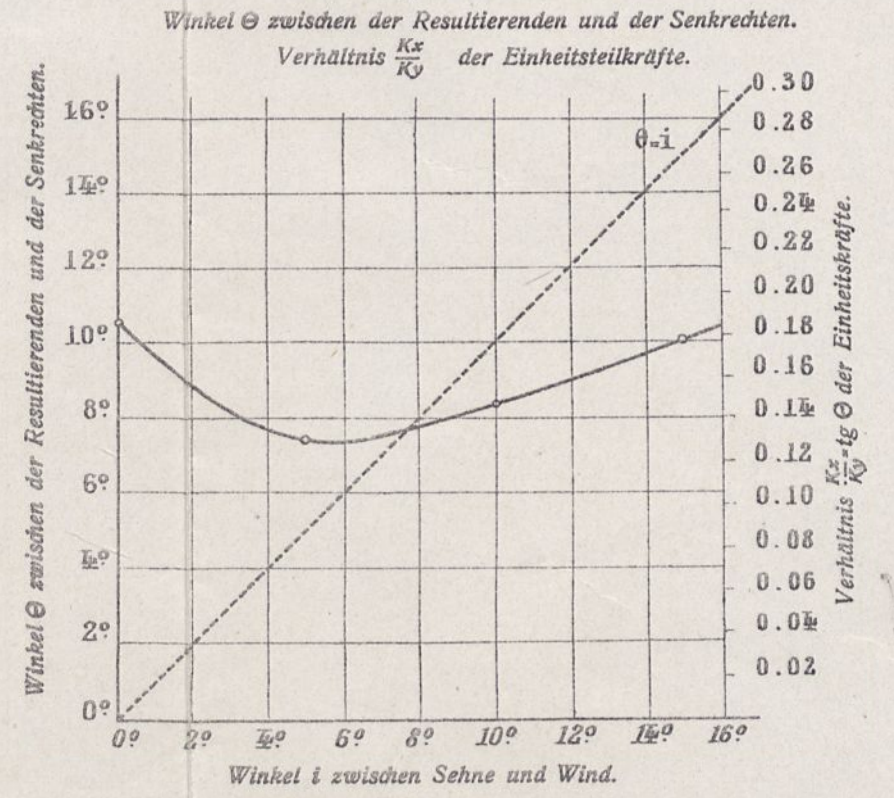

 $i - 0$ ?

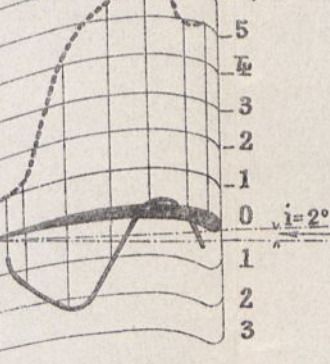

Verteilung der Drucke im Mittelschnitt.

 $i - 2^{\circ}$ 

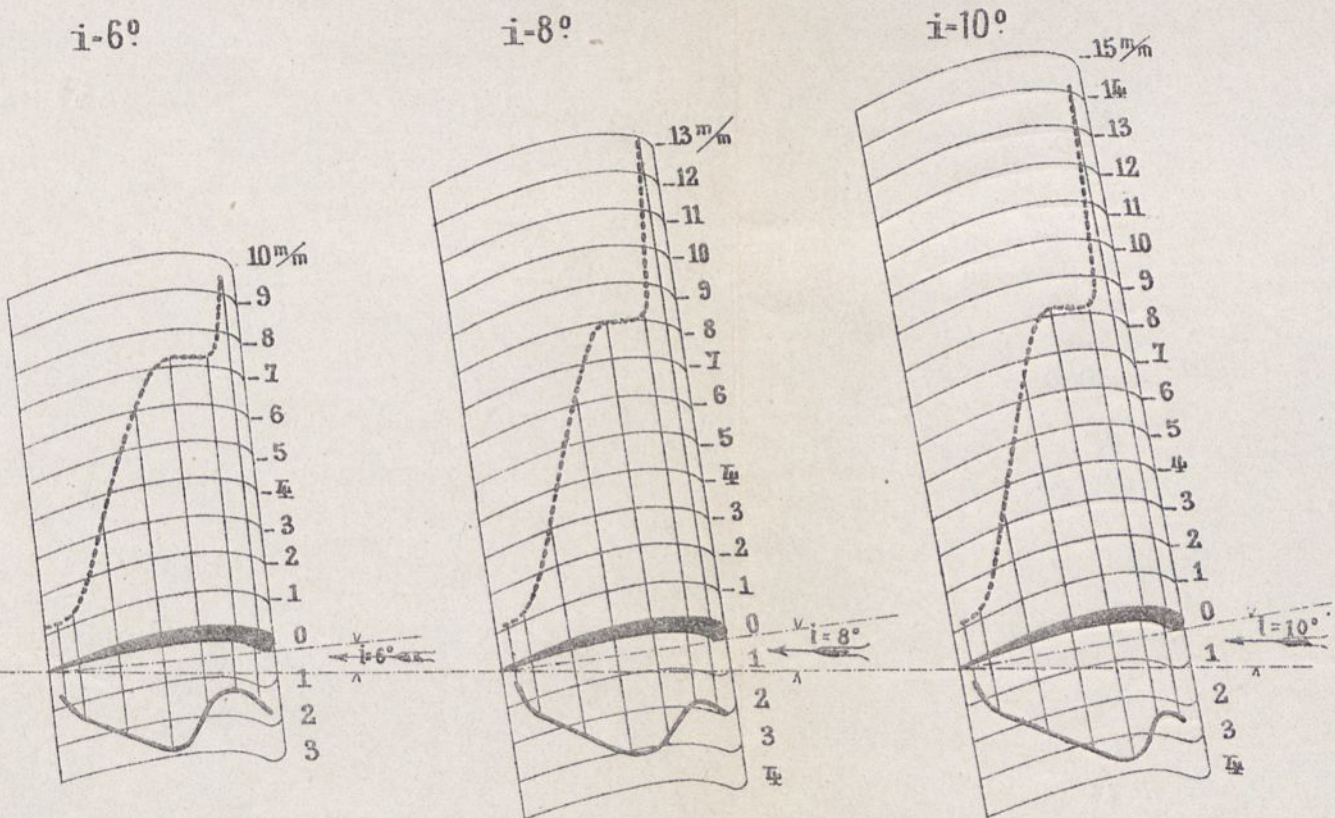

Maßstab des Flügels 1/5 - Drucke auf die hohle Fläche. ------ " " sewölbte "

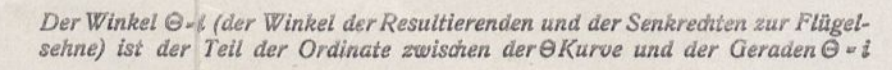

 $\frac{17}{16}$ 

### Tafel XII

 $\begin{minipage}{0.9\linewidth} \nDie Druáce sind auf eine Geschwindigkeit von 10 m/sec. bezogen und in mm Wassersdule, oder Kg auf den m² ausgedrüdt. \n$ 

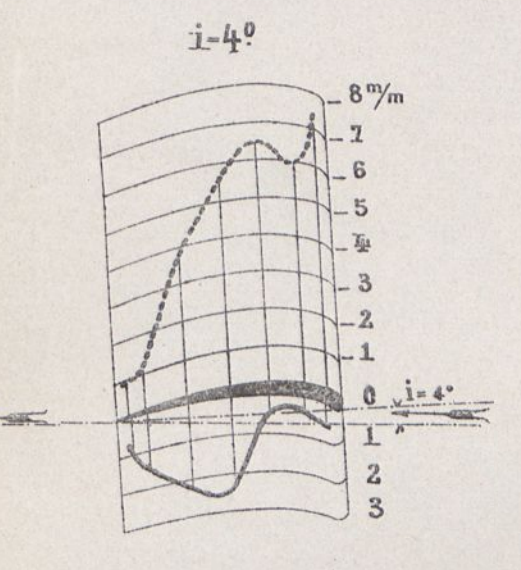

## FLÜGEL Nr. 10, NACH WRIGHT (MODELL ZU 13,4).

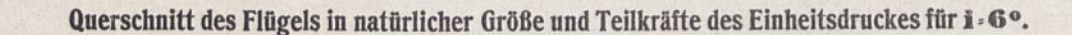

 $\ddot{\phantom{a}}$ 

Die Hubkraft ist  $R_{y^2}$   $K_{y}SV^2$ <br>Der Widerstand gegen die Bewegung ist  $R_{x^2}K_{x}SV^2$ 

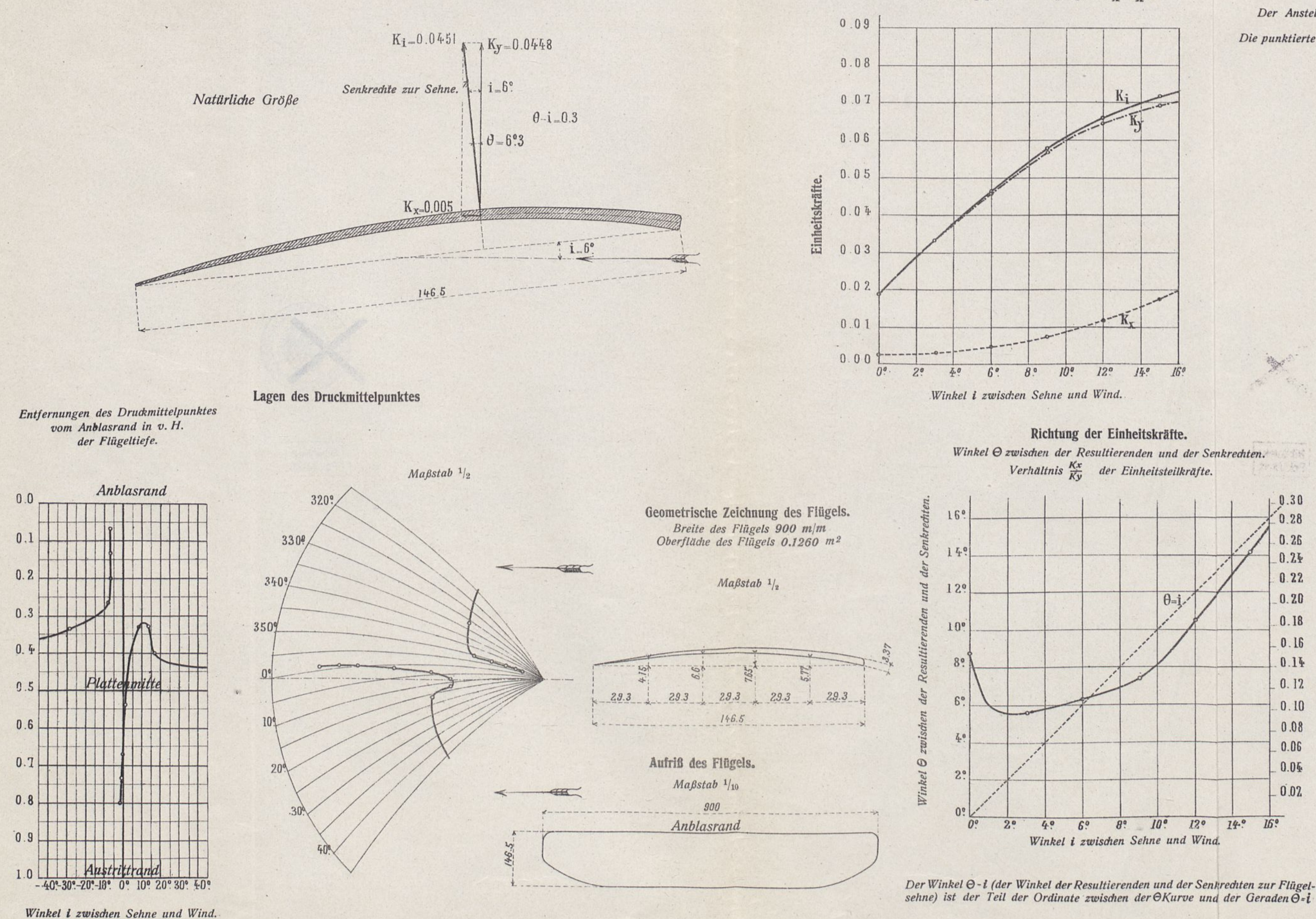

### Größe der Einheitskräfte.

 $14.0$  $16^{t}$ 

**Second** 

ler

 $\mathbf C$ 

 $\overline{p}$ 

 $0.30$  $0.28$  $0.26$  $0.24$  $0.22$  $0.20$  $\theta$ <sub>-i</sub>  $0.18$  $0.16$  $0.14$  $0.12$ **SIS**  $0.10$ 0.08  $0.06$  $0.04$  $0.02$  $10<sup>o</sup>$  $130$  $14.0$  $16^\circ$  $B^{\circ}$ Winkel i zwischen Sehne und Wind.

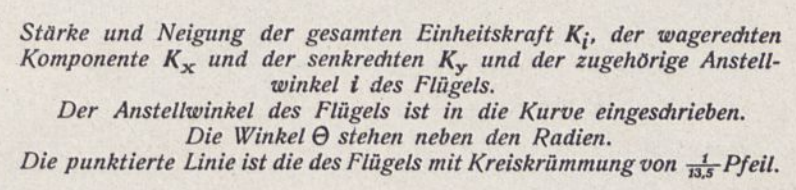

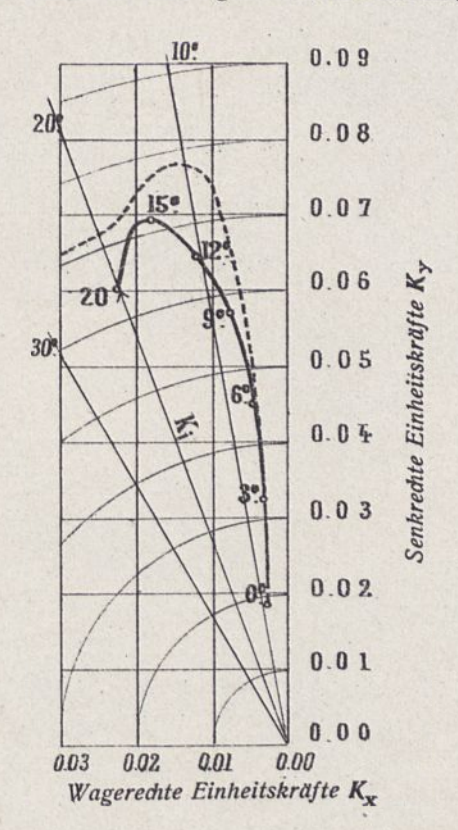

### Verteilung der Drucke im Mittelschnitt für i-6°

Die Drucke sind auf eine Geschwindigkeit von 10 m/sec. bezogen und in mm Wassersäule, oder Kg auf den m<sup>2</sup> ausgedrückt.

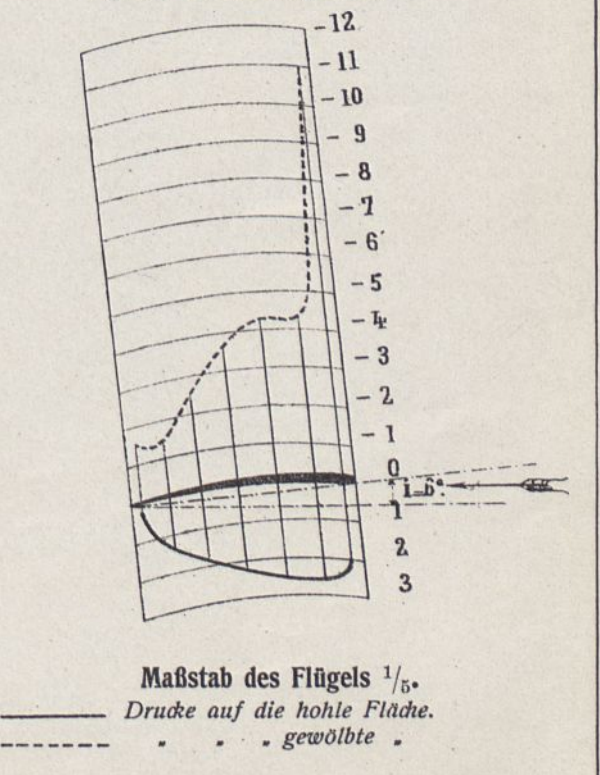

## FLÜGEL Nr. 11, NACH VOISIN.

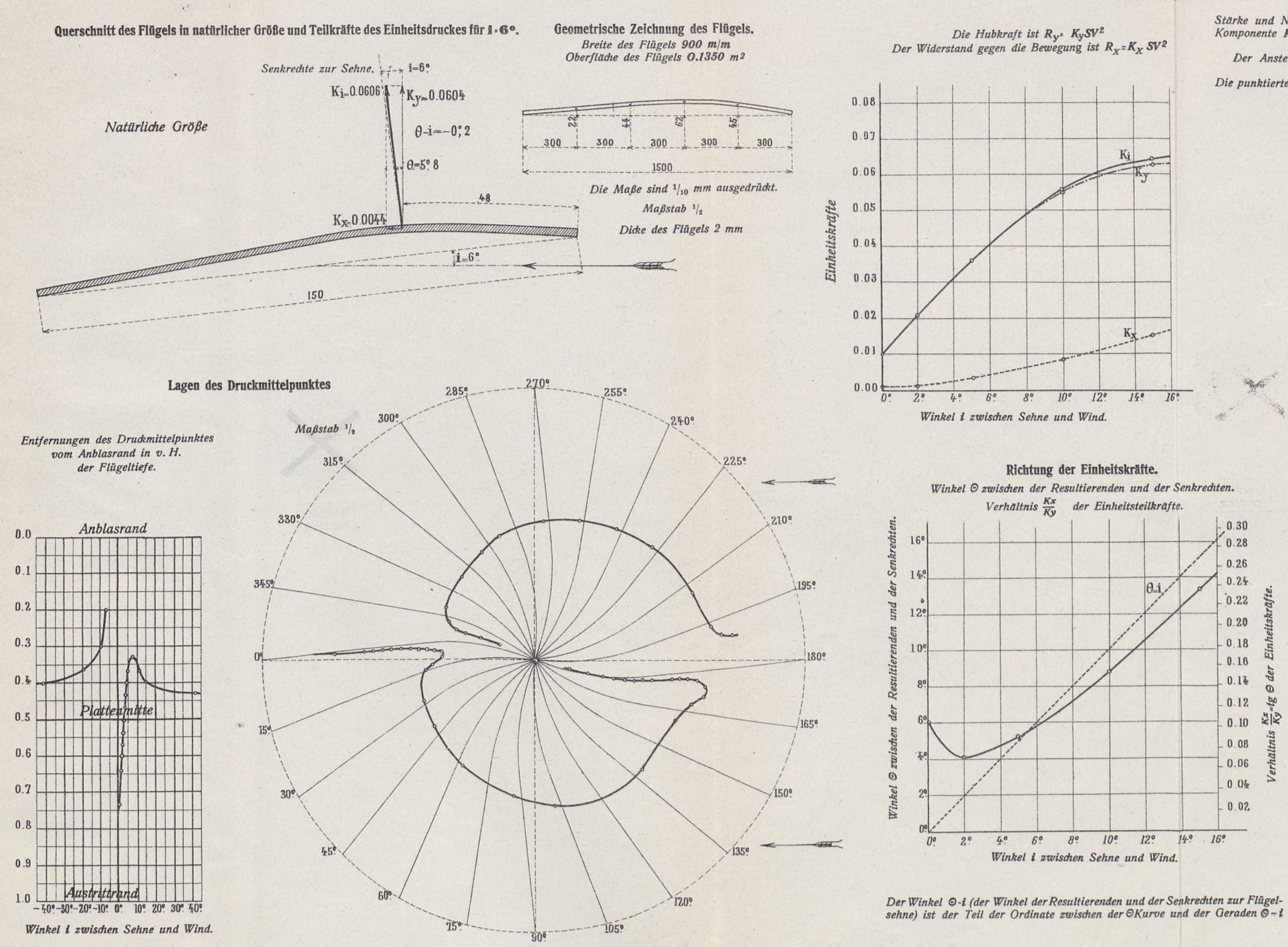

### Größe der Einheitskräfte.

Stärke und Neigung der gesamten Einheitskraft  $K_i$ , der wagerechten<br>Komponente  $K_X$  und der senkrechten  $K_Y$  und der zugehörige Anstell-<br>winkel i des Flügels.<br>Der Anstellwinkel des Flügels ist in die Kurve eingeschrieben.

Die Winkel O stehen neben den Radien. Die punktierte Linie ist die des Flügels mit Kreiskrümmung von  $\frac{1}{13.5}$  Pfeil.

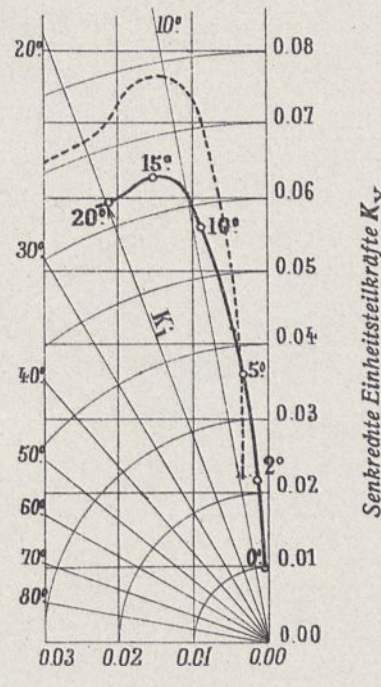

Wagerechte Einheitsteilkräfte  $K_X$ 

Verteilung der Drucke im Mittelschnitt für i-6°

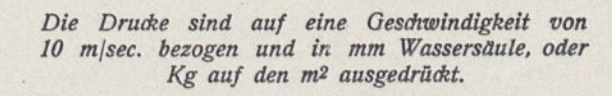

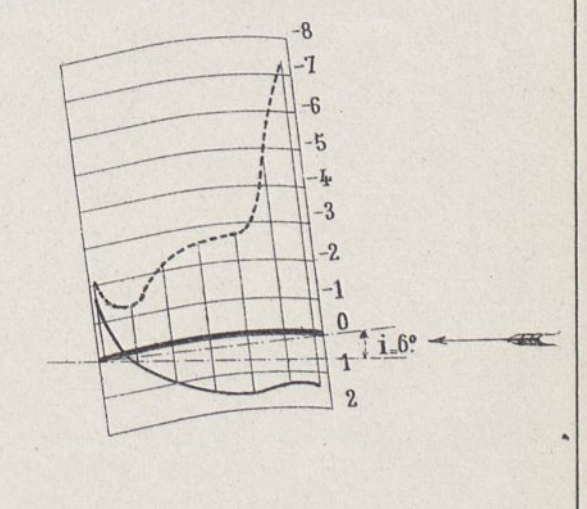

Maßstab des Flügels  $\frac{1}{5}$ . Drucke auf die hohle Fläche. ------- " " sewölbte "

## FLÜGEL Nr. 12, NACH MAURICE FARMAN.

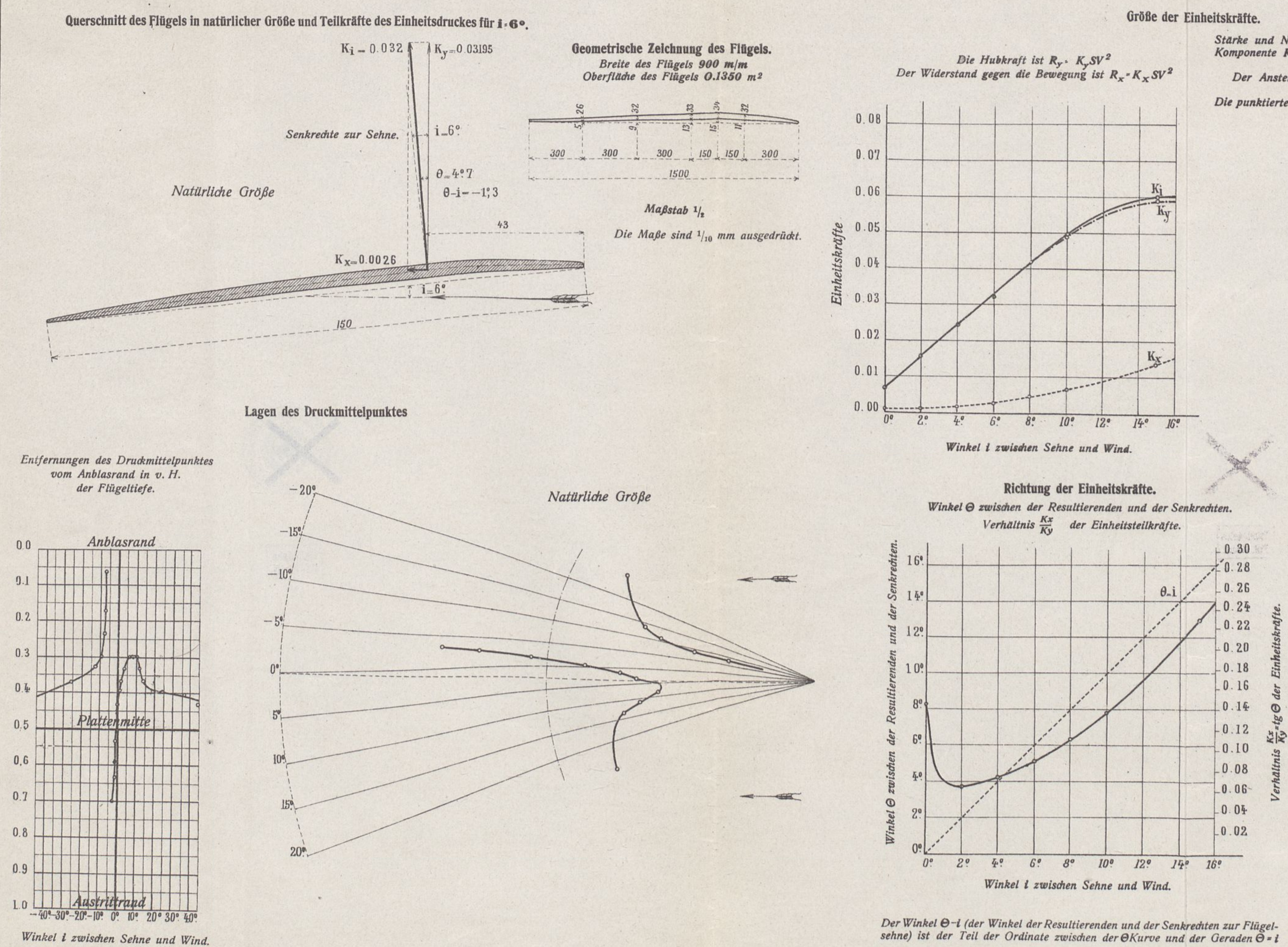

Stärke und Neigung der gesamten Einheitskraft  $K_i$ , der wagerechten<br>Komponente  $K_x$  und der senkrechten  $K_y$  und der zugehörige Anstell-<br>winkel i des Flügels.<br>Der Anstellwinkel des Flügels ist in die Kurve eingeschrieben.

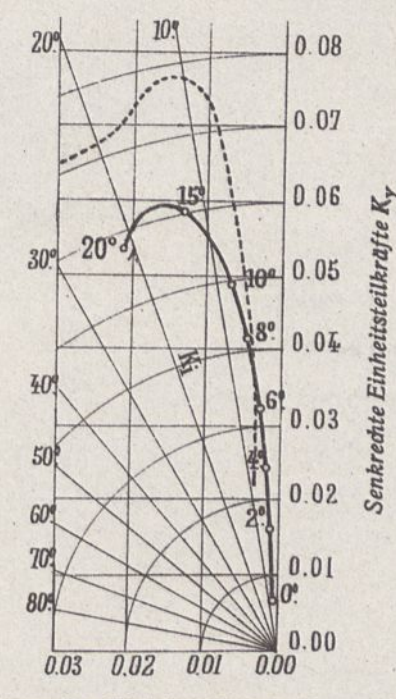

Wagerechte Einheitsteilkräfte K.

Verteilung der Drucke im Mittelschnitt für 1-6°

Drucke sind auf eine Geschwindigkeit von 10 m/sec. bezogen und in mm Wassersäule, oder Kg auf den m<sup>2</sup> ausgedrückt.

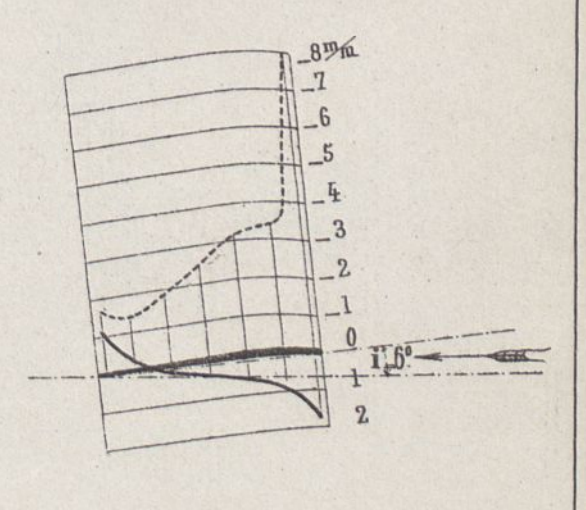

Maßstab des Flügels  $\frac{1}{6}$ . Drucke auf die hohle Fläche. " " gewölbte

 $- - - - - - -$ 

## FLÜGEL Nr. 13, NACH BLÉRIOT (Modell zu +1)

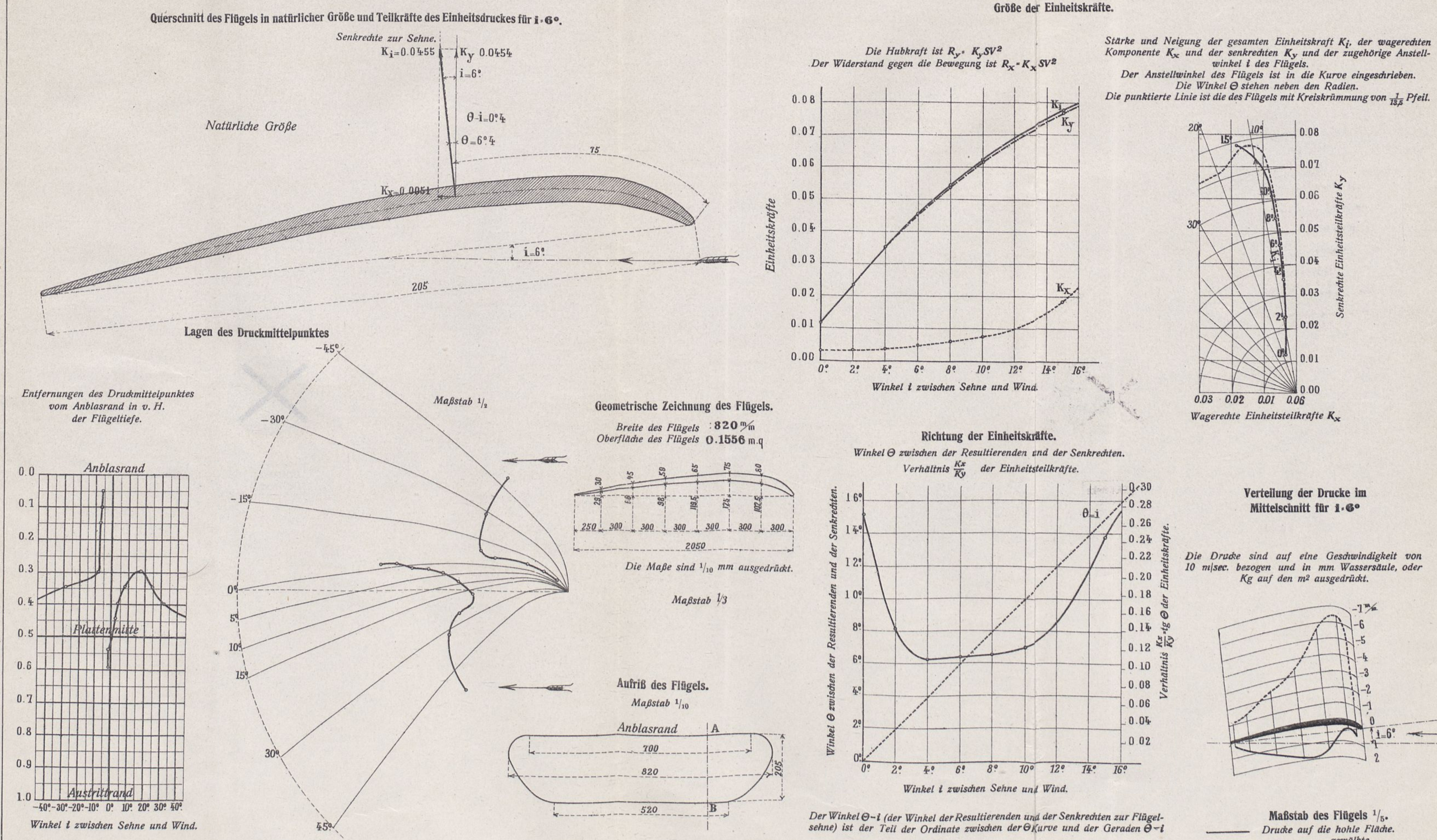

 $\ddot{\phantom{a}}$ 

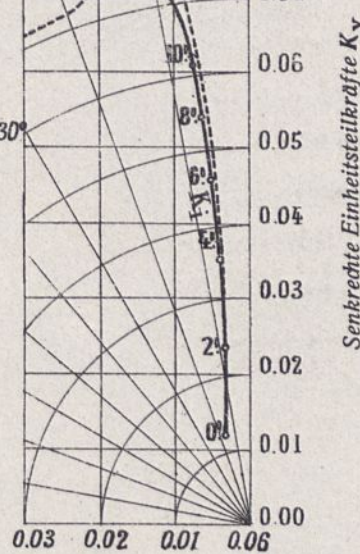

0.08

 $0.07$ 

Wagerechte Einheitsteilkräfte  $K_x$ 

Verteilung der Drucke im Mittelschnitt für 1.6°

Die Drucke sind auf eine Geschwindigkeit von 10 m/sec. bezogen und in mm Wassersäule, oder Kg auf den m<sup>2</sup> ausgedrückt.

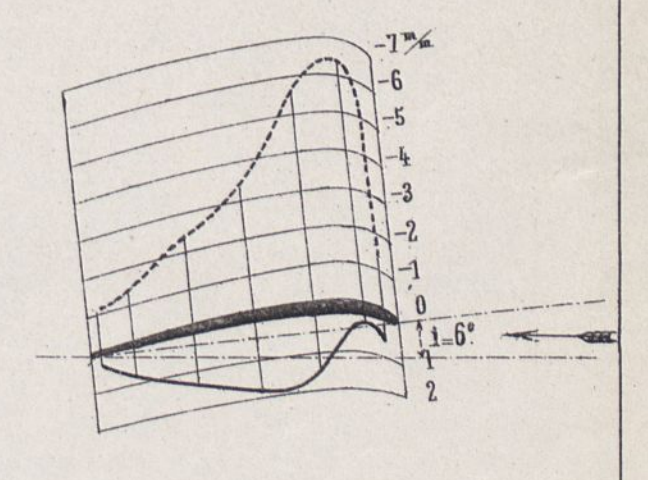

Maßstab des Flügels  $\frac{1}{5}$ . Drucke auf die hohle Fläche.  $\cdot$   $\cdot$   $\cdot$  gewölbte. --------

# FLÜGEL Nr. 13a, NACH BLÉRIOT Nr. XIa (Modell zu +1)

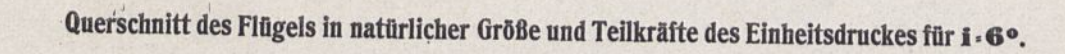

 $\sim$ 

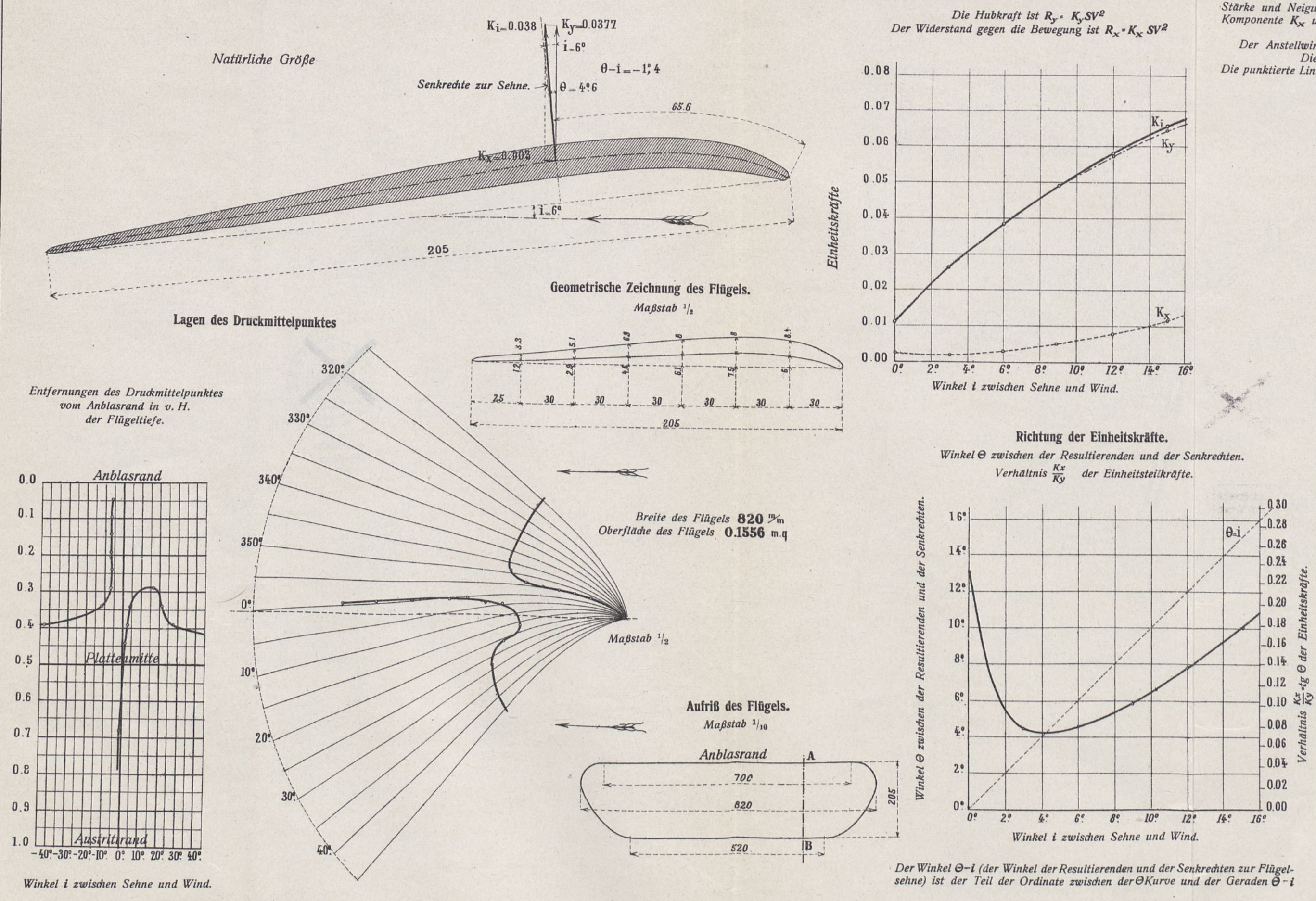

### Größe der Einheitskräfte.

Stärke und Neigung der gesamten Einheitskraft  $K_i$ , der wagerechten<br>Komponente  $K_{\mathbf{x}}$  und der senkrechten  $K_{\mathbf{y}}$  und der zugehörige Anstell-<br>winkel i des Flügels.<br>Der Anstellwinkel des Flügels ist in die Kurve eing

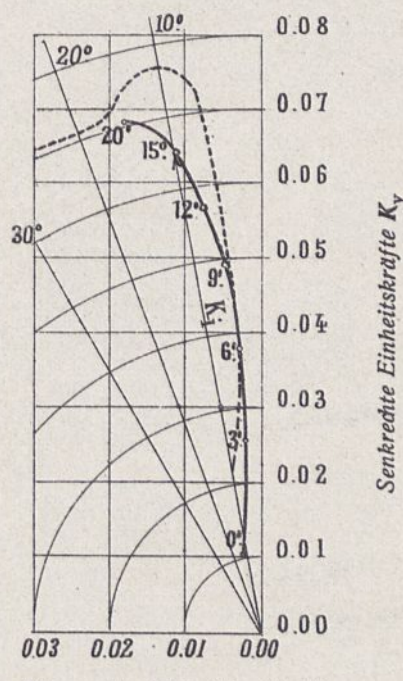

Wagerechte Einheitskräfte K.

### Verteilung der Drucke im Mittelschnitt für 1.6°

Die Drucke sind auf eine Geschwindigkeit von 10 m/sec. bezogen und in mm Wassersäule, oder Kg auf den m<sup>2</sup> ausgedrückt.

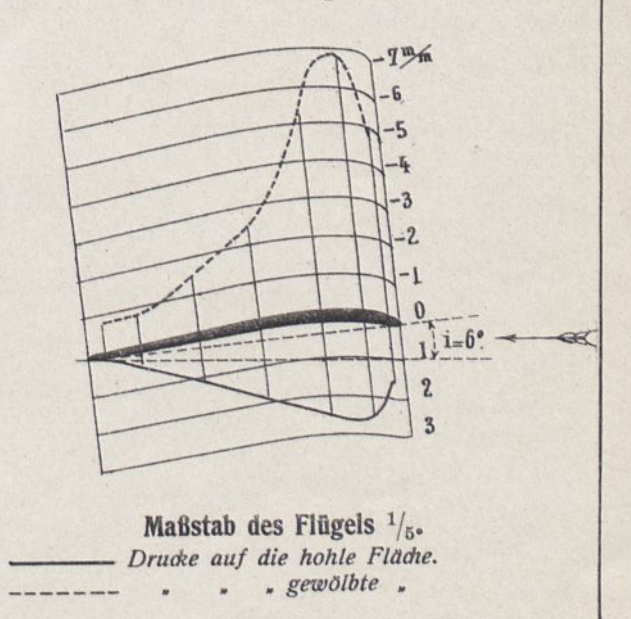

### Größe der Einheitskräfte.

 $\overline{\mathbf{R}}$ K  $\frac{76}{9}$  6<sup>o</sup> 8<sup>o</sup> 10<sup>o</sup>  $12°$ 顶?  $16<sup>o</sup>$ 

## DOPPELDECKER Nr. 1, GEBILDET AUS 2 EBENEN VON 90×15 cm, ENTFERNT UM <sup>2</sup>|3 IHRER TIEFE.

Geometrische Zeichnung des Doppeldeckers.

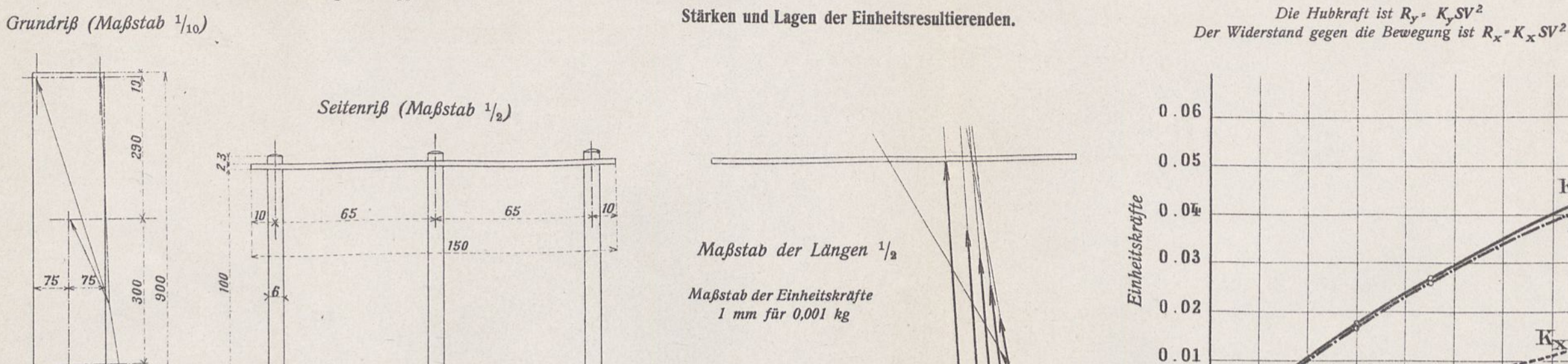

 $0.00 \equiv$ 

 $0^{\circ}$ 

 $2^\circ$ 

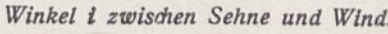

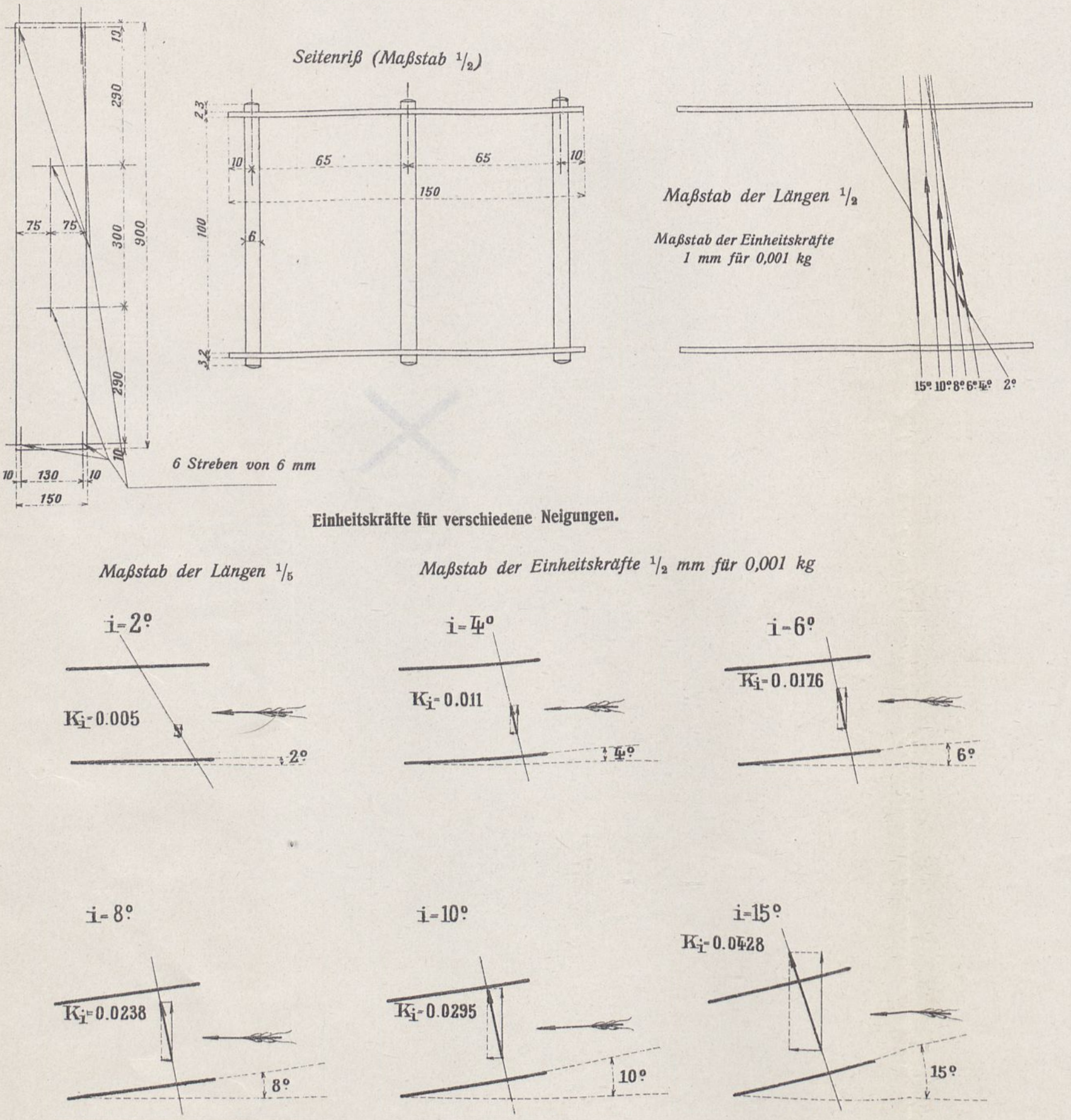

*Stärke und Neigung der gesamten Einheitskraft K(, der wagerechten Komponente Kx und der senkrediten Ky und der zugehörige Anstell-winkel i des Flügels.*

### Verteilung der Drucke im Mittelschnitt für i-6°

*Der Anstellwinkel des Flügels ist in die Kurve eingeschrieben. Die Winkel 0 stehen neben den Radien. Die punktierte Linie ist die des ebenen Flügels von 90^15 cm.*

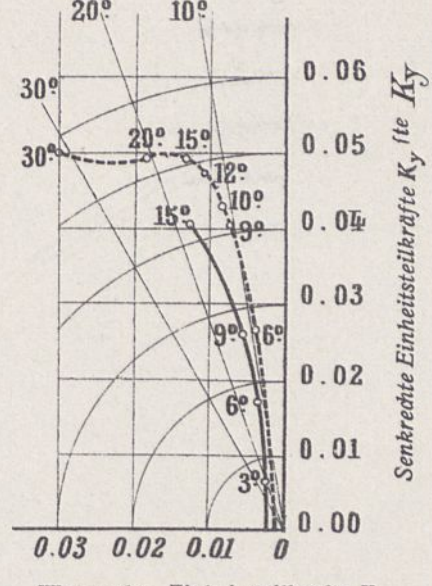

Wagerechte Einheitsteilkräfte  $K_x$ 

Richtung der Einheitskräfte. *Winkel 0 zwischen der Resultierenden und der Senkrechten. Kx Verhältnis der Einheitsteilkräfte.*

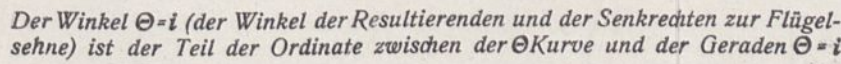

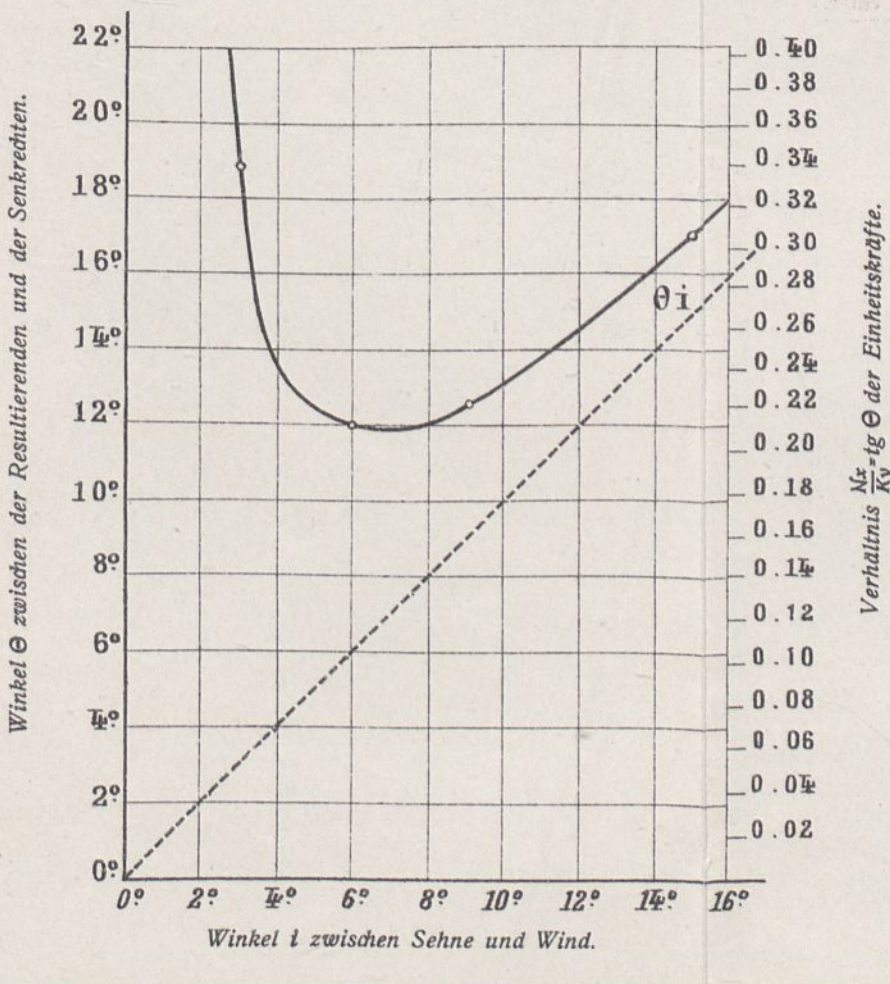

 $\overline{\phantom{a}}$  $\lambda$ 

> *Die Drucke sind auf eine Geschwindigkeit von 10 m/sec. bezogen und in mm Wassersäule, oder Kg auf den m? ausgedrückt.*

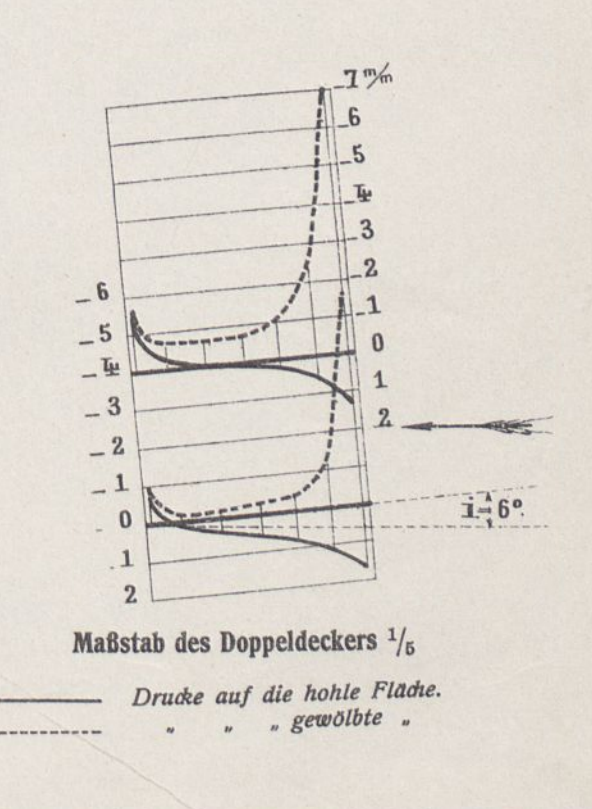

# DOPPELDECKER Nr. 2 GEBILDET AUS 2 EBENEN VON 90x15 cm, UM IHRE TIEFE VON EINANDER ENTFERNT.

*Stärke und Neigung der gesamten Einheitskraft K<sub>j</sub>, der wagerechten Komponente Kx und der senkrechten Ky und der zugehörige Anstellwinkel i des Flügels.*

r Anstellwinkel des Flügels ist in die Kurve eingeschrieben.<br>Die Winkel  $\Theta$ stehen neben den Radien.<br>punktierte Linie ist die des ebenen Flügels von  $90 \times 15$  cm.

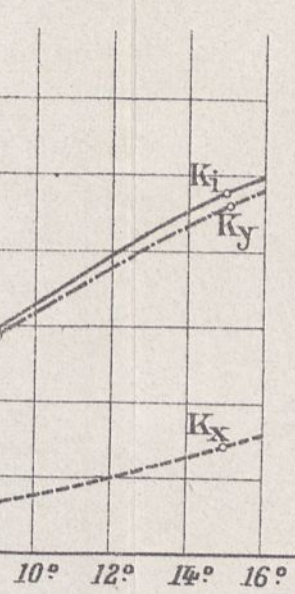

 $x^{\alpha}$ 

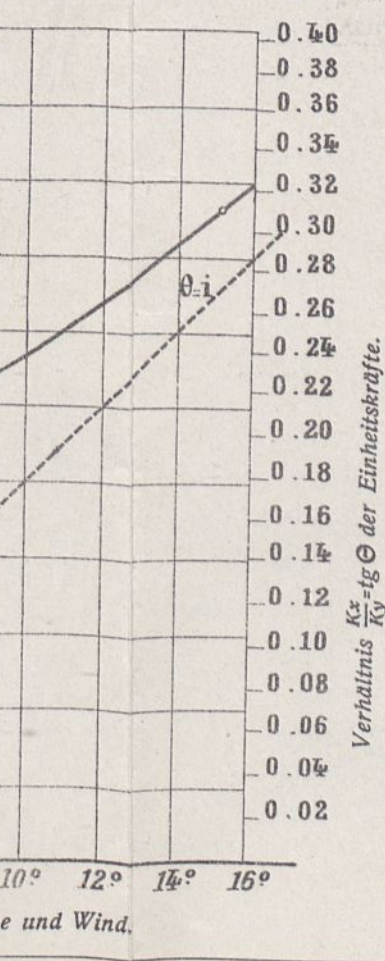

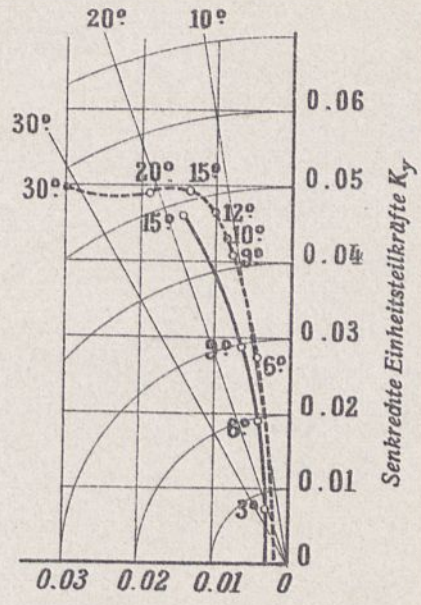

Wagerechte Einheitsteilkräfte  $K_{\mathbf{x}}$ 

Geometrische Zeichnung des Doppeldeckers. Größe der Einheitskräfte.

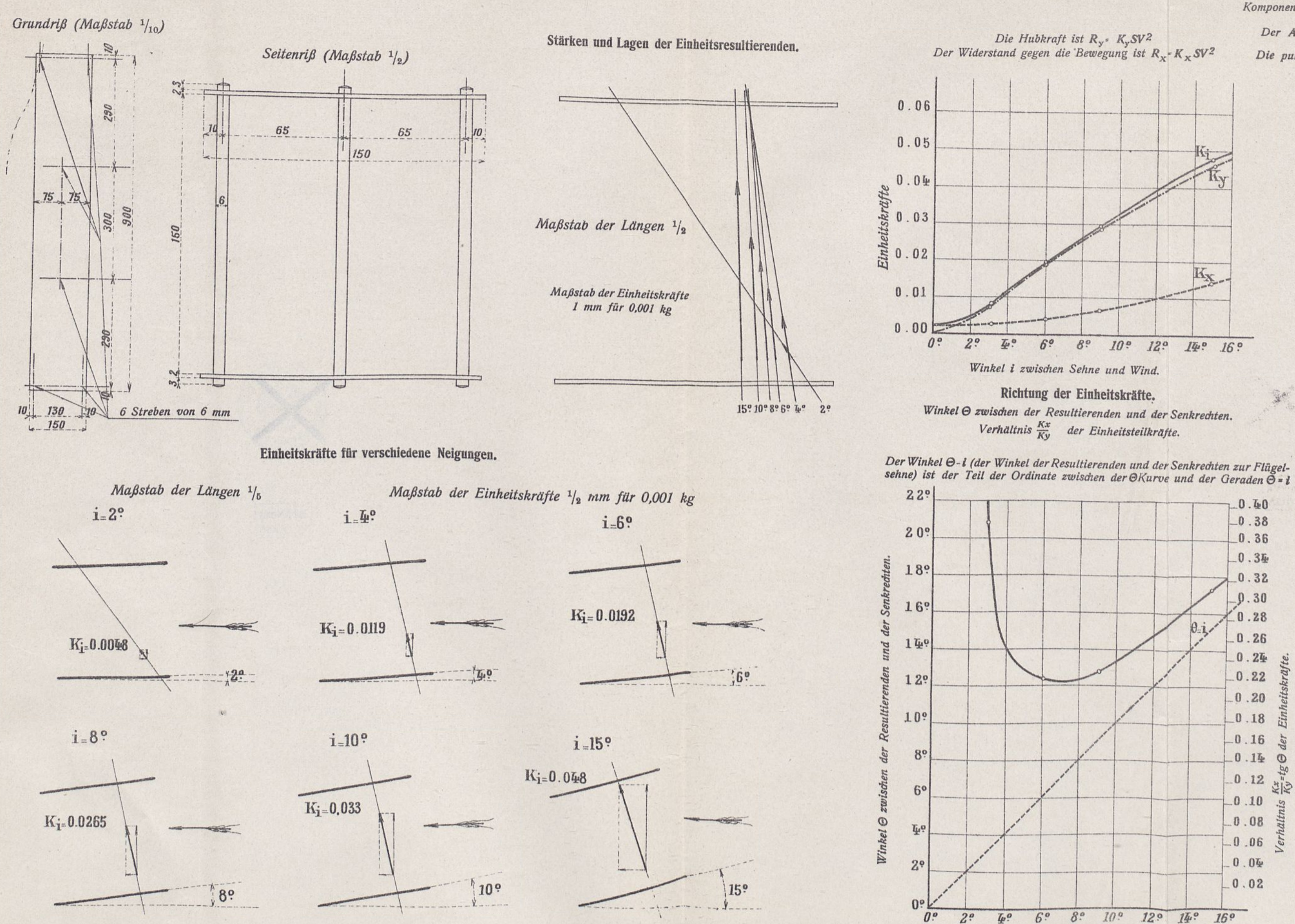

Verteilung der Drucke im Mittelschnitt für i-G<sup>o</sup>

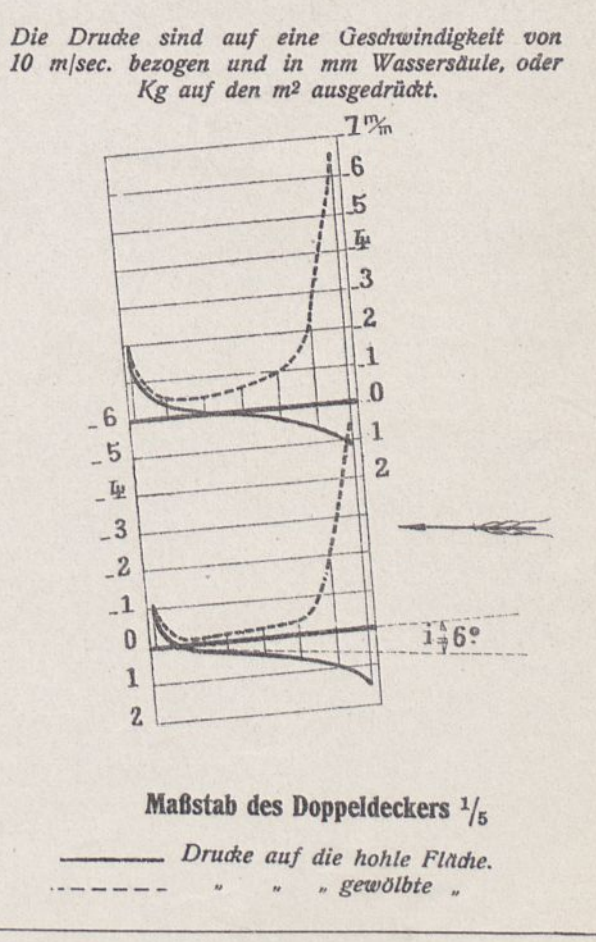

### Größe der Einheitskräfte.

## DOPPELDECKER Nr. 3, GEBILDET AUS 2 EBENEN VON 90×15 cm, ENTFERNT UM <sup>4</sup> HIRER TIEFE.

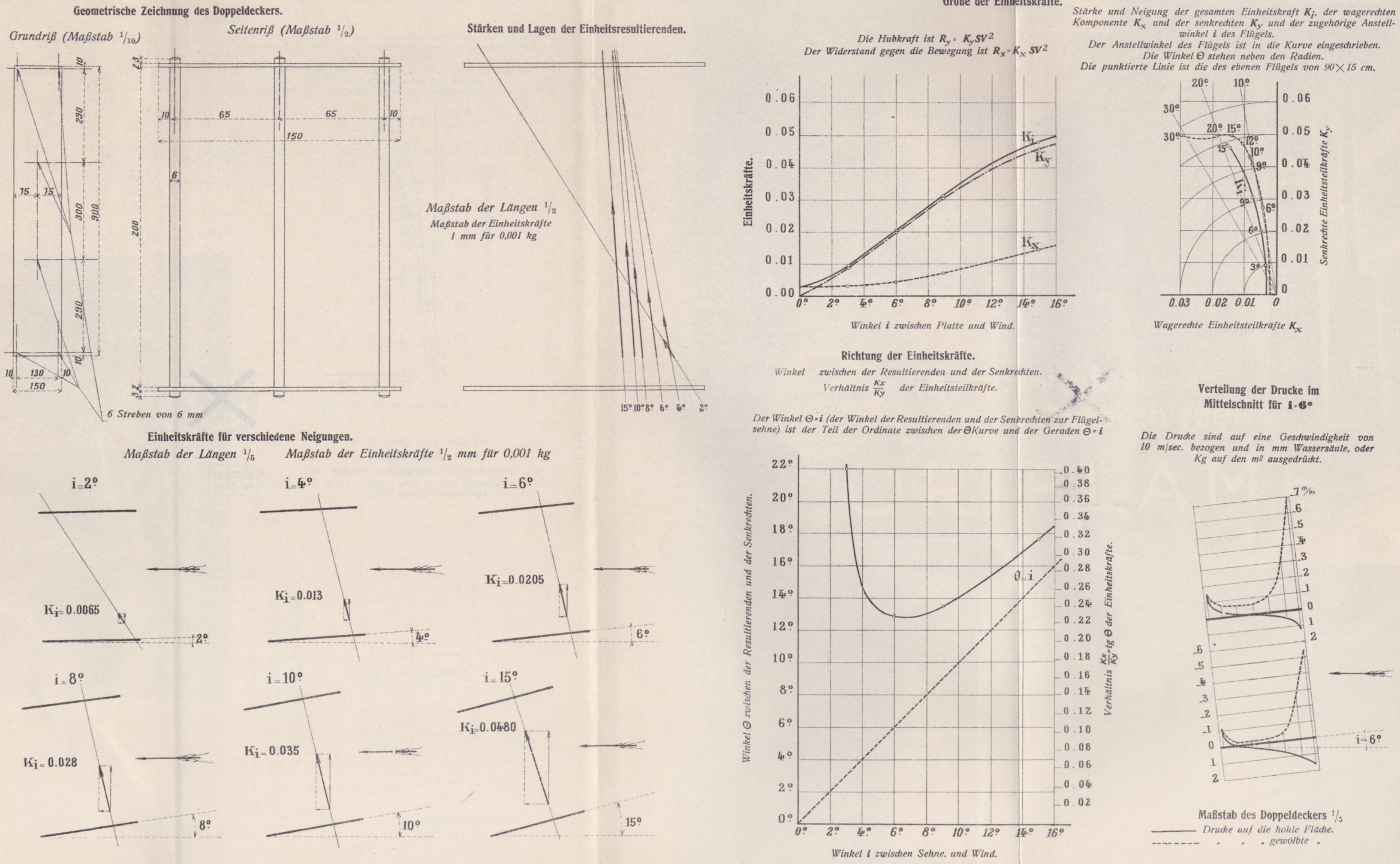

# Berichtigung.

Die Überschrift dieser Tafel (XX) muß lauten:

Doppeldecker No. 4, aus zwei gewölbten Flächen von  $90 \times 15$  cm gebildet,  $\left(\frac{1}{12.5}$  Pfeil), um  $\frac{2}{9}$  ihrer Tiefe voneinander entfernt.

## DOPPELDECKER Nr. 2 GEBILDET AUS 2 EBENEN VON 90x15 cm, UM IHRE TIEFE VON EINANDER ENTFERNT.

### Größe der Einheitskräfte.

Geometrische Zeichnung des Doppeldeckers.

*Stärke und Neigung der gesamten Einheitskraft K<sub>j</sub>, der wagerechten Komponente Kx und der senkrechten Ky und der zugehörige Anstellwinkel i des Flügels.*

*Der Anstellwinkel des Flügels ist in die Kurve eingeschrieben. Die Winkel* **0** *stehen neben den Radien. Die punktierte Linie ist die des Flügels mit Kreiskrümmung von*  $\frac{1}{135}$  *Pfeil.* 

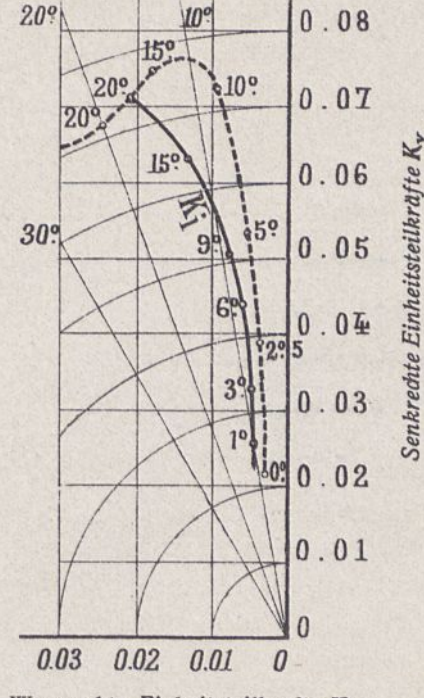

### Verteilung der Drucke im Mittelschnitt für i-6°

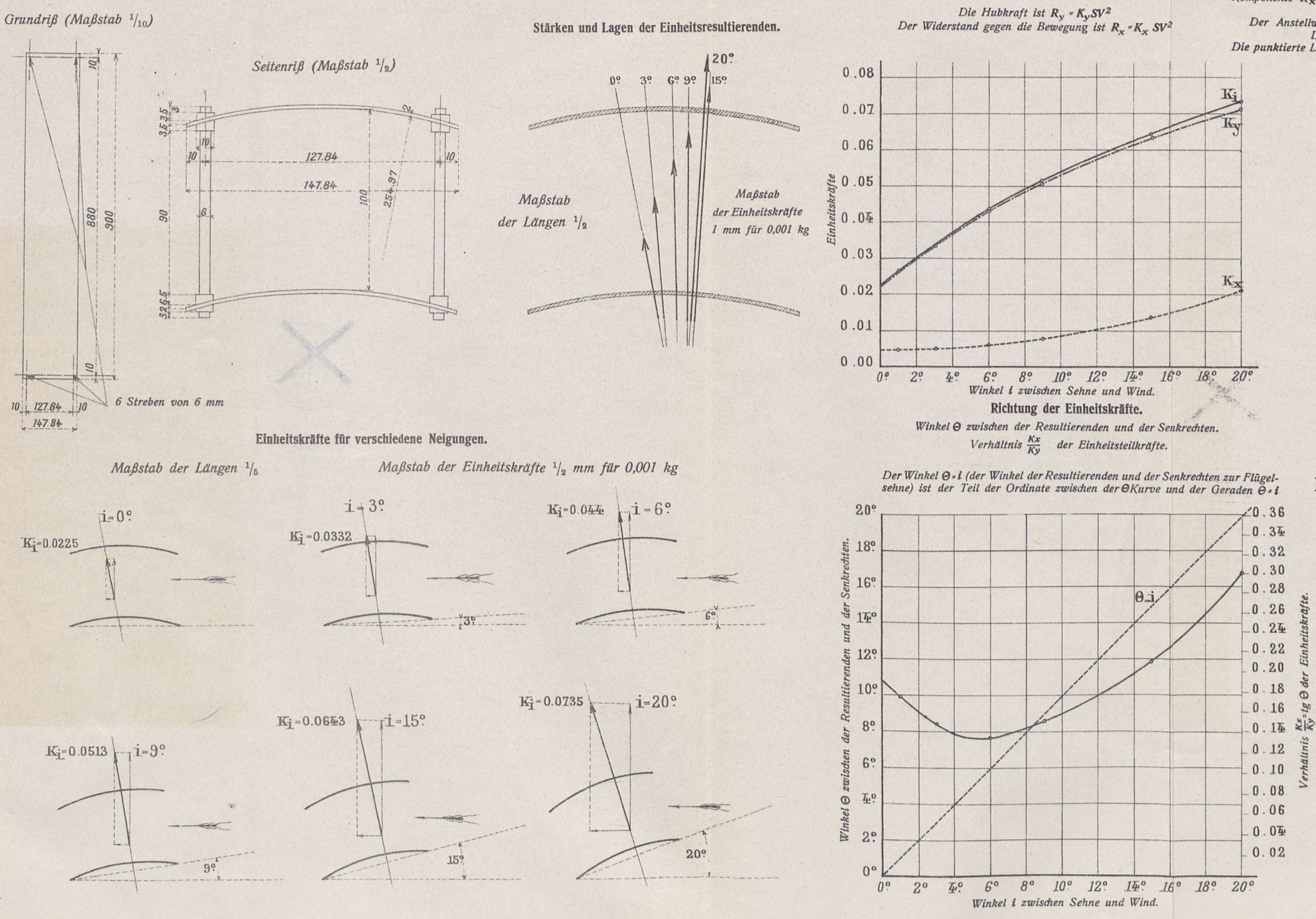

*Wagerechte Einheitsteilkräfte K,*

*Die Drucke sind auf eine Geschwindigkeit von 10 m/sec. bezogen und in mm Wassersäule, oder Kg auf den m? ausgedrückt.*

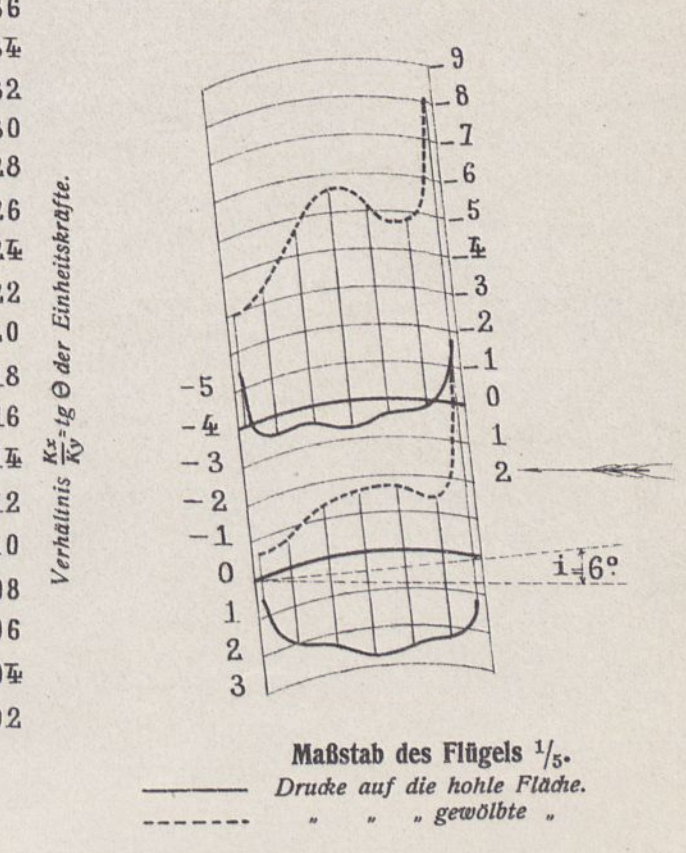

# DOPPELDECKER Nr. 5, GEBILDET AUS 2 GEKRÜMMTEN FLÄCHEN VON 90×15 cm (iz, Pfeil)UM IHRE TIEFE VON EINANDER ENTFERNT.

Geometrische Zeichnung des Doppeldeckers.

*Der Anstellwinkel des Flügels ist in die Kurve eingeschrieben. Die Winkel 0 stehen neben den Radien. Die punktierte Linie ist die des Flügels mit Kreiskrümmung von*  $\frac{1}{13.5}$  Pfeil.

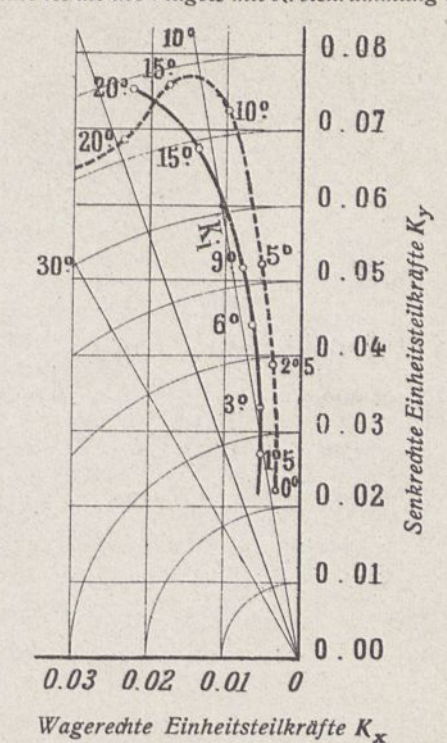

Größe der Einheitskräfte, *stärke und Neigung der gesamten Einheitskraft K[, der wagerechten Komponente Kx und der senkrechten Ky und der zugehörige Anstellwinkel i des Flügels.*

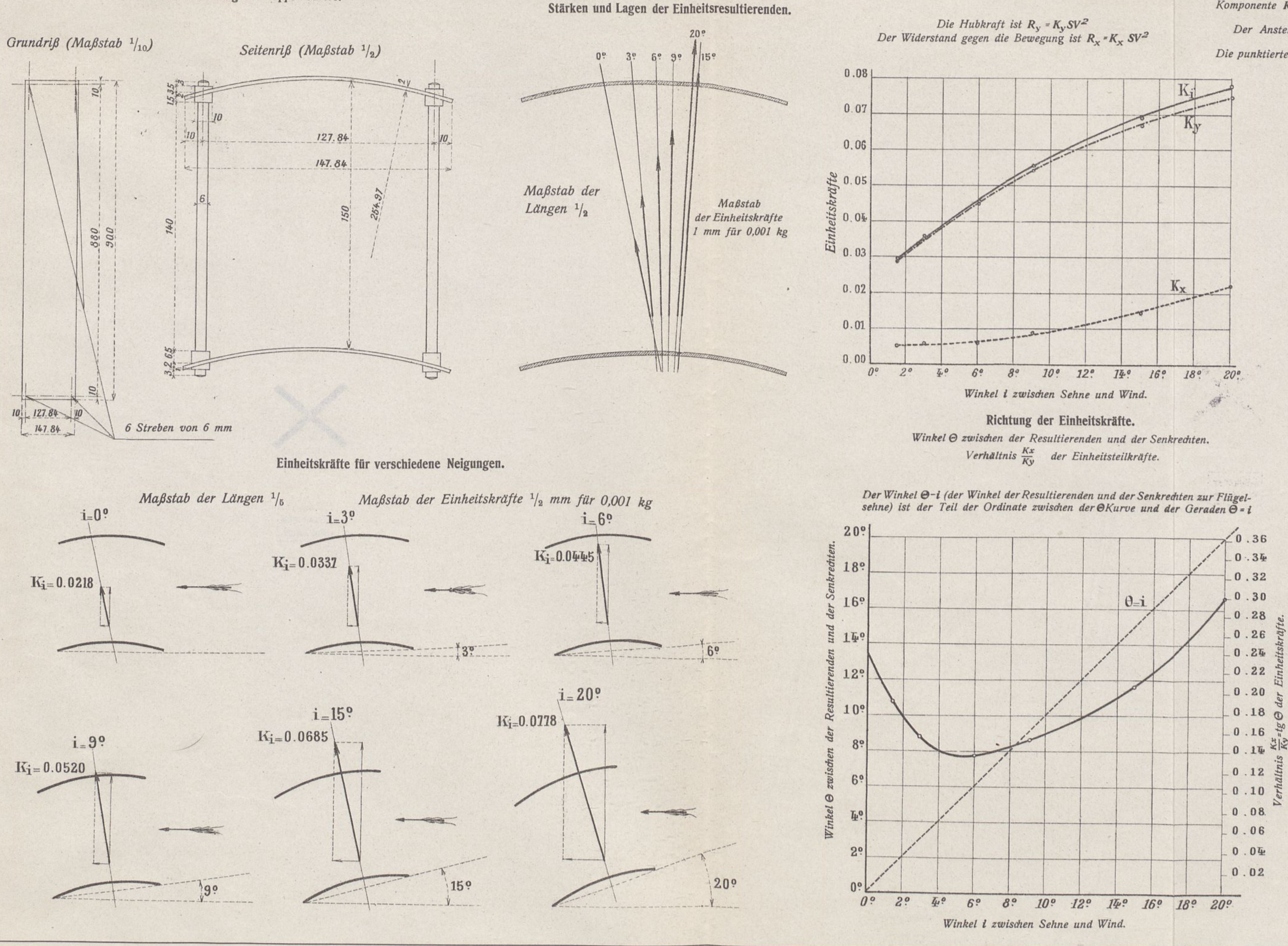

Verteilung der Drucke im

## Mittelschnitt für **i**=6°

*Die Drucke sind auf eine Geschwindigkeit von 10 m/sec. bezogen und in mm Wassersäule, oder Kg auf den m2 ausgedrückt.*

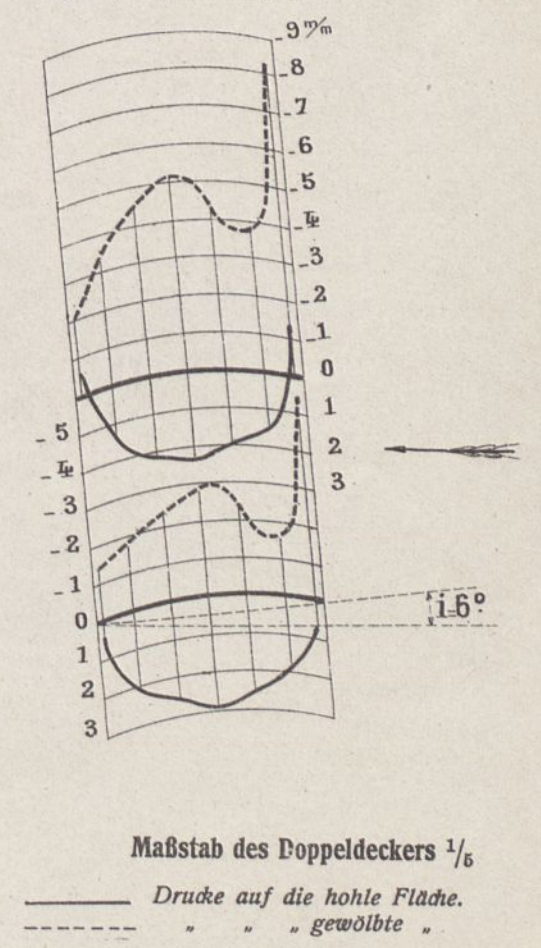

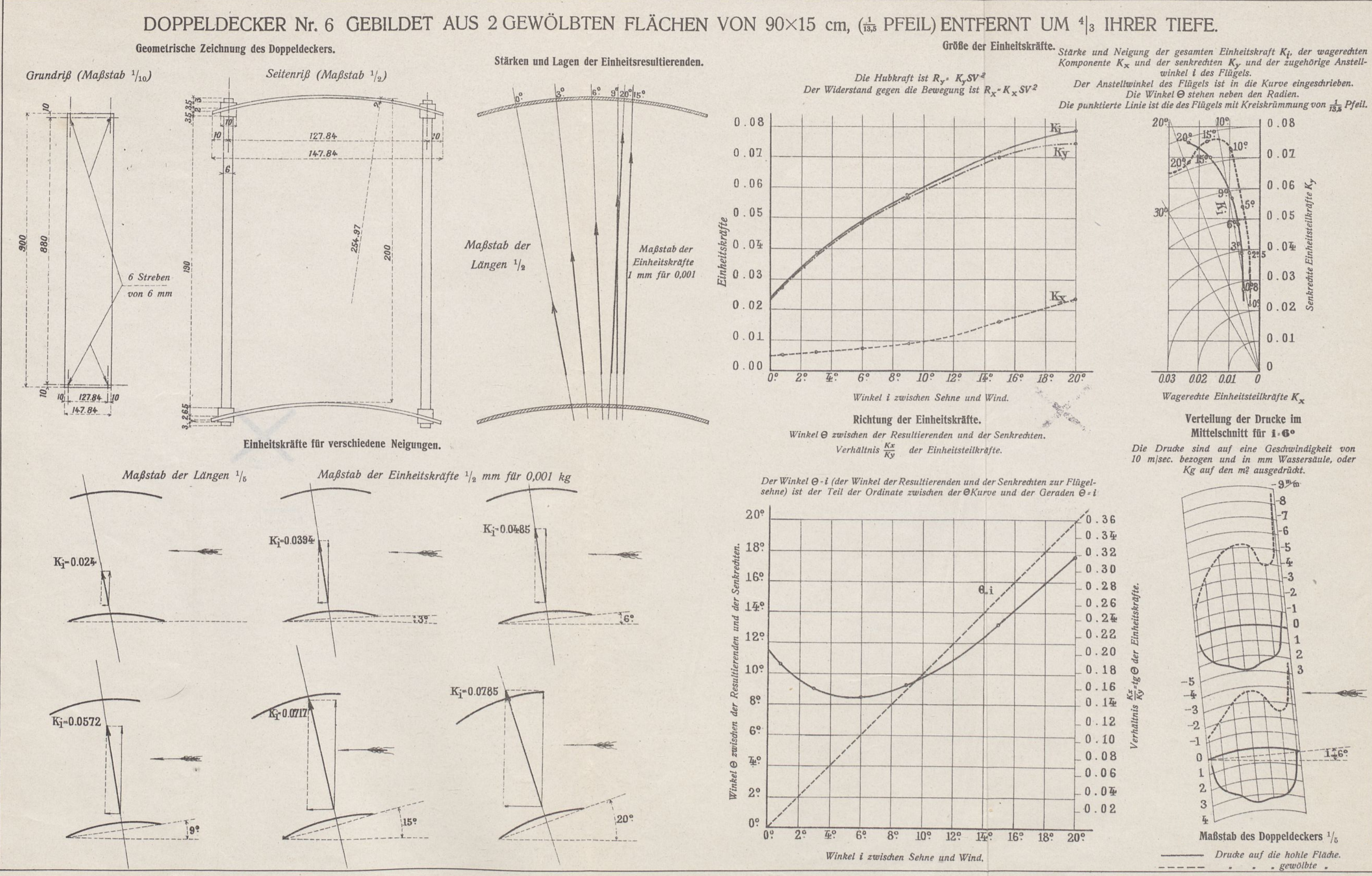

10 m/sec. bezogen und in mm Wassersäule, oder

**Builder** 

1.6°

## VERTEILUNG DER DRUCKE AUF QUADRATISCHEN PLATTEN.

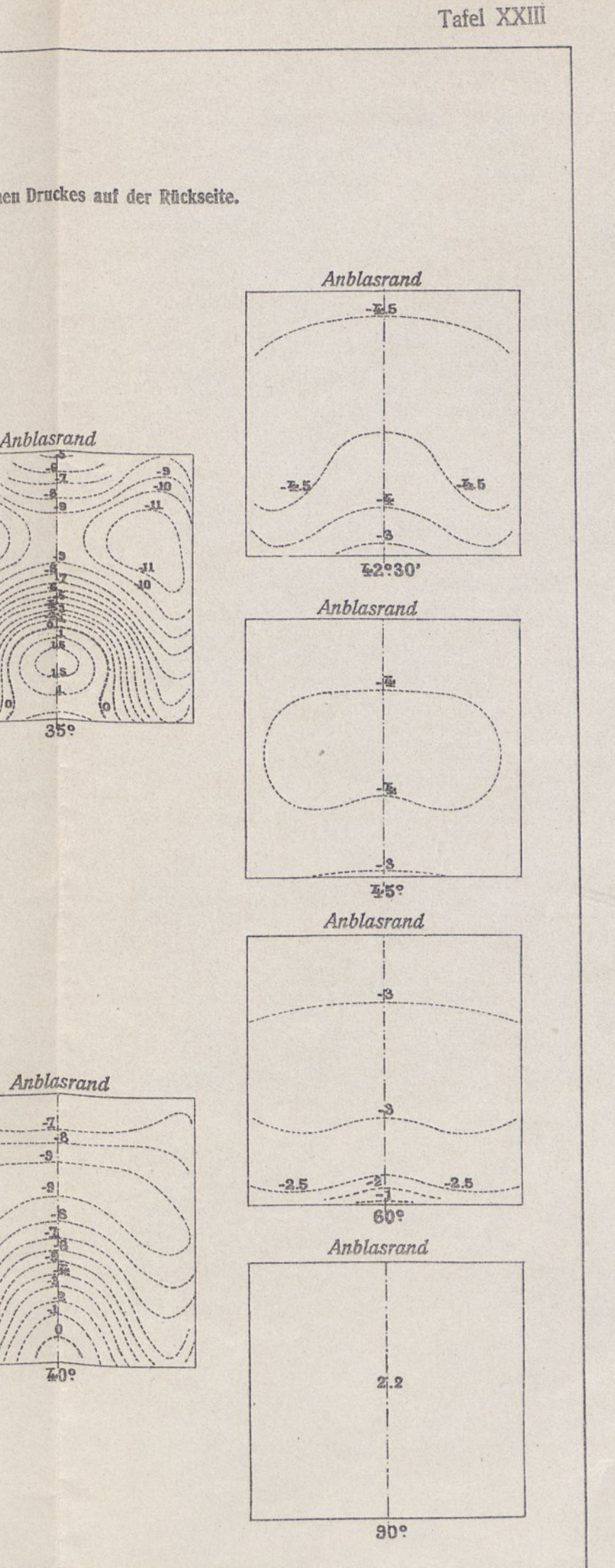

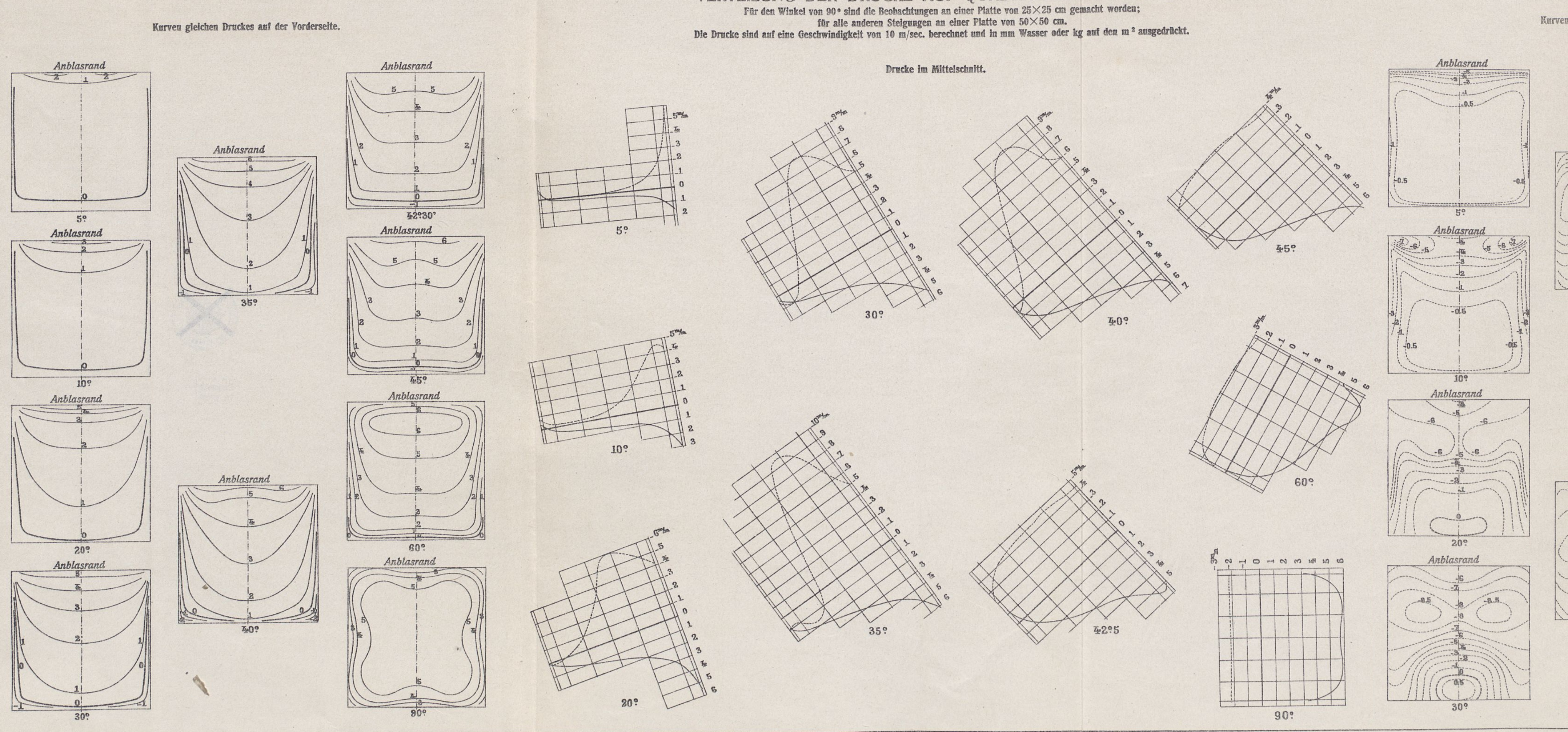

Kurven gleichen Druckes auf der Rückseite.

Anhlasrand

Tafel XXIV

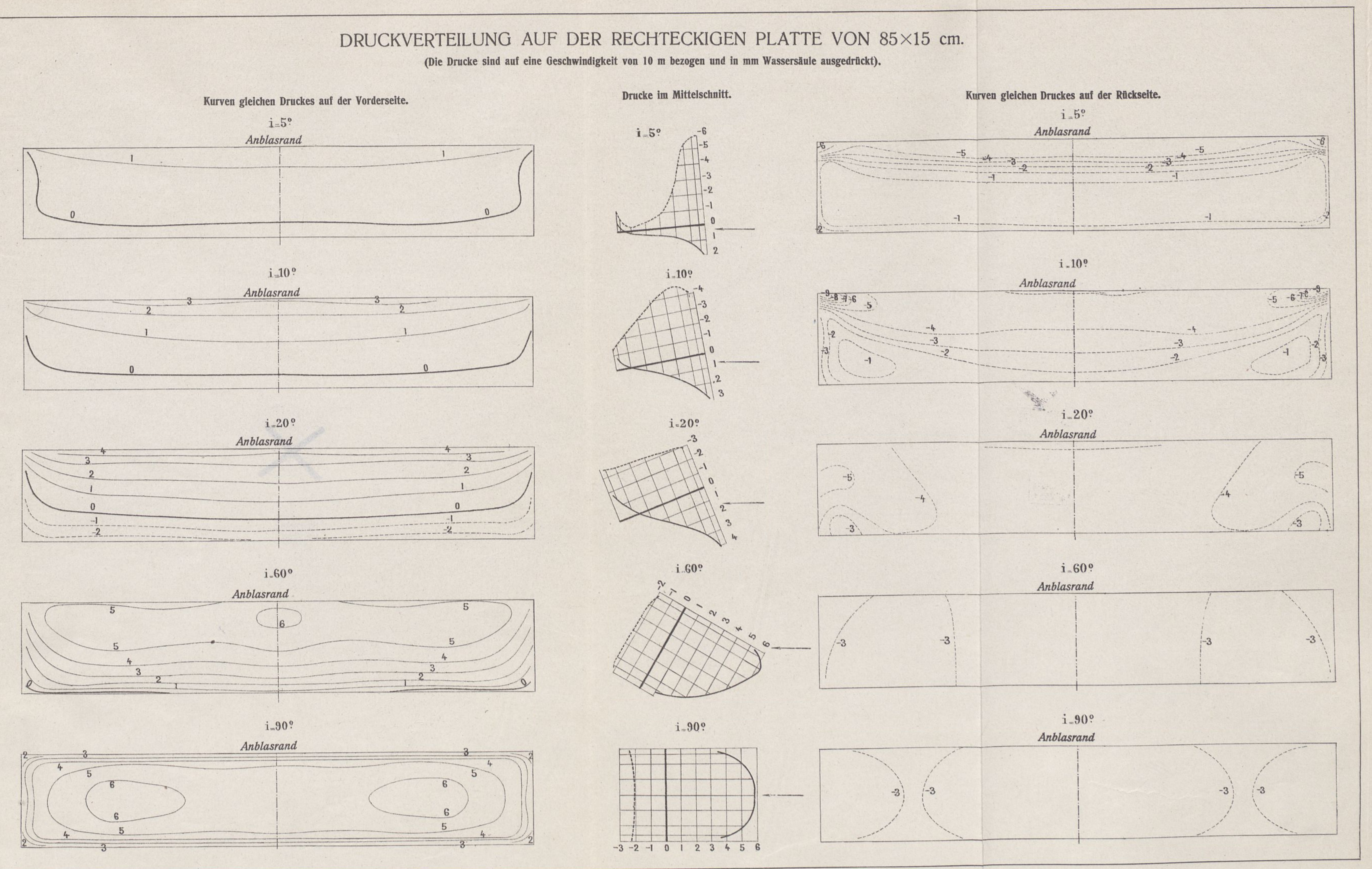

 $\ddot{\phantom{a}}$  .  $\mathbf{r}$ 

 $\mathcal{E}$ 

Tafel XXV

 $\alpha$  .

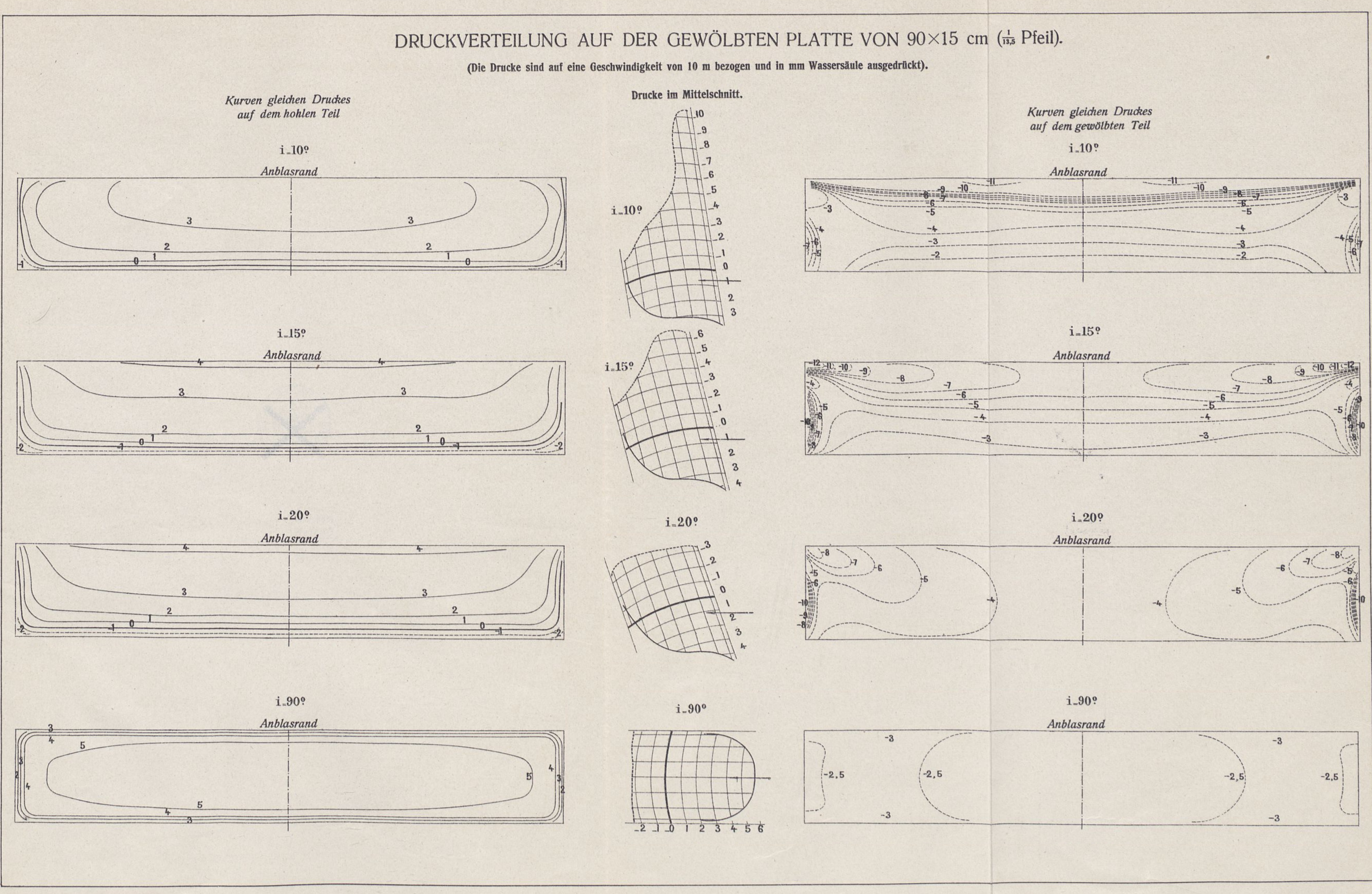

## TAFEL DER POLARKURVEN DER UNTERSUCHTEN FLÜGEL.

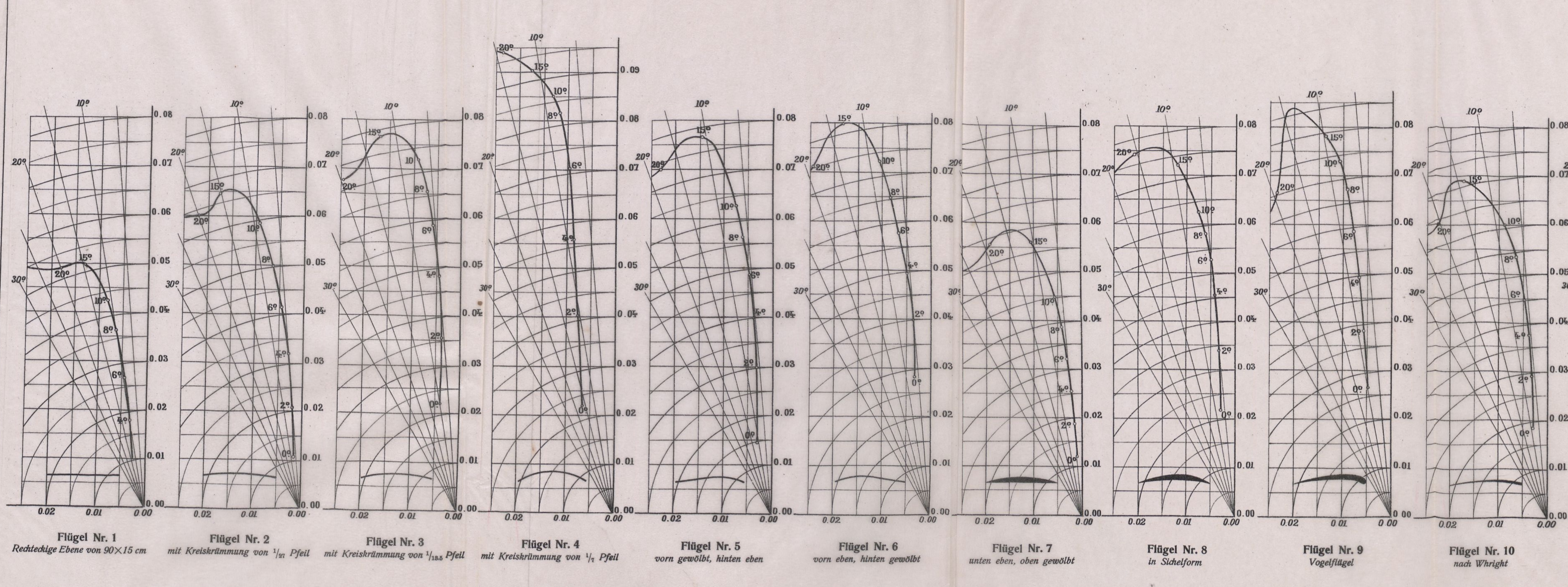

 $\ddotsc$ 

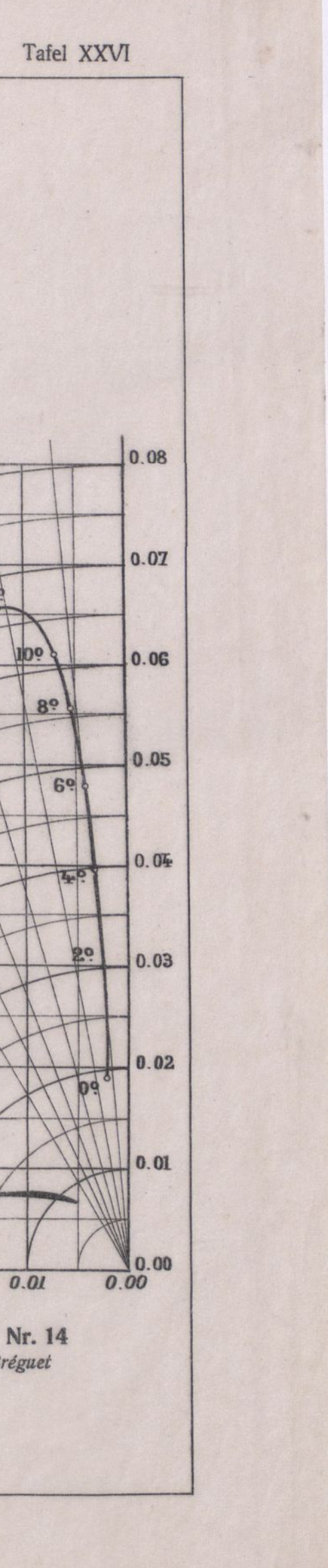

 $200$ <br>07 0.06  $0.04$  $0.02$ 0.05 *30?* 0.00 *0.00* 0.03 *109* .\109  $\sqrt{3}$  $\sqrt{\frac{1}{10}}$  $| 296 |$  o 02 0.06  $0.04$ *0.02 0.01* Flügel Nr. 11 *nach Voisin*  $0.08$  0.08 0.08 0.08 0.08 0.08 0.06  $0.05$  0.05 0.05 0.05 0.05  $0.04$ 0.03 *20?*  $0.07$ *0 0720' 10?* 209 69 **30<sup>o</sup> 30<sup>o</sup> 30**<sup>o</sup> €9 t9 0.03  $0.02$   $0.02$  0.02 0.02 0.02 0.02 0.02  $0.01$   $0.01$   $0.01$   $0.01$   $0.01$   $0.01$   $0.01$ 0.00 *0 00 20?* 0.07 0.00 *0.00* 0.06  $0.05$ *30?* 0.04 0.00 *0 02 OO1 0.00 0.02 0.01 30?* 0.00. *002 0.01 0.00* Flügel Nr. 12 *nach M. Farman* Flügel Nr. 13 *nach Bleriot Nr. XI* Flügel Nr. 13 a *nach Bleriot Nr. XIa* 0.05 0.04  $0.03$  $0.07^{20}$  $0.06$  $\mathcal{L}$ 159 8° 8  $\sum_{i=1}^{n}$ A  $\sqrt{1+2e^2}$  $\overline{\bigcap}$  $\left( \begin{array}{c} \end{array} \right)$ */ /* Flügel Nr. 14 *nach Breguet 0.02 0 01 0 00 0.02*

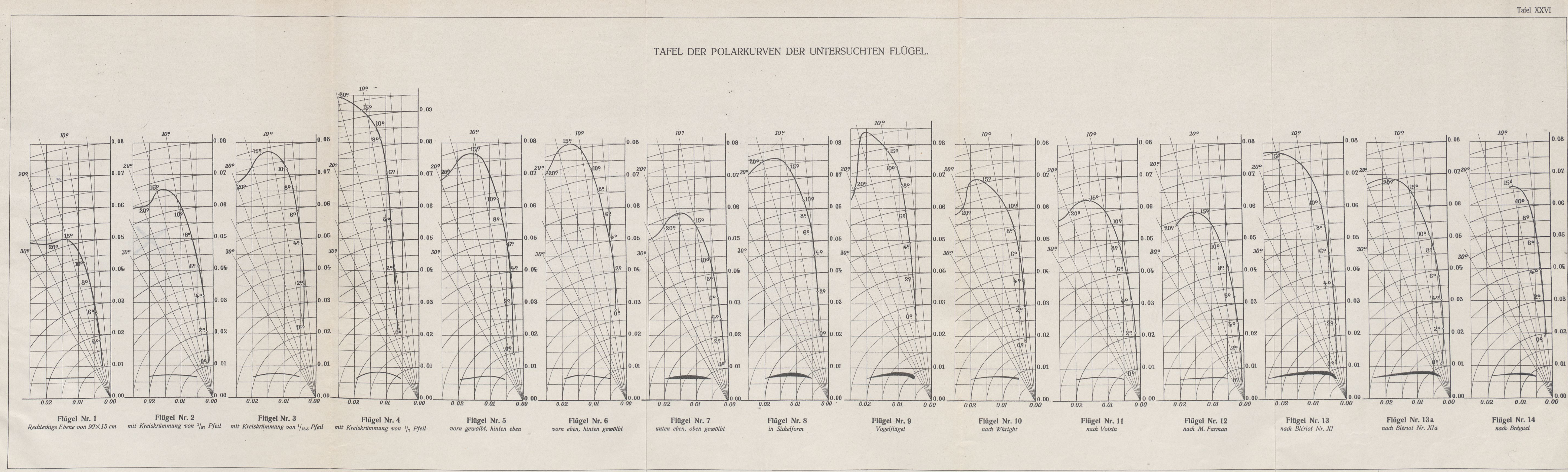

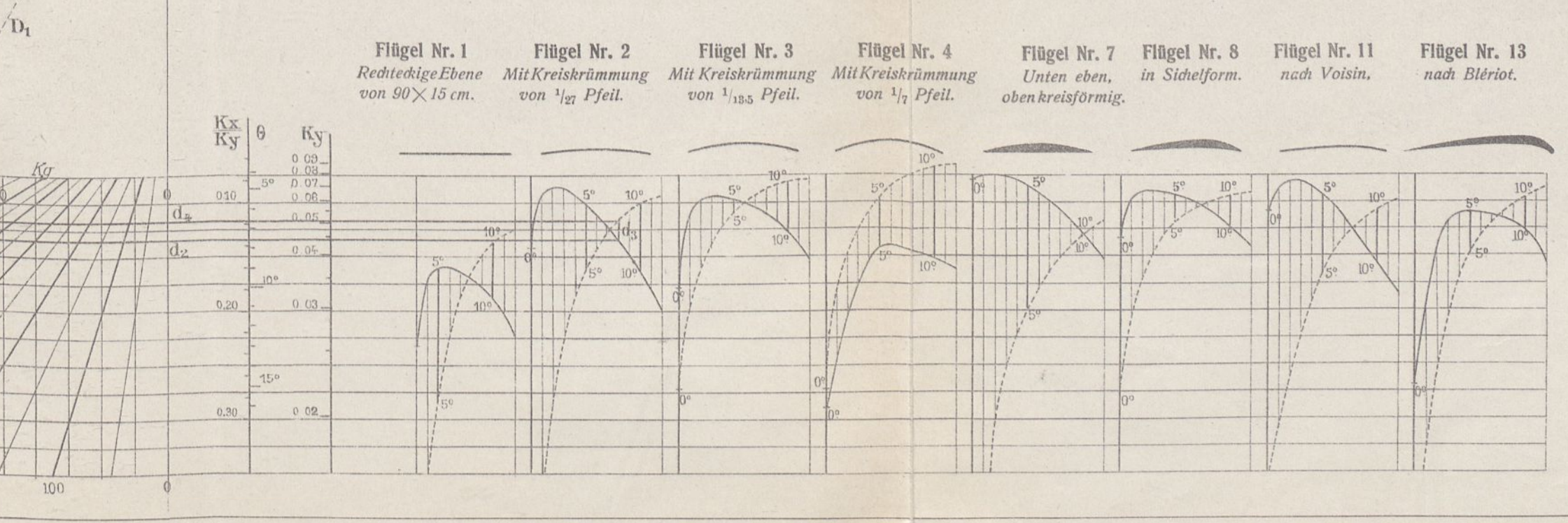

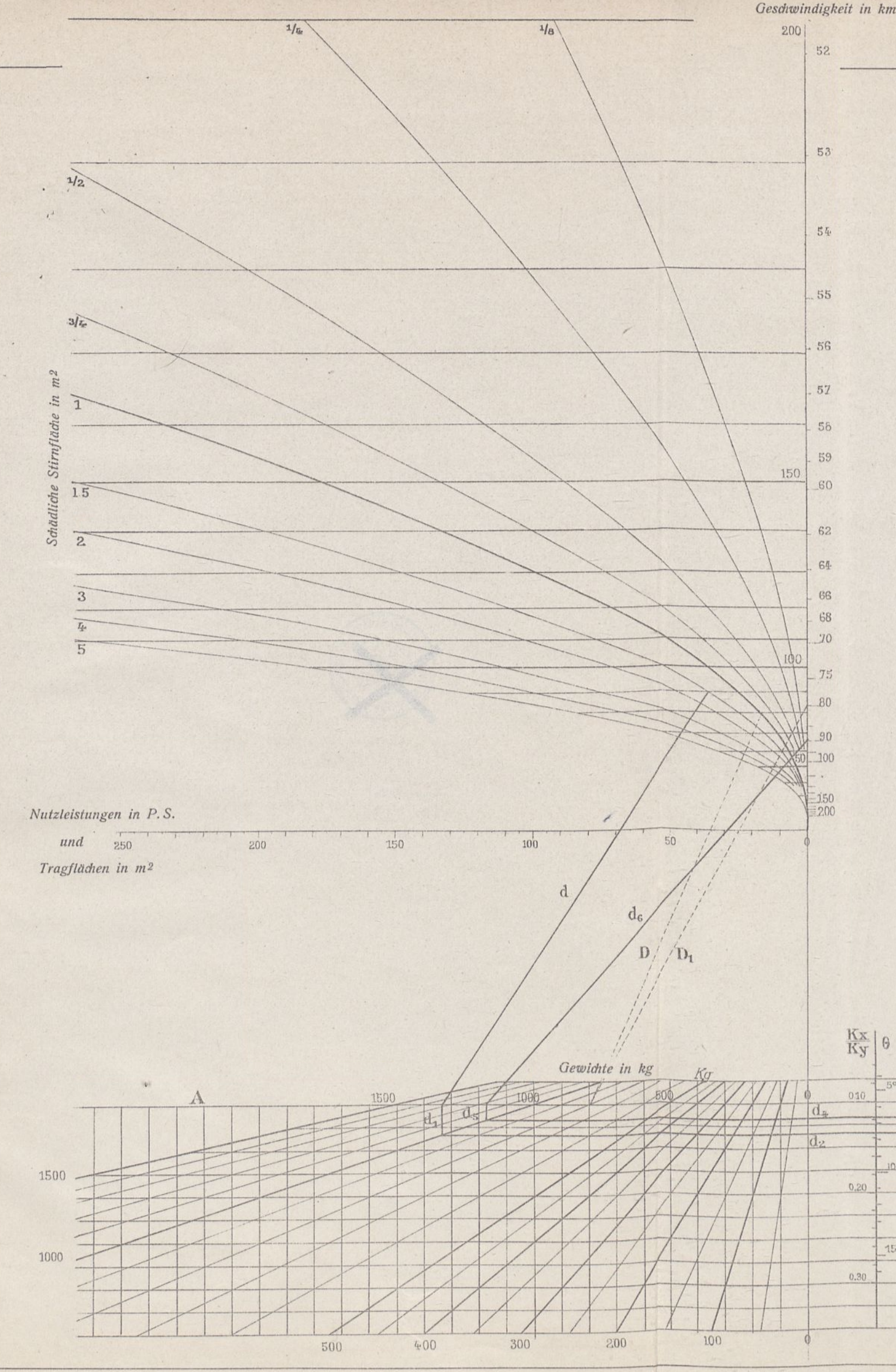

## KURVEN

*Erste Kurve* (mit *der Annahme*  $K_y$ -0,059 *und* $\frac{K_x}{K_y}$ -0,10) *Die erste Kurve, aus dem Teil der Linie gebildet, der über der Geraden A liegt, ist gezeichnet, indem man die Koefficienten des Kreisflügels* von  $\frac{1}{135}$  *Pfeil, der um 6<sup>°</sup> geneigt ist, zu Grunde legt. (Ky\*O,059, -O,1O.) Diese Koefficienten, die einen starken Auftrieb und einen schwachen Bewegungswiderstand ergeben, entsprechen den Flügeln eines Flugzeugs, das unter günstigen Voraussetzungen entworfen wurde.*

über den Zusammenhang des Gewichtes Q, der Tragfläche S, der schädlichen Stirnfläche S', der Nutzleistung P, der Geschwindigkeit V, der Form und des Anstellwinkels des Flügels.

*Die Kurve gibt die zugehörigen Werte des Gewichts Q, des Apparates der Nutzleistung P, der Tragfläche S, der schädlidten Stirnfläche S" und der Geschwindigkeit V. Diese Werte liest man an den Maßstäben ab. Derselbe Maßstab dient für die Leistungen und die Tragflächen. Der Maßstab der Geschwindigkeit ist doppelt; der Maßstab links ist aus parallelen Geraden gebildet, deren Schnitt mit den Kurven der schädlidten Stirnflächen, ein Wertepaar von V und S darstellt.*

*Der Gebrauch der Kurve ist auffolgende Regelgegründet: irgend eine Gerade, die die Linie schneidet, gibt die zugehörigen Werte von Q, P, S' und V (linker Maßstab) oder auch die zugehörigen Werte von Q, S und V (rediter Maßstab).*

*BEISPIEL: Um ein Gewicht von 800 kg zu heben und eine Geschwindigkeit von 80 km bei einer schädlichen Stirnflädte von <sup>1</sup> ni<sup>2</sup> zu erreichen, ergibt sich die erforderliche Nutzleistung durdi die Gerade D, die den Punkt 800 kg mit dem Schnittpunkt der betreffenden Stirnflächenkurve und der entspredienden Geschwindigkeitsgeraden verbindet (linker Maßstab): man liest 35 P. S. — Die Gerade D , die den Punkt 800 kg mit der Geschwindigkeit von 80 km verbindet (rechter Maßstab) zeigt, daß die Tragflädte dabei 25 m<sup>2</sup> betragen müßte.*

### *Zweite Kurve (Allgemeiner Fall)*

*Außer den 5 Veränderlichen Q, S, S', P, V läßt diese Kurve die Form und den Anstellwinkel des Flügels ermitteln. Sie besteht aus der ganzen Zeichnung der Tafel.*

*Die Maßstäbe von P, S, S',* **V** *sind dieselben wie im vorhergehenden Fall; aber die Q liest man auf den Schrägen ab, die durch den ursprünglichen Maßstab A gehen und diese Gerade A dient für die Zeichnung, aufdiewirjetzteingehen werden. Maßstäbe bezeichnen Ky und^K Die im unteren Teil der Zeichnung angebrachten Dial\y gramme, die den untersuchten Flügeln entsprechen, die uns am meisten charakteristisch erschienen, tragen die Bezeichnung der Anstellwinkel des Flügels.*

*Die zugehörigen Werte der Veränderlichen sind durch eine gebrochene Linie, wie die Linie d. <sup>d</sup>r <sup>d</sup><sup>6</sup> gegeben, in der <sup>d</sup>2, d^ und*  $d_5$  *Senkrechte,*  $d_2$  *und*  $d_4$  *Wagerechte sind. Diese Linie gibt nach ein*ander die Werte von V, S', P, Q,  $\frac{K_X}{K_Y}$ , den Flügel, den Anstellwinkel<br>i des Flügels, (wenn man den Veränderlichen in diesem Sinne folgt, *muß man von der voll ausgezogenen Kurve ausgehen; andernfalls, von der punkierten) dann Ky, Q, S, V.*

*Für die xvagerechten und senkrechten Linien unten auf dem Blatt und die den Flügelneigungen entsprechenden Senkrechten erübrigt es sich, fünf dieser Geraden aufzuzeichnen. Es genügt demnach, die beiden Geraden d und*  $d_{\epsilon}$  *zu zeichnen*, *um die Gesamtheit der* 9 *sich entsprechenden Größen zu erhalten.*

*BEISPIEL: Man sieht aus der Linie d d. d", daß der Flügel mit Kreiskrümmung von*  $\frac{1}{27}$  *Pfeil*, *der um 8° geneigt ist*)  $(K_y \cdot 0.051, \frac{N_x}{K_x} \cdot 0.13)$ , *eine Tragfläche* von 29 m<sup>2</sup> und *eine schädliche Stirnfläche von 1,5 m<sup>2</sup> hat, ein Gewicht von 1000 kg hebt bei einer Leistung von 68 P. S. und einer Geschwindigkeit von 90 km.*

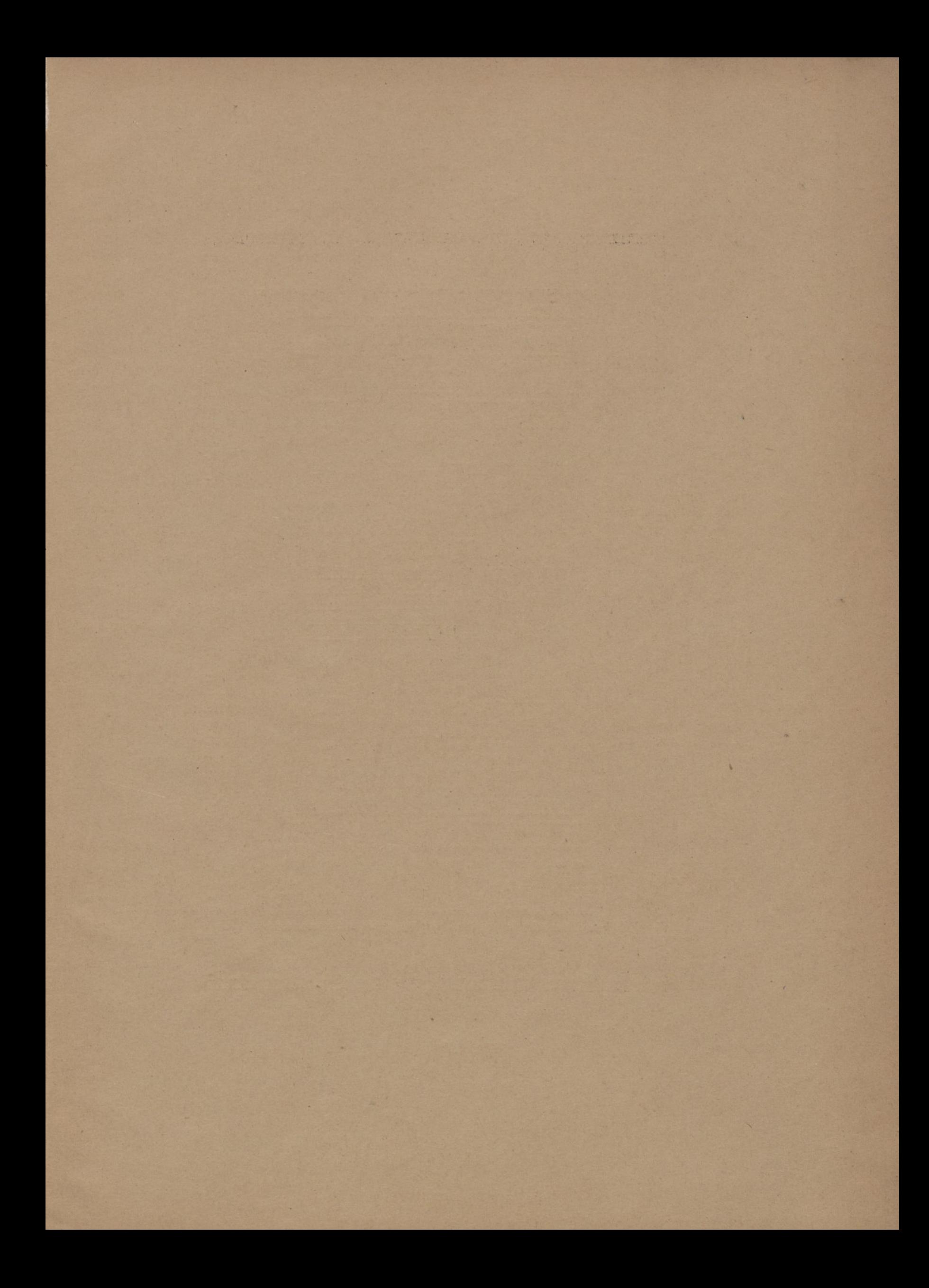

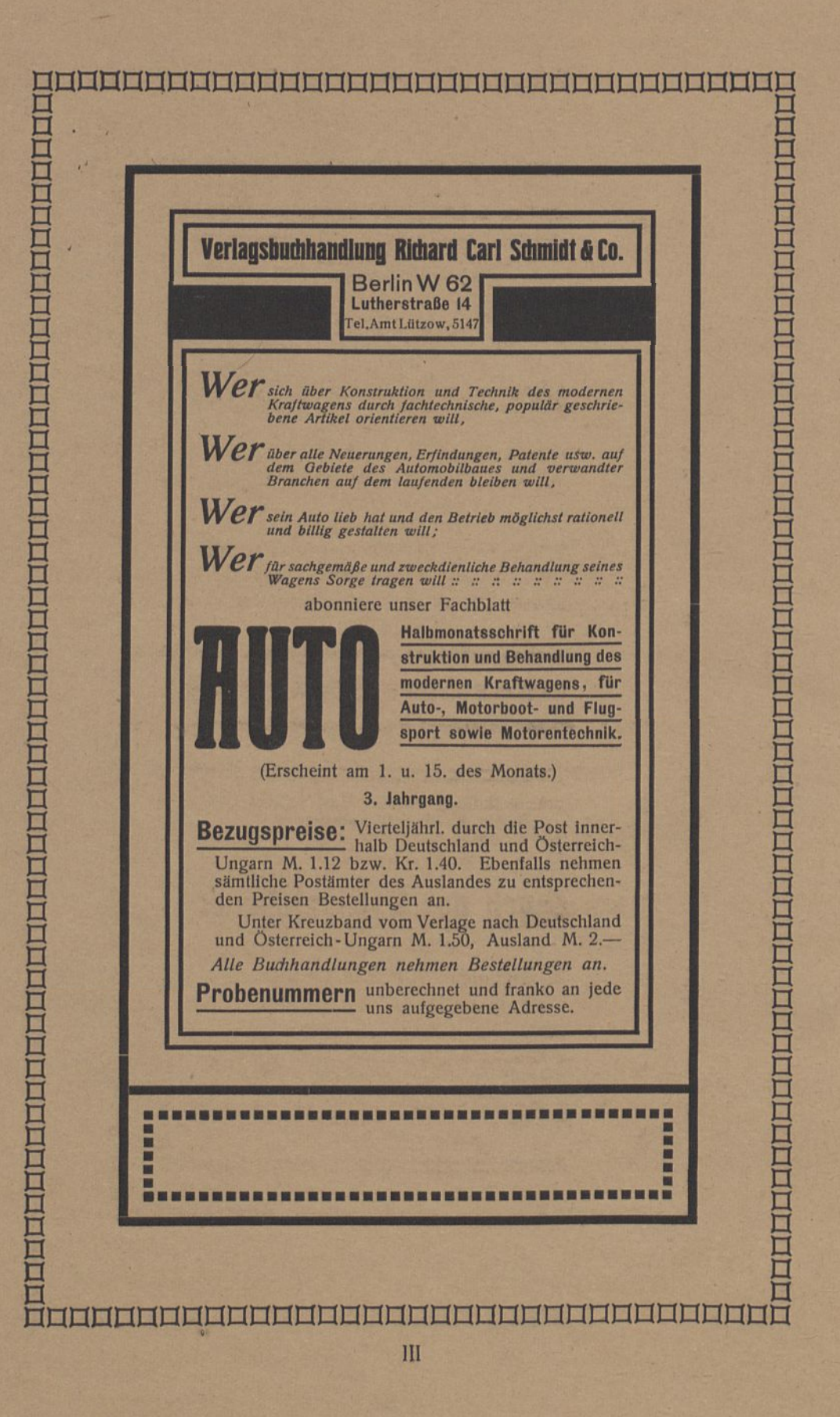

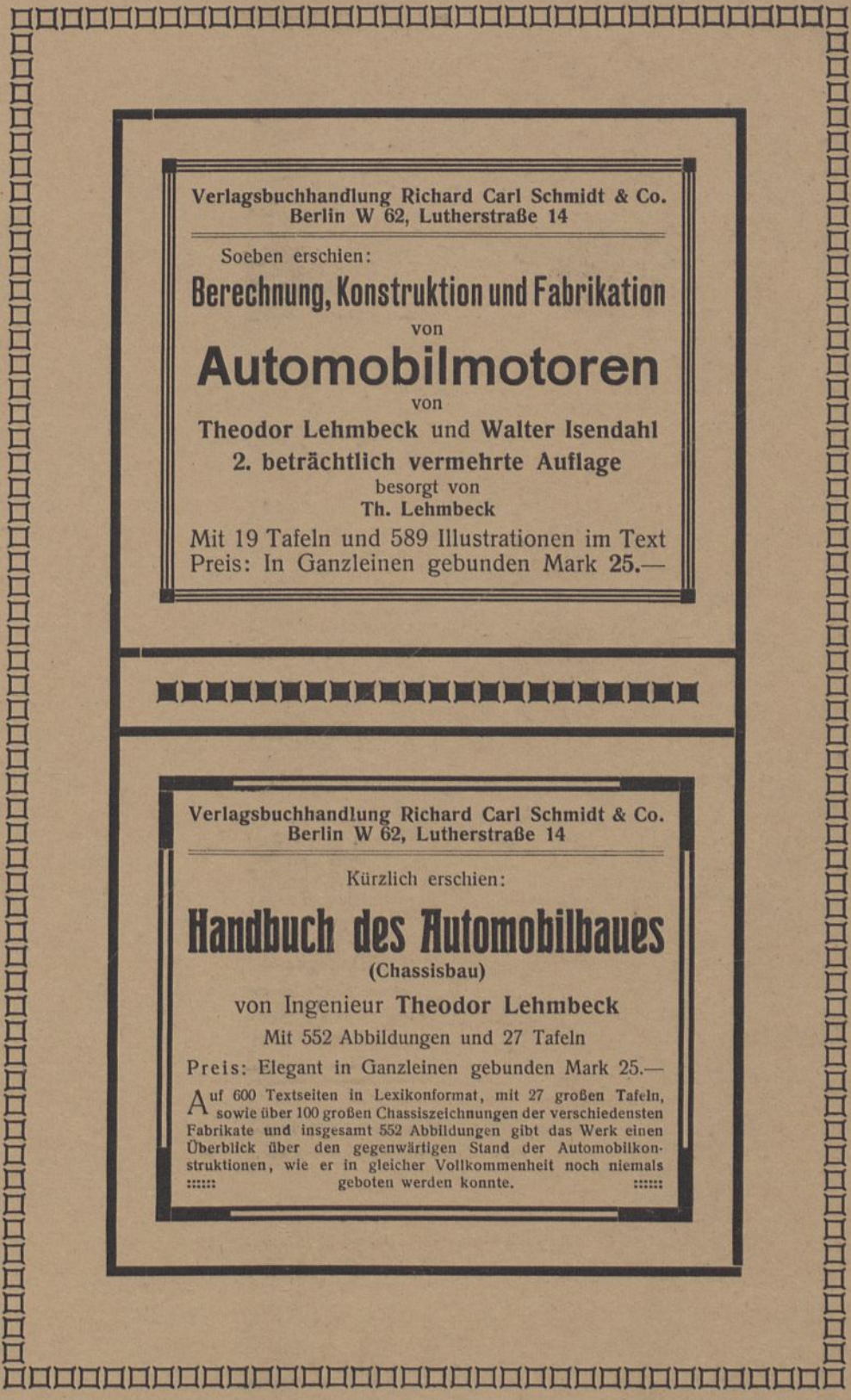

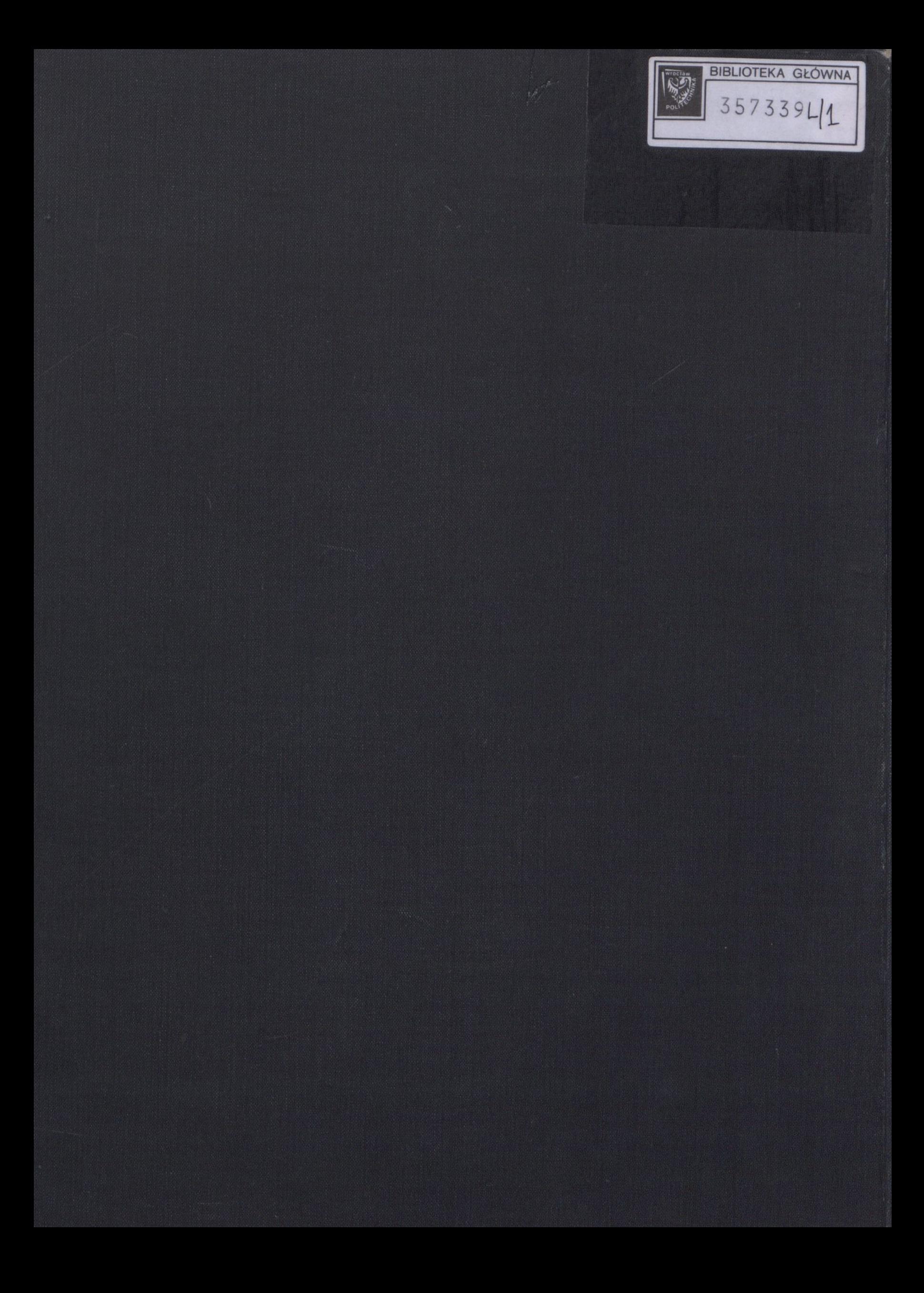